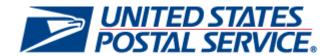

# Postal Service Mail.dat Technical Specification

Version 12.4

Release 30 and 31

**April 10, 2012** 

#### **PREFACE**

This document is a comprehensive technical guide that outlines steps for exchanging electronic data with the *PostalOne!*® system using the Mail.dat® file format. The intended audience is business mailers who create/use mailing data in the preparation and/or production of business mail and who also want to send that electronic mailing data to the *PostalOne!* system for the purpose of conducting business electronically in lieu of the hardcopy forms and processes that were traditionally used in business mail acceptance. Although this technical specification provides an overview of the *PostalOne!* system, the intended recipient of this document is the person or team that will make necessary technical infrastructure preparations/alterations and conduct testing to ensure Mail.dat electronic data is consistently and reliably sent to the *PostalOne!* system. This document only discusses this form of electronic data exchange.

This technical specification is organized as follows: Chapter 1 provides an overview of the *PostalOne!* program benefits, the basic requirements for participation in the program, and how to apply for participation. Chapters 2 and 3 provide detailed technical information about the *PostalOne!* application. Chapter 4 provides information on who to contact for help. Appendices A, B, C, and D contain technical information about the electronic data used by or returned by the system. Appendix D contains error messages. Appendix E details how to perform necessary Periodicals calculations, Appendix F notes issues specific to Customer/Supplier Agreement (CSA) contracts, and Appendix G includes mappings of the Mail.dat input to the postage statements. **Appendix H includes information about the June 10, 2012 Release 30 (Summer Major).** 

On behalf of the *PostalOne!* team, we welcome you into the program. You will be joining many other business mailers who are successfully using the *PostalOne!* system to improve the collaboration with the U.S. Postal Service®. We welcome your feedback and look forward to working with you.

PostalOne!, USPS, U.S. Postal Service, United States Postal Service, First-Class Mail, Standard Mail, and Priority Mail are registered trademarks, and Postal Service is a trademark of the United States Postal Service. IDEAlliance and Mail.dat are registered trademarks of the International Digital Enterprise Alliance, Inc. (IDEAlliance). Sun, Sun Microsystems, and Java are trademarks or registered trademarks of Sun Microsystems, Inc. Microsoft, Microsoft Windows, and Microsoft Internet Explorer are registered trademarks of Microsoft Corporation. All other trademarks used are the property of their respective owners.

#### **TABLE OF CONTENTS**

| DOCUMENT CHANGE HISTORY                                                                     | 10     |
|---------------------------------------------------------------------------------------------|--------|
| 1. PROGRAM OVERVIEW                                                                         | 36     |
| 2. SENDING PROPERLY CONFIGURED MAIL.DAT FILES                                               |        |
| 2.1 KEY TECHNICAL REQUIREMENTS                                                              |        |
| 2.1.1 Internet Connection                                                                   |        |
| 2.1.2 Formatted Mail.dat files                                                              |        |
| 2.1.3 Methods of Transferring Files (Manual and Batch)                                      |        |
| 2.1.4 Technical/Operational Prerequisites                                                   |        |
| 2.1.4.1 Hardware                                                                            |        |
| 2.1.4.2 Software                                                                            |        |
| 2.1.4.3 Network                                                                             |        |
| 2.1.4.4 Information/Manuals                                                                 |        |
| 2.1.4.5 User License Code                                                                   |        |
| 2.1.4.6 CRIDs and MIDs                                                                      |        |
| 2.1.4.7 Security Certificates                                                               |        |
| 2.1.4.8 Collaboration                                                                       | 43     |
| 2.2 CONFIGURING MAIL.DAT FILES FOR PROCESSING                                               |        |
| 2.2.1 Mail.dat Submission Process                                                           |        |
| 2.2.1.1 File Validation and Upload                                                          | 43     |
| 2.2.1.2 Server Validation and Upload                                                        | 43     |
| 2.2.1.3 Reports and Postage Statement Generation                                            |        |
| 2.2.1.4 Verification                                                                        |        |
| 2.2.1.5 Finalization                                                                        |        |
| 2.2.3 Relationship Constraints Description                                                  |        |
| 2.2.3 Relationship Constraints Description                                                  |        |
| 2.2.3.1 Neader File                                                                         |        |
| 2.2.3.3 Mailer Postage Account                                                              |        |
| 2.2.3.4 Component File                                                                      |        |
| 2.2.3.5 Component Characteristics Record File                                               |        |
| 2.2.3.6 Mailpiece Unit File                                                                 |        |
| 2.2.3.7 Mailpiece Component Record File                                                     |        |
| 2.2.3.8 Postage Account Record File                                                         |        |
| 2.2.3.9 Walk Sequence Record                                                                |        |
| 2.2.3.10 Container Summary Record File                                                      |        |
| 2.2.3.11 Intelligent Mail Range Record                                                      |        |
| 2.2.3.12 Container Quantity Record                                                          |        |
| 2.2.3.13 Package Quantity Record                                                            |        |
| 2.2.3.14 Piece Detail Record                                                                |        |
| 2.2.3.15 Piece Barcode Record                                                               |        |
| 2.2.3.16 Original Container Information Record                                              | 60     |
| 2.2.4 Copalletization Validation Constraints                                                |        |
| 2.2.4.1 Example of Virtual Bundle Assignment in the OCI File for Bundle-based Copalletizati | ion 62 |
| 2.2.4.2 Mixed eDocumentation Copalletization Scenarios                                      |        |
| 2.2.5 MLOCR Validation Constraints                                                          | 64     |
| 2.2.6 Periodicals Validations                                                               | 65     |
| 2.2.6.1 Periodicals Pricing for Letters                                                     |        |
| 2.2.6.2 Combined Mail of Periodicals with Standard Mail Flats                               | 69     |
| 2.2.7 Full-service                                                                          |        |
| 2.2.7.1 Full-service Data Distribution                                                      |        |
| 2.2.7.2 Full-Service, Mixed Full-Service, Basic, and POSTNET Mailings                       |        |
| 2.2.8 Flats Sequencing System (FSS) Preparation                                             |        |
| 2.2.9 Unsupported Mailing Cases                                                             | 82     |

|    | 2.3 POSTAGE PAYMENT                                                                       |              |
|----|-------------------------------------------------------------------------------------------|--------------|
|    | 2.3.1 Postage Statement Generation                                                        | . 83         |
|    | 2.3.1.1 Non-Periodicals Key Postage Statement Generation Fields                           | . 83         |
|    | 2.3.1.2 Periodicals Key Postage Statement Generation Fields                               |              |
|    | 2.3.2 Postage Statement Mapping                                                           |              |
|    | 2.3.2.1 Non-Periodicals Postage Statement Mapping - Mailing Group Summary Information     | 87           |
|    | 2.3.2.2 Non-Periodicals Postage Statement Mapping - Mailer Information                    | 88           |
|    | 2.3.2.3 Non-Periodicals Postage Statement Mapping - Mailing / Postage Summary Information | . 00<br>. 80 |
|    | 2.3.2.4 Periodicals Postage Statement Mapping - Mailing Group Summary Information         |              |
|    |                                                                                           |              |
|    | 2.3.2.5 Periodicals Postage Statement Mapping - Mailer Information                        |              |
|    | 2.3.2.6 Periodicals Postage Statement Mapping - Mailing Information                       |              |
|    | 2.3.3 Permit Roles                                                                        |              |
|    | 2.3.4 Additional Postage                                                                  | . 94         |
|    | 2.3.4.1 Presort & MLOCR Regular (2-pass) Files:                                           | . 94         |
|    | 2.3.4.2 MLOCR One-Pass Files:                                                             |              |
|    | 2.3.5 Non-Incidental Enclosures                                                           |              |
|    | 2.3.6 Combined Mail                                                                       |              |
|    | 2.4 TYPICAL FILE FORMATTING PROBLEMS                                                      | . 96         |
|    | 2.5 SENDING JOB UPDATES                                                                   | . 97         |
|    | 2.5.1 Rules for Sending Container Status Updates                                          | . 98         |
|    | 2.5.2 Job Updates                                                                         |              |
|    | 2.5.3 Transportation Updates                                                              |              |
|    | 2.5.4 Rules for Sending Header Status Updates                                             |              |
|    | 2.6 POSTAGE STATEMENT STATUSES                                                            |              |
|    |                                                                                           |              |
| 3. | POSTALONE! MAIL.DAT CLIENT SOFTWARE                                                       |              |
|    | 3.1 INSTALLATION AND CONFIGURATION                                                        |              |
|    | 3.1.1 Overview of the PostalOne! Mail.dat Client                                          | 106          |
|    | 3.1.2 System Requirements                                                                 | 106          |
|    | 3.1.3 Performance Considerations                                                          |              |
|    | 3.1.4 PostalOne! Mail.dat Client Memory Settings                                          |              |
|    | 3.1.5 How Much Memory to Allocate                                                         |              |
|    | 3.1.6 How to Allocate More Memory                                                         |              |
|    | 3.1.7 Troubleshooting Memory Allocation                                                   |              |
|    | 3.1.8 Sources for Information on Memory Allocation                                        |              |
|    | 3.1.9 Mail.dat Client 64 Bit Mode                                                         |              |
|    | 3.1.10 How to Use a Web Proxy                                                             |              |
|    | 3.1.11 Batch Client Automatic Updates                                                     |              |
|    |                                                                                           |              |
|    | 3.1.12 Supporting Multiple <i>PostalOne!</i> Environments                                 |              |
|    | 3.1.13 Installation (Windows and Solaris UNIX)                                            |              |
|    | 3.1.14 Program Updates                                                                    |              |
|    | 3.2 TRANSFERRING FILES MANUALLY                                                           |              |
|    | 3.2.1 Validating Files                                                                    |              |
|    | 3.2.2 Validation Log Errors                                                               |              |
|    | 3.2.3 Performing the File Transfer Manually                                               |              |
|    | 3.2.4 Additional Logging                                                                  |              |
|    | 3.3 BATCH PROCESSING                                                                      | 120          |
|    | 3.3.1 Batch Mode                                                                          | 120          |
|    | 3.3.2 Receipt Polling                                                                     | 121          |
|    | 3.3.3 Status Receipt File Naming                                                          |              |
|    | 3.3.4 Setting Up the PostalOne! Windows Mail.dat Client to Work in Batch Mode             |              |
|    | 3.3.5 Receipt Polling Configuration                                                       |              |
|    | 3.3.5.1 Configuration and Setup                                                           |              |
|    | 3.3.5.2 Invoking Batch Processing or Receipt Polling Using A Scheduler                    |              |
|    | 3.3.5.3 Invoking Batch from Another Program                                               |              |
|    | 3.3.5.4 Stopping the Program                                                              |              |
|    | 0.0.0.7 Otopping the rivgram                                                              | . 20         |

| 3.3.5.5 Setting Up Batch Mode for Solaris UNIX                       | 128 |
|----------------------------------------------------------------------|-----|
| 3.3.6 References                                                     |     |
| 3.3.6.1 Command Line Options                                         |     |
| 3.3.6.2 Batch Files (Windows) and Shell Scripts (UNIX)               |     |
| 3.3.6.3 MDRSettings.conf Settings                                    | 130 |
| 4. POSTALONE! SYSTEM HELP DESK                                       | 134 |
| APPENDIX A. STATUS RECEIPT FILE LAYOUT                               |     |
| A-1 STATUS RECEIPT FILE CONTENT                                      |     |
| A-2 RECORD FORMAT                                                    | 135 |
| A-3 POSTAGE STATEMENT FILTER                                         | 145 |
| APPENDIX B. MAIL.DAT FILE DEFINITIONS                                |     |
| APPENDIX C. MAIL.DAT FIELD VALIDATION                                |     |
| HEADER RECORD                                                        |     |
| SEGMENT RECORD                                                       |     |
| MAIL PIECE UNIT                                                      |     |
| Mail Piece Unit - Class Values                                       |     |
| Mail Piece Unit – Flat Machinability Values for Periodicals Mailings |     |
| MPU/C RELATIONSHIP RECORD                                            |     |
| MAILER POSTAGE ACCOUNT RECORD                                        |     |
| COMPONENT RECORD                                                     |     |
| Component Record - Issue Date Values                                 |     |
| Component Record – Addressed Supplement Scenarios                    |     |
| Component Record – Classroom Publication Scenario                    |     |
| CONTAINER SUMMARY RECORD                                             |     |
| Container Summary Record - Container Type Values                     |     |
| Container Summary Record - Container Type Values                     |     |
| Container Summary Record - Entry Point for Entry Discount            |     |
| ORIGINAL CONTAINER IDENTIFICATION RECORD                             | 188 |
| INTELLIGENT MAIL RANGE RECORD                                        |     |
| CONTAINER QUANTITY RECORD                                            |     |
| CQT RATE CATEGORY AND QUALIFICATION REPORT PRICE LEVEL               |     |
| PACKAGE QUANTITY RECORD                                              |     |
| Package Quantity Record - Package Level Values                       | 200 |
| WALK SEQUENCE RECORD                                                 |     |
| PIECE BARCODE RECORD                                                 |     |
| PIECE DETAIL RECORD                                                  |     |
| POSTAGE ADJUSTMENT RECORD                                            |     |
| APPENDIX D. ERROR MESSAGES                                           | 207 |
| ISSUE RESOLUTION                                                     |     |
| PROCESSING ORDER                                                     |     |
| MAIL.DAT CLIENT                                                      |     |
| MAIL.DAT SERVER ERRORS                                               | 270 |
| MAIL.DAT PRE-VALIDATION ERRORS:                                      | 274 |
| APPENDIX E. PERIODICALS PROCEDURES                                   |     |
| AD % BASIS                                                           |     |
| ADVERTISING PERCENTAGE TREATMENT                                     |     |
| EDITION WEIGHT WORKSHEET                                             | 279 |
| ADVERTISING PERCENTAGE WORKSHEET                                     |     |
| PERIODICALS POSTAGE – ADDITIONAL FEATURES                            |     |
| STANDARD MAIL POSTAGE FOR PENDING PERIODICALS                        |     |
| APPENDIX F. CUSTOMER/SUPPLIER AGREEMENT PROCEDURES                   | 282 |

| APPENDIX G. MAPPING MAIL.DAT FIELDS TO POSTAGE STATEMENTS             | 284    |
|-----------------------------------------------------------------------|--------|
| WEIGHT VALIDATIONS                                                    | 284    |
| First Class Mail                                                      | 284    |
| Periodicals and Pending Periodicals                                   | 285    |
| Standard Mail                                                         | 285    |
| Package Services.                                                     | 287    |
| KEYS TO THE MAPPINGS                                                  | 288    |
| FIRST-CLASS MAIL (RELEASE 29)                                         | 289    |
| PERIODICALS (RELEASE 29)                                              | 293    |
| STANDARD MAIL (RELEASE 29)                                            | 301    |
| PACKAGE SERVICE (RELEASE 29)                                          | 323    |
| APPENDIX H. RELEASE 31 FUNCTIONALITY                                  | 328    |
| MAIL.DAT VERSIONS AND DATES                                           |        |
| LABELING LIST ERROR! BOOKMARK NOT DEF                                 | FINED. |
| POSTAGE STATEMENT MAPPINGS: MIXED CLASS AND REGULAR PERIODICALSERROR! |        |
| MSP ENROLLMENT VALIDATIONS                                            | 339    |
| INDEX                                                                 | 330    |

#### **LIST OF FIGURES**

| Figure 2-1. The <i>PostalOne!</i> System - Electronic collaboration via the Internet | 38  |
|--------------------------------------------------------------------------------------|-----|
| Figure 2-2. Postage Payment Roles                                                    | 94  |
| Figure 2-3. Sending Job Updates to the <i>PostalOne!</i> System                      | 98  |
| Figure 3-1. PostalOne! Mail.dat Client Sign In Screen                                | 115 |
| Figure 3-2. PostalOne! Mail.dat Client Main Screen                                   | 116 |
| Figure 3-3 - PostalOne! Mail.dat Client Settings Screen                              | 117 |
| Figure 3-4 - PostalOne! Mail.dat Client Batch Settings Screen                        | 123 |
| Figure 3-5 - Receipt File Settings                                                   | 125 |
|                                                                                      |     |
| LIST OF TABLES                                                                       |     |
| Table 1- 1. Releases and Mail.dat Versions                                           |     |
| Table 2-1. RAM Requirements Based on Net Job Size                                    |     |
| Table 2-2. Requirements for Number of Pieces in Trays                                |     |
| Table 2-3: Example OCI File (Selected Values) at the Consolidator                    |     |
| Table 2-4: Example CSM File (Selected Values) at the Consolidator                    |     |
| Table 2-5: Periodicals Pricing for Letters                                           |     |
| Table 2-6. Data Distribution Fields (PDR with CPT and MCR)                           |     |
| Table 2-7. Data Distribution Fields (PDR with MPA)                                   |     |
| Table 2-8. Data Distribution Fields (IMR)                                            |     |
| Table 2-9. Required Field Values for Full-Service                                    |     |
| Table 2-10: Periodicals Pricing for FSS Preparation                                  |     |
| Table 2-11: Periodicals Pound Charges for FSS Preparation                            |     |
| Table 2-12: Standard Mail Pricing for FSS Preparation                                |     |
| Table 2-13: Bound Printed Matter Pricing for FSS Preparation                         |     |
| Table 2-14. Key Postage Statement Generation Fields for Non-Periodicals              |     |
| Table 2-15. Key Master Postage Statement Consolidation Fields for Non-Periodicals    | 84  |
| Table 2-16. Key Postage Statement Generation Fields for Periodicals                  |     |
| Table 2-17. Key Postage Statement Consolidation Fields for Periodicals               |     |
| Table 2-18. Key Verification Statement Consolidation Fields for Periodicals          | 87  |
| Table 2-19. Mailing Group Summary Information Fields                                 | 87  |
| Table 2-20. Mailer Information – Non Periodicals                                     | 88  |
| Table 2-21. Mailing / Postage Summary Information – Non Periodicals                  | 89  |
| Table 2-22. Mailing Group Summary Information Fields                                 | 90  |
| Table 2-23. Mailer Information - Periodicals                                         | 91  |
| Table 2-24. Mailing Information - Periodicals                                        | 91  |
| Table 2-25. Presort and MLOCR Regular ID Requirements                                | 95  |

| Table 2-26. MLOCR One-Pass ID Requirements                                            | 95  |
|---------------------------------------------------------------------------------------|-----|
| Table 2-27. Enclosure Payment Settings                                                | 95  |
| Table 2-28. Files Included in Original and Update Transfers                           | 97  |
| Table 2-29. Allowable CSM Container Status Values                                     | 98  |
| Table 2-30. Allowable CSM Transportation Update Values                                | 101 |
| Table 2-31. File and Record Level Status Values                                       | 102 |
| Table 2-32. Postage Statement Statuses                                                | 104 |
| Table 3-1. JVM Option Recommendations for Different JVM Heaps                         | 106 |
| Table 3-2 PDR, PQT, and CQT and Requirements for Optimum Performance                  | 108 |
| Table 3- 4. Command Line Options                                                      | 128 |
| Table 3- 5. Batch Processing Files                                                    | 129 |
| Table 3- 6. Batch Processor Settings                                                  | 130 |
| Table B-1. Mail.dat Files and Definitions                                             | 147 |
| Table C- 1. ASCII Symbols Allowed                                                     | 150 |
| Table C- 2. Header Record - HDR                                                       | 151 |
| Table C- 3. Segment Record - SEG                                                      | 154 |
| Table C- 4. Mail Piece Unit - MPU                                                     | 160 |
| Table C- 5. Supported Mail Piece Unit - Class Values                                  | 163 |
| Table C- 6. Flat Machinability Values for Periodicals                                 | 163 |
| Table C- 7. MPU/C Relationship Record - MCR                                           | 163 |
| Table C- 8. Mailer Postage Account Record - MPA                                       | 165 |
| Table C- 9. Component Record - CPT                                                    | 168 |
| Table C- 10. Suggested Issue Date Values by Frequency                                 | 172 |
| Table C- 11. Component Characteristics Record – CCR (Mail.dat 12-1)                   | 175 |
| Table C-12. Container Summary Record - CSM                                            | 177 |
| Table C- 13. Container Type Values                                                    | 185 |
| Table C- 14. Container Level Values                                                   | 185 |
| Table C- 15. Entry Point for Entry Discount - Facility Type Values                    | 187 |
| Table C- 16 . Original Container Identification Record – OCI                          | 188 |
| Table C- 17. Intelligent Mail Range Record - IMR                                      | 189 |
| Table C- 18. Container Quantity Record - CQT                                          | 191 |
| Table C- 19. Periodicals In-County – Rate Category and Corresponding Price Level      | 194 |
| Table C- 20. Periodicals Outside-County – Rate Category and Corresponding Price Level | 195 |
| Table C- 21. Standard Mail – Rate Category and Corresponding Price Level              | 196 |
| Table C- 22. First-Class Mail – Rate Category and Corresponding Price Level           | 198 |
| Table C- 23. Parcel Post – Rate Category and Corresponding Price Level                | 199 |
| Table C- 24. Package Quantity Record - PQT                                            | 199 |

| Table C- 25. Package Level Values                 | 200 |
|---------------------------------------------------|-----|
| Table C- 26. Walk Sequence Record - WSR           | 201 |
| Table C- 27. Piece Barcode Record                 | 202 |
| Table C- 28. Piece Detail Record - PDR            | 202 |
| Table C- 29. Postage Adjustment Record - PAR      | 204 |
| Table D- 1. Mail.dat Client Error Messages        | 208 |
| Table D- 2. Mail.dat Client Warning Messages      | 269 |
| Table D-3. Mail.dat Server Error Messages         | 270 |
| Table D-4. Mail.dat Server Warning Messages       | 273 |
| Table D-5. Mail.dat Pre-validation Error Messages | 274 |
| Table F- 1. CSA Data Integration with Mail.Dat    | 282 |

## **Document Change History**

These are the changes from RIBBS Version 12.3 (April 10, 2012) to RIBBS Draft Version 12.4 (March 27, 2012).

| Section # | Title                           | Description                                                                                                    |
|-----------|---------------------------------|----------------------------------------------------------------------------------------------------|
| 2.2.3.1   | Header File                     | Changed:                                                                                                    |
|           |                                 | From:                                                                                                    |
|           |                                 | <ul> <li>The PostalOne! system will accept a First-Class Commercial<br/>Plus mailing when the following conditions are met:</li> </ul>                                                                                                    |
|           |                                 | <ul> <li>.hdr IDEAlliance Version field is populated with<br/>"09-1", "11-1" or "11-2"</li> </ul>                                                                                                    |
|           |                                 | <ul> <li>seg Class Defining Preparation field is<br/>populated with '1' (First-Class)</li> </ul>                                                                                                    |
|           |                                 | <ul> <li>seg Principal Processing Category is populated<br/>with 'PF' (Parcel First-Class)</li> </ul>                                                                                                    |
|           |                                 | <ul> <li>.mpu Rate Schedule is populated with 'P' (Commercial Plus).</li> </ul>                                                                                                    |
|           |                                 | То:                                                                                                    |
|           |                                 | The PostalOne! system will accept a First-Class Commercial<br>Plus mailing when the following conditions are met:                                                                                                    |
|           |                                 | <ul> <li>.hdr IDEAlliance Version field is populated with<br/>"11-2", "12-1" or "12-2"</li> </ul>                                                                                                    |
|           |                                 | <ul> <li>seg Class Defining Preparation field is<br/>populated with '1' (First-Class)</li> </ul>                                                                                                    |
|           |                                 | <ul> <li>seg Principal Processing Category is populated<br/>with 'PF' (Parcel First-Class)</li> </ul>                                                                                                    |
|           |                                 | o .mpu Rate Schedule is populated with 'P' (Commercial Plus).                                                                                                    |
| 2.2.3.4   | Mobile Commerce Personalization | Added:                                                                                                    |
|           | Promotion                       | To claim and receive the 2012 Mobile Commerce Barcode promotion (2 % discount off total postage for First-Class Mail or Regular Standard Mail, or Nonprofit Standard Mail pieces bearing the two dimensional mobile barcode) set the CQT Service Level Indicator to "B" or "F" values to indicate the presence of the IMb, and in the CCR Characteristic field, populate "MB" for Mail.dat 12-1 or "MI" for 12-2. All of the pieces on a postage statement must have the mobile barcode to qualify for the promotion. For combined mail where the owner is identified, use the MPA Customer Reference ID to generate the postage statements so that all pieces on a postage statement have the mobile barcode. Mailing Agents and Mail Owners must populate the CRID of Preparer field and CRID of Mail Owner field in the |

| Section #  | Title                                                         | Description                                                                                                    |
|------------|---------------------------------------------------------------|----------------------------------------------------------------------------------------------------|
|            |                                                               | MPA.                                                                                                    |
| 2.2.3.5    | Component                                                     | Changed:                                                                                                    |
|            | Characteristics<br>Record File                                | From:                                                                                                    |
|            |                                                               | In January for Mail.dat 12-1, the CCR Characteristic value, Mobile Interactive = MI is designated for the Mobile Interactive Barcode. |
|            |                                                               | То:                                                                                                    |
|            |                                                               | In January for Mail.dat 12-1, the CCR Characteristic value, Mobile Interactive = MB is designated for the Mobile Interactive Barcode. |
| 2.3.1.1    | Table 2-14. Key                                               | Removed:                                                                                                    |
|            | Postage Statement<br>Generation Fields<br>for Non-Periodicals | Key Postage Statement Generation Fields for Non-Periodicals:                                                                          |
|            |                                                               | SEG                                                                                                    |
| Appendix C | Table C- 17.<br>Intelligent Mail<br>Range Record –<br>IMR     | Added footnote: The IMR will be completely phased out by July 2013.                                                                   |

These are the changes from RIBBS Draft Version 12.3 (March 16, 2012) to RIBBS Draft Version 12.2 (March 5, 2012).

| Section # | Title        | Description                                                                                                    |
|-----------|--------------|----------------------------------------------------------------------------------------------------|
| Preface   |              | Changed:                                                                                                    |
|           |              | From: Appendix H includes information about the January 8, 2012 Release 29 for the January 22 price change.                                                                                                    |
|           |              | To: Appendix H includes information about the June 10, 2012 Release 30 (Summer Major).                                                                                                    |
| 2.2.1.5   | Finalization | Changed:                                                                                                    |
|           |              | From: If the Mail.dat file contained any full-service mailpieces the finalization causes the Mail.dat file information to be sent to the Seamless Acceptance and Service Performance (SASP) system for processing. The SASP system delivers the start-the-clock information and the Address Change Service information to the Postal Service and the mailers.                                                                                                    |
|           |              | To: If the Mail.dat file contained any full-service mailpieces the finalization causes the Mail.dat file information to be sent to the Seamless Acceptance and Service Performance (SASP) system for processing. The SASP system delivers the start-the-clock information and the Address Change Service information to the Postal Service and the mailers. Starting with Release 31, finalization of a Mail.dat file with non full-service mailpieces will also cause the Mail.dat file information to be sent to the |

| Section # | Title                                           | Description                                                                                                    |
|-----------|-------------------------------------------------|----------------------------------------------------------------------------------------------------|
|           |                                                 | Seamless Acceptance and Service Performance (SASP) system for processing.                                                                                                    |
| 2.2.3.4   | Mobile Commerce<br>Personalization<br>Promotion | Changed: Mobile Barcode to Mobile Commerce and Personalization Promotion  From:                                                                                                    |
|           |                                                 | For the Mobile Interactive Barcode, the By/For fields must be populated in the Mail.dat CQT and MPA files. Mail Service Providers who do mailings for clients are required to accept the MSP legal declaration through the BCG (Incentive Program service) and register (their own CRIDs) for the Mobile Interactive Barcode Incentive. These MSP CRIDs are used by the Mailing Agent (MSP) to populate the "By" field of the eDoc By/For relationship as defined in the Mail.dat CQT and MPA files. Refer to Appendix H. |
|           |                                                 | То:                                                                                                    |
|           |                                                 | The By/For fields must be populated: CRID of Preparer field and CRID of Mail Owner field in the MPA file. Mail Service Providers who do mailings for clients are required to accept the MSP legal declaration through the BCG (Incentive Program service) and register (their own CRIDs) for the Mobile Interactive Barcode Incentive. These MSP CRIDs are used by the Mailing Agent (MSP) to populate the CRID of Preparer field in the MPA. Refer to Appendix H.                                                        |
|           |                                                 | Added:                                                                                                    |
|           |                                                 | Other requirements:                                                                                                    |
|           |                                                 | Eligible Mail Classes - Standard Mail® and First-Class Mail®                                                                                                    |
|           |                                                 | <ul> <li>Mail Categories – letters, flats and cards only</li> <li>Mail Preparation – Presort and Automation (for Automation, letters/flats must have Intelligent Mail barcodes)</li> </ul>                                                                                                    |
|           |                                                 | Permit Type – Permit, Metered Postage Affixed and Precancelled                                                                                                    |
|           |                                                 | Mail Service Providers (MSP) and Mail Owners must be identified using Preparer CRID and Mail Owner CRID in By/For (MPA file)                                                                                                    |
|           |                                                 | Commingled, co-mailed and combined mailings are allowed     separate postage statements are required.                                                                                                    |
|           |                                                 | Changed from:                                                                                                    |
|           |                                                 | There are three Interactive Barcode enrollment methods that allow MSPs to enroll their clients: one is through Mail.dat and Mail.XML eDoc submissions, through the Business Customer Gateway and Mail.XML IncentiveEnrollmentCreateRequest Message (Mail.XML version 12.X).                                                                                                    |
|           |                                                 | Incentive Program Enrollment through BCG Incentive<br>Programs requires that the MSP accept the MSP legal                                                                                                    |

| Section # | Title | Description                                                                                                    |
|-----------|-------|----------------------------------------------------------------------------------------------------|
|           |       | declaration through the BCG (Incentive Program service), then optionally upload a file containing their clients' identifiers, e.g., CRID, MID, or Permit Number.                                                                                                    |
|           |       | eDoc enrollment using Mail.dat (or Mail.XML) also requires the MSP to accept the MSP legal declaration; MSP client enrollment occurs in real-time when eDocs are submitted. PostalOne! will validate that the MSP CRID in the eDoc is enrolled as an MSP, proceeds to enroll the client(s) in the interactive barcode incentive based on the "For" field data, and will only then extend the discount if there are no system Warnings. PostalOne! will perform By/For Warning validations for the Interactive Barcode Incentive and generates a) By/For Warning (for MSP CRID not registered, invalid client Permit numbers, MID or CRIDS) and b) By/For Conflicts (same logic used in Full-Service). PostalOne! will process the eDoc in the case for Warnings and will not extend the incentive discount. |
|           |       | For all incentives in general, an MSP or Mail Owner can use the new Mail.XML IncentiveEnrollmentCreateRequest Message to enroll (June 2012 - Release 10 Mail.XML v12.X). Note the MSP to perform legal declaration step prior to using this message. PostalOne! will validate that when the submitter selects the MSPIndicator message element of "Yes", the requesting submitter must be registered as a Mail Service Provider. If the submitter is not a valid Mail Service Provider then PostalOne! will reject the IncentiveEnrollmentCreateRequest. In the case where the requesting submitter selects the MSPIndicator message element of "No", then the requesting submitter will be treated as a mail owner who is registering for one or more incentive program(s).                                |
|           |       | То:                                                                                                    |
|           |       | There are three methods for MSPs to register their clients for the Mobile Commerce promotion: one is through the Business Customer Gateway as discussed, Mail.dat and Mail.XML eDoc submissions, and by the new Mail.XML Incentive Enrollment Create Request Message.                                                                                                    |
|           |       | Incentive Program Enrollment through the BCG requires that<br>the MSP accept the MSP legal declaration and promotion<br>terms through the BCG (Incentive Program service) at least<br>24 hours prior to presenting the first qualifying mailing.                                                                                                    |
|           |       | eDoc enrollment using Mail.dat (or Mail.XML) also requires the MSP to accept the MSP legal declaration and promotion terms through the BCG at least 24 hours prior to presenting the first qualifying mailing. An MSP can then enrollment their clients in real-time when eDocs claiming the promotion are submitted. During postage statement finalization, PostalOne! will validate that the MSP CRID in the eDoc is enrolled as an MSP, proceed to enroll the client(s) in the Mobile Commerce.                                                                                                    |

| Section #  | Title                                                                     | Description                                                                                                    |
|------------|---------------------------------------------------------------------------|----------------------------------------------------------------------------------------------------|
|            |                                                                           | promotion based on the "For" field data in the eDoc, and will only then calculate the discount if there are no system Warnings. PostalOne! will perform By/For Warning validations for the Mobile Commerce promotion and generates Warning for MSP CRIDs that are not registered and for invalid CRIDS. PostalOne! will process the eDoc in the case for Warnings (i.e., not fail files and not extend the Mobile Commerce promotion). Note: Mail Owner (clients) need not be pre-registered if the MSP is pre-registered and the MSP completes the By/For.  • For all incentives in general, an MSP or Mail Owner can use the new Mail.XML Incentive Enrollment Create Request Message to enroll (June 2012 - Release 10 Mail.XML v12.0A). Submitters imply they have read and agreed to the promotion terms posted on the BCG. |
| Appendix C | Table C- 18. Container Quantity Record - CQT                              | Changed Rate Category From:                                                                                                    |
|            |                                                                           | Standard Mail Parcels: A,B,D,PE,PG, PI,PK,PM,PQ,PR,P5,P6,P7,P8 To:                                                                                                    |
|            |                                                                           | Standard Mail Marketing Parcels and Standard Mail Irregular Parcels: A,B,D,PE,PG, PI,PK,PM,PQ,PR,P5,P6,P7,P8                                                                                                    |
| Appendix C | Table C- 17.<br>Intelligent Mail<br>Range Record –<br>IMR                 | Added Note: In 12-2 the IMR record is daggered.                                                                                                    |
| Appendix C | Table C-12.<br>Container Summary<br>Record - CSM                          | Added new Fields, Acceptable Values and Notes:  Presort Labeling List Effective Date Last Used Labeling List Effective Date Presort City-State Publication Date Last Used City-State Publication Date Presort Zone Chart Matrix Publication Date Last Used Zone Chart Matrix Publication Date Last Used Mail Direction Publication Date                                                                                                    |
| Appendix C | Table C- 11. Component Characteristics Record – CCR (Mail.dat 12-1, 12-2) | Changed Acceptable Values for Characteristics field: From: Content: CT, RR, NF, DC, PS, RT, MI, NP, Incentive: SS, MT, VV, VP, RE, PI, SB Fee: OS, GS, PP To:                                                                                                    |
|            |                                                                           | For 12-1 following values are supported:<br>Content: CT, RR, NF, DC, PS, RT, MI, NP,                                                                                                    |

| Section #  | Title                                                 | Description                                                                                                    |
|------------|-------------------------------------------------------|----------------------------------------------------------------------------------------------------|
|            |                                                       | Incentive: SS, MT, VV, VP, RE, PI, SB<br>Fee: OS, GS, PP                                                                                                    |
|            |                                                       | For 12-1 (Errata 12.1.0.3) following values are supported:<br>Content: CT, RR, NF, DC, PS, RT, MI, NP<br>Incentive: CA, RC, DV, RO, MB, SS, MT, VV, VP, RE, PI, SB, IV<br>Fee: OS, GS, PP |
|            |                                                       | Added new field: Characteristic Type field (12-2 onwards),;Acceptable Value: Alphanumeric; Valid values: "C" = Content "I" = Incentive "F" = Fee                                          |
|            |                                                       | For 12-2 following values are supported:<br>CT, SS, OS, RR, MT, GS, NF, VV, PP, DC, VP, PS, RE, RT, PI,<br>MI, SB, NP, IV                                                                 |
| Appendix C | Table C- 9.                                           | Added Notes                                                                                                    |
|            | Component Record<br>- CPT                             | Component - Rate Type field: The <i>PostalOne!</i> System will ignore the Priority Mail values: T1, T2, T3, T4, T5, E7, E8. These values were added to 12-2.                              |
|            |                                                       | Postal Price Incentive ID field: Note: the Postal Price Incentive ID is daggered in 12-2                                                                                                  |
|            |                                                       | Standard Parcel Type field: For 12-2 the values are:  M = Marketing, F = Not a Marketing parcel, BLANK = Not a Standard Parcel                                                            |
| Appendix C | Table C-4 Mail                                        | Added to Notes                                                                                                    |
|            | Piece Unit - MPU                                      | Postal Price Incentive ID field: Note: the Postal Price Incentive ID is daggered in 12-2                                                                                                  |
|            |                                                       | Postal Price Incentive Type field: Note: the Postal Price Incentive Type is daggered in 12-2                                                                                              |
|            |                                                       | Standard Parcel Type field: For 12-2 the values are:  M = Marketing, F = Not a Marketing parcel, BLANK = Not a Standard Parcel                                                            |
| Appendix C | Table C-3 Mail                                        | Added to Mail Piece Unit - Rate Type Notes:                                                                                                    |
|            | Piece Unit - MPU                                      | The <i>PostalOne!</i> System will ignore the Priority Mail values: T1, T2, T3, T4, T5, E7, E8. These values were added to 12-2.                                                           |
| Appendix C | Table C- 8. Mailer<br>Postage Account<br>Record - MPA | Changed Mail Owner's Lcl Permit Ref Num / Int.I Bill Num field From: Numeric                                                                                                    |
|            |                                                       | To:<br>Numeric (11-1, 11-2, 12-1)<br>Alphanumeric (12-2)                                                                                                    |
| Appendix C | Table C-3 Segment                                     | Added:                                                                                                    |
|            | Record -SEG                                           | Bypass Seamless Acceptance (12-2 only)                                                                                                    |
|            |                                                       | "Y" = Yes; Blank = No                                                                                                    |

| Section #     | Title                                            | Description                                                                                                    |
|---------------|--------------------------------------------------|----------------------------------------------------------------------------------------------------|
|               |                                                  | This field will allow a mailer to indicate a mailing that does not meet the criteria for Seamless Acceptance from a facility that participate under normal circumstances.                                                                                                    |
| Appendix C    | Table C-3 Segment<br>Record -SEG                 | Added: Information Exchange Field For 12-2. Optional. This field is for the exchange of private                                                                                                    |
|               |                                                  | information between sender and catcher.                                                                                                    |
| Appendix C    | Table C-3 Segment<br>Record -SEG                 | Change Mail Facility ID Field From: Mail Facility ID (09-1) eDoc Sender CRID (11-1 and 11-2)                                                                                                    |
|               |                                                  | To: Mail Facility ID (09-1) eDoc Sender CRID (11-1, 11-2, 12-1 and 12-2)                                                                                                    |
|               |                                                  | Added to Notes:  The size of the eDoc Sender CRID is changed from 10 to 12 characters.                                                                                                    |
| Appendix D    | Table D- 1. Mail.dat<br>Client Error<br>Messages | Updated Error Codes: 0739, 1010, 3924, 3925, 3926, 3927, 3929, 3930, 3937, 3938, 3947, 3950, 4204, 4205, 4277, 4299                                                                                                    |
|               |                                                  | Added:                                                                                                    |
|               |                                                  | D-2 for Mail.dat Client Warning Messages: 4387, 4388, 4389                                                                                                    |
|               |                                                  | D-4 Mail.dat Server Warning Messages: 7125, 7126, 7127  Removed Error Code: 2400                                                                                                    |
| Appendix H    | Release 31                                       | Changed                                                                                                    |
| , гр от от от | Functionality                                    | From:                                                                                                    |
|               |                                                  | MSP Enrollment Validations The PostalOne! system shall create an enrollment record based on the mail owner By field of the By/For relationship as defined in the Mail.dat CQT and MPA files for an incentive (triggered using Mail.dat CCR Characteristic type value I = Incentive. PostalOne! will validate that the MSP is already enrolled as an MSP in the Incentive Program system. In order to process any eDoc with incentives, the system will require the By/For identification data elements in eDoc for Non Full-Service mail. The system will perform By/For validations and generate a) the By/For Warning (for invalid MID or CRIDS) and b) the By/For Conflict data. The system will process the eDoc in case there was a Warning in the mail owner registration process. |
|               |                                                  | То:                                                                                                    |
|               |                                                  | MSP Enrollment Validations                                                                                                    |

| Section #                  | Title | Description                                                                                                    |
|----------------------------|-------|----------------------------------------------------------------------------------------------------|
|                            |       | If the Mail.dat CCR Characteristic Type field is I=Incentive and CCR Characteristic field is a valid incentive and the MSP (defined by CRID of Preparer field in MPA) has declared itself a MSP (through the Business Customer Gateway), the <i>PostalOne!</i> system for Mobile Barcode Incentive mailings will attempt to create a client enrollment record based on the mail owner CRID of Mail Owner field in the MPA file for an incentive. <i>PostalOne!</i> will validate that the MSP is already enrolled as an MSP in the Incentive Program system. In order to process any eDoc with CCR where the Characteristic Type field = I, the system will require the By/For identification data elements: CRID of Preparer field and CRID of Mail Owner field in the MPA record. The system will perform By/For warning for invalid CRIDs. The system will process the eDoc (i.e., not reject the file) and will not include the incentive discount if there is a warning. |
|                            |       | Added:                                                                                                    |
|                            |       | Metered Postage Affixed and Precancelled                                                                                                    |
|                            |       | The QR Barcode (Mobile Interactive Technology) Incentive Program, which was offered last summer, is extended to metered and precancelled permit type for the 2012 Mobile Commerce and Personalization Promotion.                                                                                                    |
|                            |       | Mailings with postage paid by metered or precancelled stamp postage will have the percentage discount deducted from the additional postage due. Price at which Postage is affixed must be "Neither" when the mailing is based on authorized Special Postage Payment Systems, Value Added Refund & Combined Value Added Refund mailings.                                                                                                    |
|                            |       | For authorized customer who use Special Postage Payment Systems, Value Added Refund and Combined Value Added Refund mailings, Meter Lowest, Neither, or Correct are available options. Value Added Refund mailings may have postage affixed at any qualifying automation or presort price. The incentive discount will be included with the VAR amount and returned to the authorized Mail Service Provider. VAR is only available for First-Class and Standard Mail Letters.                                                                                                    |
|                            |       | To affix the appropriate postage reflecting the reduced promotion prices, these authorized customers must select "Neither" and use the amount listed in the table below for each piece in the mailing.                                                                                                    |
| Document<br>Change History |       | Removed Entries:  Changes from RIBBS Draft Version 11.7 (Aug 1, 2011) for release 27 (Jun 26), release 28 (Nov 6) and release 29 (Jan 8) to RIBBS Version 1.8 (Aug 8, 2011).                                                                                                    |

These are the changes from RIBBS Draft Version 12.2 (March 5, 2012) to RIBBS Draft Version 12.1 (February 28, 2012).

| Section #           | Title                                            | Description                           |        |                | scription                                                           |
|---------------------|--------------------------------------------------|---------------------------------------|--------|----------------|---------------------------------------------------------------------|
| Preface             |                                                  | Change                                |        |                |                                                                     |
|                     |                                                  |                                       |        |                | ormation about the January 8, ary 22 price change.                  |
|                     |                                                  | To: Appendix<br>Release 30 (S         |        |                | mation about the June 10, 2012                                      |
| Program<br>Overview | Table 1- 1.<br>Releases and<br>Mail.dat Versions | Changed<br>From:                      |        |                |                                                                     |
|                     |                                                  |                                       | Table  | e 1- 2. Releas | es and Mail.dat Versions                                            |
|                     |                                                  | Date                                  |        | Release        | Mail.dat Versions Available                                         |
|                     |                                                  | Apr 17, 20                            | 11     | 26.1           | 09-1 and 11-1                                                       |
|                     |                                                  | Jun 26, 20                            |        | 27             | 09-1 and 11-1                                                       |
|                     |                                                  | Nov 6, 20                             |        | 28             | 11-1 and 11-2                                                       |
|                     |                                                  | Jan 8, 20                             | 12     | 29             | 11-2 and 12-1                                                       |
|                     |                                                  | То:                                   |        |                |                                                                     |
|                     |                                                  |                                       | Table  | e 1- 3. Releas | es and Mail.dat Versions                                            |
|                     |                                                  | Date                                  |        | Release        | Mail.dat Versions Available                                         |
|                     |                                                  | Jan 8, 2012                           | 2      | 29             | 11-1 (for updates), 11-2 and 12-1                                   |
|                     |                                                  | Apr 1, 2012                           | 2      | 30             | 11-2, 12-1                                                          |
|                     |                                                  | Jun 10, 201                           |        | 31             | 11-2 (for updates), 12-1 and 12-2                                   |
|                     |                                                  | Oct 14, 201                           |        | 32             | 12-1 and 12-2                                                       |
| Table 2-30.         | Allowable CSM<br>Transportation<br>Update Values | Changed CSM From: Contain To: Display | ner II |                |                                                                     |
| Appendix C          | Table C - 2                                      | Changed: The                          | Not    | es column f    | or all "File Status" fields                                         |
|                     |                                                  | From:                                 |        |                |                                                                     |
|                     |                                                  |                                       |        |                | with 'N' or 'O' if the file is not the record count must be 0.      |
|                     |                                                  | То:                                   |        |                |                                                                     |
|                     |                                                  |                                       |        |                | with 'O' or 'N' if the file is not the record count must be greater |

| Section #                                  | Title                                        | Description                                                                                                    |
|--------------------------------------------|----------------------------------------------|----------------------------------------------------------------------------------------------------|
| Table C-28.<br>Piece Detail<br>Record -PDR | Piece Detail Record<br>IM™ Barcode,<br>Notes | Changed From:  If not Full-Service, leave IM™ Barcode blank and fill in the                                                                                                    |
|                                            |                                              | delivery point in the required Piece Barcode. To:                                                                                                    |
|                                            |                                              | If not Full-Service, leave IM™ Barcode blank if other than the IMb and fill in the delivery point in the required Piece Barcode.                                                                                                    |
|                                            |                                              | Added:                                                                                                    |
|                                            |                                              | The PDR-1122 ("IM™ Barcode") may be populated for Basic mailpieces but it is not required nor processed for full-service.                                                                                                    |
| Appendix D                                 | Table D- 1. Mail.dat<br>Client Error         | Added Error Codes:                                                                                                    |
|                                            | Messages                                     | 4366, 4367, 4368, 4369, 4370, 4371, 4372, 4373, 4374, 4375, 4376, 4377, 4378, 4379, 4380, 4381, 4382, 4383, 4384, 4385, 4386                                                                                                    |
|                                            |                                              | Updated Error Messages: Error Code 4361                                                                                                    |
|                                            |                                              | From:                                                                                                    |
|                                            |                                              | When Zone Matrix Date field is populated, it must contain a valid date.                                                                                                    |
|                                            |                                              | To: (11-2, 12-1 Version)                                                                                                    |
|                                            |                                              | Date Data Type Error: When the .hdr Zone Matrix Date is populated, it must be a valid date formatted as YYYYMMDD.                                                                                                    |
|                                            |                                              | Updated Error Messages: Error Code 4196                                                                                                    |
|                                            |                                              | From:                                                                                                    |
|                                            |                                              | The .csm Container Type field contains an invalid value; it must contain 'P', 'F', or 'S' for FSS Preparation.                                                                                                    |
|                                            |                                              | То:                                                                                                    |
|                                            |                                              | The .csm Container Type field contains an invalid value; it must contain '1', '2', '3', '4', '5', 'P', 'F', or 'S' for FSS Preparation.                                                                                                    |
| 2.2.9                                      | Unsupported Mailing                          | Removed (as USPS now supports):                                                                                                    |
|                                            | Cases                                        | Move Update method updates.                                                                                                    |
|                                            |                                              | Periodicals Exception to Sacking (DMM section 707.23.4.2). Sacking is not required for bundles prepared for and entered at a DDU when the mailer unloads bundles under (DMM section) 707.28.4.6. Mail presented under this exception is not subject to the container charge (but is still subject to the bundle charges). |

| Section # | Title                                    | Description                                                                                                    |
|-----------|------------------------------------------|----------------------------------------------------------------------------------------------------|
|           |                                          | For MLOCR mailings, postage statements cannot claim the "Single Piece" rate category.                                                                                                    |
|           |                                          | Logical container with weight over 9999.9 pounds. Workaround: use 9999.9 pounds. There is no check on weight for logical containers.                                                                                             |
|           |                                          | Reply Rides Free is not supported for metered mailings with mailpiece weights reported at 1 oz. The work around is to report a weight over 1 oz up to 2 oz for these pieces.                                                     |
|           |                                          | Added:                                                                                                    |
|           |                                          | For the Mail.dat container, Air Box container type that used to support Air Boxes. USPS currently does not support presorting into an Air Box, instead container type is treated as pallet and charged as sack.                  |
| 2.3.1.1   | Non-Periodicals Key<br>Postage Statement | Added to Table 2-14. Key Postage Statement Generation Fields for Non-Periodicals:                                                                                                    |
|           | Generation Fields                        | Included In Other Documentation Field for CSM for Mail.dat 12-2 ONLY                                                                                                    |
| 2.2.3.4   | Mobile Barcode                           | Changed                                                                                                    |
|           |                                          | From:                                                                                                    |
|           |                                          | Mobile Barcode:                                                                                                    |
|           |                                          | Beginning in Release 27.0, the new .cpt Postal Price Incentive Type 'MB' (Mobile Barcode) will be supported for First-Class and Standard Mail letters and flats mailings for Mail.dat 11-1 and 11-2 files.                       |
|           |                                          | Mobile barcode must be two-dimensional and readable by a<br>mobile smartphone. One dimensional barcodes do NOT<br>qualify.                                                                                                    |
|           |                                          | Mailing documentation must be submitted electronically and postage must be paid using a permit imprint.                                                                                                    |
|           |                                          | Participating mailers will be required to affirmatively claim this promotion in electronic postage statement submissions, certifying each mailpiece contains a mobile barcode either within, or on the outside of the mailpiece. |
|           |                                          | All mailpieces in a mailing statement must contain a mobile barcode. If the entire mailing does not contain a mobile barcode, the promotion will be ignored and the discount will not be applied to the postage statement.       |
|           |                                          | With the exception of IMb full-service discount, only one incentive per mailing will apply.                                                                                                    |
| _         |                                          | Mobile barcode must be used for marketing and advertising                                                                                                    |

| Section # | Title                          | Description                                                                                                    |
|-----------|--------------------------------|----------------------------------------------------------------------------------------------------|
|           |                                | <ul> <li>purposes. Mailpieces containing mobile barcodes that convey information about the postage value, destination, sender and machine serial number for security do not qualify.</li> <li>The mobile barcode promotion does not apply to comailings.</li> </ul>                                                                                                    |
|           |                                | The mobile barcode incentive will only be accepted for<br>mailings that having a Postage Statement Mailing Date within<br>the promotion period. If a mobile barcode mailing is<br>submitting with Postage Statement Mailing Dates outside of<br>the promotion period, the job will be rejected.                                                                                                    |
|           |                                | То:                                                                                                    |
|           |                                | In Release 27.0, the cpt Postal Price Incentive Type 'MB' (Mobile Barcode) is supported for First-Class and Standard Mail letters and flats mailings for Mail.dat 11-1 and 11-2 files.                                                                                                    |
|           |                                | In January for Mail.dat 12-1, the CCR Characteristic value, Mobile Interactive = MI is designated for the Mobile Interactive Barcode. Therefore MI must be populated in the characteristic field, in the CCR. There can only be one incentive per component. There may be zero or many component characteristics for a component in a mailpiece. If more than one Content of Mail in CCR record, must at least contain the Content MI = Mobile Interactive Technology |
|           |                                | In the June for Mail.dat 12-2, the <i>PostalOne!</i> system will support the .ccr Characteristic Type field, supporting values: C = Content, I = Incentive, or F = Fee. The value MI must be populated in the characteristic field, in the CCR, when the Characteristic Type = I.                                                                                                    |
|           |                                | The 2012 Mobile Barcode promotion provides business mailers with an upfront discount on Standard Mail and First-Class Mail letters, flats, and cards (presort and automation) that include a two-dimensional (2-D) barcode or print/mobile technology that can be read or scanned by a mobile device. The technology must lead the recipient to either:                                                                                                    |
|           |                                | A mobile optimized webpage that allows the recipient to purchase a product or service on the mobile device. The entire purchase and checkout experience must be mobile optimized. Or,                                                                                                    |
|           |                                | A personalized URL, which is a web page that is tailored to an individual recipient. For each recipient on the mailing list, the web address and content of the web page must be unique.                                                                                                    |
|           |                                | Go to section for full reading of the additions.                                                                                                    |
| 2.2.3.5   | Component                      | Added: Mail.dat 12-2 only (Release 31):                                                                                                    |
|           | Characteristics<br>Record File | In the June 10, 2012, the Postal Service will implement the new Characteristic Type field with values: C=Content, I=Incentive and                                                                                                    |

| Section # | Title | Description                                                                                                    |
|-----------|-------|----------------------------------------------------------------------------------------------------|
|           |       | <ul> <li>The PostalOne! system shall support following values for CCR Characteristic field when the CCR Characteristic Type field is populated:</li> <li>CT = Catalog</li></ul> |

These are the changes from RIBBS Draft Version 12.1 (February 28, 2012) to RIBBS Draft Version 12.0 (December 27, 2011).

| Section # | Title                            | Description                                                                                                    |
|-----------|----------------------------------|----------------------------------------------------------------------------------------------------|
| Preface   | Preface                          | Removed:  The requirements in this document related to the price change in January 2012 are subject to change at any time up to scheduled implementation date.                                                                                                    |
| 2.2.3.10  | Container Summary<br>Record File | Added:  The system will process the CSM Included In Other Documentation field value: I = Internal co-palletization indicator from the Origin Job - Original Container. The value of 'I' will indicate to the system that will postage statements shall not be required to be finalized prior to submission of the consolidator file set. A CSM update can not contain both values 'O' and 'I' in the CSM Included in Other Documentation field in the same mailing/presort. If the original Included in Other Documentation field in the CSM contains 'O', then 'I' is not an acceptable value; If the original Included in Other Documentation field in the CSM contains 'I' then 'O' is not an acceptable value. |

| Section # | Title                        | Description                                                                                                    |
|-----------|------------------------------|----------------------------------------------------------------------------------------------------|
|           |                              | The CSM Included In Other Documentation field is a postage statement variable and generates unique Postage Statements for origin submissions of tray based copal or consolidator submission of bundle based copal.                                                                                                    |
| 2.2.9     | Unsupported Mailing<br>Cases | Removed as USPS now supports the Case:  The following mailing cases are not supported using Mail.dat files:                                                                                                    |
|           |                              | Co-mailings with multiple mail classes. This includes the experiment for copalletization of Periodicals and Standard Mail.  The Original Container Information (OCI) report for the Mail.dat job submitted by the consolidator for copalletized trays will not show up on the dashboard. The consolidator must provide this report or its equivalent by alternative means. The OCI Report will display on the dashboard for copalletized trays. The consolidator will be required to submit the MPA file with the Permit ZIP+4 and CRID of Preparer included.  Metered at lowest or neither rate with postage due paid by a meter strip affixed to postage statement. |

These are the changes from RIBBS Draft Version 11.14 (Dec 17, 2011) to RIBBS Draft Version 12.0 (December 27, 2011).

| Section #  | Title                                 | Description                                                                                                    |
|------------|---------------------------------------|----------------------------------------------------------------------------------------------------|
| APPENDIX G | Mapping Mail.dat<br>Fields to Postage | Updated:                                                                                                    |
|            | Statements                            | Moved column for Line Number to be listed next to the Section column.                                                                                   |
|            |                                       | Removed the Rate Category values of '0'. '0' was a place holder this field should be blank, as Rate for those line numbers are driven by other factors. |
|            |                                       | Corrected:                                                                                                    |
|            |                                       | Keys to the Mappings for Rate Category for Standard Mail, Marketing Parcels Postage Section G, Lines 10-18.                                             |
|            |                                       | From:                                                                                                    |
|            |                                       | (IDEAlliance Piece and Pound Rates)                                                                                                    |
|            |                                       | Piece Rates                                                                                                    |
|            |                                       | PE = 5-Digit PK = SCF PQ = NDC                                                                                                    |
|            |                                       | PR = Mixed NDC                                                                                                    |

| Section # | Title               | Description                                                                                                    |
|-----------|---------------------|----------------------------------------------------------------------------------------------------|
|           |                     | To:  (IDEAlliance Standard Parcels - Piece Rates)  PI = 5-Digit  PM = SCF  P7 = NDC  P8 = Mixed NDC                                        |
| 2.2.3.6   | Mailpiece Unit File | Changed:                                                                                                    |
|           |                     | From                                                                                                    |
|           |                     | Election Mail                                                                                                    |
|           |                     | Beginning in Release 29.0, the .mpu Mailpiece Unit – Rate Type 'V' will be supported for First-Class Mail for Mail.dat version 12-1 files. |
|           |                     | То                                                                                                    |
|           |                     | Election Mail                                                                                                    |
|           |                     | In a future release, the .mpu Mailpiece Unit – Rate Type 'V' will be supported for First-Class Mail for Mail.dat version 12-1 files.       |
| 2.2.3.4   | Component File      | Changed:                                                                                                    |
|           |                     | From                                                                                                    |
|           |                     | Election Mail                                                                                                    |
|           |                     | Beginning in Release 29.0, the .cpt Component – Rate Type 'V' will be supported for First-Class Mail for Mail.dat version 12-1 files.      |
|           |                     | То                                                                                                    |
|           |                     | Election Mail                                                                                                    |
|           |                     | In a future release, the .cpt Component – Rate Type 'V' will be supported for First-Class Mail for Mail.dat version 12-1 files.            |

These are the changes from RIBBS Draft Version 11.13 (Sept. 28, 2011) to RIBBS Draft Version 11.14 (Dec 17, 2011).

| Section # | Title                                        | Description                                                                                                    |
|-----------|----------------------------------------------|----------------------------------------------------------------------------------------------------|
| 2.2.4     | Copalletization<br>Validation<br>Constraints | Added:  Beginning in Release 30.0, all origin job trays/bundles that have not been linked with an .oci file or an |

| Section #  | Title | Description                                                                                                    |
|------------|-------|----------------------------------------------------------------------------------------------------|
|            |       | OriginalContainerLinkageCreateRequest message after 14 days from the Postage Statement Mailing Date will generate warnings on the BIDS system.                                                                                                    |
| Appendix D |       | Added Error Codes:                                                                                                    |
|            |       | 3815, 4359, 4360, 4361                                                                                                    |
|            |       | Removed Error Codes:                                                                                                    |
|            |       | 1002                                                                                                    |
|            |       | Updated Error Messages:                                                                                                    |
|            |       | Error Code 0569                                                                                                    |
|            |       | Previous Error Text:                                                                                                    |
|            |       | For Full-Service Processing, the .csm Container Type field contains an invalid value; the .csm Container Type field must contain 1, 2, 3, 4, 5, S, F, O, T, or E for a Physical Handling Unit or B, U, V, W, Z, H, A, G, D, R, C, or P for a Physical Container when the .seg Logical/Physical Container Indicator is P.    |
|            |       | Updated Error Text: (11-2, 12-1 Version)                                                                                                    |
|            |       | For Full-Service Processing, the .csm Container Type field contains an invalid value; the .csm Container Type field must contain 1, 2, 3, 4, 5, S, V, F, O, T, or E for a Physical Handling Unit or B, U, V, W, Z, H, A, G, D, R, C, or P for a Physical Container when the .seg Logical/Physical Container Indicator is P. |
|            |       | Error Code 1015                                                                                                    |
|            |       | Previous Error Text:                                                                                                    |
|            |       | Required Field Missing: The .seg Move Update Date is required when the .seg Move Update Method is 1, 2, 3, 5 or 8.                                                                                                    |
|            |       | Updated Error Text: (11-2, 12-1 Version)                                                                                                    |
|            |       | Required Field Missing: The .seg Move Update Date is required when the .seg Move Update Method is 1, 2, 3 or 5.                                                                                                    |
|            |       | Error Code 3648                                                                                                    |
|            |       | Previous Error Text:                                                                                                    |
|            |       | If the .mcr - Primary MPA ID has an associated .mpa - Postage Payment Method of S, L, C, or M, then the .mpa - Postage Payment Method for the .mcr - Additional Postage MPA ID must be P or G.                                                                                                    |

| Section # | Title | Description                                                                                                    |
|-----------|-------|----------------------------------------------------------------------------------------------------|
|           |       | Updated Error Text: (11-2, 12-1 Version)                                                                                                    |
|           |       | When the .mcr – Primary MPA ID field is populated with a .mpa MPA – Unique Sequence/Grouping ID that has a Postage Payment method of S, L, C or M, then the .mcr -Additional Payment MPA ID field must be populated with a .mpa MPA – Unique Sequence/Grouping ID that has a Postage Payment Method of P or G. |
|           |       | Error Code 3551                                                                                                    |
|           |       | Previous Error Text:                                                                                                    |
|           |       | The Total Weight must be 5 digits in the .csm file.                                                                                                    |
|           |       | Updated Error Text: (11-2, 12-1 Version)                                                                                                    |
|           |       | The Total Weight must be 12 digits in the .csm file.                                                                                                    |
|           |       | Error Code 3770                                                                                                    |
|           |       | Previous Error Text:                                                                                                    |
|           |       | The Container Gross Weight must be 5 digits in the .csm file.                                                                                                    |
|           |       | Updated Error Text: (11-2, 12-1 Version)                                                                                                    |
|           |       | The Container Gross Weight must be 12 digits in the .csm file.                                                                                                    |
|           |       | Error Code 7060                                                                                                    |
|           |       | Previous Error Text:                                                                                                    |
|           |       | The .pdr IM Barcode must be unique below the configurable threshold (2%) when the .csm Container Status is R and the .cqt Service Level Indicator field is F for the specified .csm Container ID.                                                                                                    |
|           |       | Updated Error Text: (11-2, 12-1 Version)                                                                                                    |
|           |       | The .pdr IM Barcode must be unique below the configurable threshold (0.5%) when the .csm Container Status is R and the .cqt Service Level Indicator field is F for the specified .csm Container ID.                                                                                                    |
|           |       | Error Code 7061                                                                                                    |
|           |       | Previous Error Text:                                                                                                    |
|           |       | The .pbc Barcode ID must be unique below the configurable threshold (2%) when the .csm Container Status is R and the .cqt Service Level Indicator field is F for the specified .csm Container ID.                                                                                                    |
|           |       | Updated Error Text: (11-2, 12-1 Version)                                                                                                    |
|           |       | The .pbc Barcode ID must be unique below the configurable                                                                                                    |

| Section #  | Title                                                      | Description                                                                                                    |
|------------|------------------------------------------------------------|----------------------------------------------------------------------------------------------------|
|            |                                                            | threshold (0.5%) when the .csm Container Status is R and the .cqt Service Level Indicator field is F for the specified .csm Container ID. |
| Appendix G | Mapping Mail.dat<br>Fields to Postage<br>Statements        | Updated: Mappings for Marketing Parcels                                                                                                   |
| Appendix G | Mapping Mail.dat<br>Fields to Postage<br>Statements Rel 26 | Removed:  Release 26 and Release 26.1 Mappings to Letters and Release 26 Flats (Page 273 and 280 V11-13)                                  |

These are the changes from RIBBS Draft Version 11.12 (Sept. 28, 2011) to RIBBS Draft Version 11.13 (Nov 1, 2011).

| Section #                  | Title                     | Description                                                                                                    |
|----------------------------|---------------------------|----------------------------------------------------------------------------------------------------|
| Document<br>Change History | History Log Entry         | Removed document history log from Draft Version 11.7 (Aug 1, 2011) for release 27 (Jun 26), release 28 (Nov 6) and release 29 (Jan 8) to RIBBS Version 1.8 (Aug 8, 2011). |
| 2.2.3.2                    | Segment File              | Added:                                                                                                    |
|                            |                           | Beginning in Release 29.0, the seg Principal Processing Category 'NA' or 'NB' will no longer be supported.                                                                |
| 2.2.3.3                    | Mailer Postage<br>Account | Added:                                                                                                    |
|                            | Account                   | Beginning in Release 29.0, the Account Number field will be supported for Mail.dat version 12-1 files in addition to the Permit Number for payment processing.            |
| 2.2.3.4                    | Component File            | Added:                                                                                                    |
|                            |                           | Incentives                                                                                                    |
|                            |                           | Beginning in Release 29.0, the .cpt Content of Mail field will not be supported for Mail.dat version 12-1 files.                                                          |
|                            |                           | Beginning in Release 29.0, the .cpt Postal Price Incentive<br>Type field will no longer be supported.                                                                     |
|                            |                           | Beginning in Release 29.0, the .cpt Postal Price Incentive ID field will no longer be supported.                                                                          |
|                            |                           | Election Mail                                                                                                    |
|                            |                           | Beginning in Release 29.0, the .cpt Component – Rate Type 'V' will be supported for First-Class Mail for Mail.dat version 12-1 files.                                     |
|                            |                           | Election Mail must be First-Class Mail Letters or Cards.                                                                                                    |
|                            |                           | The weight of all First-Class Mail Election Mail letters                                                                                                    |

| Section # | Title                          | Description                                                                                                    |
|-----------|--------------------------------|----------------------------------------------------------------------------------------------------|
|           |                                | must be less than or equal to 3oz.                                                                                                    |
|           |                                | <ul> <li>At least one .cpt Component – Rate Type must be<br/>populated with 'V' when the .mpu Mail Piece Unit – Rate<br/>Type is populated with 'V'.</li> </ul>                                                              |
|           |                                | First-Class Election Mail must contain a configurable minimum count set to 200 pieces.                                                                                                    |
|           |                                | <ul> <li>First-Class Election mail will be supported for Full-<br/>Service and Non Full-Service mailings.</li> </ul>                                                                                                    |
| 2.2.3.5   | Component                      | Added:                                                                                                    |
|           | Characteristics<br>Record File | A mailing will be processed as Round Trip ONLY: One DVD/CD or other disk when the .mpu Mail Piece Unit – Processing Category field is populated with 'LT' or 'FL' and the .ccr Characteristics field is populated with 'RT'. |
| 2.2.3.6   | Mailpiece Unit File            | Added:                                                                                                    |
|           |                                | Beginning in Release 29.0, the .mpu Mail Piece Unit – Processing Category 'NA' or 'NB' will no longer be supported.                                                                                                    |
|           |                                | Beginning in Release 29.0, the .mpu Postal Price Incentive Type field will no longer be supported.                                                                                                    |
|           |                                | Beginning in Release 29.0, the .mpu Postal Price Incentive ID field will no longer be supported.                                                                                                    |
|           |                                | Election Mail                                                                                                    |
|           |                                | Beginning in Release 29.0, the .mpu Mail Piece Unit – Rate Type 'V' will be supported for First-Class Mail for Mail.dat version 12-1 files.                                                                                  |
|           |                                | Election Mail must be First-Class Mail Letter or Cards                                                                                                    |
|           |                                | The weight of all First-Class Mail Election Mail letters<br>must be less than or equal to 3oz.                                                                                                    |
|           |                                | <ul> <li>All .mpu Mail Piece Unit – Rate Types must be 'V' when<br/>at least on .mpu Mail Piece Unit – Rate Type is<br/>populated with 'V'.</li> </ul>                                                                       |
|           |                                | <ul> <li>First-Class Election Mail must contain a configurable<br/>minimum count set to 200 pieces.</li> </ul>                                                                                                    |
|           |                                | <ul> <li>First-Class Election Mail will be supported for Full-<br/>Service and Non Full-Service mailings.</li> </ul>                                                                                                    |
| 2.2.3.12  | Container Quantity             | Added:                                                                                                    |
|           | Record                         | Beginning in Release 29.0, the .cqt Rate Category values 'NG', 'NK', 'N5', or 'N6' will no longer be supported.                                                                                                    |

| Section #  | Title                                                          | Description                                                                                                    |
|------------|----------------------------------------------------------------|----------------------------------------------------------------------------------------------------|
| 2.2.6      | Periodicals<br>Validations                                     | Removed Section 2.2.6.2 – This is repetitive of section 2.2.8                                                                                                    |
| 2.2.8      | Flats Sequencing<br>System (FSS)<br>Preparation                | Added Entry Point for Entry Discount – Facility Type values 'A' – ASF and 'N' – Not determined to the list of valid values.                                                                                                    |
| Appendix C | Mail.dat Field<br>Validation -<br>Container Quantity<br>Record | Table C-18: Added:  MLOCR: N, L2, L1, H, E, L3, L4, S First-Class Mail Flats: E, H, L3, L4, N, or S First-Class Mail Letters: E, H, L1, L2, N, or S Standard Mail Letters: E, H, L1, L2, L7, L8 or S Table C-21: Added a new row for Rate Category 'S' Single Piece                                                                  |
| Appendix D | Error Messages                                                 | Added Error Codes:  3631, 4284, 4285, 4286, 4287, 4288, 4289, 4290, 4291, 4295, 4296, 4297, 4299, 4303, 4304, 4305, 4306, 4307, 4308, 4309, 4310, 4311, 4312, 4313, 4314, 4315, 4316, 4317, 4318, 4319, 4320, 4321, 4322, 4323, 4324, 4325, 4326, 4327, 4328, 4329, 4330, 4331, 4332, 4335, 4349, 4351, 4352, 4353, 4354, 4355, 7115 |
|            |                                                                | Updated Error Messages                                                                                                    |
|            |                                                                | Error Code 0003                                                                                                    |
|            |                                                                | Previous Error Text:                                                                                                    |
|            |                                                                | For Mixed Full-Service Processing, the .mpu Mail Piece Unit -<br>Rate Type contains an invalid value; it must contain B, R, N, S,<br>C, W, or Y.                                                                                                    |
|            |                                                                | Updated Error Text: (12-1 Version)                                                                                                    |
|            |                                                                | For Mixed Full-Service Processing, the .mpu Mail Piece Unit – Rate Type contains an invalid value it must contain B, R, N, S, C, W, V, or Y.                                                                                                    |
|            |                                                                | Error Code 0008                                                                                                    |
|            |                                                                | Previous Error Text:                                                                                                    |
|            |                                                                | For Mixed Full-Service Processing, the .cpt Component Rate Type contains an invalid value for First-Class Mail. It must contain R, N, M, I or Z.                                                                                                    |
|            |                                                                | Updated Error Text: (12-1 Version)                                                                                                    |
|            |                                                                | For Mixed Full-Service Processing, the .cpt Component Rate Type contains an invalid value for First-Class Mail. It must contain R, N, M, I, V or Z.                                                                                                    |
|            |                                                                | Error Code 0843                                                                                                    |

| Section # | Title | Description                                                                                                    |
|-----------|-------|----------------------------------------------------------------------------------------------------|
|           |       | Previous Error Text:                                                                                                    |
|           |       | For MPU File Processing, the MPU Mail Piece Unit - Rate Type contains an invalid value; it must contain R, N, S, C, B, L, F, W, or Y.                                                                              |
|           |       | Updated Error Text (12-1 Version)                                                                                                    |
|           |       | For MPU File Processing, the MPU Mail Piece Unit – Rate Type contains an invalid value; it must contain R, N, S, C, B, L, F, W, V, or Y.                                                                           |
|           |       | Error Code 0857                                                                                                    |
|           |       | Previous Error Text                                                                                                    |
|           |       | For MPU File Processing, the MPU Mail Piece Unit - Rate Type contains an invalid value; it must contain R, E, G, J, K, O, or T when MPU Mail Piece Unit - Class is 1.                                              |
|           |       | Updated Error Text (12-1 Version)                                                                                                    |
|           |       | For MPU File Processing, the MPU Mail Piece Unit – Rate Type contains an invalid value; it must container R or V when MPU Mail Piece Unit – Class is1.                                                             |
|           |       | Error Code 0860                                                                                                    |
|           |       | Previous Error Text:                                                                                                    |
|           |       | Previous Text: For MPU File Processing, the MPU Mail Piece<br>Unit - Processing Category contains an invalid value; it must<br>contain LT, FL, MP, IR, NP, NA, NB, or CM when MPU Mail<br>Piece Unit - Class is 3. |
|           |       | Updated Error Text:                                                                                                    |
|           |       | Updated Text: For MPU File Processing, the MPU Mail Piece Unit - Processing Category contains an invalid value; it must contain LT, FL, MP, IR, NP, or CM when MPU Mail Piece Unit - Class is 3.                   |
|           |       | Error Code 0986                                                                                                    |
|           |       | Previous Error Text:                                                                                                    |
|           |       | For .seg File Processing, the .seg Principal Processing Category field contains an invalid value; it must contain LT, FL, CD, CM, NP, MP, IR, NA, NB, or PF.                                                       |
|           |       | Updated Error Text:                                                                                                    |
|           |       | For .seg File Processing, the .seg Principal Processing Category field contains an invalid value; it must contain LT, FL, CD, CM, NP, MP, IR, or PF.                                                               |

| Section # | Title | Description                                                                                                    |
|-----------|-------|----------------------------------------------------------------------------------------------------|
|           |       | Error Code 1023                                                                                                    |
|           |       | Previous Error Text:                                                                                                    |
|           |       | The Class Defining Preparation is 3 so .seg Principal Processing Category must be LT, FL, MP, IR, NP, NA, NB, or CM.                                                                                                    |
|           |       | Updated Error Text:                                                                                                    |
|           |       | The Class Defining Preparation is 3 so .seg Principal Processing Category must be LT, FL, MP, IR, NP, or CM.                                                                                                    |
|           |       | Error Code 1159                                                                                                    |
|           |       | Previous Rate Category contains an invalid value, it must contain E, H, L1, L2, L3, L4, L5, L6, N, S, PR, G, or K when .mpu Mail Piece Unit - Class is First-Class Mail.                                                      |
|           |       | Updated Error Text (12-1 Version)                                                                                                    |
|           |       | Rate Category contains an invalid value; it must contain E, H, L1, L2, L3, L4, L5, L6, N, S, PR, G, K, or SD when .mpu Mail Piece Unit – Class is First-Class Mail.                                                           |
|           |       | Error Code 2209                                                                                                    |
|           |       | Previous Error Text:                                                                                                    |
|           |       | The Rate Category field contains an invalid value; it must contain A, A1, B, B1, D, D1, E, F, G, H, K, L, N, O, S, Z1, Z2, FB, PE, PG, PI, PK, PM, PQ, PR, P4, P6, P7, P8, L1, L2, L3, L4, L5, L6, L7, L8, NG, NK, N5, or N6. |
|           |       | Updated Error Text (12-1 Version)                                                                                                    |
|           |       | The Rate Category field contains an invalid value; it must contain A, A1, B, B1, D, D1, E, G, H, K, L, N, O, S, Z1, Z2, FB, PE, PG, PI, PK, PM, PQ, PR, P5, P6, P7, P8, L1, L2, L3, L4, L5, L6, L7, L8, or SD.                |
|           |       | Error Code 3520                                                                                                    |
|           |       | Previous Error Text:                                                                                                    |
|           |       | The Component – Rate Type field contains an invalid value; it must contain R, M, Z, or I when Component – Class is 1.                                                                                                    |
|           |       | Updated Error Text: (12-1 Version)                                                                                                    |
|           |       | The Component – Rate Type field contains an invalid value; it must contain R, M, Z, V, or I when Component – Class is 1.                                                                                                    |
|           |       | Error Code 3659                                                                                                    |
|           |       | Previous Error Text:                                                                                                    |
|           |       | For .cqt File Processing, the .cqt Rate Category contains an                                                                                                    |

| Section # | Title | Description                                                                                                    |
|-----------|-------|----------------------------------------------------------------------------------------------------|
|           |       | invalid value; it must contain A, B, D, O, PE, PQ, PR, and PM for Standard Mail – Machinable Parcels.                                                                                                    |
|           |       | Updated Error Text:                                                                                                    |
|           |       | For .cqt File Processing, the .cqt Rate Category contains an invalid value; it must contain A, B, D, O, PE, PQ, PR, PI, P7, P8, PM, or S for Standard Mail – Machinable Parcels.                                                                                                    |
|           |       | Error Code 3660                                                                                                    |
|           |       | Previous Error Text:                                                                                                    |
|           |       | Rate Category contains an invalid value; it must contain A, B, D, O, P5, P6, P7, P8, PG, PI, PK or PM when Processing Category is Standard Mail – Irregular Parcel.                                                                                                    |
|           |       | Updated Error Text:                                                                                                    |
|           |       | Rate Category contains an invalid value; it must contain A, B, D, O, P5, P6, P7, P8, PG, PI, PK, PM, or S when Processing Category is Standard Mail – Irregular Parcel.                                                                                                    |
|           |       | Error Code 3682                                                                                                    |
|           |       | Previous Error Text:                                                                                                    |
|           |       | The Component – Rate Type field contains an invalid value; it must contain R, N, S, C, B, H, M, L, F, I, W, Y, or Z.                                                                                                    |
|           |       | Updated Error Text: (12-1 Version)                                                                                                    |
|           |       | The Component – Rate Type field contains an invalid value; it must contain R, N, S, C, B, H, M, L, F, I, V, W, Y, or Z.                                                                                                    |
|           |       | Error Code 4148                                                                                                    |
|           |       | Previous Error Text:                                                                                                    |
|           |       | The .csm Container Level field contains an invalid value; it must contain 'A', 'B', 'C', 'D', 'G', 'H', 'I', 'J', 'M', 'Q', 'R', 'S', 'T', 'U', 'V', 'W', 'X', 'Y', 'AD', 'AE', 'AF', 'AG,', or 'AH' for Periodicals mailpieces when the .seg Class Defining Preparation field is populated with '6'.           |
|           |       | Updated Error Text:                                                                                                    |
|           |       | The .csm Container Level field contains an invalid value; it must contain 'A', 'B', 'C', 'D', 'E', 'F', 'G', 'H', 'I', 'J', 'M', 'Q', 'R', 'S', 'T', 'U', 'V', 'W', 'X', 'Y', 'AD', 'AE', 'AF', 'AG,', or 'AH' for Periodicals mailpieces when the .seg Class Defining Preparation field is populated with '6'. |
|           |       | Error Code 4149                                                                                                    |
|           |       | Previous Error Text:                                                                                                    |

| Section # | Title | Description                                                                                                    |
|-----------|-------|----------------------------------------------------------------------------------------------------|
|           |       | The .csm Entry Point for Entry Discount – Facility Type field contains an invalid value, it must contain A, B, or M when the .csm Container Level is populated with AE and the .seg Class Defining Preparation field is populated with 6.                                                                                              |
|           |       | Updated Error Text:                                                                                                    |
|           |       | The .csm Entry Point for Entry Discount – Facility Type field contains an invalid value, it must contain A, B, M, or K when the .csm Container Level is populated with AE and the .seg Class Defining Preparation field is populated with 6.                                                                                           |
|           |       | Error Code 4150                                                                                                    |
|           |       | Previous Error Text:                                                                                                    |
|           |       | The .csm Entry Point for Entry Discount - Facility Type field contains an invalid value; it must contain 'K', 'L', 'Q', 'I', 'A', 'B', 'S', or 'M' when the .csm Container Level field is populated with 'C', 'R', 'S', 'T', 'U', 'V', 'W', 'X', or 'Y' and the .seg Class Defining Preparation field is populated with '6'.           |
|           |       | Updated Error Text:                                                                                                    |
|           |       | The .csm Entry Point for Entry Discount – Facility Type field contains an invalid value; it must contain K, L, Q, I, A, B, S, M, N, or C when the .csm Container Level field is populated with C, R, S, T, U, V, W, X, or Y and the .seg Class Defining Preparation field is populated with 6.                                         |
|           |       | Error Code 4151                                                                                                    |
|           |       | Previous Error Text:                                                                                                    |
|           |       | The .csm Entry Point for Entry Discount - Facility Type field contains an invalid value; it must contain 'K', 'L', 'Q', 'I', 'A', 'B', 'S', or 'M' when the .csm Container Level field is populated with 'A', 'B', 'D', 'G', 'H', 'I', 'J', 'M', 'N', 'P', or 'Q' and the .seg Class Defining Preparation field is populated with '6'. |
|           |       | Updated Error Text:                                                                                                    |
|           |       | The .csm Entry Point for Entry Discount – Facility Type field contains an invalid value; it must contain K, L, Q, I, A, B, S, M, N, or C when the .csm Container Level field is populated with A, B, D, G, H, I, J, M, N, P, or Q and the .seg Class Defining Preparation field is populated with 6.                                   |
|           |       | Error Code 4168                                                                                                    |
|           |       | Previous Error Text:                                                                                                    |
|           |       | The .pqt Package Level field contains an invalid value; it must contain 'A', 'B', 'C', 'D', 'F', 'H', 'K', 'L', 'T', 'U', or 'V' for Periodicals mailpieces when the .seg Class Defining Preparation field is                                                                                                    |

| Section # | Title | Description                                                                                                    |
|-----------|-------|----------------------------------------------------------------------------------------------------|
|           |       | populated with '6'.                                                                                                    |
|           |       | Updated Error Text:                                                                                                    |
|           |       | The .pqt Package Level field contains an invalid value; it must contain 'A', 'B', 'C', 'D', 'F', 'H', 'K', 'L', 'T', 'U', 'V', or 'X' for Periodicals mailpieces when the .seg Class Defining Preparation field is populated with '6'. |
|           |       | Error Code 4189                                                                                                    |
|           |       | Previous Error Text:                                                                                                    |
|           |       | The .mpu Mail Piece Unit – Class field contains an invalid value; it must contain '2', '3', or '4' when the .csm Container Level field is populated with 'E' for 'F'.                                                                  |
|           |       | Updated Error Text:                                                                                                    |
|           |       | The .mpu Mail Piece Unit – Class field contains an invalid value; it must contain '2', '3', '4', or 5 when the .csm Container Level field is populated with 'E' for 'F'.                                                               |
|           |       | Error Code 4193                                                                                                    |
|           |       | Previous Error Text:                                                                                                    |
|           |       | The .csm Entry Point for Entry Discount – Facility Type field contains an invalid value; it must contain B', 'S', 'A', 'D', 'R', 'O', 'E', 'J', 'K', 'L', 'C', or 'Q' for Periodicals for FSS Preparation.                             |
|           |       | Updated Error Text:                                                                                                    |
|           |       | The .csm Entry Point for Entry Discount – Facility Type field contains an invalid value; it must contain B', 'S', 'A', 'D', 'R', 'O', 'E', 'J', 'K', 'L', 'C', 'Q', or 'N' for Periodicals for FSS Preparation.                        |
|           |       | Error Code 4194                                                                                                    |
|           |       | Previous Error Text:                                                                                                    |
|           |       | The .csm Entry Point for Entry Discount – Facility Type field contains an invalid value; it must contain of B', 'S', 'A', 'D''O', 'E', 'K', 'L', 'C,' or 'Q' for Standard Mail for FSS Preparation.                                    |
|           |       | Updated Error Text:                                                                                                    |
|           |       | The .csm Entry Point for Entry Discount – Facility Type field contains an invalid value; it must contain of B, S, A, D, O, E, K, L, Q, C, or N for Standard Mail for FSS Preparation.                                                  |
|           |       | Error Code 4230                                                                                                    |
|           |       | Previous Error Text:                                                                                                    |
|           |       | The .mpu Mail Piece Unit Class field contains an invalid value; it                                                                                                    |

| Section #  | Title                                               | Description                                                                                                    |
|------------|-----------------------------------------------------|----------------------------------------------------------------------------------------------------|
|            |                                                     | must contain '1', or '3' when the .cpt Postal Price Incentive Type field is populated with 'MB'.                                                                         |
|            |                                                     | Updated Error Text:                                                                                                    |
|            |                                                     | The .mpu Mail Piece Unit Class field contains an invalid value; it must contain '1', '2', or '3' when the .cpt Postal Price Incentive Type field is populated with 'MB'. |
|            |                                                     | Error Code 4282                                                                                                    |
|            |                                                     | Previous Error Text:                                                                                                    |
|            |                                                     | Rate Category contains an invalid value; it must contain E, H, L1, L2, L3, L4, N, or S for MLOCR letters.                                                                |
|            |                                                     | Updated Error Text:                                                                                                    |
|            |                                                     | Rate Category contains an invalid value; it must contain E, H, L1, L2, N, or S for MLOCR letters.                                                                        |
|            |                                                     | Removed Error Code:                                                                                                    |
|            |                                                     | 4212, 4231, 4232, 4233, 7080                                                                                                    |
|            |                                                     | Removed Error Codes 3630 and 3631 from the Mail.dat Client Warning Table.                                                                                                |
| Appendix G | Mapping Mail.dat<br>Fields to Postage<br>Statements | Added New Postage Statement Mappings for Release 29.0:                                                                                                    |
|            |                                                     | First-Class Mail, Periodicals, Standard Mail, and Package Service                                                                                                    |

### 1. Program Overview

The PostalOne!® system is an electronic suite of services being developed for business mailers by the United States Postal Service® to dramatically improve the mailing process. The system takes advantage of the advances in technology and leverages them to significantly improve and simplify the mailing experience.

One of the ways the system enables customers to electronically send detailed information is using the mailing industry's standardized Mail.dat® format. See the IDEAlliance® Mail.dat specifications at <a href="http://www.idealliance.org/">http://www.idealliance.org/</a>. Customers using Mail.dat files no longer have to complete manual qualification reports (standardized documentation) or postage statements because these can be automatically generated by the *PostalOne!* System using the information in the Mail.dat file. In fact, much of the acceptance and verification process has been automated, enabling a faster and more accurate method of verifying, accepting, and finalizing postage statements.

Applying for and obtaining access to the *PostalOne!* System is quick and easy. For information on how to apply and obtain access see the User Access to Electronic Mailing Information and Reports Guide available on <a href="http://ribbs.usps.gov/index.cfm?page=intellmailguides">http://ribbs.usps.gov/index.cfm?page=intellmailguides</a>.

Customers with access to the *PostalOne!* system can download the estimated postage, view individual postage statements within a mailing, see a running total of postage statement activity, and view the reconciliation of the information at the end of a mailing information exchange process (mailing job). By automating and incorporating payment processing into the *PostalOne!* System, payments for mailing jobs can be electronically processed with local trust accounts, Centralized Account Payment System (CAPS) trust accounts or CAPS debit accounts. See <a href="http://caps.usps.gov/capshome.asp">http://caps.usps.gov/capshome.asp</a> for more information on CAPS.

**Releases Addressed:** This technical specification version covers the following releases and Mail.dat versions:

| Date         | Release | Mail.dat Versions Available       |
|--------------|---------|-----------------------------------|
| Jan 8, 2012  | 29      | 11-1 (for updates), 11-2 and 12-1 |
| Apr 1, 2012  | 30      | 11-2, 12-1                        |
| Jun 10, 2012 | 31      | 11-2 (for updates), 12-1 and 12-2 |
| Oct 14, 2012 | 32      | 12-1 and 12-2                     |

Table 1- 1. Releases and Mail.dat Versions

This technical specification discusses Mail.dat versions 11-2, and 12-1; all of which support the full-service option. Detailed information about the Mail.dat Versions available is at **USPS Support of IDEAlliance Specifications document** now on RIBBS:

 $\underline{\text{https://ribbs.usps.gov/intelligentmail\_schedule/documents/tech\_guides/specs/IDEAllianceSpecs.pdf}$ 

All Mail.dat versions use the same upload client as described in Section 3, *PostalOne! Mail.dat Client Software*. Mailers must successfully complete testing Mail.dat 11-2, 12-1 or 12-2 in the Test Environment for Mailers (TEM), before files can be submitted in the live "Production" environment.

**TEM (Test Environment for Mailers):** This environment is part of the software approval process for all mailers prior to moving into the Production environment. Mailers must work with the *PostalOne!* Help Desk to start the approval process for their software, and must be approved in the TEM environment,

prior to sending Mail.dat transactions to the Production environment. For further information, see the *Test Environment for Mailers: Checklist and Troubleshooting Guide*, available on <a href="http://ribbs.usps.gov/index.cfm?page=intellmailguides">http://ribbs.usps.gov/index.cfm?page=intellmailguides</a>.

**Production Environment**: This environment will be used by all customers that have been approved in the TEM environment by the USPS to start sending Mail.dat transactions for postage payment.

As an added benefit, the Transportation Management function of the *PostalOne!* system provides users with the ability to make surface and air transportation assignments, and to route mail in the mailer's own plant. This capability is a great benefit to many of the larger First-Class Mail® customers because they can track mailings more accurately with detailed routing information. This capability includes, but is not limited to, information found in Mail.dat files.

Mail.dat files may be used with Mail.XML to schedule appointments. See the *Postal Service Mail.XML Technical Specification for Appointment Scheduling (FAST)*, available on <a href="http://ribbs.usps.gov/index.cfm?page=intellmailguides">http://ribbs.usps.gov/index.cfm?page=intellmailguides</a>.

Mail.dat files may be used with some postage payment-related Mail.XML messages. See the *Postal Service Mail.XML Technical Specification for Postage Payment and Reporting (eDoc)*, available on <a href="http://ribbs.usps.gov/index.cfm?page=intellmailguides">http://ribbs.usps.gov/index.cfm?page=intellmailguides</a>.

The Mail.dat files may be used with some full-service and profile management Mail.XML messages. See the *Postal Service Mail.XML Technical Specification for Profiles and Full-service Feedback*, available on <a href="http://ribbs.usps.gov/index.cfm?page=intellmailguides">http://ribbs.usps.gov/index.cfm?page=intellmailguides</a>.

# 2. Sending Properly Configured Mail.dat Files

To successfully conduct business electronically in the *PostalOne!* system, the Mail.dat files sent via the Internet must be in the mailing industry format maintained in the IDEAlliance specification for Mail.dat.

Mail.dat files are processed and stored in the *PostalOne!* system. Postal Service™ personnel access these files over the Internet to conduct business and to support verification and acceptance procedures. The *PostalOne!* System uses the Mail.dat files to generate postage statements, qualification reports, reconciliation reports, elnduction reports and other reports for customers who have presented mailings to the Postal Service and displays that information to the customers. Postal Service acceptance clerks review the generated qualification reports and postage statements together with the physical mail in the mail verification and acceptance process.

The figure below illustrates the relationship between the system and its users. It shows how business mailers submit mailing data to the *PostalOne!* System and how that data is retrieved by Postal Service business mail entry units.

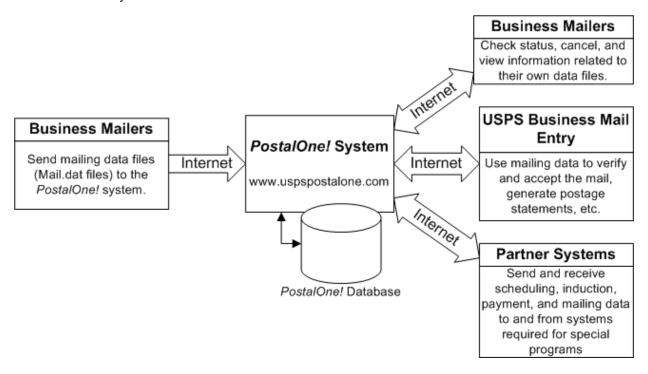

Figure 2-1. The PostalOne! System - Electronic collaboration via the Internet

Note: Mail.dat is a registered trademark of International Digital Enterprise Alliance, Inc. (IDEAlliance®) 2001-2011. IDEAlliance (<a href="http://www.idealliance.org/">http://www.idealliance.org/</a>) is a not-for-profit membership organization. IDEAlliance advances core technology to develop standards and best practices to enhance efficiency and speed information across the end-to-end digital media supply chain - creation, production, management, and delivery of knowledge-based multimedia content - digitally and in print.

# 2.1 Key Technical Requirements

#### 2.1.1 Internet Connection

The minimum required speed for connectivity is 56kps. For optimal performance, the *PostalOne!* team suggests that users with file sizes greater than one megabyte (MB) use some form of high-speed Internet access, such as T1 line, DSL, cable modem, etc.

Note: Some service providers grant users faster download than upload speeds. As the file transfer tool is uploading, rather than downloading, files, limits placed on upload speed may impact performance. Users with long upload times may want to review their Internet connection speeds to see if the issue is the upload limits placed by their service providers.

## 2.1.2 Formatted Mail.dat files

To participate in the *PostalOne!* program, the files and fields must comply with the *PostalOne!* implementation of the *Mail.dat File Specification*. *PostalOne!* validation and business rules for Mail.dat may differ from what is identified in the Mail.dat specification. Additional technical details concerning Mail.dat file format and content, as used by the *PostalOne!* system, are provided in Section 2.2, Configuring Mail.dat files for Processing.

Participants must successfully transfer supported versions of Mail.dat files to the Testing Environment for Mailers (TEM) *PostalOne!* System before transferring Mail.dat files to the Production *PostalOne!* System.

## 2.1.3 Methods of Transferring Files (Manual and Batch)

The *PostalOne!* system provides a choice of transfer methods for Mail.dat files. Mailing data files can be transferred manually (*manual*) or unattended (*batch*).

**Manual mode for Mail.dat 11-2 and later**. In manual mode, customers log on to their client application, select the files they want to send, and then upload them. This mode is called manual because a person must actively use the software client provided by the *PostalOne!* system and be present while the files are transferred. See the *PostalOne!* Mail.dat Client Software for instructions to download the *PostalOne!* Mail.dat Client used for all Mail.dat versions in manual mode.

**Batch mode for Mail.dat 11-2 and later**. Customers must download and configure the new software client. See the *PostalOne!* Mail.dat Client Software for instructions to download the *PostalOne!* Mail.dat Client used for all versions of Mail.dat in batch mode. When using batch mode, the *PostalOne!* servers return file transfer status feedback to the sender's workstation automatically. The feedback information (receipt file) is written to the client's workstation in either XML or ASCII text formats. A third format, enhanced XML, is supported. The receipt files may be loaded into a spreadsheet or your own database for storage and viewing. For more information on the receipt file format and its contents, see Appendix A. Status Receipt File Layout.

Note: If network failure prevents validation from completing, the system will attempt to reconnect to the network and resubmit the batch job a configurable number of times, currently set to three times. A delay, currently set to five minutes, will occur between each submission to provide time for the network issue to resolve. Files will not fail validation until all resubmissions have failed.

## 2.1.4 Technical/Operational Prerequisites

As previously discussed, the system is Internet-based and the basis for conducting business electronically for the successful exchange of mailing data information between business mailers and the

Postal Service. As a result, an Internet-based infrastructure must exist that is compatible with the *PostalOne!* system.

This section provides details on all of the technical and operational prerequisites necessary to successfully send mailing data files to the system. Topical areas include:

**Hardware prerequisites**. The base requirements for the hardware elements of the computer system that will access and send mailing data files to the *PostalOne!* system such as the recommended physical memory amounts. For more information on hardware prerequisites, see Section 2.1.4.1 Hardware.

**Software prerequisites**. The base requirements for the software elements of the computer system that will access and send mailing data files to the *PostalOne!* system, such as browser software versions. For more information on software prerequisites, see Section 2.1.4.2, *Software* 

**Networking prerequisites**. The base requirements for the networking elements of the computer system that will access and send mailing data files to the system, such as firewall settings. For more information on network prerequisites, see Section 2.1.4.3, *Network*.

**Mail.dat prerequisites**. The base requirements for the actual files sent are in the IDEAlliance *Mail.dat File Specification*. The *PostalOne!* system complies with the IDEAlliance *Mail.dat File Specification*. As a result, Mail.dat files must comply with this specification and the additional business and validation rules implemented by the *PostalOne!* system and noted in this technical specification. This document notes any instances where the *PostalOne!* system differs from the Mail.dat specification, and supersedes the specification in all such instances. For more information, see Section 2.1.4.4, *Information/Manuals*.

Participants must successfully transfer Mail.dat files to the Testing Environment for Mailers (TEM) PostalOne! System before transferring Mail.dat files to the Production PostalOne! System.

**User License Code (ULC) prerequisites**. To use Mail.dat, the company must have a ULC, also called a Provider Code. Business mailers using Mail.dat should already have a ULC; if not, they need to get one before continuing. For more information, see Section *2.1.4.5*, User License Code.

**CRID and MID prerequisites**. To use Mail.dat, a Customer Registration ID (CRID) is required, a Mailer ID (MID) is optional. For more information, see Section *2.1.4.6*, CRIDs and MIDs.

**Optional digital certificate prerequisites.** Digital security certificates are not required for Mail.dat files. For digital certificate requirements, see Sections *2.1.4.7* Security Certificates and Additional Logging

In addition to the Validation Log, by default the Mail.dat Client will create two other log files, the Client Log file (default location: C:\client.log) and the Debug Log (default location: C:\debug.log). The Client Log file will contain informational messages, warnings and errors that the Mail.dat Client outputs while running. The Debug Log file contains the same information as the Client log file, as well as debugging level information. If users are interested in monitoring logging of the Mail.dat Client, they can monitor the Client Log file for events. The Debug Log is used by the *PostalOne!* Help Desk while investigating issues.

Users may also find it useful to monitor the Standard Out and Standard Error streams when the Client is running. All Debug level and above events are output to Standard Out.

The Mail.dat Client uses the log4j logging system to generate log events. These settings can be customized by modifying the log4j.properties files in the config folder. The log4j system is an industry standard Java logging library. More information can be found here: <a href="http://logging.apache.org/log4j/1.2/index.html">http://logging.apache.org/log4j/1.2/index.html</a>.

#### **2.1.4.1 Hardware**

The minimum workstation requirements to send data files are a PC with a Pentium IV 1 GHz processor, Microsoft® Windows® 95/98/2000/XP operating system, and 256 MB RAM. Depending on the size of the Mail.dat job, RAM requirements vary. The table below details the RAM requirements:

| Net Size of Mail.dat Job (MB) * | Recommended Physical RAM |
|---------------------------------|--------------------------|
| 0 – 10                          | 64 MB                    |
| 11 – 25                         | 128 MB                   |
| 26 – 50                         | 256 MB                   |
| > 50                            | >1024 MB                 |

Table 2-1. RAM Requirements Based on Net Job Size

For Mail.dat jobs with a large total file size, file transmission may result in an "Out of Memory" error on the Mail.dat client software. To resolve this issue, modify the Java<sup>TM</sup> Virtual Machine (JVM) memory arguments, and then retry the transmission. For more information on how to modify the JVM memory settings, see Section 2.1.3 for manual mode and batch mode. For detailed information on physical RAM and JVM memory recommendations with *PostalOne!* Mail.dat client software, see Section 3.1.5.

Note: UNIX workstations can also be used to send mailing data files in Batch processing mode. For more details, see Additional Logging.

In addition to the Validation Log, by default the Mail.dat Client will create two other log files, the Client Log file (default location: C:\client.log) and the Debug Log (default location: C:\client.log). The Client Log file will contain informational messages, warnings and errors that the Mail.dat Client outputs while running. The Debug Log file contains the same information as the Client log file, as well as debugging level information. If users are interested in monitoring logging of the Mail.dat Client, they can monitor the Client Log file for events. The Debug Log is used by the *PostalOne!* Help Desk while investigating issues.

Users may also find it useful to monitor the Standard Out and Standard Error streams when the Client is running. All Debug level and above events are output to Standard Out.

The Mail.dat Client uses the log4j logging system to generate log events. These settings can be customized by modifying the log4j.properties files in the config folder. The log4j system is an industry standard Java logging library. More information can be found here: <a href="http://logging.apache.org/log4j/1.2/index.html">http://logging.apache.org/log4j/1.2/index.html</a>.

Beginning in Release 27.0, the Mail.dat Client Application will be supported on a Windows 7 environment.

## 2.1.4.2 Software

Windows workstations used for transferring files should be configured using the following software:

A text editor or third-party Mail.dat viewer. This software is necessary to analyze the contents of the Mail.dat files and resolve any file format or content problems reported by the *PostalOne!* system.

For Mail.dat versions 09-1 and above, the Java version is automatically installed and must be at least 1.5.

<sup>\*</sup> The net size of a Mail.dat job is calculated as the "total size of all files" associated with a job, minus the size of the PQT, SNR, and PDR files.

The Batch Processor has a different requirement. For information about batch mode requirements, see *PostalOne!* Mail.dat Client Software.

#### 2.1.4.3 Network

The File Transfer software (Manual mode) uses http/https protocol to communicate through ports 80 and 443. If firewall settings prevent http/https communication through ports 80 and 443, reconfigure the firewall to allow this traffic. Port 443 is the standard port for https communication.

The *PostalOne!* Mail.dat client software can be configured to work through a proxy server when needed. See section 3.1.10 for proxy-related configuration steps.

#### 2.1.4.4 Information/Manuals

To accurately configure the Mail.dat files, use this technical specification and the *Mail.dat File Specification*, Version 09-1,11-1, 11-2, and 12-1. The *Mail.dat File Specification* is a key document from IDEAlliance. As a nonprofit organization, IDEAlliance charges a nominal fee to license the file specification. The fee covers the costs of changes, updates, printing, and notifications to customers. The current copy of the Mail.dat specification is available to download at <a href="http://www.idealliance.org/specifications/maildat">http://www.idealliance.org/specifications/maildat</a>.

For technical support, contact the *PostalOne!* Customer Support team. See Chapter 4, *PostalOne!* System Help Desk, for contact information.

#### 2.1.4.5 User License Code

To participate in the *PostalOne!* program, obtain a valid User License Code (ULC) (sometimes called a provider code) from IDEAlliance, who assigns a ULC to each Mail.dat user. The ULC uniquely identifies the customer to the Postal Service. Customers who generate, update, or pass along Mail.dat files for subsequent use must have a ULC. The Postal Service systems treat the User License Code or provider code as case sensitive.

## 2.1.4.6 CRIDs and MIDs

With Mail.dat, use the CRID (Customer Registration ID) and MIDs (Mailer IDs) assigned by the USPS to track individual customer locations uniquely and to track a mailer within an IMB (Intelligent Mail, Barcode). For a Full-Service option mailing, the mailer will provide these IDs to the *PostalOne!* system through the Mail.dat file.

Users who do not log into the Business Customer Gateway (BCG) once a month could have their account disabled due to inactivity.

## 2.1.4.7 Security Certificates

The *PostalOne!* system uses Secure Sockets Layer (SSL) Version 3.0 to transfer files safely over the Internet. SSL is a secure enhancement to the standard Transmission Control Protocol/Internet Protocol (TCP/IP). It uses a combination of cryptographic processes to authenticate the host computers, and to encrypt and decrypt data transferred between them.

Security certificates are not required for Mail.dat transmissions, batch or manual.

#### 2.1.4.8 Collaboration

The IDEAlliance Mail.dat Work Group collaborates with the Postal Service to find solutions for new business needs in future releases. All Mail.dat licensees may participate in the Mail.dat Discussion Forum on the IDEAlliance collaborative Web site (<a href="http://pmstage.free-com.at/pmstage/index.php">http://pmstage.free-com.at/pmstage/index.php</a>). Any PostalOne! system user may join the Mailers' Technical Advisory Committee (MTAC) User Group 1 for the PostalOne! system, SASP and Intelligent Mail, by contacting the leaders of the group.

# 2.2 Configuring Mail.dat files for Processing

This section provides details about the *Mail.dat File Specification* as they relate to data elements used by the *PostalOne!* system. Specifically, it covers required files and fields, typical problems, sending job updates, and file processing. The *PostalOne!* System requirements comply with and are additional to the IDEAlliance *Mail.dat File Specification*. For more information about obtaining this specification and other specifications, see Section 2.1.4.4, Information/Manuals.

#### 2.2.1 Mail.dat Submission Process

The Mail.dat submission process involves five steps. These steps are file validation and upload, server validation and upload, report and postage statement generation, verification of the mailing, and finalization (billing) of postage. Payment for postage occurs as a separate process. At the time of postage statement finalization, funds must be available in either a Centralized Account Payment System (CAPS) account or a local trust account. A description of the five steps follows.

## 2.2.1.1 File Validation and Upload

Customers must download the Mail.dat Client to their machine. The Mail.dat Client validates the fields in the files and uploads the files to the database after successful validation. If validation is not successful, error messages are returned to indicate which fields have incorrect values. The validations performed are listed in Appendix C, Mail.dat Field Validation.

## 2.2.1.2 Server Validation and Upload

Server validations are performed to further verify the correct values in the fields. Some fields may only be checked for correctness with processing on the server side. If the file passes server validation, it is uploaded to the database. If the file fails server validation, error messages are returned to the user. The error messages for both the client and the server validation appear in Appendix D, Error Messages. The Postal Wizard Tables are populated using the Mail.dat data. These tables are the same tables used to generate postage statements no matter how the data is entered: Postal Wizard, BMEU manual entry, Mail.XML or Mail.dat.

## 2.2.1.3 Reports and Postage Statement Generation

The Mail.dat client displays upload status, Qualification Report generation status, and Postage Statement generation status. The CSM Container Status determines what reports to generate. The original status generates Qualification Reports and for Periodicals the Container and Bundle report. The preliminary status in addition to the reports generated for the original status generates the estimated postage statements. Estimated postage statements are provided for customer convenience and are not used by the Postal Service. The ready-to-pay status requires the original or preliminary status was sent previously and generates the postage statements to be finalized and billed. A transportation status may be sent after the ready-to-pay status to update container information and detailed shipping information.

## 2.2.1.4 Verification

The Postal Service mail acceptance personnel perform the initial mail verification. If applicable based on the evaluation of the performance based verification module, the Postal Service mail acceptance personnel perform an In-Depth Verification. The Postal Service and the mailer resolve any outstanding issues. Some issues, if left unresolved, result in additional postage charges applied on the postage statement or a requirement to change the postage claimed (for example from automation to nonautomation.) In this case it may be necessary to update the Mail.dat job or to cancel and resubmit the Mail.dat job.

#### 2.2.1.5 Finalization

The Postal Service mail acceptance personnel finalize the postage statement(s). Finalization prevents further changes to the postage statement and debits the account. However for Centralized Postage Payment publishers there is still the ability to change the Advertising Percentage and to add the postage statement to a payment request. The postage statement debits the account on the date stated in the payment request.

If the Mail.dat file contained any full-service mailpieces the finalization causes the Mail.dat file information to be sent to the Seamless Acceptance and Service Performance (SASP) system for processing. The SASP system delivers the start-the-clock information and the Address Change Service information to the Postal Service and the mailers. Starting with Release 31, finalization of a Mail.dat file with non full-service mailpieces will also cause the Mail.dat file information to be sent to the Seamless Acceptance and Service Performance (SASP) system for processing.

## 2.2.2 Required Files and Fields

A Mail.dat job sent to the *PostalOne!* system consists of, at most, 21 files. Each file in the set sent for a job consists of a different record type. Key fields within the records provide linkage from one file to another, thus creating a hierarchical relationship between the files. The *PostalOne!* system uses the standards as specified within the IDEAlliance Mail.dat specification, with a few exceptions. The rules specific to USPS and/or the *PostalOne!* system have been removed from the Mail.dat specification, and placed in this technical specification. In any instance where this technical specification differs from the IDEAlliance Mail.dat specification, this technical specification's rules take precedence.

The *PostalOne!* system supports 14 files with details on the relationship constraints described below. The *PostalOne!* system does not support the following nine files.

- Postage Statement Record
- Seed Name Record
- Package Label Record
- IJ / Container Relationship Record
- Special Fees/Charges Record
- (Deleted from 12-1) Manifest Individual Record (use the IMR file or the PDR file instead)
- (Deleted from 12-1) Manifest Summary Record (use the IMR file or the PDR file instead)

Note: Only the 'Conventional Presort' and the 'MLOCR' Mail.dat presentation categories are implemented and tested in the *PostalOne!* system. Manifest presentation categories will be processed the same as 'Conventional Presort'.

For a listing of the files available for Mail.dat processing in the *PostalOne!* system and their purpose, see Appendix B. Mail.dat File Definitions. To review the field level validation performed by the *PostalOne!* system, see Appendix C. Mail.dat Field Validation. Appendix C also notes any fields required by the *PostalOne!* system, but not marked in the Mail.dat specification. To review the error messages, see Appendix D. Error Messages.

## 2.2.3 Relationship Constraints Description

This section describes the relationship constraints validated by the validation module, based on the different Mail.dat presentation categories. For all presentation categories:

- All key field relationships between the different records of the Mail.dat file are validated, based on the Presentation category.
- All Mail.dat records are validated to ensure that no duplicate records exist based on the key field combinations.
- Mail.dat records are validated to ensure that all referenced related records are present, for any given record of a Mail.dat job.

#### 2.2.3.1 Header File

**HDR**: (Required for all presentation categories)

- The Header File is the highest file of the single submission. The *Job ID* is the key field contained in the Header File.
- The Job ID field in the header must be unique within the *PostalOne!* system up to 13 months. After 13 months Job IDs can be reused.
- The header file identifies the total file record count for each file type. The record count fields must match the number of records received, or else file is incomplete (invalid).
- All header records present in a 'HDR' file must belong to a single job.
- There must be only one 'current' header record having HDR Header History Status set to value C = Current.
- The PostalOne! system does not load or validate any header record having HDR Header History Status set to value H = History.
- Each PostalOne! submission for a Job ID must have a current header records with a unique Header History Sequence Number. All previously submitted header records have to be updated so they are "history" rather than "current" records.
- To successfully pass the Mail.dat validation, the *Mail.dat Presentation Category* field in the Header record must be populated with the following: one of P = Conventional Presort; S = Manifest Summary; I = Manifest Individual; or M = MLOCR. The presentation category N = Single-Piece is not supported. If Mail.dat Presentation category is 'P', 'S', 'I', or 'M' the following files must be present to successfully pass validation: Header, Segment, MPU, MPU/C Relationship, Component, Container

Summary, Container Quantity, and Package Quantity. The following files are optional: Piece Detail Record, Intelligent Mail Range Record, Original Container Identification, Postage Adjustment Record, and Walk Sequence Record.

- The PostalOne! system will accept a First-Class Commercial Plus mailing when the following conditions are met:
  - o .hdr IDEAlliance Version field is populated with "11-2", "12-1" or "12-2"
  - seg Class Defining Preparation field is populated with '1' (First-Class)
  - o .seg Principal Processing Category is populated with 'PF' (Parcel First-Class)
  - o .mpu Rate Schedule is populated with 'P' (Commercial Plus).

## 2.2.3.2 Segment File

**SEG**: (Required for all presentation categories)

The Segment File separates parts of a mailing that require different processing. A Header File may contain multiple Segment Files (except MLOCR mailers must have only one Segment File).

- There must be one or more segment record(s) present in the 'SEG' file for the unique Job ID present in the header file.
- No duplicate segment records should be present in the 'SEG' file considering the key fields of this record. If there is a new combination of field values for a segment record this must be designated with a different Segment ID.
- If there are all full-service mailpieces in the Mail.dat file, the SEG Full-Service Participation Indicator value is F and for the job either a PDR file or an IMR file is expected to document the full-service mailpieces. If there are some full-service mailpieces in the Mail.dat file, the SEG Full-Service Participation Indicator value is M and for the job either a PDR file or an IMR file is expected to document all mailpieces. If there are no full-service mailpieces in the Mail.dat file, the SEG Full-Service Participation Indicator value is blank and a PDR, PBC or IMR file may be submitted but is not processed for full-service. For the non full-service mailing the PDR "Wasted or Shortage Piece" Indicator values X, T, W and S are processed. For a non full-service mailing, the PDR file can be submitted for all mailpieces or only the mailpieces with PDR "Wasted or Shortage Piece" Indicator values X, T, W and S.
- Beginning in Release 27.0, the .seg Container and Bundle Charge Method '2' (Charge all to one of the publications) will no longer be supported.
- Beginning in Release 29.0, the .seg Principal Processing Category 'NA' or 'NB' will no longer be supported.

## 2.2.3.3 Mailer Postage Account

**MPA**: (Required for all presentation categories)

The MPA file designates the preparer (optional), the owner (optional in some cases) and the permit holder for the postage statement.

- The number of mailer postage account record(s) present must match the number in the header file.
- No duplicate mailer postage account records should be present in the 'MPA' file considering the key
  fields of this record. If there is a new combination of field values for a Mailer Postage Account record
  this must be designated with a different MPA Unique Sequence/Grouping ID.
- For metered or precanceled stamp postage, PostalOne! validation requires an MPA file detailing the
  permit to be charged for additional postage. The additional postage MPA ID must be used in the
  Additional Postage MPA ID field of the MCR file. Additional postage may only be charged to a permit
  imprint account.
- For mailings including full-service pieces SEG Full-Service Participation Indicator set to M for mixed or F for full-service. For Metered: Lowest MPA Postage Payment Method set to L = Metered: Lowest, the *PostalOne!* system will calculate the postage affixed as the lowest applicable piece price in the mailing minus the Full-Service discount. Example: If the lowest level presort is 5-digit, the calculated postage affixed is 5-digit minus the full-service discount. If the lowest level presort is 3-digit, the postage affixed is the 3-digit minus the full-service discount. When using Metered: Lowest, only the piece rate applies. Metered: Neither should be used to include the pound rate as well. [Business rule: Metered: Lowest will never result in a refund.]
- Beginning in Release 27.0, the .mpa Postage Payment Method field cannot be populated with 'L' (Metered; Lowest) for a non-identical weight mailing.
- For mailings including full-service pieces SEG Full-Service Participation Indicator set to M for mixed or F for full-service. For Metered: Correct MPA Postage Payment Method set to C = Metered: Correct, the *PostalOne!* System will calculate postage affixed as equal to the price for the each mailpiece in the mailing (including the full-service discount if applicable). [Business rule: Metered: Correct will never result in a refund or the mailer owing postage.]
- If the Primary MPA ID in the MPU/Component Relationship (MCR) file of an update job is different from the original MPA ID, the new MPA ID must match the MPU Unique Sequence/Grouping ID in the Mailer Postage Account (MPA) file of the first submission (original or preliminary).
- The Postage Payment Option field in the MPA file is now required. Jobs that do not have this field
  populated now fail validation. Previously, jobs validated and uploaded successfully when this field
  was blank.
- As of Release 28, the USPS Publication Number, Permit Number, and Mail Owner's Lcl Permit Ref Num / Int'l Bill Num cannot have leading zeros and the job will fail client validations if those fields are submitted with leading zeros.
- Beginning in Release 29.0, the Account Number field will be supported for Mail.dat version 12-1 files in addition to the Permit Number for payment processing.

## 2.2.3.4 Component File

**CPT**: (Required for all presentation categories)

The component record designates the content of the mailpiece. There may be one or more components in a mailpiece.

• There must be at least one or more component record(s) present in the 'CPT' file for the unique Job ID present in the header file.

- No duplicate component records should be present in the 'CPT' file considering the key fields of this
  record. If there is a new combination of field values for a Component record this must be designated
  with a different Component ID.
- Beginning in Release 27.0, the .cpt Component Class field must match the .mpu Mailpiece Unit Class field except for when enclosures are included in the mailing.

#### **Election Mail**

In a future release, the .cpt Component – Rate Type 'V' will be supported for First-Class Mail for Mail.dat version 12-1 files.

- Election Mail must be First-Class Mail Letter or Cards.
- The weight of all First-Class Mail Election Mail letters must be less than or equal to 3oz.
- At least one .cpt Component Rate Type must be populated with 'V' when the .mpu Mailpiece Unit – Rate Type is populated with 'V'.
- First-Class Election Mail must contain a configurable minimum count set to 200 pieces.
- First-Class Election Mail will be supported for Full-Service and Non Full-Service mailings.

## 2.2.3.5 Component Characteristics Record File

**CCR**: (Optional for all presentation categories)

CCR: In Mail.dat 12-1 only (Release 29)

The component characteristics record designates the content of the mailpiece, applicable incentive and/or applicable fee.

- There may be zero or many component characteristics for a component in a mailpiece.
- No duplicate characteristic records should be present in the 'CCR' file considering the key fields of this record.
- The Postal Service tracks the following content for letters or flats in First-Class Mail postage statements: Reply card or reply envelope, Only contents that are not required to be mailed FCM, DVD/CD or other disk, and Round trip ONLY: One DVD/CD or other disk.
- The Postal Service tracks the following content in Standard Mail postage statements: Product Sample or Letter-size or flat mailpiece contains DVD/CD or other disk.
- All other usage of component characteristics including incentives or fees is ignored.
- A mailing will be processed as Round Trip ONLY: One DVD/CD or other disk when the .mpu
  Mailpiece Unit Processing Category field is populated with 'LT' or 'FL' and the .ccr Characteristics
  field is populated with 'RT'.

## CCR: In Mail.dat 12-2 only (Release 31)

In the June 10, 2012, the Postal Service will implement the new Characteristic Type field with values: C=Content, I=Incentive and F=Fees.

 The PostalOne! system shall support following values for CCR Characteristic field when the CCR Characteristic Type field is populated:

CT = Catalog

DC = DVD/CD or other disk

GS = Geographic Surcharge

IV = Invoice

MI = Mobile Interactive Technology

MT = Mailer Type

NF = Contents NOT required to be mailed FCM

NP = PACT act

OS = Operational Surcharge

PI = Piece Count

PP = Picture Permit Indicia

PS = Product Sample

#### **Mobile Barcode:**

In Release 27.0, the cpt Postal Price Incentive Type 'MB' (Mobile Barcode) is supported for First-Class and Standard Mail letters and flats mailings for Mail.dat 11-1 and 11-2 files.

In January for Mail.dat 12-1, the CCR Characteristic value, Mobile Interactive = MB is designated for the Mobile Interactive Barcode. Therefore MI must be populated in the characteristic field, in the CCR. There can only be one incentive per component. There may be zero or many component characteristics for a component in a mailpiece. If more than one Content of Mail in CCR record, must at least contain the Content MI = Mobile Interactive Technology

In the June for Mail.dat 12-2, the *PostalOne!* system will support the .ccr Characteristic Type field, supporting values: C = Content, I = Incentive, or F = Fee. The value MI must be populated in the characteristic field, in the CCR, when the Characteristic Type = I.

The 2012 Mobile Barcode promotion provides business mailers with an upfront discount on Standard Mail and First-Class Mail letters, flats, and cards (presort and automation) that include a two-dimensional (2-D) barcode or print/mobile technology that can be read or scanned by a mobile device. The technology must lead the recipient to either:

A mobile optimized webpage that allows the recipient to purchase a product or service on the mobile device. The entire purchase and checkout experience must be mobile optimized. Or,

A personalized URL, which is a web page that is tailored to an individual recipient. For each recipient on the mailing list, the web address and content of the web page must be unique.

- Mailing documentation must be submitted electronically by mail.dat, mail.xml or the Postal Wizard.
   Postage must be paid using a Permit Imprint, or Precancelled Stamp permit. Some Meter Permit mailings may qualify.
- Participating mailers will be required to affirmatively claim this promotion in the Incentive Claimed section on electronic postage statement submissions, certifying each mailpiece contains a mobile barcode either within contents of mailpiece or on outside of mailpiece.
- All mailpieces in a mailing statement must contain a mobile barcode or equivalent print technology.

- Mailing may only qualify for one mailing incentive or promotion. The Full-Service discount may still be claimed and entry (NCD/SCF/DDU) discounts still apply.
- The mobile barcode incentive will only be accepted for mailings that have a Postage Statement
  Mailing Date within the promotion period. If a mobile barcode mailing is submitting with Postage
  Statement Mailing Dates outside of the promotion period, the job will be not be rejected and the
  discount will not be applied.
- Participants and/or mail service providers must register on the Business Customer Gateway and agree to promotion terms at least 24 hours prior to the first qualifying mailing and specify which permits and/or CRIDs will be participating in the promotion.
- As part of terms of participation, mailers agree to participate in a survey about the promotion on the Business Customer Gateway at the end of the promotion period.
- The By/For fields must be populated: CRID of Preparer field and CRID of Mail Owner field in the MPA file. Mail Service Providers who do mailings for clients are required to accept the MSP legal declaration through the BCG (Incentive Program service) and register (their own CRIDs) for the Mobile Interactive Barcode Incentive. These MSP CRIDs are used by the Mailing Agent (MSP) to populate the CRID of Preparer field in the MPA. Refer to Appendix H.
- Other requirements:
  - o Eligible Mail Classes Standard Mail® and First-Class Mail®
  - o Mail Categories letters, flats and cards only
  - Mail Preparation Presort and Automation (for Automation, letters/flats must have Intelligent Mail barcodes)
  - o Permit Type Permit, Metered Postage Affixed and Precancelled
  - Mail Service Providers (MSP) and Mail Owners must be identified using Preparer CRID and Mail Owner CRID in By/For (MPA file)
  - Commingled, co-mailed and combined mailing are allowed separate postage statements are required.

To claim and receive the 2012 Mobile Commerce Barcode promotion (2 % discount off total postage for First-Class Mail or Regular Standard Mail, or Nonprofit Standard Mail pieces bearing the two dimensional mobile barcode) set the CQT Service Level Indicator to "B" or "F" values to indicate the presence of the IMb, and in the CCR Characteristic field, populate "MB" for Mail.dat 12-1 or "MI" for 12-2. All of the pieces on a postage statement must have the mobile barcode to qualify for the promotion. For combined mail where the owner is identified, use the MPA Customer Reference ID to generate the postage statements so that all pieces on a postage statement have the mobile barcode. Mailing Agents and Mail Owners must populate the CRID of Preparer field and CRID of Mail Owner field in the MPA.

There are three methods for MSPs to register their clients for the Mobile Commerce promotion: one is through the Business Customer Gateway as discussed, Mail.dat and Mail.XML eDoc submissions, and by the new Mail.XML Incentive Enrollment Create Request Message.

- Incentive Program Enrollment through the BCG requires that the MSP accept the MSP legal declaration and promotion terms through the BCG (Incentive Program service) at least 24 hours prior to presenting the first qualifying mailing.
- eDoc enrollment using Mail.dat (or Mail.XML) also requires the MSP to accept the MSP legal declaration and promotion terms through the BCG at least 24 hours prior to presenting the first qualifying mailing. An MSP can then enrollment their clients in realtime when eDocs claiming the promotion are submitted. During postage statement

finalization, *PostalOne!* will validate that the MSP CRID in the eDoc is enrolled as an MSP, proceed to enroll the client(s) in the Mobile Commerce promotion based on the "For" field data in the eDoc, and will only then calculate the discount if there are no system Warnings. *PostalOne!* will perform By/For Warning validations for the Mobile Commerce promotion and generates Warning for MSP CRIDs that are not registered and for invalid CRIDS. *PostalOne!* will process the eDoc in the case for Warnings (i.e., not fail files and not extend the Mobile Commerce promotion). Note: Mail Owner (clients) need not be pre-registered if the MSP is pre-registered and the MSP completes the By/For.

• For all incentives in general, an MSP or Mail Owner can use the new Mail.XML Incentive Enrollment Create Request Message to enroll (June 2012 - Release 10 Mail.XML v12.0A). Submitters imply they have read and agreed to the promotion terms posted on the BCG.

#### **Incentives**

- Beginning in Release 29.0, the .cpt Content of Mail field will not be supported for Mail.dat version 12-1 files.
- Beginning in Release 29.0, the .cpt Postal Price Incentive Type field will no longer be supported.
- Beginning in Release 29.0, the .cpt Postal Price Incentive ID field will no longer be supported.

## 2.2.3.6 Mailpiece Unit File

**MPU**: (Required to describe characteristics of the mailpiece)

A mailpiece must contain one or more components.

- There must be at least one or more mailpiece unit record(s) present in the 'MPU' file for each segment record present in the segment file.
- No duplicate mailpiece unit records should be present in the 'MPU' file considering the key fields of this record. If there is a new combination of field values for a MPU record this must be designated with a different Segment ID and/or MPU ID combination.
- Beginning in Release 29.0, the .mpu Mailpiece Unit Processing Category 'NA' or 'NB' will no longer be supported.
- Beginning in Release 29.0, the .mpu Postal Price Incentive Type field will no longer be supported.
- Beginning in Release 29.0, the .mpu Postal Price Incentive ID field will no longer be supported.

### **Election Mail**

In a future release, the .mpu Mailpiece Unit – Rate Type 'V' will be supported for First-Class Mail for Mail.dat version 12-1 files.

- Election Mail must be First-Class Mail Letter or Cards.
- The weight of all First-Class Mail Election Mail letters must be less than or equal to 3oz.
- All .mpu Mailpiece Unit Rate Types must be 'V' when at least one .mpu Mailpiece Unit Rate Type is populated with 'V'.

- First-Class Election Mail must contain a configurable minimum count set to 200 pieces.
- First-Class Election Mail will be supported for Full-Service and Non Full-Service mailings.

## 2.2.3.7 Mailpiece Component Record File

MCR: (Required to relate MPU to CPT and MPA)

The Mailpiece Component file is required to indicate what components are in what mailpieces.

- There must be at least one or more mpu/component relationship record(s) present in the 'MCR' file for each mailpiece unit record present in the MPU file.
- There must be at least one or more mpu/component relationship record(s) present in the 'MCR' file for each component record present in the CPT file.
- No duplicate mpu/component relationship records should be present in the MCR file considering the key fields of this record. There must be a MCR record for every combination of Segment ID and/or MPU ID and/or Component ID. The Primary MPA ID must match an MPA ID submitted in the MPA file.
- The PostalOne! system will validate that the Host Statement Component ID field in the MCR file is populated when the Full-Service Participation Indicator field in the .seg file is populated with 'F' for Full-service or 'M' for Mixed Service and when a Mailpiece Unit ID is associated to multiple Component IDs within the MCR file. The SASP system will be sent the .mcr Component ID or MCR Host Component ID in order to assign the CPT Mailer ID of Mail Owner and CPT field CRID of Mail Owner to the MPU based on the following:
  - o If the MCR file shows a one to one relationship between the Mailpiece Unit ID and the Component ID, SASP will be sent the MCR Component ID.
  - If the MCR file shows a one to many relationship between the Mailpiece Unit ID and the Component ID, SASP will be sent the MCR Host Statement Component ID.

#### 2.2.3.8 Postage Account Record File

**PAR**: (The optional PAR record is not allowed for the SEG Mail.dat Presentation category value MLOCR, or the SEG Class Defining Preparation value Periodicals)

The postage account record is used to make adjustments to postage while the Mail.dat file CSM Container Status is "ready-to-pay" and before finalization of postage. At this time only credits to the mailer are supported.

• The *PostalOne!* system allows mailers to indicate shorted pieces (listed in the postage statement, but never created) and spoiled or wasted pieces (listed in the postage statement and created, but removed prior to mailing), and indicate how postage should be adjusted. These options are only available for Mail.dat version 09-1 and above statements pending finalization (postage statement status "FIN"). Claims for spoiled or wasted pieces after finalization require the mailer to follow the existing refund request process using PS Form 3533 Application for Refund of Fees, Products and Withdrawal of Customer Accounts (see Postal Bulletin 22252, 2-12-09). Adjustments can be made using either PDR or PAR files. Adjustments cannot be made using both types of files in the same job. The PDR file may only be used for a full-service or mixed full-service and non full-service mailing.

- Multiple PAR records can be submitted to account for spoilage, but they must be submitted at the
  same time and can only be submitted once per job. All PAR records must be submitted when all nonsibling CSMs have a container status of "R" or "X". Using the PAR record will correctly deduct the
  postage amounts. Only one postage account with one single postage statement-based deduction is
  supported today. The PAR piece count is not available for verification purposes to the BMEU or on
  the CAPS statement. The postage will still be correct.
- To support the spoilage and shortage process in the PostalOne! system, the postage statements
  (including the downloadable versions) display the summarized data for spoiled, wasted, or shorted
  pieces on a specific line.
- Because the PAR records are optional, there can be zero or more postage adjustment record(s)
  present in the PAR file for each mailpiece unit record present in the MPU file.
- Because the PAR records are optional, there can be zero or one postage adjustment record present in the PAR file for each component record present in the CPT file.
- Because the PAR records have a PAR Sequence Number, there can be one or more postage adjustment record(s) present in the 'PAR' file for each MCR record present in the MCR file.
- A single postage statement may have no more than one adjustment; however, multiple PAR records
  can apply to the same postage statement. Adjustments can only be applied to postage statements
  with "UPD" (USPS Processing Due) status.
- For each PAR file submitted with Ready to Pay Adjustment Status ("R"), there must be an associated 'CSM' file with Container Status set to "R" (Ready to Pay).
- The MPA Unique Sequence/Grouping ID in a PAR record must refer to a permit in an MPA file with Postage Payment Method set to "P" (Permit Imprint) or "G" (OMAS Imprint).
- No duplicate postage adjustment records should be present in the PAR file considering the key fields
  of this record. If there is a new combination of field values for a PAR record this must be designated
  with a different Segment ID and/or MPU ID and/or Component ID and Sequence Number
  combination.
- Only one PAR file submission is allowed per Mail.dat job.
- The PAR piece count data will be available for verification purposes to the BMEU on Reconciliation reports. The reconciliation report will show spoiled piece counts and will reconcile correctly 54123
- The CAPS system will receive the total number of pieces minus spoiled/wasted pieces that did not
  pay postage for postage statement piece counts.
- The system deducts the adjustment amount from the first postage statement found for that same
  permit holder that can accommodate the adjustment. The system will reject the PAR file if no
  postage statement exists for the identified Permit Number that can accommodate the full adjustment.

#### 2.2.3.9 Walk Sequence Record

**WSR**: (Optional for all presentation categories)

 Because the 'WSR' records are optional, there can be one or more walk sequence record(s) present in the 'WSR' file for each segment record present in the SEG file.

- Because the 'WSR' records are optional, there can be exactly one walk sequence record present in the 'WSR' file for each package quantity record present in the PQT file.
- No duplicate walk sequence records should be present in the 'WSR' file considering the key fields of this record. If there is a new combination of field values for a WSR record this must be designated with a different Segment ID and/or Package ZIP Code and/or Package CR Number and Copalletization Code combination.
- A Walk Sequence Report for BMEU and Mail Preparers is provided based on data provided in WSR file of the Mail.dat job.

## 2.2.3.10 Container Summary Record File

**CSM**: (This record type contains a record for each container and handling unit)

The Container Summary provides information about both Containers and Handling Units at the container or handling unit level. Container Summary records contain one or more Container Quantity records.

- The .csm is required for all update/change submissions.
- No duplicate container summary records should be present in the 'CSM' file considering the key fields
  of this record. The container summary includes records for both containers and handling units in the
  mailing. If there is a new combination of field values for a CSM record this must be designated with a
  different Container ID.
- For all presentation categories, there must be at least one or more container summary record(s) present in the 'CSM' file for the unique Job ID present in the header file.
- If the 'Sibling Container' field in the CSM record is set to 'Y', the following fields must have values for the Sibling Container:
  - o Job ID
  - Seament ID
  - o Container ID of the Sibling Container
  - Container Type
  - Sibling Container Indicator
  - Sibling Container Reference ID.

All fields in the CSM record that optionally may have values for the Sibling Container are:

- Label IM Container or IM Tray Barcode
- o Label: 10-Character Container Barcode
- Label: Destination Line 1
- Label: Destination Line 2
- Label: Contents Line 1
- o Label: Contents Line 2
- o Label: Entry (Origin) Point Line
- Label: User Information Line 1
- Label: User Information Line 2
- o Label: Container Label CIN Code
- Label: Container Label Type.
- Unique Container ID.

- Note: All other fields in this CSM record for the sibling container MUST be left blank (including Unique Container ID).
- The Original/Sibling Container relationship is validated. If a Sibling Container record exists, its original must be present (stating all the required values that are attributed to the sibling container).
- If a container references a parent container, the parent container must be a valid Container ID in the Container Summary Record.
- Individual container counts and the total container count cannot exceed the total number of pieces in a submitted postage statement.
- Container and Tray barcodes are required for Full or Mixed Service mailings. These must be provided in the Label: IM Container or IM Tray Barcode. For sacks or trays containing full-service mailpieces, there is a threshold of 1% for duplicate barcodes compared to the total trays or sacks in the job. For containers containing full-service mail, there is no threshold (0%) for duplicate barcodes. The choice is to obtain the unique barcodes to meet this threshold for full-service or mixed full-service mailings or to make the mailing non full-service.
- For full-service or mixtures of full-service with non full-service mail, there are two methods for handling convenience pallets (a.k.a. parent pallets) in a Mail.dat file: (1) Do not include the convenience pallet in the Mail.dat file or (2) Include the convenience pallet in the Mail.dat file, populate the CSM Label: IM™ Container Or IM™ Tray Barcode field, and put a barcode placard on the pallet. Do not deviate from these two alternative procedures. Including the convenience pallet in the file and not populating the CSM Label: IM™ Container Or IM™ Tray Barcode field results in error code 0582, the text of which states, "Full-Service Processing, the .csm Label: IM™ Container Or IM™ Tray Barcode field contains an invalid value: it must contain a 21 character IMcb". Including the convenience pallet in the file, populating the CSM Label: IM™ Container Or IM™ Tray Barcode field and not placing the barcode placard on the pallet results in noncompliance with required container scans.
- For copalletization, when the Included in Other Documentation field is 'L' an OCI file must be submitted.
- For copalletization, when the included in Other Documentation field is 'O' the container type must be Virtual Sack for bundles on pallets or a tray container type for trays on pallets. When the Included in Other Documentation field is 'O' the container type must be a sack container type (V, S, 1, 2, 3, 4, or 5) for bundles on pallets or a tray container type for trays on pallets.
- The system will use the CSM Container Type, CSM Container Level, SEG Processing Category, and CSM Number of Pieces to identify trays that do not meet minimum piece requirements or exceed maximum piece requirements for automation mail in the PS Form 3600 First-Class Mail Postage Statement Part A. These trays will be highlighted in the Qualification Report on the Dashboard, based on the field combinations in the table Requirements for Number of Pieces in trays for the CSM file Container Type field values: O = 1' Tray, T = 2' Tray, E = EMM Tray, and L = Logical Tray.
- The system will process the CSM Included In Other Documentation field value: I = Internal co-palletization indicator from the Origin Job Original Container. The value of 'I' will indicate to the system that will postage statements shall not be required to be finalized prior to submission of the consolidator file set. A CSM update can not contain both values 'O' and 'I' in the CSM Included in Other Documentation field in the same mailing/presort. If the original Included in Other Documentation field in the CSM contains 'O', then 'I' is not an acceptable value; If the original Included in Other Documentation field in the CSM contains 'I' then 'O' is not an acceptable value.
- The CSM Included In Other Documentation field is a postage statement variable and generates unique Postage Statements for origin submissions of tray based copal or consolidator submission of bundle based copal.

Table 2-2. Requirements for Number of Pieces in Trays

| CSM Container Level                                                                                                    | SEG Processing Category    | CSM Number of Pieces |
|----------------------------------------------------------------------------------------------------|----------------------------|----------------------|
| AC = Mixed AADC<br>AA = AADC                                                                                                    | LT = Letters<br>CD = Cards | Greater than 149     |
| AB = Mixed ADC<br>Z = ADC                                                                                                    | FL = Flat                  | Greater than 89      |
| G = 5 Digit (Auto/Presort) I = 5 Digit (Presort Only) J = 5 Digit (Barcode Only) M = 5D Scheme (Presort) N = 5D Scheme (Auto, Presort) P = 5D Scheme (Barcode) R = 3 Digit (Auto, Presort) S = 3 Digit (Barcode) T = 3 Digit (Presort) U = 3 Digit (CR, Auto, Presort) V = 3 Digit Scheme | LT = Letters<br>CD = Cards | Less than 150        |
| G = 5 Digit (Auto/Presort) I = 5 Digit (Presort Only) J = 5 Digit (Barcode Only) M = 5D Scheme (Presort) N = 5D Scheme (Auto, Presort) P = 5D Scheme (Barcode) R = 3 Digit (Auto, Presort) S = 3 Digit (Barcode) T = 3 Digit (Presort) U = 3 Digit (CR, Auto, Presort) V = 3 Digit Scheme | FL = Flat                  | Less than 90         |

- Mail.dat 09-1 and 11-1 files may be used to enter or update postage statements with mailing dates before the April 2011 price change. Mail.dat files may be used to enter or update postage statements with mailing dates after the April 2011 price change.
- For Mail.dat files, the CSM Postage Statement Mailing Date field values cannot span the price change date; within a job, these dates must be all before or all after the price change.
- The 11-2 version of the Mail.dat specification introduced the elnduction Indicator. When the elnduction indicator is set to yes, the job must meet the following criteria to pass client validations regardless of Full-Service Participation Indicator:
  - o All pallets (Container Types P, H, A, G, D, R, C, or Z) must have the .csm Label: IM™ Container Or IM™ Tray Barcode populated with a 21 character value starting with '99M'.
  - The .csm elnduction Indicator field is not required at the handling unit (sack/tray) level, neither is the .csm Entry point Actual / Delivery Locale Key field. If you do mark a handling unit for elnduction then you must provide a Locale Key value.
- Containers allocated to virtual sacks will map parent pallets to the pallet lines on the Periodicals 3541
  Postage Statement.

## 2.2.3.11 Intelligent Mail Range Record

**IMR**: (The PDR, PBC or the IMR is required for full-service)

- A PDR, PBC or IMR is required when the SEG Full-Service Participation Indicator in the segment record value is "F" or "M." This file fulfills the full-service requirement to report the nesting of pieces in the handling units and containers. If there are no full-service mailpieces in the Mail.dat file, the SEG Full-Service Participation Indicator value is blank and a PDR, PBC or IMR file may be submitted but is not processed for full-service. For the non full-service mailing the PDR "Wasted or Shortage Piece" Indicator values X, T, W and S are processed. For a non full-service mailing, the PDR file can be submitted for all mailpieces or only the mailpieces with PDR "Wasted or Shortage Piece" Indicator values X, T, W and S.
- No duplicate IMR records should be present in the 'IMR' file considering the key fields of this record.
   If there is a new combination of field values for an IMR record, this must be designated with a different IMR Unique ID.
- An IMR shall be used when the range contains multiple mailpieces. If each range has only one mailpiece, use the PDR or PBC.
- If this optional file is included, the header file must have the correct record count and file status.
- A Mail.dat job will be rejected when the sum of the IMR IM Barcode Upper Serialization minus the IMR IM Barcode Lower Serialization plus 1 for all full-service IMR records in the job is either:
  - a) 20% greater than the larger of either (1) the sum of the CQT Piece Count for all full-service CQT records or (2) the sum of CQT Copy Count for all full-service CQT records;
  - b) Less than the smaller of either (1) the sum of the CQT Piece Count for all full-service CQT records or (2) the sum of CQT Copy Count for all full-service CQT records.

Note: Mailers must comply with this validation for all Mail.dat versions.

Full-service IMR records are determined based on the IMR Service Level Indicator of F. Full-service CQT records are determined based on the .cqt Service Level Indicator of F.

For full-service, there is no threshold (0%) for overlapping barcode ranges. A Mail.dat job will be
rejected if there are overlapping, non-unique IM Barcode Upper and Lower Serialization in .IMR
records submitted within the same mailing for Full-Service.. The validation only applies to full-service
pieces, therefore a mixed full-service and non full-service mailing can have overlapping ranges
between basic and full-service pieces, as long as all of the full-service pieces do not overlap each
other.

#### 2.2.3.12 Container Quantity Record

**CQT**: (Describes characteristics required for qualification reports and postage statements)

The Container Quantity file supports reporting of mailpiece piece count and copy count at both the container and bundle (package) level. This file contains information required to generate postage statements including price levels, and surcharges. For Periodicals information on subscribers and non-subscribers is included.

• There must be at least one or more container quantity record(s) present in the 'CQT' file for each container summary record present in the CSM file.

- No duplicate container quantity records should be present in the 'CQT' file considering the key fields
  of this record.
- The CQT rate category determines the price on the postage statement. For a CQT representing full-service mailpieces, the rate category must be allowed for full-service mailings. To view rate categories accepted by class and presentation category, see Appendix C. Mail.dat Field Validation.
- Beginning in Release 27.0, the .cqt Rate Category field value 'S' (Single Piece) will be accepted for Standard Mail Flats. Single Piece is not valid for full-service.
- Beginning in Release 28.0, the warning message indicating that the Total Number of Copies and Total Number of Pieces from all .pqt child handling unit records must equal the .cqt parent record's Number of Copies will be turned into an error message. If this condition is not met, the job will fail client validations.
- Beginning in Release 29.0, the .cqt Rate Category values 'NG', 'NK', 'N5', or 'N6' will no longer be supported.

## 2.2.3.13 Package Quantity Record

**PQT**: (This record type contains a record for each bundle.)

The Package Quantity record provides bundle information.

- There can be one or more package quantity record(s) present in the 'PQT' file for each container quantity record present in the CQT file.
- No duplicate package quantity records should be present in the 'PQT' file considering the key fields of
  this record. If there is a new combination of field values for a PQT record this must be designated
  with a different CQT DB ID and Package ID (unique within the container).
- All PQT records with the Saturation ECR Rate Category (A) require one or more associated Walk Sequence (WSR) records or the job will fail validation.
- For Outside-County Periodicals, the package quantity records are required to determine applicable bundle charges, and to produce the qualification and bundle reports.
- Beginning in Release 28.0, the warning message indicating that the Total Number of Copies and Total Number of Pieces from all .pqt child handling unit records must equal the .cqt parent record's Number of Copies will be turned into an error message. If this condition is not met, the job will fail client validations.

## 2.2.3.14 Piece Detail Record

**PDR**: (The PDR, PBC or the IMR is required for full-service)

The Piece Detail Record provides information for full-service at the mailpiece level for each individual mailpiece.

 A PDR, PBC or IMR is required when the SEG Full-service Participation Indicator in the segment record value is "F" or "M." This file fulfills the full-service requirement to report the nesting of pieces in the handling units and containers. If there are no full-service mailpieces in the Mail.dat file, the SEG Full-Service Participation Indicator value is blank and a PDR, PBC or IMR file may be submitted but is not processed for full-service. For a non full-service mailing the PDR "Wasted or Shortage Piece" Indicator values X, T, W and S are processed and the PDR file can be submitted for all mailpieces or only the mailpieces with PDR "Wasted or Shortage Piece" Indicator values X, T, W and S.

- If this optional file is included, the header file must have the correct record count and file status.
- No duplicate PDR records should be present in the 'PDR' file considering the key fields of this record.
   If there is a new combination of field values for a PDR record this must be designated with a different Piece ID.
- For non Periodicals mailing class Mail.dat files, the PostalOne! system allows mailers to indicate shorted pieces (listed in the postage statement, but never created) and spoiled pieces (listed in the postage statement and created, but removed prior to mailing), and indicate how postage should be adjusted. These options are only available for Mail.dat statements pending finalization; shortage and spoilage after finalization require the mailer to follow the existing refund request process using PS Form 3533 Application for Refund of Fees, Products and Withdrawal of Customer Accounts (see Postal Bulletin 22252, 2-12-09). Adjustments can be made using either PDR or PAR files. Adjustments cannot be made using both types of files in the same job. The PDR file may only be used for a full-service or mixed full-service and non full-service mailing.
- Pay only for the mailed pieces using the PDR field "Wasted or Shortage Piece" Indicator W value on the spoiled or wasted pieces or S value on the shorted pieces.
- Pay postage on spoiled or wasted pieces using the PDR field "Wasted or Shortage Piece" Indicator X value on spoiled or wasted pieces or T value on shorted pieces.
- The full-service pieces that have the PDR "Wasted or Shortage Piece" indicator set to X, T, W or S are not sent to the Seamless Acceptance and Service Performance (SASP) system. This allows reuse of the piece barcodes without causing duplicate barcode errors for full-service compliance.
- Do not deduct the pieces having PDR field "Wasted or Shortage Piece" Indicator values X, T, W or S from the CQT or CSM or PQT piece counts.
- To support the spoilage and shortage process in the PostalOne! system, the postage statements
  (including the downloadable versions) display the summarized data for spoiled, wasted, or shorted
  pieces on a specific line.
- Spoiled and shorted pieces may be included in a planned job or an update job, so long as they are
  included prior to or with the Ready to Pay container status submission. Pieces marked spoiled or
  shorted cannot be updated to not spoiled or not shorted. The job must be cancelled and resubmitted
  to change pieces marked spoiled or shorted to not spoiled or not shorted.
- The CAPS system will receive the total number of pieces minus spoiled/wasted pieces that did not
  pay postage for postage statement piece counts.
- For full-service pieces, there is no threshold (0%) for duplicate barcodes. Duplicate values in the IM Barcode field will result in the job being rejected. The choice is to obtain the unique barcodes to meet this threshold for full-service or mixed full-service mailings or to make the mailing non full-service.
- The STID portion of the Intelligent Mail Barcode in the .pbc file must match the .mpu Mailpiece Unit Class.
- If spoilage or shortage is submitted for a Periodicals job, the system will ignore the spoilage/shortage and not reject the file.

#### 2.2.3.15 Piece Barcode Record

**PBC**: (The PDR, PBC or the IMR is required for full-service)

The Piece Barcode Record provides select information for full-service at the mailpiece level for each individual mailpiece.

- A PDR, PBC or IMR is required when the SEG Full-service Participation Indicator in the segment record value is "F" or "M." This file fulfills the full-service requirement to report the nesting of pieces in the handling units and containers. If there are no full-service mailpieces in the Mail.dat file, the SEG Full-Service Participation Indicator value is blank and a PDR, PBC or IMR file may be submitted but is not processed for full-service. For a non full-service mailing the PBC "Wasted or Shortage Piece" Indicator values X, T, W and S are processed and the PBC file can be submitted for all mailpieces or only the mailpieces with PDR "Wasted or Shortage Piece" Indicator values X, T, W and S. Spoilage and shortage is handled the same as the PDR for the PBC.
- The STID portion of the Intelligent Mail Barcode in the .pbc file must match the .mpu Mailpiece Unit Class.
- If spoilage or shortage is submitted for a Periodicals job, the system will ignore the spoilage/shortage and not reject the file.

## 2.2.3.16 Original Container Information Record

**OCI** (Optional and used for copalletization):

- The Container ID field in the OCI file must match a Container ID that exists in the CSM file.
- No duplicate package quantity records should be present in the 'OCI' file considering the key fields of
  this record. There must be an OCI record for each different Container ID. (This container is the tray
  placed on a pallet or a virtual sack containing bundles placed on a pallet and never a pallet.)
- The Original Job ID field in the OCI file must match the Job ID of the corresponding job submitted at the origin site.
- The Original User License Code field in the OCI file must match the User License Code field submitted in the HDR file of the corresponding job submitted at the origin site. The Postal Service systems treat the User License Code or provider code as case sensitive.
- The Original Segment ID field in the OCI file must match the Segment ID field submitted in the HDR file of the corresponding job submitted at the origin site.
- The Original Container ID field in the OCI file must match the Container ID field submitted in the CSM file of the corresponding job submitted at the origin site for records in the origin CSM file where the Included in Other Documentation field is 'O'.
- The Original Display Container ID field in the OCI file must match the Display Container ID field submitted in the CSM file of the corresponding job submitted at the origin site for records in the origin CSM file where the Included in Other Documentation field is 'O'.
- The Original Label IM<sup>™</sup> Container or IM<sup>™</sup> Tray Barcode field in the OCI file must match the Label IM<sup>™</sup> Container or IM<sup>™</sup> Tray Barcode field in the CSM file of the corresponding job submitted at the origin site for records in the origin CSM file where the Included in Other Documentation field is 'O'.

## 2.2.4 Copalletization Validation Constraints

Comail or copalletized mail contains mail from one or many Mail Owners. The copalletized portion of a mailing job is either:

- bundles (flat-size mailpieces) of multiple Periodicals publications or issues on pallets;
- bundles (flat-size mailpieces) of Standard Mail;
- trays containing First-Class Mail letters;
- trays containing Standard Mail letters.

In bundle-based copalletization, the original Mail.dat CSM file Container Type field may contain physical sack values S, 1, 2, 3, 4, or 5 in addition to Virtual Sacks when at the origin site when the CSM file Included in Other Documentation field is set to 'O'. The CSM file Container Type field for the consolidated Mail.dat file must be populated with 'V' for Virtual Sack.

Consolidated (copalletized) jobs with different presentation categories will be accepted when submitted through Mail.dat. For those cases where MLOCR mail is consolidated with other mail, Client validations will allow consolidated jobs to claim Presentation category "P" (Presort), when the consolidated job includes one or more original MLOCR jobs and/or presort jobs with Presentation Categories "M" (MLOCR) and/or "P" (Presort).

In tray-based copalletization, the party doing the copalletization and submitting the OCI file must submit the MPA file in addition to the HDR, SEG, CSM, and OCI files. The MPA file must include the Permit ZIP+4 and CRID of Preparer fields. No other fields in the MPA are required. If there are multiple records included in the MPA file, the Permit ZIP+4 and CRID of Preparer must be the same for each record. The CRID of Preparer and Permit ZIP+4 will be used to display the Original Container Information (OCI) Report on the *PostalOne!* Dashboard.

Copalletized pallets may contain a mixture of any combination of Full-Service, Basic, POSTNET automation, and nonautomation mailpieces. Further details describing these scenarios are in *A Guide to Intelligent Mail Letters and Flats* available on ribbs.usps.gov under the Intelligent Mail option Guides and Specifications menu at URL <a href="http://ribbs.usps.gov/index.cfm?page=intellmailguides">http://ribbs.usps.gov/index.cfm?page=intellmailguides</a>.

In some cases the consolidator job of a copalletized mailing can be deleted. For tray-based jobs, the consolidator job can only be deleted if it fails server validation. Once the tray-based consolidator job is accepted, a delete job cannot be submitted. For bundle-based jobs, the consolidator jobs can be deleted if it is 1) submitted with no postage statements or all postage statements in EST, 2) submitted with ready-to-pay (UPD) postage statements that have been cancelled via Mail.dat or 3) submitted with ready-to-pay (UPD) postage statements that have been cancelled via the Dashboard. These scenarios allow the job to be deleted before the postage statement data has been sent to SASP. Once the postage statement data has been sent to SASP, the job cannot be deleted.

Beginning in Release 27.0, a .csm Container Type of 'F' (Flat Tubs) will be accepted for a tray based copalletization mailing for Mail.dat 09-1 and above files.

Beginning in Release 27.0, the .mpu Mailpiece Unit – Class must be set to '1' (First-Class) or '3' (Standard Mail) for a copalletized mailing with a .csm Container Type of 'F' (Flat Tubs).

Beginning in Release 30.0, all origin job trays/bundles that have not been linked with an .oci file or an OriginalContainerLinkageCreateRequest message after 14 days from the Postage Statement Mailing Date will generate warnings on the BIDS system.

# 2.2.4.1 Example of Virtual Bundle Assignment in the OCI File for Bundle-based Copalletization

The original Mail.dat file includes the following records

- Header HDR
- Segment SEG
- Mailpiece Unit MPU
- MPU/C Relationship MCR
- Mailer Postage Account MPA
- Component Record CPT
- Container Summary Record CSM
- Container Quantity Record CQT
- Package Quantity Record PQT
- For full-service, the Intelligent Mail Range IMR or Piece Detail Record PDR

The consolidator's Mail.dat file for bundles assigned to pallets and paid at the consolidator contains the following records:

- Header HDR
- Segment SEG
- Mailpiece Unit MPU
- MPU/C Relationship MCR
- Mailer Postage Account MPA
- Component Record CPT
- Container Summary Record CSM
- Original Container Identification OCI
- Container Quantity Record CQT
- Package Quantity Record PQT

In the example for the Original Job ID C12BO121, the original containers were container type set to virtual sacks for bundles to be placed on pallets. In the Original Job ID, the Original Containers all had the CSM field Included in Other Doc set to 'O'. In the CSM file at the consolidator for this OCI file, the Included in Other Doc field will be set to 'L' for each of the new Container IDs. Each of the new Container IDs will have a Parent Container Reference ID in the CSM file.

Table 2-3: Example OCI File (Selected Values) at the Consolidator

|     |          |        | ID       | Segment ID | ID     |
|-----|----------|--------|----------|------------|--------|
| OCI | C12BC331 | 000001 | C12BO121 | 0001       | 100001 |
| OCI | C12BC331 | 000002 | C12BO121 | 0001       | 100002 |
| OCI | C12BC331 | 000003 | C12BO121 | 0001       | 100003 |
| OCI | C12BC331 | 000004 | C12BO121 | 0001       | 100004 |
| OCI | C12BC331 | 000005 | C12BO121 | 0001       | 100005 |
| OCI | C12BC331 | 000006 | C12BO121 | 0001       | 100006 |
| OCI | C12BC331 | 000007 | C12BO121 | 0001       | 100007 |

Table 2-4: Example CSM File (Selected Values) at the Consolidator

| File | Job ID   | Container<br>Type | Container<br>ID | Parent<br>Container<br>ID | Container<br>Status |
|------|----------|-------------------|-----------------|---------------------------|---------------------|
| CSM  | C12BC331 | Р                 | 000341          |                           | R                   |
| CSM  | C12BC331 | V                 | 000001          | 000341                    | R                   |
| CSM  | C12BC331 | V                 | 000002          | 000341                    | R                   |
| CSM  | C12BC331 | V                 | 000003          | 000341                    | R                   |
| CSM  | C12BC331 | V                 | 000004          | 000341                    | R                   |
| CSM  | C12BC331 | V                 | 000005          | 000341                    | R                   |
| CSM  | C12BC331 | V                 | 000006          | 000341                    | R                   |
| CSM  | C12BC331 | V                 | 000007          | 000341                    | R                   |

The container assignment for trays on pallets is similar. The container type must be a tray type. In the case of trays to be placed on pallets already paid using the origin file the consolidated file assigning the trays to the pallets must contain the following records:

- Header HDR
- Segment SEG
- Container Summary Record CSM
- Original Container Identification OCI
- Mailer Postage Account MPA (Note: only the Permit ZIP+4 and CRID of Preparer fields are required)

## 2.2.4.2 Mixed eDocumentation Copalletization Scenarios

Users are allowed to submit origin files through either form of eDocumentation (Mail.dat and Mail.XML) for a single consolidated mailing to be submitted with consolidator's Mail.XML file. One option is all origin files are submitted via Mail.dat and the consolidator submits a Mail.XML file for the consolidated job. Another option is some origin files submitted via Mail.dat and other origin files submitted via Mail.XML and the consolidator submits a Mail.XML file for the consolidated job. A consolidator can combine Mail.dat origin containers with Mail.XML origin containers onto the same pallet. In this case, the Consolidator's OriginalContainerLinkageCreateRequest message shall reference the origin mailings

previously submitted by including the Original Container and MaildatContainer blocks, and the Original Container and MailXMLContainer blocks.

#### 2.2.5 MLOCR Validation Constraints

In addition to the standard file validations, the *PostalOne!* system validates the following for Multi-Line Optical Character Reader/Barcode Sorter (MLOCR/BCS) mailings and fails jobs that do not comply with the following:

- There must be one and only one Segment ID if the Header Mail.dat Presentation category is MLOCR.
- The Barcode Verifier Indicator field in the Segment record is required.
- Class can be First-Class Mail or Standard Mail, but not both.
- Processing Category must be correct. For First-Class Mail, Processing Category must be Letter ("LT"), Card ("CD"), or Flat ("LT"). For Standard Mail, Processing Category must be Letter ("LT").
- Piece-weight must be correct for the class of mail and category. For example, the PostalOne! system verifies weights of 3.3 ounces for First-Class Mail Letters, 13 ounces for First-Class Mail Flats, and 3.3 ounces for Standard Mail Letters for postage meter affixed mailings.
- Precanceled Stamps can only be used for 1 ounce First-Class Mail letter pieces and Standard Mail letters.
- For MLOCR mailings:
  - Link logical parent pallets to logical handling units
  - Link physical sibling handling units to logical handling units (If using the full-service option and if the physical tray is unknown, populate Job ID, Segment ID, Container ID, and Sibling Container ID. Container Type must be T and populate IM Container or Tray Barcode with 24 digits of 9.)
  - Link sibling physical containers to logical containers.
- The submitter may not combine in a Mail.dat job Standard Mail presorted price pieces on Standard Mail postage statements together with "Single Piece from Standard Mail" price pieces on First-Class Mail postage statements.
- The submitter may combine in a Mail.dat job Standard Mail presorted price pieces on Standard Mail postage statements together with "Single Piece from Standard Mail" price pieces on First-Class Mail postage statements. In this case, mailpieces claim a "Single Piece" price CQT Rate Category "S" (Single Piece). The CSM Container Level must be "AJ" (Single Piece) or "AN" (Single Piece First Class). For metered or precancelled stamps, the Qualification report shall display the single piece price pieces.
- All MPA files must pass validation. All jobs are rejected if one file fails.
- Updates to MLOCR mailings must limit changes to piece counts, rate categories, container status, presentation category, number of copies, and the parent container reference ID. If the mailing includes changes in any other fields, validation rejects the file.
- Updates to MLOCR mailings must not result in a greater discount due to a rate category change.

- Containers with fewer than 150 pieces must also have a change in rate category that decreases the discount claimed from the original file.
- When sibling containers are used to identify a logical/physical container relationship in an MLOCR mailing, mailers should comply with the information in the Physical/Logical Trays and Pallets section of the Mail.dat specification.
- An MLOCR mailing cannot include a postage adjustment record (PAR) file.
- When applicable use a new segment record in a single Job ID rather than sending multiple Job IDs. A new segment record will generate a new qualification report but still allow consolidation into the same Master Postage Statement.

### 2.2.6 Periodicals Validations

- 1. If the required field Issue Date is missing from the CPT record for a Periodicals mailing, the file is rejected with the following error message: "For Periodical Statement # [#] Issue Date is required for 3541." If Issue Frequency is missing, the *PostalOne!* system treats the field as blank and continues processing.
- 2. The Flat Machinability field cannot be blank if Mailpiece Unit Processing Category is "FL". Flat Machinability. The Flat Machinability field in the MPU file accepts the value "Y" for flats machinable under DMM 301.1.3 and the value "U" for flats machinable under 707.26.
- 3. Determination of prices for Outside-County prices for bundles and containers is described as follows.
  - The prices for the Outside County Bundles depend on the Package Quantity Package Level and the Container Summary - Container Level. For specific mappings, see Appendix C. Mail.dat Field Validation.
  - The prices for the Outside County Containers depend on the Container Summary fields Container Type, Entry Point for Entry Discount – Facility Type and Container Level. For specific mappings, see Appendix C. Mail.dat Field Validation.
- 4. Include a value in the required SEG field Container and Bundle Charge Method as follows.
  - If the mailing does not include any Periodicals Mail, this required field must be filled with a "0" (zero).
  - If this field is set to the value "1 Charge all to a 3rd party", the SEG file MPA ID for Container and Bundle Charge Method field becomes required. If the field is set to value "1" the third-party statement for parts D and E must be entered manually.
  - Do not use the value "2 Charge all to one of the publications", the container and bundle charges are not determined correctly. As of Release 27, value 2 will not be supported.
  - If the value is set to "3 proportion by copies to each of the publications", the SEG file MPA ID for Container and Bundle Charge Method field is not required.

- 5. If there are multiple segments, validation uses the first Container and Bundle Charge Method for the entire job. This differs from the Mail.dat specification.
- 6. For postage statements paying the Standard Mail price using Pending Periodicals permits, the field Class Defining Preparation in the SEG file must be "2" (Periodicals) and Class must be "5" (Periodicals Pending) as applicable in the CPT file and the MPU file. The field Postage Payment Method in the MPA file must be "T" (Per Pend). The client validator will validate that the field Postage Payment Method in the MPA file must be "T" (Per Pend). The pending Periodicals permit number must be in the Permit field of the MPA file.
- 7. Pending Periodicals can include firm bundles, First-Class Mail incidental enclosures, non-incidental enclosures, but do not include special authorizations (nonprofit, science of agriculture, or classroom prices).
- 8. Validation accepts firm bundles for Outside-County Periodicals. For all mailings claiming firm bundles, Package Level of the PQT must be set to "A". Pieces must be greater than zero if firm bundles are claimed, but copy number must exceed the piece count. Combinations of firm bundles with enclosures are not supported.
- 9. Periodicals jobs will fail if a Periodicals mailing or an enclosure in a Periodicals mailing claims an unauthorized price category, such as Nonprofit, Classroom, or Science of Agriculture.
- 10. Periodicals Loose Addressed Supplements is supported for version 9.1 Mail.dat files. The Loose Addressed Supplements must be associated to a separate MPU which includes a CPT with Mail Class of 2, Rate Type of Z, Ad % Treatment of S. The only other CPT records that may be associated to the MPU are additional Loose Addressed Supplement components, incidental enclosures, ridealongs or repositionable notes. Loose Addressed Supplements generate a separate child postage statement from their host publication. The child postage statement will be consolidated under the normal business rules. Container or bundle charges are charged for the Loose Addressed Supplements. The Rate Type from the MPU identifies the rates (Regular, Non-Profit, etc) used for the postage statement. To qualify for full-service, all loose addressed supplements require an associated IMR or PDR record. The Copy Count in the CQT records associated to the Loose Addressed Supplements must be greater than or equal to the Piece Count. The Copy Count is not displayed on the postage statement. Addressed supplements may be sent with repositionable notes, ride-alongs, and additional addressed supplement components. The same addressed supplement may be associated with various mailpiece units. A Mail dat job may contain only addressed supplements. The details for each of these scenarios are in Appendix C, Component Record - Addressed Supplement Scenarios.
- 11. The Mail Owner for full-service data distribution cannot be identified through a USPS Publication Number for the Full-service compliance. The Publisher must be identified using a CRID or MID. MPA Mail Owner's Lcl Permit Ref Num/ Intnl Bill Number if populated must contain a Permit Number not a USPS Publication Number. The Mail Owner can be identified through a USPS Publication Number for Full-Service compliance.
- 12. The advertising percentage comes from the Component file and the Ad % Basis is used to compute the advertising percentage of the edition if the advertising percentage is populated on more than one component. The Appendix E Periodicals Procedures contains more details on how to use the Ad % Basis.
- 13. The edition weight worksheet is available for the PS Form 3541 Postage Statement Periodicals after the Mail.dat file is sent with Container Summary field Container Status with value ready-to-pay. This worksheet is available on a hyperlink within the postage statement displayed on the dashboard. The worksheet may be updated with the weight per CPT by the postal clerk at the acceptance unit and is available for display by the publisher or mailer. The edition weight used to calculate postage is also displayed on the edition weight worksheet. Some mailers may have arranged to insert the corrected weights into the Mail.dat file update rather than allow the postal clerk to update the edition

- weight worksheet. There is no method of communicating the need to correct weights to the publisher or mailer. The publisher or mailer must make arrangements with the acceptance office for appropriate communication that the correct weights are updated via Mail.dat and the postage statements are ready for finalization and payment. The edition weights may not be changed after finalization except by reversing the postage statements and resubmitting the Mail.dat job. The edition weight worksheet may be printed or downloaded via Excel (.xls), Comma-Separated Text (.csv), and Portable Document Format (.pdf) formats. The Appendix E, Periodicals Procedures contains detailed instructions to display and download the edition weight worksheet.
- 14. The advertising percentage worksheet is available for the PS Form 3541 Postage Statement Periodicals after the Mail.dat file is sent with Container Summary field Container Status with value ready-to-pay. This worksheet is available on a hyperlink within the postage statement displayed on the dashboard. The worksheet may be updated with the advertising percentage per CPT by the postal clerk at the acceptance unit, or by the publisher or by the mailer, and is available for display by the publisher or mailer. Only components with a Periodical Ad% Treatment value of S will be allowed updates in the Advertising Percentage Worksheet. The edition advertising percentage used to calculate postage is also displayed on the advertising percentage worksheet. Some mailers may have arranged to insert the corrected advertising percentages into the Mail.dat file update rather than update the advertising percentage worksheet. There is no method of communicating the need to correct advertising percentage to the publisher or mailer. The publisher or mailer must make arrangements with the acceptance office for appropriate communication that the correct advertising percentages are updated via Mail.dat and the postage statements are ready for finalization and payment. In the case of a Centralized Periodicals Payment CPP publication using the payment request option, the advertising percentages may be changed after finalization and before the payment request is complete. The advertising percentages may not be changed after finalization (or in the case of CPP payment request completion) except by reversing the postage statements and resubmitting the Mail.dat job. The advertising percentage worksheet may be printed or downloaded via Excel (.xls), Comma-Separated Text (.csv), and Portable Document Format (.pdf) formats. The Appendix E, Periodicals Procedures contains detailed instructions to display and download the advertising percentage worksheet.
- 15. The issue level postage statement report is available in the reports menu. This issue level postage statement combines data from all the PS Forms 3541 Postage Statement Periodicals from all acceptance offices (in the *PostalOne!* system) for the selected issue date or issue volume and or issue number. The data is shown in a single issue level postage statement. This postage statement report is useful to many publishers in their accounting systems. The help documentation in the *PostalOne!* system contains detailed instructions on how to display and download the issue level postage statement report.
- 16. The features described above (Ad % Basis, edition weight worksheet, advertising percentage worksheet and issue level postage statement) are available for all publications. The payment request feature described in this item is only available to Centralized Periodicals Payment (CPP) publications paying for Periodicals postage in New York by CAPS accounts. CPP publications paying for postage at the CPP Office at the Pricing and Classification Center (PCSC) in New York may not select the full-service option because they do not submit Mail.dat files to the *PostalOne!* System. To receive full-service, these publications must pay for postage at their acceptance office(s) using Mail.dat files. Electronic Documentation Process A Guide for Centralized Postage Payment (CPP) Customers available at <a href="http://ribbs.usps.gov/index.cfm?page=intellmailguides">http://ribbs.usps.gov/index.cfm?page=intellmailguides</a> provides further instructions to pay using Mail.dat files. When using the request payment feature the mailer sets the payment date for the payment request. The full-service reports are not available until after the payment request is paid. If the mailer or publisher does not make the payment request by 28 days after the first mailing date found in the payment request the system automatically makes the payment request and debits the CAPS account.

- 17. To configure a Mail.dat file for payment of each Mail.dat job, the mailer shall set the Mailer Postage Account Postage Payment Option to V = PVDS, T = CAPS or C = CPP (if a participant in Centralized Postage Payment for Periodicals).
- 18. To configure a Mail.dat file for the payment request option and pay for all jobs for an issue at the acceptance office up to 28 days after the first date of mailing, the postal clerk at the acceptance office must set the USPS Publication Number to the CPP option. The mailer shall set the Mail.dat Mailer Postage Account Postage Payment Option to C = CPP. The Electronic Documentation Process Guide for CPP Mailers on <a href="http://ribbs.usps.gov/index.cfm?page=intellmailguides">http://ribbs.usps.gov/index.cfm?page=intellmailguides</a> contains detailed instructions to perform a Payment Request.
- 19. Comail or Copalletization may not mix CPP paying for postage at the PCSC in New York with other publications paying at the acceptance office in the same ready-to-pay container in the same Mail.dat job. If the CPP publication cannot submit eDoc at the acceptance office, a possible workaround is to put this comail or copalletization data into a separate Mail.dat job. Coordinate with the acceptance office so they may follow special procedures to verify and release this mail.
- 20. The CPT Component Description is an optional field (may be left blank or may have any description convenient to the mailer) and does not determine enclosure type or class. Enclosure type and class is determined by the CPT's Component Class, Component Rate Type, and Periodical Ad% Treatment according to the scenario Periodical with First-Class or Standard Mail Enclosure as written in the IDEAlliance Mail.dat Technical Specification available at <a href="www.idealliance.org">www.idealliance.org</a>. The Component Rate Type is set to Z for incidental enclosures. For incidental enclosures the Periodical includes the weight of the enclosure. For non-incidental enclosures, the PostalOne! system generates the appropriate postage statement for the enclosure: PS Form 3600 Postage Statement First-Class Mail or PS Form 3602 Postage Statement Standard Mail.
- 21. The Host Statement Component ID for a ride along or repositionable note will default to the main book, when a ride-along CPT, or repositionable note CPT is in the MPU representing the main book. The Host Statement Component ID for a ride along or repositionable note will default to the addressed supplement, when a ride-along CPT, or repositionable note CPT is in the MPU representing the addressed supplement.
- 22. Government publications may claim In-County pieces for Periodicals postage statements charged to an Official Mail Accounting System (OMAS) account.
- 23. When applicable, to claim the limited circulation discount, use the MPU Mailpiece Unit Rate Type value Y = Regular Limited Circulation or W = Science of Agriculture Limited Circulation and the same value in CPT Component Rate Type.

## 2.2.6.1 Periodicals Pricing for Letters

Letters map to Periodicals postage statement lines as follows. In this table the .seg Class Defining Preparation has value 2 = Periodicals, the .seg Principal Processing Category has value LT = Letters, the Version Weight calculated from component weights must be less than 16 oz.

**Table 2-5: Periodicals Pricing for Letters** 

| Section | .cqt Periodicals<br>Not County / In | .cqt Rate Category | .csm<br>Container | .pqt<br>Package |
|---------|-------------------------------------|--------------------|-------------------|-----------------|
|         | County                              |                    | Level             | Level           |

| Section                                                        | .cqt Periodicals<br>Not County / In<br>County | .cqt Rate Category                                                                                                    | .csm<br>Container<br>Level                                                                           | .pqt<br>Package<br>Level |
|----------------------------------------------------------------|-----------------------------------------------|----------------------------------------------------------------------------------------------------|----------------------------------------------------------------------------------------------------|--------------------------|
| Part A<br>In-County<br>Nonautomation<br>Letter Piece<br>Prices | I = In-County                                 | G = 5-Digit Non Barcode K = 3-Digit Non Barcode N = Basic Presort D = Carrier Route (Carrier Route) O = Carrier Route | N/A                                                                                                  | N/A                      |
| Part C Outside-County Nonautomation Letter Piece Prices        | N = Outside-<br>County                        | G = 5-Digit Non Barcode K = 3-Digit Non Barcode N = Basic Presort D = Carrier Route (Carrier Route) O = Carrier Route | N/A                                                                                                  | N/A                      |
| Part C Outside-County Firm Bundle Letter Piece Prices          | N = Outside-<br>County                        | FB = Firm Bundles                                                                                                    | N/A                                                                                                  | N/A                      |
| Part D Outside-County Firm Bundle Letter Bundle Prices         | N = Outside-<br>County                        | N/A                                                                                                    | As mapped in the Postal Service Mail.dat Technical Specification Table C- 13. Container Level Values | A =<br>Firm Bundle       |

#### 2.2.6.2 Combined Mail of Periodicals with Standard Mail Flats

The *PostalOne!* system will support Mail.dat submission for combined mail of Periodicals with Standard Mail flats according to the final rule published in the Federal Register June 28, 2011 and at <a href="http://pe.usps.com/FRN/CoMail2">http://pe.usps.com/FRN/CoMail2</a> final.pdf.

Beginning Jan 8, 2012 for CSM Postage Statement Mailing Date after Jan 22, 2012, the system will process the Mail.dat version 11-2 or version 12-1 file for Combined Mail of Periodicals with Standard Mail flats. The HDR Conventional Presort value is P = Conventional Presort, SEG Class Defining Preparation value is 6 = Std/Periodicals Comailings, SEG Principal Processing Category value is FL = Flat, SEG Logical/Physical CONTAINER Indicator value is P = Physical Container, and SEG Log/Phy PACKAGE Indicator value is P = Physical Package.

For a Standard Mail mailpiece MPA Permit Number and associated data is required. The MPU Mailpiece Unit – Weight field must qualify as a Standard Mail flat and not exceed 16 oz.

For a Periodicals mailpiece, the MPA USPS Publication Number or the pending Periodicals MPA Permit Number and associated data is required. The MPU Flat Machinability must by Y = Machinable on ASFM 100 and the Periodicals version weight must not exceed 22 oz. The CPT Component Weights must be provided for the Periodicals mailpiece for the system to calculate the version weight. The CPT Component-Periodical Ad Percentage and Component - Periodical Ad Percentage: Status must be

provided for the system to calculate the advertising pounds. The Component file field Periodical Ad% Treatment must be populated for components that are part of a Periodicals mailpiece The optional CPT field Ad % Basis is available to describe the advertising pounds for a Periodicals mailpiece. The CPT field Periodical Issue Date must be populated for the host component in the Periodicals mailpiece.

The MPU Mailpiece Unit – Class value is 2 = Periodicals or 3 = Standard Mail or 5 = Per Pending. The CPT Component – Class must be 1 = First-Class, 2 = Periodicals, 3 = Std Mail, or 5 = Per Pending. Note: A Periodicals host component may have either or both First-Class component(s) and Standard Mail component(s) for enclosures in the same mailpiece.

The MPU Mailpiece Unit - Rate Type is R = Regular (US/MEX/CAN) or N = Nonprofit for Standard Mailpieces or is R = Regular (US/MEX/CAN), N = Nonprofit, S = Science of Agriculture, C = Classroom, W = Science of Agriculture Limited Circulation, or Y = Regular Limited Circulation for Periodicals mailpieces. The MPU Mailpiece Unit – Processing Category is value FL = Flat. The MPU Surcharge field is N = Not Oversized. The MPU Postage Affixed Type is blank. The Component file field Component - Rate Type must be R = Regular (US/MEX/CAN) or N = Nonprofit, M = Repositionable Component, or Z - Included, part of host postage for Standard Mailpieces. The Component file field Component - Rate Type must be R = Regular (US/MEX/CAN), N = Nonprofit, S = Science of Agriculture, C = Classroom, W = Science of Agriculture Limited Circulation, Y = Regular Limited Circulation, H = Per Ride-Along, Z - Included, part of host postage, or M = Repositionable Component for Periodicals mailpieces. The CPT Component-Processing Category must be FL = Flat, but could be FL = Flat, LT = Letter or CD = Card for enclosures on either a Standard Mailpiece or a Periodicals mailpiece.

The MPA File field Postage Payment Option accepts values C = CPP or T = CAPS or D = Debit for a Periodicals mailpiece; T = CAPS or D = Debit for a Standard Mail mailpiece; and D = Debit for a pending Periodicals mailpiece. The Mail.dat Job may contain any combination of allowed Postage Payment Methods.

The MPA File field Postage Payment Method (140) must be P = Permit, T = Per Pend (using Permit), or G = Gov't - Fed (use Permit).

Each Job ID must contain at least 200 pieces or 50 pounds of Standard Mail.

For any container having Outside County Periodicals mailpieces to support container and bundle charges: the CSM file field Container Type must be mapped in the Table Container Type Values; the CSM file field Container Level must be mapped in the Table Container Level Values, CSM file field Entry Point for Entry Discount - Facility Type must be mapped in the table Entry Point for Entry Discount - Facility Type Values. Facility types DDU and ADC are not allowed for this comail. The PQT file Package Level for a Periodicals mailpiece must be one of the values mapped in the Table Package Level values. (These table references are to the *PostalOne!* Mail.dat Technical Specification and have specific entries for mixed class comail.) The system shall validate that if the PQT file Package Level is A (firm) then the bundle may contain only Periodicals flats.

For Periodicals bundle charges, there may be an 'ADC bundle containing mixed ADCs assigned to that NDC. This bundle will be charged the ADC bundle level price on line D6. For Periodicals, container charges there may not be sacks or trays so lines E1 through E24 are not allowed. For Periodicals container charges, pallets may not be origin entry so lines E27, E29, E33, E35, E40, will not be allowed. For Periodicals container charges, destination ADC entry is not allowed so lines E31, E37 and E44 are not allowed. For Periodicals container charges, DDU entry is not allowed so line E46 is not allowed.

For the CQT file field Container Charge Allocation, the system shall ignore the value in this field and if there are multiple titles and/ or issues apportion the container and bundle charges.

For a Periodicals mailpiece, the CQT file field Rate Category must be a value mapped for Periodicals flats; for a Standard Mail mailpiece, the CQT file Rate Category must be a value mapped for Standard Mail flats.

The CQT file field Periodicals: Sub/ Non-Sub/Requester Indicator must be S = Sub N = Non R = Requester for a Periodicals or Pending Periodicals mailpiece and O = Other for a Standard Mail mailpiece. The CQT file field Periodicals: Not County/In County must be N = Not County I = In-County for a Periodicals or Pending Periodicals mailpiece and O = Other for a Standard Mail mailpiece.

For flats, the CQT file field Barcode Discount Or Surcharge Indicator must be O = Other.

## Allow Non Full-Service for Combined Mail of Periodicals with Standard Mail Flats

The system shall allow mixed class Standard Mail carrier route flats and calculate correct postage on the following Part F carrier route flats lines (excluding Saturation CR, entry DDU and detached address labels): F2, F3, F4, F5, F7, F8, F9, F10, F12, F13, F14, F15, F29, F30, F31, F32, F34, F35, F36, F37, F39, F40, F41, F42.

The system shall consider a mailing to be mixed Full-Service when the SEG Full-Service Participation Indicator is M = Mixed.

For mixed Full-Service combined mailing, the Periodicals, Pending Periodicals, or Standard Mail Full-Service pieces shall be accepted in PDR or IMR or PBC (Mail.dat 12) and be forwarded to SASP for further processing.

The system shall consider a mailing to not be Full-Service when the SEG Full-Service Participation Indicator is blank.

The system will not accept or forward piece level information to SASP for mailpieces that are not Full-Service.

Spoilage is not allowed in Mail.dat on Standard Mail regular prices or Standard Mail nonprofit prices in mixed class. Business note: Spoilage may be claimed with the refund PS Form 3533.

## Copalletization for Combined Mail of Periodicals with Standard Mail Flats

Mailers may use the OCI file to copalletize both Standard Mail and Periodicals Mail in a single copalletized mailing.

For a mixed mailing the .OCI file Container ID and Job ID container may contain Standard Mail or Periodicals Mail or a mixture of Periodicals Mail and Standard Mail.

For a mixed class mailing, the OCI file Original Container ID and Original Job ID container may contain Standard Mail or Periodicals Mail or a mixture of Periodicals Mail and Standard Mail.

The original Container report shall accommodate both Standard Mail and Periodicals Mail in the same report

#### Periodicals Pricing for Combined Mail of Periodicals with Standard Mail Flats

The system shall consider a mailing to be eligible for Periodicals MADC pricing when the combined mailing has CSM Container Level AG = Mixed NDC and the CSM Entry Point for Entry Discount - Facility Type is O = Origin, C = Origin SCF, E = Origin DU, K = Origin NDC, L = Origin ASF. Other origin will provide error message.

The system shall use the Entry ADC line for the CSM Entry Point for Entry Discount - Facility Type is B = DNDC.

For Mixed class, accept CQT Zone 1-8 for Outside-County mail.

For Mixed class accept CQT Zone 1-8 for In-County.

For CSM Container Level Y=Protected SCF, map the same as SCF Container Level. For AF=Protected NDC, map the same as NDC Container Level.

Optional origin entry is allowed at all pallet levels for Mixed Class Comail

After the Mail.dat file is submitted, the *PostalOne!* system produces postage statements for Standard Mail and Periodicals mail at all origin locations except OADC.

Bundle charges will be apportioned according to the ratio of the Periodicals copies in the bundle to the total copies in the bundle.

Container charges will be apportioned according to the ratio of the weight of Periodicals in the container to the total weight of mail in the container.

#### 2.2.7 Full-service

Full-service provides the Mailers with the option to receive information on the following services: Start-the-Clock, Container Visibility, Address Correction (ACS) Change of Address (COA), ACS Nixie, Performance Based Verification (PBV) Full-Service Compliance Results, eDoc Mail Quality Results, and CONFIRM.

#### 2.2.7.1 Full-service Data Distribution

The dissemination of the data is referred to as full-service Data Distribution. The recipients for the Data Distribution are determined according to the By/For relationship defined in the Mail.dat file submission. If there is a failure of the full-service Data Distribution for Mail.dat files and if the Postal Service decides to use OneCode ACS for the contingency plan, the Address Correction (ACS) Change of Address (COA) and the ACS Nixie shall be provided to the Mailer ID on the affected mailpieces and the Data Distribution designated in the Mail.dat file is ignored.

#### Submitting the By/For Information

There are two methods for submitting the By/For information for Data Distribution. The selection of the appropriate method is determined by the Mail.dat file used to submit the piece information in Mail.dat. The options are either the Piece Detail Record (PDR) or the Intelligent Mail Range Record (IMR).

**Option for Piece Detail Record:** If the mailer is submitting the piece information using the PDR Record, the following options can be used for identifying the By/For:

## Option A: Component Record and MPU/C Relationship Record

In Component (CPT) record, the Mail Owner can be identified by **either** a <u>Mailer ID of Mail Owner or a CRID of Mail Owner</u> (only one of the fields needs to be populated, if both are populated, the order of preference is indicated in the table below). In either case, when using the Component record to provide owner identification, the Host Statement Component ID in the MCR must be populated with the Component ID from the host component record. The Host Statement Component ID in the MCR must always be populated even if it is the same as the Component ID in the MPU/C Relationship Record (self referential).

The PDR record identifies the CQT Database ID and the CQT record identifies the Mailpiece Unit MPU record. The MPU/C Relationship Record (MCR) record for this MPU record where the Component ID is the same as the Host Component ID references the MCR - Primary MPA ID. The *PostalOne!* System finds the MPA - Unique Sequence/Grouping ID that matches the MCR - Primary MPA ID and uses this MPA to find the **either** a <u>Mailer ID of Preparer or CRID of Preparer (only one of the fields needs to be populated, if both are populated, the order of preference is indicated in the table below).</u>

Table 2-6. Data Distribution Fields (PDR with CPT and MCR)

| Mail.dat File | Mail.dat Field name | Identifies | Order of<br>Preference |
|---------------|---------------------|------------|------------------------|
|---------------|---------------------|------------|------------------------|

| Mail.dat File | Mail.dat Field name                                             | Identifies              | Order of<br>Preference |
|---------------|-----------------------------------------------------------------|-------------------------|------------------------|
| CPT           | Mailer ID of Mail Owner                                         | Owner                   | First                  |
| MPA           | Mailer ID of Mail Owner                                         | Owner                   | Second                 |
| CPT           | CRID of Mail Owner                                              | Owner                   | Third                  |
| MPA           | CRID of Mail Owner                                              | Owner                   | Fourth                 |
| MPA           | Mail Owner's Lcl Permit<br>Ref Num / Int'l Bill Num             | Owner                   | Fifth                  |
| MPA           | USPS Publication<br>Number (applicable only<br>for Periodicals) | Owner                   | Sixth                  |
| MPA           | Mailer ID of Preparer                                           | Preparer                | First                  |
| MPA           | CRID of Preparer                                                | Preparer                | Second                 |
| MCR           | Host Statement CPT ID                                           | Host CPT for MPA record | Required               |

## Option B: Mail Postage Account Record (MPA)

In MPA, Mail Owner can be identified by **one of** Mailer ID of Mail Owner, CRID of Mail Owner, **or** Mail Owner, **or** Mail Owner's Lcl Permit Ref Num / Int'l Bill Num. The USPS Publication Number can be used to identify the Mail Owner. (Only one of the fields needs to be populated, if more are populated, the order of preference is indicated in the table below). For Nonprofit Standard Mail, the Mail Owner's Lcl Permit Ref Num / Int'l Bill Num must be populated with the mail owner's permit that is authorized for Nonprofit Standard Mail. USPS Publication Number is only used to identify a Mail Owner for Periodicals mailings.

In MPA record, the Mail Preparer can be identified by **either** a <u>Mailer ID of Preparer **or** a CRID of Preparer.</u> (Only one of the fields needs to be populated, if both are populated, the order of preference is indicated in the table below).

Table 2-7. Data Distribution Fields (PDR with MPA)

| Mail.dat File | Mail.dat Field name                                 | Identifies | Order of<br>Preference |
|---------------|-----------------------------------------------------|------------|------------------------|
| MPA           | Mailer ID of Mail Owner                             | Owner      | First                  |
| MPA           | CRID of Mail Owner                                  | Owner      | Second                 |
| MPA           | Mail Owner's Lcl Permit Ref Num /<br>Int'l Bill Num | Owner      | Third                  |
| MPA           | USPS Publication Number, only for Periodicals Mail) | Owner      | Fourth                 |
| MPA           | Mailer ID of Preparer                               | Preparer   | First                  |
| MPA           | CRID of Preparer                                    | Preparer   | Second                 |

**Option for Intelligent Mail Record:** If using Intelligent Mail Range record for submitting the piece information, the Mail Owner can be identified by **either** a <u>Mailer ID of Mail Owner **or** a CRID of Mail</u>

<u>Owner</u>. (Only one of the fields needs to be populated, if both are populated, the order of preference is indicated in the table below.)

In IMR record, the Mail Preparer can be identified by **either** a <u>Mailer ID of Preparer **or** a CRID of Preparer.</u> (Only one of the fields needs to be populated, if both are populated, the order of preference is indicated in the table below.)

Table 2-8. Data Distribution Fields (IMR)

| Mail.dat File | Mail.dat Field name     | Identifies | Order of<br>Preference |
|---------------|-------------------------|------------|------------------------|
| IMR           | Mailer ID of Mail Owner | Owner      | First                  |
| IMR           | CRID of Mail Owner      | Owner      | Second                 |
| IMR           | Mailer ID of Preparer   | Preparer   | First                  |
| IMR           | CRID of Preparer        | Preparer   | Second                 |

#### **By/For Verification**

A By/For Verification process occurs during eDoc processing of full-service Mail.dat files. By/For Verification validates that the Mail Preparer (By) and Mail Owner (For) identifiers specified in the eDoc are internally consistent and valid. The Mail Owner determined during By/For Verification is used to confirm the correct "Profile" to be used for Data Distribution.

The result of By/For Verification determines the data recipients for the Data Distribution. The following reference data is used to determine valid By/For:

- The CRID must be valid in Customer Registration
- The CRID must be associated to the Mailer ID in the Mailer ID system
- The Permit (Mail Owner's Lcl Permit Ref Num / Int'l Bill Num from MPA) must be associated to the CRID in the *PostalOne!* System and must be within the same finance number of the Permit and Permit ZIP+4 in the MPA.
- The Publication Number (USPS Publication Number from MPA) must be associated to the CRID
  in the PostalOne! System and must be within the same finance number of the Publication
  Number and Permit ZIP+4 in the MPA.

The By/For is invalid if there is a conflict between the Mail Owner and Mail Preparer fields within a Mail.dat, identified during By/For Verification. These discrepancies during eDoc processing are returned to the *PostalOne!* system as By/For Conflict messages. A By/ For Conflict message is provided for notification only. It does not prevent mailers from receiving feedback on ACS, Start-the-Clock, Container Visibility, PBV Full-Service Compliance Results, and CONFIRM. Below the rules for Mail Owner Conflict and Mail Preparer Conflict are described. These rules depend on whether the mailing is with a Piece Detail Record (PDR) record or an IMR.

#### Mail Owner CRID Conflict with Piece Detail Record

To avoid CRID conflict, when applicable the following items found using the CQT DB ID in the PDR must match.

- 1. CRID of Mail Owner from MPA
- 2. CRID of Mail Owner from CPT

- 3. CRID of Mailer ID for the Mail Owner in MPA
- 4. CRID of the Mailer ID for the Mail Owner in CPT
- 5. CRID of the Permit (Mail Owner's Lcl Permit Ref Num / Int'l Bill Num) for Mail Owner in the MPA
- 6. If Periodicals Mail, CRID of the Publication Number for Mail Owner in the MPA

#### Mail Owner CRID Conflict with Intelligent Mail Range Record

If using the IMR file, the CRID of Mail Owner from IMR must match the CRID associated to Mailer ID of Mail Owner from IMR.

#### Mail Owner Mailer ID Conflict

Mailer ID of Mail Owner from MPA must match Mailer ID of Mail Owner from CPT.

#### Mail Preparer CRID Conflict with Piece Detail Record

CRID of Preparer from MPA must match Mailer ID of Preparer from MPA.

#### Mail Preparer CRID Conflict with Intelligent Mail Range Record

CRID of Preparer from IMR must match the CRID associated to Mailer ID of Preparer from IMR.

Note: The Mail Owner MID and Mail Owner CRID can be used for Full-Service data distribution, but is not used to identify the mail owner on the postage statement.

## 2.2.7.2 Full-Service, Mixed Full-Service, Basic, and POSTNET Mailings

The *PostalOne!* system supports the mixture of full-service, basic service, and POSTNET mailpieces in a bundle, sack, or tray for a single mailing. Validation processes such mixed mailings and requires the following fields and values as well as either the Intelligent Mail Range (IMR) or the Piece Detail Record (PDR) file:

Table 2-9. Required Field Values for Full-Service

| File                         | Field Name                            | Acceptable Values                                                                                                    |
|------------------------------|---------------------------------------|----------------------------------------------------------------------------------------------------|
| Header (HDR)                 | Mail.dat Presentation<br>Category     | M, P, I, S                                                                                                    |
| Segment (SEG)                | Full-service Participation Indicator  | F, M                                                                                                    |
| Segment (SEG)                | Class Defining Preparation            | 1, 2, 3, 4                                                                                                    |
| Mailpiece Unit (MPU)         | Mailpiece Unit – Rate Type            | First-Class Mail: R Periodicals: R, N, S, C, W, Y Standard Mail: R,N Package Services: B                                                             |
| Mailpiece Unit (MPU)         | Mail Piece Unit – Processing Category | LT, FL, CD                                                                                                    |
| Mail Piece Unit (MPU)        | Country                               | US                                                                                                    |
| Mailer Payment Account (MPA) | Postage Payment Method                | P, S, L, C, M, T                                                                                                    |
| Component (CPT)              | Component – Class                     | 1, 2, 3, 4, 5                                                                                                    |
| Component (CPT)              | Component – Rate Type                 | R, N, S, C, B, T, L, F, B, E, G, J, K, W, Y, Z (In Release 22, Z for a standalone CPT in an MPU is for Periodicals Loose Addressed Supplements only) |

| File                     | Field Name              | Acceptable Values                                                                |
|--------------------------|-------------------------|----------------------------------------------------------------------------------|
| Container Quantity (CQT) | Service Level Indicator | F, B, P, O<br>Note: For mixed mailings, at least one<br>CQT record must use "F". |

## 2.2.8 Flats Sequencing System (FSS) Preparation

A mailing is considered to meet FSS Preparation when the .csm Container Level is populated with 'E' or 'F' or the .pqt Package Level field is populated with 'X'. Beginning in Release 27.0, the *PostalOne!* system shall support FSS preparation for Mail.dat jobs with .seg Principal Processing Category value FL = Flats, .mpu Mail Piece Unit – Class values 2 – Periodicals, 3 – Standard Mail, and 4 - Package Services: Bound Printed Matter, .csm Container Type value equivalent to pallet, .pqt Package Level value X – FSS and .csm Container Levels values E – FSS Sort Plan and F – FSS Facility. For Periodicals mail class, .csm Entry Point for Entry Discount - Facility Type must be value S – DSCF,R – ADC, B – DNDC, D – DDU, O – Origin, E – Origin DU, J – Origin ADC, K – Origin NDC, L – Origin SCF, C – Origin SCF, Q – Origin AMF, A – ASF, or N – Not Determined.

The PostalOne! system will support bundle and container prices for Outside County Periodicals prepared as FSS and mapped to Periodicals postage statement lines as follows for all applicable sack, tray and pallet types per the current mapping.

For this table .seg Class Defining Preparation has value 2= Periodicals, .seg Principal Processing Category has value FL = Flats, and .cqt Periodicals Not County / In County has value N = Outside County, .csm Entry Point for Entry Discount – Facility Type values N = Outside Corigin SCF, N = Outside Origin SCF, N = Outside Outside Outside Outside Outside Outside Outside

**Table 2-10: Periodicals Pricing for FSS Preparation** 

| Section                                      | 3541 Statement<br>Line                    | .csm Entry<br>Point for Entry<br>Discount -<br>Facility Type | .csm Container<br>Level |
|----------------------------------------------|-------------------------------------------|--------------------------------------------------------------|-------------------------|
| Part D Outside County Bundle Prices          | D4 for 5-digit,<br>Mixed ADC<br>Container | NA                                                           | NA                      |
| Part D Outside County Bundle Prices          | D8 for 5-digit, ADC<br>Container          | NA                                                           | NA                      |
| Part D Outside County Bundle Prices          | D12 for 5-digit,<br>SCF container         | NA                                                           | NA                      |
| Part E                                       | E10 for 3-digit,<br>Origin NDC            | K – Origin NDC                                               | E – FSS Sort Plan       |
| Outside County<br>Container Prices           | E10 for Sack/Tray,<br>Origin NDC          | K – Origin NDC                                               | F- FSS Facility         |
| Part E<br>Outside County<br>Container Prices | E11 for 3-digit,<br>Origin ADC            | J – Origin ADC                                               | E – FSS Sort Plan       |
|                                              | E11 for Sack/Tray,<br>Origin ADC          | J – Origin ADC                                               | F- FSS Facility         |

| Section                                | 3541 Statement<br>Line                | .csm Entry<br>Point for Entry<br>Discount -<br>Facility Type | .csm Container<br>Level |
|----------------------------------------|---------------------------------------|--------------------------------------------------------------|-------------------------|
| Part E Outside County                  | E12 for 3-digit,<br>Origin SCF        | C – Origin SCF                                               | E – FSS Sort Plan       |
| Container Prices                       | E12 for Sack/Tray,<br>Origin SCF      | C – Origin SCF                                               | F- FSS Facility         |
| Part E Outside County                  | E14 for 3-digit,<br>Destination NDC   | B - DNDC                                                     | E – FSS Sort Plan       |
| Container Prices                       | E14 for Sack/Tray,<br>Destination NDC | B - DNDC                                                     | F- FSS Facility         |
| Part E<br>Outside County               | E15 for 3-digit,<br>Destination ADC   | R - DADC                                                     | E – FSS Sort Plan       |
| Container Prices                       | E15 for Sack/Tray,<br>Destination ADC | R - DADC                                                     | F- FSS Facility         |
| Part E<br>Outside County               | E15 for 3-digit,<br>Destination SCF   | S - DSCF                                                     | E – FSS Sort Plan       |
| Container Prices                       | E16 for Sack/Tray,<br>Destination SCF | S - DSCF                                                     | F- FSS Facility         |
| Part E                                 | E32 for 3-digit,<br>Origin NDC        | К                                                            | E – FSS Sort Plan       |
| Outside County<br>Container Prices     | E32 for SCF, Origin<br>NDC            | К                                                            | F- FSS Facility         |
| Part E Outside County                  | E33 for 3-digit,<br>Origin ADC        | J                                                            | E – FSS Sort Plan       |
| Container Prices                       | E33 for SCF, Origin<br>ADC            | J                                                            | F- FSS Facility         |
| Part E<br>Outside County               | E34 for 3-digit,<br>Origin ADC        | С                                                            | E – FSS Sort Plan       |
| Container Prices                       | E34 for SCF, Origin SCF               | С                                                            | F- FSS Facility         |
| Part E<br>Outside County               | E36 for 3-digit,<br>Destination NDC   | В                                                            | E – FSS Sort Plan       |
| Container Prices                       | E36 for SCF,<br>Destination NDC       | В                                                            | F- FSS Facility         |
| Part E Outside County                  | E37 for 3-digit,<br>DADC              | R – ADC                                                      | E – FSS Sort Plan       |
| Container Prices                       | E37 for SCF DADC                      | R - ADC                                                      | F- FSS Facility         |
| Part E<br>Outside County               | E38 for 3 digit,<br>DSCF              | S – DSCF                                                     | E – FSS Sort Plan       |
| Container Prices                       | E38 for SCF DSCF                      | S - DSCF                                                     | F- FSS Facility         |
| Part E Outside County Container Prices | E44 for 5-digit<br>DADC               | R – ADC                                                      | E-FSS Sort Plan         |
| Part E Outside County Container Prices | E45 for 5-digit SCF                   | S – DSCF                                                     | E-FSS Sort Plan         |

Package Level of X on Container Levels E or F maps to D15 but there is a change request to change to D12 [79979].

The *Postalone!* system will support pound prices for both In-County and Outside County Periodicals prepared as FSS and mapped to Periodicals postage statement. For this table, .seg Class Defining Preparation has value of 2 = Periodicals, .seg Principal Processing Category has value of FL = Flats, and .cqt Periodicals Not County / In County has a value of I – In Count or N = Outside County.

**Table 2-11: Periodicals Pound Charges for FSS Preparation** 

| Section                                  | 3541 Statement<br>Line | .csm Entry<br>Point for Entry<br>Discount -<br>Facility Type | .cqt Zone      |
|------------------------------------------|------------------------|--------------------------------------------------------------|----------------|
| Part A<br>In County Pound<br>Prices      | A1 for DDU             | D - DDU                                                      | NA             |
| Part A<br>In County Pound<br>Prices      | A2 for None            | N – Not<br>Determined                                        | NA             |
| Part B Outside County Pound Prices       | B1 for DDU             | D - DDU                                                      | NA             |
| Part B Outside County Pound Prices       | B2 for DSCF            | S - DSCF                                                     | NA             |
| Part B Outside County Pound Prices       | B3 for DADC            | R - DADC                                                     | NA             |
| Part B Outside County Pound Prices       | B4 for Zone 1 & 2      | NA                                                           | 1 – Zone 1 & 2 |
| Part B Outside County Pound Prices       | B5 for Zone 3          | NA                                                           | 3 – Zone 3     |
| Part B Outside County Pound Prices       | B6 for Zone 4          | NA                                                           | 4 – Zone 4     |
| Part B Outside County Pound Prices       | B7 for Zone 5          | NA                                                           | 5 - Zone 5     |
| Part B Outside County Pound Prices       | B8 for Zone 6          | NA                                                           | 6 – Zone 6     |
| Part B<br>Outside County<br>Pound Prices | B9 for Zone 7          | NA                                                           | 7 – Zone 7     |

| Section                                  | 3541 Statement<br>Line | .csm Entry<br>Point for Entry<br>Discount -<br>Facility Type | .cqt Zone  |
|------------------------------------------|------------------------|--------------------------------------------------------------|------------|
| Part B<br>Outside County<br>Pound Prices | B10 for Zone 8         | NA                                                           | 8 – Zone 8 |

The *PostalOne!* system will support FSS Preparation for Standard Mail mailings. For this table, .seg Class Defining Preparation has value of 3 = Standard Mail, .seg Principal Processing Category has value of FL = Flats. FSS Preparation for automation flats will be mapped to the following lines on the Standard Mail postage statement:

**Table 2-12: Standard Mail Pricing for FSS Preparation** 

| Section                                               | 3602 Statement<br>Line       | .csm Entry<br>Point for Entry<br>Discount -<br>Facility Type | Price Category |
|-------------------------------------------------------|------------------------------|--------------------------------------------------------------|----------------|
| Part D<br>Automation Fats<br>3,3 oz or less           | D1 for None, 5-digit         | N – Not<br>Determined                                        | 5-Digit        |
| Part D<br>Automation Fats<br>3,3 oz or less           | D5 for DNDC, 5-digit         | B – DNDC                                                     | 5-Digit        |
| Part D<br>Automation Fats<br>3.3 oz or less           | D9 for DSCF, 5-digit         | S - DSCF                                                     | 5-Digit        |
| Part D Automation Fats over 3.3 oz but less than 16oz | D12 for None, 5-digit        | N – Not<br>Determined                                        | 5-Digit        |
| Part D Automation Fats over 3.3 oz but less than 16oz | D16 for DNDC, 5-digit        | B – DNDC                                                     | 5-Digit        |
| Part D Automation Fats over 3.3 oz but less than 16oz | D20 for DSCF, 5-digit        | S - DSCF                                                     | 5-Digit        |
| Part F Carrier<br>Route Flats 3.3<br>oz or less       | F2 for None, High<br>Density | N – Not<br>Determined                                        | High Density   |
| Part F Carrier<br>Route Flats 3.3<br>oz or less       | F3 for None, Basic           | N – Not<br>Determined                                        | Basic          |
| Part F Carrier<br>Route Flats 3.3<br>oz or less       | F5 for DNDC, High<br>Density | B – DNDC                                                     | High Density   |

| Section                                                           | 3602 Statement                | .csm Entry                                     | Price Category |
|-------------------------------------------------------------------|-------------------------------|------------------------------------------------|----------------|
|                                                                   | Line                          | Point for Entry<br>Discount -<br>Facility Type |                |
| Part F Carrier<br>Route Flats 3.3<br>oz or less                   | F6 for DNDC, Basic            | B – DNDC                                       | Basic          |
| Part F Carrier<br>Route Flats 3.3<br>oz or less                   | F8 for DSCF, High<br>Density  | S - DSCF                                       | High Density   |
| Part F Carrier<br>Route Flats 3.3<br>oz or less                   | F8 for DSCF, Basic            | S - DSCF                                       | Basic          |
| Part F Carrier<br>Route Flats 3.3<br>oz or less                   | F11 for DDU, High<br>Density  | D – DDU                                        | High Density   |
| Part F Carrier<br>Route Flats 3.3<br>oz or less                   | F12 for DDU, Basic            | D – DDU                                        | Basic          |
| Part F Carrier<br>Route Flats over<br>3.3oz but less<br>than 16oz | F15 for None, High<br>Density | N – Not<br>Determined                          | High Density   |
| Part F Carrier<br>Route Flats over<br>3.3oz but less<br>than 16oz | F16 for None,<br>Basic        | N – Not<br>Determined                          | Basic          |
| Part F Carrier<br>Route Flats over<br>3.3oz but less<br>than 16oz | F18 for DNDC,<br>High Density | B – DNDC                                       | High Density   |
| Part F Carrier<br>Route Flats over<br>3.3oz but less<br>than 16oz | F19 for DNDC,<br>Basic        | B – DNDC                                       | Basic          |
| Part F Carrier<br>Route Flats over<br>3.3oz but less<br>than 16oz | F21 for DSCF, High<br>Density | S - DSCF                                       | High Density   |
| Part F Carrier<br>Route Flats over<br>3.3oz but less<br>than 16oz | F22 for DSCF,<br>Basic        | S - DSCF                                       | Basic          |
| Part F Carrier<br>Route Flats over<br>3.3oz but less<br>than 16oz | F24 for DDU, High<br>Density  | D – DDU                                        | High Density   |
| Part F Carrier<br>Route Flats over<br>3.3oz but less<br>than 16oz | F25 for DDU, Basic            | D – DDU                                        | Basic          |

The *PostalOne!* system will support FSS Preparation for Bound Printed Matter mailings. For this table, the .seg Class Defining Preparation has value of 4 = Package Services, .seg Principal Processing Category has value of FL = Flats, .mpu Mail Piece Unit – Rate Type value B – Bound Printed Matter. FSS Preparation for presorted Bound Printed Matter will map to the following lines on the Package Services postage statement:

**Table 2-13: Bound Printed Matter Pricing for FSS Preparation** 

| Section                              | 3605 Statement<br>Line | .cqt Zone     | .csm Entry Point for<br>Entry Discount<br>Facility Type |
|--------------------------------------|------------------------|---------------|---------------------------------------------------------|
| Part A Presorted  – Flats or Parcels | A29                    | 1 – Zone 1 &2 | N – Not Determined                                      |
| Part A Presorted  – Flats or Parcels | A30                    | 3 – Zone 3    | N – Not Determined                                      |
| Part A Presorted  – Flats or Parcels | A31                    | 4 – Zone 4    | N – Not Determined                                      |
| Part A Presorted  – Flats or Parcels | A32                    | 5 – Zone 5    | N – Not Determined                                      |
| Part A Presorted  – Flats or Parcels | A33                    | 6 – Zone 6    | N – Not Determined                                      |
| Part A Presorted  – Flats or Parcels | A34                    | 7 – Zone 7    | N – Not Determined                                      |
| Part A Presorted  – Flats or Parcels | A35                    | 8 – Zone 8    | N – Not Determined                                      |
| Part A Presorted  – Flats or Parcels | A36                    | 1 – Zone 1 &2 | N – Not Determined                                      |
| Part A Presorted  – Flats or Parcels | A37                    | 3 – Zone 3    | N – Not Determined                                      |
| Part A Presorted  – Flats or Parcels | A38                    | 4 – Zone 4    | N – Not Determined                                      |
| Part A Presorted  – Flats or Parcels | A39                    | 5 – Zone 5    | N – Not Determined                                      |
| Part A Presorted  – Flats or Parcels | A40                    | 6 – Zone 6    | N – Not Determined                                      |
| Part A Presorted  – Flats or Parcels | A41                    | 7 – Zone 7    | N – Not Determined                                      |
| Part A Presorted  – Flats or Parcels | A42                    | 8 – Zone 8    | N – Not Determined                                      |
| Part A Presorted  – Flats or Parcels | A43                    | 1 – Zone 1 &2 | B - DNDC                                                |
| Part A Presorted  – Flats or Parcels | A44                    | 3 – Zone 3    | B - DNDC                                                |
| Part A Presorted  – Flats or Parcels | A45                    | 4 – Zone 4    | B - DNDC                                                |
| Part A Presorted  – Flats or Parcels | A46                    | 5 – Zone 5    | B - DNDC                                                |
| Part A Presorted  – Flats or Parcels | A47                    | 1 – Zone 1 &2 | B - DNDC                                                |

| Section                              | 3605 Statement<br>Line | .cqt Zone  | .csm Entry Point for<br>Entry Discount<br>Facility Type |
|--------------------------------------|------------------------|------------|---------------------------------------------------------|
| Part A Presorted  – Flats or Parcels | A48                    | 3 – Zone 3 | B - DNDC                                                |
| Part A Presorted  – Flats or Parcels | A49                    | 4 – Zone 4 | B - DNDC                                                |
| Part A Presorted  – Flats or Parcels | A50                    | 5 – Zone 5 | B - DNDC                                                |
| Part A Presorted  – Flats or Parcels | A51                    | NA         | S - DSCF                                                |
| Part A Presorted  – Flats or Parcels | A52                    | NA         | S - DSCF                                                |
| Part A Presorted  – Flats or Parcels | A53                    | NA         | D - DDU                                                 |

## 2.2.9 Unsupported Mailing Cases

The following mailing cases are not supported using Mail.dat files:

- Copalletized mailings where a segment contains only mother containers.
- International mail. INDC (Entry Point for Entry Discount Facility Type of 'l') is not supported for any mail class.
- Pending Periodicals with parcels prices (including 16-20 ounce flats) do not have postage calculated from the PS Form 3605, the postal clerk shall enter this value using the postage statement provided by the mailer.
- Periodicals parcels that are not bundled. If Periodicals parcels are not bundled, even irregular
  parcels, validation rejects the Mail.dat file. To submit Periodicals parcels that are not bundled per
  DMM section 707.23.4, submit the mailing with the alternative standardized documentation and
  postage statements.
- Only two-pass MLOCR mailings yield valid results. One-pass mailings produce inaccurate reports and postage. Workaround: Use two-pass MLOCR. For two-pass MLOCR mailings the ZIP Destination report is not accurate. Workaround: Mailers must provide this report by alternative means.
- Bound Printed Matter with copies greater than pieces. Workaround: Selective binding of multiple
  copies is supported if copies are equal to pieces and a new MPU record is created for each unique
  weight or unique combination of a particular number of copies.
- For Postage Statements submitted via Mail.dat, the full-service discount on the non-incidental
  enclosure when applicable is not supported at this time. Non-incidental enclosures are eligible for the
  full-service discount when enclosed in host mailpieces that receive full-service discount and are
  letters or machinable flats. For Periodicals flats must have MPU Flat Machinable = Y for the nonincidental enclosure to receive a full-service discount. Request a refund of the amount of this postage
  by the usual manual process (PS Form 3533 Application for Refund).
- Priority Mail is no longer supported.

For the Mail.dat container, Air Box container type that used to support Air Boxes. USPS currently
does not support presorting into an Air Box, instead container type is treated as pallet and charged as
sack.

The above list is not exhaustive; the Mail.dat specification may support additional cases that are not supported by the *PostalOne!* system.

# 2.3 Postage Payment

This section discusses how to list the parties involved in a postage statement, including designating the permit(s) to be used for payment. There are three subsections: Postage statement Generation, Rejection and Conflict Resolution, Permit Roles, Additional Postage, Non-incidental Enclosures, and Combined Mail.

# 2.3.1 Postage Statement Generation

This section discusses the key fields used to generate qualification reports, postage statements within a job, and master postage statements based on the Mail.dat 11-2, 12-1 and 12-2 specifications and the *PostalOne!* system.

The *PostalOne!* system automatically generates a new qualification report each time there is a new value found in the Segment file Segment ID.

## 2.3.1.1 Non-Periodicals Key Postage Statement Generation Fields

The *PostalOne!* system automatically generates a new postage statement each time a unique set of information is found in the fields listed below:

Table 2-14. Key Postage Statement Generation Fields for Non-Periodicals

| Field                                                               | Record(s)                       | Notes                                                                                                |
|---------------------------------------------------------------------|---------------------------------|----------------------------------------------------------------------------------------------------|
| Job ID                                                              | (Multiple files)                | Must be identical for all files in the job.                                                          |
| Mailing Facility                                                    | (Multiple files)                | Must be identical for all files in the job.                                                          |
| Provider Code or User License<br>Code                               | (Multiple files)                | Must be identical for all files in the job. Mail.dat validation treats this field as case sensitive. |
| Standard Flat Type                                                  | Component (CPT)                 | Standard mail only.                                                                                  |
| Container Status                                                    | Container Summary (CSM)         |                                                                                                    |
| Postage Grouping ID                                                 | Container Summary (CSM)         |                                                                                                    |
| Postage Statement Mailing Date                                      | Container Summary (CSM)         | This is the Mailer's Mailing Date on the postage statement.                                          |
| Included In Other Documentation                                     | Container Summary (CSM)         | (Mail.dat 12-2 ONLY)                                                                                 |
| Customer Reference ID<br>(previously known as CAPS<br>Reference ID) | Mailer Postage Account<br>(MPA) |                                                                                                    |
| Federal Agency Cost Code                                            | Mailer Postage Account (MPA)    |                                                                                                    |

| Field                                                                        | Record(s)                                   | Notes                                                             |
|------------------------------------------------------------------------------|---------------------------------------------|-------------------------------------------------------------------|
| Permit Number                                                                | Mailer Postage Account<br>(MPA)             | Pending Periodicals and non-<br>Periodicals, including enclosures |
| Permit ZIP+ 4                                                                | Mailer Postage Account (MPA)                |                                                                   |
| Mail Owner's Lcl Permit Ref Num<br>/ Int'l Bill Num                          | Mailer Postage Account<br>(MPA)             |                                                                   |
| Postage Payment Method                                                       | Mailer Postage Account<br>(MPA)             |                                                                   |
| Permit Number for the corresponding .mcr Additional Postage MPA ID.          | Mailer Postage Account<br>(MPA)             |                                                                   |
| Postage Payment Method for the corresponding .mcr Additional Postage MPA ID. | Mailer Postage Account<br>(MPA)             |                                                                   |
| Rate Type                                                                    | Mailpiece Unit (MPU)                        |                                                                   |
| Rate Schedule                                                                | Mailpiece Unit (MPU)                        |                                                                   |
| Processing Category                                                          | Mailpiece Unit (MPU) or<br>Component (CPT)* |                                                                   |
| Mail Piece Unit - Class                                                      | Mailpiece Unit (MPU) or                     |                                                                   |
| Component Class                                                              | Component (CPT)*                            |                                                                   |
| Standard Flat Type                                                           | Mail Piece Unit (MPU)                       | Standard Mail only.                                               |
| <mail class=""> Sacking Criteria</mail>                                      | Segment (SEG)                               |                                                                   |
| Packaging Services Packaging<br>Criteria                                     | Segment (SEG)                               |                                                                   |
| Detached Address Label Indicator                                             | Segment (SEG)                               | Standard Mail only. (Mail.dat 9-1,<br>11-1 and 11-2)              |
| Detached Mailing Label Indicator                                             | Segment (SEG)                               | Standard Mail and Bound Printed<br>Matter (Mail.dat 12-1)         |

After individual postage statements are created if applicable, a Master Postage Statement is generated for each combination of various values in the following fields. If there are several Automation Coding Dates, Carrier Route Coding Dates, or Carrier Route Sequencing Dates, the earliest dates apply to the entire statement. Note: The earliest date will not include the default date of 00010101.

Mail.dat jobs that generate a single billable postage statement will display the verification data in that statement and not in a separate Master Postage Statement.

Table 2-15. Key Master Postage Statement Consolidation Fields for Non-Periodicals

| Field                          | Record(s)                                  |
|--------------------------------|--------------------------------------------|
| Job ID                         | (Multiple files)                           |
| Mailing Facility               | (Multiple files)                           |
| Postage Statement Mailing Date | Container Summary (CSM)                    |
| Processing Category            | Mailpiece Unit (MPU) or<br>Component (CPT) |

## 2.3.1.2 Periodicals Key Postage Statement Generation Fields

The *PostalOne!* system automatically generates a new Periodicals postage statement each time a unique set of information is found in the fields listed below:

**Table 2-16. Key Postage Statement Generation Fields for Periodicals** 

| Field                                                               | Record(s)                                   | Notes                                                                                                |
|---------------------------------------------------------------------|---------------------------------------------|----------------------------------------------------------------------------------------------------|
| Job ID                                                              | (Multiple files)                            | Must be identical for all files in the job.                                                          |
| Mailing Facility                                                    | (Multiple files)                            | Must be identical for all files in the job.                                                          |
| Provider Code or User License<br>Code                               | (Multiple files)                            | Must be identical for all files in the job. Mail.dat validation treats this field as case sensitive. |
| Periodicals Issue Number                                            | Component (CPT)                             |                                                                                                    |
| Periodicals Volume Number                                           | Component (CPT)                             |                                                                                                    |
| Periodicals Frequency                                               | Component (CPT)                             |                                                                                                    |
| Periodicals Issue Date                                              | Component (CPT)                             |                                                                                                    |
| Container Status                                                    | Container Summary (CSM)                     |                                                                                                    |
| Entry Point for Entry Discount<br>Postal Code                       | Container Summary (CSM)                     |                                                                                                    |
| Postage Grouping ID                                                 | Container Summary (CSM)                     |                                                                                                    |
| Postage Statement Mailing Date                                      | Container Summary (CSM)                     | This is the Mailer's Mailing Date on the postage statement.                                          |
| Customer Reference ID<br>(previously known as CAPS<br>Reference ID) | Mailer Postage Account<br>(MPA)             |                                                                                                    |
| Permit ZIP+ 4                                                       | Mailer Postage Account<br>(MPA)             |                                                                                                    |
| Mail Owner's Lcl Permit Ref Num<br>/ Int'l Bill Num                 | Mailer Postage Account<br>(MPA)             |                                                                                                    |
| Postage Payment Method                                              | Mailer Postage Account (MPA)                |                                                                                                    |
| Publication Number                                                  | Mailer Postage Account<br>(MPA)             |                                                                                                    |
| Rate Type                                                           | Mailpiece Unit (MPU)                        |                                                                                                    |
| Mail Piece Unit (MPU) ID                                            | Mailpiece Unit (MPU)                        |                                                                                                    |
| Mail Piece Unit Weight                                              | Mailpiece Unit (MPU)                        |                                                                                                    |
| Mail Piece Unit Name                                                | Mailpiece Unit (MPU)                        |                                                                                                    |
| Periodicals Advertising<br>Percentage                               | Component (CPT)*                            |                                                                                                    |
| Processing Category                                                 | Mailpiece Unit (MPU) or<br>Component (CPT)* |                                                                                                    |
| Mail Piece Unit - Class<br>Component Class                          | Mailpiece Unit (MPU) or<br>Component (CPT)* |                                                                                                    |

| Field                                            | Record(s)     | Notes |
|--------------------------------------------------|---------------|-------|
| Automation Coding Date                           | Segment (SEG) |       |
| Carrier Route Coding Date                        | Segment (SEG) |       |
| Carrier Route Sequencing Date                    | Segment (SEG) |       |
| Container and Bundle Charge<br>Method            | Segment (SEG) |       |
| MPA ID for Container and Bundle<br>Charge Method | Segment (SEG) |       |
| Full-Service Participation Indicator             | Segment (SEG) |       |

<sup>\*</sup> When both MPU and CPT values are listed, the CPT values are used for enclosures.

Once postage statements have been created, the *PostalOne!* system reviews the new statements to see if consolidation is necessary. A consolidated and billable statement is generated for each unique set of the listed fields within a job.

Individual postage statements are generated for each unique Permit/USPS Pub number and each distinct Postage Statement Mailing Date column in the CSM file. Additionally, the *PostalOne!* system generates a new postage statement for each unique occurrence of the Customer Reference ID for the subset of the mailing identified by that ID. For all classes of mail, the child statements are not billed individually but are used to construct the Register.

Individual postage statements will also be generated for multiple CAPS accounts used in a single comingled mailing. Unique Permit/USPS Pub numbers and the Postage Payment Option set to "T" for CAPS will drive the generation of these postage statements.

In the Periodicals mailing class, the child statements are used to calculate the total postage due. For the Periodicals mailing class, the *PostalOne!* system consolidates postage statements across segments for an entire Mail.dat file. This applies to all files within a job that contain the same values for a postage statement:

Table 2-17. Key Postage Statement Consolidation Fields for Periodicals

| Field                                                         | Record(s)                    |
|---------------------------------------------------------------|------------------------------|
| Job ID                                                        | (Multiple files)             |
| Mailing Facility                                              | (Multiple files)             |
| Periodicals Issue Date                                        | Component (CPT)              |
| Periodicals Issue Number                                      | Component (CPT)              |
| Periodicals Volume Number                                     | Component (CPT)              |
| Container Status                                              | Container Summary (CSM)      |
| Customer Reference ID (previously known as CAPS reference ID) | Mailer Postage Account (MPA) |
| Federal Agency Cost Code                                      | Mailer Postage Account (MPA) |
| Mail Owner's Lcl Permit Ref Num / Int'l Bill Num              | Mailer Postage Account (MPA) |
| Mail Owner's Lcl Permit Ref Num / Int'l Bill Num – Type       | Mailer Postage Account (MPA) |
| Permit ZIP Code + 4                                           | Mailer Postage Account (MPA) |
| Postage Payment Method                                        | Mailer Postage Account (MPA) |
| USPS Publication Number                                       | Mailer Postage Account (MPA) |
| Rate Type                                                     | Mailpiece Unit (MPU)         |
| Mail Piece Unit Class                                         | Mailpiece Unit (MPU) or      |
| Component Class                                               | Component (CPT)              |

| Field                              | Record(s)                                  |
|------------------------------------|--------------------------------------------|
| Processing Category                | Mailpiece Unit (MPU) or<br>Component (CPT) |
| Container and Bundle Charge Method | Segment (SEG)                              |

After individual postage statements are created if applicable, a Verification Statement is generated for each combination of various values in the following fields. If there are several Automation Coding Dates, Carrier Route Coding Dates, or Carrier Route Sequencing Dates, the earliest dates apply to the entire statement. Note: The earliest date will not include the default date of 00010101.

A verification statement will not be generated when there is only one billable statement. The information for the periodicals verifications statement will be displayed on the billable statement.

**Table 2-18. Key Verification Statement Consolidation Fields for Periodicals** 

| Field                          | Record(s)                                  |
|--------------------------------|--------------------------------------------|
| Job ID                         | (Multiple files)                           |
| Mailing Facility               | (Multiple files)                           |
| Postage Statement Mailing Date | Container Summary (CSM)                    |
| Processing Category            | Mailpiece Unit (MPU) or<br>Component (CPT) |

## 2.3.2 Postage Statement Mapping

This section outlines how Mail.dat values are mapping to fields on the postage statement.

# 2.3.2.1 Non-Periodicals Postage Statement Mapping - Mailing Group Summary Information

The *PostalOne!* system will populate the Mailing Group Summary Information section of the Non-Periodicals Postage Statements based on information that is provided in the mailing.

The fields listed below determine the values that will be populated in the Mailing Group Summary Information section:

**Table 2-19. Mailing Group Summary Information Fields** 

| Mailing Group Summary<br>Information Fields | Record/Field                     | Notes                                                                  |
|---------------------------------------------|----------------------------------|------------------------------------------------------------------------|
| Mailing Group ID                            | N/A                              | Mailing Group Unique Sequence Number                                   |
| Preparer                                    | .seg Mailing Facility<br>ID      | Look up Company Name using Permit information from Mailing Facility ID |
| Description                                 | .hdr Job Name /<br>Title & Issue |                                                                        |
| Mailer's Job #                              | .hdr Job ID                      |                                                                        |
| Origin                                      | N/A                              | Displays 'MDAT'                                                        |
| Finance No:                                 | N/A                              | Stored Finance Number from mailing group information                   |
| Open Date                                   | N/A                              | Date the mailing group was opened                                      |

| Mailing Group Summary<br>Information Fields | Record/Field | Notes                                    |
|---------------------------------------------|--------------|------------------------------------------|
| Close Date                                  | N/A          | Date the Postage Statement was Finalized |

## 2.3.2.2 Non-Periodicals Postage Statement Mapping - Mailer Information

The *PostalOne!* system will populate the Mailer Information section of the Non - Periodicals Postage Statement based on the information that is provided in the mailing.

The fields listed below will determine the values that will be populated in the Mailer Information Section of a Periodicals postage statement:

Table 2-20. Mailer Information - Non Periodicals

| Non Periodicals Mailer<br>Information | Record/Field                               | Notes                                                                                                    |
|---------------------------------------|--------------------------------------------|----------------------------------------------------------------------------------------------------|
| Permit Holder                         | .mpa Permit Number                         | This is the permit charged for the postage statement. For each mailpiece unit, the PostalOne! system uses the MCR file to find the MPA ID. This is represented in the MPA file as 'Permit Number'. The 'Postage Payment Method', identifies the permit type of the listed 'Permit Number' in the Mail.dat file.                                                      |
| Mailing Agent                         | .mpa Permit Number                         | This identifies the organization that prepared the mailing and/or delivered it to the postal service for mailing. This information is linked to the user's login account, and is not represented in the Mail.dat file.  To attach a Mail.dat file to a preparer permit, the PostalOne! System looks at the User ID that submitted the file. The system looks at      |
|                                       |                                            | permits linked to the locations that User ID is also linked to. (See Permit Roles for more information.)                                                                                                    |
| Org. For Mailing is<br>Prepared       | .mpa Mail Owner's LCL<br>Permit Ref Number | This identifies the organization who owns the mail being sent. For each mailpiece unit, the PostalOne! System uses the MCR file to find the MPA ID. The mail owner is represented in the MPA file as 'Mail Owner's Lcl Permit Num / Int'l Bill Num'. If this field is left blank, then the default permit in the postage statement is the same as the permit holder. |
| Permit Holder's Permit                | .mpa Permit Number                         |                                                                                                    |
| Mailing Agent's Permit                | N/A                                        | The system will use Mailing Zip to get the Finance Number. Use the Finance Number and Mailing Facility to get either Ghost Permit or Permit Imprint Permit (Ghost Permit is only used if Permit Imprint Permit is not found). The Permit is used to retrieve display information.                                                                                    |

| Non Periodicals Mailer<br>Information | Record/Field                            | Notes |
|---------------------------------------|-----------------------------------------|-------|
| USPS Nonprofit Auth. No.              | .mpa Non-Profit<br>Authorization Number |       |

# 2.3.2.3 Non-Periodicals Postage Statement Mapping - Mailing / Postage Summary Information

The PostalOne! system will populate the Mailing / Postage Summary information section of the Postage Statement based on information that is provided in the mailing for non-periodicals.

The fields listed below determine the values that will be populated in the Mailing Information section:

Table 2-21. Mailing / Postage Summary Information – Non Periodicals

| Non-Periodicals Postage<br>Summary Fields                  | Record/Field                                             | Notes                                                                                                    |  |
|------------------------------------------------------------|----------------------------------------------------------|----------------------------------------------------------------------------------------------------|--|
| Post Office of Mailing                                     | .mpa Permit ZIP+4                                        |                                                                                                    |  |
| Processing Category                                        | .mpu Mail Piece Unit - Processing Category               |                                                                                                    |  |
| Mailer's Mailing Date                                      | .csm Postage<br>Statement Mailing<br>Date                |                                                                                                    |  |
| Federal Agency Cost<br>Code                                | .mpa Federal<br>Agency Cost Code                         |                                                                                                    |  |
| Statement Seq. No                                          | N/A                                                      | System generated sequence number                                                                                                    |  |
| No. & type of Containers                                   | .csm                                                     | Sum of containers grouped by Container<br>Type                                                                                                 |  |
| Type of Postage                                            | .mpa Postage<br>Payment Method                           |                                                                                                    |  |
| Weight of a Single Piece                                   | .mpu Mail Piece Unit<br>Weight                           | If all pieces have one, distinct weight, the weight is displayed; if pieces have multiple weights, zero is displayed                           |  |
| Hold For Pickup                                            | Hold For Pickup                                          | First-Class Mail, Priority Mail, and Package Services only                                                                                     |  |
| Combined Mailing                                           | .mpa Permit Number                                       | Combined Mailing checkbox will be checked when a Mail.dat job is submitted with multiple values populated in the Permit Holder field.          |  |
| Total Pieces                                               | .cqt Number of<br>Pieces                                 | First-Class Mail, Standard Mail, and Package Services only                                                                                     |  |
| Of Total Pieces, # With<br>Simplified Addresses            | .cqt Number of Pieces, .cqt Simplified Address Indicator | Standard Mail Only                                                                                                    |  |
| Of total pieces # with<br>Mobile Interactive<br>Technology | .ccr Characteristic                                      | Use the .ccr Characteristic field to find the CPT ID, MCR ID, and MPU ID affected. Fir the number of pieces in the CPT for the MP ID affected. |  |
| Total Weight                                               | .mpu Weight                                              | Sum of weight of pieces using MPU weight.                                                                                                    |  |
| Permit #                                                   | .mpa Permit Number                                       | Additional postage permit number as                                                                                                    |  |

| Non-Periodicals Postage<br>Summary Fields                                                            | Record/Field                          | Notes                                                      |  |
|----------------------------------------------------------------------------------------------------|---------------------------------------|------------------------------------------------------------|--|
|                                                                                                    |                                       | indicated by the .mcr file Additional Postage MPA ID       |  |
| For Mail Enclosed Within<br>Another Class                                                            | .mpu Mail Piece Unit<br>- Class       | First-Class Mail, Priority Mail, and Standard<br>Mail only |  |
| For Automation Price Pieces, Enter Date of Address Matching and Coding                               | .seg Automation<br>Coding Date        |                                                            |  |
| For Carrier Route Price Piece, Enter Date for Address Matching and Coding                            | .seg Carrier Route<br>Coding Date     | Standard Mail only                                         |  |
| For Carrier Route<br>Price Pieces, Enter<br>Date of Carrier Route<br>Sequencing                      | .seg Carrier Route<br>Sequencing Date | Standard Mail only                                         |  |
| For pieces bearing a simplified address enter data of delivery statistics file or alternative method | .seg Delivery<br>Statistics File Date | Standard Mail only                                         |  |
| Move Update Method                                                                                   | .seg Move Update<br>Method            | First-Class Mail and Standard Mail only                    |  |

## 2.3.2.4 Periodicals Postage Statement Mapping - Mailing Group Summary Information

The *PostalOne!* system will populate the Mailing Group Summary Information section of the Periodicals Postage Statements based on information that is provided in the mailing.

The fields listed below determine the values that will be populated in the Mailing Group Summary Information section:

**Table 2-22. Mailing Group Summary Information Fields** 

| Mailing Group Summary<br>Information Fields | Record/Field                     | Notes                                                                  |
|---------------------------------------------|----------------------------------|------------------------------------------------------------------------|
| Mailing Group ID                            | N/A                              | Mailing Group Unique Sequence Number                                   |
| Preparer                                    | .seg Mailing Facility<br>ID      | Look up Company Name using Permit information from Mailing Facility ID |
| Description                                 | .hdr Job Name /<br>Title & Issue |                                                                        |
| Mailer's Job #                              | .hdr Job ID                      |                                                                        |
| Origin                                      | N/A                              | Displays 'MDAT'                                                        |
| Finance No:                                 | N/A                              | Stored Finance Number from mailing group information                   |
| Open Date                                   | N/A                              | Date the mailing group was opened                                      |

| Mailing Group Summary<br>Information Fields | Record/Field | Notes                                    |
|---------------------------------------------|--------------|------------------------------------------|
| Close Date                                  | N/A          | Date the Postage Statement was Finalized |

## 2.3.2.5 Periodicals Postage Statement Mapping - Mailer Information

The *PostalOne!* system will populate the Mailer Information section of the Periodicals Postage Statement based on the information that is provided in the mailing.

The fields listed below will determine the values that will be populated in the Mailer Information Section of a Periodicals postage statement:

**Table 2-23. Mailer Information - Periodicals** 

| Periodicals Mailer<br>Information Fields                  | Record/Field                    | Notes                                                                                                    |
|-----------------------------------------------------------|---------------------------------|----------------------------------------------------------------------------------------------------|
| Publication Title and Owner or News Agent's Name          | .mpa USPS Publication<br>Number | The system will use the Publication Number to look up permit data that will be used to retrieve the Title and Owner of new Agent's Name |
| Mailer's Name, Address,<br>Telephone Number, and<br>Email | .mpa USPS Publication<br>Number | The system will use the Publication Number to look up<br>Permit Holder Information                                                      |
| Entry Post Office Name,<br>State, and ZIP+4               | .mpa Permit ZIP+4               | The system will look up the Finance Number to retrieve the city, state, and ZIP for the Post Office of Mailing                          |

## 2.3.2.6 Periodicals Postage Statement Mapping - Mailing Information

The *PostalOne!* system will populate the Mailing Information section of the Periodicals Postage Statement based on information that is provided in the mailing for Periodicals mailings.

The fields listed below will determine the values that will be populated in the Mailing Information Section:

**Table 2-24. Mailing Information - Periodicals** 

| Mailing Information<br>Periodicals Fields | Record/Field                        | Notes                                                                                                    |
|-------------------------------------------|-------------------------------------|----------------------------------------------------------------------------------------------------|
| Statement for bundles/containers only     | N/A                                 |                                                                                                    |
| Price Category                            | .mpu Mail Piece Unit –<br>Rate Type |                                                                                                    |
| Combined Mailing                          | .mpa USPS Publication<br>Number     | Combined Mailing checkbox will be checked when a Mail.dat job is submitted with multiple values populated in the Permit Holder field. |
|                                           |                                     | .mpa Permit Number field will be used for Pending<br>Periodicals                                                                      |
| Consolidated Postage<br>Statement         | NA                                  | Consolidated Mailing checkbox will be checked when a Mail.dat job is submitted as a consolidated periodical statement.                |
| Publication No.                           | .mpa USPS Publication<br>Number     |                                                                                                    |
| Edition/Code                              | .mpu Mail Piece Unit                |                                                                                                    |

| Mailing Information Periodicals Fields                                                               | Record/Field                                                   | Notes                                                                                                    |
|----------------------------------------------------------------------------------------------------|----------------------------------------------------------------|----------------------------------------------------------------------------------------------------|
|                                                                                                    | Name                                                           |                                                                                                    |
| Mailer's Mailing Date:                                                                               | .csm Postage Statement<br>Mailing Date                         |                                                                                                    |
| Processing Category                                                                                  | .mpu Mail Piece Unit –<br>Processing Category                  |                                                                                                    |
| No. of Addressed Pieces<br>Excluding Address<br>Supplements                                          | N/A                                                            | Sum of the number of pieces for each line item for each completed part of the postage statement (excluding Addressed Supplements)                |
| In-County Addressed<br>Supplements                                                                   | .mpu Mail Piece Unit –<br>Class, .cpt Component –<br>Rate Type | Sum of the number of In-County Addressed Supplements                                                                                             |
| Out-County Addressed<br>Supplements                                                                  | .mpu Mail Piece Unit –<br>Class, .cpt Component –<br>Rate Type | Sum of the number of Out-County Addressed Supplements                                                                                            |
| Of total pieces # with<br>Mobile Interactive<br>Technology                                           | .ccr Characteristic                                            | Use the .ccr Characteristic field to find the CPT ID, MCR ID, and MPU ID affected. Find the number of pieces in the CPT for the MPU ID affected. |
| Issue Date                                                                                           | .cpt Periodical Issue Date                                     |                                                                                                    |
| Volume Number                                                                                        | .cpt Periodical Volume<br>Number                               |                                                                                                    |
| Issue Number                                                                                         | .cpt Periodical Issue<br>Number                                |                                                                                                    |
| Issue Frequency                                                                                      | .cpt Periodical Frequency                                      |                                                                                                    |
| Statement Sequence No.                                                                               | N/A                                                            | System generated sequence number                                                                                                    |
| Weight of Single Ride-<br>Along Piece                                                                | .cpt Component - Weight                                        | Calculated for Rate Type 'H' (Ride Along Weight)                                                                                                 |
| Weight per Copy for Issue                                                                            | .cpt Component – Weight                                        | Calculated for the .cpt records that are not Ride Alongs or non-incidental enclosures                                                            |
| Advertising Percentage in This Issue                                                                 | .cpt Component –<br>Periodical Ad Percentage                   |                                                                                                    |
| Number and Type of<br>Containers                                                                     | .csm                                                           | Sum of containers grouped by Container Type                                                                                                    |
| For Automation Price Pieces, Enter Date for Address Matching and Coding                              | .seg Automation Coding<br>Date                                 |                                                                                                    |
| For Carrier Route Price Piece, Enter Date for Address Matching and Coding                            | .seg Carrier Route Coding<br>Date                              |                                                                                                    |
| For Carrier Route Price Pieces, Enter Date of Carrier Route Sequencing                               | .seg Carrier Route<br>Sequencing Date                          |                                                                                                    |
| For pieces bearing a simplified address enter data of delivery statistics file or alternative method | .seg Delivery Statistics File<br>Date                          |                                                                                                    |

| Mailing Information<br>Periodicals Fields | Record/Field | Notes                                                                          |
|-------------------------------------------|--------------|--------------------------------------------------------------------------------|
| Total Postage                             | N/A          | Calculated by summing the total postage for all parts of the postage statement |

#### 2.3.3 Permit Roles

Postage statements have three primary roles Permit Holder, Mailing Agent, and Mail Owner. For all three roles The Permit Number or the USPS Publication Number must have 'Active' status in the *PostalOne!* system and have the required fields populated by the acceptance office. The system shall use the Name and Address for the Mailing Agent, Mailing Owner and Preparer from address of the CRID to populate the postage statement record. Each role is explained below.

**Permit Holder**. This is the permit charged for the postage statement. For each mailpiece unit, the *PostalOne!* system uses the MCR file to find the MPA ID. This is represented in the MPA file as 'Permit Number' or 'USPS Publication Number'. The 'Postage Payment Method', identifies the permit type of the listed 'Permit Number' in the Mail.dat file. For Periodicals mail, the permit holder must be the 'USPS Publication Number'. To qualify for Periodicals Nonprofit, Classroom or Science of Agriculture prices, the 'USPS Publication Number' record at the acceptance office must show this price is authorized. If not, the system generates an error message and will not accept the Mail.dat file.

**Mailing Agent (Preparer)**. This identifies the organization that prepared the mailing and/or delivered it to the postal service for mailing. This information is linked to the user's login account, and is not represented in the Mail.dat file.

To attach a Mail.dat file to a preparer permit, the *PostalOne!* system looks at the User ID that submitted the file. The system looks at permits linked to the locations that User ID is also linked to. The system looks at the post office of mailing. The system considers finance number association of permits linked to locations to finance number of post office of Mailing. If the system finds more than one permit possibility, system takes first active (type PI) permit (could be any of the linked locations, not necessarily the one that submitted the file). For this reason the attached preparer permit may not be accurate and the user may not be able to fix it.

In the Mailing Agent block on the Postage Statement, the company name and address information found from the CRID in the Mail.dat MPA Preparer CRID shall be displayed. If the Mail.dat file MPA Preparer CRID is used, then the preparer permit number, telephone number, email address, or customer number will not be displayed. The submitter of the Mail.dat file may update this CRID. The owner of the CRID may update the name and address information associated with the CRID. If the Mail.dat file MPA Preparer CRID is blank, then the Mailing Agent block will be filled with the name and address information found from the preparer permit attached to the Mail.dat file (see above). The preparer permit number and the associated company name, address, telephone number, and email address will be displayed. The name and address information on this permit may be updated by the postal clerk and will apply to subsequent Mail.dat updates.

Org for Mailing is Prepared (Owner): This identifies the organization who owns the mail being sent. For each mailpiece unit, the *PostalOne!* system uses the MCR file to find the MPA ID. The mail owner is represented in the MPA file as 'Mail Owner's Lcl Permit Num / Int'l Bill Num'. If this field is left blank, then the default in the postage statement is the same as the permit holder. The permit type for this permit number is 'Mail Owner's Lcl Permit Ref Num / Int'l Bill Num Type' in the Mail.dat file. For example, if a ghost permit is listed in Mail Owner's Lcl Permit Num / Int'l Bill Num, then position 98 will be listed as 'V' = Virtual. To qualify for the Nonprofit Standard mail price (in the MPU file Rate Type) the system checks if the 'Mail Owner's Lcl Permit Num / Int'l Bill Num' (or if blank the default 'Permit Number' of the permit holder) record in the *PostalOne!* system has a valid nonprofit authorization number assigned to it. If so, the system allows the Nonprofit Standard mail price. If not, the system generates an error message and will not accept the Mail.dat file.

For an example of these fields on a postage statement, see Figure 2-2. Postage Payment Roles

|                                          |                                                                                                 | Postage :                     | Summary                                                                                   |                               |                                                                                               |
|------------------------------------------|-------------------------------------------------------------------------------------------------|-------------------------------|-------------------------------------------------------------------------------------------|-------------------------------|-----------------------------------------------------------------------------------------------|
| Permit Holder:                           | PAYER 1 COMMERCE STREET A CITY, ZZ 12345-1234 Contact: JOHN DOE (123) 555 - 1234 jdoe@owner.com |                               | MAIL PREPARER<br>9 PUBLISHER STREET<br>A CITY, ZZ 12345-9876<br>Telephone: (123) 555-4321 | Org. For Mailing is Prepared: | PAYER 1 COMMERCE STREET A CITY, ZZ 12345-1234 Telephone: (123) 555-1234 Email: jdoe@owner.com |
| Permit Holder's Permit:                  | Permit Imprint 1                                                                                | Mailing Agent's Permit:       | Permit Imprint 999                                                                        | Processing Category:          | Letters (may include Cards)                                                                   |
| Post Office Of Mailing:                  | GLASGOW KY 42141                                                                                | Mailer Provided Mailing Date: | 10/08/2010                                                                                | Weight of Single Piece:       | 0.0183 lbs.                                                                                   |
| Total Pieces:                            | 12,179 pcs.                                                                                     | Total Weight:                 | 222.8757 lbs.                                                                             | Total Postage:                | \$ 4,079.97                                                                                   |
| No of Containers:                        | 1' MM Trays: 2' MM Trays                                                                        | : 10 2'EN                     | IM Trays: Flat Trays:                                                                     | Sadis: Pallets:               | Other:                                                                                        |
| Move Update Method:                      | ACS                                                                                             |                               |                                                                                           |                               |                                                                                               |
| Statement Certification Date: 10/06/2010 |                                                                                                 | Transaction Date: 10/06/2010  |                                                                                           |                               |                                                                                               |

Figure 2-2. Postage Payment Roles

All Mailer Postage Account (MPA) records must have a value in the 'Permit ZIP+4/Postal Code' field. The Permit ZIP+4 value must be the ZIP Code associated with the Post Office location where the permit is held or the original or additional entry office where the USPS Publication Number is held. The *PostalOne!* application requires the "Permit ZIP+4" field as part of the information necessary to uniquely identify a Permit number or USPS Publication Number at a Post Office location. For the *PostalOne!* system to complete an end-to-end transaction, it is necessary to have the Permit ZIP+4 information with *all* postage transactions.

Note: The Mail Owner MID and Mail Owner CRID can be used for Full-Service data distribution, but is not used to identify the mail owner on the postage statement.

# 2.3.4 Additional Postage

When postage affixed (precanceled stamp or meter) is used, the file must include a separate MPA record. This separate MPA record MUST be linked to a Permit Imprint account; Postage Payment Method must be a 'P'.

Note: An MLOCR mailing with Postage Payment Method (MPA) values "G" (Government), "S" (Precanceled stamps), "C" (Metered - Correct), "L" (Metered - Lowest), or "M" (Metered - Neither) must have one Additional Postage MPA ID in the MPU / C Relationship (MCR) record. Only one account is allowed for additional postage payment for this type of mailing, even if the mailing includes multiple statements. The first record must be a Metered or Precanceled Stamp permit, and is used to authorize the mailing. All subsequent MPA records must be Permit Imprint or ADDPOS (Additional Postage) permits, and are used to charge any additional postage due.

#### 2.3.4.1 Presort & MLOCR Regular (2-pass) Files:

The MCR file links to the MPA record. The 'Primary MPA ID' of the MCR record maps to the 'MPA Unique Sequence ID' of the primary permit(s) in the MPA record. When there is additional postage, then the 'Additional Postage MPA ID' of the MCR record maps to the 'MPA Unique Sequence/Grouping ID' of the Permit Imprint in the MPA record set for additional postage in the Mail.dat file.

Note: An MLOCR mailing with Postage Payment Method (MPA) values "G" (Government), "S" (Precanceled stamps), "C" (Metered - Correct), "L" (Metered - Lowest), or "M" (Metered - Neither) must have one Additional Postage MPA ID in the MPU / C Relationship (MCR) record. Only one account is allowed for additional postage payment for this type of mailing, even if the mailing includes multiple statements. The first record must be a Metered or Precanceled Stamp permit, and is used to authorize

the mailing. All subsequent MPA records must be Permit Imprint or ADDPOS (Additional Postage) permits, and are used to charge any additional postage due.

Table 2-25. Presort and MLOCR Regular ID Requirements

| To Pay                        | MCR Record 1                 | MPA Record 1                          | MPA Record 2                       |
|-------------------------------|------------------------------|---------------------------------------|------------------------------------|
| Postage Statement<br>Charges  | Primary MPA ID               | MPA Unique<br>Sequence/Grouping<br>ID |                                    |
| Additional Postage<br>Charges | Additional Postage MPA<br>ID |                                       | MPA Unique<br>Sequence/Grouping ID |

#### 2.3.4.2 MLOCR One-Pass Files:

The 'Primary MPA ID' maps to the 'MPA Unique Sequence ID' of the primary permit(s) in the MPA record. When there is additional postage, then the 'Additional Postage MPA ID' maps to the 'MPA Unique Sequence ID' of the Permit Imprint in the MPA record set for additional postage in the Mail.dat file. In addition, the Postage Adjustment MPA ID must be the same as the 'Additional Postage MPA ID'.

Table 2-26. MLOCR One-Pass ID Requirements

| To Pay                        | MCR Record 1                                           | MPA Record 1                          | MPA Record 2                       |
|-------------------------------|--------------------------------------------------------|---------------------------------------|------------------------------------|
| Postage Statement<br>Charges  | Primary MPA ID                                         | MPA Unique<br>Sequence/Grouping<br>ID |                                    |
| Additional Postage<br>Charges | Additional Postage MPA ID<br>Postage Adjustment MPA ID |                                       | MPA Unique<br>Sequence/Grouping ID |

#### 2.3.5 Non-Incidental Enclosures

In Mail.dat non-incidental enclosures are supported for First-Class Mail, Standard Mail, Bound Printed Matter and for Periodicals. In this case the enclosure is a separate postage statement from the mailpiece it was enclosed within and has a separate MCR record and MPA record. For Bound Printed Matter or Periodicals mailings that include First-Class Mail or Standard Mail enclosures, the permit used to pay for the enclosure must be a valid Permit Imprint, Metered, Precanceled Stamp, OMAS Imprint, or OMAS Metered permit. To designate a permit as the enclosure permit, in addition to standard required fields, mailers must set the enclosure payment settings as shown in the table below:

**Table 2-27. Enclosure Payment Settings** 

| File | Field                                   | Description                                           |
|------|-----------------------------------------|-------------------------------------------------------|
| MPA  | MPA – Unique Sequence/Grouping ID       | Unique identifier for enclosure                       |
| MPA  | Permit Number (if applicable)           | Permit used to pay for the enclosure                  |
| MPA  | USPS Publication Number (if applicable) | USPS Publication Number used to pay for the enclosure |
| MCR  | Component ID                            | Component that is the enclosure                       |
| MCR  | Primary MPA ID                          | Points to the MPA file                                |
| CPT  | Component – Class**                     | For Periodicals with enclosures only.                 |
| CPT  | Component – Rate Type**                 | For Periodicals with enclosures only.                 |

\*\* For information on completing these fields, see the "Periodical with First-Class or Standard Mail Enclosure" section in the Appendix of the IDEAlliance Mail.dat Specification.

#### 2.3.6 Combined Mail

There is an indicator on the postage statement for combined mail. Mail from several permit holders may be combined. For non Periodicals mail, when there are multiple permit holders in the MPA file the combined mail single-class box on the postage statement is checked. For Periodicals mail when there are multiple USPS Publication Numbers or pending Periodicals permit numbers in the MPA file, the combined mail single-class box is checked.

If there are multiple permit holders in the mailing and the mail is from different classes or subclasses, the combined mail multiple classes box is checked. Multiple classes are allowed for Package Services combinations of Bound Printed Matter, Media Mail and Library Mail.

# 2.4 Typical File Formatting Problems

As more customers begin to utilize the *PostalOne!* system, we have been able to identify several common errors made in formatting fields. For details on field validation, see Appendix C. Mail.dat Field Validation. The more common errors are:

- The optional date fields defined in the Mail.dat File Specification are often filled with zeros. The system validates all optional fields containing information and does not consider zeros to be acceptable date values.
- 2. The file/record level status flags are not used consistently. The system requires that all file/record level flags be consistent and does not allow any mixed Mail.dat transactions. For example, for an original Mail.dat transaction, all file level status flags should be set to "O".
- 3. An attempt to transfer a file fails because of an invalid "Mail Facility ID" (CRID in version 09-1 or eDoc Submitter CRID in 11-1 and 11-2) in the segment (SEG) record. When looking at the actual data, the file shows all of the data in the correct positions according to the Mail.dat File Specification. However, the software being used has written a blank record in the carriage return and line feed pair causing the data in the Segment file to be off by two characters. Solution: Delete the blank record and resave the file; the data will be in the proper positions in the file.
- 4. If the files were validated and transferred, but not accepted by the database and the error received is "Internal System Error," a file may have null characters. The database will not accept a file with null characters. To spot the null characters, open the Mail.dat files using the Text pad utility. The null characters appear as black squares. Delete the black squares, and then resubmit the files.
- 5. If files cannot be transferred due to an issue with the ZIP Code+4 or a permit, verify with the Postal Service that the permit, or in some cases the ghost permit, exists at the same finance number (ZIP Code) as the permit(s) used to pay for the postage statements in the job. The finance number ZIP Code is in the Mailer Postage Account record. (A ghost permit is a record set up by the Postal Service in the PostalOne! database to designate parties on the postage statement that are not the permit holder. For example, the mail owner authorized for nonprofit Standard Mail.)
- 6. A Mail.dat job was submitted successfully; however, upon resending the file, the transfer fails because the job has already been submitted under that specific Job ID. When transferring Mail.dat files, once an original Mail.dat job was transferred successfully, only send subsequent updates to that job. To send the original again, delete the job. For details about updates, see Section 2.5, Sending Job Updates.

# 2.5 Sending Job Updates

Large mailing jobs are often split into smaller production units, then produced and presented for acceptance incrementally (along with supporting documentation) over several days or even weeks. Specific details of a mailing job may change. For example, a piece weight may have changed or an initial estimated weight becomes finalized when the mail is produced. Also, in-process mailing jobs may be canceled in whole or in part for a variety of reasons. The *PostalOne!* system, via the *Mail.dat File Specification*, accommodates these and other tasks and provides business mailers the means to communicate them to the Postal Service. These scenarios are handled as updates to the original Mail.dat file initially sent to the system. The list below includes the general guidelines for sending updated Mail.dat files:

The system must receive an original Mail.dat file before any update can be received and processed.

Mailers can send multiple updates to a mailing job, as long as they observe the rules established by the Mail.dat File Specification and those of the *PostalOne!* system.

For mailers with an Optional Procedure (OP) mailing system, 100% of the containers in a mailing job must eventually be accounted for when a job is updated.

The table below lists the files a mailer commonly includes in original and update transfers.

**Original Mail.dat File Update** \*Header \*Header \*Segment \*Segment \*Mailpiece Unit Mailpiece Unit Component \*MPU/C Relationship \*Mailer Postage Account \*Container Summary \*Component **Container Quantity** \*Container Summary Piece Detail \*Container Quantity Postage Adjustment \*Package Quantity Package Quantity Piece Detail Intelligent Mail Range Record Intelligent Mail Range Record Walk Sequence Record

Table 2-28. Files Included in Original and Update Transfers

Following is a common update scenario to an original Mail.dat file: The mailer creates an ORIGINAL mailing data file after presort processing a large job and sends that file to the *PostalOne!* system. For each portion of the job, the mailer produces the incremental portion, presents it for acceptance, and sends an UPDATE to the Mail.dat file. This scenario is illustrated in Figure 2-3 below.

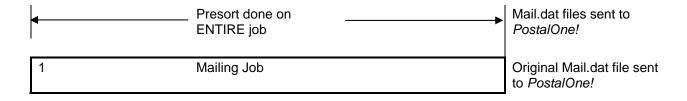

<sup>\*</sup>Required files

First portion of Mailing Mail produced day X. Updated Mail.dat file sent to PostalOne! for Job presented for acceptance. first portion Second portion of UPDATED Mail.dat file Mail produced day Y, presented for Mailing Job sent to PostalOne! for acceptance. second portion Mail produced day Z, Last portion of Mailing UPDATED Mail.dat file presented for Job sent to PostalOne! for acceptance. final portion

Figure 2-3. Sending Job Updates to the PostalOne! System

Note: Mailers can indicate that a portion or entire mailing job is ready for payment in an Original mailing file. If an entire job or portion of a job is ready to pay and will be presented for acceptance, an Update is not necessary or required unless postage adjustments need to occur or the mailer needs to update transportation information for CSAs or recurring appointments.

## 2.5.1 Rules for Sending Container Status Updates

When sending an update transmission, mailers participating in the *PostalOne!* program must follow these rules and requirements:

The Header file must contain a "U" in the appropriate status field.

The *PostalOne!* system validates all container status updates and fails transactions that violate the rules in the following table, which contains the valid container status values to which a given container can be changed. If updating the Container Summary Record, must reflect the appropriate status and have one of the following allowable values:

Allowable Next Container Notes **Container Status Status** ''or O D, P, R, X or C Ρ D, P, R or C D, X, T, or C Once the postage statement is finalized by the Postal Service only T is allowed. С D, P, X or R D No changes allowed. Т D, X, T, or C Т Χ

Table 2-29. Allowable CSM Container Status Values

File transfers that include one or more containers with status "D" result in the cancellation of the entire postage statement and impact the reconciliation report accordingly. The IM Barcode(s) for the containers,

trays, and pieces of a deleted container cannot be used for the 45 days from the time the "D" status is sent for the container.

Original file transfers can have a container status "P" or "R" value. A preliminary or estimated postage statement will be generated with the Qualification Report. This postage statement will have the status "EST" displayed on the Dashboard.

File transfers with the container status "R" generate postage statements with a status "UPD" (USPS Processing Due) displayed on the Dashboard. Postal clerks can only finalize (bill) UPD postage statements. If the statement should not be finalized cancel the job. Postage Statements should not be left open in the UPD status.

If there are CPP Customers who pay postage by having the CPP unit at the Pricing and Classification Service Center in New York enter their postage statements manually, do not send container status 'R' for this mail. Information about how to migrate CPP Customers to eDoc is in the guide *eDoc Process: A Guide for CPP Customers* at <a href="http://ribbs.usps.gov/index.cfm?page=intellmailguides">http://ribbs.usps.gov/index.cfm?page=intellmailguides</a>.

When the statement is finalized it will be in FIN or FPP status. If a statement for a Mail.dat job is in FIN or FPP status the containers in that Mail.dat job cannot be cancelled. After the postal clerk reverses the postage statement then the postage statement is in REV status and the containers may be cancelled. At this point there are three options

- Send an update ready-to-pay on the same Job ID. The container status "R" value can only be resent if a container is cancelled (set to "C") prior to the second "R" being sent. The file fails if a second "R" is sent without canceling the container first.
- If your change cannot be sent as an update, delete the original Job ID and reuse the same Job ID.
- If Job deletion fails or there is a requirement for a new Job ID, submit a new Job ID. If there is a FAST appointment, provide the Reservation number, FAST Content ID, and Scheduled Induction Date in the Mail.dat Container Summary CSM file for the new Job ID.

Updates to weight are reflected only in a postage statement with a "P" or an "R" value. If an update to weight is received within any other update, it is logged, but no recalculation of the postage statement occurs until a "P" or an "R" value is received.

Only one estimate of postage is generated for an entire mailing job, unless more than one actual postage statement is required for the mailing or the same containers are sent multiple times with status "P". Original job files generate preliminary statements, and group containers by date; to perform these functions, the container status associated with the original submission must be "P". A separate update is not required.

A container can be deleted if it is not associated with a postage statement since it is the postage statement that is being deleted, not the existence of the container itself.

A container can be deleted if it is associated with any postage statements at the "UPD" stage. It will be similar as a cancel job. The associated postage statements will be cancelled and container status of their containers will be reset to "O" if they are not deleted.

A container cannot be deleted if it is associated with a postage statement at one of the following stages: PAV, AVW, FAI, PAS, PEN, COM, FIN, or FPP.

## 2.5.2 Job Updates

To send an update to an existing Job in the system, make sure that all File Status flags in each file being transmitted reflect a "U" for update. All subsequent files included in the transfer of an update should include a "U" in the File Status flag field. For example:

- 1. Even though the HDR file has separate file statuses for each file all file statuses for files being submitted must be set to the same value. To add any records to a Mail.dat file, you will need to set all file statuses for all submitted files to "C". If no records are added, the file statuses can be "U". Files that are not being submitted should have a file status of "N".
- 2. To add records to a Mail.dat file, those new records should have record statuses of "I" and existing records should have record statuses of "U". All File Status flags in the HDR file must have a "C" for change.
- 3. If you are adding a file that has not been previously submitted (PAR, PDR, etc.), all file statuses should be "C" and all records in the new file should have a record status of "I".
- 4. If you are adding the PDR file to your Mail.dat in an update, also submit all PQT and CQT records linked to the PDR records submitted.
- 5. The only file that cannot be updated or changed is the PAR file. Only one PAR file can be submitted per job.
- 6. Updates and inserts to the CQT and PQT files will be allowed for Mail.dat files until the CSM Container Status filed is "R" for Ready to Pay. Existing validations will be rerun for the update or insert job. The Qualification Report(s) is not regenerated after the submission of a CQT or PQT update or insert job. If a postage statement containing updates and inserts to the .cqt and .pqt files is cancelled, the mailer must resubmit the corresponding updates and inserts in a subsequent Mail.dat submission. After a postage statement is cancelled all updates and inserts are removed.
- 7. Updates to original file records within change jobs will no longer be accepted. If original records (identified by Mail.dat Record Status set to "O") are submitted in a change job (identified by HDR File Status set to "C"), the system compares the submitted values in the change job with the existing values already submitted for that record. If the original records have updated values, the system rejects the job. If a mailer intends to update a record, then the Record Status field must be populated with 'U' to ensure that the job is accepted and the updates are successfully loaded into the PostalOne! database.

Alternately, to resend an original file, first delete the job, then resend the job. The same Job ID can be used if the first attempt to submit if the file is deleted prior to the second attempt. If Job deletion fails or there is a requirement for a new Job ID, submit a new Job ID. If there is a FAST appointment, provide the Reservation number, FAST Content ID, and Scheduled Induction Date in the Mail.dat Container Summary CSM file for the new Job ID.

Duplicate original or update jobs that are submitted simultaneously will be rejected. Previously, if two users submitted the same job at the same time, or if a user submitted a job using the Mail.dat client application at the same time that their batch process submitted it, both jobs would be accepted and neither job could be completed or updated successfully.

Mailers can no longer cancel files submitted using Mail.dat files if the job has been frozen for processing by a postal employee.

Mailers must include the .csm file for all Update and Change jobs. The mailing will be rejected If the .csm file is not included.

Mailers must include the .pqt and the .pdr/.imr files for Full-Service or Mixed Service mailings to ensure that Full-Service feedback is provided.

## 2.5.3 Transportation Updates

To update transportation information, use the "T" value to update the FAST recurring appointment and CSA information and container barcode information in a file set of "R" or "X". The only way to update a file marked "X" is with a "T." A "T" value is accepted only after an "R" or "X" has been sent because no transportation update is necessary until the indication of payment. You can update transportation information only after it has been marked Ready to pay ("R") or Paid and Closed ("X"). Original file transfers fail if a "T" is sent.

For a transportation update, in the Header Record (HDR) provide a new Header History Sequence Number that is lower than last submission. In the Container Summary File provide Container Summary File Status = "U". In the Segment File (SEG) provide SEG Record Status = "U" for all segments submitted. All other values should be the same as last submission. If a value is changed from the last submission and it is not one of the allowed fields listed below, the Mail.dat file is not accepted. If you don't intend to change a value in one of the fields that can be changed, include the value previously submitted.

For a transportation update, include in the Container Summary File (CSM) all parent, child and sibling records to be updated. For sibling records, the only value that can be changed other than CSM Record and Container statuses is Label:IM<sup>TM</sup> Container or IM<sup>TM</sup> Tray Barcode. All other fields must have the same values as in the last submission. The validator will accept files that have changes to non-Transportation Update fields. These field changes will be ignored and only allowable Transportation Update fields will be updated in *PostalOne!* 

If this creates difficulties, the alternative method to a transportation update is to use the ContainerUpdateRequest Mail.XML message to do the update instead. With Mail.XML, only the changed fields need to be sent.

A Transportation Update job will be rejected if it is submitted more than 30 days after the CSM Postage Statement Mailing Date.

This table lists the fields that can be changed in a transportation update:

Table 2-30. Allowable CSM Transportation Update Values

| CSM Field Name                                                      | Notes:                                                                                                    |
|---------------------------------------------------------------------|----------------------------------------------------------------------------------------------------|
| CSM Record Status                                                   | Must be "U"                                                                                                    |
| Container Status                                                    | Must be "T"                                                                                                    |
| Label: IM <sup>™</sup> Container Or<br>IM <sup>™</sup> Tray Barcode | Only field that can be changed on Sibling records                                                                                                    |
| Label: 10-Character<br>Container Barcode                            |                                                                                                    |
| Display Container ID                                                |                                                                                                    |
| Reservation Number                                                  |                                                                                                    |
| Scheduled Induction Date                                            | If Full-Service or Mixed, must be populated if Reservation Number is populated. Dates must be within 30 days (past or future) of the Postage Statement Mailing Date for a Full-Service mailing. |
| Scheduled Induction Time                                            | If Full-Service or Mixed, must be populated if Reservation Number is populated                                                                                                    |
| USPS Pick Up Indicator                                              |                                                                                                    |

| CSM Field Name                                   | Notes:                                                                                                    |
|--------------------------------------------------|----------------------------------------------------------------------------------------------------|
| Scheduled Ship Date                              | If Full-Service or Mixed, must be populated if USPS Pickup Indicator="Y". Dates must be within 30 days (past or future) of the Postage Statement Mailing Date for a full-service mailing. |
| Scheduled Ship Time                              | If Full-Service or Mixed, must be populated if USPS Pickup Indicator="Y"                                                                                                    |
| CSA Trip ID                                      |                                                                                                    |
| FAST Scheduler ID                                |                                                                                                    |
| FAST Content ID                                  |                                                                                                    |
| Entry Point - Actual /<br>Delivery - Locale Key  |                                                                                                    |
| Entry Point - Actual /<br>Delivery - Postal Code |                                                                                                    |
| Stop Designator                                  |                                                                                                    |
| Truck or Dispatch Number                         |                                                                                                    |

## 2.5.4 Rules for Sending Header Status Updates

#### The Delete Job Transaction

You can close a mailing job (i.e., containers canceled) by sending a "delete" file. This signals that the product, for whatever reason, is no longer going to mail.

For Mail.dat version 09-1 or above, a delete file is composed of a header file and a segment file. The segment file specifies the individual facility (using the Mail Facility ID (CRID) field) affected. Only one Mail Facility ID is allowed in a Mail.dat Job ID.

#### The Change Job Transaction

If the File Status fields in the header file for a Mail.dat job are set to "C", the job is considered a "Change" job. Per the *Mail.dat File Specification*, available change actions are 'l'nsert and 'U'pdate, based on the values contained in the record level status flags. Although the specification includes support for the 'D'elete flag, the *PostalOne!* system only supports the "I", "O" and "U" flags.

If the Primary MPA ID in the MPU/Component Relationship (MCR) file of an update job is different from the original MPA ID, the new MPA ID must match the MPU – Unique Sequence/Grouping ID (positions 9-18) in the Mailer Postage Account (MPA) file of the first submission (original or preliminary).

#### **Replace Job Transactions**

A Mail.dat job may be replaced by sending a 'delete' transaction (see below) then resubmitting the same job.

To use the *PostalOne!* system, mailers must use file/record level status flags for all Mail.dat files. The table below lists the file/record level status flags allowed by the system for each transaction type.

Table 2-31. File and Record Level Status Values

| Mail.dat         | File Level Status | Record Level Status | Required Files |
|------------------|-------------------|---------------------|----------------|
| Transaction Type | i no zovo. Glatac | Noodia 2010i Glatac | (Minimum)      |

| Mail.dat<br>Transaction Type | File Level Status                          | Record Level Status                         | Required Files<br>(Minimum)                       |
|------------------------------|--------------------------------------------|---------------------------------------------|---------------------------------------------------|
| 'O'riginal                   | All flags must be set to 'O'.              | All flags must be set to 'O'.               | HDR, SEG, MPU, MCR,<br>MPA, CPT, CSM, CQT,<br>PQT |
| 'D'elete                     | All flags must be set to 'D'.              | All flags must be set to 'D'.               | HDR, SEG                                          |
| 'R'eplace                    | Not supported by the<br>PostalOne! system. | Not supported by the<br>PostalOne! System.  | Not supported by the<br>PostalOne! system.        |
| 'C'hange                     | All flags must be set to 'C'.              | All flags must be set to either 'I' or 'U'. | HDR, SEG                                          |
| 'U'pdate                     | All flags must be set to 'U'.              | All flags must be set to 'U'.               | HDR, SEG                                          |

The Mail.dat file structure is validated for the different Mail.dat transaction types, as follows:

- The file level status flags must be consistent for a given Mail.dat transaction. For example, for an "original" transaction, all file level status flags in the header record must be set to "O". If some optional files are not included in the "original" transaction, the record count for those files must be 0 (zero). Similarly, for "update" or "change" or "delete" transactions, all file level status flags must be set to "U" or "C" or "D" respectively.
- "Original" transactions For original Mail.dat transactions, the Mail.dat file structure is verified based on the presentation category, as described above. A PDR, PBC or IMR file has to be present in the "Original" transaction for a full-service or mixed full-service and non full-service mailing.
- "Update" transactions For all update transactions, the Header and the Segment files are required.
   All other files are optional. However if sending the Container Summary Record (CSM) that is not a sibling container then the Container Quantity (CQT) and Package Quantity Record (PQT) are required. In the case of full-service, if sending the Container Summary Record (CSM) if not a sibling container, the PDR (Piece Detail Record) and the IMR (Intelligent Mail Range) are also required.
- For entry level and zone optimization that occurs after sending the Mail.dat file with container status
  original to generate the qualification report, it is not possible to do a Container Quantity CQT insert.
  Coordinate with the acceptance office to arrange timing for the original submission after the entry
  level and zone optimization or cancel the original job and resend it. If there is a FAST appointment
  involved on the original job be sure to include the Container Summary fields Reservation number,
  FAST Content ID, and Scheduled Induction Date in the update job.
- "Change" transactions For change transactions, the Header and the Segment files are required. All other files are optional.
- "Delete" transactions Two types of delete transactions are supported by the PostalOne! system.
  - To delete a complete job (including all segments of the job), a Header and a Segment file must be sent, referencing the Mailing facility ID within the job. The system will allow the deletion of a Mail.dat job only in the cases where there are no postage statements in the statuses: PAV, AVW, FAI, PAS, PEN, COM, FIN, FPP, and UPD. The postal clerk may finalize and then reverse the postage statements in order to allow the deletion of the job.
  - Any time a container is part of a deleted job, the IM barcodes (container or tray) cannot be reused for 45 days from the time the delete transaction was submitted.

# 2.6 Postage Statement Statuses

The following table lists the postage statement statuses and the expected action from the Postal Service unless otherwise stated.

**Table 2-32. Postage Statement Statuses** 

| Stag<br>e | Definition                                                                                                    | Action                                                                                                    |
|-----------|----------------------------------------------------------------------------------------------------|----------------------------------------------------------------------------------------------------|
| AVW       | Address verification resulted in warnings.                                                                                                    | Verify cost avoidance amounts and then finalize the postage statement.                                                                                                    |
| CAN       | A mailer canceled the postage statement.                                                                                                    | None. View only.                                                                                                    |
| CON       | This statement is part of a <i>consolidated</i> postage statement and cannot be individually updated.                                                                                   | None. View only. Any actions must be performed on the statement that contains the consolidated statements.                                                                                       |
| ERR       | A USPS clerk was unable to finalize a statement due to a system <i>error</i> .                                                                                                    | None. View only.                                                                                                    |
| EST       | The postage is an estimate based on preliminary postage data, not an actual postage statement. This is only available for postage statements submitted by mailers using Mail.dat files. | Mailers must update the file to complete postage statement entry or cancel the mailing.                                                                                                    |
| FAI       | The postage statement failed verification.                                                                                                    | Look up the statement on the Dashboard and enter the disposition of the failed statement, such as whether it was sent to rework, additional postage collected, and so on.                        |
| FIN       | The postage statement has been finalized.                                                                                                    | None. View only.                                                                                                    |
| FPP       | Finalized Pending Payment                                                                                                    | This job status set when the clerk finalizes postage and is only for Periodicals CPP customers. It will be changed to FIN status by a payment request or 28 days after the first day of mailing. |
| INC       | Postage statement entry is <i>incomplete</i> - initial entry was interrupted.                                                                                                    | Look up the statement on the Dashboard and complete it.                                                                                                    |
| NAP       | The statement is <i>not available</i> for <i>processing</i> by the system. This usually indicates a type of postage statement not supported.                                            | None. View only.                                                                                                    |
| PAS       | The postage statement <i>passed</i> MERLIN verification, but was not finalized at the machine.                                                                                          | Finalize the postage statement.                                                                                                    |
| PAV       | The postage statement is <i>pending address</i> verification.                                                                                                    | Finalize the postage statement. If necessary to finalize without waiting for verification, select the check box to skip address verification when entering verification results.                 |
| PEN       | The postage statement is <i>pending</i> finalization.                                                                                                    | Finalize the postage statement.                                                                                                    |
| QMR       | A postal employee has performed a <i>Quality Mail Review</i> . The QMR stage only appears on a verification receipts entered by postal                                                  | None. View only.                                                                                                    |

| Stag<br>e | Definition                                                                                                    | Action                                                                                                    |
|-----------|----------------------------------------------------------------------------------------------------|----------------------------------------------------------------------------------------------------|
|           | employees and does not affect postage statements submitted electronically.                                                 |                                                                                                    |
| REV       | A postal employee has <i>reversed</i> the postage statement transaction.                                                   | None. View only.                                                                                                    |
| REW       | A verification issue has been identified and the mailing has been returned to the mailer for correction or <i>rework</i> . | None. Mailing must be re-entered as a new postage statement once issues have been corrected.                                                                     |
| UPD       | A file has been received and a postage statement is available for processing (USPS Processing is Due).                     | If verification is required, look up the statement on the Dashboard, and initiate verification.  If no verification is required, finalize the postage statement. |

## 3. PostalOne! Mail.dat Client Software

# 3.1 Installation and Configuration

#### 3.1.1 Overview of the PostalOne! Mail.dat Client

The *PostalOne!* Mail.dat Client Software is used to validate and upload version 09-1, 11-1, and 11-2 Mail.dat files to the *PostalOne!* system. All file versions must use the Mail.dat Client Software described in detail in this Chapter. By doing most of the validation at the mailer's site, it can reduce the workload of the servers and improve end-to-end processing time. It will also give mailers an earlier indication of problems with their Mail.dat files so they can be corrected before uploading. The Windows version of the *PostalOne!* Mail.dat Client has a user interface that allows mailers to select files for validation and uploading as well as viewing validation errors and file statuses. In Windows and Solaris UNIX, it can also be operated in batch mode to provide automated validation and uploading as well as status receipt polling. Unlike the previous batch upload program, the *PostalOne!* Mail.dat Client does not need a SSL Certificate to do batch processing.

Currently, there are separate versions of the program for the TEM and Production Environments. The letters after the program version on the title bar will indicate which environment the *PostalOne!* Mail.dat Client is communicating with. Mailers can install multiple versions of the *PostalOne!* Mail.dat Client on a computer to support multiple environments. Care should be taken to process production jobs in the Production environment.

Participants must successfully transfer version 09-1, 11-1 or 11-2 Mail.dat files to the Testing Environment for Mailers (TEM) *PostalOne!* System before transferring Mail.dat files to the Production *PostalOne!* System.

## 3.1.2 System Requirements

#### **Operating Systems Supported:**

Microsoft Windows 2000 Professional, Windows XP, Microsoft Server 2000, Windows 7

Sun Solaris x 86: 32 bit versions 8, 9 or 10

Sun Microsystems Java 2 Runtime Environment, Standard Edition or Java 2 SDK, Standard Edition, versions 1.5 or greater (<a href="http://java.sun.com/j2se/">http://java.sun.com/j2se/</a>) – this is supplied in the installation and the batch files that invoke the program will set search paths to the supplied version.

**Internet Requirements:** a fast continuous connection to the Internet is required with port 443 available. The faster the upload speed, the faster the data will reach *PostalOne!* 

Note: These memory requirements are for a single instance of the program; when validating multiple simultaneous jobs, use the sum of all net sizes to estimate memory requirements.

Table 3-1. JVM Option Recommendations for Different JVM Heaps

| JVM<br>HeapSiz<br>e | Recommended Sun<br>HotSpot JVM Options | Recommended<br>HP/IBM JVM Options |
|---------------------|----------------------------------------|-----------------------------------|
| 512 MB              | -Xms512m                               | -Xms512m                          |
|                     | -Xmx512m                               | -Xmx512m                          |
|                     | -XX:NewSize=256m                       | -XX:NewRatio=2                    |
|                     | -XX:MaxNewSize=256m                    |                                   |
| 1024 MB             | -Xms1024m                              | -Xms1024m                         |
|                     | -Xmx1024m                              | -Xmx1024m                         |
|                     | -XX:NewSize=512m                       | -XX:NewRatio=2                    |
|                     | -XX:MaxNewSize=512m                    |                                   |
| 2048 MB             | -Xms2048m                              | -Xms2048m                         |
|                     | -Xmx2048m                              | -Xmx2048m                         |
|                     | -XX:NewSize=1024m                      | -XX:NewRatio=2                    |
|                     | -XX:MaxNewSize=1024m                   |                                   |
| 4096 MB             | -Xms4096m                              | -Xms4096m                         |
| and                 | -Xmx4096m                              | -Xmx4096m                         |
| above               | -XX:NewRatio=2                         | -XX:NewRatio=2                    |

Using Sun Hotspot JVM only

Please note changes in JVM Settings for optimal performance. Windows users can check available memory in the "Performance" tab of Task Manager. See Command Line Options in Table 4 for usage examples.

The Mail.dat client will be upgraded to include Java Runtime Environment (JRE) version 1.6.14 from the current version JRE 1.5.09. The upgraded version of the JRE does not affect the mailer's ability to use older or newer versions of Java. The only impact will be that the auto-update functionality will not work. Users must remove their previous installation and install the new client manually. Users who modified their configuration to use alternate JREs should apply these changes again after installing the new version of the client.

Users submitting Mail.dat files over 2GB should ensure they have JRE 1.6.0 22.

#### 3.1.3 Performance Considerations

The speed of the validation process will depend on the amount of available system memory (not disk space), CPU speed and CPU type. If you are using separate instances of the *PostalOne!* Mail.dat Client to concurrently validate multiple files, each instance (in Windows) can use up to 2 GB of RAM and CPU count may impact performance as well. The speed of the upload process will depend on the upload speed of your Internet connection. Many Internet service providers provide much faster download speeds than upload speeds and it is the upload speed that counts. If you need to improve validation speeds, you can upgrade your computer. If you need to improve file transfer speeds, you can upgrade your Internet connection.

This program can also be run on multiple workstations at a mailer's site, but each workstation must have its own log file.

The Mail.dat client can be run in a Graphical User Interface (GUI, manual upload) or in batch mode. The deployment package comes with separate scripts to run the appropriate mode. It's recommended to use the GUI mode for relatively smaller submissions on windows desktops. Use the batch upload for larger

submissions and more efficient processing from windows desktops or UNIX machines. Below are some general guidelines that can be followed for choosing which mode to operate in.

Table 3-2 PDR, PQT, and CQT and Requirements for Optimum Performance

| Mail.dat Job Characteristics              | Recommendation                     |
|-------------------------------------------|------------------------------------|
| Contains less than 500,000 PDR records    | Use GUI or Batch                   |
| Contains less than 100,000 PQT records    | Use GUI or Batch                   |
| Contains less than 100,000 CQT records    | Use GUI or Batch                   |
| Contains greater than 500,000 PDR records | Use Batch for efficient processing |
| Contains greater than 100,000 PQT records | Use Batch for efficient processing |
| Contains greater 100,000 CQT records      | Use Batch for efficient processing |

## 3.1.4 PostalOne! Mail.dat Client Memory Settings

The *PostalOne!* Mail.dat Client Application is written in Java and runs on the Java Virtual Machine, which is a program that runs on several operating systems including Microsoft Windows, Solaris, MacOS, and Linux. The Java Virtual Machine is allocated a chunk of memory by the host operating system.

Memory allocated to Java is used mostly for "heap," which can be thought of as scratch space, where variables (copies of data) are temporarily held while work is done on them. If there is not enough memory available to the application, such as when processing a very large job with a lot of records, the program may run very slowly, and could run out of memory before completing validation of your files. If Java runs out of memory, the application will halt in the middle of whatever it's doing and die. If this happens, you need to try to allocate more memory to the application and attempt to validate your job all over again.

The *PostalOne!* Mail.dat Client Application ships with a default heap setting of 512 megabytes. This amount of memory should be sufficient for most small-to-medium size Mail.dat jobs processed using the Mail.dat client in GUI mode. However, larger jobs can require more memory. Unfortunately, there is no hard and fast rule of thumb for determining how much memory to allocate to process a particular job - it all depends.

# 3.1.5 How Much Memory to Allocate

If you have two gigabytes or more of physical RAM in your workstation, and aren't running many other applications, allocate a full gigabyte to the Mail.dat Client. If you have only one gigabyte of RAM, you probably won't be able to allocate more than the default of 512 megabytes.

The amount of memory you can allocate to Java is limited by the amount of available memory on your PC and by the architecture of your hardware. Most desktop PCs use a 32 bit architecture, which means that the size of a memory address is 32 bits. This means that each application running on your computer could theoretically address up to four gigabytes (two to the power of 32) of memory, with each memory location containing one byte. However, other factors limit this to a much smaller amount of memory (the operating system itself, as well as resources needed by the Java virtual machine). This means that the maximum you could reasonably allocate to Mail.dat client on a standard (32-bit) PC is one and a half gigabytes (-Xmx1536m). Some computers accommodate a size of a memory address that is 64 bits. In

this case there is the option to use the 64 bit memory. The instructions for this are in the section: Mail.dat Client 64 Bit Mode.

It's best to try to allocate only as much memory as you will need, to allow for a little "breathing room" on your workstation. If you regularly run large data sets and have at least two gigabytes of RAM, try allocating one gigabyte to the application and only increase it to one and a half if you find that a gigabyte isn't sufficient.

If you're able to allocate a gigabyte (and doing so enables your large jobs to be processed), but your machine acts sluggish, you might try scaling back your heap allocation to 768 megabytes (the setting for this is -xmx768m).

On the other hand, if a gigabyte and a half still isn't enough, and you're running the application in GUI mode, try running the application in batch mode, which uses memory more efficiently (the user-friendly interface eats up a fair amount of memory).

The Mail.dat client is designed to handle high volume processing before the files are transferred to *PostalOne!* providing quick turnaround on validation errors that may occur on the submitted files. For jobs containing large numbers of PDR, IMR, PQT or CQT records, more memory may be required for processing efficiently. The Mail.dat client scripts come with a few predefined heap configurations to choose from. With larger jobs it's recommended a higher heap configuration is used. Some of these configurations may require moving to a 64-bit operating system that supports larger memory allocation. That will speed up very large submissions and make a significant improvement in processing time.

The following table contains minimum recommended heap configuration and RAM for workstations processing Mail.dat files.

Table 3-3 PDR, PQT, and CQT and Memory for Optimum Performance

| Mail.dat Job Characteristics    | JVM Heap<br>Setting | Minimum<br>Free RAM |
|---------------------------------|---------------------|---------------------|
| Up to 500,000 PDR records       | 1024MB              | 2GB                 |
| 500,000 – 2 Million PDR records | 2048MB              | 3GB                 |
| 2 – 5 Million PDR records       | 3072MB              | 4GB                 |
| 5 – 10 Million PDR records      | 4096MB              | 5GB                 |
|                                 |                     |                     |
| Up to 100,000 PQT records       | 1024MB              | 2GB                 |
| Up to 500,000 PQT records       | 2048MB              | 3GB                 |
| 1 – 2 Million PQT records       | 3072MB              | 4GB                 |
| 2 – 3 Million PQT records       | 7168MB              | 8GB                 |
| 4 – 5 Million PQT records       | 11G                 | 12GB                |
|                                 |                     |                     |
| Up to 100,000 CQT records       | 1024MB              | 2GB                 |
| Up to 500,000 CQT records       | 2048MB              | 3GB                 |
| 1 – 2 Million CQT records       | 3072MB              | 4GB                 |

A combination of any of the job characteristics will require additional heap for efficient processing.

Note: Piece range (IMR) records should represent the maximum number of pieces for a handling unit/container for a particular service level. To ensure efficient optimal performance, single-pieces should be represented via the PDR file instead of individual IMR records.

## 3.1.6 How to Allocate More Memory

To allocate more memory to the Java virtual machine, you need to pass it two parameters - the initial heap size (-Xms) and the maximum heap size (-Xmx). This is done by editing the .bat file that you use to launch the application, which may be done using any text editor such as Notepad, Textpad, Notepad++, and so forth. Do *not* use Microsoft Word or any other word processor – use an editor designed for editing plain text.

The easiest way to go about this is to use one of the preset memory configurations defined in the .bat file.

1. First, we'll disable the default memory settings. Open the .bat file and find the line that starts with

```
SET MEMALLOC= -Xms64m -Xmx512m
```

2. Change that line to read

```
REM SET MEMALLOC= -Xms64m -Xmx512m
```

3. Next, we'll enable a somewhat larger memory configuration: find the line that reads

```
REM SET MEMALLOC= -Xms512m -Xmx1024m
```

4. Delete the 'REM' so that the line now reads:

```
SET MEMALLOC= -Xms512m -Xmx1024m
```

5. Now save the .bat file (File>Save), close the text editor, and try running the application again.

# 3.1.7 Troubleshooting Memory Allocation

If the Mail.dat client still runs out of memory after setting your maximum heap size, double-check your settings.

A common mistake is to introduce spaces where there shouldn't be spaces. Another one is leaving off the memory unit indicator (m or M for megabyte, q or G for gigabyte), or using an incorrect indicator.

Examples of incorrect settings:

| Example    | Problem                       | Corrected Version     |
|------------|-------------------------------|-----------------------|
| -Xmx768    | missing memory unit indicator | should read -Xmx768m  |
| -Xmx 768m  | extra space                   | should read -Xmx768m  |
| -Xmx768 m  | extra space                   | should read -Xmx768m  |
| -Xmx=1024m | includes an equals            | should read -Xmx1024m |

Other common errors include

Changing both initial and maximum heap size so that initial is greater than maximum heap size

-Xms1024m -Xmx512m WRONG!

Not including both parameters; you must specify both the initial heap size (-Xms) and the maximum heap size (-Xms).

Heap size is larger than your computer's physical memory or larger than the maximum addressable space (1.5 gigabytes on most PCs) e.g.

-Xmx1024g WRONG!

Incorrect memory unit (again, use m or M for megabyte, g or G for gigabyte):

-Xmx768mb WRONG!

Value is not expressed as a whole number. For example,

-Xmx1.5g WRONG!

## 3.1.8 Sources for Information on Memory Allocation

http://www.javaworld.com/javaworld/jw-06-1996/jw-06-vm.html

http://www.informix-zone.com/node/46

http://javahowto.blogspot.com/2006/06/6-common-errors-in-setting-java-heap.html

### 3.1.9 Mail.dat Client 64 Bit Mode

If desired, the Mail.dat client software can be configured to run in 64 bit mode with the current 32 bit installation packages as follows:

1. Edit the shell script used to invoke the Mail.dat client, modifying the JAVA\_HOME environment variable to point to a 64-bit JRE installation e.g.

SET JAVA HOME=.\jre1.5.0 07

becomes

SET JAVA\_HOME=c:\java\jre1.6\_0\_12\_x64

2. Increase memory allocation settings by approximately 50%. For instance, if you normally run the Mail.dat client app on a 32-bit machine with a minimum heap size of 1G and a maximum of 1.5G, you'll want to run it on 64-bit hardware with a minimum heap size of 1.5G and a maximum of 3G. However, it's impossible to calculate how much additional RAM may be needed (it depends on the nature of the Mail.dat job files being processed), so be prepared to allocate more If necessary. Please refer to the How To Allocate Memory document, attached.

In addition, if running the Mail.dat client on Solaris:

Edit the shell script used to invoke the Mail.dat client, adding the -d64 option to the line that actually launches the app. For instance

\$JAVA\_HOME/bin/java -server -Xms2048m -Xmx2048m -XX:NewRatio=2 -XX:NewSize=1024m -XX:MaxNewSize=1024m

-classpath \$CLASSPATH gov.usps.mdr.client.controller.CmdController uploadMode

becomes

\$JAVA\_HOME/bin/java -server -d64 -Xms2048m -Xmx2048m -XX:NewRatio=2 - XX:NewSize=1024m -XX:MaxNewSize=1024m

-classpath \$CLASSPATH gov.usps.mdr.client.controller.CmdController uploadMode

## 3.1.10 How to Use a Web Proxy

Many networks have a proxy server that sits between a workstation and the Internet. A proxy server acts as an intermediary for requests from a web client application, such as a web browser or the *PostalOne!* Mail.dat Client Application. A web client connects to the proxy server, requesting information from a server on the Internet. The proxy server evaluates the request according to its filtering rules, and either sends the request to its intended destination or blocks the request. The response from the remote server also passes back through the proxy server to the web client that originally made the request. A proxy may implement a firewall and unless the web client is configured to work through it, a connection cannot be established with the servers (e.g. *PostalOne!* servers) on the Internet.

Like a web browser, the *PostalOne!* Mail.dat Client uses the HTTP protocol to communicate with *PostalOne!* servers. If your network requires a proxy, you will likely need to configure the Client Application to use the proxy server to upload files into the *PostalOne!* system.

There are two ways of configuring the *PostalOne!* Mail.dat Client Application to use a web proxy.

The first option is to use the *PostalOne!* Mail.dat Client user interface to allow use of a proxy server, using the Settings screens. See the steps below for instructions on use of this option:

- Launch the MDR Client Application in GUI mode using the run-mdclient.bat or run-mdclient.sh shell script.
- 2. Click the **SETTINGS** link in the upper right-hand corner of the logon screen.
- 3. On the General tab, enter the host name and port number for your web proxy. Click OK.

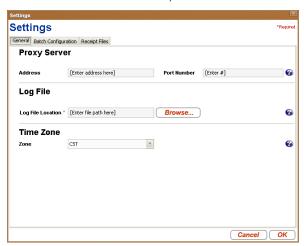

4. Restart the application.

The second way is to edit your mdrsettings.conf file. See the steps below for instructions on use of this option.

- 1. Ensure the MDR Client Application is not currently running.
- 2. Using a text editor (not a word processor) such as Notepad, open config/mdrsettings.conf and find the lines that read "http.proxy.port=" and "http.proxy.host=".
- 3. Change these lines to include the proxy host name or IP address, and the IP port. The example below shows the relevant lines for a web proxy with a host name of yoyodyne.proxy.server with a port of 8080:

http.proxy.port=8080 http.proxy.host=yoyodyne.proxy.server

- 4. Save the file.
- 5. Restart the application.

# 3.1.11 Batch Client Automatic Updates

The Mail.dat client application, when run in batch mode (validation/upload and/or receipt polling modes), may be configured to automatically update itself when a new version of the application is released (when it has passed its expiration date). Automatic updates are useful because batch processes typically are run using a scheduling utility, with little or no human supervision, and overnight runs are not uncommon.

The Mail.dat client can be configured to allow/disallow automatic updates using a configuration entry in mdrsettings.conf file. By default, automatic update is turned off.

To turn it on, add the following line to the mdrsettings.conf file:

automatic.updates=Y.

To turn it off, delete this mdrsettings.conf entry, or change it to:

automatic.updates=N.

The key points to be noted for automatic update functionality are:

The automatic upgrade functionality is restricted to batch processing. Running the client in manual mode will never trigger an automatic upgrade.

The ability to upgrade automatically is controlled by two factors:

The release version being upgraded to must be marked to support automatic updates, which is controlled by the *PostalOne!* system.

The client itself must be configured to allow automatic updates, which is controlled by the user. This feature is turned off by default.

The update process is simple and straightforward – certain types of files in the distribution are replaced with newer ones.

The automatic update process is non-reversible. Once the new files are copied over the old ones, the old files are gone forever. You cannot get the old version back.

This process does not support user-modified shell scripts.

The runBatchUpload and runReceiptPoller scripts will trigger the automatic upgrade process if the version is outdated, but the runBatchVersionCheck script will not.

The entire update process is largely invisible to the user, aside from a few minutes spent downloading the new client and copying the files. All status messages pertaining to the update process are written to the client.log and debug.log files.

The update process itself uses very little memory.

The update process requires that the user have write access to the entire installation directory. It will fail if the user does not have these privileges, or if any files are locked or read-only.

## 3.1.12 Supporting Multiple *PostalOne!* Environments

Many mailers may need to work with both *PostalOne!* test (Test Environment for Mailers TEM) and production environments. Separate installations of the *PostalOne!* Mail.dat Client will be needed for each *PostalOne!* environment. It is important to keep this in mind when performing the following installation procedures and for installing updates. You want to keep them in separate folders. The title bar at the top of the program will indicate the *PostalOne!* environment and version being supported by that installation of the program. Look for a "and a "PROD" suffix to show that installation is connected to the production environment.

# 3.1.13 Installation (Windows and Solaris UNIX)

The *PostalOne!* Mail.dat Client is completely contained in a zip file that can be unzipped into a program folder on a workstation hard drive. A new user (who acquired the Mail.dat Client without going to the electronic data exchange page) must login to the Business Customer Gateway and access the Electronic Data Exchange page before they use Mail.dat client to upload files. (See the step referencing the Electronic Data Exchange page below.)

1. Create an install directory where the batch processor will be located.

Example: C:\postal1

Note: No space should exist in the directory path.

2. Log onto either the production or TEM *PostalOne!* system, depending on which environment you want to work with.

On the left menu bar, click on "Electronic Data Exchange (PostalOne!) in the Mail and Transport section

- 3. Select Electronic Data Exchange on the left side of the screen.
- 4. Download links appear for the Windows and Solaris versions of the "Client Application" under the Mail.dat heading.
- 5. Click on the link to download the desired version. If downloading the Mail.dat Client Application for the production environment and it is already installed for the TEM environment, be sure to save and extract into separate folders for each environment.
- 6. Extract the files from the archive using PKzip, WinZip, Windows or any Zip file extraction program. If you see an option to preserve the directory structure of the ZIP file, please select. (This is automatically done by most extraction programs).

The contents of the install directory should now contain the following sub-folders:

Installation folder: contains batch files for executing the program

Program folder: will contain batch files (Windows) or shell scripts (UNIX) to execute the *PostalOne!* Mail.dat Client and supplied utilities and the following subfolders:

Subfolder: jre 1.5.0\_07 - Java Runtime Environment (Windows only – Unix users must supply their own Java Runtime Environment. To link to the JRE, run setup\_jre\_link.sh shell file.)

Subfolder: lib - PostalOne! Mail.dat Client program files

Subfolder: Config – includes mdrsettings.conf file which contains most settings.

7. Create a repository directory where the Mail.dat files are to be collected.

Example: C:\postal1\data

8. Create a directory where the batch processor can place successful Mail.dat transmissions.

Example: C:\postal1\successful

9. Create a directory where the batch processor can place unsuccessful Mail.dat transmissions.

Example: C:\postal1\unsuccessful

10. Create a directory where the batch processor can place status receipt files.

Example: C:\ postall\receiptfile

Once the installation file is unzipped, invoke the program by calling the "run-mdclient.bat" (Windows) or the run-mdclient.sh shell file (UNIX). It is recommended that Windows users create a desktop shortcut to that file to make access easy for the user.

Windows users can start the *PostalOne!* Mail.dat Client to do program setup. UNIX users manually configure the mdrsettings.conf file with the appropriate values as described in the UNIX setup section below. Program Setup For Windows Enter your *PostalOne!* login and password in the "Existing Users" section of the Sign In screen:

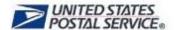

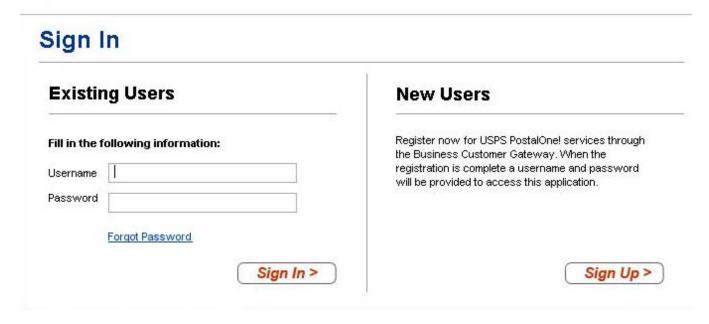

Figure 3-1. PostalOne! Mail.dat Client Sign In Screen

Click the Sign In button to be taken to the main screen of the PostalOne! Mail.dat Client:

Note: The characters & and / allowed in the Business Customer Gateway username and password are not currently supported for the Mail.dat Client username and password. 59266

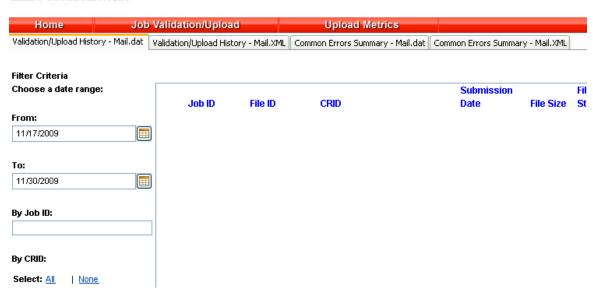

Figure 3-2. PostalOne! Mail.dat Client Main Screen

When you start using the program to validate and upload Mail.dat files, you will see a list of all such files on this screen. The first thing you must do is to select the "Settings" option at the top of the screen.

#### General Settings Tab:

If you are using a proxy server, enter the address and port number that is being used. Next specify a folder for your log file that will list all the Mail.dat files validated and uploaded and display their statuses. If you are planning to install the PostalOne! Mail.dat Client on multiple computers, this should be a local folder or a folder on your network that only this workstation will access. You should not use a shared folder for the log file. You can click the Browse Button to select a folder. Finally, click your time zone in the list. If you do not wish to setup Batch Mode operation or Receipt File options, click the OK button to save your settings.

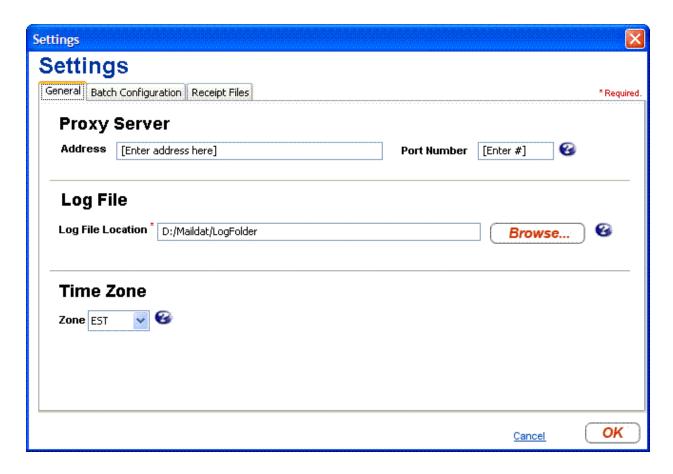

Figure 3-3 - PostalOne! Mail.dat Client Settings Screen

# 3.1.14 Program Updates

From time to time updates to the *PostalOne!* Mail.dat Client may be available. The version of the Mail.dat Client that is used for each *PostalOne!* environment may be different. Users can download new versions and re-install according to the above instructions but no additional setup will usually be needed.

# 3.2 Transferring Files Manually

The *PostalOne!* Mail.dat Client can be used to validate and upload Mail.dat files using its user interface to transfer files individually. The individual file transfer described in this section includes the steps validating files, correcting validation errors if any occur, and transferring the file to the *PostalOne!* system.

# 3.2.1 Validating Files

The File Validator checks your Mail.dat files to ensure that all *required* fields are populated and contain the *correct character format*. This section explains how to use the File Validator feature.

Before using the File Validator, verify that the Physical Memory (RAM) available meets the recommendations listed in section How Much Memory to Allocate.

To validate your Mail.dat files

- 1. Open the PostalOne! Mail.dat Client and sign in.
- 2. Click Job Validation / Upload.
- Click Add Jobs.
- 4. Select the Mail.dat job(s) to validate from your file system.
- 5. Leave the Just Validate Job(s) option selected and click Validate.
- 6. To change the location of the Validation Log File, click **Settings**.

# 3.2.2 Validation Log Errors

If your job fails the validation process, an error message appears. To determine why the validation failed, write down the error message, and then inspect the log file written by File Validator. If you have not changed the name and location of the Validation Log file, its default is C:\Validation.log.

1. Use a text editor or other tool to view the log file.

Note: The Validation Log file is a simple (flat) ASCII file. To view it, use a text editor, such as Microsoft® WordPad, available with most versions of Microsoft Windows® operating system. For example, if you use WordPad to view the Validation Log file, use these steps:

- 2. Click **Start** and select **Run**. The Run dialog box opens.
- 3. In the **Open** box, type **wordpad** and click **OK** to open the WordPad window.
- 4. From the **File** menu, select **Open** to open the Open dialog box.
- 5. Ensure that "C:" appears in the Look in box. If it does not, select it from the list.
- 6. In the File name box, type **validation.log**, then click **Open**. WordPad opens the file and displays error messages from the oldest to most recent.
- 7. Scroll through the list of error messages and write down the error message you received for your job. If the File Validation Log entry(s) indicates that your mailing job (Mail.dat file) did not pass validation, you will need to analyze the Mail.dat file. If you produced your mailing file using a third-party vendor's software product, you will probably need to contact them for help in resolving the problem. If you produced the mailing file using 'in-house' software, you will probably need to analyze the file or contact technical resources to help you resolve the problem. Some customers use a third-party Mail.dat viewer to analyze their Mail.dat files to resolve problems. Other customers analyze the Mail.dat file using a text editor capable of counting lines and character positions.

For a complete listing of error messages that appear in the Validation.log file, see Appendix D. Error Messages.

# 3.2.3 Performing the File Transfer Manually

Before transferring your jobs to the Postal Service, you should first validate your files. For more information, see Validating Files.

To transfer job files manually:

1. On the left menu bar, click **File Transfer**. A Security Warning message may open. If you do not see it, minimize or move the browser window—it may be hiding the message. Click **Yes**. If you do not click Yes, you cannot transfer files to the *PostalOne!* system. The File Transfer page displays the "All Folders" and "File Contents of" panes.

The "All Folders" pane on the left displays your computer's local hard drives (usually A, C and D). Click the plus sign (+) next to the drive on which your jobs are saved.

In the "All Folders" pane, scroll up or down to locate the folder in which your job is saved.

2. Select the proper folder by clicking the folder name. The "File Contents of" pane on the right displays the job header files.

Note: If the folder containing your job is in a subfolder, click the plus sign (+) next to the main folder to display the subfolders. From the subfolders, locate and select the appropriate folder.

3. In the "File Contents of" pane, select the header file of the job you want to transfer.

Note: All files associated with a mailing job are transferred as a result of selecting the header file. To transfer multiple jobs simultaneously, hold down the CTRL key and click the header files of the jobs one at a time to select them.

- 4. Once you have selected the job header file(s), determine the location and name of the log file, just as when using the File Validator. To do this, click **Validation Log File**. By default, the File Validator writes the results to C:\Validation.log.
- 5. Click **Transfer file(s)** to begin the transfer. While the file is transferring, you see a blue status bar beneath the "File Contents of" pane indicating transfer progress.
- 6. After your job has transferred, a message indicating the transfer status appears. Click **OK** to close the message and continue working. If you are transferring multiple jobs, the transfer message appears after each job is transferred. When each message appears, click **OK** to continue working. Note: If you do not click **OK** to close the message, the remaining jobs *will* continue to transfer in the background.
- 7. To check the status of your transferred jobs, click **Transfer Summary**.

#### **Check File Transfer and Upload Status**

To check transferred job and file upload status for files:

- 1. Click Home.
- 2. Search by entering one or more of the following:

Date Range Job ID Mailing Facility IDs

3. Click **Submit**. Each mailing job submission is listed with the following information:

Job ID
File ID
Mailing Facility ID
Submission Date
# of Files
File Status
Submission Type

Submission Status Postage Statement Generation Indicator Qual Report Generation Indicator

4. To analyze each job submission in detail, click that job submission. The Job Validation / Upload Details screen will show the following information for the job submission:

Error Location
Submission Time
File Size
Message Type
Record ID
Field Name
Field Position
Message Description

## 3.2.4 Additional Logging

In addition to the Validation Log, by default the Mail.dat Client will create two other log files, the Client Log file (default location: C:\client.log) and the Debug Log (default location: C:\debug.log). The Client Log file will contain informational messages, warnings and errors that the Mail.dat Client outputs while running. The Debug Log file contains the same information as the Client log file, as well as debugging level information. If users are interested in monitoring logging of the Mail.dat Client, they can monitor the Client Log file for events. The Debug Log is used by the *PostalOne!* Help Desk while investigating issues.

Users may also find it useful to monitor the Standard Out and Standard Error streams when the Client is running. All Debug level and above events are output to Standard Out.

The Mail.dat Client uses the log4j logging system to generate log events. These settings can be customized by modifying the log4j.properties files in the config folder. The log4j system is an industry standard Java logging library. More information can be found here: <a href="http://logging.apache.org/log4j/1.2/index.html">http://logging.apache.org/log4j/1.2/index.html</a>.

# 3.3 Batch Processing

#### 3.3.1 Batch Mode

The *PostalOne!* Mail.dat Client can be used to validate and upload Mail.dat files using an unattended batch mode. Batch mode also makes it possible to receive Status Receipt files. These provide information about which stage of the *PostalOne!* process each Mail.dat file is in.

PostalOne! Mail.dat Client allows two methods of batch load:

One-time validation and upload of all Mail.dat files in a specified folder. The RunBatchUpload batch file or script file will do this when run by another program such a Commercial Mail.dat manipulation program or a scheduler. This is comparable to how the previous batch upload program worked. Command line options even allow specific Mail.dat files to be specified for validation and upload.

Automated Batch Processing - will automatically validate and upload any Mail.dat files that are placed in the jobs repository folder at user-specified intervals. The Run Time and Sleep time settings must be set to do automated batch processing. There can only be one instance of the *PostalOne!* Mail.dat Client Application doing automated validation and upload at any one time. Also, if large Mail.dat files are being transferred to the Jobs Repository Folder for processing, it is advised to zip them before transferring them

or transfer the HDR files last. This way it is not possible for the program to start validation of an incomplete set of Mail.dat files.

In all cases, Mail.dat files will be moved from an "input" folder to one of three "output" folders, one for files that successfully validate, another for files that fail validation and another that are rejected prior to validation. Files are placed in the rejected folder if there are files that are not listed in the HDR file, files that are not recognized as standard Mail.dat files (HDR, SEG, SEG, etc) or files that are identified as a non-supported Mail.dat spec (e.g. 8-1)

The *PostalOne!* Mail.dat Client can also check for and download new receipt files, either while uploading and validating Mail.dat files or in as separate process (RunReceiptPoller batch or script file).

Mail.dat files processed in batch mode can only be validated and uploaded. There is no "validate only" option like there is with the user interface. Upon successful validation, the batch processor immediately uploads the Mail.dat file. If there is more than one Mail.dat file to validate and upload, the next file will begin validation even while the first is being uploaded. If a Mail.dat file fails validation, the user interface can be used to view validation error logs, just as if the validation was done using the user interface.

Batch processing will queue original and update jobs if both are in the batch repository folder. The original job (with the higher Header History Sequence Number) will be processed first, and subsequent processing will pick up the update jobs.

## 3.3.2 Receipt Polling

When files are uploaded in batch mode, the *PostalOne!* System can return Status Receipt files that can be extremely useful to the mailer. Unlike the batch program used for prior Mail.dat releases, for 09-1 and later releases of Mail.dat receipt polling does not take place automatically after Mail.dat files are uploaded. Users can use a command line option to download receipts after upload. It is better to use a separate instance of the *PostalOne!* Mail.dat Client Application in batch mode to do automated, continuous polling so that receipt data can be available close to real-time without interference from validation and upload activities. These receipt files will indicate the status of the Mail.dat file that was uploaded based on the following events:

Validation— at either the server or using the *PostalOne!* Mail.dat Client

Job Acceptance

Insert

Postage Statement(s) Generation

Postage Statement(s) Cancellation

Postage Statement(s) Finalization / Acceptance

Postage Statement (s) Reversal

#### Additional events with the Enhanced XML format:

Reject – for a fatal error prior to functional validation

**Qualification Report Generation** 

These statuses can be very useful to inform the mailer of what is happening to their submitted Mail.dat files. The automated return of this data combined with its automated use by mailer applications can provide important alerts to different parties that have an interest in the outcome of a Mail.dat submission.

Sending Job Updates describes how various job statuses and container statuses affect subsequent processing given the current job or container status available in the receipts.

As of Release 28, server validations will be reflected in the receipt file with a failed Validation event, passed Insert event, and the appropriate error code and message. Fatal errors will also include more accurate text in receipt files.

## 3.3.3 Status Receipt File Naming

Status Receipt files are available in XML, flat file formats or Enhanced XML. The current naming convention is a root file name specified in the MDRSETTINGS.CONF file with a 3 digit file extension that increments with each receipt. When the extension reaches 999, it will restart at 001. These files are placed in a receipt folder also specified in MDRSETTINGS.CONF.

**Warning**: Mailers using this naming method should clean out the receipt files out of their receipt download folder frequently. Receipts will stop downloading if a file with the same name already exists in that download folder. Mailers can match the receipt to the Mail.dat file based on the Job ID in the file.

This version of the *PostalOne!* Mail.dat Client offers a new file naming option. This new naming convention will be triggered automatically if the Receipt File Name in MDRSETTINGS.CONF is blank. The file name is "status\_receipt\_job-id\_HDR-historical-sequence-no\_creation-date/timestamp". The extension is either .xml or .txt depending on the format. This format allows the mailer to match up the receipt not only to the job-id but also to the Header Historical Sequence Number which must be unique for each submission for that Job ID. If the mailer sent an original file and three updates, the result is four different Header Historical Sequence numbers submitted. Learn more about these naming options and token values in Receipt Polling Configuration below.

# 3.3.4 Setting Up the *PostalOne!* Windows Mail.dat Client to Work in Batch Mode

No matter which batch "mode" you use, the login, password and folder structure that will be used must be configured in the *PostalOne!* Mail.dat Client. To do this:

- 1. Start the PostalOne! Mail.dat Client.
- 2. Click on the "Settings" option on the menu bar.
- 3. In the "General" tab do the following:

If you must work through a proxy server, enter the proxy server address and port number.

Select a folder to place your log file in. This log file is a list of all Mail.dat files that have been processed for validation and/or upload.

Select your time zone from the pull down.

- 4. Click on the "Batch Configuration" tab.
- Enter the PostalOne! user name and password that will be used to transfer validated files. This
  information allows the PostalOne! Mail.dat Client to upload files in batch mode without the SSL
  Security Certificate that had previously been required on the original Batch Upload program.

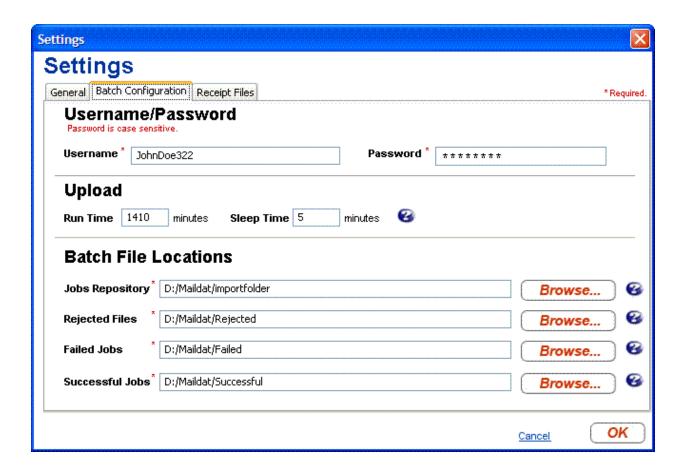

Figure 3-4 - PostalOne! Mail.dat Client Batch Settings Screen

This information will be populated in the MDRSETTINGS.CONF file that is in the CONFIG sub-folder under the program folder where the *PostalOne!* Mail.dat Client is installed. The password and login information will be encrypted.

To edit this encrypted information outside of the *PostalOne!* Mail.dat Client Setup Screen invoke the RUN-CLIENT\_CREDENTIALS.BAT batch file in the *PostalOne!* Mail.dat Client program folder. This program will prompt you for a new login name and password then encrypt it in the MDRSETTINGS.CONF file

#### **UPLOAD Settings:**

To do automated batch processing, populate the required upload settings. The Run Time specifies the number of minutes the program will run. 1410 minutes represents 23.5 hours. After that time the program will automatically terminate. In this case, execute the scheduler every 24 hours to process Mail.dat files all but 30 minutes per day leaving time for system maintenance or backup. The Sleep Time indicates the interval that the program will be checking for new Mail.dat files. It should not be set to less than every 5 minutes.

#### **Batch File Locations:**

1. Select the "Job Repository" folder which will hold the Mail.dat files you wish to validate and/or upload. When doing automated batch processing, this folder will act as a "hot folder".

- 2. Select the folders where these files will be moved based on the outcome of the validation
- 3. Choose a folder for files that fail validation
- 4. Choose another folder for files that validate successfully
- 5. Choose a folder for files that can not be validated at all (rejected files)

## 3.3.5 Receipt Polling Configuration

## 3.3.5.1 Configuration and Setup

It is recommended that mailers using Status Receipt files schedule a separate instance of the *PostalOne!* Mail.dat Client to poll receipts. Automated polling can be implemented by populating the Receipt Run Time and Sleep Time settings.

Windows users set a sleep time of 30 minutes (will retrieve receipt data every 30 minutes).

In the Receipt Files tab, populate the following fields:

Receipt Event Generation - choose Enable or Disable to turn on or off receipt file generation

Receipts Repository – select the folder to which you want to save your receipt files

Receipt Format - choose Enhanced XML (new for Release 24.0), XML, or ASCII

Delimiter - If you selected the ASCII format, select the character to use for a delimiter. You can also enter your own delimiter if you select "other".

Postage Statement Filter – if you selected the Enhanced XML format, choose Submission Level or Billable Statements Only.

Submission Level: one receipt record will be generated for all related events for that Job ID and Historical Header ID level.

Billable Statements Only: only receipt records for postage statements with a USPS Processing Due, Finalized, Reversed, or Cancelled status will be provided.

Receipt File Name - You can leave blank for the default format or populate it with a naming convention you wish to use that includes "tokens" to represent different data elements. "Tokens" can be used to define a unique file name. These tokens are surrounded by brackets "{}". The following substitution tokens are recognized in the receipt filename:

- {0} The current date (YYYY\_MM\_DD)
- {1} The current time (HH MM SS SSS)
- {4} The receipt file sequence (001-999)
- {5} The file extension: "xml" or "txt" depending on the receipt type.

**Example:** StatusReceipt\_{0}\_{1}.{5} generates a file such as StatusReceipt\_2009\_06\_12\_12\_28\_10\_581.txt

The default name format if you leave the file name blank is "status\_receipt\_{2}\_{3}\_{0}\_{1}.{5}"

The receipt file name sequence increments from 001 to 999, and wraps to 001 after reaching 999. If this token is used without the date token, the receipt directory should be periodically emptied out. Note that if the directory already contains a receipt file with the requested name, it is not overwritten unless the overwrite Files flag was set on application startup. If this value is not set, the system will generate a receipt file name using the default format: status\_receipt\_{0}\_{1}.

Receipt Poll Run Time – If automated receipt downloading is desired, this is the number of minutes the Receipt Poller will run before terminating. If scheduling the program to run once per day this should represent less than 24 hours. Using 1410 lets the program run 23 hours and 30 minutes before shutting down.

Receipt Poll Sleep Time - this is how often the program will check for new receipts. You should not check too often since this may over-load the *PostalOne!* server. Do not use a value of less than 5 minutes.

Click "OK" to save your settings.

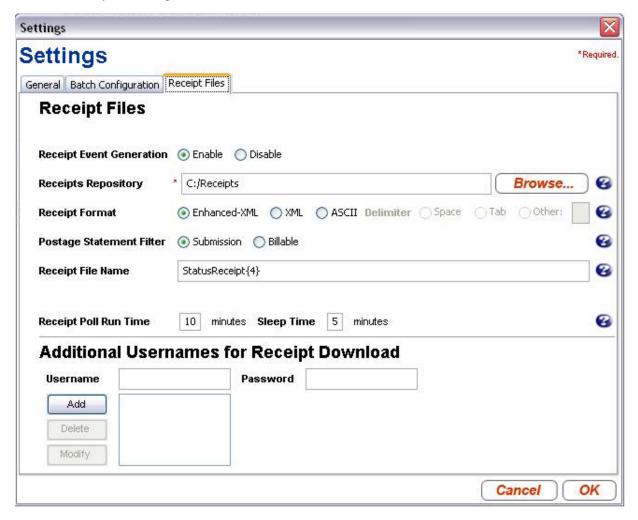

Figure 3-5 - Receipt File Settings

### **Additional Usernames for Receipt Download**

When the batch application starts, it uses the batch username/password credentials to log into the *PostalOne!* system. These entries are also used by the receipt processor to log into the *PostalOne!* 

system and to determine which user's receipts to download. Only receipts produced by jobs that were uploaded by this user will be downloaded. To use a single receipt processor instance to download receipts produced by jobs uploaded by more than one user, you may add up to ten additional username and password pairs in this section. You do not need to re-enter the username and password entered on the "Batch Configuration" tab as receipts produced by jobs uploaded by this user are always downloaded.

#### **Important Considerations:**

This version of the *PostalOne!* Mail.dat Client creates Status Receipts but does not create Postage Statement Receipt files.

Run only one instance of a receipt polling process.

## 3.3.5.2 Invoking Batch Processing or Receipt Polling Using A Scheduler

Invoke the *PostalOne!* Mail.dat Client Application in Batch Mode at specific times of the day to validate all files in the Jobs Repository. It is this mode that most closely resembles the behavior of the previous Batch Upload program.

#### To do this:

- 1. Have the scheduler execute the runBatchUpload batch or script file without any the Upload Run Time or Sleep Time values populated in your settings. Some versions of this file may have a "pause" statement at the end, which should be removed.
- 2. In Windows, use Start/Control Panel/Scheduled Tasks
- 3. Select "Add a Task" and browse to the folder you installed the PostalOne! Mail.dat Client
- 4. Select the "RunBatchUpload.bat" file and click "Open".
- 5. Select the frequency. If you want to validate and upload all of your file starting at 11 pm, select "Daily", click "Next".
- 6. Enter the time, specify whether you want this to run every day or weekdays
- 7. Enter start date.

It is possible to set up multiple scheduled tasks to execute the upload throughout the day. No additional MDRSETTINGS.CONF configuration options are needed. Take care not to schedule batch processes for validation or uploading too close together. Run only one validate and upload process or receipt polling process at the same time.

When running the batch process from a scheduler to validate and upload files, the program captures a list of files in the repository. It will process them in file name order. When processing is complete, the program will terminate. Schedule the validation and upload processes so that only one is running at any one time.

**Special Considerations:** To transfer and write large files to the Jobs Repository, either zip these files first and transfer the zip files or write the HDR Mail.dat files last. If all of the individual Mail.dat files that belong to a job being validated are open by another process for writing or transfer, validation will fail.

#### **AUTOMATED VALIDATION & UPLOAD**

For automated validation and upload, setup the schedule to run the program once per day and set the Upload Run Time to a value of less than 1440. 1410 allows the program to run for 23.5 hours. You also have to populate the Upload Sleep time.

#### **AUTOMATED RECEIPT POLLING**

For automated receipt polling, schedule the RunReceiptPoller script or batch file once every day and populate the Receipt Poll Run Time to a value less than 1440 as well. Also populate the Receipt Poll Sleep Time.

#### 3.3.5.3 Invoking Batch from Another Program

Many mailers use either a commercial Mail.dat product or a program they wrote themselves to manage the submission of Mail.dat files. These programs will create Mail.dat files according to *PostalOne!* naming conventions and place them in the Jobs Repository folder. Like when using a scheduler, these programs could launch the Mail.dat Client Application but they could also specify the specific Mail.dat files they want to validate and upload in the command line. This way the program can continue to generate more Mail.dat files for upload but ensure they are not processed until the Mail.dat application instructs the Mail.dat Client to do so.

To add a file list, the Mail.dat application can edit the "runBatchUpload.bat" batch file, and then invokes the Mail.dat Client. The runBatchUpload.bat Contents are shown below.

```
SET JAVA_HOME=.\jre1.5.0_07
SET
PATH=%JAVA_HOME%\bin;%JAVA_HOME%\lib;%JAVA_HOME%\lib\i386;.\lib\windows\x86;%PATH
%
FOR %%i in (lib\*.*) DO CALL lcp.bat %%i
SET CP=.;./lib/windows;%CP%;
SET CLASSPATH=./config/;%CP%
%JAVA_HOME%\bin\javaw.exe -client -classpath %CLASSPATH%
qov.usps.mdr.client.controller.CmdController uploadMode
```

It is the last line of this batch file that needs to be modified to include the HDR or ZIP file names of all Mail.dat files to be validated and uploaded at the end of the line.

For example, if the Mail.dat Application created four Mail.dat files, the "Header" names of each of the four files are listed after "uploadMode" separated by spaces.

#### Example:

```
.......uploadMode ABCD0001HDR ABCD0002HDR ABCD003.ZIP
```

This validates and uploads the three Mail.dat files identified by their HDR or ZIP file names. The files are validated in order and upload is started after each validation is completed. If one of the files was large and the other two were small, consider putting the small ones first so they validate and upload quickly without having to wait for the large file to validate first.

If the computer had enough available memory, the Mail.dat program could call separate instances of the Mail.dat Client for each file or one for large files and another for small files. For optimum performance, each instance of the program should have up to 2 GB of system memory (RAM) available. If the computer does not have more than 3 GB of RAM, use a single upload instance. When another program calls the Mail.dat Client and passes one or more file names, no other configuration settings are needed in the MDRSETTINGS.CONF file.

**Special Considerations:** The length of the entire batch file line in Windows can not exceed 255 characters. This leaves only 141 characters for the file names. This accommodates ten 8.3 file names separated by spaces. Other operating systems may have larger limits or no limits at all.

## 3.3.5.4 Stopping the Program

When running the *PostalOne!* Mail.dat Client to automatically do upload and validation or to poll receipts and then to shut it down before the run time is over, do not just end the task or kill the process. This could result in data corruption. The best way to stop the Mail.dat Client when operating in batch mode is to go to the window that executing the program will have opened and typing CTL-C on the keyboard. If this fails to work, Windows users can go the Windows Task Manager (CTL-ALT-DEL), click on the "Processes" tab, highlight Javaw.exe and click the "End Task" button.

## 3.3.5.5 Setting Up Batch Mode for Solaris UNIX

Review the installation instructions above for Windows for a description of operation modes and MDRSettings.conf parameters and use Table A-6 below to determine the equivalent parameters to populate. The user name and password will have to be populated by running the "runclient\_credentials.sh" shell file. In scheduled mode, use UNIX's scheduler to invoke the program. Or download the Windows version of the *PostalOne!* Mail.dat Client Application, configure it as desired, then transfer the MDRsettings.conf file to the appropriate folder on the Solaris machine.

## 3.3.6 References

#### 3.3.6.1 Command Line Options

**Table 3- 4. Command Line Options** 

| Command line option                         | Description                                                                                                    |
|---------------------------------------------|----------------------------------------------------------------------------------------------------|
| Java Options                                | Should appear after "Java" executable in command line                                                                                                    |
| <b>-Xms</b> n <b>m</b><br>Example: -Xms512m | Initial size of Java's memory allocation pool. This value must greater than 1MB (1024KB). Append the letter "k" for kilobytes (multiples of 1024) or "m" for megabytes: The default value if not specified is 2MB. Example shows 512 MB. See requirements section for recommended values.               |
| <b>-Xmx</b> n <b>m</b><br>Example – Xmx512m | Maximum of Java's memory allocation pool This value must a multiple of 1024 kb or greater than 2MB. Append the letter $\Bbbk$ or $\kappa$ to indicate kilobytes, or $m$ or $M$ to indicate megabytes. The default value is 64MB. Example shows 512 MB. See requirements section for recommended values. |
| Batch Operation Operations                  | These arguments appear after gov.usps.mdr.client.controller.CmdController in a command line.                                                                                                    |
| receiptPollMode                             | Activates receipt polling mode                                                                                                    |
| uploadMode                                  | Activates batch validation and upload mode                                                                                                    |
| uploadMode receiptPollMode                  | Activates batch upload and receipt polling mode                                                                                                    |
| Mail.dat hdr or zip file names              | Specifies specific Mail.dat jobs files to validate and upload. Should be in command line after the above command line option(s). If files are not specified when starting in uploadMode,                                                                                                    |

| Command line option                                         | Description                                                                                                    |
|-------------------------------------------------------------|----------------------------------------------------------------------------------------------------|
|                                                             | the program will attempt to upload the entire batch of files found in the upload directory at the time the system starts up. There may be operating system limitations on the length of the command line arguments that can be used, so be aware of this when specifying multiple files.                                                                                                    |
| versionCheckMode                                            | It will check its version against the server to see whether or not it is supported. This option preempts all other behavior - once the check is complete, the application quits.                                                                                                    |
| showVersion                                                 | This causes the application to write its version to the console. This option may be used in conjunction with other modes. Note that the version is always written to the log file, no matter the value of showVersion.                                                                                                    |
| overwriteFiles                                              | A file that exists in the "success" or "failed" directory will not automatically be overwritten (the file will remain in the repository after processing). To enable overwrite mode, use the overwriteFiles flag.                                                                                                    |
| DMail.dat.settings.file.path=<br>c:\path\filename.extension | When specified in the command line as the first argument, this will allow the mailer to define the location and name of the configuration file. Unlike paths in MDRSettings, the servers, drives and paths are defined using the operating system standards. The full file name and extension should also be defined. If not present, the settings will be maintained in MDRSettings.conf located in the CONF subfolder under the program folder. |

Example of several of these command line options used at the same time in a modified runBatchUpload batch or shell file (file should be renamed if modified to avoid being overwritten by an update):

start %JAVA\_HOME%\bin\javaw.exe -DMail.dat.settings.file.path=
c:\work\mail\settings.cfg -Xms512m -Xmx512m -client -classpath %CLASSPATH%
gov.usps.mdr.client.controller.CmdController uploadMode overwriteFiles

In this example Java will allocate 512MB of memory up-front, get its settings from a file called settings.cfg in c:\work\mail, upload and validate files in batch mode and overwrite any Mail.dat files in the "failed" or "successful" output folders.

# 3.3.6.2 Batch Files (Windows) and Shell Scripts (UNIX)

Table 3- 5. Batch Processing Files

| Batch File/Shell Name  | Description                                                                                                    |
|------------------------|----------------------------------------------------------------------------------------------------|
| Run-mdclient.bat       | Sets the paths to the local installation of Java and executes the <i>PostalOne!</i> Mail.dat Client to display the user interface. Windows Only.    |
| RunBatchUpload         | Executes batch verification and upload for all files in the repository folder. Add file names to process selected files.                            |
| Run-receiptpoller      | Checks <i>PostalOne!</i> server for receipt files and terminates. See instructions for how to enable automated operation.                           |
| Run-Client_credentials | Prompts for login name and password and encrypts these in MDRConfig. Required for UNIX users. Windows users can use setup screen of user interface. |

| RunBatchVersionCheck             | Checks to see if version of program is currently supported. If it is not supported, the batch process is terminated and a notice of this is written into the validation log. |
|----------------------------------|----------------------------------------------------------------------------------------------------|
| setup_jre_link.sh<br>(Unix Only) | Links to Java JRE environment that was installed by the user.                                                                                                    |

# 3.3.6.3 MDRSettings.conf Settings

**Table 3- 6. Batch Processor Settings** 

| Setting                        | Description                                                                                                    | Populated by<br>PostalOne!<br>Mail.dat Client<br>User Interface |
|--------------------------------|----------------------------------------------------------------------------------------------------|-----------------------------------------------------------------|
| logfile.path                   | The location where the log files are going to be stored.                                                                                                    | Yes                                                             |
| successful.jobs.path           | Mail.dat jobs will be moved to these directories after processing, according to success or failure of processing.                                                                                                    | Yes                                                             |
| failed.jobs.path               |                                                                                                    | Yes                                                             |
| rejected.jobs.path             |                                                                                                    | Yes                                                             |
| Dmail.dat.settings.file.path   | Optional setting to specify where the MDRSettings.conf user settings file will be written/maintained. Must be manually added to MDRSettings.conf.                                                                                                    | No                                                              |
| Uid                            | User Id for login - encrypted – must be populated by Mail.dat Client User Interface Setup Screen or by using Run-client_credentials_tool utility.                                                                                                    | Yes                                                             |
| PW                             | Password for Login – encrypted must be populated by Mail.dat Client User Interface Setup Screen or by using Run-client_credentials_tool utility                                                                                                    | Yes                                                             |
| http.proxy.host                | The host name of the http proxy server controlling access to the Internet. Leave blank if no proxy server is required.                                                                                                    | Yes                                                             |
| http.proxy.port                | The port that should be used for http traffic processing the internet via an http proxy server. Leave blank if no proxy server is required.                                                                                                    | Yes                                                             |
| http.connect.retries           | The number of times to retry http connections if the initial attempt fails due to timeout.                                                                                                    | Yes                                                             |
| repository.location            | This specifies the directory that contains the Mail.dat job files to be uploaded. Use a forward slash for the file path separator.                                                                                                    | Yes                                                             |
| application.reporting.timezone | The time zone used for receipt file processing. Acceptable values include: "EST", "CST", "MST", "PST", "GMT-14", "GMT-13", "GMT-12", "GMT-11", "GMT-10", "GMT-9", "GMT-8", "GMT-7", "GMT-6", "GMT-5", "GMT-4", "GMT-3", "GMT-2", "GMT-1", "GMT", "GMT+1", "GMT+2", "GMT+3", "GMT+4", "GMT+5", "GMT+6", "GMT+7", "GMT+8", "GMT+9", "GMT+10", "GMT+11", "GMT+12", and "GST". | Yes                                                             |

| Setting                                  | Description                                                                                                    | Populated by<br>PostalOne!<br>Mail.dat Client<br>User Interface |
|------------------------------------------|----------------------------------------------------------------------------------------------------|-----------------------------------------------------------------|
| automatic.updates                        | Setting for batch automatic updates. A value of 'Y' will trigger automatic updates to batch client wherever appropriate. The default setting is 'N'.                                                                                                    | No                                                              |
|                                          | STATUS RECEIPT FILES                                                                                                    |                                                                 |
| status.receipt.file.repository.locat ion | The directory that the Status Receipts will be written to.                                                                                                    | Yes                                                             |
| status.receipt.enabled                   | Indicates whether status receipts are enabled or disabled: Enabled turns on status receipts Disabled turns off status receipts                                                                                                    | Yes                                                             |
| status.receipt.type                      | The file type of the Status Receipt: A creates ASCII delimited receipt files X creates XML receipt files E creates Enhanced XML receipt files * Enhanced XML Available in Release 24.0                                                                                                    | Yes                                                             |
| status.receipt.field.delimiter           | If A (ASCII) was set as receipt file type, set the optional character delimiter to be used. If not set, the system will default to comma ',' delimited.                                                                                                    | Yes                                                             |
| *status.receipt. <u>fi<b>lter</b></u>    | The level of detail on the Status Receipt:  *Submission indicates one receipt record will be generated for all related events for that Job ID/Historical Header ID  *Billable indicates receipt records will only be generated for postage statements with a USPS Processing Due (UPD), Finalized (FIN), Reversed (REV), or Cancelled (CAN) status  *Available in Release 24.0                                                                                                    | Yes                                                             |
| status.receipt.filename                  | The Status Receipt file name. This is for legacy backwards compatibility naming convention support. The following substitution tokens are recognized in the receipt filename:  {0} The current date. {1} The current time. {4} The receipt file sequence. {5} The file extension: "xml" or "txt" depending on the receipt type.  The receipt file sequence increments from 001 to 999, and wraps to 001 after reaching 999. If this token is used without the job or date tokens, the receipt directory should be periodically emptied out.  Note that if the directory already contains a receipt | Yes                                                             |
|                                          | file with the requested name, it will not be overwritten unless the overwriteFiles flag was set                                                                                                    |                                                                 |

| Setting                                    | Description                                                                                                    | Populated by<br>PostalOne!<br>Mail.dat Client<br>User Interface |
|--------------------------------------------|----------------------------------------------------------------------------------------------------|-----------------------------------------------------------------|
|                                            | on application startup.  If status.receipt.filename is not set, the system will generate a receipt file name using the default format: status_receipt_{2}_{3}_{0}_{1}.{5}                                                                                                    |                                                                 |
| status.receipt.poll.run.time.minut es      | Time in minutes the receipt poller should run for.                                                                                                    | Yes                                                             |
| status.receipt.poll.sleep.time.min<br>utes | Time in minutes receipt poller should sleep between pollings. The system will not allow a time less than 5 minutes to prevent over loading the server with pollings                                                                                                    | Yes                                                             |
| count.additional.username                  | Indicates the number of additional usernames  When the batch application starts, it uses the batch username/password credentials to log into the <i>PostalOne!</i> system. These entries are also used by the receipt processor to log into the <i>PostalOne!</i> system and to determine which user's receipts to download. Only receipts produced by jobs that were uploaded by this user will be downloaded. If you want to use a single receipt processor instance to download receipts produced by jobs uploaded by more than one user, you may add up to ten additional username and password pairs in this section. You do not need to re-enter the username and password entered on the "Batch Configuration" tab as receipts produced by jobs uploaded by this user are always downloaded.  *Available in Release 24.0 | Yes                                                             |
| additional.username.X                      | Additional User Id for downloading receipts - encrypted – must be populated by Mail.dat Client User Interface Setup Screen. 'X' should be incremented to indicate which additional username it is.  *Available in Release 24.0                                                                                                    | Yes                                                             |
| additional.password.X                      | Additional Password for downloading receipts - encrypted – must be populated by Mail.dat Client User Interface Setup Screen. 'X' should be incremented to indicate which additional password it is (corresponds to the additional username x).  *Available in Release 24.0                                                                                                    | Yes                                                             |
| VALIDATION AND UPL                         | OAD SETTINGS FOR AUTOMATED BATCH PROC                                                                                                    | ESSING                                                          |
| upload.run.time.minutes                    | Time in minutes the batch upload should run for. This is optional, and is only used if setting up a hot batch folder (Automated Mode).                                                                                                    | No                                                              |
| upload.sleep.time.minutes                  | Time in minutes the batch upload should sleep between batch runs. This is optional, and is only                                                                                                    | No                                                              |

| Setting | Description                                             | Populated by<br>PostalOne!<br>Mail.dat Client<br>User Interface |
|---------|---------------------------------------------------------|-----------------------------------------------------------------|
|         | used if setting up a hot batch folder (Automated Mode). |                                                                 |

# 4. PostalOne! System Help Desk

The *PostalOne!* program has a staffed *PostalOne!* System Help Desk to assist customers who may have questions or need assistance with a problem or technical issue with the *PostalOne!* system. The *PostalOne!* System Help Desk is available Monday through Friday from 8:00 a.m. to 5:00 p.m., CST, and can be contacted via e-mail or telephone. The phone number below is available for after-hours assistance with some issues. Our after-hours staff will forward unresolved issues to the *PostalOne!* System Help Desk at the beginning of the next workday.

PostalOne! System Help Desk Telephone (800) 522-9085

PostalOne! System Help Desk e-mail postalone@email.usps.gov

If you experience any difficulties when using the *PostalOne!* system, have questions, or need more information about the *PostalOne!* system, contact the *PostalOne!* System Help Desk. Your calls will be answered by the *PostalOne!* System Help Desk in a priority order, with preference given to fully enrolled customers having a signed *PostalOne!* user agreement on file.

If you have comments or suggestions regarding this technical specification, e-mail the *PostalOne!* System Help Desk.

# **Appendix A. Status Receipt File Layout**

This Appendix contains details about the contents of a Status Receipt file and associated record formats.

Note: Postage statement receipt files are not available; only status receipt files are available.

# **A-1 Status Receipt File Content**

The receipt file conforms to these specifications:

A receipt file shall contain one or more records represented by ASCII text or XML. The text shall be in the subset of ASCII characters indicated by the decimal values 33 to 126.

A new line character or sequence of characters (this is platform dependent) shall terminate each record.

The records of a receipt file shall contain a predefined character that shall serve to distinguish its fields. The default character shall be a comma ",".

Note: Customize the 'delimiter' character by changing the status.receipt.field.delimiter parameter in the MDRSETTINGS.CONF file. For more information, see Batch Processing.

The receipt file record may have various types. Only one record type has been specified at this point.

A record in a receipt file shall commence with a "record-type" field that shall serve in the record's identification. Following the record-type field shall be various character-delimited fields following a predefined sequence.

### A-2 Record Format

This Section provides details about the receipt file's record formats. For additional information about MDRSETTINGS.CONF parameters, see Batch Processing.

#### **Record Type: status receipts**

The *PostalOne!* system allows Batch Processor users to receive Mail.dat transaction confirmations in the form of Status Receipt files. The Status Receipt file indicates the successive stages of a Mail.dat transaction being processed and can be transmitted in three formats: ASCII, XML, and Enhanced XML.

## 1. ASCII Receipt File Format

The ASCII Status Receipt file will display all field names and events on one line for a single job submission. The field names and events will be separated by the delimiter selected by the user via the MDRSETTINGS.CONF file or the MDR client application. The user will need to count the field positions to determine which events are populated in the Status Receipt file. The first event will appear immediately after the 'date-time' field. The last event will appear immediately before the 'error-code' field. The following is tracked as issue 60111: There is an extra space at the end of each record and there is an extra empty line at the end of the file. See the *PostalOnel®* Issues List for the scheduling of the issue fix at http://ribbs.usps.gov/index.cfm?page=intellmaillatestnews.

The current record type for *PostalOne!* Status Receipt files is: *transfer-status*.

The *transfer-status* record shall serve to indicate the progress of the processing of a Mail.dat file transferred to the *PostalOne!* Java upload server. The record shall trace, through its fields, the validation, the loading, and the processing of postage statements for a Mail.dat file transfer. The format for job status records is as follows:

transfer-status<char-del>version<char-del>jobid<char-del>filename<char-del>verification-facility-zip+4<char-del>date-time<char-del>validation<char-del>job-acceptance<char-del>insert<char-del>PS-gen<char-del>PS-canceled<char-del>PS-fin<char-del>mpu-edit<char-del> error-code<char-del>error-msg<new-line>

#### **Field Descriptions**

transfer-status: represents the literal text that will be placed at the beginning of a transfer-status record.

**<char-del>**: represents the ASCII character used as the field delimiter.

version: the version of this receipt file. (e.g. 1.0)

jobid: the Mail.dat Job ID as presented in the header file specification of Mail.dat.

**filename**: the part of the name of a Mail.dat file without the extension. For example, if the files sent are fooHDR, fooCSM and fooCQT, the "filename" is foo. If the receipt record is for a finalized, a canceled or a reversed postage statement, this record will contain the container ID of one of the containers that was finalized, canceled, or reversed.

verification-facility-zip+4: The ZIP+4 Code of the mailing facility where verification occurred.

**date-time**: a time stamp, represented in the 24 hour time system, which indicates the creation or the receipt of a file. The Java upload server provides the time that is used.

validation: a binary value of "P" or "F" indicating successful validation or failed validation, respectively, of a Mail dat file.

**job-acceptance**: a binary value of "P" or "F" indicating whether a file has been successfully loaded to the Java upload server's data repository for loading to a database.

**insert**: a binary value of "P" or "F" indicating the successful loading of a job from the Java upload server's data repository to the database.

**PS-gen**: a Boolean value of "T" or "F" indicating whether a postage statement has been generated or has not been generated.

**PS-canceled**: a value of "C" or <empty> indicating whether a postage statement has been canceled or no action has been taken, respectively.

**PS-fin**: a value of "F", "R" or <empty> indicating whether a postage statement has been finalized, reversed or no action has been taken, respectively.

**mpu-edit**: a value of "T" or <empty> indicating whether an mpu edit has occurred on the front-end or not. This field is not currently populated by *PostalOne!*, so it will always be <empty>.

**error-code**: a numeric error code generated by the *PostalOne!* Java upload server that represents the occurrence or absence of an error. A zero in the field indicates the absence of error.

**error-msg**: a message generated by the *PostalOne!* Java upload server that describes, with brevity, an error or warning that has occurred. If there is no error or warning, this field will be empty.

<new-line>: the platform-specific new line character sequence.

## 2. XML Receipt File Format (Existing XML)

The following is the XML schema for Status Receipts:

```
<?xml version="1.0" encoding="UTF-8"?>
<xs:schema xmlns:xs="http://www.w3.org/2001/XMLSchema"</pre>
elementFormDefault="qualified" attributeFormDefault="unqualified">
   <xs:element name="receipts">
      <xs:complexType>
         <xs:all>
            <xs:element name="record-type">
               <xs:annotation>
                  <xs:documentation>The current record type for PostalOne!
receipt files is: transfer-status. The transfer-status record shall serve to
indicate the progress of the processing of a Mail.dat file transferred to the
PostalOne! Java upload server. The record shall trace, through its fields, the
validation, the loading, and the processing of postage statements for a Mail.dat
file transfer.</xs:documentation>
               </xs:annotation>
               <xs:complexType>
                  <xs:all>
                     <xs:element name="version">
                        <xs:annotation>
                           <xs:documentation>the version of this receipt file.
(Version 1.0 for XML and ASCII formats)</xs:documentation>
                        </xs:annotation>
                     </xs:element>
                     <xs:element name="job-id">
                        <xs:annotation>
                           <xs:documentation>Mail.dat Job ID as presented in the
header file specification of Mail.dat.</xs:documentation>
                        </xs:annotation>
                     </xs:element>
                     <xs:element name="filename">
                        <xs:annotation>
                           <xs:documentation>the name of a Mail.dat file without
the extension. For example, if the files sent are fooHDR, fooCSM and fooCQT, the
filename is foo. If the receipt record is for a finalized, a canceled or a
reversed postage statement, this record will contain the container ID of one of
the containers that was finalized, canceled, or reversed.</xs:documentation>
                        </xs:annotation>
                     </xs:element>
                     <xs:element name="verification-facility-zip-4">
                        <xs:annotation>
                           <xs:documentation>The zip plus 4 code of the mailing
facility where verification occurred.</xs:documentation>
                        </xs:annotation>
                     </xs:element>
                     <xs:element name="date-time">
                        <xs:annotation>
                           <xs:documentation>a time stamp, represented in the 24
hour time system, that indicates the creation or the receipt of a file. The Java
upload server provides the time that is used.</xs:documentation>
                        </xs:annotation>
                     </xs:element>
                     <xs:element name="validation">
                        <xs:annotation>
                           <xs:documentation>a binary value of P or F indicating
successful validation or failed validation, respectively, of a Mail.dat
file.</xs:documentation>
```

```
</xs:annotation>
                     </xs:element>
                     <xs:element name="job-acceptance">
                        <xs:annotation>
                           <xs:documentation>a binary value of P or F indicating
whether a file has been successfully loaded to the Java upload server's data
repository for loading to a database.</xs:documentation>
                        </xs:annotation>
                     </xs:element>
                     <xs:element name="insert">
                        <xs:annotation>
                           <xs:documentation>a binary value of P or F indicating
the successful loading of a job from the Java upload server's data repository to
the database.</xs:documentation>
                        </xs:annotation>
                     </xs:element>
                     <xs:element name="PS-generated">
                        <xs:annotation>
                           <xs:documentation>a Boolean value of T or F indicating
whether a postage statement has been generated or has not been
generated.</xs:documentation>
                        </xs:annotation>
                     </xs:element>
                     <xs:element name="PS-canceled">
                        <xs:annotation>
                           <xs:documentation>a value of C or null indicating
whether a postage statement has been canceled or no action has been taken,
respectively.</xs:documentation>
                        </xs:annotation>
                     </xs:element>
                     <xs:element name="PS-finalized">
                        <xs:annotation>
                           <xs:documentation>a value of F, R or null indicating
whether a postage statement has been finalized, reversed or no action has been
taken, respectively.</xs:documentation>
                        </xs:annotation>
                     </xs:element>
                     <xs:element name="mpu-edit">
                        <xs:annotation>
                           <xs:documentation>a value of T or null indicating
whether an mpu edit has occurred on the front-end or not. This field is not
currently populated by PostalOne!, so it will not be included.</xs:documentation>
                        </xs:annotation>
                     </xs:element>
                     <xs:element name="error-code">
                        <xs:annotation>
                           <xs:documentation>a numeric error code generated by
the PostalOne! Java upload server that represents the occurrence or absence of an
error. A zero in the field indicates the absence of error.</xs:documentation>
                        </xs:annotation>
                     </xs:element>
                     <xs:element name="error-message">
                        <xs:annotation>
                           <xs:documentation>a message generated by the
PostalOne! Java upload server that describes, with brevity, an error or warning
that has occurred. If there is no error or warning, this field will be
null.</xs:documentation>
                        </xs:annotation>
                     </xs:element>
                  </xs:all>
```

The current record type for *PostalOne!* Status Receipt files is: *transfer-status*.

## **Field Descriptions:**

transfer-status: represents the literal text that will be placed at the beginning of a transfer-status record.

version: the version of this receipt file. (e.g. 1.0)

**jobid**: the Mail.dat Job ID as presented in the header file specification of Mail.dat.

**filename**: the part of the name of a Mail.dat file without the extension. For example, if the files sent are fooHDR, fooCSM and fooCQT, the "filename" is foo. If the receipt record is for a finalized, a canceled or a reversed postage statement, this record will contain the container ID of one of the containers that was finalized, canceled, or reversed.

verification-facility-zip+4: The ZIP+4 Code of the mailing facility where verification occurred.

**date-time**: a time stamp, represented in the 24 hour time system, which indicates the creation or the receipt of a file. The Java upload server provides the time that is used.

validation: a binary value of "P" or "F" indicating successful validation or failed validation, respectively, of a Mail.dat file.

**job-acceptance**: a binary value of "P" or "F" indicating whether a file has been successfully loaded to the Java upload server's data repository for loading to a database.

**insert**: a binary value of "P" or "F" indicating the successful loading of a job from the Java upload server's data repository to the database.

**PS-gen**: a Boolean value of "T" or "F" indicating whether a postage statement has been generated or has not been generated.

**PS-canceled**: a value of "C" or <empty> indicating whether a postage statement has been canceled or no action has been taken, respectively.

**PS-fin**: a value of "F", "R" or <empty> indicating whether a postage statement has been finalized, reversed or no action has been taken, respectively.

**mpu-edit**: a value of "T" or <empty> indicating whether an mpu edit has occurred on the front-end or not. This field is not currently populated by *PostalOne!*, so it will always be <empty>.

**error-code**: a numeric error code generated by the *PostalOne!* Java upload server that represents the occurrence or absence of an error. A zero in the field indicates the absence of error.

**error-msg**: a message generated by the *PostalOne!* Java upload server that describes, with brevity, an error or warning that has occurred. If there is no error or warning, this field will be empty.

#### 3. Enhanced XML Receipt File Format

The following is the Enhanced XML schema for Status Receipts supported in Release 24.0. This file format is built on the existing XML Receipt File Layout but includes additional fields for newly supported events and additional data returned.

```
<?xml version="1.0" encoding="UTF-8"?>
<xs:schema xmlns:xs="http://www.w3.org/2001/XMLSchema" elementFormDefault="qualified"</p>
attributeFormDefault="unqualified">
    <xs:element name="receipts">
        <xs:complexType>
            <xs:all>
                <xs:element name="record-type">
                    <xs:annotation>
                        <xs:documentation>The current record type for PostalOne! receipt files is: transfer-
status. The transfer-status record shall serve to indicate the progress of the processing of a Mail.dat file
transferred to the PostalOne! Java upload server. The record shall trace, through its fields, the validation, the
loading, and the processing of postage statements for a Mail.dat file transfer.</xs:documentation>
                    </xs:annotation>
                    <xs:complexType>
                        <xs:all>
                            <xs:element name="version">
                                <xs:annotation>
                                    <xs:documentation>the version of this receipt file. (Version for Release
24.0 Enhanced XML will be 2.0)</xs:documentation>
                                </xs:annotation>
                            </xs:element>
                            <xs:element name="job-id">
                                <xs:annotation>
                                    <xs:documentation>Mail.dat Job ID as presented in the header file
specification of Mail.dat.</xs:documentation>
                                </xs:annotation>
                            </xs:element>
                            <xs:element name="filename">
                                <xs:annotation>
                                    <xs:documentation>the part of the name of a Mail.dat file without the
extension. For example, if the files sent are fooHDR, fooCSM and fooCQT, the filename is foo. If the receipt
record is for a finalized, a canceled or a reversed postage statement, this record will contain the container ID
of one of the containers that was finalized, canceled, or reversed.</xs:documentation>
                                </xs:annotation>
                            </xs:element>
                            <xs:element name="verification-facility-zip-4">
                                <xs:annotation>
                                    <xs:documentation>The zip plus 4 code of the mailing facility where
verification occurred.</xs:documentation>
                                </xs:annotation>
                            </xs:element>
                            <xs:element name="Submitter-CRID">
                                <xs:annotation>
                                    <xs:documentation>The CRID of the submitter. </xs:documentation>
                                </xs:annotation>
                            </xs:element>
                            <xs:element name="date-time">
                                <xs:annotation>
                                    <xs:documentation>a time stamp, represented in the 24 hour time
system, that indicates the creation or the receipt of a file. The Java upload server provides the time that is
used.</xs:documentation>
```

</xs:annotation>

```
</xs:element>
                            <xs:element name="HDR-History-Sequence-ID">
                                <xs:annotation>
                                    <xs:documentation>This represents the current Historical Header ID for
the Mail.dat submission that triggered the event. If the event did not originate during the processing of
Mail.dat, this field is not available</xs:documentation>
                               </xs:annotation>
                            </xs:element>
                            <xs:element name="reject-job">
                               <xs:annotation>
                                    <xs:documentation>This will only appear if the client rejects the job for
validation and will have a value F</xs:documentation>
                                </xs:annotation>
                            </xs:element>
                            <xs:element name="validation">
                                <xs:annotation>
                                    <xs:documentation>a binary value of P or F indicating successful
validation or failed validation, respectively, of a Mail.dat file.</xs:documentation>
                                </xs:annotation>
                            </xs:element>
                            <xs:element name="job-acceptance">
                               <xs:annotation>
                                    <xs:documentation>a binary value of P or F indicating whether a file has
been successfully loaded to the Java upload server's data repository for loading to a
database.</xs:documentation>
                                </xs:annotation>
                            </xs:element>
                            <xs:element name="insert">
                                <xs:annotation>
                                    <xs:documentation>a binary value of P or F indicating the successful
loading of a job from the Java upload server's data repository to the database.</xs:documentation>
                                </xs:annotation>
                            </xs:element>
                            <xs:element name="Qual-generated">
                                <xs:annotation>
                                    <xs:documentation>This would be a binary value of Y or N to reflect
whether a qualification report was generated by the submission.</xs:documentation>
                                </xs:annotation>
                            <xs:element name="PS-generated">
                                <xs:annotation>
                                    <xs:documentation> a Boolean value of T or F indicating whether a
postage statement has been generated or has not been generated.</xs:documentation>
                                </xs:annotation>
                            </xs:element>
                            <xs:element name="PS-canceled">
                                <xs:annotation>
                                    <xs:documentation>a value of C or null indicating whether a postage
statement has been canceled or no action has been taken, respectively.</xs:documentation>
                                </xs:annotation>
                            </xs:element>
                            <xs:element name="PS-finalized">
                                <xs:annotation>
                                    <xs:documentation>a value of F, R or null indicating whether a postage
statement has been finalized, reversed or no action has been taken, respectively.</xs:documentation>
                                </xs:annotation>
                            </xs:element>
```

```
<xs:element name="RTP-TX-ID">
```

<xs:annotation>

<xs:documentation>This reflects the Postage Statement ID assigned by

*PostalOne!*. This will only appear if the user has elected to receive statement data at some level of detail other than at the "submission" or "billable" level.</xs:documentation>

</xs:annotation>

</xs:element>

<xs:element name="Container-ID">

<xs:annotation>

<xs:documentation>For statement Mail.dat related events, it reflects the first CSM Container ID related to the statement. This record will only appear if the user has elected to receive statement data at some level of detail other than at the "submission" level or "billable".

</xs:annotation>

</xs:element>

<xs:element name="Mail-Group-ID">

<xs:annotation>

<xs:documentation>This reflects the Mail Grouping ID by

PostalOne.</xs:documentation>

</xs:annotation>

</xs:element>

<xs:element name="Cust-Group-ID">

<xs:annotation>

<xs:documentation>This reflects the Postage Grouping ID which for

Mail.dat submissions will be the same as the Job ID. </xs:documentation>

</xs:annotation>

</xs:element>

<xs:element name="Total-Pieces">

<xs:annotation>

<xs:documentation>Displays the Total Pieces but does not include

adjustment for spoilage/shortage. This will only appear if the user has elected to receive statement data at some level of detail other than at the "submission" level</xs:documentation>

</xs:annotation>

</xs:element>

<xs:element name="Total-Copies">

<xs:annotation>

<xs:documentation>This reflects the Total Copies in the postage

statement referenced by this receipt record. This will only appear if the user has elected to receive statement data at some level of detail other than at the "submission" or "billable" level.</xs:documentation>

</xs:annotation>

</xs:element>

<xs:element name="Total-Postage">

<xs:annotation>

<xs:documentation> Displays the Total Postage but does not include adjustment for spoilage/shortage. This will only appear if the user has elected to receive statement data at some level of detail other than at the "submission" level.

</xs:annotation>

</xs:element>

<xs:element name="error-code">

<xs:annotation>

<xs:documentation>a numeric error code generated by the *PostalOne!*s the occurrence or absence of an error. A zero in the field indicates the

Java upload server that represents the occurrence or absence of an error. A zero in the field indicates the absence of error.</xs:documentation>

</xs:annotation>

</xs:element>

<xs:element name="error-message">

<xs:annotation>

<xs:documentation>a message generated by the *PostalOne!* Java upload server that describes, with brevity, an error or warning that has occurred. If there is no error or warning, this field will be null.

</xs:annotation> </xs:element> <xs:element name="Container-Status"> <xs:annotation>

<xs:documentation> This reflects the Container Status, which will be P when all containers are Preliminary, R when all containers are Ready to Pay, or N/A when there are containers with differing container statuses (such as for a master statement). This reflects the Container Status – either P for Preliminary or R for Ready to Pay. This will only appear if the user has elected to receive statement data at the "submission" or "billable" level.

</xs:annotation>
</xs:element>
<xs:element name="mpu-edit">
<xs:annotation>

<xs:documentation>a value of T or null indicating whether an mpu edit has occurred on the front-end or not. This field is not currently populated by *PostalOne!*, so it is not included.

</xs:complexType>

</xs:element> </xs:schema>

The current record type for PostalOne! Status Receipt files is: transfer-status.

#### **Field Descriptions:**

transfer-status: represents the literal text that will be placed at the beginning of a transfer-status record.

version: the version of this receipt file. (e.g. 1.0) This will be 2.0 for the Enhanced XML format.

jobid: the Mail.dat Job ID as presented in the header file specification of Mail.dat.

**filename**: the part of the name of a Mail.dat file without the extension. For example, if the files sent are fooHDR, fooCSM and fooCQT, the "filename" is foo. If the receipt record is for a finalized, a canceled or a reversed postage statement, this record will contain the container ID of one of the containers that was finalized, canceled, or reversed.

verification-facility-zip+4: The ZIP+4 Code of the mailing facility where verification occurred.

submitter-CRID: The CRID of the submitter

**date-time**: a time stamp, represented in the 24 hour time system, which indicates the creation or the receipt of a file. The Java upload server provides the time that is used.

hdr-history-sequence-id: this represents the current Historical Header ID for the Mail.dat submissions that triggered the event. If the event did not originate during the processing of Mail.dat, this field is not available

reject-job: This will only appear if the client rejects the job for validation and will have a value of "F"

validation: a binary value of "P" or "F" indicating successful validation or failed validation, respectively, of a Mail.dat file.

**job-acceptance**: a binary value of "P" or "F" indicating whether a file has been successfully loaded to the Java upload server's data repository for loading to a database.

**insert**: a binary value of "P" or "F" indicating the successful loading of a job from the Java upload server's data repository to the database.

Qual-generated: a binary value of "Y" or "N" to reflect whether a qualification report was generated by the submission

**PS-gen**: a Boolean value of "T" or "F" indicating whether a postage statement has been generated or has not been generated.

**PS-canceled**: a value of "C" or <empty> indicating whether a postage statement has been canceled or no action has been taken, respectively.

**PS-fin**: a value of "F", "R" or <empty> indicating whether a postage statement has been finalized, reversed or no action has been taken, respectively.

**rtp-tx-id:** This reflects the Postage Statement ID assigned by *PostalOne!*. This will only appear if the user has elected to receive statement data at the "submission" or "billable" level.

**container id:** for statement Mail.dat related events, it reflects the first CSM Container ID related to the statement. This record will only appear if the user has elected to receive statement data at the "submission" or "billable" level.

mail-group-id: reflects the Mail Grouping ID by PostalOne!

**cust-group-id:** reflects the Postage Grouping ID which for Mail.dat submissions will be the same as the Job ID.

**total-pieces:** reflects the Total Pieces in the postage statement referenced by this receipt record. This will only appear if the user has elected to receive statement data at the "submission" or "billable" level.

**total-copies:** reflects the Total Copies in the postage statement referenced by this receipt record. This will only appear if the user has elected to receive statement data at the "submission" or "billable" level.

**total-postage:** reflects the Total Postage in the postage statement referenced by this receipt record including all adjustments and postage affixes deductions. This will only appear if the user has elected to receive statement data at the "submission" or "billable" level.

**container-status:** reflects the Container Status, which will be P when all containers are Preliminary, R when all containers are Ready to Pay, or N/A when there are containers with differing container statuses (such as for a master statement).

**mpu-edit**: a value of "T" or <empty> indicating whether an mpu edit has occurred on the front-end or not. This field is not currently populated by *PostalOne!*, so it will always be <empty>.

**error-code**: a numeric error code generated by the *PostalOne!* Java upload server that represents the occurrence or absence of an error. A zero in the field indicates the absence of error.

**error-msg**: a message generated by the *PostalOne!* Java upload server that describes, with brevity, an error or warning that has occurred. If there is no error or warning, this field will be empty.

### A-3 Postage Statement Filter

In Release 24.0, a new Receipt File Settings parameter was added to allow selection between two levels of detail for postage statements. The 'Submission Level' returns the same results as prior to Release 24.0, a single receipt per job submission. The 'Billable Level' includes additional details for each billable statement.

1. Submission Level – Submission level is the basic postage statement filter that can be used for the Status Receipt files. All postage statement events will be populated on one line for the ASCII format and one block for the XML formats. If multiple postage statements are generated for a single job submission, then the system will populate events for the last postage statement that was generated. If the Submission Level filter is selected, events will not be populated for every postage statement that was generated.

### Sample ASCII Format Status Receipt – Submission Level:

transfer-status, 1.0, RGSITB66, Scenario 66, 53590-3220, 2010-03-24 11:13:10, P, P, P, T, F, O,

This Status Receipt shows the events that are populated for the last postage statement that was generated on a single line.

### Sample XML Format Status Receipt – Submission Level:

<?xml version="1.0"?>

<receipts><record-type><version>1.0</version><job-id>RGSITA18</job-

id><filename>scenario18</filename><verification-facility-zip-4>08739-0123</verification-facility-zip-4>date-time>2010-03-24 10:29:29</date-time><validation>P</validation><job-acceptance>P</job-acceptance><insert>P</insert>PS-generated>T</PS-generated><PS-finalized></rror-code>0</error-code><</error-message></record-type></record-type></

This Status Receipt shows the events that are populated for the last postage statement that was generated in a single block.

### Sample Enhanced XML Format Status Receipt – Submission Level:

<?xml version="1.0"?>

<receipts><record-type><version>2.0</version><job-id>RGSITB66</job-id><filename>Scenario66</filename><hdr-history-sequence-id>9997</hdr-history-sequence-id><verification-facility-zip-4>53590-3220</verification-facility-zip-4><submitter-crid>4431786</submitter-crid><date-time>2010-03-24 11:17:44</date-time><validation>P</validation><job-acceptance>P</job-acceptance><insert>P</insert><PS-generated>T</PS-generated><PS-finalized>R</PS-finalized><container-id>N/A</container-id><container-status>R</container-status><rtp-tx-id>1050995</rtp-tx-id><mail-group-id>147773</mail-group-id><cust-group-id>RGSITB66</cust-group-id><error-code>0</error-code><error-message></error-message><total-postage>24141.97</total-postage><total-pieces>49504</total-pieces><total-copies>0</total-copies></receipts>

This Status Receipt shows the events that are populated for the last postage statement that was generated in a single block.

**2. Billable Level** – Billable level is the detailed postage statement filter that can be used for the Status Receipt files. All postage statement events will be populated on one line for the ASCII format and one block for the XML formats. If multiple postage statements are generated for a single job submission, then the system will populate all events for each postage statement on a separate line for the ASCII format or a separate block for the XML formats.

Sample ASCII Format Status Receipt – Billable Level:transfer-status,1.0,RGSITY17,UpdScenario17,20260-2026,2010-04-22 11:13:29,P.P.P.T...0.

transfer-status, 1.0, RGSITY17, UpdScenario17, 20260-2026, 2010-04-22 11:13:29, P, P, P, T, ., 0,

This Status Receipt shows all of the events that are populated for each postage statement that was generated on separate lines.

#### Sample XML Format Status Receipt - Billable Level:

<?xml version="1.0"?>

<receipts><record-type><version>1.0</version><job-id>RGSITT17</job-

id><filename>UpdScenario17</filename><hdr-history-sequence-id>9999</hdr-history-sequence-id><verification-facility-zip-4>20260-2026</verification-facility-zip-4><submitter-crid>4431786</submitter-crid><date-time>2010-04-22 11:34:43</date-time><validation>P</validation><job-acceptance>P</job-acceptance><insert>P</insert<PS-generated>T</PS-generated><error-code>0</error-code><error-message> </error-message>

<record-type><version>1.0</version><job-id>RGSITT17</job-

id><filename>UpdScenario17</filename><hdr-history-sequence-id>9999</hdr-history-sequence-id>everification-facility-zip-4>20260-2026</verification-facility-zip-4><submitter-crid>4431786</submitter-crid><date-time>2010-04-22 11:34:43</date-time><validation>P</validation><job-acceptance>P</job-acceptance><insert>P</insert<PS-generated>T</PS-generated><error-code>0</error-code><error-message></error-message>

This Status Receipt shows all of the events that are populated for each postage statement that was generated in separate blocks.

### Sample Enhanced XML Format Status Receipt – Billable Level:

<?xml version="1.0"?>

<receipts><record-type><version>2.0</version><job-id>RGSITU17</job-

id><filename>UpdScenario17</filename><hdr-history-sequence-id>9999</hdr-history-sequence-id>verification-facility-zip-4>20260-2026</verification-facility-zip-4><submitter-crid>4431786</submitter-crid><date-time>2010-04-22 13:38:43</date-time><validation>P</validation><job-acceptance>P</job-acceptance><insert>P</insert><qual-generated>T</qual-generated><PS-generated>T</PS-generated><container-id>000002</container-id><container-status>R</container-status><rtp-tx-id>1089304</rtp-tx-id><mail-group-id>149802</mail-group-id><cust-group-id>RGSITU17</cust-group-id><error-code>0</error-code>0</error-message></error-message><total-postage>43.13</total-postage><total-pieces>136</total-pieces><total-copies></re>

<record-type><version>2.0</version><job-id>RGSITU17</job-

id><filename>UpdScenario17</filename><hdr-history-sequence-id>9999</hdr-history-sequence-id>verification-facility-zip-4>20260-2026</verification-facility-zip-4><submitter-crid>4431786</submitter-crid><date-time>2010-04-22 13:38:43</date-time><validation>P</validation><job-acceptance>P</job-acceptance><insert>P</insert><qual-generated>T</qual-generated><PS-generated>T</PS-generated><container-id>000001</container-id><container-status>R</container-status><rtp-tx-id>1089303</rtp-tx-id><mail-group-id>149802</mail-group-id><cust-group-id>RGSITU17</cust-group-id><error-code>0</error-code><error-message></error-message><total-postage>49.47</total-postage></record-type></receipts>

This Status Receipt shows all of the events that are populated for each postage statement that was generated in separate blocks.

## **Appendix B. Mail.dat File Definitions**

This Appendix contains the names and definitions of each file used in Mail.dat and by the *PostalOne!* system. (Source: IDEAlliance *Users' Guide for Mail.dat*). The *PostalOne!* system does not support the following seven files.

- Postage Statement Record
- Seed Name Record
- Package Label Record
- IJ / Container Relationship Record
- Special Fees/Charges Record
- Manifest Individual Record (use the IMR file or the PDR file instead)
- Manifest Summary Record (use the IMR file or the PDR file instead)

For a file that is not supported, the *PostalOne!* system will allow the file to be included in a file set; however it will not perform any validations, upload or store those records.

The PostalOne! system supports 14 files with the following definitions.

Table B-1. Mail.dat Files and Definitions

| File          | Definition                                                                                                    |
|---------------|----------------------------------------------------------------------------------------------------|
| Header (HDR)  | The Header file is an introduction to the entire Mail.dat. It identifies who created the file, what version of the IDEAlliance standard was used (ensuring compatibility with other users), and when the file was created. Most importantly, it identifies the total file record count for each file type. If the quantity fields in the Header record say there are a differing number of records than received, it is the first indication that the file is incomplete and, therefore, invalid. The presort software used; history of who has touched this Mail.dat, and other information is also in the Header.                                                                          |
| Segment (SEG) | The Segment file is used to identify all of those addresses that are considered as a group within a presort. It separates parts of a mailing that require different processing. The specification notes:  In general, the fewer the segments in a Mail.dat, the better. It is only appropriate to create a unique segment when it is needed to separate part of a mailing for different processing. Segmenting should not be used to differentiate among entry points unless they will need to be processed in some fundamentally different fashion. Similarly, segmentation should not be used to create reporting categories from information that is otherwise available in the Mail.dat. |
|               | The Segment file identifies the class and characteristics of the mail preparation for each Segment.                                                                                                    |

| File                                  | Definition                                                                                                    |
|---------------------------------------|----------------------------------------------------------------------------------------------------|
| Mailpiece Unit (MPU)                  | The Mailpiece Unit file contains the physical description of the whole mailpiece in terms of physical attributes, such as dimensions and ad percentages. Often, there is a single MPU within a Segment. Each Mail Piece Unit ID must be defined in each Segment ID. A particular Mail Piece Unit ID may be defined as identical to that same Mail Piece Unit ID in a different segment (SEG ID 0001, MPU ID 00001 = SEG ID 0002, MPU ID 00001). A particular Mail Piece ID may be defined as different from that same Mail Piece Unit ID in a different Segment (SEG ID 0001, MPU ID 00001 <> SEG ID 0002, MPU ID 00001). However, co-mingled mail, selectively inserted letters, and selectively bound catalogs/periodicals can have multiple Mailpiece Units associated with one segment. Another example of where there might be multiple Mailpiece Units in one segment is if multiple editions are produced in separate processes, but staged onto the same pallets on the backend in order to be presented as part of one mailing. |
| Mailer Postage Account (MPA)          | The Mailer Postage Account file describes the mailer's permit and account information, including the payment method to be used and any special authorizations.                                                                                                    |
| Component (CPT)                       | The Component file is used to define those parts of a Mailpiece Unit by the mail class for which they qualify. For example, a magazine is in the mail class of Periodicals. However, the publisher may decide to have a mailpiece that's ineligible for Periodicals rates to be attached to the front of the magazine. The ineligible mailpiece might be a Standard Mail™ piece. Each of these parts would be identified with a separate Component record that is linked to the appropriate MPU.                                                                                                    |
| Component Characteristic Record (CCR) | The component characteristics record is used to define zero to many characteristics of a component record. The characteristics may be content of mail, incentives, or fees.                                                                                                    |
| MPU/Component Relationship (MCR)      | The MPU/Component Relationship file is a table relating the two variables. Like the MPU and Segments relationships, often there is a one-to-one relationship with an MPU and a Component. However, as described in the above file definition, there are exceptions. Periodicals with First-Class Mail attachments and Periodicals with Standard Mail enclosures are two examples.                                                                                                    |
| Container Summary (CSM)               | The Container Summary file identifies each container, its level, its destination, the point of entry and the contents in terms of rates, copies, pieces and weight. Pallets, sacks, and trays are containers. There will be one Container Summary per container.                                                                                                    |
| Intelligent Mail Range (IMR)          | The Intelligent Mail Range Record file allows a mailer to identify full-service piece characteristics and more than one range per container, pallet, tray, sack etc. This optional file can be used as an alternative to providing a PDR file. Mailers should use this file for mailings with a large number of pieces that would otherwise require a very large PDR file.                                                                                                    |
| Container Quantity (CQT)              | The Container Quantity file supplies quantitative details about the content of each container. It summarizes the contents of each container in terms of MPUs, zones, and rate categories. It also supplies copy and piece counts at this level of detail. Unlike the usually limited relationship of MPU/Segment, and Component /MPU, it is expected that there will be a great number of Container Quantity records linked to the same Container Summary.                                                                                                    |

| File                                       | Definition                                                                                                    |
|--------------------------------------------|----------------------------------------------------------------------------------------------------|
| Package Quantity (optional)<br>(PQT)       | The Package Quantity file presents a finer level of detail defining the quantity, rate, weight, and package destination for every package in a container. This file is required for MLOCR mailings, or if the application is to produce a standard USPS Qualification report and/or provide input to the USPS <i>PostalOne!</i> system. For Periodicals mailings, this file is required for production of the PS Form 3541 postage statement, qualification report, and Outside County container and bundle report. |
| Walk Sequence (optional) (WSR)             | The Walk Sequence file provides detail for carrier route packages in a Walk Sequence mailing: package ZIP Code, carrier route number, walk sequence type, total stops made, and total possible stops.                                                                                                    |
| Piece Detail (optional) (PDR)              | The Piece Detail file is used by the individual "manifest" mailing procedures. For non-manifest mailings, PDR files should be used to identify individual wasted pieces in a mailing, or for full-service mailings that lack sequentially numbered IM barcodes or a single mailing ID for all pieces in the mailing. To specify spoilage and shortage use either a PAR file or a PDR file.                                                                                                    |
| Postage Adjustment (optional) (PAR)        | The Postage Adjustment file defines any postage adjustments required to be made, as compared to the anticipated production specifics as supplied within the Mail.dat. An example would be a penalty for too many unreadable barcodes. To specify spoilage and shortage use either a PAR file or a PDR file. If using the PAR file, submit only one PAR file per Mail.dat job.                                                                                                    |
| Original Container<br>Identification (OCI) | The OCI file links a new container with an original container and allows customers to tie or link container information between Jobs from Mail.dat and Mail.XML.                                                                                                    |

## Appendix C. Mail.dat Field Validation

This Appendix contains the field validations the *PostalOne!* system enforces for Mail.dat file submissions, separated by the record containing the field(s). Although very close, these are not identical validations to the Mail.dat IDEAlliance specifications; rather, this is how the *PostalOne!* system validates the fields.

The following conventions will apply for each data type in the respective fields as indicated, except as noted in specific record layouts.

Alphanumeric = The recommendation is to left-justify these fields, and fill the right with spaces. For example, KC123ID should be "KC123ID". Some fields do not allow special characters (letters and numbers only). The number sign '#' is reserved as a closing character, but most fields labeled alphanumeric accept the following characters in addition to uppercase letters, lowercase letters, and numbers:

Table C- 1. ASCII Symbols Allowed

| Symbol | Description                                | Hex                                                                                                    | Symbol                                                                                                    | Description                                                                                                    |
|--------|--------------------------------------------|----------------------------------------------------------------------------------------------------|----------------------------------------------------------------------------------------------------|----------------------------------------------------------------------------------------------------|
|        | Space                                      | 3B                                                                                                    | ;                                                                                                    | Semicolon                                                                                                    |
| !      | Exclamation Point                          | 3C                                                                                                    | <                                                                                                    | Less Than Sign                                                                                                    |
| "      | Double Quotes                              | 3D                                                                                                    | =                                                                                                    | Equal Sign                                                                                                    |
| \$     | Dollar Sign                                | 3E                                                                                                    | >                                                                                                    | Greater Than Sign                                                                                                    |
| %      | Percent Sign                               | 3F                                                                                                    | ?                                                                                                    | Question Mark                                                                                                    |
| &      | Ampersand                                  | 40                                                                                                    | @                                                                                                    | At Symbol                                                                                                    |
| í      | Single Quote                               | 5B                                                                                                    | [                                                                                                    | Opening Bracket                                                                                                    |
| (      | Opening Parenthesis                        | 5C                                                                                                    | \                                                                                                    | Backslash                                                                                                    |
| )      | Closing Parenthesis                        | 5D                                                                                                    | ]                                                                                                    | Closing Bracket                                                                                                    |
| *      | Asterisk                                   | 5E                                                                                                    | ٨                                                                                                    | Caret - Circumflex                                                                                                    |
| +      | Plus Sign                                  | 5F                                                                                                    | _                                                                                                    | Underscore                                                                                                    |
| ,      | Comma                                      | 60                                                                                                    | `                                                                                                    | Grave Accent                                                                                                    |
| -      | Minus Sign - Hyphen                        | 7B                                                                                                    | {                                                                                                    | Opening Brace                                                                                                    |
|        | Period                                     | 7C                                                                                                    | ı                                                                                                    | Vertical Bar – Currently<br>Unsupported                                                                                                    |
| /      | Slash                                      | 7D                                                                                                    | }                                                                                                    | Closing Brace                                                                                                    |
| :      | Colon                                      | 7E                                                                                                    | ~                                                                                                    | Equivalency Sign – Tilde                                                                                                    |
|        | !<br>"<br>\$<br>%<br>&<br>'<br>(<br>)<br>* | Space ! Exclamation Point " Double Quotes  \$ Dollar Sign  % Percent Sign  & Ampersand ' Single Quote  ( Opening Parenthesis ) Closing Parenthesis  * Asterisk + Plus Sign , Comma - Minus Sign - Hyphen  . Period  / Slash | Space         3B           ! Exclamation Point         3C           " Double Quotes         3D           \$ Dollar Sign         3E           % Percent Sign         3F           & Ampersand         40           ' Single Quote         5B           ( Opening Parenthesis         5C           ) Closing Parenthesis         5D           * Asterisk         5E           + Plus Sign         5F           , Comma         60           - Minus Sign - Hyphen         7B           . Period         7C           / Slash         7D | Space 3B; ! Exclamation Point 3C < " Double Quotes 3D = \$ Dollar Sign 3E > % Percent Sign 3F ? & Ampersand 40 @ ' Single Quote 5B [ ( Opening Parenthesis 5C \ ) Closing Parenthesis 5D ] * Asterisk 5E ^ + Plus Sign 5F Comma 60  - Minus Sign - Hyphen 7B { . Period 7C |

Numeric – The recommendation is to right-justify these fields, and fill the left with zeros. For example, 123 should be "00123". The *PostalOne!* system will accept some numeric fields without leading zeros. In this case do not use the same value with and without leading zeros (e.g., 00123 and 123) for the same field in the same job or in subsequent transmissions because the *PostalOne!* system considers these to be two different values and will in some cases block update jobs or create extra postage statements for key postage statement generation fields.

Numeric Decimal – For some fields, a decimal place is automatically added to the field. Fill smaller numbers with zeros if necessary to place the decimal in the correct location. For these fields, this technical specification uses the letter "v" to indicate where the decimal appears. For example, to fit in a field marked as 99v9999, the value 1.23 should be "012300".

If a field does not require the use of conventional values and is not used in the mailing, then use a space-filled field.

Note: Fields marked with a single asterisk (\*) are required by the *PostalOne!* system, in addition to the fields required by the Mail.dat specification. Fields marked with multiple asterisks indicate a special note at the end of the table. Every file record has a closing character # that must be in the position specified by the Mail.dat specification and there must be no further characters after the closing character.

### **Header Record**

Table C- 2. Header Record - HDR

| Job ID Alph                        | nanumeric     | Required. If numeric only, fill left with zeros. No special characters allowed. The Job ID Field is user managed and must remain unique within one user license code.  PostalOne! does not support updates of this field, only one Job ID is allowed in a |
|------------------------------------|---------------|----------------------------------------------------------------------------------------------------|
|                                    |               | this field, only one Job ID is allowed in a                                                                                                    |
|                                    |               | Mail.dat file.                                                                                                    |
| IDEAlliance Version 11-2           | 2, 12-1, 12-2 | Required.                                                                                                    |
| Header History Sequence Number Num | neric         | Required unique for subsequent submission of the same job number.  PostalOne! does not support updates of this field; Change the Current Active Header record to change the Header History Sequence Number.                                               |
| Header History Status C, H         | 1             | Required. There must be one 'current' C header record present for a job in a HDR file. All history H records will be ignored                                                                                                    |
| Historical Job ID Alph             | nanumeric     | Required. If numeric only, fill left with zeros.                                                                                                    |
| Licensed User's Job Number Alph    | nanumeric     | Required by the PostalOne! system.                                                                                                    |
| Job Name/Title & Issue Alph        | nanumeric     | Required.                                                                                                    |
| File Source Alph                   | nanumeric     | Required.                                                                                                    |
| User License Code Alph             | nanumeric     | Required by the <i>PostalOne!</i> system. The Postal Service systems treat the User License Code or provider code as case sensitive. Must begin with an alpha code and may not have spaces or special characters.                                         |
| Contact Name Alph                  | nanumeric     | Required.                                                                                                    |
| Contact Telephone Number Tele      | ephone Number | Required. No "000" area codes. Must have 10-digits. Example: 9999999999                                                                                                    |
| Date Prepared Date                 | Э             | Required. YYYYMMDD - Example: 20061225                                                                                                    |
| Time Prepared Time                 | е             | Required. HH:MM – Example: 13:30                                                                                                    |

| Field                                                       | Acceptable Values | Notes                                                                                                    |
|-------------------------------------------------------------|-------------------|----------------------------------------------------------------------------------------------------|
| Segmenting Criteria                                         | Alphanumeric      | Required.                                                                                                    |
| Segment Record Count                                        | Numeric           | Required. Must match the record count of the Segment file.                                                                                                    |
| Segment File Status                                         | O,C,D,U,N         | Required.                                                                                                    |
| Mail Piece Unit Record Count                                | Numeric           | Required. Must match the record count of the Mail Piece Unit file.                                                                                                |
| Mail Piece Unit File Status                                 | O,C,D,U,N         | Required. Must be populated with 'N' or 'O' if the Mail Piece Unit file is not included. If populated with 'O' the record count must be greater than 0.           |
| MPU / C Relationship Record Count                           | Numeric           | Required. Must match the record count of the MPU/C Relationship file.                                                                                             |
| MPU / C Relationship File Status                            | O,C,D,U,N         | Required. Must be populated with 'N' or 'O' if the MPU / C file is not included. If populated with 'O' the record count must be greater than 0.                   |
| Mailer Postage Account Record Count                         | Numeric           | Required. Must match the record count of the Mailer Postage Account file.                                                                                         |
| Mailer Postage Account File Status                          | O,C,D,U,N         | Required. Must be populated with 'N' or 'O' if the Mailer Postage Account file is not included. If populated with 'O' the record count must be greater than 0.    |
| Component Record Count                                      | Numeric           | Required. Must match the record count of the Component file.                                                                                                    |
| Component File Status                                       | O,C,D,U,N         | Required. Must be populated with 'N' or 'O' if the Component file is not included. If populated with 'O' the record count must be greater than 0.                 |
| Component Characteristic Record Count (Mail.dat V 12-1)     | Numeric           | Required. Must match the record count of the Component Characteristics file.                                                                                      |
| Component Characteristic Record<br>Status (Mail.dat V 12-1) | O,C,D,U,N         | Required. Must be populated with 'N' or 'O' if the Component Characteristics file is not included. If populated with 'O' the record count must be greater than 0. |
| Container Summary Record Count                              | Numeric           | Required. Must match the record count of the Container Summary Record file.                                                                                       |
| Container Summary File Status                               | O,C,D,U,N         | Required. Must be populated with 'N' or 'O' if the Container Summary file is not included. If populated with 'O' the record count must be greater than 0.         |
| International Container Label Count                         | Numeric           | Reserve in 9-1                                                                                                    |
| International Container Label Status                        | O,C,D,U,N         | Reserve in 9-1                                                                                                    |
| Container Quantity Record Count                             | Numeric           | Required. Must match the record count of the Container Quantity Record file.                                                                                      |
| Container Quantity File Status                              | O,C,D,U,N         | Required. Must be populated with 'N' or 'O' if the Container Quantity file is not included. If populated with 'O' the record count must be greater than 0.        |
| Package Quantity Record Count                               | Numeric           | Required. Must match the record count of the Package Quantity Record file.                                                                                        |

| Field                                | Acceptable Values | Notes                                                                                                    |
|--------------------------------------|-------------------|----------------------------------------------------------------------------------------------------|
| Package Quantity File Status         | O,C,D,U,N         | Required. Must be populated with 'N' or 'O' if the Package Quantity file is not included. If populated with 'O' the record count must be greater than 0.                                                                                                    |
| Walk Sequence Record Count           | Numeric           | Required. Must be present for Rate<br>Category field in the CQT record is set<br>to "A" (Saturation–ECR)                                                                                                    |
| Walk Sequence File Status            | O,C,D,U,N         | Required. Must be present for Rate Category field in the CQT record is set to "A" (Saturation–ECR). Must match the record count of the Walk Sequence file. Must be populated with 'N' or 'O' if the Walk Sequence file is not included. If populated with 'O' the record count must be greater than 0. |
| Seed Name Record Count               | Numeric           | Ignore file                                                                                                    |
| Seed Name File Status                | O,C,D,U,N         | Ignore file                                                                                                    |
| Package Label Record Count           | Numeric           | Ignore file                                                                                                    |
| Package Label File Status            | O,C,D,U,N         | Ignore file                                                                                                    |
| IJ / C Relationship Record Count     | Numeric           | Ignore file                                                                                                    |
| IJ / C Relationship File Status      | O,C,D,U,N         | Ignore file                                                                                                    |
| Piece Detail Record Count            | Numeric           | Required. Must match the record count of the Piece Detail Record file.                                                                                                    |
| Piece Detail File Status             | O,C,D,U,N         | Required Must be populated with 'N' or 'O' if the Piece Detail file is not included. If populated with 'O' the record count must be greater than 0.                                                                                                    |
| Piece Barcode Record Count           | Numeric           | Required. Must match the record count of the Piece Barcode Record file.                                                                                                    |
| Piece Barcode File Status            | O,C,D,U,N         | Required Must be populated with 'N' or 'O' if the Piece Barcode file is not included. If populated with 'O' the record count must be greater than 0.                                                                                                    |
| Special Fee/Charge Record Count      | Numeric           | Ignore file                                                                                                    |
| Special Fee/Charge File Status       | O,C,D,U,N         | Ignore file                                                                                                    |
| Manifest Individual Record Count     | Numeric           | Ignore file                                                                                                    |
| Manifest Individual File Status      | O,C,D,U,N         | Ignore file                                                                                                    |
| Manifest Summary Record Count        | Numeric           | Ignore file                                                                                                    |
| Manifest Summary File Status         | O,C,D,U,N         | Ignore file                                                                                                    |
| Postage Adjustment Record Count      | Numeric           | Required. Must match the record count of the Postage Adjustment Record file.                                                                                                    |
| Postage Adjustment File Status       | O,C,D,U,N         | Required. Must be populated with 'N' or 'O' if the Postage Adjustment file is not included. If populated with 'O' the record count must be greater than 0.                                                                                                    |
| Postage Statement Record Count       | Numeric           | Ignore file.                                                                                                    |
| Postage Statement Record File Status | O,C,D,U,N         | Ignore file.                                                                                                    |
| Intelligent Mail Range Record Count  | Numeric           | Required. Must match the record count of the Intelligent Mail Range Record file.                                                                                                    |

| Field                                             | Acceptable Values | Notes                                                                                                    |
|---------------------------------------------------|-------------------|----------------------------------------------------------------------------------------------------|
| Intelligent Mail Range File Status                | O,C,D,U,N         | Required for full-service if using the IMR file. Must be populated with 'N' or 'O' if the Intelligent Mail Range file is not included. If populated with 'O' the record count must be greater than 0.                          |
| Original Container Identification<br>Record Count | Numeric           | Required for copalletization. Must match the record count of the Original Container Identification Record.                                                                                                    |
| Original Container Identification File Status     | O,C,D,U,N         | Required for copalletization. Must be populated with 'N' or 'O' if the Original Container Identification file is not included. If populated with 'O' the record count must be greater than 0.                                  |
| Mail.dat Presentation Category                    | P,M,I,S           | Required. Use P for presort, M for MLOCR, I for Individual Manifest, S for Summary Manifest. There must be one and only one Segment ID if the Header Mail.dat Presentation category is M.  Note: Manifest values (I and S) are |
|                                                   |                   | processed like presort mail (P).                                                                                                    |
| Original Software Vendor Name                     | Alphanumeric      | Required.                                                                                                    |
| Original Software Product's Name                  | Alphanumeric      | Required.                                                                                                    |
| Original Software Version                         | Alphanumeric      | Required.                                                                                                    |
| Original Software Vendor's Email                  | Alphanumeric      | Required.                                                                                                    |
| Mail.dat Software Vendor Name                     | Alphanumeric      | Required.                                                                                                    |
| Mail.dat Software Product's Name                  | Alphanumeric      | Required.                                                                                                    |
| Mail.dat Software Version                         | Alphanumeric      | Required.                                                                                                    |
| Mail.dat Software Vendor's Email                  | Alphanumeric      | Required.                                                                                                    |
| Licensed User's Email                             | Alphanumeric      | Required.                                                                                                    |
| Event Manager Audit Code                          | Alphanumeric      |                                                                                                    |
| Software Vendor's ZAP Option                      | Numeric           | Required for Periodicals with original or preliminary container status. This differs from the Mail.dat specification.                                                                                                    |
| Zone Matrix Date                                  | Numeric           | YYYYMMDD                                                                                                    |
| Information Exchange                              | Alphanumeric      |                                                                                                    |
| User Option Field                                 | Alphanumeric      |                                                                                                    |
| Reserve                                           | Alphanumeric      |                                                                                                    |
| Closing Character                                 | #                 | Required. No characters are permitted after the closing character.                                                                                                    |

# **Segment Record**

Table C- 3. Segment Record - SEG

| Field  | Acceptable Values | Notes                                  |
|--------|-------------------|----------------------------------------|
| Job ID | Alphanumeric      | Must match Job ID of Header. Required. |

| Field                                   | Acceptable Values                                                                                                    | Notes                                                                                                    |
|-----------------------------------------|----------------------------------------------------------------------------------------------------|----------------------------------------------------------------------------------------------------|
| Segment ID                              | Alphanumeric                                                                                                    | If numeric only, fill left with zeros. There must<br>be at least one Segment ID. There must be<br>one and only one Segment ID if the Header<br>Mail.dat Presentation category is M.<br>Required.                                                                                                    |
|                                         |                                                                                                    | PostalOne! does not support updates of this field, only inserts of new records are supported for the key fields.                                                                                                    |
| Segment Description                     | Alphanumeric                                                                                                    | Required                                                                                                    |
| Class Defining Preparation              | 1,2,3,4                                                                                                    | Class must be 1 (First-Class Mail), 2 (Periodicals), 3 (Standard Mail) or 4 (Package Services). For Pending Periodicals, use "2". Must also populate Principal Processing Category. Required by the <i>PostalOne!</i> system.                                                                                                    |
| Principal Processing Category           | LT,FL,CD,CM,IR,MM,MP,<br>(NA & NB not accepted<br>for CSM Postage<br>Statement Mailing Date<br>on or after Jan 22,<br>2012),NP | Required by the <i>PostalOne!</i> system. Must also populate Class Defining Preparation. Principal Processing Category is validated by class as follows.  First-Class Mail: LT, FL, CD, PF, MP, IR, NP Periodicals: LT, FL, IR, MP, NP Standard Mail: LT, FL, MP, IR, NP, ,(NA & NB not accepted for CSM Postage Statement Mailing Date on or after Jan 22, 2012),CM (CM=Customized MarketMail (CMM))  Package Services: FL, MP, IR, NP |
| Mail Sacking Criteria – CR/ECR          | CO,CF,CB,PC,TP,PT                                                                                                    | Mail Sacking Criteria is validated as follows: First-Class Mail and Periodicals: not applicable Standard Mail: CO, CF, CB Package Services: PC, TP, PT                                                                                                    |
| Mail Sacking Criteria – 3 or 5 digit    | CO,CF,CB,PC,TP,PT                                                                                                    | See Mail Sacking Criteria – CR/ECR.                                                                                                    |
| Mail Sacking Criteria – Basic           | CO,CF,CB,PC,TP,PT                                                                                                    | See Mail Sacking Criteria – CR/ECR.                                                                                                    |
| Substituted Container Prep              | S,T                                                                                                    | 5                                                                                                    |
| Periodicals Newspaper<br>Treatment      | Y,N                                                                                                    |                                                                                                    |
| Logical/Physical Container<br>Indicator | L,P                                                                                                    | Required.                                                                                                    |
| Log/Phy Package Indicator               | L,P                                                                                                    | Required.                                                                                                    |
| Production Set-up Code                  | Alphanumeric                                                                                                    | 1                                                                                                    |
| LOT Database Date                       | Date                                                                                                    | Required. YYYYMMDD - Example: 20061225. Fill with 00010101 if no date available; lack of a valid date may impact rate eligibility.                                                                                                    |
| Sibling Container Mailing               | 'Y', ' ' (space)                                                                                                    | Not used by the PostalOne! system                                                                                                    |

| Field                               | Acceptable Values | Notes                                                                                                    |
|-------------------------------------|-------------------|----------------------------------------------------------------------------------------------------|
| Verification Facility Name          | Alphanumeric      | Required for the PostalOne! system.                                                                                                    |
| Verification Facility ZIP+4         | Numeric           | Fill with the ZIP Code + 4 without a hyphen. Example: 123451234.                                                                                                    |
|                                     |                   | the facility at this ZIP Code.                                                                                                    |
| Confirm Indicator                   | N,P,R,S,' (space) |                                                                                                    |
| Static Planet Code                  | Alphanumeric      | Required if the Confirm Indicator is "S" and must be 11 digits long.                                                                                                    |
| L.O.T. Direction Indicator          | F,R               |                                                                                                    |
| Barcode Verifier Indicator          | Y,N               | Required for MLOCR Presentation Category.                                                                                                    |
| Package Services Packaging Criteria | PC,PD,CB          | Optional.                                                                                                    |
| Automation Coding Date              | Date              | Required. YYYYMMDD - Example: 20061225. Fill with 00010101 if no date available or no automation mail; lack of a valid date may impact price eligibility. The system will validate that <i>Automation Coding Date</i> cannot be more than 180 calendar days before the .csm <i>Postage Statement Mailing Date</i> for Non-Carrier Route Mail (CQT <i>Rate Category</i> is E, H, L, L1, L2, L3, or L4). The system will validate that <i>Automation Coding Date</i> cannot be more than 90 calendar days before the .csm <i>Postage Statement Mailing Date</i> for Carrier Route Mail (CQT <i>Rate Category</i> is A, B, D, AF, BF, DF, or O).  In the case of multiple dates, the system will use the oldest date that is not the default date of 00010101. |
| Carrier Route Coding Date           | Date              | Required. YYYYMMDD - Example: 20061225. Fill with 00010101 if no Carrier Route Mail.  In the case of multiple dates, the system will use the oldest date that is not the default date of 00010101.                                                                                                    |
| Carrier Route Sequencing Date       | Date              | Required. YYYYMMDD - Example: 20061225. Fill with 00010101 if no Carrier Route Mail.  In the case of multiple dates, the system will use the oldest date that is not the default date of 00010101.                                                                                                    |
| EMD Barcode Indicator               | M,S,P             |                                                                                                    |
| EMD Mailing-Generic Package Barcode | Alphanumeric      |                                                                                                    |
| Move Update Date                    | Date              | Required for Move Update Method values 1, 2, 3, and 5. YYYYMMDD - Example: 20061225. If not applicable use 00010101                                                                                                    |
| PDR Population Status               | P,F               |                                                                                                    |

| Field                                                              | Acceptable Values | Notes                                                                                                    |
|--------------------------------------------------------------------|-------------------|----------------------------------------------------------------------------------------------------|
| Detached Address Label<br>Indicator (Mail.dat 9-1, 11-1, 11-<br>2) | Y,' (space)       | Detached Address Labels are supported for Mail.dat Standard Mail Enhanced Carrier Route Flats and Parcels postage statements for the following Class, Processing Category and Rate Category combinations:  Class: Standard Mail  Processing Category: FL = Flats, IR = Irregular Parcels, MP = Machinable Parcels  Rate Category: A = Saturation ECR, B = High Density ECR, D = Basic ECR                                                                                                    |
| Detached Mailing Label<br>Indicator (Mail.dat 12-1)                | A, B, C, Blank    | A = Detached Address Label, B = Detached Marketing Label, Blank = Not Applicable Detached Address Labels are supported for Mail.dat Standard Mail Enhanced Carrier Route Flats and Parcels postage statements for the following Class, Processing Category and Rate Category combinations:  Class: Standard Mail  Processing Category: FL = Flats, IR = Irregular Parcels, MP = Machinable Parcels Rate Category: A = Saturation ECR, B = High Density ECR, D = Basic ECR  (As of Jan 22, 2012) Class: Bound Printed Matter, Processing Category: FL = Flats |
| Requested Presort Verification Completion Date                     | Date              | YYYYMMDD – Example: 20061225. Do not fill with all zeros. Can be blank                                                                                                    |
| Requested Piece Weight                                             | Date              | YYYYMMDD – Example: 20061225.                                                                                                    |
| Verification Completion Date                                       |                   | Can be blank.                                                                                                    |
| Mailing Agreement Type                                             | A,B,C,D,E,F       |                                                                                                    |

| Field                                                                | Acceptable Values | Notes                                                                                                    |
|----------------------------------------------------------------------|-------------------|----------------------------------------------------------------------------------------------------|
| Mail Facility ID (09-1) eDoc Sender CRID (11-1, 11-2, 12-1 and 12-2) | Alphanumeric      | This USPS-assigned id, CRID, will be used by the USPS to uniquely identify the submitter of electronic documentation to the <i>PostalOne!</i> system. This field will be used to identify a new business role, called the eDoc submitter, which may be different from the mail preparer, mail owner, and scheduler roles. Use only numeric characters, left justify and do not add leading zeros. The Mail Facility ID or eDoc Sender CRID must be a valid CRID associated to the user account that uploaded the file.  Note: the Mailing Facility ID is renamed eDoc Sender CRID in version 11-1.  Note: the size of the eDoc Sender CRID is changed from 10 to 12 characters. |
| Container and Bundle Charge<br>Method                                | 1,2,3,0           | For non-Periodicals jobs, use 0 or file rejection occurs. Charge method 1 is not fully supported and requires manual entry of a container and bundle statement for the third party payer.                                                                                                    |
| MPA ID for Container and<br>Bundle Charge Method                     | Alphanumeric      | Only enter if Container and Bundle Charge Method is 1 or 2. This ID should match the MPA - Unique Sequence/Grouping ID in the MPA file. Container and Bundle Charge Method 1 is not fully supported and requires manual entry of a container and bundle statement for the third party payer; in this case the MPA ID for Container and Bundle Charge Method is ignored.                                                                                                    |
| Presentation Category                                                | P,A               | Required by <i>PostalOne!</i> for MLOCR One-<br>Pass processing                                                                                                    |
| Less Than a Presort Segment Presentation                             | Y,N               | If this field is Y for Periodicals, the CQT container allocation and PQT bundle allocation fields are used to calculate container and bundle charges.                                                                                                    |

| Field                                | Acceptable Values  | Notes                                                                                                    |
|--------------------------------------|--------------------|----------------------------------------------------------------------------------------------------|
| Full-service Participation Indicator | F,M,' (space)      | For values F or M either a PDR file or an IMR file is expected to document the all mailpieces in the job. The <i>PostalOne!</i> system validates (1) that a job containing all full-service mailpieces (SEQ Full-Service Participation Indicator value F) contains all full-service mailpieces (all CQT Service Level Indicator values are F); (2) that a job containing a mixture of full-service mailpieces with non full-service mailpieces (SEQ Full-Service Participation Indicator value M) contains at least one full-service mailpiece (one CQT Service Level Indicator with value F); and (3) that a job containing all non full-service mailpieces (SEQ Full-Service Participation Indicator value blank) contains no full-service mailpieces (no CQT Service Level Indicator with value F). |
| Move Update Method                   | 0,1,2,3,4,5,6,7, 8 | Move Update Method of 8 (OneCode ACS™) valid only for 11-1 and above. For 09-1 use value ACS for OneCode ACS.  Use ACS (value of 1) for both traditional ACS and Full-service ACS.  Used for display on the postage statement.                                                                                                    |
| CSA Agreement ID                     | Alphanumeric       | Not required. Specific agreement number applicable to this segment of the mailing. Customer/Supplier Agreement IDs are assigned numeric values by the USPS. If provided for full-service or mixed-service jobs, it must be populated with a 10-digit numeric value between 1000000000 and 9999999999. See Appendix F. Customer/Supplier Agreement Procedures. 9-1 and 11-1 only.                                                                                                    |

| Field                                  | Acceptable Values | Notes                                                                                                    |
|----------------------------------------|-------------------|----------------------------------------------------------------------------------------------------|
| Delivery Statistics File Date          | Numeric           | New for 11-1.  Date when the Delivery Statistics file was used for reporting on the postage statements. In the case of multiple delivery statistics file dates, the oldest date should be used for populating this field.  The PostalOne! system will accept eight character for this field for 11-1 and above files.  Whenever this field is populated with a value other than 00010101, before finalizing the postage statement, the acceptance personnel will be required to populate a new |
| Information Evaluates                  | Alphanumaria      | field for number of pieces of mail bearing a simplified address.                                                                                                    |
| Information Exchange                   | Alphanumeric      | For 12-2. Optional. This field is for the exchange of private information between sender and catcher.                                                                                                    |
| User Option Field                      | Alphanumeric      |                                                                                                    |
| Bypass Seamless Acceptance (12-2 only) | Alphanumeric      | "Y" = Yes; Blank = No                                                                                                    |
|                                        |                   | This field will allow a mailer to indicate a mailing that does not meet the criteria for Seamless Acceptance from a facility that participate under normal circumstances.                                                                                                    |
| SEG Record Status                      | O,D,U             | Required.                                                                                                    |
| Reserve                                | Alphanumeric      |                                                                                                    |
| Closing Character                      | #                 | Required. No characters are permitted after the closing character.                                                                                                    |

## **Mail Piece Unit**

Table C- 4. Mail Piece Unit - MPU

| Field              | Acceptable Values | Notes                                                                                                    |
|--------------------|-------------------|----------------------------------------------------------------------------------------------------|
| Job ID             | Alphanumeric      | Required. Must match Job ID of Header                                                                                                    |
| Segment ID         | Alphanumeric      | Required. Must match Seg ID of Segment. The Segment ID and Mail Piece Unit ID combination of a MCR record must match a Segment ID and Mail Piece Unit ID combination in a MPU record.                                                                                                    |
| Mail Piece Unit ID | Alphanumeric      | Required. Must be unique within a job. If numeric only, fill left with zeros. Must have a corresponding MCR record. There must be at least on Mail Piece Unit ID for each Segment ID. For HDR <i>Presentation category</i> value MLOCR, there must an MPU ID corresponding to each CQT file record having <i>Mail Piece Unit - Class</i> value 1 Mail |

| Field                                    | Acceptable Values                                                                   | Notes                                                                                                    |
|------------------------------------------|-------------------------------------------------------------------------------------|----------------------------------------------------------------------------------------------------|
|                                          |                                                                                     | Piece Unit - Processing                                                                                                    |
|                                          |                                                                                     | Category value LT, Mail Piece Unit - Class value 1 Piece Unit - Processing Category value CD or Mail Piece Unit - Class value 3 Piece Unit - Processing Category value LT. The Segment ID and Mail Piece Unit ID combination of a MCR record must match a Segment ID and Mail Piece Unit ID combination in a MPU record. |
|                                          |                                                                                     | PostalOne! does not support updates of this field, only inserts of new records are supported for the key fields.                                                                                                    |
| Mail Piece Unit Name                     | Alphanumeric                                                                        | Required. Must be unique within a segment.                                                                                                    |
| Mail Piece Unit Description              | Alphanumeric                                                                        |                                                                                                    |
| Mail Piece Unit – Weight                 | Numeric Decimal                                                                     | Required. 99v9999 Used to calculate postage                                                                                                    |
| MPU - Weight: Source                     | A,P,C,L                                                                             | Required by the PostalOne! system.                                                                                                    |
| MPU - Weight: Status                     | M,P,F,N                                                                             | Required.                                                                                                    |
| Mail Piece Unit - Length                 | Numeric Decimal                                                                     | 999v9999. If <i>MPU Surcharge</i> is D, then this field must contain a valid non-zero value.                                                                                                    |
| Mail Piece Unit - Width                  | Numeric Decimal                                                                     | 99v9999. If <i>MPU Surcharge</i> is D, then this field must contain a valid non-zero value.                                                                                                    |
| Mail Piece Unit - Thickness              | Numeric Decimal                                                                     | 99v9999. If MPU Surcharge is D, then this field must contain a valid non-zero value.                                                                                                    |
| Mail Piece Unit - Class                  | 1,2,3,4,5                                                                           | Required. If populated MPU - Rate Type and MPU – Processing Category must be populated.                                                                                                    |
| Mail Piece Unit - Rate Type              | R,C,P,L,S,B,F,N,T,,D,G,<br>W,Y,E,J,K,(V for Mail.dat<br>12-1)                       | Required. If MPU - Class is populated, First-Class Mail: R, E, G, J, K, T,(V for Mail.dat 12-1) Periodicals: R, N, S, C, W, Y Standard Mail: R,N Package Services: B, P, L, F, D                                                                                                    |
|                                          |                                                                                     | The PostalOne! system will accept two characters for this field for 11-1, 11-2, and 12-1 files.                                                                                                    |
|                                          |                                                                                     | The PostalOne! System will ignore the Priority Mail values: T1, T2, T3, T4, T5, E7, E8. These values were added to 12-2.                                                                                                    |
| Rate Schedule                            | P, ' (space/blank)                                                                  | Use P for Commercial Plus, blank for Commercial Base. Do not use NSA. The NSA may apply if the permit holder is linked in account management to an applicable NSA.                                                                                                    |
| Mail Piece Unit - Processing<br>Category | LT,FL,CD,MP,IR,OS,<br>PF,CM, ,(NA & NB not<br>accepted for CSM<br>Postage Statement | Required. If MPU – Class is populated,<br>First-Class Mail: LT, CD, FL, PF, MP, IR,<br>NP                                                                                                    |

| Field                           | Acceptable Values                         | Notes                                                                                                    |
|---------------------------------|-------------------------------------------|----------------------------------------------------------------------------------------------------|
|                                 | Mailing Date on or after Jan 22, 2012),NP | Periodicals or Pending Periodicals: LT, FL, IR, MP, NP                                                                                                    |
|                                 |                                           | Standard Mail: LT, FL, MP, IR, NP, ,(NA & NB not accepted for CSM Postage Statement Mailing Date on or after Jan 22, 2012), CM                                                           |
|                                 |                                           | Package Services: LT, FL, IR, MP, NP                                                                                                    |
| Country                         | USA                                       | Required. Must be USA.                                                                                                    |
| MPU Surcharge                   | N,O,P,Q,R,S,1,2,D                         | Required. If MPU Surcharge is D, then MPU Length, MPU Width, and MPU Thickness must contain valid non-zero values.                                                                       |
| Co-Palletization Code           | Alphanumeric                              | Required. Not used by the <i>PostalOne!</i> System.                                                                                                    |
| Five Digit Scheme Database Date | Date                                      | YYYYMMDD - Example: 20061225                                                                                                    |
| Sibling Container Mailing       | Y,' (space/blank)                         | Not used by the PostalOne! system                                                                                                    |
| Confirm Subscriber ID           | Numeric                                   |                                                                                                    |
| Flat Machinability              | Y,U,N,' ' (space/blank)                   | For Periodicals, if <i>Mail Piece Unit</i> – <i>Processing Category</i> is FL, this field is required and impacts prices. For more information, see the Flat Machinability Values table. |
| Pre-Denominated Amount          | Numeric                                   | For Postage Affixed                                                                                                    |
| Postage Affixed Type            | S,M                                       | For Postage Affixed                                                                                                    |
| Bulk Insurance                  | Y,N,O                                     |                                                                                                    |
| Postal Price Incentive ID       | Alphanumeric                              | New for 11-1. A USPS provided ID for incentive identification                                                                                                    |
|                                 |                                           | Note: the Postal Price Incentive ID is daggered in 12-2                                                                                                    |
| Postal Price Incentive Type     | Alphanumeric                              | New for 11-1. A USPS provided type for incentive identification                                                                                                    |
|                                 |                                           | Note: the Postal Price Incentive Type is daggered in 12-2                                                                                                    |
| Standard Parcel Type            | M, F                                      | New for 11-1. This field will be ignored.  M = Marketing, F = Fulfillment                                                                                                    |
|                                 |                                           | For 12-2 the values are:  M = Marketing, F = Not a Marketing parcel,  BLANK = Not a Standard Parcel                                                                                      |
| Standard Flat Type              | C, N                                      | New for 11-1. Required for Standard Mail Flats. This field will be ignored for all other mailings. Must match Standard Flat Type in CPT record.  C = Catalog, N = Not Catalog            |
| User Option Field               | Alphanumeric                              | - Jakanag, 11 1100 Jakanag                                                                                                    |
| MPU Record Status               | O,I,U                                     | Required.                                                                                                    |
| Will O Modora Otalas            | 0,1,0                                     | rtoquirou.                                                                                                    |

| Field             | Acceptable Values | Notes                                                              |
|-------------------|-------------------|--------------------------------------------------------------------|
| Reserve           | Alphanumeric      |                                                                    |
| Closing Character | #                 | Required. No characters are permitted after the closing character. |

### Mail Piece Unit - Class Values

The *PostalOne!* System supports the following mail classes (Mail Piece Unit – Class in the MPU file) for electronic data submission:

Table C- 5. Supported Mail Piece Unit - Class Values

| Value | Class                                                                                                    |
|-------|----------------------------------------------------------------------------------------------------|
| 1     | First-Class Mail                                                                                                    |
| 2     | Periodicals                                                                                                    |
| 3     | Standard Mail                                                                                                    |
| 4     | Bound Printed Matter, Library Mail and Media Mail are supported. Package Services, Parcel Post and Parcel Select are not supported. |
| 5     | Pending Periodicals.                                                                                                    |
| 6     | Combined Mail of Periodicals and Standard Mail Flats                                                                                |

### Mail Piece Unit - Flat Machinability Values for Periodicals Mailings

For Periodicals mailings, Flat Machinability (MPU) values map to the following presort levels and piece prices.

Nonmachinable Flat Size Periodicals (DMM 707.26) claim a Machinable piece price for 5-Digit Barcoded. Otherwise, follow the Nonmachinable and Parcels prices.

Periodicals parcels claim the Nonbarcoded Nonmachinable piece prices on the Parcels lines.

Table C- 6. Flat Machinability Values for Periodicals

| Value | Presort Level           | Piece Prices                                                                                                    |  |
|-------|-------------------------|----------------------------------------------------------------------------------------------------|--|
| Υ     | All                     | Machinable Flats (DMM 301.3)                                                                                      |  |
| U     | 3-Digit, ADC, Mixed ADC | Nonmachinable Flats (DMM 707.26)                                                                                  |  |
| U     | 5-Digit Barcoded        | Machinable Flats (DMM 707.26)                                                                                     |  |
| N     | All                     | Parcels                                                                                                    |  |
| Blank | All                     | None. Error message occurs if Flat Machinability is blank in a Periodicals mailing with Processing Category "FL". |  |

### MPU/C Relationship Record

Table C-7. MPU/C Relationship Record - MCR

| Field      | Acceptable<br>Values | Notes                                                                                                    |
|------------|----------------------|----------------------------------------------------------------------------------------------------|
| Job ID     | Alphanumeric         | Required. Must match Job ID of Header.                                                                                                    |
| Segment ID | Alphanumeric         | Required. Must match Seg ID of Segment. The Segment ID and Mail Piece Unit ID combination of a MCR record must match a Segment ID and Mail |

| Field                            | Acceptable<br>Values | Notes                                                                                                    |
|----------------------------------|----------------------|----------------------------------------------------------------------------------------------------|
|                                  |                      | Piece Unit ID combination in a MPU record.                                                                                                    |
| Mail Piece Unit ID               | Alphanumeric         | Required. Must match MPU ID of MPU. Must have an MCR for every MPU ID and Segment ID.                                                                                                    |
| Component ID                     | Alphanumeric         | Required. Must match CPT ID of CPT. Must have an MCR for every CPT.                                                                                                    |
| Primary MPA ID                   | Alphanumeric         | Required. Must match the MPA - Unique Sequence/Grouping ID in the MPA file. For each component record that has a container status of R (Ready to Pay), a class defining preparation of 2 (Periodicals), and a component class/component rate type of 1 (First-Class)/R (Regular), 3 (Standard)/R (Regular), or 3 (Standard)/N (Nonprofit) the MCR <i>Primary MPA ID</i> must be provided and must have a valid <i>Permit Number</i> and a valid <i>Postage Payment Method</i> in the MPA file.                                                                                                    |
| Additional Postage MPA ID        | Alphanumeric         | For metered or precanceled stamp postage,<br>PostalOne! validation requires an MPA file detailing<br>the permit to be charged for additional postage. The<br>additional postage MPA ID must be used in the<br>Additional Postage MPA ID field of the MCR file.<br>Additional postage may only be charged to a permit<br>imprint account.                                                                                                    |
| Host Statement Component ID      | Alphanumeric         | <ul> <li>Required when a Mail Piece Unit ID is associated to multiple Component IDs within the .mcr file. If numeric only, fill left with zeros.</li> <li>The Host Statement Component ID must have a matching Component ID in the CPT file and is required to be populated for the following scenarios:         <ul> <li>Multiple Hosts: For Periodical Co-Mailings, there will be multiple hosts within the same MPU. The incidentals must reference the correct Host Statement Component ID.</li> </ul> </li> <li>Non Incidental and Incidental Enclosures: If there is a non-incidental enclosure (the non-incidental enclosure is its own host) and one or more incidental enclosures, the incidental enclosures must reference the appropriate Host Statement Component ID.</li> <li>Periodicals Ride-Along appears with more than one host Periodical.</li> <li>See Full-service Data Distribution - PDR File Option using Component record.</li> </ul> |
| Host Indicator of Ad Computation | Y,N                  |                                                                                                    |
| Postage Adjustment MPA ID        | Alphanumeric         | Must match the MPA - Unique Sequence/Grouping ID containing the permit imprint account used to pay for adjusted postage                                                                                                    |
| MCR Record Status                | O,D,U                | Required.                                                                                                    |
| Reserve                          | Alphanumeric         |                                                                                                    |
| Closing Character                | #                    | Required. No characters are permitted after the closing character.                                                                                                    |

# **Mailer Postage Account Record**

Table C- 8. Mailer Postage Account Record - MPA

| Field                             | Acceptable Values | Notes                                                                                                    |
|-----------------------------------|-------------------|----------------------------------------------------------------------------------------------------|
| Job ID                            | Alphanumeric      | Required. Must match Job ID of Header.                                                                                                    |
| MPA - Unique Sequence/Grouping ID | Alphanumeric      | Required. If numeric only, fill left with zeros. Must match to MCR record Primary MPA ID or Additional Postage MPA ID or Postage Adjustment MPA ID. This sequence number is not the sequence number on the postage statement (a system generated number.)  PostalOne! does not support updates of this field, only inserts of new records are supported for the key fields.                                                                                                    |
| MPA - Description                 | Alphanumeric      | ,                                                                                                    |
| USPS Publication Number           | Alphanumeric      | Mutually exclusive with <i>Permit Number</i> field. Use only for Periodicals mailings. Do not use for Pending Periodicals. The USPS Publication Number must be active at the Post Office location designated by the required Permit ZIP +4. The Postage Payment Method is required. This Publication Number at the finance number inferred from the MPA Permit ZIP+4 must have the postage authorizations required in the <i>Component - Rate Type</i> or <i>Mail Piece Unit - Rate Type</i> . As of Release 28, the USPS Publication Number cannot contain leading zeros.                                                                                                    |
| Permit Number                     | Alphanumeric      | Mutually exclusive with <i>Publication Number</i> field. Use for all non-Periodicals, including Pending Periodicals. The permit must be active at the Post Office location designated by the required Permit ZIP + 4. The Postage Payment Method is required. This permit number at the finance number inferred from the MPA Permit ZIP+4 must have the postage authorizations required in the <i>Component - Rate Type</i> or <i>Mail Piece Unit – Rate Type</i> . In the case of a non-incidental enclosure in the Periodicals class, for each container record that has a container status of R (Ready to Pay), a Seg class defining preparation of 2 (Periodicals), and a component class/component rate type of 1 (First-Class)/R (Regular), 3 (Standard)/R (Regular), or 3 (Standard)/N (Nonprofit) the MCR Primary MPA ID must be provided and must have a valid Permit Number and a valid Postage Payment Method in the MPA file. |
|                                   |                   | Permit Number is not unique. Permit Number,<br>Permit Type and Permit ZIP + 4 is unique.                                                                                                    |

| Field                                                     | Acceptable Values                               | Notes                                                                                                    |
|-----------------------------------------------------------|-------------------------------------------------|----------------------------------------------------------------------------------------------------|
|                                                           |                                                 | As of Release 28, Permit Number cannot contain leading zeros.                                                                                                    |
| Permit City                                               | Alphabetic                                      |                                                                                                    |
| Permit State                                              | Alphabetic                                      |                                                                                                    |
| Permit ZIP+4                                              | Alphanumeric                                    | All Mailer Postage Account (MPA) records must have a value in the Permit ZIP+4/Postal Code field. The Permit ZIP+4 value must be the ZIP Code associated with the Post Office location where the permit is held or the original or additional entry office where the USPS Publication Number is held.  The PostalOne! system requires the Permit ZIP+4 field as part of the information necessary to uniquely identify a Permit number or USPS Publication Number at a Post Office location. For the PostalOne! system to complete an end-to-end transaction, Permit ZIP+4 information must be included with all postage transactions.  Mail.dat validation use the first finance number found. |
| Mail Owner's Lcl Permit Ref Num / Int.I Bill Num          | Numeric (11-1, 11-2, 12-1)  Alphanumeric (12-2) | If populated, determines nonprofit authorization for Standard Mail. In release 27 this field will generate separate postage statements for each owner in the case that a single permit holder is paying postage for several mail owners that are different from the permit holder  As of Release 28, Mail Owner's Lcl Permit Ref Num / Int.I Bill Num cannot contain leading zeros.                                                                                                    |
| Mail Owner's Lcl Permit Ref Num/<br>Int.I Bill Num - Type | S,M,P,G,V,H                                     | Used to determine the permit type for the Mail Owner's Lcl Permit Ref Num / Int.I Bill Num. (V is for a ghost permit type GH; G is for permits that pay via the Official Mail Accounting System OMAS.) See the Full-service Data Distribution.                                                                                                    |
| Postage Payment Option                                    | C,D,V,O,T,B                                     | Required.                                                                                                    |
| Customer Reference ID                                     | Alphanumeric                                    | The system will accept up to 999 Customer Reference IDs in a Job.                                                                                                    |
| Postage Payment Method                                    | S,M,P,C,L, I,G,T                                | Only required if <i>Permit Number</i> or <i>Publication Number</i> is present. Used to infer permit type except when USPS Publication Number is selected and permit type is set to PE. The Postage Payment Method must be set to P when the Class is 4 for Package Services and the Rate Type is B for Bound Printed Matter. The <i>Postage Payment Method</i> must be set to P for a Mail.dat job that includes Permit Reply Mail. Select T when the Class is 5 for Pending Periodicals. The system will validate that the                                                                                                    |

| Field                           | Acceptable Values     | Notes                                                                                                    |
|---------------------------------|-----------------------|----------------------------------------------------------------------------------------------------|
|                                 |                       | Postage Payment Method for Pending Periodicals is T. Postage Affixed: For Postage Payment Methods S=Stamp and M=Metered Neither the MPU Pre-Denominated Amount is the amount of postage affixed. For postage payment L=Metered Lowest, all pieces must be identical weight and the lowest price piece in the mailing is the calculated amount of postage affixed. For postage payment method C=Metered Correct, the correct price is the calculated amount of postage affixed and no postage is due. |
| Mailing Facility DUNS Number    | Alphanumeric          | For Mailer convenience, the <i>PostalOne!</i> system validates format but does not process or display this field.                                                                                                    |
| Permit Holder DUNS Number       | Alphanumeric          | For Mailer convenience, the <i>PostalOne!</i> system validates format but does not process or display this field.                                                                                                    |
| Federal Agency Cost Code        | Alphanumeric          | This five-digit field may include leading zeros, is optional, and displays on the postage statements for Official Mail. The Federal Agency Code is a three-digit field required for Official Mail and is located on the <i>Permit Number</i> record at the acceptance office in <i>PostalOne!</i> when the <i>Permit Type</i> is Official Mail.                                                                                                    |
| Non-Profit Authorization Number | Alphanumeric          | Exists for mailer convenience. PostalOne! uses the Permit Number or if populated the Mail Owner's Lcl Permit Ref Num / Int.l Bill Num to find the authorization number.                                                                                                    |
| Title                           | Alphanumeric          | Exists for mailer convenience.                                                                                                    |
| Mailer ID of Mail Owner         | Alphanumeric          | Must be all numbers. A Mailer ID is always six numbers or nine numbers. May have leading zeros if significant. Left-justify and do not add leading zeros to a six digit Mailer ID to make nine digits. Postal Service assigned. See Full-service Data Distribution.                                                                                                    |
| CRID of Mail Owner              | Alphanumeric          | Postal Service assigned. Use only numeric characters, left justify and do not add leading zeros. See Full-service Data Distribution.                                                                                                    |
| Mailer ID of Preparer           | Alphanumeric          | Must be all numbers. A Mailer ID is always six numbers or nine numbers. May have leading zeros if significant. Left-justify and do not add leading zeros to a six digit Mailer ID to make nine digits. Postal Service assigned. See Full-service Data Distribution.                                                                                                    |
| CRID of Preparer                | Alphanumeric          | Postal Service assigned. Use only numeric characters, left justify and do not add leading zeros. See Full-service Data Distribution.                                                                                                    |
| CSA Applies for Periodicals     | Y,N,' ' (space/blank) | Must be space if class is not Periodicals or pending Periodicals.                                                                                                    |
| User Option Field               | Alphanumeric          |                                                                                                    |

| Field                                  | Acceptable Values | Notes                                                                                         |
|----------------------------------------|-------------------|-----------------------------------------------------------------------------------------------|
| Payment Account Number (Mail.dat 12-1) | Alphanumeric      | Optional. In the future may be used for payment as an alternative to Permit. Do not zero pad. |
| MPA Record Status                      | O,D,U             | Required.                                                                                     |
| Reserve                                | Alphanumeric      |                                                                                               |
| Closing Character                      | #                 | Required. No characters are permitted after the closing character.                            |

# **Component Record**

Table C- 9. Component Record - CPT

| Field                                           | Acceptable Values | Notes                                                                                                    |
|-------------------------------------------------|-------------------|----------------------------------------------------------------------------------------------------|
| Job ID                                          | Alphanumeric      | Required. Must match Job ID of Header.                                                                                                    |
| Component ID                                    | Alphanumeric      | Required. Must have a corresponding MCR record.                                                                                                    |
|                                                 |                   | PostalOne! does not support updates of this field, only inserts of new records are supported for the key fields.                                                                                                    |
| Component Description                           | Alphanumeric      | The CPT Component Description is an optional field (may be left blank or may have any description convenient to the mailer) and does not determine enclosure type or class.                                                                                                    |
| Component – Weight                              | Numeric Decimal   | Required. 99v9999                                                                                                    |
| Component - Weight: Source                      | A,P,C,L           |                                                                                                    |
| Component - Weight: Status                      | M,P,F,N           | Optional. The IDEAlliance Mail.dat Specification shows this Required.                                                                                                    |
| Component - Length                              | Numeric           |                                                                                                    |
| Component - Width                               | Numeric           |                                                                                                    |
| Component - Thickness                           | Numeric           |                                                                                                    |
| Component - Periodical Ad<br>Percentage         | Numeric Decimal   | 999v99. Must be greater than or equal zero and less than or equal 100.00. Required for Periodicals if the CPT <i>Periodical Ad% Treatment</i> is B or S. If Component – Periodical Ad Percentage is blank, Periodical Ad% Treatment must Blank, B or N. If Component – Periodical Ad Percentage is zero, Periodical Ad% Treatment must Blank, B, N or S. If Component – Periodical Ad Percentage is greater than zero, Periodical Ad% Treatment must be B, N or S. Component (CPT) Ad % Basis is only required when there are multiple components in the mail piece unit (MPU) with a Periodical Ad% Treatment value of S. See Appendix E section Ad % Basis for an explanation of how Ad % Basis is used to calculate Ad % for the publication when there are multiple components with Ad % Treatment S. |
| Component - Periodical Ad<br>Percentage: Status | N,P,F             | Required for Periodicals if the CPT Periodical Ad% Treatment is B or S.                                                                                                    |
| Component - Class                               | 1,2,3,4,5,9       | Required, populate all three of Component – Processing Category and Component – Rate Type,                                                                                                    |

| Field                                | Acceptable Values                                                   | Notes                                                                                                    |
|--------------------------------------|---------------------------------------------------------------------|----------------------------------------------------------------------------------------------------|
|                                      |                                                                     | and Component - Processing Category.                                                                                                    |
| Component - Rate Type                | R, N, S, C, B, T, P, L, F, B, E, G, I, J, O, K, D, W, Y, H, M, Z, V | Required, populate all three of Component – Processing Category and Component – Rate Type, and Component – Processing Category. For MPU Class 1 the Rate Type must be R, E, G, J, K, O, T, I, or V. For MPU Class 2 or 5, the Rate Type must be R, N, S, C, W, Y, H, Z, or M. For MPU Class 3, the Rate Type must be R, N, or M. For First-Class (CPT Class 1) enclosures in Periodicals or Bound Printed Matter (MPU Class 2, 4, or 5) the Rate Type must be R or Z. For Standard Mail (CPT Class 3) enclosures in Periodicals or Bound Printed Matter (MPU Class 2, 4, or 5) the Rate Type must be R, Z or M. For MPU Class 4 the Rate Type must be B, P, L, F, or D. |
|                                      |                                                                     | The PostalOne! system will accept two characters for this field for 11-1 and above files.                                                                                                    |
|                                      |                                                                     | The <i>PostalOne!</i> System will ignore the Priority Mail values: T1, T2, T3, T4, T5, E7, E8. These values were added to 12-2.                                                                                                    |
| Component - Processing Category      | LT, FL, CD, CM, NB,<br>NP, MP, IR, PF, or<br>NA                     | Required, populate all three of Component – Processing Category and Component – Rate Type, and Component – Processing Category. Must match processing category in the MPU unless the component is an enclosure.                                                                                                    |
| Mail Owner Identifier                | Alphanumeric                                                        | Provide the 12-digit FAST Scheduler ID if participating in the FAST system, or fill with blanks. Any other value fails FAST validation.                                                                                                    |
| Mailer ID of Mail Owner              | Alphanumeric                                                        | Must be all numbers. A Mailer ID is always six numbers or nine numbers. May have leading zeros if significant. Left-justify and do not add leading zeros to a six digit Mailer ID to make nine digits. USPS Mailer ID. See Full-service Data Distribution.                                                                                                    |
| CRID of Mail Owner                   | Alphanumeric                                                        | USPS CRID. Use only numeric characters, left justify and do not add leading zeros. See Full-service Data Distribution.                                                                                                    |
| Sibling Container Mailing            | Y,' ' (space/blank)                                                 | Not used by the PostalOne! or FAST systems.                                                                                                    |
| Mail Owner's Mailing<br>Reference ID | Alphanumeric                                                        |                                                                                                    |
| Periodical Ad% Treatment             | B,S,N                                                               | For Periodicals, CPT Periodical Ad Percentage greater than or equal zero and less than or equal 100.00 is required if this field is S. If Component – Periodical Ad Percentage is blank, Periodical Ad% Treatment must Blank, B or N. If Component – Periodical Ad Percentage is zero, Periodical Ad% Treatment must Blank, B, N or S. If Component – Periodical Ad Percentage is greater than zero, Periodical Ad% Treatment must be B, N or S. The Component file Ad % Basis value is required and must be greater than zero for each component with                                                                                                    |

| Field                        | Acceptable Values     | Notes                                                                                                    |
|------------------------------|-----------------------|----------------------------------------------------------------------------------------------------|
|                              |                       | a Periodical Ad% Treatment value of S if there are multiple components with an Periodical Ad% Treatment value of S. See Appendix E section Ad % Basis for an explanation of how Ad % Basis is used to calculate Ad % for the publication when there are multiple components with Ad % Treatment S.                                                                                                    |
| Periodical Volume Number     | Alphanumeric          | If this field has a value, <i>Periodical Issue Number</i> is required or the job will be rejected.                                                                                                    |
| Periodical Issue Number      | Alphanumeric          | Required if <i>Volume Number</i> is populated. The job will be rejected if Volume Number is filled, but Issue Number is empty.                                                                                                    |
| Periodical Issue Date        | Date                  | YYYYMMDD - Example: 20061225. See Issue Date Values below for suggested values. Only required for Periodicals.                                                                                                    |
| Periodical Frequency         | Numeric               | PostalOne! uses the frequency on the publication record at the Post Office location. If Periodical Frequency is missing, the PostalOne! system treats the field as blank and continues processing. This Periodical Frequency is printed as the frequency per year on the Periodicals postage statement.                                                                                                    |
| Weight Version ID            | Alphanumeric          | Exists for mailer convenience.                                                                                                    |
| Equivalent User License Code | Alphanumeric          | Use with Equivalent Mail.dat Job ID and Equivalent Component ID.** The Postal Service systems treat the Equivalent User License Code as case sensitive. Required for equivalents to cross Job IDs.                                                                                                    |
| Equivalent Mail.dat Job ID   | Alphanumeric          | Use with Equivalent User License Code and Equivalent Component ID.** Required for equivalents to cross Job IDs.                                                                                                    |
| Equivalent Component ID      | Alphanumeric          | Use with Equivalent User License Code and Equivalent Mail.dat Job ID.**                                                                                                    |
| Equivalent Component Type    | W,B,' ' (space/blank) | For Periodicals only.                                                                                                    |
| Ad % Basis                   | Numeric               | 9999v99 The Component file Ad % Basis value is required and must be greater than zero for each component with an Periodical Ad% Treatment value of S if there are multiple components with an Periodical Ad% Treatment value of S. See Appendix E section Ad % Basis for an explanation of how Ad % Basis is used to calculate Ad % for the publication when there are multiple components with Ad % Treatment S. |
| Component Title              | Alphanumeric          | Exists for mailer convenience.                                                                                                    |
| Postal Price Incentive ID    | Alphanumeric          | New for 11-1. A USPS provided ID for incentive identification  Note: the Postal Price Incentive ID is daggered in 12-2                                                                                                    |
| Postal Price Incentive Type  | A, B, C, MB           | Ignored for CSM Postage Statement Mailing Date on or after Jan 1, 2012 and for Mail.dat 12-1.  New for 11-1. For First-Class Mail A = Reply Rides                                                                                                    |

| Field                | Acceptable Values                    | Notes                                                                                                    |
|----------------------|--------------------------------------|----------------------------------------------------------------------------------------------------|
|                      |                                      | Free. For Standard Mail B = Saturation/ HD Total or C = Saturation/ HD SCF Beginning in Release 27.0, for First-Class Mail and Standard Mail MB = Mobile Barcode Note: the Postal Price Incentive Type is daggered in 12-2                                                                                                    |
| Content of Mail      | A, B, C, E, F, A1, A2,<br>A3, B1, C1 | Ignored for Mail.dat 12-1. Use the Component Characteristics Record. For 11-1 and 11-2, identifies unique products within the mailing.  PostalOne! only stores this value for First-Class Mail when the following conditions are met:  1. The Component – Class is set to 1 2. The Component – Processing Category is LT 3. Content of Mail is set to A, B, C, A1, A2, A3, or B1.  PostalOne! only stores this value for Standard Mail when the following conditions are met:  1. The Component – Class is set to 3 2. The Content of Mail is set to C, E, or C1.  Multiple Content of Mail values will be accepted within a single job except for F (Round Trip ONLY: |
|                      |                                      | One DVD/CD or other disk). F must be claimed throughout the entire mailing and is only valid for First-Class Mail letters and flats.                                                                                                    |
| Standard Parcel Type | M, F                                 | New for 11-1. This field will be ignored.  M = Marketing, F = Fulfillment                                                                                                    |
| Standard Flat Type   | C, N                                 | New for 11-1. Required for Standard Flat mailings. This field will be ignored for all other mailings. Must match Standard Flat Type in MPU record.  C = Catalog, N = Not Catalog                                                                                                    |
| User Option Field    | Alphanumeric                         |                                                                                                    |
| CPT Record Status    | O,D,I,U                              | Required.                                                                                                    |
| Reserve              | Alphanumeric                         |                                                                                                    |
| Closing Character    | #                                    | Required. No characters are permitted after the closing character.                                                                                                    |

<sup>\*\*</sup> Field designated for future use. The *PostalOne!* system will not process this data for any functional need until a future release.

### **Component Record - Issue Date Values**

For the Issue Date field, use the date the publisher provides in the issue if it is a month, day and year format. In all cases, if there is a cover/issue date on a publication, use that date as the issue date.

If no date has been provided, use the table below. This is an optional method to standardize the usage of the issue date. The Pricing and Classification Service Center (PCSC) provided these suggested dates.

Any method to standardize the issue date is acceptable if it meets the requirement that all postage statements for the same issue have the same issue date. Look up the frequency of the issue and then use the month, day and year provided. If two issues occur on the same date, use the Volume Number and Issue Number to differentiate the issues.

Table C- 10. Suggested Issue Date Values by Frequency

| Frequency                                                      | Issue                 | Use Date   |
|----------------------------------------------------------------|-----------------------|------------|
| Quarterly                                                      | First Quarter         | 1/1/2004   |
| (if not dated, or no month & year)                             | Second Quarter        | 4/1/2006   |
|                                                                | Third Quarter         | 7/1/2006   |
|                                                                | Fourth Quarter        | 10/1/2006  |
| Seasonal                                                       | Spring                | 3/21/2006  |
| (if not dated, or no month & year)                             | Summer                | 6/21/2006  |
|                                                                | Fall                  | 9/21/2006  |
|                                                                | Winter                | 12/21/2006 |
| Monthly                                                        | Month & Year          | 1/1/2006   |
| (if not dated)                                                 |                       | 2/1/2006   |
| or any other frequency using only a Month & Year as issue date |                       | 3/1/2006   |
|                                                                |                       | etc.       |
| Semimonthly                                                    | First Issue of Month  | 1/1/2006   |
| (if not dated)                                                 | Second Issue of Month | 1/15/2006  |
|                                                                | First Issue of Month  | 2/1/2006   |
|                                                                | Second Issue of Month | 2/15/2006  |
|                                                                |                       | etc.       |
| Bimonthly                                                      | First Month of Issue  |            |
| (if not dated)                                                 | e.g. Jun-Jul 2006     | 6/1/2006   |
|                                                                | Dec '05/Jan '06       | 12/1/2005  |
|                                                                |                       | etc.       |

Note: All "Special/Extra" issues or other frequencies should have an issue date.

### **Component Record – Addressed Supplement Scenarios**

These scenarios require that

- 1. Each addressed supplement with a unique weight and/or advertising percentage must have its own Component and its own Mail Piece Unit.
- 2. The Mail Piece Unit Class for the host publication and for the addressed supplement shall have values 2 or 5.
- 3. The Mail Piece Unit Rate Type for the host publication and for the addressed supplement shall have values R, N, C, S, Y, or W.
- 4. The Component File Component Class for the addressed supplement shall have values 2 or 5.
- 5. The Container Quantity (CQT) fields Copies and Pieces must be populated with the actual number of addressed supplements copies and pieces. (Note: These copies and pieces are used to calculate pound postage and bundle and container postage but copies are automatically set to

- zero to calculate piece postage. In pound postage these copies count for the weight but not for subscriber or nonsubscriber copies.)
- 6. The Package Quantity (PQT) fields Copies and Pieces must be populated with the actual number of addressed supplements copies and pieces. (Note: These copies and pieces are used to calculate pound postage and bundle and container postage but copies are automatically set to zero to calculate piece postage. In pound postage these copies count for the weight but not for subscriber or nonsubscriber copies.)
- 7. Both the host publication and the addressed supplement Component file Periodical Ad % Treatment must be S. (However, the Ad % may be zero.)
- 8. If the addressed supplement is claiming full-service and using the Intelligent Mail Range Record, the Intelligent Mail Range Class must be value 2.
- 9. If the addressed supplement is claiming full-service and using the Piece Detail Record, associate the Intelligent Mail Barcode to the appropriate Piece Detail Record and Container Quantity Record CQT Database ID for the Mail Piece Unit ID for the addressed supplement.
- 10. A host publication may have ride-alongs, repositionable notes, incidental and non-incidental enclosures. The following scenarios show the host publication without these options. For a normal supplement sent with the host publication the requirement is to associate both the supplement and the host publication components with the host publication mailpiece unit. (See the IDEAlliance Mail.dat Specification Special Usage Scenario Periodical With First Class or Standard Mail Enclosure Table title: Treatment within the Component Record of various types of enclosures & attachments #3 Periodicals Supplement) However, for an addressed supplement we associate the addressed supplement to a mail piece unit and the host publication to a different mail piece unit. The simplest scenario for an addressed supplement is represented as follows.

| Piece                   | Component<br>ID | Mail Piece Unit ID | Component – Rate<br>Type |
|-------------------------|-----------------|--------------------|--------------------------|
| Host                    | CPT1            | MPU1               | R                        |
| Addressed<br>Supplement | CPT2            | MPU2               | Z                        |

Associate the Component ID of the addressed supplement and its repositionable notes, ride alongs, or nonincidental enclosures to the Mail Piece Unit ID of the addressed supplement in the MPU/C Relationship Record (MCR) file. (See scenarios 1-3 below). In Scenario 4, a Mail.dat file may have multiple editions of addressed supplements (various copy weights and advertising percentage) for a single host book. In Scenario 5, the same addressed supplement (same copy weight and advertising percentage) may be assigned to multiple MPU IDs for customer convenience. In Scenario 6, a Mail.dat job may have only addressed supplements without their host publication.

#### SCENARIO 1: Addressed Supplement with Repositionable Notes

This scenario illustrates a file submission describing a mailing with Addressed Supplement associated with an Incidental Enclosure of type Repositionable Note (Component Rate Type M).

| Piece | Component<br>ID | Mail Piece Unit ID | Component – Rate<br>Type |
|-------|-----------------|--------------------|--------------------------|
|-------|-----------------|--------------------|--------------------------|

| Host                                           | CPT1 | MPU1 | R |
|------------------------------------------------|------|------|---|
| Addressed<br>Supplement                        | CPT2 | MPU2 | Z |
| Addressed<br>Supplement<br>Repositionable Note | CPT3 | MPU2 | М |

<sup>\*</sup>Addressed Supplements can be associated with multiple Incidental Enclosures.

### SCENARIO 2: Addressed Supplement with Ride-Alongs

This scenario illustrates a file submission describing a mailing with Addressed Supplement associated with an Incidental Enclosure of type Ride-Along (Component Rate Type H).

| Piece                                 | Component<br>ID | Mail Piece Unit ID | Component – Rate<br>Type |
|---------------------------------------|-----------------|--------------------|--------------------------|
| Host                                  | CPT1            | MPU1               | R                        |
| Addressed<br>Supplement               | CPT2            | MPU2               | Z                        |
| Addressed<br>Supplement<br>Ride Along | CPT3            | MPU2               | Н                        |

<sup>\*</sup>Addressed Supplements can be associated with multiple Incidental Enclosures.

### SCENARIO 3: Addressed Supplement with Included Part or Host - Incidental Enclosure

This scenario illustrates a file submission describing a mailing with Addressed Supplement associated with an Incidental Enclosure of type Included Part of Addressed Supplement (Component Rate Type Z).

| Piece                                           | Component<br>ID | Mail Piece Unit ID | Component – Rate<br>Type |
|-------------------------------------------------|-----------------|--------------------|--------------------------|
| Host                                            | CPT1            | MPU1               | R                        |
| Addressed<br>Supplement                         | CPT2            | MPU2               | Z                        |
| Addressed<br>Supplement<br>Incidental Enclosure | CPT3            | MPU2               | Z                        |

<sup>\*</sup>Addressed Supplements can be associated with multiple Incidental Enclosures.

### SCENARIO 4: Periodical Mailing with Multiple Addressed Supplements

This scenario illustrates a file submission describing a mailing with multiple Addressed Supplements.

| Piece     | Component<br>ID | Mail Piece Unit ID | Component – Rate<br>Type |
|-----------|-----------------|--------------------|--------------------------|
| Host      | CPT1            | MPU1               | R                        |
| Addressed | CPT2            | MPU2               | Z                        |

| Supplement              |      |      |   |
|-------------------------|------|------|---|
| Addressed<br>Supplement | CPT3 | MPU3 | Z |

### SCENARIO 5: Addressed Supplement with various Mail Piece Unit Records

This scenario illustrates a file submission describing a mailing with Addressed Supplement where the associated component is assigned multiple Mail Piece Units.

| Piece                   | Component<br>ID | Mail Piece Unit ID | Component – Rate<br>Type |
|-------------------------|-----------------|--------------------|--------------------------|
| Addressed<br>Supplement | CPT2            | MPU1               | Z                        |
| Addressed<br>Supplement | CPT2            | MPU2               | Z                        |

#### SCENARIO 6: Mail.dat containing only Addressed Supplement elements

This scenario illustrates a file submission describing a mailing with Addressed Supplement where the Mail.dat file contains only information related to the Addressed Supplements, and not their hosts.

| Piece                   | Component<br>ID | Mail Piece Unit ID | Component – Rate<br>Type |
|-------------------------|-----------------|--------------------|--------------------------|
| Addressed<br>Supplement | CPT1            | MPU1               | Z                        |

### **Component Record – Classroom Publication Scenario**

The CPT Rate Type and the MPU Rate type must always be C for the classroom publications. If the teacher edition includes a nonsubscriber copy of the student edition, then construct the data with one and only one component in the mail piece unit as follows.

| Edition | CPT Component<br>Weight | Notes                                                                                                    |
|---------|-------------------------|----------------------------------------------------------------------------------------------------|
| Student | 0.0264 lb               | Subtract one nonsubscriber copy for each applicable copy of a teacher edition.                                                            |
| Teacher | 0.0684 lb               | Include weight of one nonsubscriber copy (Teacher portion 0.0420 lb) adjust advertising percentage to include the one nonsubscriber copy. |

### **Component Characteristics Record**

Table C- 11. Component Characteristics Record – CCR (Mail.dat 12-1, 12-2)

| Field  | Acceptable Values | Notes                                            |
|--------|-------------------|--------------------------------------------------|
| Job ID | Alphanumeric      | Required key field. Must match Job ID of Header. |

| Field                              | Acceptable Values                                                                                                    | Notes                                                                                                    |
|------------------------------------|----------------------------------------------------------------------------------------------------|----------------------------------------------------------------------------------------------------|
| Component ID                       | Alphanumeric                                                                                                    | Required key field. Must match Component ID of Component.                                                                                                    |
| Characteristic Type                | Alphanumeric                                                                                                    | Required key field.                                                                                                    |
| Characteristic                     | For 12-1 following values are supported: Content: CT, RR, NF, DC, PS, RT, MI, NP, Incentive: SS, MT, VV, VP, RE, PI, SB Fee: OS, GS, PP  For 12-2 following values are supported: CT, SS, OS, RR, MT, GS, NF, VV, PP, DC, VP, PS, RE, RT, PI, MI, SB, NP, IV  For 12-1 (Errata 12.1.0.3) following values are supported: Content: CT, RR, NF, DC, PS, RT, MI, NP Incentive: CA, RC, DV, RO, MB, SS, MT, VV, VP, RE, PI, SB, IV | Required key field. For Mail.dat 12-1, use as many records per component ID as required to describe the component content, incentive, and fee. Supported values are described below. Unsupported values are ignored. |
| CCR Record Status                  | Fee: OS, GS, PP O, D, I, U                                                                                                    | Required                                                                                                    |
| Closing Character                  | #                                                                                                    | Required. No characters are permitted after the closing character.                                                                                                    |
| Characteristic Type (12-2 onwards) | Alphanuemeric                                                                                                    | Valid values: "C" = Content "I" = Incentive "F" = Fee                                                                                                    |

For Mail.dat 12-1, the following use of the component content is supported as of Jan 8, 2012 with CSM Postage Statement Mailing Date on or after Jan 22:

| Characteristi<br>c Type | Characteristic Description                                       | Characteristic support                                                  |
|-------------------------|------------------------------------------------------------------|-------------------------------------------------------------------------|
| Content                 | CT = Catalog                                                     | Not supported use MPU Standard Flat Type                                |
| Content                 | RR = Reply Envelope or Reply Card                                | Used to check box on PS form 3600                                       |
| Content                 | NF = Contents NOT required to be mailed FCM                      | Used to check box on PS form 3600                                       |
| Content                 | DC = DVD/CD or other disk                                        | Used to check box on PS forms 3600, and 3602                            |
| Content                 | PS = Product Sample                                              | Used to check box on PS form 3602                                       |
| Content                 | RT = Round Trip ONLY: One DVD/CD or other disk (can be LT or FL) | Used to check box on PS form 3600 and to determine price                |
| Content                 | MI = Mobile Interactive<br>Technology                            | Used to count number of pieces on PS forms 3600, 3602N, 3602R and 3541. |

| Content   | NP = PACT act               | For Priority Mail and not supported in Mail.dat                                                                    |
|-----------|-----------------------------|----------------------------------------------------------------------------------------------------|
| Incentive | SS = Seasonal Sale          | Support TBD                                                                                                    |
| Incentive | MT = Mailer Type            | Support TBD                                                                                                    |
| Incentive | VV = Volume w/% off         | Support TBD                                                                                                    |
| Incentive | VP = Volume w/price off     | Support TBD                                                                                                    |
| Incentive | RE = Revenue                | Support TBD                                                                                                    |
| Incentive | PI = Piece Count            | Support TBD                                                                                                    |
| Incentive | SB = Small Bus w/% off      | Support TBD                                                                                                    |
| Fee       | OS = Operational Surcharge  | Support TBD                                                                                                    |
| Fee       | GS = Geographic Surcharge   | Support TBD                                                                                                    |
| Fee       | PP = Picture Permit Indicia | Used to count number of pieces and to determine extra service price on line S 17 for PS forms 3600, 3602, and 3605 |

## **Container Summary Record**

Table C-12. Container Summary Record - CSM

| Field                          | Acceptable Values                                                   | Notes                                                                                                    |
|--------------------------------|---------------------------------------------------------------------|----------------------------------------------------------------------------------------------------|
| Job ID                         | Alphanumeric                                                        | Required Must match Job ID of Header.                                                                                                    |
| Segment ID                     | Alphanumeric                                                        | Required Must match Seg ID of Segment.                                                                                                    |
| Container Type                 | P,S,O,T,E,F,B,W,Z,U,L,<br>M,H,A,G,D,R,C,(11-1 and<br>above Only AB) | Required This field impacts prices for Periodicals mailings. See the Container Type Values table.                                                                                                    |
|                                |                                                                     | New for 11-1: The <i>PostalOne!</i> system does not support Container Type AB.                                                                                                    |
|                                |                                                                     | The PostalOne! system will accept two characters for this field for 11-1 and above files.                                                                                                    |
| Container ID                   | Numeric                                                             | Required If numeric only, fill left with zeros. Must be unique within a Job ID. A Container ID may only exist in one Segment ID. A Container ID may only have one Container Type. Each container ID represents either a handling unit or a container. |
|                                |                                                                     | The PostalOne! system does not support updates of this field, only inserts of new records are supported for the key fields.                                                                                                    |
| Display Container ID           | Alphanumeric                                                        | Required. If numeric only, fill left with zeros.                                                                                                    |
| Container Grouping Description | Alphanumeric                                                        | Spaces allowed in original and update jobs.                                                                                                    |
| Container Destination Zip      | Alphanumeric                                                        | Required. 5-digit or 3-digit.                                                                                                    |

| Field                                           | Acceptable Values                                                                                                    | Notes                                                                                                    |
|-------------------------------------------------|----------------------------------------------------------------------------------------------------|----------------------------------------------------------------------------------------------------|
| Container Level                                 | A,B,C,D,E,F,G,H,I,J,K,M,N,P,Q,<br>,Q,<br>R,S,T,U,V,W,X,Y,Z,AA,AB,A<br>C,AD,AE,AF,AG,AH,AI,AJ,A<br>K,AL,AM,AN,AO,AP,AQ, | Required. This field impacts prices for Periodicals mailings. For more information, see the Container Level Values table.  First-Class Mail Palletization option:                                                                                                    |
|                                                 | AR, AS, AT                                                                                                    | W,AK,AL,AM,AN,AO,AP,AQ                                                                                                    |
|                                                 |                                                                                                    | New for 11-1 - FSS Preparation:                                                                                                    |
|                                                 |                                                                                                    | E = FSS Sort Plan (5-Digit)                                                                                                    |
|                                                 |                                                                                                    | F = FSS Facility (SCF)                                                                                                    |
|                                                 |                                                                                                    | Container Levels AK, AL, AM, AN, AO, AP, or AQ are for First-Class Mail only.                                                                                                    |
| Entry Point for Entry Discount - Postal Code    | Alphanumeric                                                                                                    | Required. 3 or 5-digit ZIP Code                                                                                                    |
| Entry Point for Entry Discount - Facility Type  | B,A,S,D,H,R,O,X,V,U,T,N,G,<br>F,C,E,J,K,L,M,Q,I                                                                        | Required. This field impacts prices for Periodicals mailings. For more information, see the Entry Point for Entry Discount – Facility Type Values table. Used in validation with FAST appointment facility and Mail Direction Files for drop shipments.  Class is Periodicals: 'B', 'A', 'S', 'D', 'R', 'O', 'T', 'N', 'C', 'E', 'J', 'K', 'L', 'M', 'I' or 'Q'  All other classes: 'B', 'A', 'S', 'D', 'H', 'R', 'O', 'X', 'T', 'N', 'C', 'E', 'J', 'K', 'L', 'M', 'I', or 'Q' |
|                                                 |                                                                                                    | The Entry Point for Entry Discount – Facility Type cannot be 'N' for full-service or mixed-service jobs.                                                                                                    |
|                                                 |                                                                                                    | The Entry Point for Entry Discount – Facility Type cannot be B, R, S or D for First-Class Mail jobs (.seg Class Defining Preparation field is 1).                                                                                                    |
|                                                 |                                                                                                    | The PostalOne! system will accept two characters for this field for 11-1 files.                                                                                                    |
| Entry Point - Actual / Delivery -<br>Locale Key | Alphanumeric                                                                                                    | Should be populated with the Locale key from<br>the USPS Drop Shipment Product. The USPS<br>DropShip Product is available at<br>fast.usps.com:                                                                                                    |
|                                                 |                                                                                                    | https://fast.usps.com/fast/fastApp/resources/dropShipFileDownload.action                                                                                                    |
|                                                 |                                                                                                    | The value should be preceded by the letters "LOC" for facility types O, K, L, J, C, Q, or E. For Full-Service or Mixed-Service mailings, it is recommended that the Locale Key be provided whenever possible.                                                                                                    |
| Entry Point – Actual / Delivery<br>Postal Code  | Alphanumeric                                                                                                    | Required. Numeric characters 0-9, ZIP Code + 4                                                                                                    |

| Field                         | Acceptable Values | Notes                                                                                                    |
|-------------------------------|-------------------|----------------------------------------------------------------------------------------------------|
| Parent Container Reference ID | Numeric           | A logical tray can be associated to either a physical or logical container. A physical tray or sack can be associated to either a physical or logical container. This field must match a Container ID in the CSM.                                     |
| Truck or Dispatch Number      | Alphanumeric      |                                                                                                    |
| Stop Designator               | Alphanumeric      |                                                                                                    |
| Reservation Number            | Alphanumeric      | When populated, should be in one of the following formats  1. 10-digit value with the format nnnnn + R + mmdd where n=numeric and mmdd=date of recurring appt  2. 5 digit value with the format nnnnn + R  3. 9 digit numeric value between 100000000 |
|                               |                   | and 999999999                                                                                                    |
| Actual Container Ship Date    | Date              | YYYYMMDD - Example: 20061225.  Must be a date before the April 2011 price                                                                                                    |
| Actual Container Ship Time    | Time              | change date.  HH:MM – Example: 18:12. If an Actual  Container Ship Time is provided, the Actual  Container Ship Date is required.                                                                                                    |
| Scheduled Pick Up Date        | Date              | YYYYMMDD - Example: 20081225.                                                                                                    |
| Scheduled Pick Up Time        | Time              | HH:MM – Example: 18:12.                                                                                                    |
| Actual Pick Up Date           | Date              | YYYYMMDD - Example: 20081225.                                                                                                    |
| Actual Pick Up Time           | Time              | HH:MM – Example: 18:12                                                                                                    |
| Container Acceptance Date     | Date              | YYYYMMDD - Example: 20061225                                                                                                    |
| Scheduled In-Home Date        | Date              | YYYYMMDD - Example: 20061225                                                                                                    |
| Additional In-Home Range      | Numeric           | ·                                                                                                    |
| Scheduled Induction Date      | Date              | YYYYMMDD - Example: 20061225. Required for full and mixed service ready to pay containers and transportation updates when the .csm USPS Pick Up field is populated with N.  Date must be within 30 days into the past or                              |
|                               |                   | present of the Postage Statement Mailing Date for a Full-Service or Mixed Service Mailing.                                                                                                    |
| Scheduled Induction Time      | Time              | HH:MM – Example: 13:30. Required for full and mixed service ready to pay containers and transportation updates when the .csm USPS Pick Up field is populated with N.  If a Scheduled Induction Time is provided, the                                  |
| Actual Induction Date         | Date              | Scheduled Induction Date is required.  YYYYMMDD – Example 20061225. FAST closeout date. For mailer tracking only.                                                                                                    |
| Actual Induction Time         | Time              | HH:MM – Example: 13:30. FAST Closeout time. For mailer tracking only.                                                                                                    |

| Field                             | Acceptable Values               | Notes                                                                                                    |
|-----------------------------------|---------------------------------|----------------------------------------------------------------------------------------------------|
| Internal Date                     | Date                            | YYYYMMDD - Example: 20061225. Cannot be all zeros.                                                                                                    |
| Postage Statement Mailing Date    | Date                            | Required for postage payment mailing date. YYYYMMDD – Example: 20080820. Cannot be all zeros. Used to determine price/postage prices applicable – finalization date. Postage Statement Mailing Date may be backdated to the price change before last or one year in the past (whichever is most recent). The Postage Statement Mailing date cannot be populated with a date that is more than 120 days in the future.  1. The system will not require the CSM Postage container Mailing Date if the CSM Container Status is Original. There is no need for Postage container Mailing Date because there is no postage container created for this case.  2. The system will not require the CSM Postage container Mailing Date if the CSM Container Status is Preliminary. When no CSM Postage container Mailing Date is provided, the system will use the current system date for the mailing date on the estimated postage containers.  Mail.dat files may be used to enter or update postage statements with mailing dates before or after the April 2011 price change but dates must be all before or all after the price change. For files submitted before the price |
|                                   |                                 | change date with a mailing date after the price change date, the postage statements will be converted to the new rates upon finalization.                                                                                                    |
| Postage Statement Mailing<br>Time | Time                            | HH:MM – Example: 19:00. Used to determine price/postage prices applicable – finalization time.                                                                                                    |
| Number of Copies                  | Numeric                         | Required.                                                                                                    |
| Number of Pieces                  | Numeric                         | Required.                                                                                                    |
| Total Weight (product only)       | Numeric                         | Required. 999999999999999999999999999999999999                                                                                                    |
| Unique Container ID               | Alphanumeric                    | If numeric only, fill left with zeros. <i>PostalOne!</i> will fail the file if this field is filled for sibling containers.                                                                                                    |
| Container Status                  | R,C,X,P,T,O,D,' ' (space/blank) | See the Rules for Sending Container Status<br>Updates and the table Allowable CSM<br>Container Status Values.                                                                                                    |
| Ready for SASP                    | Alphanumeric                    | Y= Yes, Blank = No                                                                                                    |

| Field                                    | Acceptable Values   | Notes                                                                                                    |
|------------------------------------------|---------------------|----------------------------------------------------------------------------------------------------|
| Container Ready to Pay<br>Transaction ID | Numeric             | Not used by the <i>PostalOne!</i> system. Links to the associated PSR file is not supported. This field will be optional for all CSM Container Status field values, including MLOCR jobs.                                                                                                    |
| Included in Other<br>Documentation       | Blank, O, L         | Links to the associated OCI file. Must be blank for all pallet-level containers and mail that is not copalletized. Completed with 'O' for trays and virtual sacks at origin when sent for copalletization. Completed with 'L' for trays and virtual sacks at copalletization to link back to the origin location.                                                                                                    |
|                                          |                     | I is not a valid value for the Included in Other Documentation field.                                                                                                    |
| Machinable Mail Piece                    | Y,N,U,A             | Required.                                                                                                    |
| Tray Preparation Type                    | P, L, S, N          | Required. The <i>Tray Preparation Type</i> supports the DMM Exception to Bundle Preparation - Full Single-Sort-Level Trays as follows. For Letters:  a. It has a CPT <i>Component - Processing Category</i> of 'LT' (Letter) AND  b. It is in a container with a CSM <i>Tray Preparation Type</i> of 'L' (Loose) or 'S' (Separator) or N (Not Applicable) AND  c. It is in a container with CSM <i>Container Type</i> of 'O', 'T', or 'E' (1 foot tray, 2 foot tray, or EMM tray) AND  d. The CQT Rate Category for every letter piece in the bundle must be one of the following: O, A, B, E, H, L, L1, or L2.  For Flats:  a. It has a CPT <i>Component - Processing Category</i> of 'FL' (Flat) AND  b. It is in a container with a CSM <i>Tray Preparation Type</i> of 'L' (Loose) or 'S' (Separator) or N (Not Applicable) AND |
|                                          |                     | c. It is in a container with CSM Container Type of 'F' (flat tub). d. The CQT Rate Category for every flat piece in the bundle must be one of the following: O, A, B, E, H, L, L3, or L4.                                                                                                    |
| Trans-Ship Bill of Lading Number         | Alphanumeric        |                                                                                                    |
| Sibling Container Indicator              | Y,' ' (space/blank) | A sibling container may not fill in many fields in the CSM because this container inherits those values from its sibling. The following required fields are populated in the CSM file                                                                                                    |

| Field                              | Acceptable Values | Notes                                                                                                    |
|------------------------------------|-------------------|----------------------------------------------------------------------------------------------------|
|                                    |                   | when the Sibling Container field in the CSM is                                                                                                    |
|                                    |                   | set to Y:                                                                                                    |
|                                    |                   | - Job ID                                                                                                    |
|                                    |                   | - Segment ID                                                                                                    |
|                                    |                   | - Container ID                                                                                                    |
|                                    |                   | - Sibling Container Indicator                                                                                                    |
|                                    |                   | - Sibling Container Reference ID                                                                                                    |
|                                    |                   | - Container Type                                                                                                    |
|                                    |                   | - CSM Record Status                                                                                                    |
|                                    |                   | The following optional fields are validated if populated in the CSM file when the Sibling Container field in the CSM is set to Y:                                                                                                    |
|                                    |                   | - Label: IM Container or IM Tray Barcode                                                                                                    |
|                                    |                   | - Label: 10 Character Container Barcode                                                                                                    |
|                                    |                   | - Label: Destination Line 1                                                                                                    |
|                                    |                   | - Label: Destination Line 2                                                                                                    |
|                                    |                   | - Label: Content Line 1                                                                                                    |
|                                    |                   | - Label: Content Line 2                                                                                                    |
|                                    |                   | - Label: Entry (Origin) point Line                                                                                                    |
|                                    |                   | - Label: User Information Line 1                                                                                                    |
|                                    |                   | - Label: User Information Line 2                                                                                                    |
|                                    |                   | - Label: Container Label CIN Code                                                                                                    |
|                                    |                   | - Label: Container Label Type                                                                                                    |
|                                    |                   | - Unique Container ID                                                                                                    |
|                                    |                   | If other fields are populated for a sibling Container ID, the Mail.dat file is rejected.                                                                                                    |
| Sibling Container Reference ID     | Numeric           | If the Sibling Container Indicator is Y, this field is required and must match a Container ID in the CSM file.                                                                                                    |
| Postage Grouping ID                | Alphanumeric      |                                                                                                    |
| Container Gross Weight             | Numeric           | 9999999v9999                                                                                                    |
| Container Gross Weight –<br>Source | A,E               | Even when set to E, the <i>PostalOne!</i> system always processes container gross weight as actual.                                                                                                    |
| Container Height                   | Numeric           | Value in inches, no decimal.                                                                                                    |
| Container Height – Source          | A,E               |                                                                                                    |
| EMD - 8125 ASN Barcode             | Alphanumeric      |                                                                                                    |
| Transportation Carrier ID          | Numeric           | USPS ID (The Mail.dat specification says alphanumeric.)                                                                                                    |
| FAST Content ID                    | Alphanumeric      | USPS FAST ID.                                                                                                    |
| FAST Scheduler ID                  | Numeric           | USPS ID.                                                                                                    |
| USPS Pick Up                       | Y,N,' ' (blank)   | Used for DMU-Verified, USPS-Transported mail. This field is required when mailing has full-service mailpieces. Required for Full-Service mailings when the Container Status is "R" or "T" and the container is not a sibling container. |

| Field                                         | Acceptable Values | Notes                                                                                                    |
|-----------------------------------------------|-------------------|----------------------------------------------------------------------------------------------------|
| CSA Trip ID                                   | Alphanumeric      | Used for DMU-Verified, USPS-Transported mail. Provide the appropriate Postal Service assigned numeric CSA Trip ID from the CSA. Do not provide additional information such as the ship date in the CSA Trip ID field. Leading zeros are accepted.                                                                                                    |
| Scheduled Ship Date                           | Date              | YYYYMMDD. Example: 20080820. Required for DMU-Verified, USPS-Transported mail.                                                                                                    |
|                                               |                   | Date must be within 30 days into the past or present of the Postage Statement Mailing Date for a Full-Service or Mixed Service Mailing.                                                                                                    |
| Schedule Ship Time                            | Time              | HH:MM. Example: 19:00. Required for DMU-<br>Verified, USPS-Transported mail.                                                                                                    |
| Special Condition On Limit                    | OV,UF,SM,SN,OM    |                                                                                                    |
| DMM Section Defining<br>Container Preparation | Alphanumeric      | Allows up to 12 characters. Minimum is 3 characters.                                                                                                    |
| Alternate Method Defining Preparation         | Alphanumeric      |                                                                                                    |
| Label: IM Container or IM Tray<br>Barcode     | Alphanumeric      | See USPS Specification 24 characters for trays or sacks. For pallets, use 21 characters; populate the leftmost 21 characters. For full-service option IM Container or IM Tray Barcode must be unique for 45 days after the Postage Statement Mailing Date in the CSM. If not, then an error is reported in the Detail Error Verification Reports. For sacks or trays containing full-service mailpieces, there is a threshold of 1% for duplicate barcodes compared to the total trays or sacks in the job. |
| Label: 10-Character Container Barcode         | Alphanumeric      | Optional, for the 10 characters on the IMB 10/24 barcode.                                                                                                    |
| Label: Destination Line 1                     | Alphanumeric      |                                                                                                    |
| Label: Destination Line 2                     | Alphanumeric      | Spaces allowed in original and update jobs.                                                                                                    |
| Label: Contents - Line 1                      | Alphanumeric      |                                                                                                    |
| Label: Contents - Line 2                      | Alphanumeric      |                                                                                                    |
| Label: Entry (Origin) Point Line              | Alphanumeric      |                                                                                                    |
| Label: User Information Line 1                | Alphanumeric      |                                                                                                    |
| Label: User Information Line 2                | Alphanumeric      |                                                                                                    |
| Label: Container Label CIN Code               | Alphanumeric      |                                                                                                    |
| Label: Container Label Type                   | 1,2,3,4           |                                                                                                    |
| Container Contains Overflow Indicator         | Y,N               |                                                                                                    |
| User Option Field                             | Alphanumeric      |                                                                                                    |
| eInduction Indicator                          | Alphanumeric      | Y= Yes, Blank = No                                                                                                    |

| Field                                           | Acceptable Values | Notes                                                                                                    |
|-------------------------------------------------|-------------------|----------------------------------------------------------------------------------------------------|
| CSA Agreement ID                                | Alphanumeric      | Required for full or mixed service First-Class Mail jobs (.seg Class Defining Preparation field is 1) when the .csm Container Level field is AK, AL, AM, AN, AO, AP or AQ (11-2 files only).                                                                                                    |
| Presort Labeling List Effective Date            | Numeric           | Required. YYYYMMDD (cannot be all zeros) For containers created with a CSA, use CSA effective date. Fill with 00010101 if date is not applicable.                                                                                                    |
| Last Used Labeling List<br>Effective Date       | Numeric           | Required. YYYYMMDD (cannot be all zeros) For containers created with a CSA, use CSA effective date. Fill with 00010101 if date is not applicable. For the initial presort, this will have the same value as Presort Labeling List Effective Date field.                                                                            |
| Presort City-State Publication<br>Date          | Numeric           | Required. YYYYMMDD (cannot be all zeros). Use "01" for day if only Year and Month provided. Fill with 00010101 if date is not applicable.                                                                                                    |
| Last Used City-State Publication Date           | Numeric           | Required. YYYYMMDD (cannot be all zeros) Use "01" for day if only Year and Month provided. Fill with 00010101 if date is not applicable. For the initial presort, this will have the same value as Presort City-State publication Date.                                                                                            |
| Presort Zone Chart Matrix<br>Publication Date   | Numeric           | Required. YYYYMMDD (cannot be all zeros) Fill with 00010101 if date is not applicable.                                                                                                    |
| Last Used Zone Chart Matrix<br>Publication Date | Numeric           | Required. YYYYMMDD (cannot be all zeros) Fill with 00010101 if date is not applicable. For the initial presort, this will have the same value as Presort Zone Chart Matrix Publication Date.                                                                                                    |
| Last Used Mail Direction Publication Date       | Numeric           | Required. YYYYMMDD (cannot be all zeros) Fill with 00010101 if date is not applicable.                                                                                                    |
| CSM Record Status                               | O,I,D,U           | Required. If inserting or updating a container that is not a sibling container then the Container Quantity (CQT) and Package Quantity Record (PQT) are required. In the case of full-service, if sending the Container Summary Record (CSM), the PDR (Piece Detail Record) and the IMR (Intelligent Mail Range) are also required. |
| Accept Misshipped                               | Alphanumeric      | Y= Yes, Blank = No                                                                                                    |
| Reserve                                         | Alphanumeric      |                                                                                                    |
| Closing Character                               | #                 | Required. No characters are permitted after the closing character.                                                                                                    |

## **Container Summary Record - Container Type Values**

For Outside-County Periodicals mailings, Container Type Mail.dat values (CSM) values map to the following chargeable container types.

**Table C-13. Container Type Values** 

| Mail.dat Value                                   | Container Type                                     |  |
|--------------------------------------------------|----------------------------------------------------|--|
| 1 = #1 Sack                                      | Sack                                               |  |
| 2 = #2 Sack                                      | Sack                                               |  |
| 3 = #3 Sack                                      | Sack                                               |  |
| 4 = 01 V Sack                                    | Sack                                               |  |
| 5 = 03 V Sack                                    | Sack                                               |  |
| A = Hamper, Large Plastic                        | Pallet                                             |  |
| B = Bedload                                      | Not mapped for Periodicals                         |  |
| C = Collapsible Wire Container                   | Pallet                                             |  |
| D = Eastern Region Mail Container w/ Web<br>Door | Pallet                                             |  |
| E = EMM Tray                                     | Tray                                               |  |
| F = Flat Tub                                     | Tray                                               |  |
| G = General Purpose Mail Container with<br>Gate  | Pallet                                             |  |
| H = Hamper, Large Canvas                         | Pallet                                             |  |
| L = Logical Tray                                 | Not mapped for Periodicals                         |  |
| M = Logical Pallet (MLOCR)                       | Pallet                                             |  |
| O = 1' Tray                                      | Tray                                               |  |
| P = Pallet                                       | Pallet                                             |  |
| R = Wire Container Rigid                         | Pallet                                             |  |
| S = Sack                                         | Sack                                               |  |
| T = 2' Tray                                      | Tray                                               |  |
| U = Unit Load Device                             | Not mapped for Periodicals                         |  |
| V – Sack (Virtual)                               | Used in some cases to place bundles on pallets.    |  |
| W = Walled Unit                                  | Not mapped for Periodicals                         |  |
| Z = User Pallet                                  | Pallet                                             |  |
| AB = Air Box                                     | New for 11-1 and not supported for 11-1 and above. |  |

#### **Container Summary Record - Container Level Values**

For Outside-County Periodicals Container Level (CSM) values map to the following chargeable container levels.

**Table C- 14. Container Level Values** 

| Mail.dat Value             | Container Level Price |
|----------------------------|-----------------------|
| A = CR-Direct              | 5-Digit               |
| B = Mixed CR in 5 Digit    | 5-Digit               |
| C = Mixed CR in 3 Digit    | SCF/3-Digit           |
| D = CR - 5 D Scheme        | 5-Digit               |
| E = FSS Sort Plan          | 5-Digit               |
| F = FSS Facility           | SCF                   |
| G = 5 Digit (Auto/Presort) | 5-Digit               |
| H = 5 Digit (Merged)       | 5-Digit               |
| I = 5 Digit (Presort only) | 5-Digit               |

| Mail.dat Value                  | Container Level Price      |
|---------------------------------|----------------------------|
| J = 5 Digit (Barcode only)      | 5-Digit                    |
| K = Metro Scheme                | SCF/3-Digit                |
| L = Mixed RDC                   | Not mapped for Periodicals |
| M = 5D Scheme (Presort)         | 5-Digit                    |
| N = 5D Scheme (Auto, Presort)   | 5-Digit                    |
| P = 5D Scheme (Barcode)         | 5-Digit                    |
| Q = 5D Scheme (Merged           | 5-Digit                    |
| R = 3 Digit (Auto, Presort)     | SCF/3-Digit                |
| S = 3 Digit (Barcode)           | SCF/3-Digit                |
| T = 3 Digit (Presort)           | SCF/3-Digit                |
| U = 3 Digit (CR, Auto, Presort) | SCF/3-Digit                |
| V = 3 Digit Scheme              | SCF/3-Digit                |
| W = Unique 3 Digit              | SCF/3-Digit                |
| X = SCF                         | SCF/3-Digit                |
| Y = Protected SCF               | SCF/3-Digit                |
| Z = ADC                         | ADC/AADC                   |
| AA = AADC                       | ADC/AADC                   |
| AB = Mixed ADC                  | Mixed ADC/AADC             |
| AC = Mixed AADC                 | Mixed ADC/AADC             |
| AD = ASF                        | Mixed ADC/AADC             |
| AE = NDC                        | Mixed ADC/AADC             |
| AF = Protected NDC              | Mixed ADC/AADC             |
| AG = Mixed NDC                  | Mixed ADC/AADC             |
| AH = Origin Mixed ADC           | Mixed ADC/AADC             |
| AI = Protected ADC              | ADC/AADC                   |
| AJ = Single Piece Container     | Mixed ADC/AADC             |

#### **Container Summary Record - Entry Point for Entry Discount**

Detail Error Verification Reports reflect instances in which FAST appointments are not associated for drop ship mailings (drop ship is identified by Entry Point for Entry Discount Facility Type in the CSM = B "DNDC", R "ADC", S "DSCF", or D "DDU"). SASP will associate FAST appointment IDs to physical containers/handling units by matching to one of the following: 1) Reservation Number provided in the CSM or 2) IMcb provided in the CSM to the IMcb in the 99M records from FAST to retrieve an Appointment ID.

Detail Error Verification Reports reflect instances in which FAST appointments are not associated for DMU verified / mailer transported origin entry mail with a CSA (DMU verified / mailer transported with a CSA is identified by Entry Point for Entry Discount Facility Type in the CSM = O "Origin", inclusion of a CSA ID in the SEG, and USPS Pick Up Indicator = "N" in the CSM). SASP will associate FAST appointment IDs to physical containers/handling units by matching to one of the following: 1) Reservation Number provided in the CSM or 2) IMcb provided in the CSM to the IMcb in the 99M records from FAST to retrieve an Appointment ID.

Entry Point for Entry Discount Facility Type must be set to S or R when the associated CSM Container Level is set to E or F for Periodicals.

For Outside-County Periodicals mailings, Entry Point for Entry Discount – Facility Type (CSM) values map to the following chargeable Container Entry values.

Table C- 15. Entry Point for Entry Discount - Facility Type Values

| Mail.dat Value                         | Container Entry            |
|----------------------------------------|----------------------------|
| A = ASF                                | Destination NDC            |
| B = DNDC                               | Destination NDC            |
| D = DDU                                | DDU                        |
| S = DSCF                               | Destination SCF            |
| H = Tran Hub                           | Not mapped for Periodicals |
| R = ADC                                | Destination ADC            |
| O = Origin                             | Origin Post Office/DMU     |
| X = Alt Delivery                       | Not mapped for Periodicals |
| V = Int'l Gateway                      | Not mapped for Periodicals |
| U = USPS Int'l                         | Not mapped for Periodicals |
| T = Orig(T-Hub Sq)                     | Not mapped for Periodicals |
| N = Not-determined                     | Origin Post Office/DMU     |
| G = Can (Gatwy)                        | Not mapped for Periodicals |
| P = Can (in Can)                       | Not mapped for Periodicals |
| F = Forgn Mail Consol.                 | Not mapped for Periodicals |
| C = Origin SCF                         | Origin SCF                 |
| E = Origin DDU                         | Origin Post Office/DMU     |
| J = Origin ADC                         | Origin ADC                 |
| K = Origin NDC                         | Origin NDC                 |
| L = Origin ASF                         | Origin NDC                 |
| M = Dest AMF                           | Destination NDC            |
| Q = Origin AMF                         | Origin NDC                 |
| I = INDC (Int'l NDC, NJ)               | Origin NDC                 |
| Y = RDC (Regional Distribution Center) | Not mapped for Periodicals |

| Mail.dat Value                          | Container Entry            |
|-----------------------------------------|----------------------------|
| Z = DPC (Destination Processing Center) | Not mapped for Periodicals |

### **Original Container Identification Record**

This record type is used for copalletization.

Table C- 16 . Original Container Identification Record - OCI

| Field                                           | Acceptable Values | Notes                                                                                                    |
|-------------------------------------------------|-------------------|----------------------------------------------------------------------------------------------------|
| Job ID                                          | Alphanumeric      | If numeric only, fill left with zeros. No special characters allowed. Required                                                                        |
|                                                 |                   | PostalOne! does not support updates of this field, only one Job ID is allowed in a Mail.dat file.                                                     |
| Container ID                                    | Alphanumeric      | Must match a container ID in the CSM. Required                                                                                                    |
| Original Job ID                                 | Alphanumeric      | Must match a previously submitted Job ID. Required                                                                                                    |
| Original User License Code                      | Alphanumeric      | Must match the User License Code for the Original Job ID. Required The Postal Service systems treat the Original User License Code as case sensitive. |
| Original Segment ID                             | Alphanumeric      | Must match a Segment ID for the Original Job ID. Required                                                                                             |
| Original Container ID                           | Numeric           | Must match a Container ID for the Original Job ID. Required                                                                                           |
| Original Display Container ID                   | Alphanumeric      | Must match the Display Container ID for the Original Job ID and Container ID                                                                          |
| Original Label: IM Container or IM Tray Barcode | Alphanumeric      | Must match the Label: IM Container or IM Tray<br>Barcode for the Original Job ID and Container<br>ID                                                  |
| Original Mail.XML Customer<br>Group ID          | Alphanumeric      | Not used by PostalOne!                                                                                                    |
| Original Mail.XML Mailing<br>Group ID           | Alphanumeric      | Not used by PostalOne!                                                                                                    |
| Original Mail.XML Container ID                  | Numeric           | Not used by PostalOne!                                                                                                    |
| OCI Record Status                               | Alphanumeric      | Not used by PostalOne!                                                                                                    |
| Reserve                                         | Alphanumeric      |                                                                                                    |
| Closing Character                               | #                 | Required. No characters are permitted after the closing character                                                                                     |

## **Intelligent Mail Range Record**

The full-service option (SEG record type Full-service Participation Indicator is either M or F) requires either the IMR or the PDR record type to send data for a Mail.dat job. A Mail.dat job cannot have a

mixture of IMR and PDR files. If there are no full-service mailpieces in the Mail.dat file, the SEG Full-Service Participation Indicator value is blank and a PDR, PBC or IMR file may be submitted but is not processed for full-service. For the non full-service mailing the PDR "Wasted or Shortage Piece" Indicator values X, T, W and S are processed. For a non full-service mailing, the PDR file can be submitted for all mailpieces or only the mailpieces with PDR "Wasted or Shortage Piece" Indicator values X, T, W and S. IMR pieces must equal the total pieces in each non-parent CSM container. See the *Guide to Intelligent Mail for Letters and Flats* for guidance on what record type to use.

Table C- 17. Intelligent Mail Range Record - IMR

In 12-2 the IMR record is daggered. The IMR will be completely phased out by July 2013.

| Field                          | Acceptable Values | Notes                                                                                                    |
|--------------------------------|-------------------|----------------------------------------------------------------------------------------------------|
| Job ID                         | Alphanumeric      | Required. Must match Job ID of Header.                                                                                                    |
| Container ID                   | Numeric           | Required. Must match Container ID in CSM file.                                                                                                    |
| IMR Unique ID                  | Alphanumeric      | Required. If numeric only, fill left with zeros. Use a new IMR unique ID for each range that requires a new value in IM Barcode Lower Serialization (including MID on the mailpiece), IM Barcode Upper Serialization (including MID on the mailpiece), Mailer ID of Mail Owner, CRID of Mail Owner, Mailer ID of Preparer, CRID of Preparer, Service Level Indicator, and Piece Count.                                                   |
|                                |                   | PostalOne! does not support updates of this field, only inserts of new records are supported for the key fields.                                                                                                    |
| Class                          | 1,2,3,4           | Required. Pending Periodicals use 2 for Periodicals                                                                                                    |
| IM Barcode Lower Serialization | Alphanumeric      | Must be all numbers exactly 15 numbers in length. May have leading zeros if significant. Must be less than or equal to <i>IM Barcode Upper Serialization</i> number. The first six characters must match the <i>IM Barcode Upper Serialization</i> number. IM Barcode must be unique for 45 days after the Postage Statement Mailing Date in the CSM. If not, then an error is reported in the Detail Error Verification Reports.        |
| IM Barcode Upper Serialization | Alphanumeric      | Must be all numbers exactly 15 numbers in length. May have leading zeros if significant. Must be greater than or equal to the <i>IM Barcode Lower Serialization</i> number. The first six characters must match the <i>IM Barcode Lower Serialization</i> number. IM Barcode must be unique for 45 days after the Postage Statement Mailing Date in the CSM. If not, then an error is reported in the Detail Error Verification Reports. |

| Field                   | Acceptable Values | Notes                                                                                                    |
|-------------------------|-------------------|----------------------------------------------------------------------------------------------------|
| Mailer ID of Mail Owner | Alphanumeric      | For Full-Service Processing, at least one of the following fields must be populated when the IMR file is submitted for full-service: IMR <i>CRID of Mail Owner</i> or IMR <i>Mailer ID of Mail Owner</i> . Must be all numbers. A Mailer ID is always six numbers or nine numbers. May have leading zeros if significant. Left-justify and do not add leading zeros to a six digit Mailer ID to make nine digits. See Full-service Data Distribution.       |
| CRID of Mail Owner      | Alphanumeric      | Use only numeric characters, left justify and do not add leading zeros. For Full-Service Processing, at least one of the following fields must be populated when the IMR file is submitted for full-service: IMR <i>CRID of Mail Owner</i> or IMR <i>Mailer ID of Mail Owner</i> . See Full-service Data Distribution.                                                                                                    |
| Mailer ID of Preparer   | Alphanumeric      | For Full-Service Processing, at least one of the following fields must be populated when the IMR file is submitted for full-service: IMR <i>CRID of Mail Preparer</i> or IMR <i>Mailer ID of Mail Preparer</i> . Must be all numbers. A Mailer ID is always six numbers or nine numbers. May have leading zeros if significant. Left-justify and do not add leading zeros to a six digit Mailer ID to make nine digits. See Full-service Data Distribution. |
| CRID of Preparer        | Alphanumeric      | Use only numeric characters, left justify and do not add leading zeros. For Full-Service Processing, at least one of the following fields must be populated when the IMR file is submitted for full-service: IMR <i>CRID</i> of <i>Mail Preparer</i> or IMR <i>Mailer ID</i> of <i>Mail Preparer</i> . See Full-service Data Distribution.                                                                                                    |
| Service Level Indicator | B,F,P,O           | This field is required for the <i>PostalOne!</i> system. See note in CQT Service Level Indicator                                                                                                    |
| Piece Count             | Numeric           | Required. The total number of pieces with each separate Service Level Indicator for a Container ID must be between the total number of pieces and the total number of copies with the same Service Level Indicator in the CQT records for the same Container ID.  For Periodicals firm bundles, if assigning the                                                                                                    |
|                         |                   | same barcode to each copy in the firm bundle, count the entire firm bundle as a single piece in the IMR. If assigning a unique barcode to each copy in the firm bundle, count each copy as a piece in the IMR.                                                                                                    |
| IMR Record Status       | O,D,U             | I is not supported                                                                                                    |
| Reserve                 | Alphanumeric      | Description 1 No description 20 1 6 2                                                                                                    |
| Closing Character       | #                 | Required. No characters are permitted after the closing character.                                                                                                    |

# **Container Quantity Record**

Table C- 18. Container Quantity Record - CQT

| Field                                | Acceptable Values                                                                   | Notes                                                                                                    |
|--------------------------------------|-------------------------------------------------------------------------------------|----------------------------------------------------------------------------------------------------|
| Job ID                               | Alphanumeric                                                                        | Required. Must match Job ID of Header.                                                                                                    |
| CQT Database ID                      | Numeric                                                                             | Required. If numeric only, fill left with zeros.                                                                                                    |
|                                      |                                                                                     | PostalOne! does not support updates of this field, only inserts of new records are supported for the key fields.                                                                                                    |
| Container ID                         | Numeric                                                                             | Required. Must match Container ID in CSM.                                                                                                    |
| 3 Digit / 5 Digit Container Division | Alphanumeric                                                                        | Required. Data used on the qualification report.                                                                                                    |
| Mail Piece Unit ID                   | Alphanumeric                                                                        | Required. Must match MPU ID in MPU.                                                                                                    |
| Zone                                 | S, D, L, 1, 3, 4, 5, 6,<br>7, 8, N or V                                             | Required. If <i>Periodicals: Not County/In County</i> is "I": D or N. If <i>Periodicals: Not County/In County</i> is "N", D, S, V, 1, 2, 3, 4, 5, 6, 7, or 8. If Bound Printed Matter, 1, 3, 4, 5, 6, 7, 8, S, D and N. If First-Class Mail, Standard Mail, Media Mail or Library Mail: N. If Parcel Post: 1, 3, 4, 5, 6, 7, 8, L, and N. |
| Destination Entry                    | B,S,D,N,A,O                                                                         | Required. Used to calculate postage. Barcode Discount will be disregarded for DDU Entry, since there are no corresponding USPS rates for DDU entry with barcode discount.                                                                                                    |
| Rate Category                        | See list by class and                                                               | Used to calculate postage.                                                                                                    |
|                                      | processing category<br>where indicated. CQT<br>records representing<br>full-service | Required. First-Class Mail: E,H,L1,L2,L3,L4,L5,N, S,G,K.                                                                                                    |
|                                      | mailpieces must use automation rate categories.                                     | Media and Library Mail: S,N,G<br>Bound Printed Matter: S,N,D<br>Standard Mail Customized MarketMail (CMM)<br>processing category CM: N                                                                                                    |
|                                      |                                                                                     | Standard Mail Letters: A,B, A1, B1, D, D1, E,G,H,K,L1,L2,L3,L5,L6,L7,L8, N, O, S                                                                                                    |
|                                      |                                                                                     | For Mail.dat version 09-1 or version 11-1 and above Standard Mail nonautomation letters use the processing category letters and rate categories G, K, L5, or L6. For Mail.dat 11-1 and above Standard Mail ECR nonautomation letters use the new rate categories A1, B1 and D1.                                                           |
|                                      |                                                                                     | Obsolete in release 28: For Mail.dat 9-1 Standard Mail ECR nonautomation letters use the processing category letters and rate categories AF, BF, or DF.                                                                                                    |
|                                      |                                                                                     | Standard Mail Flats: A,B,D,E,G,H,K,L3, L4,L5,L6                                                                                                    |
|                                      |                                                                                     | Standard Mail Marketing Parcels and Standard Mail Irregular Parcels: A,B,D,PE,PG,                                                                                                    |

| Field                                                  | Acceptable Values | Notes                                                                                                    |
|--------------------------------------------------------|-------------------|----------------------------------------------------------------------------------------------------|
|                                                        |                   | PI,PK,PM,PQ,PR,P5,P6,P7,P8                                                                                                    |
|                                                        |                   | Machinable Parcels (Processing Category MP): A,B,D,PE,PQ,PR                                                                                                    |
|                                                        |                   | Irregular Parcels (Processing Category IR): A,B,D,P5,P6,P7,P8,PG,PI,PK,PM                                                                                                    |
|                                                        |                   | (Obsolete for CSM Postage Statement Mailing Date on or after Jan 22, 2012) Standard Mail NFM: NG,NK,N5,N6                                                                                                    |
|                                                        |                   | Periodicals:<br>A,B,D,E,G,H,K,L,N,O,L1,L2,L3,L4,L5,L6,FB.                                                                                                    |
|                                                        |                   | MLOCR: N, L2, L1, H, E, L3, L4, S                                                                                                    |
|                                                        |                   | First-Class Mail Flats: E, H, L3, L4, N, or S                                                                                                    |
|                                                        |                   | First-Class Mail Letters: E, H, L1, L2, N, or S                                                                                                    |
|                                                        |                   | Standard Mail Letters: E, H, L1, L2, L7, L8, or S                                                                                                    |
|                                                        |                   | See Appendix G for the specific mappings to postage statement line items.                                                                                                    |
| Barcode Discount or<br>Surcharge Indicator             | O,B,D,S           | Required. This field affects prices in some cases. When the Mail Class is 3 (Standard Mail), the values B, S or O may be used. When the Mail Class is 4, only the values B and D may be used. This field should be left blank or value O for other classes. |
| Periodicals: Sub/ Non-<br>Sub/ Requester Indicator     | S,N,R,O           | Required. For Periodicals must be S, N or R. Affects eligibility for Periodicals class.                                                                                                    |
| Periodicals: Not<br>County/In County                   | N,I,O             | Required. For Periodicals must be I or N. For other classes of mail must be O. Used to calculate postage.                                                                                                    |
| Number of Copies                                       | Numeric           | Required. Number of copies must equal number of pieces except for Periodicals firm bundles. Used to calculate postage.                                                                                                    |
| Number of Pieces                                       | Numeric           | Required. Used to calculate postage.                                                                                                    |
| Periodicals Co-<br>Palletization Discount<br>Indicator | Y,N               | Required. Exists for mailer convenience.                                                                                                    |
| Exp Per HE,HW, SC<br>Pub - Origin Delivery<br>Zone     | Numeric           | Exists for mailer convenience.                                                                                                    |
| Exp Per HE,HW, SC<br>Pub - Origin 3-Digit Zip          | Numeric           | Exists for mailer convenience.                                                                                                    |
| Container Charge<br>Allocation                         | Numeric           | 9v999999 Used For Periodicals container charges when SEG Less Than a Presort Segment Presentation is Y = Yes.                                                                                                    |
| Service Level Indicator                                | F,B,P,O           | Required for the <i>PostalOne!</i> system. The value "F" may only be used with full-service eligible rate categories.  First Class Mail Full-Service Eligible Rate Categories:  E = 5-Digit                                                                 |

| Field | Acceptable Values | Notes                                                                                                    |
|-------|-------------------|----------------------------------------------------------------------------------------------------|
|       |                   | H = 3-Digit                                                                                                    |
|       |                   | L1 = AADC                                                                                                    |
|       |                   | L2 = Mixed AADC                                                                                                    |
|       |                   | Standard Mail Letters Full-Service Eligible Rate                                                                                                    |
|       |                   | Categories:                                                                                                    |
|       |                   | E = 5-Digit                                                                                                    |
|       |                   | H = 3-Digit                                                                                                    |
|       |                   | L1 = AADC                                                                                                    |
|       |                   | L2 = Mixed AADC                                                                                                    |
|       |                   | Standard Mail Flats Full-Service Eligible Rate                                                                                                    |
|       |                   | Categories:                                                                                                    |
|       |                   | E = 5-Digit                                                                                                    |
|       |                   | H = 3-Digit                                                                                                    |
|       |                   | L3 = ADC                                                                                                    |
|       |                   | L4 = Mixed ADC                                                                                                    |
|       |                   | Standard Mail Enhanced Carrier Route (ECR) Letters                                                                                                    |
|       |                   | Full-Service Eligible Rate Categories:                                                                                                    |
|       |                   | A = Saturation – ECR                                                                                                    |
|       |                   | B = High Density – ECR                                                                                                    |
|       |                   | D = Carrier Route                                                                                                    |
|       |                   | O = CR - Barcode                                                                                                    |
|       |                   | Standard Mail Enhanced Carrier Route (ECR) Flats                                                                                                    |
|       |                   | Full-Service Eligible Rate Categories:                                                                                                    |
|       |                   | B = High Density – ECR                                                                                                    |
|       |                   | D = Carrier Route                                                                                                    |
|       |                   | O = CR - Barcode                                                                                                    |
|       |                   | Bound Printed Matter Full-Service Eligible Rate                                                                                                    |
|       |                   | Categories:                                                                                                    |
|       |                   | E = 5-digit                                                                                                    |
|       |                   | H = 3-digit                                                                                                    |
|       |                   | L3 = ADC                                                                                                    |
|       |                   | L4 = Mixed ADC                                                                                                    |
|       |                   | A = Saturation – ECR                                                                                                    |
|       |                   | B = High Density – ECR                                                                                                    |
|       |                   | D = Carrier Route                                                                                                    |
|       |                   | O = CR – Barcode                                                                                                    |
|       |                   | For Periodicals Full-Service Eligible Rate Categories                                                                                                    |
|       |                   |                                                                                                    |
|       |                   | must be for a processing category letter or flat and have                                                                                                    |
|       |                   | an automation or carrier route rate category.                                                                                                    |
|       |                   | The value "B" and "P" may only be used with                                                                                                    |
|       |                   | automation or carrier route eligible rate categories.                                                                                                    |
|       |                   | and the second of the second of the second o |
|       |                   | The PostalOne! system validates (1) that a job                                                                                                    |
|       |                   | containing all full-service mailpieces (SEQ Full-Service                                                                                                    |
|       |                   | Participation Indicator value F) contains all full-service                                                                                                    |
|       |                   | mailpieces (all CQT Service Level Indicator values are                                                                                                    |
|       |                   | F); (2) that a job containing a mixture of full-service                                                                                                    |
|       |                   | mailpieces with non full-service mailpieces (SEQ Full-                                                                                                    |
|       |                   | Service Participation Indicator value M) contains at least                                                                                                    |
|       |                   | one full-service mailpiece (one CQT Service Level                                                                                                    |
|       |                   | Indicator with value F); and (3) that a job containing all                                                                                                    |
|       |                   | non full-service mailpieces (SEQ Full-Service                                                                                                    |

| Field                                      | Acceptable Values | Notes                                                                                                    |
|--------------------------------------------|-------------------|----------------------------------------------------------------------------------------------------|
|                                            |                   | Participation Indicator value blank) contains no full-<br>service mailpieces (no CQT Service Level Indicator with<br>value F). |
| ZAP Agent Code                             | Numeric           | Exists for mailer convenience. For Periodicals,<br>PostalOne! uses the HDR Software Vendor's ZAP<br>Option.                    |
| Simplified Address<br>Indicator            | Alphanumeric      | "Y" = Yes; Blank = Not Applicable                                                                                              |
|                                            |                   | Must be "Y" for Standard Mail (.mpu Mail Piece Unit – Class set to '3')                                                        |
| Extended Delivery Area Fee (Mail.dat 12-1) | Y,N               | Used only for Parcel Select and ignored in Mail.dat.                                                                           |
| CQT Record Status                          | O,D,U, I          | Required.                                                                                                    |
| Reserve                                    | Alphanumeric      |                                                                                                    |
| Closing Character                          | #                 | Required. No characters are permitted after the closing character.                                                             |

Note: If there are any CQT rate categories in the segment with SEG Full-service Participation Indicator with value M or F that do not qualify for automation or carrier route prices, *PostalOne!* Will reject the Mail.dat file with the error message "For a Mixed mailing or for Full-service prices, all mailpieces in the segment must qualify for automation prices: see CQT records [list CQT records by SEG ID, CQT DB ID and incorrect CQT rate category up to 1000 characters].

#### **CQT Rate Category and Qualification Report Price Level**

For Periodicals Mail, the CQT Rate Category is mapped to the piece postage lines in the Periodicals postage statement. The following tables for Periodicals In-County – Rate Category and Corresponding Price Level and Periodicals Outside-County – Rate Category and Corresponding Price Level show the correspondence to the displayed Price Level in the Qualification Report for each processing category FL = Flats, IR = Parcels and LT = Letters.

Table C- 19. Periodicals In-County – Rate Category and Corresponding Price Level

| Rate<br>Category | Rate Category<br>Description | Processing<br>Category | Price<br>Level | Price Level Description    |
|------------------|------------------------------|------------------------|----------------|----------------------------|
| Α                | Saturation ECR               | FL                     | WS             | Carrier Route Saturation   |
| В                | High Density ECR             | FL                     | HD             | Carrier Route High Density |
| D                | Carrier Route                | FL                     | CR             | Carrier Route Basic        |
| E                | 5-Digit Barcode              | FL                     | 5B             | Auto 5-Digit               |
| Н                | 3-Digit Barcode              | FL                     | 3B             | Auto 3-Digit               |
| L                | Basic Barcode                | FL                     | BB             | Barcode Basic              |
| G                | 5-Digit Non-Barcode          | FL                     | 5D             | Presort 5-Digit            |
| K                | 3-Digit Non-Barcode          | FL                     | 3D             | Presort 3-Digit            |
| N                | Basic Nonautomation          | FL                     | PSRT           | Presorted                  |
| Α                | Saturation ECR               | IR                     | WS             | Carrier Route Saturation   |
| В                | High Density ECR             | IR                     | HD             | Carrier Route High Density |
| D                | Carrier Route                | IR                     | CR             | Carrier Route Basic        |
| Е                | 5-Digit Barcode              | IR                     | 5B             | Auto 5-Digit               |

| Rate<br>Category | Rate Category<br>Description     | Processing<br>Category | Price<br>Level | Price Level Description    |
|------------------|----------------------------------|------------------------|----------------|----------------------------|
| Н                | 3-Digit Barcode                  | IR                     | 3B             | Auto 3-Digit               |
| L                | Basic Automation                 | IR                     | BB             | Barcode Basic              |
| G                | 5-Digit Non-Barcode              | IR                     | 5D             | Presort 5-Digit            |
| K                | 3-Digit Non-Barcode              | IR                     | 3D             | Presort 3-Digit            |
| N                | Basic Nonautomation              | IR                     | PSRT           | Presorted                  |
| Α                | Saturation ECR                   | LT                     | WS             | Carrier Route Saturation   |
| AF               | Saturation Letter - ECR (Pd Flt) | LT                     | ws             | Carrier Route Saturation   |
| В                | High Density ECR                 | LT                     | HD             | Carrier Route High Density |
| D                | Carrier Route                    | LT                     | CR             | Carrier Route Basic        |
| E                | 5-Digit Barcode                  | LT                     | 5B             | Auto 5-Digit               |
| Н                | 3-Digit Barcode                  | LT                     | 3B             | Auto 3-Digit               |
| L                | Basic Automation                 | LT                     | BB             | Barcode Basic              |
| G                | 5-Digit Non-Barcode              | LT                     | 5D             | Presort 5-Digit            |
| K                | 3-Digit Non-Barcode              | LT                     | 3D             | Presort 3-Digit            |
| N                | Basic Nonautomation              | LT                     | PSRT           | Presorted                  |

Table C- 20. Periodicals Outside-County – Rate Category and Corresponding Price Level

| Rate<br>Category | Rate Category<br>Description  | Processing<br>Category | Price<br>Level | Price Level Description    |
|------------------|-------------------------------|------------------------|----------------|----------------------------|
| А                | Saturation ECR                | FL                     | WS             | Carrier Route Saturation   |
| В                | High Density ECR              | FL                     | HD             | Carrier Route High Density |
| D                | Carrier Route                 | FL                     | CR             | Carrier Route Basic        |
| E                | 5-Digit Barcode               | FL                     | 5B             | Auto 5-Digit               |
| Н                | 3-Digit Barcode               | FL                     | 3B             | Auto 3-Digit               |
| L3               | ADC Barcode                   | FL                     | AB             | Auto ADC/AADC              |
| L4               | Mixed ADC Barcode             | FL                     | MB             | Auto Mixed ADC/AADC        |
| G                | 5-Digit Non-Barcode           | FL                     | 5D             | Presort 5-Digit            |
| K                | 3-Digit Non-Barcode           | FL                     | 3D             | Presort 3-Digit            |
| L5               | ADC Non-Barcode               | FL                     | AD             | ADC Presort                |
| L6               | Mixed ADC Non-Barcode         | FL                     | MD             | Mixed ADC Presort          |
| FB               | Outside County Firm<br>Bundle | FL                     | FB             | Firm Bundle                |
| A                | Saturation ECR                | IR                     | WS             | Carrier Route Saturation   |
| В                | High Density ECR              | IR                     | HD             | Carrier Route High Density |
| D                | Carrier Route                 | IR                     | CR             | Carrier Route Basic        |
| E                | 5-Digit Barcode               | IR                     | 5B             | Auto 5-Digit               |
| Н                | 3-Digit Barcode               | IR                     | 3B             | Auto 3-Digit               |
| L3               | ADC Barcode                   | IR                     | AB             | Auto ADC/AADC              |
| L4               | Mixed ADC Barcode             | IR                     | MB             | Auto Mixed ADC/AADC        |
| G                | 5-Digit Non-Barcode           | IR                     | 5D             | Presort 5-Digit            |

| Rate<br>Category | Rate Category<br>Description  | Processing<br>Category | Price<br>Level | Price Level Description    |
|------------------|-------------------------------|------------------------|----------------|----------------------------|
| K                | 3-Digit Non-Barcode           | IR                     | 3D             | Presort 3-Digit            |
| L5               | ADC Non-Barcode               | IR                     | AD             | ADC Presort                |
| L6               | Mixed ADC Non-Barcode         | IR                     | MD             | Mixed ADC Presort          |
| FB               | Outside County Firm Bundle    | IR                     | FB             | Firm Bundle                |
| Α                | Saturation ECR                | LT                     | WS             | Carrier Route Saturation   |
| В                | High Density ECR              | LT                     | HD             | Carrier Route High Density |
| D                | Carrier Route                 | LT                     | CR             | Carrier Route Basic        |
| E                | 5-Digit Barcode               | LT                     | 5B             | Auto 5-Digit               |
| Н                | 3-Digit Barcode               | LT                     | 3B             | Auto 3-Digit               |
| L1               | AADC Barcode                  | LT                     | AB             | Auto ADC/AADC              |
| L2               | Mixed AADC Barcode            | LT                     | MB             | Auto Mixed ADC/AADC        |
| G                | 5-Digit Non-Barcode           | LT                     | 5D             | Presort 5-Digit            |
| K                | 3-Digit Non-Barcode           | LT                     | 3D             | Presort 3-Digit            |
| KF               | 3-Digit Letter (Pd Flt)       | LT                     | 3D             | Presort 3-Digit            |
| L7               | AADC Non-Barcode              | LT                     | AD             | ADC Presort                |
| L8               | Mixed AADC Non-<br>Barcode    | LT                     | MD             | Mixed ADC Presort          |
| FB               | Outside County Firm<br>Bundle | LT                     | FB             | Firm Bundle                |

The following table for Standard Mail – Rate Category and Corresponding Price Level show the correspondence to the displayed Price Level in the Qualification Report for each processing category FL = Flats, IR = Parcels, LT = Letters, MP = Machinable Parcel, NF = Not Flat Machinable.

For Standard Mail Parcels and Not Flat Machinables (NG, NK, N5, and N6 obsolete as of Jan 22, 2012):

- (1) Rate categories PK, PM, NK display 3-Digit Price Level 3D where the DMM says SCF.
- (2) Rate categories P5, P7 and N5 display ADC Price Level AD where the DMM says NDC.
- (3) Rate categories P6, P8 Mixed ADC display Price Level MD where the DMM says Mixed NDC.
- (4) Rate category N6 displays Price Level MP for processing category LT and the Price Level MD for processing category NF where the DMM says Mixed NDC.

Table C- 21. Standard Mail – Rate Category and Corresponding Price Level

| Rate<br>Category | Rate Category<br>Description | Processing<br>Category | Price<br>Level | Price Level Description    |
|------------------|------------------------------|------------------------|----------------|----------------------------|
| N                | Basic (1C/4C Presort)        | СМ                     | PSRT           | Presorted                  |
| Α                | Saturation ECR               | FL                     | WS             | Carrier Route Saturation   |
| В                | High Density ECR             | FL                     | HD             | Carrier Route High Density |
| D                | Carrier Route                | FL                     | CR             | Carrier Route Basic        |
| E                | 5-Digit Barcode              | FL                     | 5B             | Auto 5-Digit               |
| Н                | 3-Digit Barcode              | FL                     | 3B             | Auto 3-Digit               |
| L3               | ADC Barcode                  | FL                     | AB             | Auto ADC/AADC              |

| Rate<br>Category | Rate Category<br>Description    | Processing<br>Category | Price<br>Level | Price Level Description    |
|------------------|---------------------------------|------------------------|----------------|----------------------------|
| L4               | Mixed ADC Barcode               | FL                     | MB             | Auto Mixed ADC/AADC        |
| G                | 5-Digit Non-Barcode             | FL                     | 5D             | Presort 5-Digit            |
| K                | 3-Digit Non-Barcode             | FL                     | 3D             | Presort 3-Digit            |
| L5               | ADC Non-Barcode                 | FL                     | AD             | ADC Presort                |
| 1.0              | Mind ADO Non Davido             | FI                     | MD             | Mi ad ABO Bassari          |
| L6               | Mixed ADC Non-Barcode           | FL                     | MD             | Mixed ADC Presort          |
| PG               | 5-Digit Non-Machinable          | IR                     | 5D             | Presort 5-Digit            |
| PI               | 5-Digit (Std Prcl Piece Rate)   | IR                     | 5D             | Presort 5-Digit            |
| PK               | SCF Non-Machinable              | IR                     | SCF            | Presort SCF                |
| PM               | SCF                             | IR                     | SCF            | Presort SCF                |
| P5               | NDC Non-Machinable              | IR                     | BP             | Standard Mail NDC          |
| P6               | Mixed ADC Non-<br>Machinable    | IR                     | BP             | Standard Mail NDC          |
| P7               | NDC                             | IR                     | BP             | Standard Mail NDC          |
| P8               | Mixed ADC                       | IR                     | MD             | Mixed ADC Presort          |
| A                | Saturation ECR                  | LT                     | WS             | Carrier Route Saturation   |
| Α                | Saturation ECR                  | LI                     | VVS            | Carrier Route Saturation   |
| В                | High Density ECR                | LT                     | HD             | Carrier Route High Density |
| A1               | Nonautomation<br>Saturation ECR | LT                     | ws             | Carrier Route Saturation   |
| B1               | Nonautomation High Density ECR  | LT                     | HD             | Carrier Route High Density |
| D                | Carrier Route                   | LT                     | CR             | Carrier Route Basic        |
|                  | D1 = Non Automation             |                        |                |                            |
| D1               | Basic – Carrier Route           | LT                     | CR             | Carrier Route Basic        |
| DF               | Carrier Route Letter (Pd Flt)   | LT                     | CR             | Carrier Route Basic        |
| Е                | 5-Digit Barcode                 | LT                     | 5B             | Auto 5-Digit               |
| Н                | 3-Digit Barcode                 | LT                     | 3B             | Auto 3-Digit               |
| L1               | AADC Barcode                    | LT                     | AB             | Auto ADC/AADC              |
| L2               | Mixed AADC Barcode              | LT                     | MB             | Auto Mixed ADC/AADC        |
| L7               | AADC Non-Barcode                | LT                     | AB             | Machinable AADC            |
| L8               | Mixed AADC Non-<br>Barcode      | LT                     | МВ             | Machinable Mixed AADC      |
| N5               | NDC                             | LT                     | BP             | Standard Mail NDC          |
| N6               | Mixed NDC                       | LT                     | MP             | Mixed NDC Standard         |
| G                | 5-Digit Non-Barcode             | LT                     | 5D             | Presort 5-Digit            |
| K                | 3-Digit Non-Barcode             | LT                     | 3D             | Presort 3-Digit            |
| L5               | ADC Non-Barcode                 | LT                     | AD             | ADC Presort                |
| L6               | Mixed ADC Non-Barcode           | LT                     | MD             | Mixed ADC Presort          |
| GF               | 5-Digit Letter (Pd Flt)         | LT                     | 5D             | Presort 5-Digit            |
| KF               | 3-Digit Letter (Pd Flt)         | LT                     | 3D             | Presort 3-Digit            |
| N                | Basic (1C/4C Presort)           | LT                     | PSRT           | Presorted                  |

| Rate<br>Category | Rate Category<br>Description | Processing<br>Category | Price<br>Level | Price Level Description |
|------------------|------------------------------|------------------------|----------------|-------------------------|
| NF               | Basic Letter (Pd Flt)        | LT                     | PSRT           | Presorted               |
| PE               | 5-Digit Machinable           | MP                     | 5D             | Presort 5-Digit         |
| PQ               | NDC Machinable               | MP                     | BP             | Standard Mail NDC       |
| PR               | Mixed NDC Machinable         | MP                     | MP             | Mixed NDC Standard      |
| NG               | 5-Digit                      | NF                     | 5D             | Presort 5-Digit         |
| NK               | SCF                          | NF                     | SCF            | Presort SCF             |
| N5               | NDC                          | NF                     | BP             | Standard Mail NDC       |
| N6               | Mixed NDC                    | NF                     | MP             | Mixed NDC Standard      |
| S                | Single Piece                 | FL                     | SP             | Single-Piece            |

For First Class Mail, the CQT Rate Category is mapped to the piece postage lines in the Periodicals postage statement. The following table for First Class Mail – Rate Category and Corresponding Price Level show the correspondence to the displayed Price Level in the Qualification Report for each processing category FL = Flats, and PF = First Class Parcel.

Table C- 22. First-Class Mail – Rate Category and Corresponding Price Level

| Rate<br>Category | Rate Category<br>Description | Processing<br>Category | Price<br>Level | Price Level Description |
|------------------|------------------------------|------------------------|----------------|-------------------------|
| Е                | 5-Digit Barcode              | FL                     | 5B             | Auto 5-Digit            |
| Н                | 3-Digit Barcode              | FL                     | 3B             | Auto 3-Digit            |
| L3               | ADC Barcode                  | FL                     | AB             | Auto ADC/AADC           |
| L4               | Mixed ADC Barcode            | FL                     | MB             | Auto Mixed ADC/AADC     |
| N                | Basic (1C/4C Presort)        | FL                     | PSRT           | Presorted               |
| S                | Single Piece                 | FL                     | SP             | Single-Piece            |
| E                | 5-Digit Barcode              | LT                     | 5B             | Auto 5-Digit            |
| Н                | 3-Digit Barcode              | LT                     | 3B             | Auto 3-Digit            |
| L1               | AADC Barcode                 | LT                     | AB             | Auto ADC/AADC           |
| L2               | Mixed AADC Barcode           | LT                     | MB             | Auto Mixed ADC/AADC     |
| N                | Basic (1C/4C Presort)        | LT                     | PSRT           | Presorted               |
| S                | Single Piece                 | LT                     | SP             | Single-Piece            |
| G                | 5-Digit Barcode              | PF                     | 5D             | Presort 5-Digit         |
| K                | 3-Digit Non-Barcode          | PF                     | 3D             | Presort 3-Digit         |
| S                | Single Piece                 | PF                     | SP             | Single-Piece            |
| L5               | ADC                          | PF                     | AD             | ADC Presort             |

For Parcel Select, the CQT Rate Category is mapped to the piece postage lines in the Periodicals postage statement. The following table for Parcel Select – Rate Category and Corresponding Price Level shows the correspondence to the displayed Price Level in the Qualification Report for Processing Categories MP = Machinable Parcel, IR = Irregular Parcel, OS = Outside Parcel, and NP = Non machinable Parcel.

Reply Rides Free pieces (CPT Postal Price Incentive Type of A = Reply Rides Free) will be identified in Part A Automation Prices of the First-Class Postage Statement. All Reply Rides Free pieces are processed at the 2oz rate. If not all conditions for Reply Rides Free are met, the pieces will appear on the existing First-Class Part A lines.

Table C- 23. Parcel Post – Rate Category and Corresponding Price Level

| Rate<br>Category | Rate Category<br>Description | Price Level | Price Level Description |
|------------------|------------------------------|-------------|-------------------------|
| Z1               | Par Post (NDC Sort)          | NDC         | NDC Presort             |
| Z2               | Par Post (ONDC Sort)         | ONDC        | ONDC Presort            |

## **Package Quantity Record**

Table C- 24. Package Quantity Record - PQT

| Field                 | Acceptable Values                          | Notes                                                                                                    |
|-----------------------|--------------------------------------------|----------------------------------------------------------------------------------------------------|
| Job ID                | Alphanumeric                               | Required. Must match Job ID of Header.                                                                                                    |
| CQT Database ID       | Numeric                                    | Required. Must match CQT Database ID in CQT.                                                                                                    |
| Package ID            | Alphanumeric                               | Required. The package ID must be unique within a container. As of Release 27.0.2 on Aug 28, 2011, for Periodicals bundle charges, validation creates a bundle for each unique combination of <i>Container ID</i> and <i>Package ID</i> .                     |
|                       |                                            | If numeric only, fill left with zeros.                                                                                                    |
|                       |                                            | PostalOne! does not support updates of this field, only inserts of new records are supported for the key fields.                                                                                                    |
| Package Zip Code      | Alphanumeric                               | Required. The package ID must be unique within a container. As of Release 27.0.2 on Aug 28, 2011, for Periodicals bundle charges, validation creates a bundle for each unique combination of <i>Container ID</i> and <i>Package ID</i> .                     |
| Package Carrier Route | Alphanumeric                               | The package ID must be unique within a container. As of Release 27.0.2 on Aug 28, 2011, for Periodicals bundle charges, validation creates a bundle for each unique combination of <i>Container ID</i> and <i>Package ID</i> .                               |
|                       |                                            | Package Carrier Route must be four characters long having one of the following values as the first character: C = Carrier Route, R = Rural Route, H = Contract Route, B = PO Box, G = General Delivery (where the last 3 characters must be a numeric type). |
| Package Level         | A,B,C,D,F,H,I,K,L,M,O,R,S,T,<br>U,V,X, Y,W | Required. This field impacts bundle prices for Periodicals. For more information, see the Package                                                                                                    |

| Field                       | Acceptable Values | Notes                                                                                                    |
|-----------------------------|-------------------|----------------------------------------------------------------------------------------------------|
|                             |                   | Level Values table. Must contain only the characters 'A', 'B', 'C', 'D', 'F', 'H', 'I', 'K', 'L', 'M', 'T', 'U', or 'V' for Periodicals and 'A', 'B', 'C', 'D', 'F', 'H', 'I', 'K', 'L', 'M', 'O', 'R', 'S', 'T', 'U', 'V', 'X', or 'Y' for all other mail types.  New for 11-1: X = FSS Sort Plan  The <i>PostalOne!</i> system will accept two characters for this field for 11-1 and above files. |
| Package Barcode             | Alphanumeric      |                                                                                                    |
| Number of Copies            | Numeric           | Required. Number of copies must equal number of pieces except for Periodicals firm bundles.  The PostalOne! system will accept five characters                                                                                                    |
|                             |                   | for this field for 11-1 and above files.                                                                                                    |
| Number of Pieces            | Numeric           | Required. The <i>PostalOne!</i> system will accept five characters for this field for 11-1 and above files.                                                                                                    |
| Package Status              | C, '' (blank)     |                                                                                                    |
| Bundle Charge<br>Allocation | Numeric           | 9v999999. Used For Periodicals bundle charges when SEG Less Than a Presort Segment Presentation is Y = Yes.                                                                                                    |
| Unique Characteristics      | Alphanumeric      | New for 11-1. This field is not used by the<br>PostalOne! system at this time. The PostalOne!<br>system will accept two characters for this field for<br>11-1 and above files.                                                                                                    |
| PQT Record Status           | O, D, I, U        | Required.                                                                                                    |
| Reserve                     | Alphanumeric      |                                                                                                    |
| Closing Character           | #                 | Required. No characters are permitted after the closing character.                                                                                                    |

#### **Package Quantity Record - Package Level Values**

For Outside-County Periodicals mailings, Package Level (PQT) maps to the following chargeable bundle levels:

Table C- 25. Package Level Values

| Mail.dat Value     | Periodicals Bundle Level   | Mail Class             |
|--------------------|----------------------------|------------------------|
| A = Firm           | Firm at Container Level    | Periodicals only       |
| B = Carrier Route  | Carrier Route              | All mail classes       |
| C = 5 Digit        | 5-Digit                    | All mail classes       |
| D = Unique 3-Digit | 3-Digit/SCF                | All mail classes       |
| F = 3 Digit        | 3-Digit/SCF                | All mail classes       |
| H = ADC            | ADC/AADC                   | Periodicals only       |
| I = AADC           | ADC/AADC                   | Periodicals only       |
| K = Origin MxADC   | Mixed ADC/AADC             | Periodicals only       |
| L = MxADC          | Mixed ADC/AADC             | Periodicals only       |
| M = MxAADC         | Mixed ADC/AADC             | Periodicals only       |
| O = Working        | Not mapped for Periodicals | First-Class, Standard, |

| Mail.dat Value                     | Periodicals Bundle Level         | Mail Class                                        |  |
|------------------------------------|----------------------------------|---------------------------------------------------|--|
|                                    |                                  | Package Services                                  |  |
| R = Parcel                         | Not mapped for Periodicals       | First-Class, Standard,<br>Package Services        |  |
| S = Multi-pc Parcel                | Not mapped for Periodicals       | First-Class, Standard,<br>Package Services        |  |
| T = 3-D Scheme                     | 3-Digit/SCF                      | All mail classes                                  |  |
| U = 5-D Scheme + L007              | 5-Digit                          | All mail classes                                  |  |
| V = NDC                            | Mixed ADC/AADC                   | All mail classes                                  |  |
| X = Alt Del – CR                   | Not mapped for Periodicals (9-1) | First-Class, Standard,<br>Package Services (9-1)  |  |
| X = FSS Sort Plan (11-1 and above) | 5-Digit (11-1 and above)         | FSS Sort Plan (11-1 and above) – All mail classes |  |
| Y = Alt Del - Bas                  | Not mapped for Periodicals       | First-Class, Standard,<br>Package Services        |  |

# **Walk Sequence Record**

Applicable when Rate Category field in the CQT record is set to "A" (Saturation–ECR). If present, there must be one WSR record for each record in the PQT file.

Table C- 26. Walk Sequence Record - WSR

| Field                       | Acceptable Values | Notes                                                                                                    |
|-----------------------------|-------------------|----------------------------------------------------------------------------------------------------|
| Job ID                      | Alphanumeric      | Required. Must match Job ID of Header.                                                                           |
| Segment ID                  | Alphanumeric      | Required. Must match Seg ID of Segment.                                                                          |
| Package Zip Code            | Alphanumeric      | Required.                                                                                                    |
|                             |                   | PostalOne! does not support updates of this field, only inserts of new records are supported for the key fields. |
| Package CR Number           | Alphanumeric      | Required.                                                                                                    |
|                             |                   | PostalOne! does not support updates of this field, only inserts of new records are supported for the key fields. |
| Co-Palletization Code       | Alphanumeric      | Required. Populate with '01' if not needed.                                                                      |
|                             |                   | PostalOne! does not support updates of this field, only inserts of new records are supported for the key fields. |
| Walk Sequence Type          | T,R               | Required.                                                                                                    |
| Walk Sequence Stops         | Numeric           | Required.                                                                                                    |
| Walk Sequence Denominator   | Numeric           | Required.                                                                                                    |
| Walk Sequence Database Date | Date              | Required. YYYYMMDD - Example: 20061225                                                                           |
| WSR Record Status           | O,D,I,U           | Required. Acceptable values dependent on file type.                                                              |
| Reserve                     | Alphanumeric      |                                                                                                    |
| Closing Character           | #                 | Required. No characters are permitted after the                                                                  |

| Field | Acceptable Values | Notes              |
|-------|-------------------|--------------------|
|       |                   | closing character. |

#### Piece Barcode Record

Table C- 27. Piece Barcode Record

| Field              | Acceptable Values | Notes                                                                                                    |
|--------------------|-------------------|----------------------------------------------------------------------------------------------------|
| Job ID             | Alphanumeric      | Required. Must match Job ID of Header.                                                                                                    |
| PBC Unique ID      | Numeric           | Required.                                                                                                    |
| CQT DB ID          | Numeric           | Required. Must match CQT Database ID of CQT.                                                                                                    |
| Package ID         | Alphanumeric      | Required. The package ID must be unique within a container. For Periodicals bundle charges, validation creates a bundle for each unique combination of Container ID, Package ID, Package ZIP Code and Package Carrier Route. If numeric only, fill left with zeros.     |
| Barcode            | Alphanumeric      | Required. IMb or IMpb. The value 'X' can be used if the mailpiece is not Full-Service.                                                                                                    |
| Spoilage Indicator | Alphanumeric      | Optional.  "W" = Wasted piece produced but was spoiled;  "S" = Shortage – piece NOT produced;  X = Wasted piece and postage adjustment should NOT be triggered;  T = Shortage pieces not produced and postage adjustment should NOT be triggered;  "Blank" for all else |
| PBC Record Status  | O, D, I, U        | Required.                                                                                                    |
| Closing Character  | #                 | Required. No characters are permitted after the closing character.                                                                                                    |

#### **Piece Detail Record**

The full-service option (SEG record type Full-service Participation Indicator is either M or F) requires either the IMR or the PDR record type to send data for a Mail.dat job. A Mail.dat job cannot have a mixture of IMR and PDR files. If there are no full-service mailpieces in the Mail.dat file, the SEG Full-Service Participation Indicator value is blank and a PDR, PBC or IMR file may be submitted but is not processed for full-service. For the non full-service mailing the PDR "Wasted or Shortage Piece" Indicator values X, T, W and S are processed. For a non full-service mailing, the PDR file can be submitted for all mailpieces or only the mailpieces with PDR "Wasted or Shortage Piece" Indicator values X, T, W and S. See the *Guide to Intelligent Mail for Letters and Flats* for guidance on what record type to use.

Table C- 28. Piece Detail Record - PDR

| Field                              | Acceptable Values                                          | Notes                                                                                                    |
|------------------------------------|------------------------------------------------------------|----------------------------------------------------------------------------------------------------|
| Job ID                             | Alphanumeric                                               | Required. Must match Job ID of Header.                                                                                                    |
| CQT Database ID                    | Numeric                                                    | Required. Must match CQT Database ID of CQT.                                                                                                    |
| Package ID                         | Alphanumeric                                               | Required. Must match Package ID of PQT.                                                                                                    |
| Piece ID                           | Alphanumeric                                               | Required. If numeric only, fill left with zeros. Each mailpiece has its own unique Piece ID in the Job ID. For all classes of mail, the <i>PostalOne!</i> system Mail.dat validation will allow the number of piece records in the PDR file for a Container ID to be within the range of copy count to piece count inclusive for the CSM data for that container ID.                                                     |
|                                    |                                                            | PostalOne! does not support updates of this field, only inserts of new records are supported for the key fields.                                                                                                    |
| Piece Barcode                      | Numeric                                                    | Required, must be left justified. 5, 9 or 11 digits are accepted (right fill with blanks if the delivery point provided by NCOA has only 5-digits or 9 digits).                                                                                                    |
| Line-Of-Travel Sequence Number     | Numeric                                                    | The customer will need to either populate the PDR LOT Sequence Number field where the pdr LOT Direction Code field is populated or unpopulated the LOT Direction Code field where the PDR LOT Sequence Number is blank.                                                                                                    |
| Line-Of-Travel Seq. Direction Code | Alphanumeric                                               | The customer will need to either populate the PDR LOT Sequence Number field where the pdr LOT Direction Code field is populated or unpopulated the LOT Direction Code field where the PDR LOT Sequence Number is blank.                                                                                                    |
| Walk Sequence Number               | Numeric                                                    |                                                                                                    |
| Wasted or Shortage Piece Indicator | S,W,X,T,' '<br>(space/blank)                               | The "Wasted or Shortage Piece" Indicator values W or S deduct the postage for the piece from the postage statement. The "Wasted or Shortage Piece" Indicator values X or T or "do not deduct the postage for the piece from the postage statement. For further information on this field, see the Relationship Constraints Description for the PDR file.                                                                 |
| Delivery Signature Confirmation ID | Alphanumeric                                               |                                                                                                    |
| IM <sup>™</sup> Barcode            | Alphanumeric<br>(numeric with<br>possible leading<br>zero) | May be 34 numeric characters for packages, but cannot be more than 31 numeric characters for letters, card and flats. Required 31 numeric characters for full-service mailpieces (right fill with zeros if the delivery point provided by NCOA has only 5-digits or 9-digits). Must be left justified. If not full-service option use only the Piece Barcode. If the piece has value F in the Service Level Indicator in |

| Field                           | Acceptable Values  | Notes                                                                                                    |
|---------------------------------|--------------------|----------------------------------------------------------------------------------------------------|
|                                 |                    | the CQT DB ID, the Service Type Code must<br>be valid for the full-service option. IM Barcode<br>must be unique for 45 days after the Postage<br>Statement Mailing Date in the CSM. If not,<br>then an error is reported in the Detail Error<br>Verification Reports. |
|                                 |                    | If not Full-Service, leave IM™ Barcode blank if other than the IMb and fill in the delivery point in the required Piece Barcode.                                                                                                    |
|                                 |                    | May be populated for basic service mailpieces but it is not required nor processed for full-service.                                                                                                    |
| Planet Code                     | Alphanumeric       |                                                                                                    |
| MLOCR Rate and Postage Marking  | Alphanumeric       |                                                                                                    |
| Machine ID                      | Alphanumeric       |                                                                                                    |
| Mailer ID of Barcode Applicator | Alphanumeric       | Must be all numbers. A Mailer ID is always six numbers or nine numbers. May have leading zeros if significant. Left-justify and do not add leading zeros to a six digit Mailer ID to make nine digits.                                                                |
| Move Update Method              | 0,1,2,3,4,5,6,7, 8 | New for 11-1: 8=One Code ACS. Use 1=ACS for all other ACS.  Not used for display on the postage statement.                                                                                                    |
| ACS Key Line Data               | Alphanumeric       | Do not include pound signs (#), dashes (-), or spaces within the data. Left justify and include trailing spaces for data less than the length of the field.                                                                                                    |
| PDR Record Status               | O,D,I,U            | Required.                                                                                                    |
| Reserve                         | Alphanumeric       |                                                                                                    |
| Closing Character               | #                  | Required. No characters are permitted after the closing character.                                                                                                    |

# **Postage Adjustment Record**

PAR files are not allowed for Periodicals mailing class or MLOCR presentation category mailings. For PAR files where the Mail.dat MPA file contains multiple permit holders (payers) the system deducts the adjustment amount from the first postage statement found for that same permit holder that can accommodate the adjustment. . See additional details describing the use of the PAR file above in Relationship Constraints Description for the PAR file.

Table C- 29. Postage Adjustment Record - PAR

| Field              | Acceptable<br>Values | Notes                                                                        |
|--------------------|----------------------|------------------------------------------------------------------------------|
| Job ID             | Alphanumeric         | Required. Must match Job ID of MCR.                                          |
| Segment ID         | Alphanumeric         | Required. Must match Seg ID of MCR.                                          |
| Mail Piece Unit ID | Alphanumeric         | Required. Must match MPU ID of MCR. There may be one or more adjustments for |

| Field                             | Acceptable<br>Values | Notes                                                                                                    |
|-----------------------------------|----------------------|----------------------------------------------------------------------------------------------------|
|                                   |                      | each Mail Piece Unit ID.                                                                                                    |
| Component ID                      | Alphanumeric         | Required. Must match CPT ID of MCR. There may be only one adjustment for each Component ID.                                                                                                    |
| Sequence Number                   | Numeric              | Required. Must make this record unique in the PAR. The postage statement for the PAR record must be generated in the same Job ID as the PAR record. Only one adjustment is allowed per postage statement. Multiple adjustments are allowed per Job ID.  PostalOne! does not support updates of this field, only inserts of new records are                                                                                                    |
| DOD Heim - Describer (ff.)        | NI marks             | supported for the key fields.                                                                                                    |
| PSR Unique Record Identifier      | Numeric              |                                                                                                    |
| Rate Type                         | Alphanumeric         | Library Communication and the second second |
| User Postage Statement ID         | Alphanumeric         | Identifies postage statement to adjust using user-defined statement ID.                                                                                                    |
| USPS Postage Statement ID         | Numeric              | Identifies postage statement to adjust using USPS-defined statement ID. There will be an error if the adjustment cannot be matched to the postage statement.                                                                                                    |
| Date                              | Date                 | Required. YYYYMMDD - Example: 20061225.                                                                                                    |
| Adjustment Type                   | 3.4                  | Required. Only spoilage or shortage accepted. This differs from the Mail.dat specification.                                                                                                    |
| Adjustment Amount                 | Numeric              | Required. 999999v111. Cannot be zero. This Adjustment Amount is deducted from a randomly chosen postage statement in a job that contains multiple postage statements.                                                                                                    |
| Credit/Debit Indicator            | D                    | Required. Only Debit accepted. This differs from the Mail.dat specification.                                                                                                    |
| Total Pieces Affected             | Numeric              |                                                                                                    |
| User Comments                     | Alphanumeric         |                                                                                                    |
| Adjustment Status                 | R                    | Only ready to pay is supported. This differs from the Mail.dat specification.                                                                                                    |
| MPA - Unique Sequence/Grouping ID | Alphanumeric         | Required. Must match an existing MPA ID of MCR. The Postage Payment Option for this MPA ID must be set to 'D' = Debit, 'T' = CAPS, or 'O' = Other. The Postage Payment Method for this MPA ID must be 'P' = Permit Imprint or 'G' = OMAS Imprint. The same rules apply for the MPA ID representing the permit holder on the postage statement randomly chosen for adjustment in a Mail.dat job that has multiple permit holders.                                                                                                    |
| User Option Field                 | Alphanumeric         |                                                                                                    |
|                                   | <u> </u>             | 1                                                                                                    |

| Field             | Acceptable<br>Values | Notes                                                              |
|-------------------|----------------------|--------------------------------------------------------------------|
| Reserve           | Alphanumeric         |                                                                    |
| Closing Character | #                    | Required. No characters are permitted after the closing character. |

# **Appendix D. Error Messages**

This Appendix contains a list of error messages generated during manual or batch file processing. Error messages may appear in one or more of the following places:

- In the Validation.log file. By default, the file is on the machine in C:\Validation.log. This option is only available to manual file processing users.
- In the batch processor logs. See Server#.log (# = 1 to n) for general status information, and User#.log (#1 = 1 to n) for transfer error messages containing the error codes and messages as shown in this section. This option is only available to batch processing users.
- In the Client application. To view error messages, select the Mail.dat submission from the Validation/Upload History screen. The details screen will display with the errors for that Mail.dat submission.

To assist in troubleshooting, database error messaging for Mail.dat validation has been updated to generate an error message documenting the specific data fields provided in the Mail.dat file submission when the statement does not map to any rates for each mail class.

#### **Issue Resolution**

Some error messages will suggest a specific step to resolve the error, such as checking the client.config file, resubmitting the job, or correcting data (if a data issue is involved) and then resubmitting.

If no resolution is suggested:

- 1. Verify the machine has the correct software and versions of the software.
- 2. Verify any settings in the client.config file are correct. (Batch processing users only)
- 3. Verify the Internet connection is available.
- 4. Check the PostalOne! site to see if an outage has been posted.
- 5. Verify the machine has sufficient memory for sending files of this size.
- 6. Verify the all of the data being sent is in the correct format, and does not conflict with other data in the files and/or postal regulations for the claimed mail classes and rates. To successfully resolve a data issue, correct the data error(s) before resubmitting the file.

There are several issues with work-arounds to obtain the correct results. These work arounds affect the format of the Mail.dat file. In some cases the work around is to submit the postage statements manually. For manual postage statement entry, while it is possible to allow the full-service discount where eligible, it is not possible to return the expected data (ACS or Start-the-Clock) for these mailings.

## **Processing Order**

Mail.dat submissions are processed in the following order: Mail.dat Client validation, Upload, and Server validations and processing.

#### **Mail.dat Client**

Words in brackets and italics, such as [number], indicate a value automatically added to the error message by the *PostalOne!* system. For example, the maximum size of a specific field might be inserted if that maximum was exceeded.

Table D- 1. Mail.dat Client Error Messages

This is a list of all the possible Mail.dat Client file validation error messages from the Mail.dat Client.

| Error<br>Number | Mail.dat Client Error Message                                                                                                    | Error<br>Location |
|-----------------|----------------------------------------------------------------------------------------------------|-------------------|
| 0002            | For Mixed Full-Service Processing, the .seg Class Defining Preparation contains an invalid value; it must contain 1, 2, 3, 4 or 6.                                                                                                    | .seg              |
| 0003            | For Mixed Full-Service Processing, the .mpu Mail Piece Unit - Rate Type contains an invalid value; it must contain B, R, N, S, C, W, or Y.                                                                                                    | .mpu              |
| 0003            | Updated error message for Mail.dat version 12-1 files: For Mixed Full-Service Processing, the .mpu Mail Piece Unit – Rate Type contains an invalid value it must contain B, R, N, S, C, W, V, or Y.                                           | .mpu              |
| 0004            | For Mixed Full-Service Processing, the .mpu Mail Piece Unit - Processing Category contains an invalid value, it must contain LT, FL, or CD.                                                                                                   | .mpu              |
| 0005            | For Mixed Full-Service Processing, the .mpu Country contains an invalid value, it must contain US.                                                                                                    | .mpu              |
| 0006            | For Mixed Full-Service Processing, the .mpa Postage Payment Method contains an invalid value, it must contain P, S, G, L, C, M or T.                                                                                                    | .mpa              |
| 0007            | For Mixed Full-Service Processing, the .cpt Component Class contains an invalid value, it must contain 1, 2, 3, 4 or 5.                                                                                                    | .cpt              |
| 8000            | For Mixed Full-Service Processing, the .cpt Component Rate Type contains an invalid value for First-Class Mail. It must contain R, N, M, I or Z.                                                                                              | .cpt              |
| 8000            | Updated error message for Mail.dat version 12-1 files: For Mixed Full-Service Processing, the .cpt Component Rate Type contains an invalid value for First-Class Mail. It must contain R, N, M, I, V or Z.                                    | .cpt              |
| 0009            | For Mixed Full-Service Processing, the .cpt Component Rate Type contains an invalid value for Periodicals. It must contain R, N, S, C, W, Y, H, Z or M.                                                                                       | .cpt              |
| 0012            | For MLOCR Mailings, the jobs can only contain one segment record.                                                                                                    | .seg              |
| 0013            | For MLOCR Mailings, the .seg Class Defining Preparation must be equal to 1 or 3.                                                                                                    | .seg              |
| 0017            | For MLOCR Mailings, the .mpu Mailpiece Unit- Weight must be less than or equal to 1 ounce when the .mpu Mailpiece Unit- Processing Category is LT or CD, and the .mpa Postage Payment Method is S, and the .mpu Mail Piece Unit - Class is 1. | Multiple<br>files |
| 0018            | For MLOCR Mailings, the .mpu Mailpiece Unit- Weight must be less than or equal to 3.3ounces when the .mpu Mailpiece Unit-Processing Category is LT, and the .mpa Postage Payment Method is S, and the .mpu Mail Piece Unit - Class is 3.      | Multiple<br>files |

| Error<br>Number | Mail.dat Client Error Message                                                                                                    | Error<br>Location          |
|-----------------|----------------------------------------------------------------------------------------------------|----------------------------|
| 0019            | For MLOCR Mailings, the .mpu Mailpiece Unit- Weight must be less than or equal to 3.3 ounces when the mpu Mailpiece Unit- Processing Category is LT or CD, and the .mpa Postage Payment Method is L, C, P, G or M, and the .mpu Mail Piece Unit - Class is 1 rate category is automation preparation. | Multiple<br>files          |
| 0020            | For MLOCR Mailings, the .mpu Mailpiece Unit- Weight must be less than or equal to 13 ounces when the .mpu Mailpiece Unit- Processing Category is FL, and the .mpa Postage Payment Method is L, C, P, G or M, and the .mpu Mail Piece Unit - Class is 1.                                               | Multiple<br>files          |
| 0021            | For MLOCR Mailings, the .mpu Mailpiece Unit- Weight must be less than or equal to 3.3 ounces when the .mpu Mailpiece Unit- Processing Category is LT, and the .mpa Postage Payment Method is L, C, P, G or M, and the .mpu Mail Piece Unit - Class is 3.                                              | Multiple<br>files          |
| 0022            | For MLOCR Mailings, there cannot be more than 13 different weight increments when the .mpa Postage Payment Method is P, and the .seg Class Defining Preparation is 1, and the .mpu Mailpiece Unit - Processing Category is FL.                                                                        | Multiple<br>files          |
| 0027            | For MLOCR Mailings, the .seg Barcode Verifier Indicator field must contain either Y or N.                                                                                                    | Multiple files             |
| 0028            | For MLOCR Mailings, when the .seg Presentation category is P or A, the .csm Container Status field cannot be equal to P.                                                                                                    | Multiple<br>files          |
| 0031            | For MLOCR Mailings, barcode data is not permitted in the .csm file when the .csm Container Type specifies a Logical Container, Type M or Type L.                                                                                                    | Multiple<br>files          |
| 0032            | For MLOCR Mailings, it can only contain L, C, P, M, G, or S when the Postage Payment Method contains an invalid value for First Class mail (Letters and Cards).                                                                                                    | .mpa                       |
| 0033            | For MLOCR Mailings, the .mpa Postage Payment Method must contain L, C, P, M, or G when the .mpu Mailpiece Unit- Processing Category is FL.                                                                                                    | .mpa                       |
| 0034            | For MLOCR Mailings, the .mpu Mailpiece Unit - Class must match the class in the associated .seg and .cpt file(s).                                                                                                    | Multiple<br>files          |
| 0035            | For MLOCR Mailings, there must be at least one container quantity record present in the .cqt file and the .pqt file for each container summary record present in the .csm file where Container Type is L for logical.                                                                                 | Multiple<br>files          |
| 0036            | For MLOCR Mailings, the .mcr Additional Postage MPA ID must be present when the .mpa Postage Payment Method field contains G, S, C, L, or M.                                                                                                    | Multiple<br>files          |
| 0039            | For MLOCR Mailings, there must be at least one mail piece unit that is a letter, flat, or card for each segment record.                                                                                                    | Multiple<br>files          |
| 0045            | For File Cancellation or Deletion Processing, this job could not be cancelled/deleted because component equivalents in jobs [list job numbers] refer to this job.                                                                                                    | .cpt<br>Multiple<br>fields |
| 0047            | For .cpt File Processing, the following fields must all be populated for an equivalent component to be defined that is referencing a different job: .cpt Equivalent User License Code, .cpt Equivalent Component Mail.dat Job ID, and .cpt Equivalent Component ID.                                   | .cpt<br>Multiple<br>fields |
| 0048            | For .cpt File Processing, when an equivalent component is defined within the same job the equivalent component ID must match to another component ID in the .cpt file.                                                                                                    | .cpt<br>Multiple<br>fields |
| 0051            | Mismatch Field Value Between Files: The following field must match between the .cpt and .hdr file: Job ID.                                                                                                    | Multiple<br>files          |
| 0052            | Required Field Missing: Job ID is a required field in the .cpt file.                                                                                                    | .cpt                       |
| 0053            | Required Field Missing: Component ID is a required field in the .cpt file.                                                                                                    | .cpt                       |

| Error<br>Number | Mail.dat Client Error Message                                                                                                    | Error<br>Location |
|-----------------|----------------------------------------------------------------------------------------------------|-------------------|
| 0054            | Required Field Missing: Component – Periodical Ad Percentage and Periodical Ad Percentage Status are required in the .cpt file when the .cpt Periodical Ad % Treatment is S. | .cpt              |
| 0056            | Required Field Missing: Component Class is a required field in the .cpt file when .cpt Component Rate Type and .cpt Component Process Category are populated.                | .cpt              |
| 0057            | Required Field Missing: Component Rate Type is a required field in the .cpt file when .cpt Component Class and .cpt Component Process Category are populated.                | .cpt              |
| 0058            | Required Field Missing: Component Process Category is a required field in the .cpt file when .cpt Component Rate Type and .cpt Component Class are populated.                | .cpt              |
| 0059            | Required Field Missing: Periodical Issue Number is a required field in the .cpt file when .cpt Periodical Volume Number is populated.                                        | .cpt              |
| 0060            | Required Field Missing: CPT Record Status is a required field in the .cpt file.                                                                                              | .cpt              |
| 0062            | Required Field Missing: Closing Character is a required field in the .cpt file.                                                                                              | .cpt              |
| 0063            | Alphanumeric Data Type Error: Job ID must be an alphanumeric value in the .cpt file.                                                                                         | .cpt              |
| 0064            | Alphanumeric Data Type Error: Component Description must be an alphanumeric value in the .cpt file.                                                                          | .cpt              |
| 0065            | Alphanumeric Data Type Error: Mail Owner Identifier must be an alphanumeric value in the .cpt file.                                                                          | .cpt              |
| 0066            | Alphanumeric Data Type Error: Mailer ID of Mail Owner must be an alphanumeric value in the .cpt file.                                                                        | .cpt              |
| 0067            | Alphanumeric Data Type Error: CRID of Mail Owner must be an alphanumeric value in the .cpt file.                                                                             | .cpt              |
| 0068            | Alphanumeric Data Type Error: Mail Owner's Mailing Reference ID must be an alphanumeric value in the .cpt file.                                                              | .cpt              |
| 0069            | Alphanumeric Data Type Error: Periodical Volume Number must be an alphanumeric value in the .cpt file.                                                                       | .cpt              |
| 0070            | Alphanumeric Data Type Error: Periodical Issue Number must be an alphanumeric value in the .cpt file.                                                                        | .cpt              |
| 0071            | Numeric Data Type Error: Periodical Frequency must be an numeric value in the .cpt file.                                                                                     | .cpt              |
| 0072            | Alphanumeric Data Type Error: Weight Version ID must be an alphanumeric value in the .cpt file.                                                                              | .cpt              |
| 0073            | Alphanumeric Data Type Error: Weight Equivalent User License Code must be an alphanumeric value in the .cpt file.                                                            | .cpt              |
| 0074            | Alphanumeric Data Type Error: Weight Equivalent Mail.dat Job ID must be an alphanumeric value in the .cpt file.                                                              | .cpt              |
| 0075            | Alphanumeric Data Type Error: Weight Equivalent Component ID must be an alphanumeric value in the .cpt file.                                                                 | .cpt              |
| 0079            | Alphanumeric Data Type Error: Component Title must be an alphanumeric value in the .cpt file.                                                                                | .cpt              |
| 0800            | Alphanumeric Data Type Error: User Option must be an alphanumeric value in the .cpt file.                                                                                    | .cpt              |
| 0081            | Alphanumeric Data Type Error: Reserve must be an alphanumeric value in the .cpt file.                                                                                        | .cpt              |

| Error<br>Number | Mail.dat Client Error Message                                                                                                    | Error<br>Location |
|-----------------|----------------------------------------------------------------------------------------------------|-------------------|
| 0082            | Numeric Data Type Error: Component - Weight must be a numeric value in the .cpt file.                                                                                               | .cpt              |
| 0083            | Numeric Data Type Error: Component - Length must be a numeric value in the .cpt file.                                                                                               | .cpt              |
| 0084            | Numeric Data Type Error: Component - Width must be a numeric value in the .cpt file.                                                                                                | .cpt              |
| 0085            | Numeric Data Type Error: Component - Thickness must be a numeric value in the .cpt file.                                                                                            | .cpt              |
| 0086            | Numeric Data Type Error: Component - Periodical Ad Percentage must be a numeric value in the .cpt file.                                                                             | .cpt              |
| 0087            | Numeric Data Type Error: Ad % Basis must be a numeric value in the .cpt file.                                                                                                    | .cpt              |
| 0089            | Date Data Type Error: Periodical Issue Date must be a valid date formatted as YYYYMMDD in the .cpt file.                                                                            | .cpt              |
| 0090            | For .cpt File Processing, the .cpt Component - Weight: Source field contains an invalid value; it must contain A, C, P, or L.                                                       | .cpt              |
| 0091            | For .cpt File Processing, the .cpt Component - Weight: Status field contains an invalid value; it must contain N, P, F, or M.                                                       | .cpt              |
| 0093            | For .cpt File Processing, the .cpt Component - Class field contains an invalid value; it must contain 1, 2, 3, 4, 5, or 9.                                                          | .cpt              |
| 0095            | For .cpt File Processing, the .cpt Component - Processing Category field contains an invalid value; for domestic mailings it must contain LT, FL, CD, CM, NP, MP, IR, NA, NB, or PF | .cpt              |
| 0096            | For .cpt File Processing, the .cpt Sibling Container Mailing field contains an invalid value; it must contain Y (when populated).                                                   | .cpt              |
| 0097            | For .cpt File Processing, the .cpt Periodical Ad % Treatment field contains an invalid value; it must contain B, S, or N when the Ad % field is populated.                          | .cpt              |
| 0099            | The Equivalent Component Type field contains an invalid value; it must contain W, B, or blank.                                                                                      | .cpt              |
| 0101            | For .cpt File Processing, the .cpt Closing Character field contains an invalid value; it must contain #.                                                                            | .cpt              |
| 0110            | For .cpt File Processing, there can be no characters after the .cpt Closing Character.                                                                                              | .cpt              |
| 0112            | Mismatch Field Value Between Files: The following field must match between the .hdr and .mpa file: Job ID.                                                                          | Multiple<br>files |
| 0113            | Required Field Missing: Job ID is a required field in the .mpa file.                                                                                                    | .mpa              |
| 0114            | Required Field Missing: Unique Sequence/Grouping ID is a required field in the .mpa file.                                                                                           | .mpa              |
| 0115            | Required Field Missing: Permit ZIP+4 is a required field in the .mpa file.                                                                                                    | .mpa              |
| 0116            | Required Field Missing: Postage Payment Option is a required field in the .mpa file.                                                                                                | .mpa              |
| 0119            | Required Field Missing: MPA Record Status is a required field in the .mpa file.                                                                                                    | .mpa              |
| 0120            | Required Field Missing: Closing Character is a required field in the .mpa file.                                                                                                    | .mpa              |
| 0121            | Alphanumeric Data Type Error: Job ID must be an alphanumeric value in the .mpa file.                                                                                                | .mpa              |
| 0123            | Alphanumeric Data Type Error: MPA Description must be an alphanumeric value in the .mpa file (when populated).                                                                      | .mpa              |

| Error<br>Number | Mail.dat Client Error Message                                                                                                    | Error<br>Location |
|-----------------|----------------------------------------------------------------------------------------------------|-------------------|
| 0124            | Alphanumeric Data Type Error: USPS Publication Number must be an alphanumeric value in the .mpa file (when populated).                                                            | .mpa              |
| 0125            | Alphanumeric Data Type Error: Permit Number must be an alphanumeric value in the .mpa file (when populated).                                                                      | .mpa              |
| 0128            | Alphanumeric Data Type Error: Reserve must be an alphanumeric value in the .mpa file (when populated).                                                                            | .mpa              |
| 0131            | Alphanumeric Data Type Error: Mailing Facility DUNS Number must be an alphanumeric value in the .mpa file (when populated).                                                       | .mpa              |
| 0132            | Alphanumeric Data Type Error: Permit Holder DUNS Number must be an alphanumeric value in the .mpa file (when populated).                                                          | .mpa              |
| 0133            | Alphanumeric Data Type Error: Federal Agency Cost Code must be an alphanumeric value in the .mpa file (when populated).                                                           | .mpa              |
| 0134            | Alphanumeric Data Type Error: Non-Profit Authorization Number must be an alphanumeric value in the .mpa file (when populated).                                                    | .mpa              |
| 0135            | Alphanumeric Data Type Error: Title must be an alphanumeric value in the .mpa file (when populated).                                                                              | .mpa              |
| 0136            | Alphanumeric Data Type Error: Mailer ID of Mail Owner must be an alphanumeric value in the .mpa file (when populated).                                                            | .mpa              |
| 0137            | Numeric Data Type Error: CRID of Mail Owner must be a numeric value in the .mpa file (when populated).                                                                            | .mpa              |
| 0138            | Alphanumeric Data Type Error: Mailer ID of Preparer must be an alphanumeric value in the .mpa file (when populated).                                                              | .mpa              |
| 0139            | Numeric Data Type Error: CRID of Preparer must be a numeric value in the .mpa file (when populated).                                                                              | .mpa              |
| 0140            | Alphanumeric Data Type Error: User Option Field must be an alphanumeric value in the .mpa file (when populated).                                                                  | .mpa              |
| 0141            | Numeric Data Type Error: Mail Owner's Lcl Permit Ref Num / Int'l Bill Num field must be a numeric value in the .mpa file (when populated).                                        | .mpa              |
| 0142            | Alphabetic Data Type Error: Permit State field must be an alphabetic value in the .mpa file (when populated).                                                                     | .mpa              |
| 0143            | Alphabetic Data Type Error: Permit City field must be an alphabetic value in the .mpa file (when populated).                                                                      | .mpa              |
| 0144            | For .mpa File Processing, the .mpa Mail Owner's Lcl Permit Ref Num / Int'l Bill Num - Type field contains an invalid value; it must contain S, M, P, G, V, or H (when populated). | .mpa              |
| 0145            | For .mpa File Processing, the .mpa Postage Payment Option field contains an invalid value; it must contain C, V, T, D, O, or B (when populated).                                  | .mpa              |
| 0146            | For .mpa File Processing, the .mpa Postage Payment Method field contains an invalid value; it must contain S, M, P, I, T, G, L, or C.                                             | .mpa              |
| 0147            | For .mpa File Processing, the .mpa, the Mailing Facility DUNS Number field contains an invalid value; it must contain a 9 or 15 digit DUNS number (when populated).               | .mpa              |
| 0150            | For .mpa File Processing, the .mpa CSA Applies For Periodicals field contains an invalid value; it must contain Y or N if populated.                                              | .mpa              |
| 0151            | For .mpa File Processing, the .mpa MPA Record Status field contains an invalid value; it must contain O, D, or U.                                                                 | .mpa              |

| Error<br>Number | Mail.dat Client Error Message                                                                                                    | Error<br>Location          |
|-----------------|----------------------------------------------------------------------------------------------------|----------------------------|
| 0152            | For .mpa File Processing, the .mpa Permit ZIP+4 field contains an invalid value; it must contain a Permit Number of USPS Publication Number at a Post Office location (when populated).                          | .mpa                       |
| 0154            | There is an invalid .mpa Permit Number and .mpa Postage Payment Method combination; the permit must reference an active permit for the associated payment method at the .mpa Permit ZIP+4 code in the .mpa file. | .mpa                       |
| 0155            | For .mpa File Processing, the .mpa Closing Character field contains an invalid value; it must be a #.                                                                                                    | .mpa                       |
| 0156            | Required Field Missing: Mail Owner's Lcl Permit Ref Num/ Int'l Bill Num - Type is a required field when Mail Owner's Lcl Permit Ref Num/ Int'l Bill Num is populated.                                            | .mpa<br>Multiple<br>fields |
| 0158            | For .mpa File Processing, only one field between the .mpa USPS Publication Number and .mpa Permit Number may be populated in one record.                                                                         | .mpa<br>Multiple<br>fields |
| 0160            | For .mpa File Processing, the Permit ZIP+4 must map back to a single finance number for all permits on which the postage is charged.                                                                             | Multiple<br>files          |
| 0164            | For .mpa File Processing, there must be no characters after the .mpa Closing Character.                                                                                                    | .mpa                       |
| 0224            | Required Field Missing: Job ID is a required field in the .pdr file.                                                                                                    | .pdr                       |
| 0225            | Required Field Missing: CQT Database ID is a required field in the .pdr file.                                                                                                    | .pdr                       |
| 0226            | Required Field Missing: Package ID is a required field in the .pdr file.                                                                                                    | .pdr                       |
| 0228            | Required Field Missing: PDR Record Status is a required field in the .pdr file.                                                                                                    | .pdr                       |
| 0229            | Required Field Missing: Closing Character is a required field in the .pdr file.                                                                                                    | .pdr                       |
| 0230            | Alphanumeric Data Type Error: Job ID must be an alphanumeric value in the .pdr file.                                                                                                    | .pdr                       |
| 0231            | Alphanumeric Data Type Error: Package ID must be an alphanumeric value in the .pdr file.                                                                                                    | .pdr                       |
| 0232            | Alphanumeric Data Type Error: Piece Barcode must be an alphanumeric value in the .pdr file.                                                                                                    | .pdr                       |
| 0234            | Alphanumeric Data Type Error: Delivery Signature Confirmation ID must be an alphanumeric value in the .pdr file (when populated).                                                                                | .pdr                       |
| 0235            | Alphanumeric Data Type Error: Planet Code must be an alphanumeric value in the .pdr file (when populated).                                                                                                    | .pdr                       |
| 0236            | Alphanumeric Data Type Error: MLOCR Rate and Postage Marking must be an alphanumeric value in the .pdr file (when populated).                                                                                    | .pdr                       |
| 0237            | Alphanumeric Data Type Error: Machine ID must be an alphanumeric value in the .pdr file (when populated).                                                                                                    | .pdr                       |
| 0238            | Alphanumeric Data Type Error: Mailer ID of Barcode Applicator must be an alphanumeric value in the .pdr file (when populated).                                                                                   | .pdr                       |
| 0239            | Alphanumeric Data Type Error: Reserve must be an alphanumeric value in the .pdr file (when populated).                                                                                                    | .pdr                       |
| 0240            | Alphanumeric Data Type Error: ACS Key Line Data must be an alphanumeric value in the .pdr file (when populated).                                                                                                 | .pdr                       |
| 0241            | Alphanumeric Data Type Error: IM™ Barcode must be an alphanumeric value in the .pdr file (when populated).                                                                                                    | .pdr                       |
| 0242            | Numeric Data Type Error: CQT Database ID must be a numeric value in the .pdr file.                                                                                                    | .pdr                       |

| Error<br>Number | Mail.dat Client Error Message                                                                                                    | Error<br>Location |
|-----------------|----------------------------------------------------------------------------------------------------|-------------------|
| 0244            | Numeric Data Type Error: Mailer ID of Mail Owner must be a numeric value in the .pdr file (when populated).                                                                                       | .pdr              |
| 0246            | Numeric Data Type Error: Line-Of-Travel Sequence Number must be a numeric value in the .pdr file (when populated).                                                                                | .pdr              |
| 0247            | Numeric Data Type Error: Walk Sequence Number must be a numeric value in the .pdr file (when populated).                                                                                          | .pdr              |
| 0251            | For .pdr File Processing, the .pdr Piece Barcode contains an invalid value; it must contain a 5, 9, or 11 digit value (when populated).                                                           | .pdr              |
| 0252            | For .pdr File Processing, the .pdr Delivery Signature Confirmation ID contains an invalid value; it must contain a unique value associated with Delivery Confirmation and piece (when populated). | .pdr              |
| 0254            | For .pdr File Processing, the .pdr Wasted or Shortage Piece Indicator contains an invalid value; it must contain W, S, X, or T (when populated).                                                  | .pdr              |
| 0255            | The Wasted Piece Indicator contains an invalid value; it must contain Y or Blank.                                                                                                    | .pdr              |
| 0256            | For .pdr File Processing, the .pdr PDR Record Status contains an invalid value; it must contain O, D, I, or U.                                                                                    | .pdr              |
| 0259            | For .pdr File Processing, the .pdr Closing Character contains an invalid value; it must contain #.                                                                                                | .pdr              |
| 0263            | For .pdr File Processing, there can be no characters after the .pdr Closing Character.                                                                                                    | .pdr              |
| 0374            | Required Field Missing: Job ID is a required field in the .imr file.                                                                                                    | .imr              |
| 0375            | Required Field Missing: Container ID is a required field in the .imr file.                                                                                                    | .imr              |
| 0376            | Required Field Missing: IMR Unique ID is a required field in the .imr file.                                                                                                    | .imr              |
| 0377            | Required Field Missing: Class is a required field in the .imr file.                                                                                                    | .imr              |
| 0378            | Required Field Missing: Piece Count is a required field in the .imr file.                                                                                                    | .imr              |
| 0379            | Required Field Missing: Service Level Indicator is a required field in the .imr file.                                                                                                    | .imr              |
| 0380            | Required Field Missing: IMR Record Status is a required field in the .imr file.                                                                                                    | .imr              |
| 0381            | Alphanumeric Data Type Error: Job ID must be an alphanumeric value in the .imr file.                                                                                                    | .imr              |
| 0382            | Alphanumeric Data Type Error: IMR Unique ID must be an alphanumeric value in the .imr file.                                                                                                    | .imr              |
| 0383            | Alphanumeric Data Type Error: IM Barcode Lower Serialization must be an alphanumeric value in the .imr file (when populated).                                                                     | .imr              |
| 0384            | Alphanumeric Data Type Error: IM Barcode Upper Serialization must be an alphanumeric value in the .imr file (when populated).                                                                     | .imr              |
| 0385            | Alphanumeric Data Type Error: Mailer ID of Mail Owner must be an alphanumeric value in the .imr file (when populated).                                                                            | .imr              |
| 0386            | Numeric Data Type Error: CRID of Mail Owner must be a numeric value in the .imr file (when populated).                                                                                            | .imr              |
| 0387            | Alphanumeric Data Type Error: Mailer ID of Preparer must be an alphanumeric value in the .imr file (when populated).                                                                              | .imr              |
| 0388            | Numeric Data Type Error: CRID of Preparer must be a numeric value in the .imr file (when populated).                                                                                              | .imr              |
| 0389            | Alphanumeric Data Type Error: Reserve must be an alphanumeric value in the .imr file (when populated).                                                                                            | .imr              |
| 0390            | Numeric Data Type Error: Container ID must be a numeric value in the .imr file.                                                                                                    | .imr              |
| 0391            | Numeric Data Type Error: Piece Count must be a numeric value in the .imr file.                                                                                                    | .imr              |

| Error<br>Number | Mail.dat Client Error Message                                                                                                    | Error<br>Location |
|-----------------|----------------------------------------------------------------------------------------------------|-------------------|
| 0392            | For .imr File Processing, the .imr Class field contains an invalid value; it must contain 1, 2, 3, or 4.                                        | .imr              |
| 0393            | For .imr File Processing, the .imr Service Level Indicator field contains an invalid value; it must contain F, B, P, or O.                      | .imr              |
| 0394            | For .imr File Processing, the .imr IMR Record Status field contains an invalid value; it must contain O, D, or U.                               | .imr              |
| 0395            | For .imr File Processing, the .imr Closing Character field contains an invalid value; it must contain #.                                        | .imr              |
| 0396            | For .imr File Processing, the .imr IM Barcode Lower Serialization field must be less than or equal to the IM Barcode Upper Serialization field. | .imr              |
| 0401            | For .imr File Processing, there can be no characters after the .imr Closing Character.                                                          | .imr              |
| 0402            | Required Field Missing: Job ID is a required field in the .hdr file.                                                                            | .hdr              |
| 0404            | Required Field Missing: Header History Sequence Number is a required field in the .hdr file.                                                    | .hdr              |
| 0405            | Required Field Missing: Header History Status is a required field in the .hdr file.                                                             | .hdr              |
| 0406            | Required Field Missing: Historical Job ID is a required field in the .hdr file.                                                                 | .hdr              |
| 0408            | Required Field Missing: Job Name/Title and Issue is a required field in the .hdr file.                                                          | .hdr              |
| 0409            | Required Field Missing: File Source is a required field in the .hdr file.                                                                       | .hdr              |
| 0411            | Required Field Missing: Contact Name is a required field in the .hdr file.                                                                      | .hdr              |
| 0412            | Required Field Missing: Contact Telephone Number is a required field in the .hdr file.                                                          | .hdr              |
| 0413            | Required Field Missing: Date Prepared is a required field in the .hdr file.                                                                     | .hdr              |
| 0414            | Required Field Missing: Time Prepared is a required field in the .hdr file.                                                                     | .hdr              |
| 0415            | Required Field Missing: Segmenting Criteria is a required field in the .hdr file.                                                               | .hdr              |
| 0416            | Required Field Missing: Segment Record Count is a required field in the .hdr file.                                                              | .hdr              |
| 0417            | Required Field Missing: Segment File Status is a required field in the .hdr file.                                                               | .hdr              |
| 0418            | Required Field Missing: Mail Piece Unit Record Count is a required field in the .hdr file.                                                      | .hdr              |
| 0419            | Required Field Missing: Mail Piece Unit File Status is a required field in the .hdr file.                                                       | .hdr              |
| 0420            | Required Field Missing: MPU / C Relationship Record Count is a required field in the .hdr file.                                                 | .hdr              |
| 0421            | Required Field Missing: MPU / C Relationship File Status is a required field in the .hdr file.                                                  | .hdr              |
| 0422            | Required Field Missing: Mailer Postage Account Record Count is a required field in the .hdr file.                                               | .hdr              |
| 0423            | Required Field Missing: Mailer Postage Account File Status is a required field in the .hdr file.                                                | .hdr              |
| 0424            | Required Field Missing: Component Record Count is a required field in the .hdr file.                                                            | .hdr              |
| 0425            | Required Field Missing: Component File Status is a required field in the .hdr file.                                                             | .hdr              |
| 0428            | Required Field Missing: Container Quantity Record Count is a required field in the .hdr file.                                                   | .hdr              |

| Error<br>Number | Mail.dat Client Error Message                                                                                | Error<br>Locatior |
|-----------------|----------------------------------------------------------------------------------------------------|-------------------|
| 0429            | Required Field Missing: Container Quantity File Status is a required field in the .hdr file.                 | .hdr              |
| 0430            | Required Field Missing: Package Quantity Record Count is a required field in the .hdr file.                  | .hdr              |
| 0431            | Required Field Missing: Package Quantity File Status is a required field in the .hdr file.                   | .hdr              |
| 0432            | Required Field Missing: Walk Sequence Record Count is a required field in the .hdr file.                     | .hdr              |
| 0433            | Required Field Missing: Walk Sequence File Status is a required field in the .hdr file.                      | .hdr              |
| 0436            | Required Field Missing: Piece Detail Record Count is a required field in the .hdr file.                      | .hdr              |
| 0437            | Required Field Missing: Piece Detail File Status is a required field in the .hdr file.                       | .hdr              |
| 0438            | Required Field Missing: Special Fee/Charge Record Count is a required field in the .hdr file.                | .hdr              |
| 0439            | Required Field Missing: Special Fee/Charge File Status is a required field in the .hdr file.                 | .hdr              |
| 0440            | Required Field Missing: Manifest Individual Record Count is a required field in the .hdr file.               | .hdr              |
| 0441            | Required Field Missing: Manifest Individual File Status is a required field in the .hdr file.                | .hdr              |
| 0442            | Required Field Missing: Manifest Summary Record Count is a required field in the .hdr file.                  | .hdr              |
| 0443            | Required Field Missing: Manifest Summary File Status is a required field in the .hdr file.                   | .hdr              |
| 0444            | Required Field Missing: Postage Adjustment Record Count is a required field in the .hdr file.                | .hdr              |
| 0445            | Required Field Missing: Postage Adjustment File Status is a required field in the .hdr file.                 | .hdr              |
| 0446            | Required Field Missing: Postage Statement Record Count is a required field in the .hdr file.                 | .hdr              |
| 0447            | Required Field Missing: Postage Statement File Status is a required field in the .hdr file.                  | .hdr              |
| 0448            | Required Field Missing: Intelligent Mail Range Record Count is a required field in the .hdr file.            | .hdr              |
| 0449            | Required Field Missing: Intelligent Mail Range File Status is a required field in the .hdr file.             | .hdr              |
| 0450            | Required Field Missing: Original Container Identification Record Count is a required field in the .hdr file. | .hdr              |
| 0451            | Required Field Missing: Mail.dat Presentation category is a required field in the .hdr file.                 | .hdr              |
| 0452            | Required Field Missing: Original Software Vendor Name is a required field in the .hdr file.                  | .hdr              |
| 0453            | Required Field Missing: Original Software Products Name is a required field in the .hdr file.                | .hdr              |
| 0454            | Required Field Missing: Original Software Version is a required field in the .hdr file.                      | .hdr              |

| Error<br>Number | Mail.dat Client Error Message                                                                                                    | Error<br>Location |
|-----------------|----------------------------------------------------------------------------------------------------|-------------------|
| 0455            | Required Field Missing: Original Software Vendor's Email is a required field in the .hdr file.                                                      | .hdr              |
| 0456            | Required Field Missing: Mail.dat Software Vendor Name is a required field in the .hdr file.                                                         | .hdr              |
| 0457            | Required Field Missing: Mail.dat Software Product's Name is a required field in the .hdr file.                                                      | .hdr              |
| 0459            | Required Field Missing: Licensed User's Email is a required field in the .hdr file.                                                                 | .hdr              |
| 0460            | Required Field Missing: Closing Character is a required field in the .hdr file.                                                                     | .hdr              |
| 0461            | Alphanumeric Data Type Error: Job ID must be an alphanumeric value in the .hdr file.                                                                | .hdr              |
| 0462            | Alphanumeric Data Type Error: Historical Job ID must be an alphanumeric value in the .hdr file.                                                     | .hdr              |
| 0463            | Alphanumeric Data Type Error: Licensed User's Job Number must be an alphanumeric value in the .hdr file.                                            | .hdr              |
| 0464            | Alphanumeric Data Type Error: Job Name/Title and Issue must be an alphanumeric value in the .hdr file.                                              | .hdr              |
| 0465            | Alphanumeric Data Type Error: File Source must be an alphanumeric value in the .hdr file.                                                           | .hdr              |
| 0468            | Alphanumeric Data Type Error: Segmenting Criteria must be an alphanumeric value in the .hdr file.                                                   | .hdr              |
| 0469            | Alphanumeric Data Type Error: Original Software Vendor Name must be an alphanumeric value in the .hdr file.                                         | .hdr              |
| 0470            | Alphanumeric Data Type Error: Original Software Product Name must be an alphanumeric value in the .hdr file.                                        | .hdr              |
| 0472            | Alphanumeric Data Type Error: Original Software Vendor's Email must be an alphanumeric value in the .hdr file; following the format xxxxx@xxxx.xxx. | .hdr              |
| 0473            | Alphanumeric Data Type Error: Mail.dat Software Vendor Name must be an alphanumeric value in the .hdr file.                                         | .hdr              |
| 0474            | Alphanumeric Data Type Error: Mail.dat Software Product's Name must be an alphanumeric value in the .hdr file.                                      | .hdr              |
| 0475            | Alphanumeric Data Type Error: Mail.dat Software Version must be an alphanumeric value in the .hdr file.                                             | .hdr              |
| 0476            | Alphanumeric Data Type Error: Mail.dat Software Vendor's Email must be an alphanumeric value in the .hdr file.                                      | .hdr              |
| 0477            | Alphanumeric Data Type Error: Licensed User's Email must be expressed in valid email format (i.e. userid@hostname.domain) in the .hdr file.         | .hdr              |
| 0478            | Alphanumeric Data Type Error: Event Manager Audit Code must be an alphanumeric value in the .hdr file.                                              | .hdr              |
| 0479            | Alphanumeric Data Type Error: User Option must be an alphanumeric value in the .hdr file.                                                           | .hdr              |
| 0480            | Alphanumeric Data Type Error: Reserve must be an alphanumeric value in the .hdr file.                                                               | .hdr              |
| 0482            | Numeric Data Type Error: Header History Sequence Number must be a numeric value in the .hdr file.                                                   | .hdr              |
| 0483            | Numeric Data Type Error: Historical Job ID must be zero-padded if numeric.                                                                          | .hdr              |
| 0484            | Numeric Data Type Error: Segment Record Count must be a numeric value in the .hdr file.                                                             | .hdr              |

| Error<br>Number | Mail.dat Client Error Message                                                                                                    | Error<br>Location |
|-----------------|----------------------------------------------------------------------------------------------------|-------------------|
| 0485            | Numeric Data Type Error: Mail Piece Unit Record Count must be a numeric value in the .hdr file.                                       | .hdr              |
| 0486            | Numeric Data Type Error: MPU / C Relationship Count must be a numeric value in the .hdr file.                                         | .hdr              |
| 0487            | Numeric Data Type Error: Mailer Postage Account Record Count must be a numeric value in the .hdr file.                                | .hdr              |
| 0488            | Numeric Data Type Error: Component Record Count must be a numeric value in the .hdr file.                                             | .hdr              |
| 0489            | Numeric Data Type Error: Container Summary Record Count must be a numeric value in the .hdr file.                                     | .hdr              |
| 0490            | Numeric Data Type Error: Container Quantity Record Count must be a numeric value in the .hdr file.                                    | .hdr              |
| 0491            | Numeric Data Type Error: Package Quantity Record Count must be a numeric value in the .hdr file.                                      | .hdr              |
| 0492            | Numeric Data Type Error: Walk Sequence Record Count must be a numeric value in the .hdr file.                                         | .hdr              |
| 0494            | Numeric Data Type Error: Piece Detail Record Count must be a numeric value in the .hdr file.                                          | .hdr              |
| 0495            | Numeric Data Type Error: Special Fee/Charge Record Count must be a numeric value in the .hdr file.                                    | .hdr              |
| 0496            | Numeric Data Type Error: Manifest Individual Record Count must be a numeric value in the .hdr file.                                   | .hdr              |
| 0497            | Numeric Data Type Error: Manifest Summary Record Count must be a numeric value in the .hdr file.                                      | .hdr              |
| 0498            | Numeric Data Type Error: Postage Adjustment Record Count must be a numeric value in the .hdr file.                                    | .hdr              |
| 0499            | Numeric Data Type Error: Postage Statement Record Count must be a numeric value in the .hdr file.                                     | .hdr              |
| 0500            | Numeric Data Type Error: Intelligent Mail Range Record Count must be a numeric value in the .hdr file.                                | .hdr              |
| 0501            | Numeric Data Type Error: Original Container Identification Record Count must be a numeric value in the .hdr file.                     | .hdr              |
| 0502            | Numeric Data Type Error: Software Vendor's ZAP must be a numeric value in the .hdr file.                                              | .hdr              |
| 0503            | Date Data Type Error: Date Prepared must be a valid date value formatted as YYYYMMDD in the .hdr file.                                | .hdr              |
| 0505            | Time Data Type Error: Time Prepared must be a time value in the .hdr file.                                                            | .hdr              |
| 0509            | For .hdr File Processing, the .hdr, Header History Status contains an invalid value; one record must contain C.                       | .hdr              |
| 0510            | For .hdr File Processing, the .hdr User License Code contains an invalid value, it must begin with an alphabetic character.           | .hdr              |
| 0511            | For .hdr File Processing, the .hdr User License Code cannot contain any spaces or special characters and it cannot be case sensitive. | .hdr              |
| 0516            | For .hdr File Processing, the .hdr Segment File Status contains an invalid value; it must contain O, N, D, C, or U.                   | .hdr              |
| 0517            | For .hdr File Processing, the .hdr Mail Piece Unit File Status contains an invalid value; it must contain O, N, D, C, or U.           | .hdr              |

| Error<br>Number | Mail.dat Client Error Message                                                                                                    | Error<br>Location |
|-----------------|----------------------------------------------------------------------------------------------------|-------------------|
| 0518            | For .hdr File Processing, the .hdr MPU / C Relationship File Status contains an invalid value; it must contain O, N, D, C, or U.              | .hdr              |
| 0519            | For .hdr File Processing, the .hdr Mailer Postage Account File contains an invalid value; it must contain O, N, D, C, or U.                   | .hdr              |
| 0520            | For .hdr File Processing, the .hdr Component File Status contains an invalid value; it must contain O, N, D, C, or U.                         | .hdr              |
| 0521            | For .hdr File Processing, the .hdr Container Summary File Status contains an invalid value; it must contain O, N, D, C, or U.                 | .hdr              |
| 0522            | For .hdr File Processing, the .hdr Container Quantity File Status contains an invalid value; it must contain O, N, D, C, or U.                | .hdr              |
| 0523            | For .hdr File Processing, the .hdr Package Quantity File Status contains an invalid value; it must contain O, N, D, C, or U.                  | .hdr              |
| 0524            | For .hdr File Processing, the .hdr Walk Sequence File Status contains an invalid value; it must contain O, N, D, C, or U.                     | .hdr              |
| 0526            | For .hdr File Processing, the .hdr Piece Detail File Status contains an invalid value; it must contain O, N, D, C, or U.                      | .hdr              |
| 0527            | For .hdr File Processing, the .hdr Special Fee/Charge File Status contains an invalid value; it must contain O, N, D, C, or U.                | .hdr              |
| 0528            | For .hdr File Processing, the .hdr Manifest Individual File Status contains an invalid value; it must contain O, N, D, C, or U.               | .hdr              |
| 0529            | For .hdr File Processing, the .hdr Manifest Summary File Status contains an invalid value; it must contain O, N, D, C, or U.                  | .hdr              |
| 0530            | For .hdr File Processing, the .hdr Postage Adjustment File Status contains an invalid value; it must contain O, N, D, C, or U.                | .hdr              |
| 0531            | For .hdr File Processing, the .hdr Postage Statement File Status contains an invalid value; it must contain O, N, D, C, or U.                 | .hdr              |
| 0532            | For .hdr File Processing, the .hdr Intelligent Mail Range File Status contains an invalid value; it must contain O, N, D, C, or U.            | .hdr              |
| 0533            | For .hdr File Processing, the .hdr Original Container Identification File Status contains an invalid value; it must contain O, N, D, C, or U. | .hdr              |
| 0534            | For .hdr File Processing, the .hdr Mail.dat Presentation category contains an invalid value; it must contain P, I, S or M.                    | .hdr              |
| 0535            | For .hdr File Processing, the .hdr Closing Character contains an invalid value; it must contain #.                                            | .hdr              |
| 0536            | For .hdr File Processing, the .hdr Segment Record Count must match the Record Count of the Segment Record.                                    | .hdr              |
| 0537            | For .hdr File Processing, the .hdr Mail Piece Unit Record Count must match the Record Count of the Mail Piece Unit Record.                    | .hdr              |
| 0538            | For .hdr File Processing, the .hdr Component Record Count must match the Record Count of the Component Record.                                | .hdr              |
| 0539            | For .hdr File Processing, the .hdr Container Quantity Record Count must match the Record Count of the Container Quantity Record.              | .hdr              |
| 0540            | For .hdr File Processing, the .hdr Package Quantity Record Count must match the Record Count of the Package Quantity Record.                  | .hdr              |
| 0541            | For .hdr File Processing, the .hdr Walk Sequence Record Count must match the Record Count of the Walk Sequence Record.                        | .hdr              |
| 0542            | For .hdr File Processing, the .hdr Piece Detail Record Count must match the Record Count of the Piece Detail Record.                          | .hdr              |

| Error<br>Number | Mail.dat Client Error Message                                                                                                    | Error<br>Location                |
|-----------------|----------------------------------------------------------------------------------------------------|----------------------------------|
| 0546            | For .hdr File Processing, the .hdr Postage Adjustment Record Count must match the Record Count of the Postage Adjustment Record.                                                                                                    | .hdr                             |
| 0547            | For .hdr File Processing, the .hdr Postage Statement Record Count must match the Record Count of the Postage Statement Record.                                                                                                    | .hdr                             |
| 0548            | For .hdr File Processing, the .hdr Intelligent Mail Range Record Count must match the Record Count of the Intelligent Mail Range Record.                                                                                                    | .hdr                             |
| 0549            | For .hdr File Processing, the .hdr Original Container Identification Record Count must match the Record Count of the Original Container Identification Record.                                                                                                    | .hdr                             |
| 0550            | Reserve                                                                                                    | .hdr                             |
| 0552            | For .hdr File Processing, there can be no characters after the .hdr Closing Character.                                                                                                    | .hdr                             |
| 0553            | For Full-Service Processing, the .cqt Service Level Indicator field contains an invalid value; it must contain F when the .seg Full-Service Participation Indicator is F.                                                                                                    | .cqt                             |
| 0555            | For Full-Service Processing, at least one record in the .cqt file must contain a Service Level Indicator of F when the .seg Full-service Participation Indicator is M.                                                                                                    | .cqt                             |
| 0556            | For Full-Service Processing, the .seg Class Defining Preparation field contains an invalid value; it must contain 1, 2, 3, 4 or 6 for Full-Service.                                                                                                    | .seg                             |
| 0557            | For Full-Service Processing, the Mail.dat Job is missing a required file for Full-Service Processing; it must contain either an .imr or .pdr file.                                                                                                    | Multiple<br>files                |
| 0557            | For Full-Service Processing, the Mail.dat Job is missing a required file; it must contain either an .imr, .pdr, or .pbc file.                                                                                                    | Multiple<br>files<br>(11-2 only) |
| 0558            | For Full-Service Processing, the .imr IM Barcode Lower range and .imr IM Barcode Upper range contain invalid values; the first 6 characters in each field must match.                                                                                                    | .imr<br>Multiple<br>fields       |
| 0559            | For Full-Service Processing, the .imr IM Barcode Lower range field is an incorrect length; it must be no more than 15 characters in length.                                                                                                    | .imr                             |
| 0560            | For Full-Service Processing, the .imr IM Barcode Upper range field is an incorrect length; it must be no more than 15 characters in length.                                                                                                    | .imr                             |
| 0561            | For Full-Service Processing, the .pdr IM Barcode field must be populated with 31 characters when the associated .cqt record Service Level Indicator is set to F.                                                                                                    | .pdr                             |
| 0562            | For Full-Service Processing, the .seg Principal Processing Category field contains an invalid value; it must contain LT, FL, or CD for Class Defining Preparation of 1.                                                                                                    | .seg                             |
| 0563            | For Full-Service Processing, the .seg Principal Processing Category field contains an invalid value; it must contain LT or FL for Class Defining Preparation of 2.                                                                                                    | .seg                             |
| 0564            | For Full-Service Processing, the .seg Principal Processing Category field contains an invalid value; it must contain LT or FL for Class Defining Preparation of 3.                                                                                                    | .seg                             |
| 0565            | For Full-Service Processing, the .seg Principal Processing Category field contains an invalid value; it must contain FL for Class Defining Preparation of 4 and Rate Type of B.                                                                                                    | .seg                             |
| 0567            | For Full-Service Processing, the .csm Number of Pieces is required when the .seg Logical/Physical Container Indicator is P.                                                                                                    | .csm                             |
| 0569            | For Full-Service Processing, the .csm Container Type field contains an invalid value; the .csm Container Type field must contain 1, 2, 3, 4, 5, S, V, F, O, T, or E for a Physical Handling Unit or B, U, V, W, Z, H, A, G, D, R, C, or P for a Physical Container when the .seg Logical/Physical Container Indicator is P. | Multiple<br>Files                |

| Error<br>Number | Mail.dat Client Error Message                                                                                                    | Error<br>Location          |
|-----------------|----------------------------------------------------------------------------------------------------|----------------------------|
| 0572            | The Container Type field contains an invalid value. At least one .csm Container Type field must contain M, L, or V when the Logical/Physical Container Indicator is L.                                                                                                    | .csm                       |
| 0575            | For Full-Service Processing, the .csm Scheduled Ship Date is required when the .csm USPS Pick Up is Y and .csm Container Status is R or T.                                                                                                    | .csm                       |
| 0576            | For Full-Service Processing, the .csm Scheduled Ship Time is required when the .csm USPS Pick Up is Y and .csm Container Status is R or T.                                                                                                    | .csm                       |
| 0577            | For Full-Service Processing, the .csm Scheduled Induction Date is required when the .csm Reservation Number and .csm FAST Content ID fields are populated.                                                                                                    | .csm                       |
| 0578            | For Full-Service Processing, the .csm Scheduled Induction Time is required when the .csm Reservation Number and .csm FAST Content ID fields are populated.                                                                                                    | .csm                       |
| 0579            | For Full-Service Processing, the .csm Scheduled Induction Date is required when the .seg CSA Agreement ID is populated, .csm USPS Pick Up is N, .csm Entry Point for Entry Discount - Facility Type is O or T and .csm Container Status is R or T.                                                                                      | .csm                       |
| 0580            | For Full-Service Processing, the .csm Scheduled Induction Time is required when the .seg CSA Agreement ID is populated, .csm USPS Pick Up is N, .csm Entry Point for Entry Discount - Facility Type is O or T and .csm Container Status is R or T.                                                                                      | .csm                       |
| 0581            | For Full-Service Processing, the .csm Sibling Container Indicator field contains an invalid value; it must contain Y when the Container Type is M.                                                                                                    | .csm                       |
| 0582            | For Full-Service Processing, the .csm Label: IM™ Container Or IM™ Tray Barcode field contains an invalid value; it must contain a 21 character IMcb.                                                                                                    | .csm                       |
| 0583            | For Full-Service Processing, the .csm Label: IM™ Container Or IM™ Tray Barcode field contains an invalid value; it must contain a 24 character IMtb.                                                                                                    | .csm                       |
| 0584            | For Full-Service Processing, the .pdr LOT Sequence Number is required when the .pdr LOT Direction Code is populated.                                                                                                    | .pdr                       |
| 0585            | For Full-Service Processing, the .pdr LOT Direction Code is required when the .pdr LOT Sequence Number is populated.                                                                                                    | .pdr                       |
| 0586            | For Full-Service Processing, the .csm USPS Pick Up field is required when the .seg Full-service Participation is either F or M and container status is R or T.                                                                                                    | .csm                       |
| 0587            | For Full-Service Processing, at least one of the following fields must be populated when the .pdr file is submitted for Full-Service: .mpa Mail Owners Lcl Permit Ref Num/Int'l Bill Num, .mpa CRID of Mail Owner, .mpa Mailer ID of Mail Owner, .cqt Mailer ID of Mail Owner,.cpt CRID of Mail Owner, or .mpa USPS Publication Number. | Multiple<br>files          |
| 0588            | For Full-Service Processing, at least one of the following fields must be populated when the .pdr file is submitted for Full-Service: .mpa CRID of Mail Preparer or .mpa Mailer ID of Mail Preparer.                                                                                                    | Multiple<br>files          |
| 0589            | For Full-Service Processing, at least one of the following fields must be populated when the .imr file is submitted for Full-Service: .imr CRID of Mail Owner or .imr Mailer ID of Mail Owner.                                                                                                    | Multiple<br>fields         |
| 0590            | For Full-Service Processing, at least one of the following fields must be populated when the .imr file is submitted for Full-Service: CRID of Mail Preparer or Mailer ID of Mail Preparer.                                                                                                    | .imr<br>Multiple<br>fields |
| 0592            | For File Updates Processing, hdr and .seg files are required files and must be submitted with every Mail.dat Update.                                                                                                    | Multiple<br>files          |
| 0595            | For File Updates Processing, .seg Mail Facility ID must match the original .seg Mail Facility ID for a Delete Job.                                                                                                    | .seg                       |

| Error<br>Number | Mail.dat Client Error Message                                                                                                    | Error<br>Location |
|-----------------|----------------------------------------------------------------------------------------------------|-------------------|
| 0597            | The .mpa USPS Publication Number is a required field if the periodical .cqt container charge method is 2 and .mpu Mail Piece Unit Class is 5.                           | .mpa              |
| 0604            | For File Updates Processing, the .csm Container Status field contains an invalid value based on the previous Container Status of C; it must contain D, P, R or X.       | .csm              |
| 0605            | For File Updates Processing, no .csm Container Status update values allowed if previous .csm Container Status is D.                                                     | .csm              |
| 0606            | For File Updates Processing, the .csm Container Status field contains an invalid value based on the previous .csm Container Status of O; it must contain D, P, R, X, C. | .csm              |
| 0607            | For File Updates Processing, the .csm Container Status field contains an invalid value based on the previous .csm Container Status of P; it must contain D, P, R, C.    | .csm              |
| 0608            | For File Updates Processing, the .csm Container Status field contains an invalid value based on the previous .csm Container Status of R; it must contain D, X, T, C.    | .csm              |
| 0609            | For File Updates Processing, the .csm Container Status field contains an invalid value based on the previous .csm Container Status of T; it must contain D, X, T, C.    | .csm              |
| 0610            | For File Updates Processing, the .csm Container Status field contains an invalid value based on the previous .csm Container Status of X; it must contain T.             | .csm              |
| 0647            | Required Field Missing: Job ID is a required field in the .csm file.                                                                                                    | .csm              |
| 0648            | Required Field Missing: Segment ID is a required field in the .csm file.                                                                                                | .csm              |
| 0649            | Required Field Missing: Container Type is a required field in the .csm file.                                                                                            | .csm              |
| 0650            | Required Field Missing: Container ID is a required field in the .csm file.                                                                                              | .csm              |
| 0651            | Required Field Missing: Display Container ID is a required field in the .csm file.                                                                                      | .csm              |
| 0652            | Required Field Missing: Container Destination ZIP is a required field in the .csm file.                                                                                 | .csm              |
| 0653            | Required Field Missing: Container Level is a required field in the .csm file.                                                                                           | .csm              |
| 0656            | Required Field Missing: Entry Point for Entry Discount – Postal Code is a required field in the .csm file.                                                              | .csm              |
| 0657            | Required Field Missing: Entry Point for Entry Discount – Facility Type is a required field in the .csm file.                                                            | .csm              |
| 0658            | Required Field Missing: Number of Copies is a required field in the .csm file.                                                                                          | .csm              |
| 0659            | Required Field Missing: Machinable Mail Piece is a required field in the .csm file.                                                                                     | .csm              |
| 0660            | Required Field Missing: Tray Preparation Type is a required field in the .csm file.                                                                                     | .csm              |
| 0661            | Required Field Missing: Protected Container Status is a required field in the .csm file.                                                                                | .csm              |
| 0662            | Required Field Missing: Number of Pieces is a required field in the .csm file.                                                                                          | .csm              |
| 0664            | Required Field Missing: CSM Record Status is a required field in the .csm file.                                                                                         | .csm              |
| 0665            | Required Field Missing: Closing Character is a required field in the .csm file.                                                                                         | .csm              |
| 0666            | Alphanumeric Data Type Error: Job ID must be an alphanumeric value in the .csm file.                                                                                    | .csm              |
| 0667            | Alphanumeric Data Type Error: Segment ID must be an alphanumeric value in the .csm file.                                                                                | .csm              |
| 0668            | Alphanumeric Data Type Error: Display Container ID must be an alphanumeric value in the .csm file.                                                                      | .csm              |

| Error<br>Number | Mail.dat Client Error Message                                                                                                    | Error<br>Location |
|-----------------|----------------------------------------------------------------------------------------------------|-------------------|
| 0669            | Alphanumeric Data Type Error: Container Grouping Description must be an alphanumeric value in the .csm file (when populated).                                                                                                    | .csm              |
| 0672            | Alphanumeric Data Type Error: Entry Point for Entry Discount – Postal Code must be an alphanumeric value in the .csm file.                                                                                                    | .csm              |
| 0673            | Alphanumeric Data Type Error: Entry Point – Actual/Delivery Locale Key must be an alphanumeric value, must contain 'ORIGIN' when the Entry Point for Entry Discount Facility is set to O or H, and must precede with "LOC" plus 6 alphanumeric characters when the Entry Point for Entry Discount Facility is set to B, R, S, D, A, C, K, J, E, L, T, or Q in the .csm file. | .csm              |
| 0674            | Alphanumeric Data Type Error: Truck or Dispatch Number must be an alphanumeric value in the .csm file (when populated).                                                                                                    | .csm              |
| 0675            | Alphanumeric Data Type Error: Stop Designator Field must be an alphanumeric value in the .csm file (when populated).                                                                                                    | .csm              |
| 0676            | Alphanumeric Data Type Error: Reservation Number must be an alphanumeric value in the .csm file (when populated).                                                                                                    | .csm              |
| 0678            | Alphanumeric Data Type Error: Actual Pick Up Time must be an alphanumeric value formatted as HH:MM in the .csm file (when populated).                                                                                                    | .csm              |
| 0679            | Alphanumeric Data Type Error: Actual Induction Time must be an alphanumeric value formatted as HH:MM in the .csm file (when populated).                                                                                                    | .csm              |
| 0680            | Alphanumeric Data Type Error: Postage Statement Mailing Time must be an alphanumeric value formatted as HH:MM in the .csm file (when populated).                                                                                                    | .csm              |
| 0681            | Alphanumeric Data Type Error: Unique Container ID must be an alphanumeric value in the .csm file (when populated).                                                                                                    | .csm              |
| 0682            | Alphanumeric Data Type Error: Production Machine ID must be an alphanumeric value in the .csm file (when populated).                                                                                                    | .csm              |
| 0683            | Alphanumeric Data Type Error: Trans-Ship Bill of Lading Number must be an alphanumeric value in the .csm file (when populated).                                                                                                    | .csm              |
| 0684            | Alphanumeric Data Type Error: Postage Grouping ID must be an alphanumeric value in the .csm file (when populated).                                                                                                    | .csm              |
| 0685            | Alphanumeric Data Type Error: EMD – 8125 ANS Barcode must be an alphanumeric value in the .csm file (when populated).                                                                                                    | .csm              |
| 0688            | Alphanumeric Data Type Error: FAST Content ID must be an alphanumeric value in the .csm file (when populated).                                                                                                    | .csm              |
| 0689            | Alphanumeric Data Type Error: Scheduled Ship Time must be an alphanumeric value in the .csm file (when populated).                                                                                                    | .csm              |
| 0690            | Alphanumeric Data Type Error: DMM Section Defining Container Preparation must be an alphanumeric value in the .csm file (when populated).                                                                                                    | .csm              |
| 0691            | Alphanumeric Data Type Error: Alternate Method Defining Preparation must be an alphanumeric value in the .csm file (when populated).                                                                                                    | .csm              |
| 0692            | Alphanumeric Data Type Error: Label: IM Container or IM Tray Barcode must be an alphanumeric value in the .csm file (when populated).                                                                                                    | .csm              |
| 0693            | Alphanumeric Data Type Error: Label: 10-Character Container Barcode must be an alphanumeric value in the .csm file (when populated).                                                                                                    | .csm              |
| 0700            | Alphanumeric Data Type Error: Label: Entry (Origin) Point Line must be an alphanumeric value in the .csm file (when populated).                                                                                                    | .csm              |
| 0701            | Alphanumeric Data Type Error: Label: Container Label CIN Code must be an alphanumeric value in the .csm file (when populated).                                                                                                    | .csm              |

| Error<br>Number | Mail.dat Client Error Message                                                                                                    | Error<br>Location |
|-----------------|----------------------------------------------------------------------------------------------------|-------------------|
| 0702            | Alphanumeric Data Type Error: User Option must be an alphanumeric value in the .csm file (when populated).                                                                   | .csm              |
| 0704            | Numeric Data Type Error: Container ID must be a numeric value in the .csm file.                                                                                              | .csm              |
| 0707            | Numeric Data Type Error: Additional In-Home Range must be a numeric value in the .csm file (when populated).                                                                 | .csm              |
| 0708            | Numeric Data Type Error: Actual Induction Date must be a valid numeric value formatted as YYYYMMDD in the .csm file (when populated).                                        | .csm              |
| 0709            | Numeric Data Type Error: Postage Statement Mailing Date must be a valid numeric value formatted as YYYYMMDD in the .csm file (when populated).                               | .csm              |
| 0710            | Numeric Data Type Error: Number of Copies must be a numeric value in the .csm file.                                                                                          | .csm              |
| 0711            | Numeric Data Type Error: Number of Pieces must be a numeric value in the .csm file.                                                                                          | .csm              |
| 0712            | Numeric Data Type Error: Total Weight must be a numeric value in the .csm file.                                                                                              | .csm              |
| 0713            | Numeric Data Type Error: Container Ready to Pay must be a numeric value in the .csm file (when populated).                                                                   | .csm              |
| 0714            | Numeric Data Type Error: Container Gross Weight must be a numeric value in the .csm file (when populated).                                                                   | .csm              |
| 0715            | Numeric Data Type Error: Container Height must be a numeric value in the .csm file (when populated).                                                                         | .csm              |
| 0717            | Numeric Data Type Error: FAST Scheduler ID must be a numeric value in the .csm file (when populated).                                                                        | .csm              |
| 0718            | Numeric Data Type Error: Scheduled Ship Date must be a valid numeric value formatted as YYYYMMDD in the .csm file (when populated).                                          | .csm              |
| 0723            | Date Data Type Error: Actual Container Ship Date must be a valid numeric value formatted as YYYYMMDD in the .csm file                                                        | .csm              |
| 0724            | Date Data Type Error: Actual Pick Up Date must be a valid numeric value formatted as YYYYMMDD in the .csm file.                                                              | .csm              |
| 0726            | Date Data Type Error: Scheduled Pick Up Date must be a valid numeric value formatted as YYYYMMDD in the .csm file.                                                           | .csm              |
| 0727            | Date Data Type Error: Container Acceptance Date must be a valid numeric value formatted as YYYYMMDD in the .csm file.                                                        | .csm              |
| 0728            | Date Data Type Error: Scheduled In-Home Date must be a valid numeric value formatted as YYYYMMDD in the .csm file.                                                           | .csm              |
| 0729            | Date Data Type Error: Scheduled Induction Date must be a valid numeric value formatted as YYYYMMDD in the .csm file                                                          | .csm              |
| 0730            | Date Data Type Error: Internal Date must be a valid numeric value formatted as YYYYMMDD in the .csm file.                                                                    | .csm              |
| 0732            | Time Data Type Error: Actual Container Ship Time must be a time value formatted in the HH:MM format in the .csm file.                                                        | .csm              |
| 0733            | Time Data Type Error: Scheduled Pick Up Time must be a time value formatted in the HH:MM format in the .csm file.                                                            | .csm              |
| 0734            | For .csm File Processing, the .csm Container Type field contains an invalid value; it must contain P, S, O, T, E, F, B, W, Z, U, L, M, H, A, G, D, R, C V, 1, 2, 3, 4, or 5. | .csm              |
| 0739            | For .csm File Processing, the .csm Included in Other Documentation field contains an invalid value; it must contain O, I, or L.                                              | .csm              |

| Error<br>Number | Mail.dat Client Error Message                                                                                                    | Error Location             |
|-----------------|----------------------------------------------------------------------------------------------------|----------------------------|
| 0740            | For .csm File Processing, the .csm Machinable Mail Piece field contains an invalid value; it must contain Y, N, U, or A.                                                                                                    | .csm                       |
| 0741            | For .csm File Processing, the .csm Tray Preparation field contains an invalid value; it must contain P, L, N or S.                                                                                                    | .csm                       |
| 0742            | The Protected Container Status field contains an invalid value; it must contain P or N.                                                                                                    | .csm                       |
| 0743            | The Container Presort Content field contains an invalid value; it must contain A, B, C, D, E, F, or G.                                                                                                    | .csm                       |
| 0744            | The Geographic Scheme Level field contains an invalid value; it must contain A, B, or C.                                                                                                    | .csm                       |
| 0746            | For .csm File Processing, the .csm Container Gross Weight Source field contains an invalid value; it must contain A or E (when populated).                                                                                                    | .csm                       |
| 0747            | For .csm File Processing, the .csm Container Height Source field contains an invalid value; it must contain A or E (when populated).                                                                                                    | .csm                       |
| 0748            | For .csm File Processing, the .csm USPS Pick Up field contains an invalid value; it must contain Y or N.                                                                                                    | .csm                       |
| 0749            | For .csm File Processing, the .csm Special Condition On Limit field contains an invalid value; it must contain OV, UF, SM, SN, or OM (when populated).                                                                                                    | .csm                       |
| 0751            | For .csm File Processing, the .csm Label: Container Label Type field contains an invalid value; it must contain 1, 2, 3, or 4 (when populated).                                                                                                    | .csm                       |
| 0752            | For .csm File Processing, the .csm Container Contains Overflow Indicator field contains an invalid value; it must contain Y or N (when populated).                                                                                                    | .csm                       |
| 0753            | For .csm File Processing, the .csm .csm Record Status field contains an invalid value; it must contain O, D, I, or U.                                                                                                    | .csm                       |
| 0754            | For .csm File Processing, the CSM Closing Character field contains an invalid value; it must contain #.                                                                                                    | .csm                       |
| 0755            | For .csm File Processing, the .csm Container Level contains an invalid value for Outside-County Periodicals; it must contain A, B, C, D, E, F, G, H, I, J, K, M, N, P, Q, R, S, T, U, V, X, Y, Z, AA, AB, AC, AJ, AD, AE, AF, AG, AH, AI, or AJ.                                             | .csm                       |
| 0757            | The .csm Job ID, Segment ID, Container ID, Sibling Container Indicator, Sibling Container Reference ID, Container Type, and CSM Record Status fields must be populated when the .seg Sibling Container Indicator field is set to Y.                                                          | .csm                       |
| 0758            | For .csm File Processing, the following .csm fields must be populated when the .csm Sibling Container field is set to Y: .Job ID, Segment ID, Container ID, Sibling Container Indicator, Sibling Container Reference ID, and for Full-Service option Label: IM Container or IM Tray Barcode. | .csm<br>Multiple<br>fields |
| 0764            | For .csm File Processing, there can be no characters after the .csm Closing Character.                                                                                                    | .csm                       |
| 0775            | Required Field Missing: Job ID is a required field in the .mcr file.                                                                                                    | .mcr                       |
| 0776            | Required Field Missing: Segment ID is a required field in the .mcr file                                                                                                    | .mcr                       |
| 0777            | Required Field Missing: Mail Piece Unit ID is a required field in the .mcr file.                                                                                                    | .mcr                       |
| 0778            | Required Field Missing: Component ID is a required field in the .mcr file                                                                                                    | .mcr                       |
| 0779            | Required Field Missing: Primary MPA ID is a required field in the .mcr file.                                                                                                    | .mcr                       |
| 0780            | Required Field Missing: MCR Record Status is a required field in the .mcr file.                                                                                                    | .mcr                       |
| 0781            | Required Field Missing: Closing Character is a required field in the .mcr file.                                                                                                    | .mcr                       |
| 0782            | Alphanumeric Data Type Error: Job ID must be an alphanumeric value in the .mcr file (when populated).                                                                                                    | .mcr                       |

| Error<br>Number | Mail.dat Client Error Message                                                                                              | Error<br>Location |
|-----------------|----------------------------------------------------------------------------------------------------|-------------------|
| 0783            | Alphanumeric Data Type Error: Segment ID must be an alphanumeric value in the .mcr file.                                   | .mcr              |
| 0784            | Alphanumeric Data Type Error: Mail Piece Unit ID must be an alphanumeric value in the .mcr file (when populated).          | .mcr              |
| 0785            | Alphanumeric Data Type Error: Component ID must be an alphanumeric value in the .mcr file.                                 | .mcr              |
| 0786            | Alphanumeric Data Type Error: Primary MPA ID must be an alphanumeric value in the .mcr file (when populated).              | .mcr              |
| 0787            | Alphanumeric Data Type Error: Additional Postage MPA ID must be an alphanumeric value in the .mcr file (when populated).   | .mcr              |
| 0788            | Alphanumeric Data Type Error: Host Statement Component ID must be an alphanumeric value in the .mcr file (when populated). | .mcr              |
| 0789            | Alphanumeric Data Type Error: Postage Adjustment MPA ID must be an alphanumeric value in the .mcr file (when populated).   | .mcr              |
| 0790            | Alphanumeric Data Type Error: Reserve must be an alphanumeric value in the .mcr file (when populated).                     | .mcr              |
| 0791            | For .mcr File Processing, the .mcr Host Indicator of Ad Computation contains an invalid value; it must contain Y or N.     | .mcr              |
| 0792            | For .mcr File Processing, the .mcr MCR Record Status contains an invalid value; it must contain O, D, or U.                | .mcr              |
| 0793            | For .mcr File Processing, the .mcr Closing Character contains an invalid value; it must contain a #.                       | .mcr              |
| 0807            | Required Field Missing: Job ID is a required field in the .mpu file.                                                       | .mpu              |
| 0808            | Required Field Missing: Segment ID is a required field in the .mpu file.                                                   | .mpu              |
| 0809            | Required Field Missing: Mail Piece Unit ID is a required field in the .mpu file.                                           | .mpu              |
| 0810            | Required Field Missing: Mail Piece Unit Name is a required field in the .mpu file.                                         | .mpu              |
| 0811            | Required Field Missing: Mail Piece Unit – Weight is a required field in the .mpu file.                                     | .mpu              |
| 0812            | Required Field Missing: MPU – Weight: Source is a required field in the .mpu file.                                         | .mpu              |
| 0813            | Required Field Missing: MPU – Weight: Status is a required field in the .mpu file.                                         | .mpu              |
| 0814            | Required Field Missing: Country is a required field in the .mpu file.                                                      | .mpu              |
| 0817            | Required Field Missing: MPU Surcharge is a required field in the .mpu file.                                                | .mpu              |
| 0818            | Required Field Missing: Co-Palletization Code is a required field in the .mpu file.                                        | .mpu              |
| 0819            | Required Field Missing: MPU Record Status is a required field in the .mpu file.                                            | .mpu              |
| 0820            | Required Field Missing: Closing Character is a required field in the .mpu file.                                            | .mpu              |
| 0821            | Alphanumeric Data Type Error: Job ID must be an alphanumeric value in the .mpu file.                                       | .mpu              |
| 0822            | Alphanumeric Data Type Error: Segment ID must be an alphanumeric value in the .mpu file.                                   | .mpu              |
| 0823            | Alphanumeric Data Type Error: Mail Piece Unit ID must be an alphanumeric value in the .mpu file.                           | .mpu              |
| 0824            | Alphanumeric Data Type Error: Mail Piece Unit Name must be an alphanumeric value in the .mpu file.                         | .mpu              |
| 0825            | Alphanumeric Data Type Error: Mail Piece Unit Description must be an alphanumeric value in the .mpu file.                  | .mpu              |

| Error<br>Number | Mail.dat Client Error Message                                                                                                    | Error<br>Location |
|-----------------|----------------------------------------------------------------------------------------------------|-------------------|
| 0826            | Alphanumeric Data Type Error: Co-Palletization Code must be an alphanumeric value in the .mpu file.                                                                                             | .mpu              |
| 0828            | Alphanumeric Data Type Error: Prose XML Edition Code must be an alphanumeric value in the .mpu file.                                                                                            | .mpu              |
| 0829            | Alphanumeric Data Type Error: Reserve must be an alphanumeric value in the .mpu file.                                                                                                    | .mpu              |
| 0830            | Numeric Data Type Error: Mail Piece Unit – Weight must be a numeric value in the .mpu file.                                                                                                    | .mpu              |
| 0831            | Numeric Data Type Error: Mail Piece Unit – Length must be a numeric value in the .mpu file.                                                                                                    | .mpu              |
| 0832            | Numeric Data Type Error: Mail Piece Unit – Width must be a numeric value in the .mpu file.                                                                                                    | .mpu              |
| 0833            | Numeric Data Type Error: Mail Piece Unit – Thickness must be a numeric value in the .mpu file.                                                                                                  | .mpu              |
| 0834            | Numeric Data Type Error: Mail Piece Unit – Periodical Ad % must be a numeric value in the .mpu file.                                                                                            | .mpu              |
| 0835            | Numeric Data Type Error: Confirm Subscriber ID must be a numeric value in the .mpu file.                                                                                                    | .mpu              |
| 0836            | Numeric Data Type Error: Pre-Denominated Amount must be a numeric value in the .mpu file                                                                                                    | .mpu              |
| 0839            | For .mpu File Processing, the .mpu MPU - Weight Source field contains an invalid value; it must contain A, C, P, or L.                                                                          | .mpu              |
| 0840            | For .mpu File Processing, the .mpu MPU - Weight Status field contains an invalid value; it must contain N, P, F, or M.                                                                          | .mpu              |
| 0841            | For .mpu File Processing, the .mpu MPU Periodical Ad % Status field contains an invalid value; it must contain N, P, or F.                                                                      | .mpu              |
| 0842            | For .mpu File Processing, the .mpu Mail Piece Unit - Class contains an invalid value; it must contain 1, 2, 3, 4, or 5.                                                                         | .mpu              |
| 0843            | For MPU File Processing, the MPU Mail Piece Unit - Rate Type contains an invalid value; it must contain R, N, S, C, B, L, F, W, or Y.                                                           | .mpu              |
| 0843            | Updated error message for Mail.dat version 12-1 files: For MPU File Processing, the MPU Mail Piece Unit – Rate Type contains an invalid value; it must contain R, N, S, C, B, L, F, W, V, or Y. | .mpu              |
| 0844            | For .mpu File Processing, the .mpu Rate Schedule contains an invalid value; it must contain P (when populated).                                                                                 | .mpu              |
| 0846            | For .mpu File Processing, the .mpu MPU Surcharge contains an invalid value; it must contain N, O, P, Q, R, S, D, 1, or 2.                                                                       | .mpu              |
| 0847            | For .mpu File Processing, the .mpu Sibling Container Mailing contains an invalid value; it must contain Y or Blank.                                                                             | .mpu              |
| 0848            | For .mpu File Processing, the .mpu Postage Affixed Type contains an invalid value; it must contain S or M.                                                                                      | .mpu              |
| 0849            | For .mpu File Processing, the .mpu Bulk Insurance contains an invalid value; it must contain Y, N, or O.                                                                                        | .mpu              |
| 0850            | For .mpu File Processing, the .mpu MPU Record Status contains an invalid value; it must contain O, D, I, U.                                                                                     | .mpu              |
| 0851            | For .mpu File Processing, the .mpu Closing Character contains an invalid value; it must contain #.                                                                                              | .mpu              |

| Error<br>Number | Mail.dat Client Error Message                                                                                                    | Error<br>Location          |
|-----------------|----------------------------------------------------------------------------------------------------|----------------------------|
| 0853            | For .mpu File Processing, the .mpu MPU Periodical Ad% Status is P or F so .mpu MPU Periodical Ad % must be <= 100.                                                                                            | .mpu                       |
| 0855            | For .mpu File Processing, the .mpu Flat Machinability contains an invalid value; it must contain Y, U, or N when .mpu Mail Piece Unit - Class is 2 or 5 and .mpu Processing Category is FL.                   | .mpu<br>Multiple<br>fields |
| 0856            | For .mpu File Processing, the .mpu Mail Piece Unit - Processing Category contains an invalid value; it must contain LT, CD, FL, PF, MP, IR, or NP when .mpu Mail Piece Unit - Class is 1.                     | .mpu<br>Multiple<br>fields |
| 0857            | For MPU File Processing, the MPU Mail Piece Unit - Rate Type contains an invalid value; it must contain R, E, G, J, K, O, or T when MPU Mail Piece Unit - Class is 1.                                         | .mpu<br>Multiple<br>fields |
| 0857            | Updated error message for Mail.dat version 12-1 files: For MPU File Processing, the MPU Mail Piece Unit – Rate Type contains an invalid value; it must container R or V when MPU Mail Piece Unit – Class is1. | .mpu<br>Multiple<br>fields |
| 0858            | For .mpu File Processing, the .mpu Mail Piece Unit - Processing Category contains an invalid value; it must contain LT, FL, IR, MP, or NP when .mpu Mail Piece Unit - Class is 2.                             | .mpu<br>Multiple<br>fields |
| 0859            | For .mpu File Processing, the .mpu Mail Piece Unit - Rate Type contains an invalid value; it must contain R, N, S, C, W, or Y when .mpu Mail Piece Unit - Class is 2.                                         | .mpu<br>Multiple<br>fields |
| 0860            | For MPU File Processing, the MPU Mail Piece Unit - Processing Category contains an invalid value; it must contain LT, FL, MP, IR, NP, or CM when MPU Mail Piece Unit - Class is 3.                            | .mpu<br>Multiple<br>fields |
| 0861            | For .mpu File Processing, the .mpu Mail Piece Unit - Rate Type contains an invalid value; it must contain R or N when .mpu Mail Piece Unit - Class is 3.                                                      | .mpu<br>Multiple<br>fields |
| 0862            | For .mpu File Processing, the .mpu Mail Piece Unit - Processing Category contains an invalid value; it must contain FL, MP, IR, or NP when .mpu Mail Piece Unit - Class is 4.                                 | .mpu<br>Multiple<br>fields |
| 0863            | For MPU File Processing, the MPU Mail Piece Unit - Rate Type contains an invalid value; it must contain B, L, or F when MPU Mail Piece Unit - Class is 4.                                                     | .mpu                       |
| 0864            | For .mpu File Processing, the .mpu Mail Piece Unit - Processing Category contains an invalid value; it must contain LT, FL, IR, MP, or NP when .mpu Mail Piece Unit - Class is 5.                             | .mpu<br>Multiple<br>fields |
| 0865            | For .mpu File Processing, the .mpu Mail Piece Unit - Rate Type contains an invalid value; it must contain R, N, S, C, W, or Y when .mpu Mail Piece Unit - Class is 5                                          | .mpu<br>Multiple<br>fields |
| 0870            | For .mpu File Processing, the there can be no characters in the .mpu file after the Closing Character.                                                                                                    | .mpu                       |
| 0871            | For .mpu File Processing, missing .mpu record for the .seg file when the .hdr presentation category is "Conventional Presort" or "MLOCR".                                                                     | Multiple<br>files          |
| 0873            | For .mpu File Processing, missing .mpu record matching .cqt Mail Piece Unit ID.                                                                                                    | Multiple<br>files          |
| 0879            | Alphanumeric Data Type Error: Original Job ID must be an alphanumeric value in the .oci file.                                                                                                    | .oci                       |
| 0880            | Alphanumeric Data Type Error: Original Segment ID must be an alphanumeric value in the .oci file.                                                                                                    | .oci                       |
| 0881            | Alphanumeric Data Type Error: Original Display Container ID must be an alphanumeric value in the .oci file.                                                                                                   | .oci                       |

| Error<br>Number | Mail.dat Client Error Message                                                                                                    | Error<br>Location |
|-----------------|----------------------------------------------------------------------------------------------------|-------------------|
| 0882            | Alphanumeric Data Type Error: Original Label: IM Container or IM Tray Barcode must be an alphanumeric value in the .oci file.                      | .oci              |
| 0883            | Alphanumeric Data Type Error: Original Mail.XML Mailing Group ID must be an alphanumeric value in the .oci file.                                   | .oci              |
| 0884            | Alphanumeric Data Type Error: Original Mail.XML Customer Group ID must be an alphanumeric value in the .oci file.                                  | .oci              |
| 0885            | Alphanumeric Data Type Error: Reserve must be an alphanumeric value in the .oci file.                                                              | .oci              |
| 0886            | Alphanumeric Data Type Error: Job ID must be an alphanumeric value in the .oci file.                                                               | .oci              |
| 0887            | Numeric Data Type Error: Container ID must be a numeric value in the .oci file.                                                                    | .oci              |
| 0888            | Numeric Data Type Error: Original Container ID must be a numeric value in the .oci file.                                                           | .oci              |
| 0889            | Numeric Data Type Error: Original Mail.XML Container ID must be a numeric value in the .oci file.                                                  | .oci              |
| 0890            | For .oci File Processing, the .oci OCI Record Status contains an invalid value; it must contain O, D, I, or U.                                     | .oci              |
| 0891            | For .oci File Processing, the .oci Closing Character contains an invalid value; it must contain #.                                                 | .oci              |
| 0895            | Duplicate Record Found: Each .oci record must have a unique combination of Original Job ID, Original User License Code, and Original Container ID. | .oci              |
| 0898            | The Periodical Ad % Treatment field contains an invalid value; it must contain B, N, S or blank.                                                   | .cpt              |
| 0900            | The Periodical: Not County/In County field contains an invalid value; it must contain I or N.                                                      | .cqt              |
| 0901            | The Periodicals Sub / Non-Sub / Requestor Indicator field contains an invalid value; it must contain S, N, R, or O.                                | .cqt              |
| 0902            | The Periodicals Co-Palletization Discount Indicator field contains an invalid value; it must contain either Y or N                                 | .cqt              |
| 0911            | The .pqt Package Level must be A when the .cqt Rate Category is FB.                                                                                | .pqt, .cq         |
| 0918            | Required Field Missing: Job ID is a required field in the .pqt file.                                                                               | .pqt              |
| 0919            | Required Field Missing: CQT Database ID is a required field in the .pqt file                                                                       | .pqt              |
| 0920            | Required Field Missing: Package ID is a required field in the .pqt file.                                                                           | .pqt              |
| 0921            | Required Field Missing: Package Zip Code is a required field in the .pqt file.                                                                     | .pqt              |
| 0922            | Required Field Missing: Number of Copies is a required field in the .pqt file                                                                      | .pqt              |
| 0923            | Required Field Missing: Number of Pieces is a required field in the .pqt file.                                                                     | .pqt              |
| 0924            | Required Field Missing: PQT Record Status is a required field in the .pqt file.                                                                    | .pqt              |
| 0925            | Required Field Missing: Package Level is a required field in the .pqt file.                                                                        | .pqt              |
| 0926            | Required Field Missing: Closing Character is a required field in the .pqt file.                                                                    | .pqt              |
| 0927            | Alphanumeric Data Type Error: Job ID must be an alphanumeric value in the .pqt file.                                                               | .pqt              |
| 0928            | Alphanumeric Data Type Error: Package ID must be an alphanumeric value in the .pqt file.                                                           | .pqt              |
| 0929            | Alphanumeric Data Type Error: Package ZIP Code must be an alphanumeric value in the .pqt file.                                                     | .pqt              |

| Error<br>Number | Mail.dat Client Error Message                                                                                                    | Error<br>Location          |
|-----------------|----------------------------------------------------------------------------------------------------|----------------------------|
| 0930            | Alphanumeric Data Type Error: Package Barcode must be an alphanumeric value in the .pqt file (when populated).                                                 | .pqt                       |
| 0931            | Alphanumeric Data Type Error: Reserve must be an alphanumeric value in the .pqt file (when populated).                                                         | .pqt                       |
| 0932            | Alphanumeric Data Type Error: Package Carrier Route must be an alphanumeric value in the .pqt file (when populated).                                           | .pqt                       |
| 0933            | Numeric Data Type Error: CQT Database ID must be a numeric value in the .pqt file.                                                                             | .pqt                       |
| 0934            | Numeric Data Type Error: Number of Copies must be a numeric value in the .pqt file.                                                                            | .pqt                       |
| 0935            | Numeric Data Type Error: Number of Pieces must be a numeric value in the .pqt file.                                                                            | .pqt                       |
| 0936            | Numeric Data Type Error: Bundle Charge Allocation must be a numeric value in the .pqt file (when populated).                                                   | .pqt                       |
| 0937            | The Package Status contains an invalid value; it must contain C or blank.                                                                                      | .pqt                       |
| 0938            | The PQT Record Status contains an invalid value; it must contain O, D, I or U.                                                                                 | .pqt                       |
| 0939            | The Package Carrier Route contains an invalid value; it must start with C, R, H, B, or G followed by 3 numbers with no illegal meta characters (if populated). | .pqt                       |
| 0940            | The Closing Character contains an invalid value; it must contain #.                                                                                            | .pqt                       |
| 0944            | Duplicate Record Found: Each .pqt record must have a unique combination of Job ID, CQT Database ID, and Package ID.                                            | .pqt<br>Multiple<br>fields |
| 0945            | There must be no characters after the .pqt Closing Character.                                                                                                  | .pqt                       |
| 0952            | Required Field Missing: Job ID is a required field in the .seg file.                                                                                           | .seg                       |
| 0953            | Required Field Missing: Segment ID is a required field in the .seg file.                                                                                       | .seg                       |
| 0954            | Required Field Missing: Segment Description is a required field in the .seg file.                                                                              | .seg                       |
| 0955            | Required Field Missing: Logical/Physical Container Indicator is a required field in the .seg file                                                              | .seg                       |
| 0956            | Required Field Missing: Log/Phy Package Indicator is a required field in the .seg file.                                                                        | .seg                       |
| 0957            | Required Field Missing: LOT Database Date is a required field in the .seg file.                                                                                | .seg                       |
| 0958            | Required Field Missing: Verification Facility Name is a required field in the .seg file.                                                                       | .seg                       |
| 0959            | Required Field Missing: Verification Facility ZIP+4 is a required field in the .seg file.                                                                      | .seg                       |
| 0960            | Required Field Missing: Automation Coding Date is a required field in the .seg file.                                                                           | .seg                       |
| 0961            | Required Field Missing: Carrier Route Coding Date is a required field in the .seg file.                                                                        | .seg                       |
| 0962            | Required Field Missing: Carrier Route Sequencing Date is a required field in the .seg file.                                                                    | .seg                       |
| 0963            | Required Field Missing: Mailing Facility ID is a required field in the .seg file.                                                                              | .seg                       |
| 0964            | Required Field Missing: SEG Record Status is a required field in the .seg file.                                                                                | .seg                       |
| 0965            | Required Field Missing: Closing Character is a required field in the .seg file.                                                                                | .seg                       |
| 0966            | Alphanumeric Data Type Error: Segment ID must be an alphanumeric value in the .seg file.                                                                       | .seg                       |

| Error<br>Number | Mail.dat Client Error Message                                                                                                    | Error<br>Location |
|-----------------|----------------------------------------------------------------------------------------------------|-------------------|
| 0967            | Alphanumeric Data Type Error: Segment Description must be an alphanumeric value in the .seg file.                                                                       | .seg              |
| 0968            | Alphanumeric Data Type Error: Production Set-up Code must be an alphanumeric value in the .seg file.                                                                    | .seg              |
| 0969            | Alphanumeric Data Type Error: Verification Facility Name must be an alphanumeric value in the .seg file.                                                                | .seg              |
| 0970            | Alphanumeric Data Type Error: Static Planet Code must be an alphanumeric value in the .seg file.                                                                        | .seg              |
| 0971            | Alphanumeric Data Type Error: EMD Mailing – Generic Package Barcode must be an alphanumeric value in the .seg file.                                                     | .seg              |
| 0972            | Alphanumeric Data Type Error: Mailing Facility ID must be an alphanumeric value in the .seg file.                                                                       | .seg              |
| 0973            | Alphanumeric Data Type Error: MPA ID for Container and Bundle Charge Method must be an alphanumeric value in the .seg file.                                             | .seg              |
| 0974            | Alphanumeric Data Type Error: CSA Agreement ID must be an alphanumeric value in the .seg file.                                                                          | .seg              |
| 0975            | Alphanumeric Data Type Error: User Option must be an alphanumeric value in the .seg file.                                                                               | .seg              |
| 0976            | Alphanumeric Data Type Error: Reserve must be an alphanumeric value in the .seg file.                                                                                   | .seg              |
| 0977            | Numeric Data Type Error: Verification Facility ZIP+4 to be a numeric value in the .seg file.                                                                            | .seg              |
| 0978            | Date Data Type Error: LOT Database Date must be a valid numeric value formatted as YYYYMMDD in the .seg file.                                                           | .seg              |
| 0979            | Date Data Type Error: Automation Coding Date must be a valid numeric value formatted as YYYYMMDD in the .seg file since automation mail exists.                         | .seg              |
| 0980            | Date Data Type Error: Carrier Route Coding Date must be a valid numeric value formatted as YYYYMMDD in the .seg file since carrier route mail exists.                   | .seg              |
| 0981            | Date Data Type Error: Carrier Route Sequencing Date must be a valid numeric value formatted as YYYYMMDD in the .seg file since carrier route walk sequence mail exists. | .seg              |
| 0982            | Date Data Type Error: Move Update Date must be a valid numeric value formatted as YYYYMMDD in the .seg file.                                                            | .seg              |
| 0983            | Date Data Type Error: Requested Presort Verification Completion Date must be a valid numeric value formatted as YYYYMMDD in the .seg file.                              | .seg              |
| 0984            | Date Data Type Error: Requested Piece Weight Verification Completion Date must be a valid numeric value formatted as YYYYMMDD in the .seg file.                         | .seg              |
| 0985            | Date Data Type Error: Zone Matrix Date must be a valid numeric value formatted as YYYYMMDD in the .seg file.                                                            | .seg              |
| 0986            | For .seg File Processing, the .seg Principal Processing Category field contains an invalid value; it must contain LT, FL, CD, CM, NP, MP, IR, or PF.                    | .seg              |
| 0987            | The Substituted Container Prep field contains an invalid value; it must contain S or T (when populated).                                                                | .seg              |
| 0988            | The Periodicals Newspaper Treatment field contains an invalid value; it must contain Y or N (when populated).                                                           | .seg              |
| 0989            | The Logical/Physical Container Indicator field contains an invalid value; it must contain L or P.                                                                       | .seg              |

| Error<br>Number | Mail.dat Client Error Message                                                                                                    | Error<br>Locatior |
|-----------------|----------------------------------------------------------------------------------------------------|-------------------|
| 0990            | The Log/Phy Package Indicator field contains an invalid value; it must contain L or P.                                                                                      | .seg              |
| 0991            | The Sibling Container Mailing field contains an invalid value; it must contain Y or blank.                                                                                  | .seg              |
| 0992            | The Confirm Indicator field contains an invalid value; it must contain S, P, N, or R or blank.                                                                              | .seg              |
| 0993            | The L.O.T. Direction Indicator field contains an invalid value; it must contain F or R (when populated).                                                                    | .seg              |
| 0994            | The Barcode Verifier Indicator field contains an invalid value; it must contain Y or N for MLOCR mailings.                                                                  | .seg              |
| 0995            | The EMD Barcode Indicator field contains an invalid value; it must contain M, S, or P (when populated).                                                                     | .seg              |
| 0996            | The .pdr Population Status field contains an invalid value; it must contain P or F (when populated).                                                                        | .seg              |
| 0997            | The Detached Address Label Indicator field contains an invalid value; it must contain Y (when populated).                                                                   | .seg              |
| 0998            | The Mailing Agreement Type field contains an invalid value; it must contain A, B, C, D, E, or F (when populated).                                                           | .seg              |
| 0999            | The Container Bundle and Charge Method field contains an invalid value; it must contain 0, 1, 2, or 3.                                                                      | .seg              |
| 1001            | The Seamless Acceptance Indicator field contains an invalid value; it must contain 1, 2 or blank.                                                                           | .seg              |
| 1003            | The Full-Service Participation Indicator field contains an invalid value; it must contain F, M or blank.                                                                    | .seg              |
| 1004            | The Standard Mail Sacking Criteria - Basic ECR field contains an invalid value; it must contain CO, CF, or CB (when populated).                                             | .seg              |
| 1005            | The Standard Mail Sacking Criteria - Basic field contains an invalid value; it must contain CO, CF, or CB (when populated).                                                 | .seg              |
| 1006            | The Standard Mail Sacking Criteria - 3-Digit or 5-Digit field contains an invalid value; it must contain CO, CF, or CB (when populated).                                    | .seg              |
| 1007            | The Package Service Sacking Criteria - CR field contains an invalid value; it must contain PC, TP, or PT (when populated).                                                  | .seg              |
| 1008            | The Package Service Sacking Criteria - 3-Digit or 5-Digit field contains an invalid value; it must contain PC, TP, or PT (when populated).                                  | .seg              |
| 1009            | The Package Service Sacking Criteria - Basic field contains an invalid value; it must contain PC, TP, or PT (when populated).                                               | .seg              |
| 1010            | For .pdr File Processing, the .pdr Move Update Method field contains an invalid value; it must contain 0, 1, 2, 3, 4, 5, 6, 7, or 8 (when populated).                       | .pdr              |
| 1011            | The Presentation category field contains an invalid value; it must contain P or A for Two-Pass Finalization (when populated).                                               | .seg              |
| 1012            | Mail.dat Version 09-1 For .seg File Processing, the .seg Move Update Method field contains an invalid value; it must contain 0, 1, 2, 3, 4, 5, 6, 7, or 8 (when populated). | .seg              |
| 1012            | The Move Update Method field contains an invalid value; it must contain 0, 1, 2, 3, 4, 5, 6, 7, or 8 (when populated).                                                      | .seg              |
| 1013            | The SEG Record Status field contains an invalid value; it must contain O, D, I or U.                                                                                        | .seg              |

| Error<br>Number | Mail.dat Client Error Message                                                                                                    | Error<br>Location          |
|-----------------|----------------------------------------------------------------------------------------------------|----------------------------|
| 1014            | Required Field Missing: Static Planet Code is a required field in the .seg file when the .seg Confirm Indicator is S.                                                                                                    | .seg<br>Multiple<br>fields |
| 1015            | Required Field Missing: The .seg Move Update Date is required when the .seg Move Update Method is 1, 2, 3 or 5.                                                                                                    | .seg<br>Multiple<br>fields |
| 1016            | Required Field Missing: Class Defining Preparation is a required field in the .seg file when .seg Principal Processing Category is populated.                                                                                                    | .seg<br>Multiple<br>fields |
| 1017            | Required Field Missing: Principal Processing Category is a required field in the seg file when seg Class Defining Preparation is populated.                                                                                                    | .seg<br>Multiple<br>fields |
| 1019            | Required Field Missing: MPA ID for Container and Bundle Charge Method is a required field in the .seg file when .seg Container and Bundle Charge Method is 1 or 2.                                                                                                    | .seg<br>Multiple<br>fields |
| 1020            | The Closing Character field contains an invalid value; it must contain #.                                                                                                    | .seg                       |
| 1021            | The Class Defining Preparation is 1 so .seg Principal Processing Category must be LT, FL, CD, PF, MP, IR, or NP.                                                                                                    | .seg<br>Multiple<br>fields |
| 1022            | The Class Defining Preparation is 2 so .seg Principal Processing Category must be LT, FL, IR, MP or NP.                                                                                                    | .seg<br>Multiple<br>fields |
| 1023            | The Class Defining Preparation is 3 so .seg Principal Processing Category must be LT, FL, MP, IR, NP, or CM.                                                                                                    | .seg<br>Multiple<br>fields |
| 1024            | The Class Defining Preparation is 4 so .seg Principal Processing Category must be FL, MP, IR, or NP.                                                                                                    | .seg<br>Multiple<br>fields |
| 1030            | here can be no characters after the .seg Closing Character.                                                                                                    | .seg                       |
| 1035            | The record with a .csm Container Status of R, a .seg Class Defining Preparation of 2, and a .cpt Component - Rate Type of H will be rejected since the .cpt Component Weight of the ride-along is greater than the maximum allowed single ride-along piece weight.                                                   | .seg<br>Multiple<br>fields |
| 1036            | The record with a .csm Container Status of R, a .seg Class Defining Preparation of 2, and a .cpt Component - Rate Type of H will be rejected since the .mcr Host Component ID is not specified in the .mcr file and no host record is found.                                                                         | .seg<br>Multiple<br>fields |
| 1037            | The record with a Container Status of R, a Class of 2, and a Rate Type of H will be rejected since the ride-along component record Component Weight is greater than the host component record Component Weight.                                                                                                    | .seg<br>Multiple<br>fields |
| 1038            | The record with a Container Status of R, a Class of 2, and a Rate Type of H will be rejected since the Host Component ID is not specified in the .mcr file and multiple Host Statement Component ID exist for the .mpu file.                                                                                         | .seg<br>Multiple<br>fields |
| 1039            | The record with a .csm Container Status of R, a .seg Class Defining Preparation of 2 or 5, a .cpt Component - Rate Type of N, and a .cpt Component - Class of 3 will be rejected since the Nonprofit permit number associated with the .mcr record does not have a valid application number or authorization number. | .seg<br>Multiple<br>fields |
| 1040            | The record with a .csm Container Status of R, a .seg Class Defining Preparation of 2 or 5, a .cpt Component - Class/Component - Rate Type of 1/R, 3/R, or 3/N will be rejected since there is no matching finance number.                                                                                            | .seg<br>Multiple<br>fields |

| Error<br>Number | Mail.dat Client Error Message                                                                                                    | Error<br>Location          |
|-----------------|----------------------------------------------------------------------------------------------------|----------------------------|
| 1041            | The record with a .csm Container Status of R, a .seg Class Defining Preparation of 2 or 5, a .cpt Component - Class/Component - Rate Type of 1/R, 3/R, or 3/N will be rejected since there is no .mpa Postage Payment Method.                                | .seg<br>Multiple<br>fields |
| 1042            | The record with a .csm Container Status of R, a .seg Class Defining Preparation of 2 or 5, a .cpt Component Class/Component Rate Type of 1/R, 3/R, or 3/N will be rejected since there is no matching permit number.                                         | .seg<br>Multiple<br>fields |
| 1043            | The record with a .csm Container Status of R, a .seg Class Defining Preparation of 2 or 5, a .cpt Component Class/Component Rate Type of 1/R, 3/R, or 3/N will be rejected since there is no matching .mcr record.                                           | .seg<br>Multiple<br>fields |
| 1044            | The record with a .csm Container Status of R, a .seg Class Defining Preparation of 2 or 5, a .cpt Component Class/Component Rate Type of 1/R, 3/R, or 3/N will be rejected since the .mpa USPS Publication Number and .mpa Permit Number are both populated. | .seg<br>Multiple<br>fields |
| 1045            | The record with a .csm Container Status of R, a .seg Class Defining Preparation of 2 or 5, a .cpt Component Class/Component Rate Type of 1/R, 3/R, or 3/N will be rejected since the .mpa USPS Publication Number and .mpa Permit Number are both null.      | .seg<br>Multiple<br>fields |
| 1048            | The Class Defining Preparation must be 1, 2, 3, or 4.                                                                                                    | .seg                       |
| 1049            | Numeric Data Type Error: Segment ID must be zero-padded if numeric.                                                                                                    | Multiple<br>files          |
| 1053            | Required Field Missing: Job ID is a required field in the .par file.                                                                                                    | .par                       |
| 1054            | Required Field Missing: Segment ID is a required field in the .par file.                                                                                                    | .par                       |
| 1055            | Required Field Missing: Mail Piece Unit ID is a required field in the .par file.                                                                                                    | .par                       |
| 1056            | Required Field Missing: Component ID is a required field in the .par file.                                                                                                    | .par                       |
| 1057            | Required Field Missing: Sequence Number is a required field in the .par file.                                                                                                    | .par                       |
| 1058            | Required Field Missing: Date is a required field in the .par file.                                                                                                    | .par                       |
| 1059            | Required Field Missing: Adjustment Type is a required field in the .par file.                                                                                                    | .par                       |
| 1060            | Required Field Missing: Adjustment Amount is a required field in the .par file.                                                                                                    | .par                       |
| 1061            | Required Field Missing: Credit/Debit Indicatory is a required field in the .par file.                                                                                                    | .par                       |
| 1063            | Required Field Missing: MPA – Unique Sequence / Grouping ID is a required field in the .par file.                                                                                                    | .par                       |
| 1064            | Required Field Missing: PAR Record Status is a required field in the .par file.                                                                                                    | .par                       |
| 1065            | Required Field Missing: Closing Character is a required field in the .par file.                                                                                                    | .par                       |
| 1066            | Alphanumeric Data Type Error: Job ID must be an alphanumeric value in the .par file.                                                                                                    | .par                       |
| 1067            | Alphanumeric Data Type Error: Segment ID must be an alphanumeric value in the .par file.                                                                                                    | .par                       |
| 1069            | Alphanumeric Data Type Error: Component ID must be an alphanumeric value in the .par file.                                                                                                    | .par                       |
| 1070            | Alphanumeric Data Type Error: User Comments must be an alphanumeric value in the .par file (when populated).                                                                                                    | .par                       |
| 1071            | Alphanumeric Data Type Error: MPA – Unique Sequence / Grouping ID must be an alphanumeric value in the .par file.                                                                                                    | .par                       |
| 1072            | Alphanumeric Data Type Error: Reserve must be an alphanumeric value in the .par file (when populated).                                                                                                    | .par                       |
| 1073            | Alphanumeric Data Type Error: Rate Type must be an alphanumeric value in the .par file (when populated).                                                                                                    | .par                       |

| Error<br>Number | Mail.dat Client Error Message                                                                                     | Error<br>Location |
|-----------------|----------------------------------------------------------------------------------------------------|-------------------|
| 1075            | Alphanumeric Data Type Error: User Option must be an alphanumeric value in the .par file (when populated).        | .par              |
| 1076            | Numeric Data Type Error: Segment ID must be zero-padded if numeric.                                               | .par              |
| 1077            | Numeric Data Type Error: Mail Piece Unit ID must be zero-padded if numeric.                                       | .par              |
| 1078            | Numeric Data Type Error: Component ID must be zero-padded if numeric                                              | .par              |
| 1079            | Numeric Data Type Error: Sequence Number must be a numeric value in the .par file.                                | .par              |
| 1080            | Numeric Data Type Error: Adjustment Amount must be a numeric value in the .par file (when populated).             | .par              |
| 1081            | Numeric Data Type Error: Total Piece Affected must be a numeric value in the .par file (when populated).          | .par              |
| 1082            | Numeric Data Type Error: MPA- Unique Sequence / Grouping ID must be zero-padded if numeric.                       | .par              |
| 1083            | Numeric Data Type Error: PSR Unique Record Identifier must be a numeric value in the .par file (when populated).  | .par              |
| 1084            | Date Data Type Error: Date must be a valid numeric value formatted as YYYYMMDD in the .par file.                  | .par              |
| 1085            | The .par Adjustment Type field contains an invalid value; it must contain 3 or 4.                                 | .par              |
| 1087            | The .par Credit/Debit Indicator field contains an invalid value; it must contain C or D.                          | .par              |
| 1088            | The .par Adjustment Status field contains an invalid value; it must contain R.                                    | .par              |
| 1089            | The .par PAR Record Status field contains an invalid value; it must contain O, D, I, or U.                        | .par              |
| 1090            | The .par Closing Character field contains an invalid value; it must contain #.                                    | .par              |
| 1099            | For .par File Processing, there can be no characters after the .par Closing Character.                            | .par              |
| 1103            | For .par File Processing, each .par file must have an associated .mpa Postage Payment Method field set to P or G. | Multiple files    |
| 1107            | The Adjustment Amount cannot be a zero dollar amount in the .par file.                                            | .par              |
| 1111            | Required Field Missing: Job ID is a required field in the .cqt file and must be a unique value.                   | .cqt              |
| 1112            | Required Field Missing: CQT Database ID is a required field in the .cqt file.                                     | .cqt              |
| 1113            | Required Field Missing: Container ID is a required field in the .cqt file.                                        | .cqt              |
| 1114            | Required Field Missing: Zone is a required field in the .cqt file.                                                | .cqt              |
| 1115            | Required Field Missing: Destination Entry is a required field in the .cqt file.                                   | .cqt              |
| 1116            | Required Field Missing: Rate Category is a required field in the .cqt file.                                       | .cqt              |
| 1117            | Required Field Missing: Barcode Discount or Surcharge is a required field in the .cqt file.                       | .cqt              |
| 1118            | Required Field Missing: Periodicals: Sub/Non-Sub/Requestor Indicator is a required field in the .cqt file.        | .cqt              |
| 1119            | Required Field Missing: Periodicals Co-Palletization Discount Indicator is a required field in the .cqt file.     | .cqt              |
| 1120            | Required Field Missing: Number of Copies is a required field in the .cqt file.                                    | .cqt              |
| 1121            | Required Field Missing: Number of Pieces is a required field in the .cqt file.                                    | .cqt              |
| 1123            | Required Field Missing: CQT Record Status is a required field in the .cqt file.                                   | .cqt              |
| 1124            | Required Field Missing: Closing Character is a required field in the .cqt file.                                   | .cqt              |

| Error<br>Number | Mail.dat Client Error Message                                                                                                    | Error<br>Location          |
|-----------------|----------------------------------------------------------------------------------------------------|----------------------------|
| 1125            | Alphanumeric Data Type Error: Job ID must be an alphanumeric value in the .cqt file.                                                                                   | .cqt                       |
| 1126            | Alphanumeric Data Type Error: 3 Digit/5 Digit Container Division must be an alphanumeric value in the .cqt file.                                                       | .cqt                       |
| 1127            | Alphanumeric Data Type Error: Mail Piece Unit ID must be an alphanumeric value in the .cqt file.                                                                       | .cqt                       |
| 1128            | Alphanumeric Data Type Error: Reserve must be an alphanumeric value in the .cqt file.                                                                                  | .cqt                       |
| 1129            | Numeric Data Type Error: CQT Database ID must be a numeric value in the .cqt file.                                                                                     | .cqt                       |
| 1130            | Numeric Data Type Error: Container ID must be a numeric value in the .cqt file.                                                                                        | .cqt                       |
| 1131            | Numeric Data Type Error: Number of Copies must be a numeric value in the .cqt file.                                                                                    | .cqt                       |
| 1132            | Numeric Data Type Error: Number of Pieces must be a numeric value in the .cqt file.                                                                                    | .cqt                       |
| 1133            | Numeric Data Type Error: Exp Per HE, HW, SC Pub-Origin Delivery Zone must be a numeric value in the .cqt file (when populated).                                        | .cqt                       |
| 1134            | Numeric Data Type Error: Exp HE, HW, SC Pub-Origin 3 Digit ZIP must be a numeric value in the .cqt file (when populated).                                              | .cqt                       |
| 1135            | Numeric Data Type Error: Container Charge Allocation must be a numeric value in the .cqt file (when populated).                                                        | .cqt                       |
| 1136            | Numeric Data Type Error: ZAP Agent Code must be a numeric value in the .cqt file when populated.                                                                       | .cqt                       |
| 1142            | The .cqt Barcode Discount or Surcharge field contains an invalid value; it must contain O, B, D, S, or I.                                                              | .cqt                       |
| 1146            | The .cqt CQT Record Status field contains an invalid value; it must contain O, D, or U.                                                                                | .cqt                       |
| 1147            | The .cqt Closing Character field contains an invalid value; it must contain #.                                                                                         | .cqt                       |
| 1148            | For .cqt File Processing, the .cqt Zone contains an invalid value; it must contain D, S, V, 1, 2, 3, 4, 5, 6, 7, or 8 when .cqt Periodicals Not County/In County is N. | .cqt<br>Multiple<br>fields |
| 1149            | For .cqt File Processing, the .cqt Zone contains an invalid value; it must contain D or N when .cqt Periodicals Not County/In County is I.                             | .cqt<br>Multiple<br>fields |
| 1150            | Zone contains an invalid value; it must contain 1, 3, 4, 5, 6, 7, 8, S, N and D when Mail Type is Bound Printed Matter.                                                | .cqt<br>Multiple<br>fields |
| 1151            | For .cqt File Processing, the .cqt Zone contains an invalid value; it must contain N for First-Class Mail.                                                             | .cqt<br>Multiple<br>fields |
| 1152            | For .cqt File Processing, the .cqt Zone contains an invalid value; it must contain N for Media Library Mail.                                                           | .cqt<br>Multiple<br>fields |
| 1153            | For .cqt File Processing, the .cqt Zone contains an invalid value; it must contain N for Standard Mail.                                                                | .cqt<br>Multiple<br>fields |

| Error<br>Number | Mail.dat Client Error Message                                                                                                    | Error<br>Location          |
|-----------------|----------------------------------------------------------------------------------------------------|----------------------------|
| 1158            | Rate Category contains an invalid value; it must contain S, N, or D when .mpu Mail Piece Unit - Rate Type is Bound Printed Matter.                                                                                                    | .cqt<br>Multiple<br>fields |
| 1159            | Rate Category contains an invalid value, it must contain E, H, L1, L2, L3, L4, L5, L6, N, S, PR, G, or K when .mpu Mail Piece Unit - Class is First-Class Mail.                                                                                                    | .cqt<br>Multiple<br>fields |
| 1159            | Updated error message for Mail.dat version 12-1 files: Rate Category contains an invalid value; it must contain E, H, L1, L2, L3, L4, L5, L6, N, S, PR, G, K, or SD when .mpu Mail Piece Unit – Class is First-Class Mail.                                            | .cqt<br>Multiple<br>fields |
| 1160            | Rate Category contains an invalid value; it must contain S, N, or G when .mpu Mail Piece Unit - Rate Type is Media or Library Mail.                                                                                                    | .cqt<br>Multiple<br>fields |
| 1163            | For .cqt File Processing, the .cqt Rate Category contains an invalid value; it must contain N for Standard Mail – Custom Market Mail.                                                                                                    | .cqt<br>Multiple<br>fields |
| 1164            | For .cqt File Processing, the .cqt Rate Category contains an invalid value; it must contain A, B, D, E, G, H, K, O, L3, L4, L5, L6, or S for Standard Mail - Flats.                                                                                                   | .cqt<br>Multiple<br>fields |
| 1165            | For .cqt File Processing, the .cqt Rate Category contains an invalid value; it must contain A, B, D, E, G, H, K, L, N, O, L1, L2, L3, L4, L5, L6, and FB for non Full-Service Periodicals.                                                                            | .cqt                       |
| 1169            | There can be no characters after the .cqt file Closing Character.                                                                                                    | .cqt                       |
| 1170            | Cannot delete consolidator copal jobs.                                                                                                    | .oci                       |
| 2201            | Numeric Data Type Error: Job ID must be zero-padded if numeric.                                                                                                    | .cqt                       |
| 2202            | Numeric Data Type Error: CQT Database ID must be zero-padded if numeric.                                                                                                    | .cqt                       |
| 2203            | Numeric Data Type Error: Container ID must be zero-padded if numeric.                                                                                                    | .cqt                       |
| 2204            | Required Field Missing: 3 Digit/5 Digit Container Division is a required field in the .cqt file.                                                                                                    | .cqt                       |
| 2205            | Required Field Missing: Mail Piece Unit ID is a required field in the .cqt file.                                                                                                    | .cqt                       |
| 2206            | Numeric Data Type Error: Mail Piece Unit ID must be zero-padded if numeric.                                                                                                    | .cqt                       |
| 2207            | The Zone field contains an invalid value; it must contain S,D,L,1,3,4,5,6,7,8,N,V                                                                                                    | .cqt                       |
| 2208            | The Destination Entry field contains an invalid value; it must contain B,S,D,N,A,P,Q,O                                                                                                    | .cqt                       |
| 2209            | The Rate Category field contains an invalid value; it must contain A, A1, B, B1, D, D1, E, F, G, H, K, L, N, O, S, Z1, Z2, FB, PE, PG, PI, PK, PM, PQ, PR, P4, P6, P7, P8, L1, L2, L3, L4, L5, L6, L7, L8, NG, NK, N5, or N6.                                         | .cqt                       |
| 2209            | Updated error message for Mail.dat version 12-1 files: The Rate Category field contains an invalid value; it must contain A, A1, B, B1, D, D1, E, G, H, K, L, N, O, S, Z1, Z2, FB, PE, PG, PI, PK, PM, PQ, PR, P5, P6, P7, P8, L1, L2, L3, L4, L5, L6, L7, L8, or SD. | .cqt                       |
| 2211            | The Service Level Indicator contains an invalid value; it must contain 'F', 'B', 'P', or 'O'.                                                                                                    | .cqt                       |
| 2301            | Numeric Data Type Error: Job ID must be zero-padded if numeric.                                                                                                    |                            |
| 2302            | Alphanumeric Data Type Error: Contact Name must be an alphanumeric value in the .hdr file.                                                                                                    | .hdr                       |
| 2303            | Required Field Missing: Container Summary Record is a required field in the .hdr file.                                                                                                    | .hdr                       |

| Error<br>Number | Mail.dat Client Error Message                                                                                                    | Error<br>Location |
|-----------------|----------------------------------------------------------------------------------------------------|-------------------|
| 2304            | Required Field Missing: Container Summary File Status is a required field in the .hdr file.                                                                             | .hdr              |
| 2305            | Required Field Missing: Mail.dat Software Version is a required field in the .hdr file.                                                                                 | .hdr              |
| 2306            | Required Field Missing: Mail.dat Software Vendor Email is a required field in the .hdr file.                                                                            | .hdr              |
| 2307            | Required Field Missing: Original Container Identification File Status is a required field in the .hdr file.                                                             | .hdr              |
| 2308            | Alphanumeric Data Type Error: Original Software Version must be an alphanumeric value in the .hdr file.                                                                 | .hdr              |
| 2401            | Alphanumeric Data Type Error: Job ID must be an alphanumeric value in the .seg file.                                                                                    | .seg              |
| 2402            | Numeric Data Type Error: Job ID must be zero-padded if numeric.                                                                                                    | .seg              |
| 2403            | Required Field Missing: Class Defining Preparation is a required field in the .seg file.                                                                                | .seg              |
| 2404            | Alphanumeric Data Type Error: Class Defining Preparation must be an alphanumeric value in the .seg file.                                                                | .seg              |
| 2405            | Required Field Missing: Principal Processing Category is a required field in the .seg file.                                                                             | .seg              |
| 2406            | The .seg Package Services Packaging Criteria field contains an invalid value; it must contain PC, PD, or CB.                                                            | .seg              |
| 2407            | Required Field Missing: Container Bundle and Charge Method is a required field in the .seg file.                                                                        | .seg              |
| 2410            | The Presentation category contains an invalid value; it must contain 'P' or 'A'.                                                                                        | .seg              |
| 2411            | The Less Than a Presort Segment Presentation field contains an invalid value; it must contain Y or N.                                                                   | .seg              |
| 2415            | Numeric Data Type Error: MPA ID must be zero-padded if numeric.                                                                                                    | .seg              |
| 2501            | Numeric Data Type Error: Job ID must be zero-padded if numeric.                                                                                                    | .pqt              |
| 2502            | Numeric Data Type Error: CQT Database ID must be zero-padded if numeric.                                                                                                | .pqt              |
| 2503            | Numeric Data Type Error: Package ID must be zero-padded if numeric.                                                                                                    | .pqt              |
| 2601            | Numeric Data Type Error: Job ID must be zero-padded if numeric.                                                                                                    | .csm              |
| 2602            | Numeric Data Type Error: Segment ID must be zero-padded if numeric.                                                                                                    | .csm              |
| 2603            | Numeric Data Type Error: Container ID must be zero-padded if numeric.                                                                                                   | .csm              |
| 2604            | Numeric Data Type Error: Display Container ID must be zero-padded if numeric.                                                                                           | .csm              |
| 2605            | Alphanumeric Data Type Error: Container Destination Zip must be an alphanumeric value in the .csm file.                                                                 | .csm              |
| 2606            | The Container Level field contains an invalid value; it must contain: A,B,C,D,E,F,G,H,I,J,K,M,N,P,Q,R,S,T,U,V,X,Y,Z,AA,AB,AC,AD,AE,AF,AG,AH,AI,AJ,AK,AL,AM,AN,AO,AP,AQ. | .csm              |
| 2608            | Alphanumeric Data Type Error: Entry Point – Actual / Delivery – Locale Key must be an alphanumeric value in the .csm file.                                              | .csm              |
| 2609            | Required Field Missing: Entry Point – Actual / Delivery – Postal Code is a required field in the .csm file.                                                             | .csm              |
| 2610            | Alphanumeric Data Type Error: Entry Point – Actual / Delivery – Postal Code must be an alphanumeric value in the .csm file.                                             | .csm              |
| 2611            | Numeric Data Type Error: Parent Container Reference ID must be a numeric value in the .csm file.                                                                        | .csm              |

| Error<br>Number | Mail.dat Client Error Message                                                                                                    | Error<br>Location |
|-----------------|----------------------------------------------------------------------------------------------------|-------------------|
| 2612            | Numeric Data Type Error: Parent Container Reference ID must be zero-padded if numeric.                                                     | .csm              |
| 2613            | Alphanumeric Data Type Error: Reservation Number must be an alphanumeric value in the .csm file.                                           | .csm              |
| 2614            | Alphanumeric Data Type Error: Scheduled Induction Time must be an alphanumeric value formatted as HH:MM in the .csm file (when populated). | .csm              |
| 2615            | Required Field Missing: Total Weight is a required field in the .csm file.                                                                 | .csm              |
| 2616            | Numeric Data Type Error: Unique Container ID must be zero-padded if numeric.                                                               | .csm              |
| 2617            | The Container Status contains an invalid value; it must contain P, R, X, C, D, or T (when populated).                                      | .csm              |
| 2618            | The Sibling Container Indicator field contains an invalid value; it must contain Y or Blank.                                               | .csm              |
| 2619            | Numeric Data Type Error: Sibling Container Reference ID must be a numeric value in the .csm file.                                          | .csm              |
| 2620            | Numeric Data Type Error: Sibling Container Reference ID must be zero-padded if numeric.                                                    | .csm              |
| 2621            | Numeric Data Type Error: Postage Grouping ID must be zero-padded if numeric.                                                               | .csm              |
| 2622            | Alphanumeric Data Type Error: Transportation Carrier ID must be an alphanumeric value in the .csm file.                                    | .csm              |
| 2623            | Alphanumeric Data Type Error: Label: Destination Line 1 must be an alphanumeric value in the .csm file.                                    | .csm              |
| 2624            | Alphanumeric Data Type Error: Label: Destination Line 2 must be an alphanumeric value in the .csm file.                                    | .csm              |
| 2625            | Alphanumeric Data Type Error: Label: Contents - Line 1 must be an alphanumeric value in the .csm file.                                     | .csm              |
| 2626            | Alphanumeric Data Type Error: Label: Contents - Line 2 must be an alphanumeric value in the .csm file.                                     | .csm              |
| 2627            | Alphanumeric Data Type Error: Label: User Information Line 1 must be an alphanumeric value in the .csm file.                               | .csm              |
| 2628            | Alphanumeric Data Type Error: Label: User Information Line 2 must be an alphanumeric value in the .csm file.                               | .csm              |
| 2629            | Alphanumeric Data Type Error: IM <sup>TM</sup> Barcode Upper Serialization must be an alphanumeric value in the .csm file.                 | .csm              |
| 2631            | Alphanumeric Data Type Error: Container Level Attempted must be an alphanumeric value in the .csm file.                                    | .csm              |
| 2632            | Alphanumeric Data Type Error: CSA Trip ID must be an alphanumeric value in the .csm file.                                                  | .csm              |
| 2801            | Numeric Data Type Error: Job ID must be zero-padded if numeric.                                                                            | .imr              |
| 2802            | Numeric Data Type Error: Container ID must be zero-padded if numeric.                                                                      | .imr              |
| 2803            | Numeric Data Type Error: IMR Unique ID must be zero-padded if numeric.                                                                     | .imr              |
| 2804            | Required Field Missing: Closing Character is a required field in the .imr file.                                                            | .imr              |
| 2901            | Numeric Data Type Error: Job ID must be zero-padded if numeric.                                                                            | .mpa              |
| 2902            | Numeric Data Type Error: Unique Sequence/Grouping ID must be zero-padded if numeric.                                                       | .mpa              |
| 2903            | Alphanumeric Data Type Error: Customer Reference ID must be an alphanumeric value in the .mpa file.                                        | .mpa              |

| Error<br>Number | Mail.dat Client Error Message                                                                                                    | Error<br>Location |
|-----------------|----------------------------------------------------------------------------------------------------|-------------------|
| 2904            | Required Field Missing: Postage Payment Method is a required field in the .mpa file.                                                                                  | .mpa              |
| 2997            | Required Field Missing: MPU Mail Piece Unit Weight is a required field in the .mpu file.                                                                              | .mpu              |
| 2998            | Alphanumeric Data Type Error: Flat Machinability must be an alphanumeric value in the .mpu file when Mail Piece Unit - Class is 2 or 5 and Processing Category is FL. | .mpu              |
| 2999            | Required Field Missing: MPU Flat Machinability is a required field in the .mpu file when Mail Piece Unit Class is 2 or 5 and Processing Category is FL.               | .mpu              |
| 3001            | Numeric Data Type Error: Job ID must be zero-padded if numeric.                                                                                                    | .cpt              |
| 3002            | Alphanumeric Data Type Error: Component ID must be an alphanumeric value in the .cpt file.                                                                            | .cpt              |
| 3003            | Numeric Data Type Error: Component ID must be zero-padded if numeric.                                                                                                 | .cpt              |
| 3004            | Required Field Missing: Component – Weight is a required field in the .cpt file.                                                                                      | .cpt              |
| 3005            | Required Field Missing: Component – Weight: Status is a required field in the .cpt file.                                                                              | .cpt              |
| 3006            | Required Field Missing: Component – Periodical Ad Percentage: Status is a required field in the .cpt file.                                                            | .cpt              |
| 3007            | The Component - Periodical Ad Percentage: Status field contains an invalid value; it must contain N, P or F.                                                          | .cpt              |
| 3101            | Numeric Data Type Error: Job ID must be a numeric value in the .mpu file, if the field is filled with leading zeros.                                                  | .mpu              |
| 3102            | Numeric Data Type Error: Segment ID must be a numeric value in the .mpu file, if the field is filled with leading zeros.                                              | .mpu              |
| 3103            | Numeric Data Type Error: Mail Piece Unit ID must be a numeric value in the .mpu file, if the field is filled with leading zeros.                                      | .mpu              |
| 3104            | Required Field Missing: Mail Piece Unit – Class is a required field in the .mpu file.                                                                                 | .mpu              |
| 3105            | Required Field Missing: Mail Piece Unit – Rate Type is a required field in the .mpu file.                                                                             | .mpu              |
| 3106            | Required Field Missing: Mail Piece Unit – Processing Category is a required field in the .mpu file.                                                                   | .mpu              |
| 3108            | Date Data Type Error: Five Digit Scheme Database Date must be a valid date and formatted as YYYYMMDD in the .mpu file (when populated).                               | .mpu              |
| 3201            | Numeric Data Type Error: Job ID must be zero-padded if numeric.                                                                                                    | .par              |
| 3202            | Alphanumeric Data Type Error: User Postage Statement ID must be an alphanumeric value in the .par file, when populated.                                               | .par              |
| 3301            | Numeric Data Type Error: Job ID must be zero-padded if numeric.                                                                                                    | .pdr              |
| 3302            | Numeric Data Type Error: CQT Database ID must be zero-padded if numeric.                                                                                              | .pdr              |
| 3303            | Numeric Data Type Error: Package ID must be zero-padded if numeric.                                                                                                   | .pdr              |
| 3304            | Required Field Missing: Piece ID is a required field and must be a unique value in the .pdr file.                                                                     | .pdr              |
| 3305            | Alphanumeric Data Type Error: Piece ID must be an alphanumeric value in the .pdr file.                                                                                | .pdr              |
| 3306            | Numeric Data Type Error: Piece ID must be zero-padded if numeric.                                                                                                    | .pdr              |
| 3307            | The Component – Line-Of-Travel Seq. Direction Code field contains an invalid value; it must contain A, or D.                                                          | .pdr              |
| 3401            | Numeric Data Type Error: Job ID must be zero-padded if numeric.                                                                                                    | .mcr              |

| Error<br>Number | Mail.dat Client Error Message                                                                                                    | Error<br>Location |
|-----------------|----------------------------------------------------------------------------------------------------|-------------------|
| 3402            | Numeric Data Type Error: Segment ID must be zero-padded if numeric.                                                                                                    | .mcr              |
| 3403            | Numeric Data Type Error: Mail Piece Unit ID must be zero-padded if numeric.                                                                                                    | .mcr              |
| 3404            | Numeric Data Type Error: Component ID must be zero-padded if numeric.                                                                                                    | .mcr              |
| 3405            | Numeric Data Type Error: Host Statement Component ID must be zero-padded if numeric.                                                                                                    | .mcr              |
| 3406            | Numeric Data Type Error: Postage Adjustment MPA ID must be zero-padded if numeric.                                                                                                    | .mcr              |
| 3506            | The Mail Owner's Lcl Permit Ref Num / Int'l Bill Num - Type field contains an invalid value; it must contain {2}                                                                                                    | .mcr              |
| 3510            | The Package Services Packing Criteria contains an invalid value; it must contain PC, PD, CB                                                                                                    | .seg              |
| 3515            | When the Sibling Container Field is set to Y, only the following fields can only be populated: (Required) Job ID, Segment ID, Container ID of the Sibling Container, Container Type, Sibling Container Indicator field, Sibling Container Reference ID and (Optional) Label 10: Character Container Barcode, Label: Destination Line 1, Label: Destination Line 2, Label: Content Line 1, Label: Content Line 2, Label: Entry (Origin) Point Line, Label: User Information Line 1, Label: Container Label CIN Code, and Label: Container Label. | .csm              |
| 3516            | Alphanumeric Data Type Error: Entry Point - Actual/Delivery Locale Key must be an alphanumeric value and must contain "ORIGIN" when the Entry Point for Entry Discount Facility is set to O, H.                                                                                                    | .csm              |
| 3520            | The Component – Rate Type field contains an invalid value; it must contain R, M, Z, or I when Component – Class is 1.                                                                                                    | .cpt              |
| 3520            | Updated error message for Mail.dat version 12-1 files: The Component – Rate Type field contains an invalid value; it must contain R, M, Z, V, or I when Component – Class is 1.                                                                                                    | .cpt              |
| 3522            | The Component – Rate Type field contains an invalid value; it must contain R, N, S, C, W, Y, H, Z, or M when Component - Class = 2.                                                                                                    | .cpt              |
| 3523            | The Component – Rate Type field contains an invalid value; it must contain R, N, or M when Component - Class = 3.                                                                                                    | cpt               |
| 3524            | The Component – Rate Type field contains an invalid value; it must contain B, L, or F when Component – Class = 4.                                                                                                    | .cpt              |
| 3525            | For .hdr File Processing, the .hdr MPU / C Record Count must match the Record Count of the MPU / C file.                                                                                                    | .mpu              |
| 3526            | For .hdr File Processing, the .hdr Mail Postage Account Record Count must match the Record Count of the Mailer Postage Account file.                                                                                                    | .mpa              |
| 3527            | For .hdr File Processing, the .hdr Container Summary Record Count of the .hdr file must match the Record Count of the Container Summary file.                                                                                                    | .csm              |
| 3530            | Numeric Data Type Error: USPS Postage Statement ID must be a numeric value in the .par file (when populated).                                                                                                    | .par              |
| 3542            | The Mail.dat job cannot contain mixed mail classes for MLOCR processing.                                                                                                    | .mpu              |
| 3543            | For MLOCR Mailings, the .mpu Processing Category for the mailpiece is invalid for First-Class Mail; it must be CD (Card), LT (Letter), or FL (Flat).                                                                                                    | .mpu              |
| 3544            | The rate category is invalid for First-Class Mail flats in MLOCR processing; it must be an automation category.                                                                                                    | .cqt              |
| 3545            | For MLOCR mailings, the processing category must be Letters when the class is Standard Mail.                                                                                                    | .mpu              |

| Error<br>Number | Mail.dat Client Error Message                                                                                                    | Error<br>Location        |
|-----------------|----------------------------------------------------------------------------------------------------|--------------------------|
| 3546            | For MLOCR Mailings, the .mpu Mailpiece Unit- Weight must be less than or equal to 3.3 ounces when the mpu Mailpiece Unit- Processing Category is LT or CD, and the .mpa Postage Payment Method is L, C, P, G or M, and the .mpu Mail Piece Unit - Class is 1 and rate category is machinable preparation. | .mpu                     |
| 3547            | The Container Type contains an invalid value; It must be O, T, E, F, L, M, P, G, D, R C H, or A for an MLOCR processing                                                                                                    | .csm                     |
| 3548            | For MLOCR Mailings, it can only contain L, C, P, M, G, or S when the Postage Payment Method contains an invalid value for Standard mail (Letters)                                                                                                    | .mpa                     |
| 3555            | Referential Integrity Error: The Container ID in the .cqt file does not have a corresponding parent Container ID in the .csm file.                                                                                                    | Referential<br>Integrity |
| 3556            | Referential Integrity Error: The MPU ID in the .cqt file does not have a corresponding parent MPU ID in the .mpu file.                                                                                                    | Referential<br>Integrity |
| 3557            | Referential Integrity Error: There cannot be duplicate primary keys in the .cqt file (CQT Database ID).                                                                                                    | Referential<br>Integrity |
| 3558            | Referential Integrity Error: The Job ID in the .mpu file does not match the Job ID in the .hdr file.                                                                                                    | Referential<br>Integrity |
| 3559            | Referential Integrity Error: The Segment ID in the .mpu file does not have a corresponding parent Segment ID in the .seg file.                                                                                                    | Referential<br>Integrity |
| 3560            | Referential Integrity Error: There cannot be duplicate primary keys in the .mpu file (Segment ID, MPU ID).                                                                                                    | Referential<br>Integrity |
| 3561            | Referential Integrity Error: The Job ID in the .pqt file does not match the Job ID in the .hdr file.                                                                                                    | Referential<br>Integrity |
| 3562            | Referential Integrity Error: The CQT Database ID in the .pqt file does not have a corresponding parent CQT Database ID in the .cqt file.                                                                                                    | Referential<br>Integrity |
| 3564            | Referential Integrity Error: The Job ID in the .pdr file does not match the Job ID in the .hdr file.                                                                                                    | Referential<br>Integrity |
| 3567            | Referential Integrity Error: There cannot be duplicate primary keys in the .pdr file (Piece ID).                                                                                                    | Referential<br>Integrity |
| 3568            | Referential Integrity Error: The Job ID in the .cpt file does not match the Job ID in the .hdr file.                                                                                                    | Referential<br>Integrity |
| 3569            | Referential Integrity Error: There cannot be duplicate primary keys in the .cpt file (Component ID).                                                                                                    | Referential<br>Integrity |
| 3570            | Referential Integrity Error: The Job ID in the .mcr file does not match the Job ID in the .hdr file.                                                                                                    | Referential<br>Integrity |
| 3571            | Referential Integrity Error: The Segment ID and MPU ID Composite Key in the .mcr file does not have a corresponding parent Segment ID and MPU ID in the .mpu file.                                                                                                    | Referential<br>Integrity |
| 3573            | Referential Integrity Error: The Component ID in the .mcr file does not have a corresponding parent Component ID in the .cpt file.                                                                                                    | Referential<br>Integrity |
| 3574            | Referential Integrity Error: The Primary MPA ID in the .mcr file does not have a corresponding parent MPA ID in the .mpa file.                                                                                                    | Referential<br>Integrity |
| 3575            | Referential Integrity Error: The Additional Postage MPA ID in the .mcr file does not have a corresponding parent MPA ID in the .mpa file.                                                                                                    | Referential<br>Integrity |
| 3576            | Referential Integrity Error: There cannot be duplicate primary keys in the .mcr file (Segment ID, MPU ID, Component ID).                                                                                                    | Referential<br>Integrity |
| 3577            | The .par file Job ID of the current line does not equal the .hdr file Job ID.                                                                                                    | Multiple<br>Files        |

| Error<br>Number | Mail.dat Client Error Message                                                                                                    | Error<br>Location        |
|-----------------|----------------------------------------------------------------------------------------------------|--------------------------|
| 3581            | Referential Integrity Error: There cannot be duplicate primary keys in the .par file (Segment ID, MPU ID, Component ID, Sequence Number).                                           | Referential<br>Integrity |
| 3582            | Referential Integrity Error: The Job ID in the .mpa file does not match the Job ID in the .hdr file.                                                                                | Referential<br>Integrity |
| 3583            | Referential Integrity Error: There cannot be duplicate primary keys in the .mpa file (Mpa Sequence ID).                                                                             | Referential<br>Integrity |
| 3587            | Referential Integrity Error: The Job ID in the .imr file does not match the Job ID in the .hdr file.                                                                                | Referential<br>Integrity |
| 3588            | Referential Integrity Error: The Container ID in the .imr file does not have a corresponding parent Container ID in the .csm file.                                                  | Referential<br>Integrity |
| 3589            | Referential Integrity Error: There cannot be duplicate primary keys in the .imr file (Container ID, IMR Unique ID).                                                                 | Referential<br>Integrity |
| 3594            | The .csm Sibling Container Indicator contains an invalid value, it must be null when the container status for a Periodical is R.                                                    | .csm                     |
| 3595            | For MLOCR Mailings, there must be at least one Container Type M Logical Pallet or L Logical Handling Unit in the .csm record when the .seg Logical/Physical Container is L Logical. | .csm                     |
| 3596            | At least one .cqt or .imr Service Level Indicator must be F when the .seg Full-Service Participation Indicator is M.                                                                | Multiple<br>Files        |
| 3597            | The first 9 digits of the 'IM Barcode Upper Serialization' and 'IM Barcode Lower Serialization' in the .imr should be the same if a 9 digit Mailer ID is submitted.                 | .imr                     |
| 3598            | Referential Integrity Error: The Segment ID in the .csm file does not have a corresponding parent Segment ID in the .seg file.                                                      | Referential<br>Integrity |
| 3599            | Referential Integrity Error: There cannot be duplicate primary keys in the .csm file (Segment ID, Container ID).                                                                    | Referential<br>Integrity |
| 3600            | Referential Integrity Error: The Job ID in the .cqt file does not match the Job ID in the .hdr file.                                                                                | Referential<br>Integrity |
| 3601            | Referential Integrity Error: The Job ID in the .seg file does not match the Job ID in the .hdr file.                                                                                | Referential<br>Integrity |
| 3602            | Referential Integrity Error: There cannot be duplicate primary keys in the .seg file (Segment ID).                                                                                  | Referential<br>Integrity |
| 3603            | Referential Integrity Error: The Job ID in the .csm file does not match the Job ID in the .hdr file.                                                                                | Referential<br>Integrity |
| 3604            | Referential Integrity Error: The Total Number of Copies from all .csm child handling unit records must equal the .csm parent record Number of Copies.                               | Referential<br>Integrity |
| 3605            | Referential Integrity Error: The Total Number of Pieces from all .csm child handling unit records must equal the .csm parent record Number of Pieces.                               | Referential<br>Integrity |
| 3606            | Referential Integrity Error: The .csm parent Container ID must match the child container's Parent Container Reference ID.                                                           | Referential<br>Integrity |
| 3607            | Referential Integrity Error: The .csm parent Container ID must match the .cqt child container's Container ID (.cqt).                                                                | Referential<br>Integrity |
| 3608            | Referential Integrity Error: The Total Number of Copies from all .cqt child handling unit records must equal the .csm parent record Number of Copies.                               | Referential<br>Integrity |
| 3609            | Referential Integrity Error: The Total Number of Pieces from all .cqt child handling unit records must equal the .csm parent record Number of Pieces.                               | Referential<br>Integrity |
| 3610            | Record status for the .seg file does not match the Header File Status.                                                                                                    | Referential<br>Integrity |

| Error<br>Number | Mail.dat Client Error Message                                                                                                    | Error<br>Location        |
|-----------------|----------------------------------------------------------------------------------------------------|--------------------------|
| 3611            | Record status for the .mpu file does not match the Header File Status.                                                                                                    | Referential<br>Integrity |
| 3612            | Record status for the .mcr file does not match the Header File Status.                                                                                                    | Referential<br>Integrity |
| 3613            | Record status for the .mpa file does not match the Header File Status.                                                                                                    | Referential<br>Integrity |
| 3614            | Record status for the .cpt file does not match the Header File Status.                                                                                                    | Referential<br>Integrity |
| 3615            | Record status for the .csm file does not match the Header File Status.                                                                                                    | Referential<br>Integrity |
| 3616            | Record status for the .cqt file does not match the Header File Status.                                                                                                    | Referential<br>Integrity |
| 3617            | Record status for the .pqt file does not match the Header File Status.                                                                                                    | Referential<br>Integrity |
| 3619            | Record status for the .pdr file does not match the Header File Status.                                                                                                    | Referential<br>Integrity |
| 3620            | Record status for the .par file does not match the Header File Status.                                                                                                    | Referential<br>Integrity |
| 3621            | Record status for the .imr file does not match the Header File Status.                                                                                                    | Referential<br>Integrity |
| 3623            | [File Name] File status of [Record number] does not match the header file status.                                                                                                    | Referential<br>Integrity |
| 3630            | Referential Integrity Error: The Total Number of Copies from all .pqt child handling unit records must equal the .cqt parent record's Number of Copies.                                                                                                    | Referential<br>Integrity |
| 3631            | Referential Integrity Error: The Total Number of Pieces from all .pqt child handling unit records must equal the .cqt parent record's Number of Pieces.                                                                                                    | Referential<br>Integrity |
| 3634            | Referential Integrity Error: The .csm Sibling Container Reference ID does not have a matching .csm Container ID.                                                                                                    | Referential<br>Integrity |
| 3635            | Referential Integrity Error: A physical container cannot be a referenced as a sibling by another container.                                                                                                    | Referential<br>Integrity |
| 3636            | Referential Integrity Error: A Container with a Sibling Container Indicator with a value of 'Y' must be referenced by other containers.                                                                                                    | Referential<br>Integrity |
| 3638            | The Container and Bundle Charge Method field of the .seg file should be populated with a 0 when no Periodicals are included in the mailing.                                                                                                    | .seg                     |
| 3639            | The Component – Rate Type field contains an invalid value; it must contain R, N, S, C, W, Y, M, Z or H when Component – Class is 5.                                                                                                    | .cpt                     |
| 3640            | The MPU Rate Type and MPU Processing Category fields must be populated to populate the MPU Class Field.                                                                                                    | .mpu                     |
| 3644            | The Component – Processing Category field of the .cpt does not match the Processing Category in the .mpu.                                                                                                    | Referential<br>Integrity |
| 3647            | For Full-service processing, the .pdr IM Barcode must contain 31 alphanumeric characters followed by spaces when .seg Principal Processing Category is LT (letter), FL (flat), or CD (card).                                                                                                    | .pdr                     |
| 3648            | When the .mcr – Primary MPA ID field is populated with a .mpa MPA – Unique Sequence/Grouping ID that has a Postage Payment method of S, L, C or M, then the .mcr -Additional Payment MPA ID field must be populated with a .mpa MPA – Unique Sequence/Grouping ID that has a Postage Payment Method of P or G. | Multiple<br>Files        |

| Error<br>Number | Mail.dat Client Error Message                                                                                                    | Error<br>Location |
|-----------------|----------------------------------------------------------------------------------------------------|-------------------|
| 3650            | The Package Level in .pqt file must contain only the characters A, B, C, D, F, H, I, K, L, M, T, U, V, or X for Periodicals.                                                                                 | .pqt              |
| 3651            | The Package Level in .pqt file must contain only the characters A, B, C, D, F, H, I, K, L, M, O, R, S, T, U, V, X or Y for non-Periodicals.                                                                  | .pqt              |
| 3653            | For .seg File Processing, the .seg Automation Coding Date cannot be earlier than 90 calendar days before the .csm Postage Statement Mailing Date for carrier route mail.                                     | Multiple<br>Files |
| 3657            | The IM Barcode contains an invalid value; it must contain 34 alphanumeric characters when .seg Principal Processing Category is parcels.                                                                     | .pdr              |
| 3658            | For .cqt File Processing, the .cqt Rate Category contains an invalid value; it must contain A, A1 B, B1, D, D1, O, E, G, H, K, S, L1, L2, L3, L4, L5, L6, L7, L8, NG, NK, N5, or N6 Standard Mail - Letters. | .cqt              |
| 3659            | For .cqt File Processing, the .cqt Rate Category contains an invalid value; it must contain A, B, D, O, PE, PQ, PR, PI, P7, P8, PM, or S for Standard Mail – Machinable Parcels.                             | .cqt              |
| 3660            | Rate Category contains an invalid value; it must contain A, B, D, O, P5, P6, P7, P8, PG, PI, PK, PM, or S when Processing Category is Standard Mail – Irregular Parcel.                                      | .cqt              |
| 3661            | For .cqt File Processing, the .cqt Rate Category contains an invalid value; it must contain NG, NK, N5, and N6 for Standard Mail - NFM.                                                                      |                   |
| 3662            | Referential Integrity Error: The Segment ID, MPU ID and Component ID Composite Key in the .par file does not have a corresponding parent Segment ID, MPU ID and Component ID in the .mcr file.               | .seg              |
| 3664            | The .mpa Publication Number must be Numeric to validate against the <i>PostalOne!</i> P_permit table.                                                                                                    | .mpa              |
| 3665            | The .mpa Permit Number must be Numeric to validate against the <i>PostalOne!</i> P_permit table.                                                                                                    | .mpa              |
| 3669            | The Primary MPA ID must match the "MPU Unique Sequence/Grouping ID" in the .mpa file of the first submission.                                                                                                | .mpa              |
| 3670            | The MPU Class should be same as the .seg Class for all mail except for Pending Periodicals.                                                                                                    | Multiple<br>Files |
| 3672            | For MLOCR Mailings, the Component Weight information must be populated.                                                                                                    | MLOCR<br>Mailings |
| 3673            | The job submitted is currently being processed.                                                                                                    | Updates           |
| 3674            | One field between the USPS Publication Number and Permit Number must be populated in .mpa file record.                                                                                                    | .mpa              |
| 3675            | Rate Type field of the .cpt file should be R or Z when the .cpt Class is set to 1 (First Class Mail) and mpu.class is set to 2, 4, or 5.                                                                     | Multiple<br>Files |
| 3676            | Rate Type field of the .cpt file should be R or Z when the .cpt Class is set to 3 (Standard Mail) and mpu.class is set to 2, 4, or 5.                                                                        | Multiple<br>Files |
| 3677            | Required Field Missing: Postage Statement Mailing Date is a required field in the .csm file when container is a non-sibling and the container status is R.                                                   | .csm              |
| 3678            | For an update job, the .csm Container Status cannot be blank.                                                                                                    | Updates           |
| 3679            | For MLOCR mailings, .csm Container Status cannot be changed to 'P'.                                                                                                    | MLOCR<br>Mailings |
| 3681            | The Component – Rate Type field contains an invalid value; it must contain R, N, S, C, B, H, M, P, L, F, B, E, G, I, D, W, Y, or Z.                                                                          | .cpt              |

| Error<br>Number | Mail.dat Client Error Message                                                                                                    | Error<br>Location        |
|-----------------|----------------------------------------------------------------------------------------------------|--------------------------|
| 3682            | The Component – Rate Type field contains an invalid value; it must contain R, N, S, C, B, H, M, L, F, I, W, Y, or Z.                                    | .cpt                     |
| 3682            | Updated error message for Mail.dat version 12-1 files:                                                                                                  | .cpt                     |
|                 | The Component – Rate Type field contains an invalid value; it must contain R, N, S, C, B, H, M, L, F, I, V, W, Y, or Z.                                 |                          |
| 3683            | There can be no characters after the Closing Character.                                                                                                 | Multiple<br>Files        |
| 3684            | Postage Payment Method 'T' for pending Periodicals in the .mpa file is only valid where the Mail Piece Unit – Class is 5.                               | .mpa                     |
| 3686            | The Container Status field contains an invalid value; it must contain P, R or O (when populated) for original submissions.                              | .csm                     |
| 3689            | .par records are not allowed for periodicals.                                                                                                    | .par                     |
| 3690            | Referential Integrity Error: The .csm parent Container ID must match the .imr sibling container's Container ID (.imr).                                  | Referential<br>Integrity |
| 3691            | Referential Integrity Error: The .imr Piece Count must equal a count between the .csm parent record's Number of Pieces and Number of Copies             | Referential<br>Integrity |
| 3692            | Required Field Missing: Service Level Indicator is a required field in the .cqt file.                                                                   | .cqt                     |
| 3694            | The .par File cannot be submitted if any .par records have been previously submitted.                                                                   | .par                     |
| 3696            | Required Field Missing: Scheduled Pick Up Date is a required field in the .csm file when Scheduled Pick Up Time is present.                             | .csm                     |
| 3697            | SASP Preparation Options field contains an invalid value; it must contain F, B or blank.                                                                | .seg                     |
| 3698            | Required Field Missing: Actual Pick Up Date is a required field in the .csm file.                                                                       | .csm                     |
| 3699            | Required Field Missing: Scheduled Induction Date is a required field in the .csm file.                                                                  | .csm                     |
| 3700            | Required Field Missing: Actual Induction Date is a required field in the .csm file when Actual Induction Time is present.                               |                          |
| 3701            | Required Field Missing: Postage Statement Mailing Date is a required field in the .csm file when Postage Statement Mailing Time is present.             | .csm                     |
| 3702            | Required Field Missing: Scheduled Ship Date is a required field in the .csm file when Postage Scheduled Ship Time is present.                           | .csm                     |
| 3703            | For .par File Processing, at least one PAR record should be linked to any container record with Ready to Pay (R).                                       | .par                     |
| 3705            | The Finance Number {Finance Number} associated with .mpa Permit Number {Permit Number} and Permit Type {Permit Type} does not have a non-profit status. | .mpa                     |
| 3706            | Invalid permit information was entered to claim the Science and Agriculture rate.                                                                       | .mpa                     |
| 3707            | Invalid .cpt Class was entered to claim special rates.                                                                                                  | .cpt                     |
| 3708            | Unable to find valid rate code for the permit.                                                                                                    | .mpa                     |
| 3709            | Invalid permit information was entered to claim the Non-Profit rate.                                                                                    | .mpa                     |
| 3710            | Invalid permit information was entered to claim the Classroom rate.                                                                                     | .mpa                     |
| 3711            | For .cpt File Processing, the equivalent component referenced does not exist.                                                                           | .cpt                     |
| 3712            | Numeric Data Type Error: Contact Telephone Number must be a numeric value in the .hdr file.                                                             | .hdr                     |
| 3713            | The PAR File has already been used to adjust the postage statement.                                                                                     | .par                     |

| Error<br>Number | Mail.dat Client Error Message                                                                                                    | Error<br>Location |
|-----------------|----------------------------------------------------------------------------------------------------|-------------------|
| 3714            | The PDR File has already been used to adjust. PAR file cannot be submitted to adjust.                                                                                                    | Multiple<br>Files |
| 3715            | For MLOCR Mailings, there must be at least one logical tray.                                                                                                    | MLOCR<br>Mailings |
| 3716            | When the .seg Full-Service Participation indicator is set to 'F' or 'M', there must be at least one sibling physical handling unit/container for each logical handling unit/container within the .csm file when the .csm Container Status is set to R. | MLOCR<br>Mailings |
| 3717            | The Component - Periodical Ad Percentage field of the .cpt file must be less than or equal to 100%.                                                                                                    | .cpt              |
| 3737            | Container Charge Allocation must be 7 digits in the .cqt file.                                                                                                    | .cqt              |
| 3738            | The Adjustment Amount must be 9 digits in the .par file.                                                                                                    | .par              |
| 3739            | The MPU Weight must be 6 digits in the .mpu file.                                                                                                    | .mpu              |
| 3740            | The MPU Length must be 7 digits in the .mpu file.                                                                                                    | .npu              |
| 3741            | The MPU Width must be 6 digits in the .mpu file.                                                                                                    | .mpu              |
| 3742            | The MPU Thickness must be 6 digits in the .mpu file.                                                                                                    | .mpu              |
| 3743            | The MPU Pre-Denominated Amount must be 5 digits in the .mpu file.                                                                                                    | .mpu              |
| 3744            | The Component Weight must be 6 digits in the .cpt file.                                                                                                    | .cpt              |
| 3745            | The Component Length must be 7 digits in the .cpt file.                                                                                                    | .cpt              |
| 3746            | The Component Width must be 6 digits in the .cpt file.                                                                                                    | .cpt              |
| 3747            | The Component Thickness must be 6 digits in the .cpt file.                                                                                                    | .cpt              |
| 3748            | The Component Periodical Ad Percentage must be 5 digits in the .cpt file.                                                                                                    | .cpt              |
| 3749            | The Component Ad Percentage Basis must be 6 digits in the .cpt file.                                                                                                    | .cpt              |
| 3750            | The Total Weight must be 12 digits in the .csm file.                                                                                                    | .csm              |
| 3551            | The Container Gross Weight must be 12 digits in the .csm file.                                                                                                    | .csm              |
| 3752            | The Bundle Charge Allocation must be 7 digits in the .pqt file.                                                                                                    | .pqt              |
| 3753            | The .csm Scheduled Induction Date must be populated for full-service mailings when the .csm Entry Point for Entry Discount – Facility Type is set to 'D' for DDU.                                                                                      | .csm              |
| 3754            | For non-incidental enclosures, the .mcr Host Statement Component ID must be set to either its own .mcr Component ID or the host periodical's .mcr Component ID within the same .mcr Mail Piece Unit ID.                                                | Multiple<br>Files |
| 3755            | If the .mpu class equals the .cpt class and the .cpt rate type is M or H, then the .mcr Host Statement Component ID must point to a different Component.                                                                                               | .mpu              |
| 3756            | If the MPU class does not equal the CPT class and the CPT rate type is M, H, or Z, and there are multiple potential hosts then the MCR Host Statement CPT ID must be populated.                                                                        | Multiple<br>Files |
| 3783            | The USPS Publication Number in the .mpa file must be populated when the Component Class is set to 2.                                                                                                    | Multiple<br>files |
| 3784            | The Permit Number in the .mpa file must be populated when the Component Class is set to 1, 3, 4 or 5.                                                                                                    | Multiple<br>Files |
| 3785            | Each logical record must match have at least one physical container when the .hdr Mail.dat Presentation category = M & .seg Full-service Participation Category = M or F.                                                                              | Multiple<br>Files |
| 3786            | If either the MPU or CPT is claiming a nonprofit rate for Standard Mail, the Non-Profit Authorization Number in the associated MPA record is required.                                                                                                 | Multiple<br>Files |
| 3787            | The .pdr record does not have an associated container record.                                                                                                    | Multiple<br>Files |

| Error<br>Number | Mail.dat Client Error Message                                                                                                    | Error<br>Location        |
|-----------------|----------------------------------------------------------------------------------------------------|--------------------------|
| 3788            | Referential Integrity Error: The number of child .pdr records must equal a count between the Number of Pieces and the Number of Copies in the parent .csm file.                                                 | Referential<br>Integrity |
| 3790            | Rate Category of L or N is not allowed for Out-County Periodicals.                                                                                                    | .cqt                     |
| 3791            | Rate Category of FB is not allowed for In-County Periodicals.                                                                                                    | .cqt                     |
| 3792            | For change jobs, only .csm record level status of I, O, and U are allowed.                                                                                                    | .csm                     |
| 3793            | The .cpt Ad Percentage Basis must be populated when multiple component records with Periodical Ad Percentage Treatment of 'S' are associated to a single .mpu record.                                           | .cpt                     |
| 3794            | The job cannot be updated because of an associated finalized postage statement.                                                                                                    | Updates                  |
| 3795            | The container cannot be updated because of an associated finalized postage statement.                                                                                                    | Updates                  |
| 3797            | For MLOCR Mailings, a planned file cannot be submitted with a container status of 'R' (Ready To Pay).                                                                                                    | MLOCR<br>Mailings        |
| 3798            | If the MPU class does not equal the CPT class and the CPT Rate Type is Z, then the MCR Host Statement Component ID must point to a different Component.                                                         | Multiple<br>Files        |
| 3799            | If the MPA Postage Payment Method is L, C or M then the associated MPU Postage Affixed Type must be M, if populated.                                                                                            | Multiple<br>Files        |
| 3800            | If the MPA Postage Payment Method is M and the associated MPA Postage Payment Method is also M, then the MPU Pre-Denominated Amount must be greater than zero.                                                  | .mpa                     |
| 3801            | If the MPA Postage Payment Method is S, then the associated MPU Postage Affixed Type must also be S.                                                                                                    | .mpa                     |
| 3802            | If the MPA Postage Payment Method is S and the associated MPA Postage Payment Method is also S, then the MPU Pre-Denominated Amount must be greater than zero.                                                  | .mpa                     |
| 3803            | For .seg File Processing, the .seg Automation Coding Date cannot be earlier than 180 calendar days before the .csm Postage Statement Mailing Date for non-carrier route automation mail.                        | .seg                     |
| 3804            | For Full-Service Processing, if the class is First Class and the processing category is Letters, Flats, or Cards, the rate category must be E, H, L1, L2, L3, or L4.                                            | .cqt                     |
| 3805            | For Full-Service Processing, if the class is Standard Mail and the processing category is Letters, the rate category must be A, B, D, O, E, H, L1, or L2.                                                       | .cqt                     |
| 3806            | For Full-Service Processing, if the class is Standard Mail and the processing category is Flats, the rate category must be A, B, D, O, E, H, L3, or L4.                                                         | .cqt                     |
| 3807            | For Full-Service Processing, if the class is Periodicals and the processing category is Letters and the periodicals class is In-County, the rate category must be A, B, D, E, H, O, L, L1, L2, L3, or L4.       | .cqt                     |
| 3808            | For Full-Service Processing, if the class is Periodicals and the processing category is Flats and the periodicals class is In-County, the rate category must be A, B, D, E, H, O, L, L1, L2, L3, or L4.         | .cqt                     |
| 3809            | For Full-Service Processing, if the class is Periodicals and the processing category is Letters and the periodicals class is Outside-County, the rate category must be A, B, D, E, H, O, L1, L2, L3, L4, or FB. | .cqt                     |
| 3810            | For Full-Service Processing, if the class is Package Services and the processing category is Flats, the rate category must be E, H, L3, L4, A, B, D, N, or O.                                                   | .cqt                     |

| Error<br>Number | Mail.dat Client Error Message                                                                                                    | Error<br>Location |
|-----------------|----------------------------------------------------------------------------------------------------|-------------------|
| 3815            | <field name=""> field in the <filename> file cannot be updated for a MLOCR job.</filename></field>                                                                                                    | MLOCR<br>Job      |
| 3816            | The update job is referencing a container that does not exist in the original submission.                                                                                                    | Updates           |
| 3817            | The <segment (origin)="" 1,="" 10-character="" 2,="" 8125="" acceptance="" actual="" additional="" alternate="" asn="" barcode="" barcode,="" bill="" carrier="" cin="" code,="" condition="" container="" contains="" contents="" date,="" defining="" description,="" designator,="" destination="" discount="" dispatch="" display="" dmm="" documentation,="" emd="" entry="" facility="" for="" gross="" grouping="" height="" height,="" id,="" im="" in="" in-home="" included="" indicator,="" induction="" information="" label="" label:="" lading="" limit,="" line="" line,="" lower="" machinable="" mail="" method="" number,="" of="" on="" or="" other="" overflow="" pick="" piece,="" point="" postage="" postal="" preparation="" preparation,="" range,="" reference="" scheduled="" section="" serialization="" serialization,="" ship="" sibling="" source,="" special="" stop="" the="" time,="" total="" trans-ship="" transportation="" tray="" truck="" type,="" unique="" up="" upper="" user="" weight="" weight,="" –=""> field in the .csm file cannot be updated for a One-Pass MLOCR job.</segment> | Updates           |
| 3818            | The <segment 3-digit="" 5-digit,="" a="" address="" agreement="" and="" automation="" barcode="" barcode,="" basic="" basic,="" bundle="" carrier="" category,="" charge="" class="" code,="" coding="" completion="" confirm="" container="" cr,="" criteria,="" csa="" database="" date,="" defining="" description,="" detached="" direction="" ecr,="" emd="" facility="" for="" id="" id,="" indicator,="" l.o.t="" label="" less="" log="" logical="" lot="" mailing="" mailing,="" mailing-generic="" method,="" move="" mpa="" name,="" newspaper="" or="" package="" packaging="" pdr="" periodicals="" phy="" physical="" piece="" planet="" population="" prep,="" preparation,="" presentation="" presentation,="" presort="" principal="" processing="" production="" requested="" route="" segment="" sequencing="" services="" setup="" sibling="" static="" status,="" substituted="" than="" treatment,="" type,="" update="" verification="" verifier="" weight="" zip+4,="" –=""> fields in the .seg cannot be updated for a MLOCR job.</segment>                                                                | Updates           |
| 3820            | The .csm Entry Point – Actual / Delivery – Locale Key specified must begin with "LOC" followed by six alphanumeric characters or contain "ORIGIN" when the .csm Entry Point for Entry Discount – Facility Type is O or H.                                                                                                    | .csm              |
| 3821            | The .csm Entry Point - Actual / Delivery - Locale Key specified must begin with "LOC" followed by six alphanumeric characters when the .csm Entry Point for Entry Discount - Facility Type is not O or H.                                                                                                    | .csm              |
| 3822            | There is an invalid .mpa Mail Owner's Lcl Permit Ref Num / Int'l Bill Num and .mpa Mail Owner's Lcl Permit Ref Num / Int'l Bill Num - Type combination; the permit must reference an active permit for the associated payment method at the .mpa Permit ZIP+4 code in the .mpa file.                                                                                                    | .mpa              |

| Error<br>Number | Mail.dat Client Error Message                                                                                                    | Error<br>Location      |
|-----------------|----------------------------------------------------------------------------------------------------|------------------------|
| 3823            | The .csm Label: IM Container or IM Tray Barcode field must be populated when the .seg Full-service Indicator is not blank and the .csm Sibling Container Indicator field is set to Y.                                                  | .csm                   |
| 3824            | Invalid permit information pertaining to the .mpa Mail Owner's Lcl Permit Ref Num was entered to claim the Science and Agriculture rate.                                                                                               | .mpa                   |
| 3825            | Unable to find valid rate code for the .mpa Mail Owner's Lcl Permit Ref Num field.                                                                                                    | .mpa                   |
| 3826            | Invalid permit information pertaining to the .mpa Mail Owner's Lcl Permit Ref Num was entered to claim the Non-Profit rate.                                                                                                    | .mpa                   |
| 3827            | Invalid permit information pertaining to the .mpa Mail Owner's Lcl Permit Ref Num was entered to claim the Classroom rate.                                                                                                    | .mpa                   |
| 3828            | The Finance Number {Finance Number} associated with .mpa Mail Owner's Lcl Permit Ref Num {Mail Owners Lcl Permit Ref Number} and Permit Type {Permit Type} does not have a non-profit status.                                          | .mpa                   |
| 3829            | There is an invalid .mpa USPS Publication Number and .mpa Postage Payment Method combination; the Publication Number must reference an active permit for the associated payment method at the .mpa Permit ZIP+4 code in the .mpa file. | .mpa                   |
| 3830            | Invalid permit information was entered to claim the Science of Agriculture Limited Circulation rate.                                                                                                    | .mpa                   |
| 3831            | Invalid permit information was entered to claim the Regular Limited Circulation rate.                                                                                                    | .mpa                   |
| 3832            | Invalid permit information pertaining to the .mpa Mail Owner's Lcl Permit Ref Num was entered to claim the Science of Agriculture Limited Circulation rate.                                                                            | .mpa                   |
| 3833            | Invalid permit information pertaining to the .mpa Mail Owner's Lcl Permit Ref Num was entered to claim the Regular Limited Circulation rate.                                                                                           | .mpa                   |
| 3834            | When the .cqt Service Level Indicator is F (CQT Database ID of {CQT Database ID}), then the associated .seg Full-Service Participation Indicator must not be blank.                                                                    | Multiple<br>Files      |
| 3835            | A postage statement with a status of PAV, AVW, FAI, PAS, PEN, COM, FIN, FPP, or UPD cannot be deleted.                                                                                                    | Multiple<br>Files      |
| 3837            | Numeric Data Type Error: IM Barcode must be a numeric value in the .pdr file (when populated).                                                                                                    | .pdr                   |
| 3838            | This postage statement is 'in progress' by the USPS and cannot be canceled or deleted.                                                                                                    | Updates                |
| 3900            | The .seg Verification Facility Zip+4 must be populated with exactly nine numeric characters.                                                                                                    | .seg                   |
| 3901            | All updates made to a job submitted with a .pdr file must be made with a .pdr file and not with an .imr file.                                                                                                    | Updates                |
| 3901            | All updates made to a job submitted with a .pdr file must be made with a .pdr file and not with an .imr or .pbc file.                                                                                                    | Updates<br>(11-2 only) |
| 3902            | All updates made to a job submitted with an .imr file must be made with an .imr file and not with a .pdr file, unless the .pdr file is being used to report spoilage and/or shortage.                                                  | Updates                |
| 3903            | All incidental enclosures included within this mailing must refer back to a host within the .mpu file.                                                                                                    | .mpu                   |
| 3904            | The incidental enclosures included within this mailing must refer back to a host statement component ID within the same .mpu in the .mcr file.                                                                                         | Multiple<br>Files      |
| 3905            | The .oci file Job ID of the current line does not equal the .hdr file Job ID                                                                                                    | .oci                   |
| 3906            | There can be no characters after the closing character.                                                                                                    | .oci                   |

| Error<br>Number | Mail.dat Client Error Message                                                                                                    | Error<br>Location |
|-----------------|----------------------------------------------------------------------------------------------------|-------------------|
| 3907            | Required Field Missing: Job ID is a required field in the .oci file.                                                                                                    | .oci              |
| 3908            | Required Field Missing: Closing Character is a required field in the .oci file.                                                                                                    | .oci              |
| 3909            | Required Field Missing: Container ID is a required field in the .oci file.                                                                                                    | .oci              |
| 3910            | Required Field Missing: Original Job ID is a required field in the .oci file.                                                                                                    | .oci              |
| 3911            | Required Field Missing: Original User License Code is a required field in the .oci file.                                                                                                    | .oci              |
| 3912            | Required Field Missing: Original Segment ID is a required field in the .oci file.                                                                                                    | .oci              |
| 3913            | Required Field Missing: Original Container ID is a required field in the .oci file.                                                                                                    | .oci              |
| 3914            | Required Field Missing: Original Display Container ID is a required field in the .oci file.                                                                                                    | .oci              |
| 3915            | Required Field Missing: OCI Record Status is a required field in the .oci file.                                                                                                    | .oci              |
| 3916            | Numeric Data Type Error: Job ID must be zero-padded if numeric.                                                                                                    | .csm              |
| 3917            | Numeric Data Type Error: Container ID must be zero-padded if numeric.                                                                                                    | .csm              |
| 3918            | Numeric Data Type Error: Original Job ID must be zero-padded if numeric.                                                                                                    | .csm              |
| 3919            | Numeric Data Type Error: Original Segment ID must be zero-padded if numeric.                                                                                                    | .csm              |
| 3920            | Numeric Data Type Error: Original Container ID must be zero-padded if numeric.                                                                                                    | .csm              |
| 3921            | Numeric Data Type Error: Original Display Container ID must be zero-padded if numeric.                                                                                                    | .csm              |
| 3922            | Alphanumeric Data Type Error: Original User License Code must be an alphanumeric value in the .oci file.                                                                                                  | .oci              |
| 3923            | Can not mix original and linked containers in a co-pall job.                                                                                                    | .oci              |
| 3924            | When the Included in Other Documentation field is set to O, I, or L, the .seg Class Defining Preparation field must be 1, 2, 3, or 6.                                                                     | .csm, .seg        |
| 3925            | When the Included in Other Documentation field is set to O, I, or L, and the .seg Class Defining Preparation is 1, the .seg Processing Category must be CD, FL, or LT.                                    | csm, .seg         |
| 3926            | When the Included in Other Documentation field is set to O, I, or L, and the .seg Class Defining Preparation is 1, the Container Type must be O, T, E, L, or F.                                           | .csm, .seg        |
| 3927            | When the Included in Other Documentation field is set to O, I or L, and the .seg Class Defining Preparation is 2, the .seg Processing Category must be FL.                                                | .csm, .seg        |
| 3928            | When the Included in Other Documentation field is set to L, and the .seg Class Defining Preparation is 2, the Container Type must be V, S, 1, 2, 3, 4, or 5.                                              | .oci              |
| 3929            | When the Included in Other Documentation field is set to O, I, or L, and the .seg Class Defining Preparation is 3, the .seg Processing Category must be FL or LT.                                         | .csm, .seg        |
| 3930            | When the Included in Other Documentation field is set to O, I, or L, and the .seg Class Defining Preparation is 3, and the Processing Category is LT, the Container Type must be O, T, E, L, or F.        | .csm, .seg        |
| 3931            | When the Included in Other Documentation field is set to L, and the .seg Class Defining Preparation is 3, and the Processing Category is FL, the Container Type must be V, S, 1, 2, 3, 4, or 5.           | .oci              |
| 3932            | No such container with ID <container id=""> found in original job <job id=""> with provider code <provider code="">.</provider></job></container>                                                         | .oci              |
| 3933            | Display container ID of container <container id=""> in original job <job id=""> with provider code <provider code=""> does not match <display container="" id="">.</display></provider></job></container> | .oci              |
| 3934            | IM barcode label of container <container id=""> in original job <job id=""> with provider code <provider code=""> does not match <im barcode="">.</im></provider></job></container>                       | .oci              |

| Error<br>Number | Mail.dat Client Error Message                                                                                                    | Error<br>Location |
|-----------------|----------------------------------------------------------------------------------------------------|-------------------|
| 3935            | Segment ID of container <container id=""> in original job <job id=""> with provider code <provider code=""> does not match <segment id="">.</segment></provider></job></container>                                                                                                    | .oci              |
| 3936            | When the Included in Other Documentation field is set to L, an .oci file must be supplied with the job.                                                                                                    | .oci              |
| 3937            | A .csm Container Type of "V" (Virtual Sack) is only allowed when the .csm Included in Other Documentation is O, I, or L.                                                                                                    | .csm              |
| 3938            | Container with ID {1} in original job {2} with provider code {3} does not have a finalized postage statement.                                                                                                    | .oci              |
| 3939            | For Full-Service Processing, if the class is Periodicals and the processing category is Flats and the periodicals class is Outside-County, the rate category must be A, B, D, E, H, O, L1, L2, L3, L4, or FB.                                                                                                    | Multiple<br>Files |
| 3941            | Container with ID <container id=""> in original job <job id=""> with provider code <provider code=""> is already referenced by another consolidator job.</provider></job></container>                                                                                                    | .oci              |
| 3943            | The Principal Processing Category <processing category=""> of container <container id=""> in original job <job id=""> with provider code <provider code=""> does not match the Principal Processing Category <processing category=""> in the consolidator job.</processing></provider></job></container></processing> | .oci              |
| 3944            | The Class Defining Preparation <class> of container <container id=""> in original job <job id=""> with provider code <provider code=""> does not match the Class Defining Preparation <class> in the consolidator job.</class></provider></job></container></class>                                                   | .oci              |
| 3945            | The .mpu Periodical Ad % Status field contains an invalid value; it must contain N, P or F.                                                                                                    | .oci              |
| 3946            | The Container Type <type> of container <container id=""> in original job <job id=""> with provider code <provider code=""> does not match the Container Type <type> of container <container id=""> in the consolidator job."V", "S", "1", "2", "3", "4", "5".</container></type></provider></job></container></type>  | .oci              |
| 3947            | Container with ID {1} in original job {2} with provider code {3} does not have the Included in Other Documentation field set to O or I.                                                                                                    | .oci              |
| 3948            | When the .csm Container Status field is set to R, the parent .csm Container Status field must also be set to R.                                                                                                    | .csm              |
| 3949            | The .csm Container Status field must be set to R when the parent .csm Container Status field is set to R.                                                                                                    | .csm              |
| 3950            | When the .csm Container Type field is set to V and the .csm Included In Other Documentation field is set to O or I, the job may not contain wasted or shorted piece data in the .pdr file.                                                                                                    | .csm, ,pdr        |
| 3951            | For Full-Service or Mixed Service mailings, piece data information must be included in the .pdr or .imr file for those containers where .csm Container Status is equal to R.                                                                                                    | Multiple<br>files |
| 3952            | The .csm Actual Container Ship Date must be a valid numeric value formatted as YYYYMMDD in the .csm file (when populated).                                                                                                    | .csm              |
| 3953            | The .csm Parent Container Reference ID is required when the .csm Included in Other Documentation field is L (Linked) and the .csm Container Status is not T, C, D or X and the .csm Sibling Container Reference ID is empty.                                                                                          | .csm              |
| 3955            | Transportation updates are not permitted after the co-pall consolidator job has been submitted.                                                                                                    | Multiple<br>Files |
| 3956            | For Full-service Processing, the .imr IM Barcode Lower range field is an incorrect length; it must be 15 characters in length.                                                                                                    | .imr              |
| 3957            | For Full-service Processing, the .imr IM Barcode Upper range field is an incorrect length; it must be 15 characters in length.                                                                                                    | .imr              |

| Error<br>Number | Mail.dat Client Error Message                                                                                                    | Error<br>Location |
|-----------------|----------------------------------------------------------------------------------------------------|-------------------|
| 3958            | For Full-service Processing, the .imr IM Barcode Lower range field cannot be all zeroes.                                                                                                    | .imr              |
| 3959            | For Full-service Processing, the .imr IM Barcode Upper range field cannot be all zeroes.                                                                                                    | .imr              |
| 3960            | For Full-service Processing, the .imr IM Barcode Lower range field may contain only numeric values and may not contain leading or trailing spaces.                                                                       | .imr              |
| 3961            | For Full-service Processing, the .imr IM Barcode Upper range field may contain only numeric values and may not contain leading or trailing spaces.                                                                       | .imr              |
| 3962            | Data Formatting Error: Label: Destination Line 1 must be left justified with no leading spaces.                                                                                                    | .csm              |
| 3963            | The .cqt Number of Pieces must be equal to the .cqt Number of Copies.                                                                                                    | .cqt              |
| 3964            | The .cqt Number of Pieces must be less than or equal to the .cqt Number of Copies.                                                                                                    | .cqt              |
| 3965            | The .cqt Number of Pieces must be greater than or equal to the .cqt Number of Copies.                                                                                                    | .cqt              |
| 3966            | For Full-Service Processing, the .csm Scheduled Induction Date field must be within 30 days of the past or present of the .csm Postage Statement Mailing Date.                                                           | .csm              |
| 3967            | For Full-Service Processing, the .csm Scheduled Ship Date field must be within 30 days of the past or present of the .csm Postage Statement Mailing Date.                                                                | .csm              |
| 3968            | The .csm Postage Statement Mailing Date cannot be more than 120days in the future of the submission date and cannot be backdated prior to January 2, 2011.                                                               | .csm              |
| 3983            | For .mcr File Processing, the .mcr Primary MPA ID must have an associated .mpa Postage Payment Method of P when the .cpt Rate Type is I.                                                                                 | .mcr              |
| 3984            | The .mpa Postage Payment Method field must be populated with P when .seg Class is 4 and .mpu Rate Type is B.                                                                                                    | .mpa              |
| 3985            | Required Field Missing: Scheduled Induction Date is a required field in the .csm file when Scheduled Induction Time is present.                                                                                          | .csm              |
| 3986            | Required Field Missing: Container Ship Date is a required field in the .csm file when Container Ship Time is present.                                                                                                    | .csm              |
| 3987            | Required Field Missing: Container Pick Up Date is a required field in the .csm file when Container Pick Up Time is present.                                                                                              | .csm              |
| 3988            | Required Field Missing: Actual Pickup Date is a required field in the .csm file when Actual Pickup Time is present.                                                                                                    | .csm              |
| 3989            | Required Field Missing: Actual Container Ship Date is a required field in the .csm file when Container Ship Time is present.                                                                                             | .csm              |
| 3992            | The .mpu Flat Machinability Index must be U, N, or Y for Pending Periodicals weighing more than 16 ounces and less than or equal to 22 ounces                                                                            | .mpu              |
| 3993            | The class and processing category combination specified are not valid for full-service.                                                                                                    | Multiple<br>Files |
| 3994            | The .csm Entry Point - Actual / Delivery - Locale Key specified must begin with "LOC" followed by six alphanumeric characters or contain "ORIGIN" when the Destination Entry field of the .cqt file is populated with N. | .csm              |
| 3995            | The .csm Entry Point - Actual / Delivery - Locale Key specified must begin with "LOC" followed by six alphanumeric characters when the Destination Entry field of the .cqt file is not N.                                | .csm              |

| Error<br>Number | Mail.dat Client Error Message                                                                                                    | Error<br>Location |
|-----------------|----------------------------------------------------------------------------------------------------|-------------------|
| 3996            | The .mpa Postage Payment Method must be set to P when the .seg Detached Address Label Indicator is Y.                                                                                                    | Multiple<br>Files |
| 3997            | The .hdr User License Code is required for all job submissions.                                                                                                    | .hdr              |
| 4002            | There can be no more than 999 unique .mpa Customer Reference IDs for a single 09-1 .mpa file submission.                                                                                                    | .mpa              |
| 4003            | Cannot update or insert .cqt records after .csm Container Status has already been set to Ready to Pay.                                                                                                    | Multiple<br>Files |
| 4004            | Cannot update or insert .pqt records after .csm Container Status has already been set to Ready to Pay.                                                                                                    | Multiple<br>Files |
| 4005            | The .mpa Postage Payment Method must be populated with T when the .cpt Component Class is set to 5.                                                                                                    | .mpa              |
| 4006            | The .mpa Postage Payment Method must be set to P, S, M, L, or C when the .cqt Rate Category is S and .hdr Presentation Category is set to M.                                                                                                    | Multiple<br>Files |
| 4007            | The .csm Container Level must be set to AN or AJ when the .cqt Rate Category is set to S and .hdr Presentation Category is set to M.                                                                                                    | Multiple<br>Files |
| 4008            | The .csm Container Level must be set to AJ when the .cqt Rate Category is set to S and .hdr Presentation Category is set to M.                                                                                                    | Multiple<br>Files |
| 4009            | When the Included in Other Documentation field is set to O, the .seg Class Defining Preparation is 2, and the .seg Principal Processing Category field set to FL, the Container Type must be V, S, 1, 2, 3, 4, or 5.                                                                                                    | Multiple<br>Files |
| 4011            | For MLOCR Mailings, the discounts cannot be changed to a greater discount by changing the .cqt Rate Category in an update submission. When .hdr Presentation Category is set to M, .mpu Mail Piece Unit – Class is set to 1, .mpu Mail Piece Unit – Processing Category is set to LT, and the .cqt Rate Category is currently set to E, the .cqt Rate Category can only be changed to H, L1, or L2. | Multiple<br>Files |
| 4012            | For MLOCR Mailings, the discounts cannot be changed to a greater discount by changing the .cqt Rate Category in an update submission. When .hdr Presentation Category is set to M, .mpu Mail Piece Unit – Class is set to 1, .mpu Mail Piece Unit – Processing Category is set to LT, and the .cqt Rate Category is currently set to H, the .cqt Rate Category can only be changed to L1 or L2.     | Multiple<br>Files |
| 4013            | For MLOCR Mailings, the discounts cannot be changed to a greater discount by changing the .cqt Rate Category in an update submission. When .hdr Presentation Category is set to M, .mpu Mail Piece Unit – Class is set to 1, .mpu Mail Piece Unit – Processing Category is set to LT, and the .cqt Rate Category is currently set to L1, the .cqt Rate Category can only be changed to L2.          | Multiple<br>Files |
| 4014            | For MLOCR Mailings, the discounts cannot be changed to a greater discount by changing the .cqt Rate Category in an update submission. When .hdr Presentation Category is set to M, .mpu Mail Piece Unit – Class is set to 1, .mpu Mail Piece Unit – Processing Category is set to LT, and the .cqt Rate Category is currently set to L2, the .cqt Rate Category cannot be changed.                  | Multiple<br>Files |
| 4015            | For MLOCR Mailings, the discounts cannot be changed to a greater discount by changing the .cqt Rate Category in an update submission. When .hdr Presentation Category is set to M, .mpu Mail Piece Unit – Class is set to 1, .mpu Mail Piece Unit – Processing Category is set to FL, and the .cqt Rate Category is currently set to E, the .cqt Rate Category can only be changed to H, L3, or L4. | Multiple<br>Files |

| Error<br>Number | Mail.dat Client Error Message                                                                                                    | Error<br>Location |
|-----------------|----------------------------------------------------------------------------------------------------|-------------------|
| 4016            | For MLOCR Mailings, the discounts cannot be changed to a greater discount by changing the .cqt Rate Category in an update submission. When .hdr Presentation Category is set to M, .mpu Mail Piece Unit – Class is set to 1, .mpu Mail Piece Unit – Processing Category is set to FL, and the .cqt Rate Category is currently set to H, the .cqt Rate Category can only be changed to L3 or L4.                           | Multiple<br>Files |
| 4017            | For MLOCR Mailings, the discounts cannot be changed to a greater discount by changing the .cqt Rate Category in an update submission. When .hdr Presentation Category is set to M, .mpu Mail Piece Unit – Class is set to 1, .mpu Mail Piece Unit – Processing Category is set to FL, and the .cqt Rate Category is currently set to L3, the .cqt Rate Category can only be changed to L4.                                | Multiple<br>Files |
| 4018            | For MLOCR Mailings, the discounts cannot be changed to a greater discount by changing the .cqt Rate Category in an update submission. When .hdr Presentation Category is set to M, .mpu Mail Piece Unit – Class is set to 1, .mpu Mail Piece Unit – Processing Category is set to FL, and the .cqt Rate Category is currently set to L4, the .cqt Rate Category cannot be changed.                                        | Multiple<br>Files |
| 4019            | For MLOCR Mailings, the discounts cannot be changed to a greater discount by changing the .cqt Rate Category in an update submission. When .hdr Presentation Category is set to M, .mpu Mail Piece Unit – Class is set to 3, .mpu Mail Piece Unit – Processing Category is set to LT, and the .cqt Rate Category is currently set to E, the .cqt Rate Category can only be changed to H, L1, L7, L2, L8, G, K, L5, or L6. | Multiple<br>Files |
| 4020            | For MLOCR Mailings, the discounts cannot be changed to a greater discount by changing the .cqt Rate Category in an update submission. When .hdr Presentation Category is set to M, .mpu Mail Piece Unit – Class is set to 3, .mpu Mail Piece Unit – Processing Category is set to LT, and the .cqt Rate Category is currently set to H, the .cqt Rate Category can only be changed to L1, L7, L2, L8, G, K, L5, or L6.    | Multiple<br>Files |
| 4021            | For MLOCR Mailings, the discounts cannot be changed to a greater discount by changing the .cqt Rate Category in an update submission. When .hdr Presentation Category is set to M, .mpu Mail Piece Unit – Class is set to 3, .mpu Mail Piece Unit – Processing Category is set to LT, and the .cqt Rate Category is currently set to L1, the .cqt Rate Category can only be changed to L7, L2, L8, G, K, L5, or L6.       | Multiple<br>Files |
| 4022            | For MLOCR Mailings, the discounts cannot be changed to a greater discount by changing the .cqt Rate Category in an update submission. When .hdr Presentation Category is set to M, .mpu Mail Piece Unit – Class is set to 3, .mpu Mail Piece Unit – Processing Category is set to LT, and the .cqt Rate Category is currently set to L7, the .cqt Rate Category can only be changed to L2, L8, G, K, L5, or L6.           | Multiple<br>Files |
| 4023            | For MLOCR Mailings, the discounts cannot be changed to a greater discount by changing the .cqt Rate Category in an update submission. When .hdr Presentation Category is set to M, .mpu Mail Piece Unit – Class is set to 3, .mpu Mail Piece Unit – Processing Category is set to LT, and the .cqt Rate Category is currently set to L2, the .cqt Rate Category can only be changed to L8, G, K, L5, or L6.               | Multiple<br>Files |
| 4024            | For MLOCR Mailings, the discounts cannot be changed to a greater discount by changing the .cqt Rate Category in an update submission. When .hdr Presentation Category is set to M, .mpu Mail Piece Unit – Class is set to 3, .mpu Mail Piece Unit – Processing Category is set to LT, and the .cqt Rate Category is currently set to L8, the .cqt Rate Category can only be changed to G, K, L5, or L6.                   | Multiple<br>Files |

| Error<br>Number | Mail.dat Client Error Message                                                                                                    | Error<br>Location                |
|-----------------|----------------------------------------------------------------------------------------------------|----------------------------------|
| 4025            | For MLOCR Mailings, the discounts cannot be changed to a greater discount by changing the .cqt Rate Category in an update submission. When .hdr Presentation Category is set to M, .mpu Mail Piece Unit – Class is set to 3, .mpu Mail Piece Unit – Processing Category is set to LT, and the .cqt Rate Category is currently set to G, the .cqt Rate Category can only be changed to K, L5, or L6. | Multiple<br>Files                |
| 4026            | For MLOCR Mailings, the discounts cannot be changed to a greater discount by changing the .cqt Rate Category in an update submission. When .hdr Presentation Category is set to M, .mpu Mail Piece Unit – Class is set to 3, .mpu Mail Piece Unit – Processing Category is set to LT, and the .cqt Rate Category is currently set to K, the .cqt Rate Category can only be changed to L5 or L6.     | Multiple<br>Files                |
| 4027            | For MLOCR Mailings, the discounts cannot be changed to a greater discount by changing the .cqt Rate Category in an update submission. When .hdr Presentation Category is set to M, .mpu Mail Piece Unit – Class is set to 3, .mpu Mail Piece Unit – Processing Category is set to LT, and the .cqt Rate Category is currently set to L5, the .cqt Rate Category can only be changed to L6.          | Multiple<br>Files                |
| 4028            | For MLOCR Mailings, the discounts cannot be changed to a greater discount by changing the .cqt Rate Category in an update submission. When .hdr Presentation Category is set to M, .mpu Mail Piece Unit – Class is set to 3, .mpu Mail Piece Unit – Processing Category is set to LT, and the .cqt Rate Category is currently set to L6, the .cqt Rate Category cannot be changed.                  | Multiple<br>Files                |
| 4029            | For MLOCR Mailings, the discounts cannot be changed to a greater discount by changing the .cqt Rate Category in an update submission. When .hdr Presentation Category is set to M, .mpu Mail Piece Unit – Class is set to 3, .mpu Mail Piece Unit – Processing Category is set to LT, and the .cqt Rate Category is currently set to A, the .cqt Rate Category can only be changed to B or D.       | Multiple<br>Files                |
| 4030            | For MLOCR Mailings, the discounts cannot be changed to a greater discount by changing the .cqt Rate Category in an update submission. When .hdr Presentation Category is set to M, .mpu Mail Piece Unit – Class is set to 3, .mpu Mail Piece Unit – Processing Category is set to LT, and the .cqt Rate Category is currently set to B, the .cqt Rate Category can only be changed to D.            | Multiple<br>Files                |
| 4031            | For MLOCR Mailings, the discounts cannot be changed to a greater discount by changing the .cqt Rate Category in an update submission. When .hdr Presentation Category is set to M, .mpu Mail Piece Unit – Class is set to 3, .mpu Mail Piece Unit – Processing Category is set to LT, and the .cqt Rate Category is currently set to D, the .cqt Rate Category cannot be changed.                   | Multiple<br>Files                |
| 4034            | An .imr file and .pdr file cannot be submitted in the same Mail.dat job.                                                                                                    | Multiple<br>Files                |
| 4034            | For Full-Service or Mixed Service mailings, only one of the .pdr, .imr, or .pbc files can be submitted in the same Mail.dat job.                                                                                                    | Multiple<br>Files<br>(11-2 only) |
| 4035            | The Container Type {1} of container {2} in original job {3} with provider code {4} must be V, S, 1, 2, 3, 4, or 5 for Bundle-Based Consolidator Jobs.                                                                                                    | Multiple<br>Files                |
| 4036            | For Full-Service Processing on Update jobs, if the .csm Container Status is R; it must contain either an .imr or .pdr file.                                                                                                    | Multiple<br>Files                |
| 4036            | For Full-Service Processing on Update jobs, if the .csm Container Status is R; it must contain either an .imr, .pdr or .pbc file.                                                                                                    | Multiple<br>Files<br>(11-2 only) |
| 4037            | The postage statement for this job has been frozen. Once a postage statement is frozen, containers within that postage statement cannot be canceled or deleted.                                                                                                    | Updates                          |

| Error<br>Number | Mail.dat Client Error Message                                                                                                    | Error<br>Location |
|-----------------|----------------------------------------------------------------------------------------------------|-------------------|
| 4038            | Cannot update or insert .seg records after .csm Container Status has already been set to Ready to Pay.                                                                  | Multiple<br>Files |
| 4039            | An .mpa file is required for tray based copal consolidator jobs.                                                                                                    | Multiple<br>Files |
| 4041            | The .csm Included In Other Documentation field must be blank for all Physical Sibling Containers.                                                                       | Multiple<br>Files |
| 4042            | All permit zip codes and preparer CRIDs must be the same for tray based copal consolidator jobs.                                                                        | Multiple<br>Files |
| 4044            | The .csm Postage Statement Mailing Date field values cannot span the price change date; within a job these dates must either be all before or all after April 17, 2011. | .csm              |
| 4045            | Alphanumeric Data Type Error: Postal Price Incentive Type must be an alphanumeric value in the .cpt file when populated.                                                | .cpt              |
| 4046            | Alphanumeric Data Type Error: Content of Mail must be an alphanumeric value in the .cpt file when populated.                                                            | .cpt              |
| 4047            | The maximum weight for First-Class Mail Automation Letters and Cards is 3.5 oz.                                                                                         | Multiple<br>Files |
| 4048            | The maximum weight for First-Class Mail Letters is 13 oz.                                                                                                    | Multiple<br>Files |
| 4049            | The maximum weight for First-Class Mail Flats is 13 oz.                                                                                                    | Multiple<br>Files |
| 4051            | The MPU Standard Flat Type must be set to N or C when the MPU Mail Piece Unit – Class is 3 and the MPU Mail Piece Unit - Processing Category is FL.                     | .mpu              |
| 4052            | The CPT Standard Flat Type must be set to N or C when the .cpt Component – Class is 3 and the .cpt Component - Processing Category is FL.                               | .cpt              |
| 4053            | Alphanumeric Data Type Error: MPU Standard Flat Type must be an alphanumeric value in the MPU file when populated.                                                      | .mpu              |
| 4054            | Alphanumeric Data Type Error: CPT Standard Flat Type must be an alphanumeric value in the .cpt file when populated.                                                     | .cpt              |
| 4055            | The CPT Standard Flat Type must match the associated MPU Standard Flat Type.                                                                                            | Multiple<br>Files |
| 4057            | The maximum weight for Standard Mail Letters is 16 oz.                                                                                                    | Multiple<br>Files |
| 4058            | The maximum weight for Standard Mail Flats is 16 oz.                                                                                                    | Multiple<br>Files |
| 4062            | The maximum weight for barcoded Package Services Bound Printed Matter is 20 oz.                                                                                         | Multiple<br>Files |
| 4063            | The version weight for Periodical and Pending Periodical Letters cannot be greater than 16 oz.                                                                          | Multiple<br>Files |
| 4064            | The version weight for Periodical and Pending Periodical flats with .mpu Flat Machinability set to 'Y' cannot be greater than 22oz.                                     | Multiple<br>Files |
| 4069            | The .mpu Mail Piece Unit - Processing Category must be set to FL when the .csm Container Level is set to E or F.                                                        | Multiple<br>Files |
| 4070            | The .mpu Mail Piece Unit - Processing Category must be set to FL when the .pqt Package Level is set to X.                                                               | Multiple<br>Files |
| 4071            | The .csm Container Type contains an invalid value; Container Type AB is not supported.                                                                                  | .csm              |
| 4074            | For periodical jobs, the .cpt Periodical Issue Date filed must be populated.                                                                                            | .cpt              |

| Error<br>Number | Mail.dat Client Error Message                                                                                                    | Error<br>Location |
|-----------------|----------------------------------------------------------------------------------------------------|-------------------|
| 4080            | The Origin Job Id - {1} and Origin User License Code - {2} combination does not exist                                                                                                    | .oci              |
| 4083            | The .mcr Host Statement Component ID is required when a Mail Piece Unit ID is associated to multiple Component IDs within the .mcr file.                                                                                                    | Multiple<br>Files |
| 4084            | The maximum weight for Standard Mail Automation Carrier Route Letters is 3.5 oz.                                                                                                    | Multiple<br>Files |
| 4085            | A .par file may not be submitted when the Wasted or Shortage Piece Indicator in the pdr file is set to W or S                                                                                                    | Multiple<br>Files |
| 4086            | Date Data Type Error: Delivery Statistics File Date must be a valid date value formatted as YYYYMMDD in the .seg file.                                                                                                    | .seg              |
| 4087            | Required Field Missing: The .seg Delivery Statistics File Date field is required for all Mail.dat 11-1 and 11-2 jobs.                                                                                                    | .seg              |
| 4093            | The .mpa Postage Payment Method cannot be set to 'L' for a non-identical weight mailing.                                                                                                    | Multiple<br>Files |
| 4094            | The .mpu Mail Piece Unit - Class contains an invalid value; it must be set to 1 or 3 for a co-palletized mailing when the .mpu Mail Piece Unit - Processing Category field is set to Flats and .csm Container Type set to 'F'.                                                                                                    | Multiple<br>Files |
| 4097            | The .seg Full-service Participation Indicator field must be populated with 'F' or 'M' when a .pbc file is submitted.                                                                                                    | .pbc              |
| 4098            | Alphanumeric Data Type Error: Job ID field must be an alphanumeric value in the .pbc file.                                                                                                    | .pbc              |
| 4099            | Referential Integrity Error: The Job ID in the .pbc file does not match the Job ID in the .hdr file.                                                                                                    | .pbc              |
| 4100            | Numeric Data Type Error: PBC Unique ID must be a numeric value in the .pbc file.                                                                                                    | .pbc              |
| 4101            | Numeric Data Type Error: CQT DB ID field must be a numeric value in the .pbc file.                                                                                                    | .pbc              |
| 4102            | Referential Integrity Error: The CQT DB ID in the .pbc file does not have a corresponding CQT Database ID in the .cqt file.                                                                                                    | .pbc              |
| 4105            | Alphanumeric Data Type Error: Package ID field must be an alphanumeric value in the .pbc file.                                                                                                    | .pbc              |
| 4106            | The Package ID field in the .pbc file must match a Package ID field in the .pqt file.                                                                                                    | .pbc              |
| 4107            | The number of .pbc records associated to each .pbc Package ID must equal the Number of Pieces, Number of Copies, or a value between the Number of Pieces and Number of Copies for the corresponding .pqt Package ID when the .pqt Record Status is 'O', 'I', or 'U', .csm Container Status is 'R' and .cqt Service Participation Indicator is 'F'. | .pbc              |
| 4108            | Alphanumeric Data Type Error: Barcode field must be an alphanumeric value in the .pbc file when populated.                                                                                                    | .pbc              |
| 4109            | The .pbc Barcode field can only contain 'X' when the associated .cqt Service Level Indicator is not set to 'F'.                                                                                                    | .pbc              |
| 4110            | The .pbc Barcode must be populated with 31 characters when the associated .cqt Service Level Indicator is set to 'F'.                                                                                                    | .pbc              |
| 4111            | The .pbc Spoilage Indicator must be set to 'W', 'S', 'X', or 'T' when populated.                                                                                                    | .pbc              |
| 4112            | The .pbc PBC Record Status field contains an invalid value; it must contain 'O', 'I', or 'U'.                                                                                                    | .pbc              |
| 4113            | The .pbc Closing Character must be populated with '#'.                                                                                                    | .pbc              |

| Error<br>Number | Mail.dat Client Error Message                                                                                                    | Error<br>Location |
|-----------------|----------------------------------------------------------------------------------------------------|-------------------|
| 4114            | For .pbc File Processing, there can be no characters after the .pbc Closing Character.                                                                                                    | .pbc              |
| 4115            | Referential Integrity Error: There cannot be duplicate primary keys in the .pbc file (Job ID, Record Serial Number).                                                                                                    | .pbc              |
| 4116            | Referential Integrity Error: The number of child .pbc records must equal a count between the Number of Pieces and the Number of Copies in the parent .csm file when the .seg Full-service Participation Indicator is set to 'F' or 'M', and the .csm Container Status is set to 'R'.                                                                                                    | .pbc              |
| 4117            | The .cqt Record Status field must be set to 'U' to update or insert records in the .pbc file.                                                                                                    | .pbc              |
| 4118            | The .pqt Record Status field must be set to 'U' to update or insert records in the .pbc file.                                                                                                    | .pbc              |
| 4119            | A .pdr or .imr file cannot be included once a Mail.dat job is submitted with a .pbc file.                                                                                                    | .pbc              |
| 4120            | The .csm Container Status must be set to 'R' for insertion of .pbc files.                                                                                                    | .pbc              |
| 4122            | The .csm Entry Point for Entry Discount - Facility Type cannot be populated with N when the .csm Container Status is R and .seg Full-Service Participation Indicator is F or M.                                                                                                    | Multiple<br>Files |
| 4123            | If populated, the .seg CSA Agreement ID must be populated with a 10 digit numeric value between 1000000000 and 999999999 when the .csm Container Status is R and .seg Full-Service Participation Indicator is F or M.                                                                                                    | Multiple<br>Files |
| 4124            | If populated, the .csm CSA Agreement ID must be populated with a 10 digit numeric value between 1000000000 and 999999999 when .csm Container Status is R and the .seg Full-Service Participation Indicator is F or M.                                                                                                    | .pbc              |
| 4127            | If populated, the .csm Reservation Number must be populated with (1) a 10 digit value with the format nnnnn + R + mmdd (where n = numeric and mmdd = date of recurring appointment); (2) a 6 character value with the format nnnnn + R; or (3) a 9 digit numeric value between 100000000 and 99999999, when the .csm Container Status is R and the .seg Full-Service Participation Indicator is F or M. | Multiple<br>Files |
| 4130            | If populated, the .csm Reservation Number must be populated with (1) a 10 digit value with the format nnnnn + R + mmdd (where n = numeric and mmdd = date of recurring appointment); (2) a 6 character value with the format nnnnn + R; or (3) a 9 digit numeric value between 100000000 and 99999999, when the .csm Container Status is T and the .seg Full-Service Participation Indicator is F or M. | Multiple<br>Files |
| 4131            | The .mpu Mail Piece Unit - Processing Category field contains an invalid value; it must contain 'FL' when the .seg Class Defining Preparation field is populated with '6'.                                                                                                    | Multiple<br>Files |
| 4132            | The .mpu MPU Surcharge field contains an invalid value; it must contain 'N' when the .seg Class Defining Preparation field is populated with '6'.                                                                                                    | Multiple<br>Files |
| 4133            | For a Periodicals or Pending Periodicals class mailpiece, the .mpu Flat Machinability field contains an invalid value; it must contain 'Y' when the .seg Class Defining Preparation field is populated with '6'.                                                                                                    | Multiple<br>Files |
| 4134            | The .mpu Postage Affixed Type field must be blank when the .seg Class Defining Preparation field is populated with '6'.                                                                                                    | Multiple<br>Files |
| 4135            | Required field missing: The .mpa USPS Publication Number must be populated for the Periodicals mailpieces when the .seg Class Defining Preparation field is populated with '6'.                                                                                                    | Multiple<br>Files |

| Error<br>Number | Mail.dat Client Error Message                                                                                                    | Error<br>Location |
|-----------------|----------------------------------------------------------------------------------------------------|-------------------|
| 4136            | Required field missing: The .mpa Permit Number field must be populated for the Pending Periodicals and Standard Mail mailpieces when the .seg Class Defining Preparation field is populated with '6'.                                                                                                    | Multiple<br>Files |
| 4137            | The .mpa Postage Payment Option field contains an invalid value; it must contain 'C', 'T', or 'D' for Periodicals mailpieces when the .seg Class Defining Preparation field is populated with '6'.                                                                                                    | Multiple<br>Files |
| 4138            | The .mpa Postage Payment Option field contains an invalid value; it must contain 'T' or 'D' for Standard Mail mailpieces when the .seg Class Defining Preparation field is populated with '6'.                                                                                                    | Multiple<br>Files |
| 4139            | The .mpa Postage Payment Option field contains an invalid value; it must contain 'D' for Pending Periodicals mailpieces when the .seg Class Defining Preparation field is populated with '6'.                                                                                                    | Multiple<br>Files |
| 4140            | The .mpa Postage Payment Method field contains an invalid value; it must contain 'P','T', or 'G' when the .seg Class Defining Preparation field is populated with '6'.                                                                                                    | Multiple<br>Files |
| 4141            | The .cpt Periodical Ad Percentage field must be populated with a valid value or '0' for the host component when the .mpu Mail Piece Unit - Class field is populated with '2' or '5' and the .seg Class Defining Preparation field is populated with '6'.                                                                           | Multiple<br>Files |
| 4142            | The .cpt Component - Class field contains an invalid value; it must contain '1', '2', '3', or '5' when the .seg Class Defining Preparation field is populated with '6'.                                                                                                    | Multiple<br>Files |
| 4143            | The .cpt Component - Rate Type field contains an invalid value; it must contain 'R', 'N', 'M', or 'Z' for Standard Mail mailpieces when the .seg Class Defining Preparation field is populated with '6'.                                                                                                    | Multiple<br>Files |
| 4144            | The .cpt Component - Rate Type field contains an invalid value; it must contain 'R', 'N', 'S', 'C', 'W', 'Y', 'H', 'Z' or 'M' for Periodicals mailpieces when the .seg Class Defining Preparation field is populated with '6'.                                                                                                    | Multiple<br>Files |
| 4145            | The .cpt Periodical Ad% Treatment field must be populated for components that are part of a Periodicals mailpiece when the .seg Class Defining Preparation field is populated with '6'.                                                                                                    | Multiple<br>Files |
| 4146            | The .cpt Periodical Issue Date field must be populated for the host component in the Periodicals mailpiece when the .seg Class Defining Preparation field is populated with '6'.                                                                                                    | Multiple<br>Files |
| 4147            | The .csm Container Type field contains an invalid value; it must contain 'P' or 'V' for Periodicals mailpieces when the .seg Class Defining Preparation field is populated with '6'.                                                                                                    | Multiple<br>Files |
| 4148            | The .csm Container Level field contains an invalid value; it must contain 'A', 'B', 'C', 'D', 'E', 'F', 'G', 'H', 'I', 'J', 'M', 'Q', 'R', 'S', 'T', 'U', 'V', 'W', 'X', 'Y', 'AD', 'AE', 'AF', 'AG,', or 'AH' for Periodicals mailpieces when the .seg Class Defining Preparation field is populated with '6'.                    | .csm              |
| 4149            | The .csm Entry Point for Entry Discount - Facility Type field contains an invalid value; it must contain 'A', 'B', 'M', or K when the .csm Container Level field is populated with 'AE' and the .seg Class Defining Preparation field is populated with '6'.                                                                       | Multiple<br>Files |
| 4150            | The .csm Entry Point for Entry Discount - Facility Type field contains an invalid value; it must contain 'K', 'L', 'Q', 'I', 'A', 'B', 'S', 'M', N, or C when the .csm Container Level field is populated with 'C', 'R', 'S', 'T', 'U', 'V', 'W', 'X', or 'Y' and the .seg Class Defining Preparation field is populated with '6'. | Multiple<br>Files |

| Error<br>Number | Mail.dat Client Error Message                                                                                                    | Error<br>Location |
|-----------------|----------------------------------------------------------------------------------------------------|-------------------|
| 4151            | The .csm Entry Point for Entry Discount - Facility Type field contains an invalid value; it must contain 'K', 'L', 'Q', 'I', 'A', 'B', 'S', 'M', N, or C when the .csm Container Level field is populated with 'A', 'B', 'D', 'G', 'H', 'I', 'J', 'M', 'N', 'P', or 'Q' and the .seg Class Defining Preparation field is populated with '6'.                                         | Multiple<br>Files |
| 4152            | The .csm Container Level field contains an invalid value; it cannot contain 'Z', 'AA', 'AC', or 'AJ' when the .seg Class Defining Preparation field is populated with '6'.                                                                                                    | Multiple<br>Files |
| 4153            | The .csm Entry Point for Entry Discount - Facility Type field in the .csm file contains an invalid value; it must contain origin 'K', 'L', 'Q', 'I', 'O', 'E', or 'C' when the .csm Container Type field is populated with 'P' pallet, the .csm Container Level field is populated with mixed NDC 'AF' or 'AG', and the .seg Class Defining Preparation field is populated with '6'. | Multiple<br>Files |
| 4154            | The .csm Entry Point for Entry Discount - Facility Type contains an invalid value; it must contain origin, NDC, or SCF: 'A', 'S', 'B', 'C', 'O', 'E', 'K', 'L', 'M', 'Q', or 'l' for Periodicals mailpieces when the .seg Class Defining Preparation field is populated with '6'.                                                                                                    | Multiple<br>Files |
| 4155            | The .csm Entry Point for Entry Discount - Facility Type field contains an invalid value; it cannot contain 'R' or 'J' when the .seg Class Defining Preparation field is populated with '6'.                                                                                                    | Multiple<br>Files |
| 4156            | The .cqt Zone field in the .cqt file contains an invalid value; it must contain 'N' when the .cqt Periodicals: Not County/In County field is populated with 'I' and the .seg Class Defining Preparation field is populated with '6'.                                                                                                    | Multiple<br>Files |
| 4157            | The .cqt Zone field contains an invalid value; it must contain '1', '3', '4', '5', '6', '7', '8', or 'S' when the .cqt Periodicals: Not County/In County field is populated with 'N' and the .seg Class Defining Preparation field is populated with '6'.                                                                                                    | Multiple<br>Files |
| 4159            | The .cqt Destination Entry field contains an invalid value; it cannot contain 'P' or 'Q' when the .seg Class Defining Preparation field is populated with '6'.                                                                                                    | Multiple<br>Files |
| 4160            | The .cqt Destination Entry field contains an invalid value; it must contain 'B', 'S', or 'N' for mailpieces when the .seg Class Defining Preparation field is populated with '6'.                                                                                                    | Multiple<br>Files |
| 4161            | The .cqt Rate Category field contains an invalid value; it must contain 'A', 'B', 'D', 'E', 'H', 'FB', 'L', 'L3' or 'L4' for Periodicals mailpieces when the .seg Class Defining Preparation field is populated with '6'.                                                                                                    | Multiple<br>Files |
| 4162            | The .cqt Rate Category field contains an invalid value; it must contain 'A', 'B', 'D', 'E', 'H', 'L3', or 'L4' for Standard Mail mailpieces when the .seg Class Defining Preparation field is populated with '6'.                                                                                                    | Multiple<br>Files |
| 4163            | The .cqt Barcode Discount or Surcharge Indicator field contains an invalid value; it must contain 'O' when the .seg Class Defining Preparation field is populated with '6'.                                                                                                    | Multiple<br>Files |
| 4164            | The .cqt Periodicals: Sub/Non-Sub/Requester Indicator field contains an invalid value; it must contain 'S', 'N', or 'R' for Periodicals or Pending Periodicals mailpieces when the .seg Class Defining Preparation field is populated with '6'.                                                                                                    | Multiple<br>Files |
| 4165            | The .cqt Periodicals: Sub/Non-Sub/Requester Indicator field contains an invalid value; it must contain 'O' for Standard Mail mailpieces when the .seg Class Defining Preparation field is populated with '6'.                                                                                                    | Multiple<br>Files |
| 4166            | The .cqt Periodicals: Not County/In-County field contains an invalid value; it must contain 'I' or 'N' for Periodicals or Pending Periodicals mailpieces when the .seg Class Defining Preparation field is populated with '6'.                                                                                                    | Multiple<br>Files |

| Error<br>Number | Mail.dat Client Error Message                                                                                                    | Error<br>Location |
|-----------------|----------------------------------------------------------------------------------------------------|-------------------|
| 4167            | The .cqt Periodicals: Not County/In-County field contains an invalid value; it must contain 'O' for Standard Mail mailpieces when the .seg Class Defining Preparation field is populated with '6'.                                     | Multiple<br>Files |
| 4168            | The .pqt Package Level field contains an invalid value; it must contain 'A', 'B', 'C', 'D', 'F', 'H', 'K', 'L', 'T', 'U', 'V', or 'X' for Periodicals mailpieces when the .seg Class Defining Preparation field is populated with '6'. | Multiple<br>Files |
| 4169            | A bundle must only contain Periodicals Flats when the .pqt Package Level field is populated with 'A' and the .seg Class Defining Preparation field is populated with '6'.                                                              | Multiple<br>Files |
| 4170            | The .seg Class Defining Preparation field contains an invalid value; it must contain '6' in all .seg records when multiple .seg records are submitted within the same job.                                                             | Multiple<br>Files |
| 4171            | Required Field Missing: Job ID is a required field in the .pbc file.                                                                                                    | .pbc              |
| 4172            | Required Field Missing: PBC Unique ID is a required field in the .pbc file.                                                                                                    | .pbc              |
| 4173            | Required Field Missing: CQT DB ID is a required field in the .pbc file.                                                                                                    | .pbc              |
| 4174            | Required Field Missing: Package ID is a required field in the .pbc file.                                                                                                    | .pbc              |
| 4175            | Required Field Missing: PBC Record Status is a required field in the .pbc file.                                                                                                    | .pbc              |
| 4176            | Alphanumeric Data Type Error: PBC Record Status field must be an alphanumeric value in the .pbc file.                                                                                                    | .pbc              |
| 4177            | Required Field Missing: PBC Closing Character is a required field in the .pbc file.                                                                                                    | .pbc              |
| 4178            | Alphanumeric Data Type Error: Spoilage Indicator field must be an alphanumeric value in the .pbc file.                                                                                                    | .pbc              |
| 4180            | The .seg Container and Bundle Charge Method field contains an invalid value it cannot be populated with 2.                                                                                                    | Multiple<br>Files |
| 4181            | The .cpt Component - Class field must be populated with 1 when the .mpu Mail Piece Unit - Class field is populated with 1.                                                                                                    | Multiple<br>Files |
| 4182            | The .cpt Component - Class field must be populated with 1, 2, or 3 when the .mpu Mail Piece Unit - Class is populated with 2.                                                                                                    | Multiple<br>Files |
| 4183            | The .cpt Component - Class field must be populated with 1, 3, or 5 when the .mpu Mail Piece Unit - Class field is populated with 5.                                                                                                    | Multiple<br>Files |
| 4184            | The .cpt Component - Class field must be populated with 1 or 3 when the .mpu Mail Piece Unit - Class is populated with 3.                                                                                                    | Multiple<br>Files |
| 4185            | The .cpt Component - Class field must be populated with 1 or 4 when the .mpu Mail Piece Unit - Class field is populated with 4.                                                                                                    | Multiple<br>Files |
| 4186            | Record status for the .pbc file does not match the Header File Status.                                                                                                    | .pbc              |
| 4187            | For .hdr File Processing, the .hdr Piece Barcode Record Count must match the record count of the Piece Barcode file.                                                                                                    | .pbc              |
| 4188            | A .par file may not be submitted when the Spoilage Indicator in the pbc file is set to W or S.                                                                                                    | Multiple<br>Files |
| 4189            | The .mpu Mail Piece Unit – Class field contains an invalid value; it must contain '2', '3', '4', or 5 when the .csm Container Level field is populated with 'E' for 'F'.                                                               | Multiple<br>Files |
| 4190            | The .cqt Rate Category field contains an invalid value; it cannot contain 'A' when the .pqt Package Level is populated with 'X'.                                                                                                    | Multiple<br>Files |
| 4191            | The .cqt Rate Category field contains an invalid value; it cannot contain 'A' when .csm Container Level is populated with 'E' or 'F'.                                                                                                  | Multiple<br>Files |

| Error<br>Number | Mail.dat Client Error Message                                                                                                    | Error<br>Location |
|-----------------|----------------------------------------------------------------------------------------------------|-------------------|
| 4192            | The .mpu Flat Machinability field contains an invalid value; it must contain 'Y' or 'U' when the .mpu Mail Piece Unit – Processing Category field is populated with 'FL' for Standard Mail and Package Services for FSS Preparation.                                  | Multiple<br>Files |
| 4193            | The .csm Entry Point for Entry Discount – Facility Type field contains an invalid value; it must contain B', 'S', 'A', 'D', 'R', 'O', 'E', 'J', 'K', 'L', 'C', 'Q', or 'N' for Periodicals for FSS Preparation.                                                       | Multiple<br>Files |
| 4194            | The .csm Entry Point for Entry Discount – Facility Type field contains an invalid value; it must contain of B', 'S', 'A', 'D''O', 'E', 'K', 'L', 'C,' or 'Q' for Standard Mail for FSS Preparation.                                                                   | Multiple<br>Files |
| 4195            | The .csm Entry Point for Entry Discount – Facility Type field contains an invalid value; it must contain B', 'S', 'A', 'D', 'O', 'E', 'J', 'K', 'L', 'C,' or 'Q' for Bound Printed Matter for FSS Preparation.                                                        | Multiple<br>Files |
| 4196            | The .csm Container Type field contains an invalid value; it must contain '1', '2', '3', '4', '5', 'P', 'F', or 'S' for FSS Preparation.                                                                                                    | Multiple<br>Files |
| 4197            | The .csm Container Level field contains an invalid value; it must contain 'E', 'F', 'G', 'H', 'I', 'J', 'M', 'N', 'P', 'Q', 'R', 'S', 'T', 'U', 'V', 'X', 'Y', 'Z', 'AB', 'AD', 'AE', 'AF', 'AG, 'AH', 'AI', when the .pqt Package Level field is populated with 'X'. | Multiple<br>Files |
| 4198            | The .mpu Mail Piece Unit – Weight must be greater than or equal to 3.5oz and less than 16oz for First-Class Mail Commercial Plus Parcels.                                                                                                    | Multiple<br>Files |
| 4199            | The .mpu MPU Surcharge must be set to 'N' to indicate Machinable for First-Class Mail Commercial Plus Parcels (Under 1lb).                                                                                                    | Multiple<br>Files |
| 4200            | The .mpa Postage Payment Method must be set to 'P' or 'G' for First-Class Mail Commercial Plus Parcels (Under 1lb).                                                                                                    | Multiple<br>Files |
| 4201            | The version weight for Periodical and Pending Periodical flats with .mpu Flat Machinability set to 'U' cannot be greater than 4.4lbs.                                                                                                    | Multiple<br>Files |
| 4202            | The maximum weight for non-barcoded Package Services Bound Printed Matter Flats is 15lbs.                                                                                                    | Multiple<br>Files |
| 4203            | The maximum weight for non-barcoded Package Services Media/Library Flats is 70lbs.                                                                                                    | Multiple<br>Files |
| 4204            | The .csm Container Type field contains an invalid value; it must contain 'V' for Virtual Sack when the .csm Included In Other Documentation field is populated with O or I and the .seg Class Defining Preparation field is populated with '6'.                       | .csm, .seg        |
| 4205            | The .csm Parent Container Reference ID must be blank when the .csm Included In Other Documentation field is populated with O or I and the .seg Class Defining Preparation field is populated with '6'.                                                                | .csm, .seg        |
| 4206            | Required File Missing: The .hdr, .seg, .mpu, .mcr, .mpa, .cpt, .csm, .cqt, .pqt, and .oci files must be included in the consolidated job for a bundle based copalletization mailing.                                                                                  | Multiple<br>Files |
| 4207            | The .hdr Presentation Category field contains an invalid value; it must contain 'P' when the .seg Class Defining Preparation field is populated with '6'.                                                                                                    | Multiple<br>Files |
| 4208            | The .seg Class Defining Preparation field contains an invalid value; it must contain '6' when there are some MPUs for Periodicals Mail and some MPUs for Standard Mail.                                                                                               | Multiple<br>Files |
| 4209            | The .seg Principal Processing Category field contains an invalid value; it must contain 'FL' when the .seg Class Defining Preparation field is populated with '6'.                                                                                                    | Multiple<br>Files |
| 4210            | The .seg Logical/Physical CONTAINER Indicator field contains an invalid value; it must contain 'P' when the .seg Class Defining Preparation field is populated with '6'.                                                                                              | Multiple<br>Files |

| Error<br>Number | Mail.dat Client Error Message                                                                                                    | Error<br>Location |
|-----------------|----------------------------------------------------------------------------------------------------|-------------------|
| 4211            | The .seg Log/Phy PACKAGE Indicator field contains an invalid value; it must contain 'P' when the .seg Class Defining Preparation field is populated with '6'.                                                                                                    | Multiple<br>Files |
| 4214            | The .mpu Mail Piece Unit - Class field contains an invalid value; it must contain '2', '3', or '5' when the .seg Class Defining Preparation field is populated with '6'.                                                                                                    | Multiple<br>Files |
| 4215            | The .mpu Mail Piece Unit - Rate Type field contains an invalid value; it must contain 'R', 'N', 'S', 'C', 'W' or 'Y' for Periodicals mailpieces when the .seg Class Defining Preparation field is populated with '6'.                                                                                         | Multiple<br>Files |
| 4216            | The .mpu Mail Piece Unit - Rate Type field contains an invalid value; it must contain 'R' or 'N' for Standard Mail mailpieces when the .seg Class Defining Preparation field is populated with '6'.                                                                                                    | Multiple<br>Files |
| 4217            | The .csm Entry Point for Entry Discount - Facility Type must be B, A, S, D, R, O, N, C, E, J, K, L, M, or Q.                                                                                                    | .csm              |
| 4218            | Required Field Missing: Piece Barcode Record Count is a required field in the .hdr file.                                                                                                    | .pbc              |
| 4219            | Numeric Data Type Error: Piece Barcode Record Count must be a numeric value in the .hdr file.                                                                                                    | .pbc              |
| 4220            | Required Field Missing: Piece Barcode File Status is a required field in the .hdr file.                                                                                                    | .pbc              |
| 4221            | For .hdr File Processing, the .hdr Piece Barcode File Status contains an invalid value; it must contain O, N, D, C, or U.                                                                                                    | .pbc              |
| 4227            | When the .csm Container Type field is set to V and the .csm Included In Other Documentation field is set to O, the job may not contain wasted or shorted piece data in the .pbc file.                                                                                                    | .pbc              |
| 4228            | The .pqt Package Level field contains an invalid value; it must contain 'A', 'B', 'C', 'D', 'F', 'H', 'I', 'K', 'L', 'M', 'O', 'R', 'S', 'T', 'U', 'V', 'X', or 'Y' when the .csm Container Level field is populated with 'E' or 'F' and the .mpu Mail Piece Unit - Class field is populated with '3' or '4'. | Multiple<br>Files |
| 4229            | The .pqt Package Level field contains an invalid value; it must contain 'A', 'B', 'C', 'D', 'F', 'H', 'I', 'K', 'L', 'M', 'T', 'U', 'V', or 'X' when the .csm Container Level field is populated with 'E' or 'F' and the .mpu Mail Piece Unit - Class field is populated with '2' or '5'.                     | Multiple<br>Files |
| 4230            | The .mpu Mail Piece Unit Class field contains an invalid value; it must contain '1', '2', or '3' when the .cpt Postal Price Incentive Type field is populated with 'MB'.                                                                                                    | Multiple<br>Files |
| 4234            | The .seg Class Defining Preparation field cannot be populated with '6'; Std/Periodicals Co-Mailings is not supported.                                                                                                    | .seg              |
| 4235            | Alphanumeric Data Type Error: CSA Agreement ID must be an alphanumeric value in the .csm file.                                                                                                    | .csm              |
| 4236            | The .csm Postage Statement Mailing Date field values cannot span the proposed price change date; within a job these dates must either be all before or all after the current price change date.                                                                                                    | .csm              |
| 4237            | The .csm Scheduled Induction Date field is required when the .csm USPS Pick Up field is populated with N, the .csm Container Status field is populated with T and the .seg Full-service Participation Indicator field is populated with F or M.                                                               | .csm              |
| 4238            | The .csm Scheduled Induction Time field is required when the .csm USPS Pick Up field is populated with N, the .csm Container Status field is populated with R and the .seg Full-service Participation Indicator field is populated with F or M.                                                               | .csm              |
| 4239            | The .csm Scheduled Induction Time field is required when the .csm USPS Pick Up field is populated with N, the .csm Container Status field is populated with T and the .seg Full-service Participation Indicator field is populated with F or M.                                                               | .csm              |

| Error<br>Number | Mail.dat Client Error Message                                                                                                    | Error<br>Location |
|-----------------|----------------------------------------------------------------------------------------------------|-------------------|
| 4240            | The .csm Entry Point for Entry Discount - Facility Type field contains an invalid value; it cannot contain B, R, S or D when the .seg Class Defining Preparation field is 1.                                                                    | .csm              |
| 4241            | The .csm CSA Agreement ID field is required when the .seg Class Defining Preparation field is 1 and the .csm Container Level field is AK, AL, AM, AN, AO, AP or AQ for Mail.dat version 11-2 files.                                             | .csm              |
| 4251            | The STID portion of the Intelligent Mail Barcode in the .pdr file must match the .mpu Mail Piece Unit - Class.                                                                                                    | Multiple<br>Files |
| 4254            | The .csm Accept Misshipped field contains an invalid value, it must contain Y when populated.                                                                                                    | .csm              |
| 4256            | The .seg Class Defining Preparation must be populated with 1 when the .csm Container Level is populated with AK, AL, AM, AN, AO, AP, or AQ.                                                                                                    | .seg              |
| 4257            | The .seg Class Defining Preparation must be populated with 1 when the .cpt Content of Mail is populated with F.                                                                                                    | .seg              |
| 4258            | All .cpt records must have the .cpt Content of Mail set to F when at least one .cpt Content of Mail is set to F.                                                                                                    | .cpt              |
| 4259            | The .mpu Mail Piece Unit - Processing Category must be set to LT or FL when the .cpt Content of Mail is populated with F.                                                                                                    | .mpu              |
| 4263            | For elnduction processing, the .csm Label: IM/TM/ Container Or IM/TM/ Tray Barcode field must be populated when the .csm Container Type is P, H, A, G, D, R, C, or Z.                                                                           | .csm              |
| 4264            | For elnduction processing, the .csm Entry Point - Actual / Delivery - Locale Key field must be populated when the .csm Container Type is P, H, A, G, D, R, C, Z, M, T, O, E, F, S, 1, 2, 3, or L and the container is not a sibling.            | .csm              |
| 4265            | For eInduction processing, the .csm Label: IM/TM/ Container Or IM/TM/ Tray Barcode field must contain exactly 21 characters when the .csm Container Type is P, H, A, G, D, R, C, or Z.                                                          | .csm              |
| 4266            | For elnduction processing, the .csm Label: IM/TM/ Container Or IM/TM/ Tray Barcode field must begin with '99M' when the .csm Container Type is P, H, A, G, D, R, C, or Z.                                                                       | .csm              |
| 4269            | Mail.dat file submissions with .hdr IDEAlliance Version 09-1 and a .csm Postage Statement Mailing Date after November 6, 2011 are not supported.                                                                                                | Multiple<br>Files |
| 4270            | The .csm eInduction Indicator field contains an invalid value, it must contain Y when populated.                                                                                                    | ,csm              |
| 4271            | The .par MPA - Unique Sequence/Grouping ID field must match the corresponding .mpa MPA - Unique Sequence/Grouping ID field.                                                                                                    | .par              |
| 4272            | The .csm Scheduled Induction Date field is required when the .csm USPS Pick Up field is populated with N, the .csm Container Status field is populated with R and the .seg Full-service Participation Indicator field is populated with F or M. | ,csm              |
| 4273            | The .mpa USPS Publication Number field cannot have leading zeroes.                                                                                                    | ,mpa              |
| 4274            | The .mpa Permit Number field cannot have leading zeroes.                                                                                                    | ,mpa              |
| 4275            | The .mpa Mail Owner's Lcl Permit Ref Num / Int'l Bill Num field cannot have leading zeroes.                                                                                                    | ,mpa              |
| 4276            | When updating the .csm Container Status of a parent container to 'R', the .csm Container Status of all child containers must also be updated to 'R'.                                                                                            | .csm              |
| 4277            | When the .csm Container Type field is set to V and the .csm Included In Other Documentation field is set to O or I, the job may not contain wasted or shorted piece data in the .pbc file.                                                      | .csm, .pbc        |

| Error<br>Number | Mail.dat Client Error Message                                                                                                    | Error<br>Location |
|-----------------|----------------------------------------------------------------------------------------------------|-------------------|
| 4278            | When the .csm Container type is set to S, 1, 2, 3, 4, or 5 and the .csm Included in Other Documentation is set to L, the .csm Parent Container Reference ID must reference a container whose .csm Container Type is A, B, C, D, G, H, P, R, U, W, or Z.          | .csm              |
| 4279            | When the .csm Container type is set to S, 1, 2, 3, 4, or 5 and the .csm Included in Other Documentation is set to L, the .csm Parent Container Reference ID must be populated.                                                                                   | .csm              |
| 4280            | The STID portion of the Intelligent Mail Barcode in the .pbc file must match the .mpu Mail Piece Unit - Class.                                                                                                    | Multiple<br>Files |
| 4281            | The .csm Postage Statement Mailing Date cannot be set to a date on or after the upcoming price change date - {1}.                                                                                                    | .csm              |
| 4282            | Rate Category contains an invalid value; it must contain E, H, L1, L2, N, or S for MLOCR letters.                                                                                                    | Multiple<br>Files |
| 4284            | The .csm Container Type field contains an invalid value; it must container 'P' for FSS Mixed Class mailings.                                                                                                    | Multiple<br>Files |
| 4285            | The .cqt Zone field contains an invalid value; it cannot be populated with 'D' or 'V' for Periodicals mailpieces for FSS Mixed Class mailings.                                                                                                    | Multiple<br>Files |
| 4286            | The .cqt Destination Entry field contains an invalid value; it cannot be populated with 'D' for FSS Mixed Class mailings.                                                                                                    | Multiple<br>Files |
| 4287            | The .mpu Mail Piece Unit – Weight field contains an invalid value; it must be less than or equal to 22oz for automation Periodicals mailpieces for FSS Mixed Class mailings.                                                                                     | Multiple<br>Files |
| 4288            | The .mpu Mail Piece Unit – Weight field contains an invalid value; it must be less than or equal to 16oz for Standard Mail mailpieces for FSS Mixed Class mailings.                                                                                              | Multiple<br>Files |
| 4289            | The .cqt Rate Category field contains an invalid value; it cannot be populated with 'A' for FSS Mixed Class mailings.                                                                                                    | Multiple<br>Files |
| 4290            | The .pqt Package Level field contains an invalid value; it cannot be populated with 'X' for Mixed Class mailings.                                                                                                    | Multiple<br>Files |
|                 | Note: This is a configurable validation and will be defaulted to off.                                                                                                    |                   |
| 4291            | The .csm Container Level field contains an invalid value; it cannot be populated with 'E' or 'F' for Mixed Class mailings.                                                                                                    | Multiple<br>Files |
|                 | Note: This is a configurable validation and will be defaulted to off.                                                                                                    |                   |
| 4295            | The .csm Entry Point for Entry Discount – Facility Type field contains an invalid value; it cannot be populated with 'J' for Mixed Class mailings.                                                                                                    | Multiple<br>Files |
| 4296            | The .csm Postage Statement Mailing Date field contains an invalid value; it cannot contain a date that is prior to the price change date when the .csm Container Type field is populated with 'E' or 'F' and the .pqt Package Level field is populated with 'X'. | Multiple<br>Files |
| 4297            | The .cqt Zone field must be populated with L, V, S, D, or N when the .csm Accept Misshipped field is set to Y and the csm elnduction Indicator is set to Y.                                                                                                    | Multiple<br>Files |
| 4299            | An .oci file cannot be included in a mailing when the .csm Included In Other Documentation field is populated with O or I.                                                                                                    | .oci              |
| 4303            | The .mpa Account Number must be an active account on the <i>PostalOne!</i> and CAPS systems when the .mpa Account Number field is populated.                                                                                                    | .mpa              |
| 4304            | Required Field Missing: Job ID is a required field in the .ccr file.                                                                                                    | .ccr              |

| Error<br>Number | Mail.dat Client Error Message                                                                                                    | Error<br>Location |
|-----------------|----------------------------------------------------------------------------------------------------|-------------------|
| 4305            | Alphanumeric Data Type Error: Job ID must be an alphanumeric value in the .ccr file.                                                                                                    | .ccr              |
| 4306            | Referential Integrity Error: The Job ID in the .ccr field does not match the Job ID in the .hdr file.                                                                                                    | .ccr              |
| 4307            | Required Field Missing: Component ID is a required field in the .ccr file.                                                                                                    | .ccr              |
| 4308            | Referential Integrity Error: The Component ID in the .ccr file does not have a corresponding Component ID in the .cpt file.                                                                                   | .ccr              |
| 4309            | The .ccr Characteristic field contains an invalid value it must contain CT, RR, NF, DC, PS, RT, MI, NP, SS, MT, VV, VP, RE, PI, SB, OS, GS, or PP/                                                            | .ccr              |
| 4310            | Record status contains an invalid value; it must be O, D, I or U.                                                                                                    | .ccr              |
| 4311            | The Closing Character must be populated with #.                                                                                                    | .ccr              |
| 4312            | Required Field Missing: Characteristic is a required field in the .ccr file.                                                                                                    | .ccr              |
| 4313            | Referential Integrity Error: There cannot be duplicate primary keys in the .ccr file (Component ID, Characteristic Type, Characteristic).                                                                     | .ccr              |
| 4314            | Record Status of the .ccr file does not match the Header File Status.                                                                                                    | .ccr              |
| 4315            | For .hdr File processing, the .hdr Component Characteristic Record Count must match the record count of the Component Characteristic file.                                                                    | Multiple<br>Files |
| 4316            | The .seg Class Defining Preparation contains an invalid value; it must be populated with '1' when the .mpu Mail Piece Unit – Rate Type is populated with V for First-Class Mail Election Mail.                | Multiple<br>Files |
| 4317            | The .mpu Mail Piece Unit – Processing Category contains an invalid value it must be populated with LT or CD when the .mpu Mail Piece Unit – Rate Type is populated with V for First-Class Mail Election Mail. | Multiple<br>Files |
| 4318            | The ,mpu Mail Piece Unit – Weight must be 3oz or less for First-Class Mail Election Mail Letters.                                                                                                    | .mpu              |
| 4319            | The .mpa Postage Payment Method contains an invalid value; it must be populated with P, L, C, M, S, or G for First-Class Mail Election Mail.                                                                  | .mpa              |
| 4320            | The .mpu Mail Piece Unit – Rate Type contains an invalid value; all .mpu Mail Piece Unit – Rate Types must be populated with V when at least one .mpu Mail Piece Unit – Rate Type is set to V.                | .mpu              |
| 4321            | For .cpt file processing, at least one .cpt Component – Rate Type must be populated with V when the.mpu Mail Piece Unit – Rate Type is populated with V for First-Class Mail Election Mail.                   | Multiple<br>Files |
| 4322            | The .mpa Postage Payment Method must be set to P when the .seg Detached Mailing Label Indicator is populated with A or B.                                                                                     | Multiple<br>Files |
| 4323            | The .mpa Postage Payment Method contains an invalid value: it must be populated with P, L, C, M, or G for Commercial Base First-Class Mail Package Service.                                                   | .mpa              |
| 4324            | The .seg Detached Mailing Label Indicator contains an invalid value; it must contain A or B or blank.                                                                                                    | .seg              |
| 4325            | The .mpa Postage Payment Method contains an invalid value; it must contain P or G for Picture Permit Indicia.                                                                                                 | .mpa              |
| 4326            | The .mpu Mail Piece Unit – Class contains an invalid value; it must contain 1, 3, or 4 for Picture Permit Indicia.                                                                                            | .mpu              |
| 4327            | The .cpt Component – Rate Type contains an invalid value Component – Rate Type of I for First-Class Permit Reply Mail is not valid for Picture Permit Indicia.                                                | .cpt              |
| 4328            | The .mpu Mail Piece Unit – Class contains an invalid value; it must contain 1, 2, 3, or 5 for Mobile Interactive Technology.                                                                                  | .mpu              |

| Error<br>Number | Mail.dat Client Error Message                                                                                                    | Error<br>Location |
|-----------------|----------------------------------------------------------------------------------------------------|-------------------|
| 4329            | Mail.dat original and update file submissions with .hdr IDEAlliance Version 11-1 and submission date on or after January 22, 2012 are not supported.                                                              | .hdr              |
| 4330            | The .csm elnduction Indicator must be blank when the .csm Parent Container Reference ID is not populated and the .csm Container Type is set to S, V, 1, 2, 3, 4, 5, O, T, E, F, or L.                             | .csm              |
| 4331            | The .seg Verification Facility Zip+4 must be populated when the .mpa Account Number is populated.                                                                                                    | .seg              |
| 4332            | For ,ccr File Processing, there can be no characters in the .ccr file after the Closing Character.                                                                                                    | .ccr              |
| 4335            | The .seg Verification Facility Zip+4 must be populated with the same value in all .seg records when the .mpa Account Number is populated.                                                                         | Multiple<br>Files |
| 4349            | Rate Category contains an invalid value; it must contain E, H, L1, L2 or S for MLOCR Standard Mail letters.                                                                                                    | .cqt              |
| 4351            | Mail.dat 11-1 file submissions with .csm Postage Statement Mailing Date on or after January 22, 2012 is not supported.                                                                                            | .csm              |
| 4352            | Mail.dat version 12-1 may not be submitted with a Postage Statement Mailing Date before %%1.                                                                                                    | .csm              |
| 4353            | The .mpa Mailer ID of Mail Owner and CRID of Mail Owner or .mpa Mailer ID of Mail Preparer and CRID of Mail Preparer fields must be populated when the .mpa Account Number field is populated.                    | .mpa              |
| 4354            | For Mail.dat file processing, the .mpu Mail Piece Unit – Rate Type of V for Election Mail is not supported.                                                                                                    | .mpu              |
| 4355            | Mail.dat version 12-1 may not be submitted before %%1.                                                                                                    | Multiple<br>Files |
| 4359            | The .mpa Permit Number and Permit ZIP+4 of an Update submission must match the .mpa Permit Number and Permit ZIP+4 on the Origin Job.                                                                             | .mpa              |
| 4360            | When the .mcr Primary MPA ID field is populated with a .mpa MPA – Unique Sequence/Grouping ID that has a Postage Payment method of P, L, C or S, then the .mcr Additional Payment MPA ID field must be populated. | Multiple<br>Files |
| 4361            | Date Data Type Error: When the .hdr Zone Matrix Date is populated, it must be a valid date formatted as YYYYMMDD.                                                                                                 | .hdr              |
| 4366            | Alphanumeric Data Type Error: Simplified Address Indicator must be an alphanumeric value in the .cqt file (when populated).                                                                                       | .cqt              |
| 4367            | When the Primary MPA ID permit type is OM and the Postage Payment Method is S, L, C or M, then the Secondary MPA ID for Additional Postage permit type must be OI and the Postage Payment Method must be G.       | .mpu              |
| 4368            | Date Data Type Error: Presort Labeling List Effective Date must be a valid date formatted as YYYYMMDD in the .csm file.                                                                                           | .csm              |
|                 | Use Date of 00010101 when the date value is not applicable.                                                                                                    |                   |
| 4369            | Required Field Missing: Presort Labeling List Effective Date is a required field in the .csm file.                                                                                                    | .csm              |
|                 | Use Date of 00010101 when the date value is not applicable.                                                                                                    |                   |
| 4370            | Date Data Type Error: Last Used Labeling List Effective Date must be a valid date formatted as YYYYMMDD in the .csm file.                                                                                         | .csm              |
| 4371            | Required Field Missing: Last Used Labeling List Effective Date is a required field in the .csm file.                                                                                                    | .csm              |
|                 | Use Date of 00010101 when the date value is not applicable.                                                                                                    |                   |

| Error<br>Number | Mail.dat Client Error Message                                                                                                    | Error<br>Location |
|-----------------|----------------------------------------------------------------------------------------------------|-------------------|
| 4372            | Date Data Type Error: Presort City-State Publication Date must be a valid date formatted as YYYYMMDD in the .csm file.                                                   | .csm              |
| 4373            | Required Field Missing: Presort City-State Publication Date is a required field in the .csm file.  Use Date of 00010101 when the date value is not applicable.           | .csm              |
| 4374            | Date Data Type Error: Last Used City-State Publication Date must be a valid date formatted as YYYYMMDD in the .csm file.                                                 | .csm              |
| 4375            | Required Field Missing: Last Used City-State Publication Date is a required field in the .csm file.                                                                      | .csm              |
|                 | Use Date of 00010101 when the date value is not applicable.                                                                                                    |                   |
| 4376            | Date Data Type Error: Presort Zone Chart Matrix Publication Date must be a valid date formatted as YYYYMMDD in the .csm file.                                            | .csm              |
| 4377            | Required Field Missing: Presort Zone Chart Matrix Publication Date is a required field in the .csm file.                                                                 | .csm              |
|                 | Use Date of 00010101 when the date value is not applicable.                                                                                                    |                   |
| 4378            | Date Data Type Error: Last Used Zone Chart Matrix Publication Date must be a valid date formatted as YYYYMMDD in the .csm file.                                          | .csm              |
| 4379            | Required Field Missing: Last Used Zone Chart Matrix Publication Date is a required field in the .csm file.                                                               | .csm              |
|                 | Use Date of 00010101 when the date value is not applicable.                                                                                                    |                   |
| 4380            | Date Data Type Error: Last Used Mail Direction Publication Date must be a valid date formatted as YYYYMMDD in the .csm file.                                             | .csm              |
| 4381            | Required Field Missing: Last Used Mail Direction Publication Date is a required field in the .csm file.  Use Date of 00010101 when the date value is not applicable.     | .csm              |
| 4000            | ***                                                                                                    |                   |
| 4382            | The .seg Bypass Seamless Acceptance field is populated with an invalid value; it must contain Y when populated.                                                          | .csm              |
| 4383            | The .csm Included in Other Documentation contains an invalid value; within an origin job, the .csm Included in Other Documentation field cannot contain both 'O' or 'I'. | .csm              |
| 4384            | The .csm Included in Other Documentation contains an invalid value; in an origin job, the update cannot result in a mixture of 'O' and 'I'.                              | .csm              |
| 4385            | Required Field Missing: Characteristic Type must be populated with 'C','I' or 'F' in the .ccr file.                                                                      | .ccr              |
| 4386            | The .ccr Characteristic Type field contains an invalid value; it must contain C, I, or F.                                                                                | .ccr              |

## Table D- 2. Mail.dat Client Warning Messages

This is a list of all the possible Mail.dat Client file validation warning messages from the Mail.dat Client. These will display in the Mail.dat client but will not reject the job.

| Error  | Mail.dat Client Warning Message | Error    |
|--------|---------------------------------|----------|
| Number |                                 | Location |

| Error<br>Number | Mail.dat Client Warning Message                                                                                                    | Error<br>Location |
|-----------------|----------------------------------------------------------------------------------------------------|-------------------|
| 0569            | For Full-Service Processing, the .csm Container Type field contains an invalid value; the .csm Container Type field must contain 1, 2, 3, 4, 5, S, F, O, T, or E for a Physical Handling Unit or B, U, V, W, Z, H, A, G, D, R, C, or P for a Physical Container when the .seg Logical/Physical Container Indicator is P.                                                                                                    | .csm              |
| 4010            | When .csm Container Status is populated with T, the only .csm fields that can be updated are the IM Container or Tray Barcode, 10-Character Container Barcode, Container ID, Reservation Number, FAST Scheduler ID, Scheduled Induction Date, Scheduled Induction Time, Scheduled Ship Date, Scheduled Ship Time, CSA Trip ID, USPS Pick Up, FAST Content ID, Entry Point - Actual/Delivery Locale Code, Entry Point - Actual/Delivery Postal Code, Stop Designator, and Truck Or Dispatch Number fields. | .csm              |
| 4121            | The .csm Entry Point - Actual/Delivery - Locale Key must be populated with LOC followed by 6 alphanumeric characters when the .seg Full-Service Participation Indicator is F or M, .csm Container Status is R and the .csm Entry Point for Entry Discount - Facility Type is O, K, L, J, C, Q, or E.                                                                                                    | Multiple<br>Files |
| 4127            | If populated, the .csm Reservation Number must be populated with (1) a 10 digit value with the format nnnnn + R + mmdd (where n = numeric and mmdd = date of recurring appointment); (2) a 6 character value with the format nnnnn + R; or (3) a 9 digit numeric value between 100000000 and 99999999, when the .csm Container Status is R and the .seg Full-Service Participation Indicator is F or M.                                                                                                   | .csm              |
| 4128            | The .csm Entry Point - Actual/Delivery - Locale Key must be populated with LOC followed by 6 alphanumeric characters when the .csm Container Status is T, the .csm Entry Point for Entry Discount - Facility Type is O, K, L, J, C, Q, or E and the .seg Full-Service Participation Indicator is F or M.                                                                                                    | Multiple<br>Files |
| 4387            | The .csm Entry Point Actual/Delivery Locale Key provided in Container ID %%1 does not match any locale key in the active Mail Direction File.                                                                                                    | .csm              |
| 4388            | The .csm Entry Point Actual/Delivery Locale Key provided for Container %%1 does not match a locale key in the Mail Direction File for Class %%2, Processing Category %%3, Entry Point – Actual/Delivery Postal Code %%4 and deepest entry discount %%5 claimed in the .cqt file for that container.                                                                                                    | Multiple<br>Files |
| 4389            | The .ccr Characteristic field contains an invalid value; it must contain CT, RR, NF, DC, PS, RT, MI, NP, SS, MT, VV, VP, RE, PI, SB, IV, OS, GS, or PP.                                                                                                    | .ccr              |

### **Mail.dat Server Errors**

Server validation errors are thrown in the database after a job validates and uploads successfully through the Mail.dat Client application. These errors are thrown when a job contains invalid combinations of data. The server validations include, qualification report generation checks, and postage statement generation checks that are not performed through the Mail.dat Client Application.

### Table D-3. Mail.dat Server Error Messages

This is a list of all the possible Mail.dat server validation error messages from the Database. Note text in brackets [] is explanatory and does not appear in the error message.

| Error<br>Number | Mail.dat Server Error Message                                                                                                    | Error<br>Location    |
|-----------------|----------------------------------------------------------------------------------------------------|----------------------|
| 3553            | Cannot Cancel/Delete Job due to equivalent component references.                                                                                                    | .cpt                 |
| 7000            | The Sum of CQT pieces/copies do not match the pieces/copies of the associated CSM record.                                                                                                    | Multiple<br>Files    |
| 7001            | The CQT number of pieces do not match the CQT number of copies.                                                                                                    | .cqt                 |
| 7002            | The PQT number of pieces do not match the PQT number of copies.                                                                                                    | .pqt                 |
| 7003            | The parent CSM number of pieces does not match the sum of all child CSM pieces.                                                                                                    | .csm                 |
| 7004            | The parent CSM weight does not match the sum of all child CSM weights.                                                                                                    | .csm                 |
| 7005            | The IMR number of pieces does not match the CSM number of pieces.                                                                                                    | Multiple<br>Files    |
| 7006            | Referential Integrity Error: For each .cqt and .pdr CQT Database ID, the number of .pdr records whose .pdr "Wasted or Shortage Piece" Indicator is set to W, S, or blank must equal the .cqt Number of Pieces, the .cqt Number of Copies, or a value in between the .cqt Number of Pieces and .cqt Number of Copies. | Multiple<br>Files    |
| 7007            | A valid finance number could not be found for the MPA Permit Zip+4.                                                                                                    | Qual<br>Report       |
| 7011            | Qual report was not generated.                                                                                                    | Qual<br>Report       |
| 7012            | A Shortage/Spoilage adjustment was attempted on an already finalized postage statement. Adjustment could not be made.                                                                                                    | Postage<br>Statement |
| 7013            | The PDR Shortage/Spoilage adjustment could not be covered by the associated postage statement. Adjustment could not be made.                                                                                                    | Postage<br>Statement |
| 7014            | The PAR Shortage/Spoilage adjustment could not be covered by any existing unfinalized postage statement. Adjustment could not be made.                                                                                                    | .par                 |
| 7017            | Parent container does not exist.                                                                                                    | .csm                 |
| 7018            | PostalOne! encountered an internal error during Mail.Dat file load. This will automatically be re-attempted.                                                                                                    | File Load            |
| 7019            | PostalOne! encountered internal errors during Mail.Dat file load. Please contact PostalOne! application support for assistance.                                                                                                    | File Load            |
| 7020            | PostalOne! encountered an internal error during Mail.Dat validations. This will automatically be re-attempted.                                                                                                    | Multiple<br>Files    |
| 7021            | PostalOne! encountered internal errors during Mail.Dat validations. Please contact PostalOne! application support for assistance.                                                                                                    | Multiple<br>Files    |
| 7022            | PostalOne! encountered an internal error during the Qualification Report generation process. This will automatically be re-attempted.                                                                                                    | Qual<br>Report       |
| 7023            | PostalOne! encountered internal errors during the Qualification Report generation process. Please contact PostalOne! application support for assistance.                                                                                                    | Qual<br>Report       |
| 7024            | PostalOne! encountered an internal error during the Postage Statement Generation process. This will automatically be re-attempted.                                                                                                    | Postage<br>Statement |
| 7025            | PostalOne! encountered internal errors during the Postage Statement Generation process. Please contact PostalOne! application support for assistance.                                                                                                    | Postage<br>Statement |
| 7026            | Invalid Rate Category/Destination Entry combination.                                                                                                    | Postage<br>Statement |
| 7027            | A First Class statement failed to account for all pieces. Expected: {0}, mapped: {0}.                                                                                                    | Postage<br>Statement |
| 7028            | A Standard Mail statement failed to account for all pieces. Expected: {0}, mapped: {0}.                                                                                                    | Postage<br>Statement |

| Error<br>Number | Mail.dat Server Error Message                                                                                                    | Error<br>Location    |
|-----------------|----------------------------------------------------------------------------------------------------|----------------------|
| 7029            | A Package Services statement failed to account for all pieces. Expected: {0}, mapped: {0}.                                                                                                    | Postage<br>Statement |
| 7030            | A Periodical or Pending Periodical statement failed to account for all pieces. Expected: {0}, mapped: {0}.                                                                                                    | Postage<br>Statement |
| 7031            | Invalid Rate Category/In-County Out-County Indicator for Periodical Postage Statements. Invalid Postage Statement Values - < list postage statement values>.                                                                                                   | Postage<br>Statemen  |
| 7032            | Invalid Rate Category used for a Non-Incidental Enclosure Postage Statement. Invalid Rate Category - <list postage="" statement="" values="">.</list>                                                                                                    | Postage<br>Statemen  |
| 7033            | The preparer permit is not properly linked to the user. No valid preparer permit found. User Seq No: <xxxxxx>, Finance: <xxxxxx>.</xxxxxx></xxxxxx>                                                                                                    | Qual<br>Report       |
| 7034            | The permit/publication number in MPA does not exist for this finance number. Permit/pub number: <xxxx>, Finance: <xxxxxx>.</xxxxxx></xxxx>                                                                                                    | Qual<br>Report       |
| 7042            | The duplicate tray barcode percentage is more than the threshold for <container barcode="">, actual: <xx.xx>, threshold: <xx>.</xx></xx.xx></container>                                                                                                    | .csm                 |
| 7046            | Total Weight of Host CPT exceeds 20 ounces.                                                                                                    | .cpt                 |
| 7047            | When the Container and Bundle Charge Method field is populated with 2, the MPA ID for Container and Bundle Charge Method field in the .seg file must match an MPA ID in the .mpa file in order to generate Section D (Bundle) Lines on a Postage Statement.    | Postage<br>Statemen  |
| 7048            | When the Container and Bundle Charge Method field is populated with 2, the MPA ID for Container and Bundle Charge Method field in the .seg file must match an MPA ID in the .mpa file in order to generate Section E (Container) Lines on a Postage Statement. | Postage<br>Statemen  |
| 7050            | Mailer local permit number not found or not active, for finance number - {0}.                                                                                                    | ,mpa                 |
| 7051            | An Error was Encountered during Job Status Load.                                                                                                    | Job Status<br>Load   |
| 7052            | Maximum re-submit attempts; errors encountered during job status load.                                                                                                    | Job Statu<br>Load    |
| 7053            | Segment Container/Bundle Charge Method 1 is not fully supported and requires manual entry of a container and bundle statement for the third party payer.                                                                                                    | .seg                 |
| 7054            | The service level indicator for all cqt records should be F when the full-service indicator in SEG file is F.                                                                                                    | Multiple<br>files    |
| 7055            | The service level indicator for at least one cqt record should be F when the full-service indicator in SEG file is M.                                                                                                    | Multiple<br>files    |
| 7056            | The service level indicator for cqt records should be only O, B, or P when the full-service indicator in SEG file is blank.                                                                                                    | Multiple<br>files    |
| 7057            | The postage statement for this job has been frozen. Once a postage statement is frozen, containers within that postage statement cannot be canceled.                                                                                                    | Multiple<br>files    |
| 7058            | Cannot update records whose Record Status is set to O.                                                                                                    | .hdr                 |
| 7059            | The .csm Label:IM Container or Tray Barcode must be unique below the configurable threshold when the .csm Container Status is R or T and the .cqt Service Level Indicator is F for the specified .csm Container ID.                                            | Multiple<br>Files    |
| 7060            | The .pdr IM Barcode must be unique below the configurable threshold (0.5%) when the .csm Container Status is R and the .cqt Service Level Indicator field is F for the specified .csm Container ID.                                                            | Multiple<br>Files    |
| 7061            | The .pbc Barcode ID must be unique below the configurable threshold (0.5%) when the .csm Container Status is R and the .cqt Service Level Indicator field is F for the specified .csm Container ID.                                                            | .pbc                 |

| Error<br>Number | Mail.dat Server Error Message                                                                                                    | Error<br>Location    |
|-----------------|----------------------------------------------------------------------------------------------------|----------------------|
| 7063            | The PBC Shortage/Spoilage adjustment is greater than the postage on the associated postage statement. Adjustment could not be made.                                                                                                    | .pbc                 |
| 7068            | Submission date must be within 30 days of the Postage Statement Mailing Date. The System will only support Transportation Update with Container Status T.                                                                                                    | .csm                 |
| 7078            | The total postage on the lines for a postage statement does not match the total on the statement's header.                                                                                                    | Postage<br>Statement |
| 7079            | There were duplicate postage statement lines (Section: '%', Line Number '%') generated for a postage statement with Mail Class (%)                                                                                                    | Postage<br>Statement |
| 7081            | A Pending periodical statement failed to account for all pieces on the standard postage lines.                                                                                                    | Postage<br>Statement |
| 7082            | For eInduction processing, the .csm Label: IM Container Or IM Tray Barcode field for IMcb(s)/pallets must be unique within the submitted job and amongst all containers associated to the .seg eDoc Sender CRID value that were finalized within the last 45 days.                                                                                                    | .csm                 |
| 7083            | For eInduction processing, the .csm Label: IM Container Or IM Tray Barcode field for IMcb(s)/pallets must be unique within the submitted job and amongst all containers finalized within the last 45 days                                                                                                    | .csm                 |
| 7085            | There are more than one origin entry offices for the CPP permit. There must be only one origin entry office for a mailing with a CPP permit.                                                                                                    | Multiple<br>Files    |
| 7090            | [After Release 28 on November 6, 2011:] For Full-Service IMR records, the sum of the .imr IM Barcode Upper Serialization minus the .imr IM Barcode Lower Serialization plus one must be between the smaller of the sum of Full-Service .cqt Number of Pieces or Number of Copies and 5% more than the larger of the sum of Full-Service .cqt Number of Pieces or Number of Copies.   | Multiple<br>Files    |
| 7090            | [Before Release 28 on November 6, 2011:] For Full-Service IMR records, the sum of the .imr IM Barcode Upper Serialization minus the .imr IM Barcode Lower Serialization plus one must be between the smaller of the sum of Full-Service .cqt Number of Pieces or Number of Copies and 20% more than the larger of the sum of Full-Service .cqt Number of Pieces or Number of Copies. | Multiple<br>Files    |
| 7091            | For eInduction processing, the .csm Label: IM™ Container Or IM™ Tray Barcode field must be unique within the submitted job.                                                                                                    | Multiple<br>Files    |
| 7092            | Referential Integrity Error: The Total Number of Copies from all .pqt child handling unit records must equal the .cqt parent records Number of Copies                                                                                                    | Multiple<br>Files    |
| 7093            | Referential Integrity Error: The number of child .pdr records must equal a count between the Number of Pieces and the Number of Copies in the parent .csm file                                                                                                    | Multiple<br>Files    |
| 7094            | Referential Integrity Error: The .imr Piece Count must equal a count between the .csm parent record's Number of Pieces and Number of Copies.                                                                                                    | Multiple<br>Files    |
| 7115            | Referential Integrity Error: The number of child .pbc records must equal a count between the Number of Pieces and the Number of Copies in the parent .csm file.                                                                                                    | Multiple<br>Files    |

Table D-4. Mail.dat Server Warning Messages

This is a list of all the possible Mail.dat server validation warning messages from the Database. Note text in brackets [] is explanatory and does not appear in the error message.

| Error<br>Number | Mail.dat Server Warning Message                                                                                                    | Error<br>Location                |
|-----------------|----------------------------------------------------------------------------------------------------|----------------------------------|
| 7035            | PDR Spoilage and Shortage cannot be applied to periodical statements.                                                                                                    | .pdr                             |
| 7036            | PBC Spoilage and Shortage cannot be applied to periodical statements.                                                                                                    | .pbc                             |
| 7040            | The average piece count in IMR is less than the threshold, Avg count: <xx.xx>, Threshold: <xxx></xxx></xx.xx>                                                                                                    | .imr                             |
| 7062            | The .imr IM Barcode Upper Serialization and .imr IM Barcode Lower Serialization Number cannot be equal to or in between any .imr IM Barcode Upper Serialization Number and .imr IM Barcode Lower Serialization Number for a specified .imr Container ID within the .imr file above the configurable threshold (##%) when the .csm Container Status is R and the .imr Service Level Indicator is F or M. | .imr                             |
| 7077            | [Warning message will be removed in Release 28 on November 6, 2011.]The .imr IM Barcode Upper Serialization minus the .imr IM Barcode Lower Serialization Number plus one must equal the .imr Piece Count for the specified .imr Container ID when the .csm Container Status is R and the .seg Full-Service Participation Indicator is F or M.                                                          | .imr                             |
| 7084            | There are zero origin entry offices for the CPP permit. There must be one entry office for a mailing with a CPP permit.                                                                                                    | Postal<br>Service<br>Permit Data |
| 7125            | The 3 Digit/5 Digit Container Division for .cqt Database ID %%1 does not match the active labeling list information provided in Container ID %%1 with Container Destination Zip %%1.                                                                                                    | .mpu, .csm,<br>.cqt              |
| 7126            | The Container Destination Zip for container %%1 does not match an active labeling list information based on the labeling list data retrieved for Postage Statement Mailing Date of %%1.                                                                                                    | .cms, .mpu                       |
| 7127            | The label information provided does not match the information in the active Mail Direction File.                                                                                                    | .csm, .mpu                       |

### **Mail.dat Pre-Validation Errors:**

Pre-Validation errors are thrown prior to client side validations. These errors are thrown when data is setup incorrectly and does not meet the minimum requirements to begin client side validations.

Table D-5. Mail.dat Pre-validation Error Messages

This is a list of all the possible Mail.dat pre-validation error messages from the Mail.dat Client application.

| Error<br>Code | Mail.dat Pre-validation Error Message                                                                                             | Error<br>Location |
|---------------|----------------------------------------------------------------------------------------------------|-------------------|
| N/A           | A <file name=""> was specified in the hdr file but cannot be found.</file>                                                        | Multiple<br>Files |
| N/A           | Error loading Mail.dat specification. (This error occurs for several reasons one being a Mail.dat version that is not supported.) | Multiple<br>Files |
| N/A           | Your account does not have access eDoc Sender CRID:: <xxxxxxxx< td=""><td>.seg</td></xxxxxxxx<>                                   | .seg              |

| Error<br>Code | Mail.dat Pre-validation Error Message                                                                                                    | Error<br>Location |
|---------------|----------------------------------------------------------------------------------------------------|-------------------|
| N/A           | The eDoc Sender CRID in the <xxxxxxxxx crid="" does="" edoc="" in="" job="" job.<="" match="" not="" original="" sender="" td="" the=""><td>.seg</td></xxxxxxxxx>           | .seg              |
| N/A           | The following files were specified in the hdr file but cannot be found: <files></files>                                                                                     | Multiple<br>Files |
| 4044          | The .csm Postage Statement Mailing Date field values cannot span the price change date; within a job these dates must either be all before or all after [the price change]. | .csm              |
| 0591          | For File Updates Processing, an original Mail.dat must have been submitted before an update can be made.                                                                    | Updates           |
| 0594          | This job cannot be deleted because of an associated finalized postage statement.                                                                                            | Deletes           |
| 0596          | For File Updates Processing, .hdr Mail.dat Version must match between the original job and update job submitted.                                                            | Updates           |
| 3623          | <file name=""> File status <status> does not match the header file status <status>.</status></status></file>                                                                | .hdr              |
| 3624          | The original job getting inserted already exists.                                                                                                    | Multiple<br>Files |
| 3625          | Header Historical Sequence Number must be decremented for any updates to the job.                                                                                           | .hdr              |
| 3673          | The job submitted is currently being processed.                                                                                                    | Multiple<br>Files |
| 3997          | The .hdr User License Code is required for all job submissions.                                                                                                    | .hdr              |
| 4034          | An .imr file and .pdr file cannot be submitted in the same Mail.dat job.                                                                                                    | Multiple<br>Files |
| N/A           | Mail.dat file submissions with .hdr IDEAlliance Version 08-2 are no longer supported.                                                                                       | .hdr              |
| N/A           | .csm file must be included for this submission.                                                                                                    | .csm              |

# **Appendix E. Periodicals Procedures**

This Appendix contains the procedures for using the Ad % Basis, the edition weight worksheet, the advertising percentage worksheet, and the Centralized Periodicals Payment CPP payment request.

### Ad % Basis

If your advertising percentage calculation already determines the advertising percentage of an edition populate the advertising percentage on only one component and do not populate the Ad % Basis . For mailers using several components where each carries their own advertising percentage the Ad % Basis is required for each of these components. The Component (CPT) Ad % Basis is only required when there are multiple components with an Periodical Ad% Treatment value of S. The Ad % Basis value must be greater than zero for each component with an Periodical Ad% Treatment value of S if there are multiple components with an Periodical Ad% Treatment value of S. Sample calculations are provided to relate the calculation of the Ad % Basis to each of the acceptable methods of advertising percentage measurement. The following excerpt is from the Periodicals Course offered by the NCSC and available to both postal personnel and customers. The sample calculations using Mail.dat data are inserted for this technical specification. The method selected must be applied to the entire publication. Attempts to combine methods will result in the wrong conclusion. The sample calculations provided here are consistent with the three methods as described in the DMM 707.17.4.5 Measuring Advertising.

The DMM 707.17.4.5 Measuring Advertising states: The total advertising and nonadvertising portions may be determined by column inches, square inches, pages, or by another recognized unit of measure if the same unit of measure is used for both portions. One full page of advertising must equal one full page of nonadvertising regardless of the amount of blank space between each advertisement or nonadvertising article on a page. If measured in column inches, nonadvertising inches are determined by subtracting the total measured advertising inches from the total column inches of the publication. A blank page, portion of a page, or blank border or margin is counted as advertising if consideration was received for the whole page, the blank portion, or the blank border or margin. The border of a page is otherwise considered neither advertising nor nonadvertising and is not measured, but it is included in the total weight of the publication for purposes of postage calculation. When measuring nonrectangular sheets, the measurement is based on the smallest rectangle that could contain the irregular sheet; exact measurement is not attempted. When two or more sheets are permanently glued together to form a single sheet, the surface area of the resulting sheet (front and back) is included when measuring the advertising or nonadvertising portion.

### **Method One: Page Measurement**

Step One: Establish total number of pages of publication. Count all pages to arrive at the total number of pages in the periodical

Step Two: Establish total pages of advertising.

Count all full, half and quarter pages of advertising

Add all segments to determine the total number of pages devoted to advertising

Step Three: Establish percentage of advertising. Divide the advertising pages by the total pages to arrive at the advertising percentage

Only a few publications are designed to allow advertising to be calculated by this method.

Example Calculation for Method One Page Measurement:

A publication has two components: the main book (40 pages) with 45.12% advertising and a half page

advertising blow-in printed on one side with 100% advertising. Ignore the decimal point stated in the Mail.dat file. Use pages times 10 as the basis. The multiplier 10 is arbitrary and could be whatever the publisher desired so long as it does not introduce round off error and is used consistently for all components describing the edition or mail piece unit. Set the value of ad percent basis to 40x10 = 400 for the main book and 0.5x10 = 5 for the component. The advertising percentage for the edition is ad percent basis for the main book multiplied by ad percent for the main book plus ad percent basis for the blow in multiplied by ad percent of the blow in all divided by the sum of the ad percent basis. (400x45.12 + 5x100.00) / (400 + 5) = 45.80.

#### **Method Two: Column Inch**

In publications that do not have numerous supplements the column inch method provides an easy way to measure advertising.

Examine the periodical to determine the average number of columns per page. This number becomes the standard for the entire publication. All pages will be measured by this standard even if they have a different number of columns.

For example: a periodicals publication has 12 pages. 8 pages have 2 columns, 2 pages have one column, 1 page has 15 columns and the last page has 8 columns. The average number of columns in this publication is 2.

Step One: Establish total column inches of publication

Pick a page that has the standard number of columns

Measure the length of the printed surface of a column on that page and multiply this number by the number of columns on the page. This establishes the number of column inches per page

Multiply the number of column inches per page by the number of pages in the publication. This is the total inches in the publication

Step Two: Establish total column inches of advertising

Measure the length of each advertisement on each page of the publication

Add all advertising inches for the total advertising inches in the publication.

Step Three: Establish percentage of advertising. Divide the total advertising inches by the total column inches to arrive at the advertising percent for the publication

Example Calculation for Method Two Column Inch:

A publication has two components: the main book (40 pages with two standard columns 9" long = 18"/page) with 45.12% advertising and a half page (two columns times 0.5 pages times 18 inches) advertising blow-in printed on one side with 100% advertising. Ignore the decimal point stated in the Mail.dat file. Use column inches as the basis. Set the value of ad percent basis to 40x18 = 720 for the main book and 0.5x18 = 9 for the component. The advertising percentage for the edition is ad percent basis for the main book multiplied by ad percent for the main book plus ad percent basis for the blow in multiplied by ad percent of the blow in all divided by the sum of the ad percent basis. (720x45.12 + 9x100.00) / (720 + 9) = 45.80.

#### Method Three: Square inch

The square inch method provides us with the most accurate measurement. This method is most suitable when the printed pages of a publication are of a variety of column lengths and widths or if there are a large number of supplements of various sizes in the publication.

Step One: Establish total square inches of publication

Choose any page of the publication except the front page

Measure the length and width of the columns on the page

Multiply the length of the columns by the width to arrive at the total square inches on a page

Multiply the total square inches on the page by the number of pages to determine the total square inches in the publication

Step Two: Establish total square inches of advertising

Measure the length and width of the advertising on each page

Multiply the length by the width of the ads to arrive at the square inches

Repeat this process until all of the advertising on each page in the publication has been measured

Add all the advertising square inches to determine the total advertising inches in the publication

Step Three: Establish percentage of advertising. Divide the total advertising inches by the total square inches in the publication to determine the advertising percentage

Example Calculation for Method Three Square Inches:

A publication has two components: the main book (40 pages with two standard columns 9" long and 3" wide = 54 square inches/ page) with 45.12% advertising and a half page (one column 7" wide by 4" long = 28 square inches) advertising blow-in printed on one side with 100% advertising. Ignore the decimal point stated in the Mail.dat file. Use square inches as the basis. Set the value of ad percent basis to 40x54 = 2160 for the main book and 28 for the component. The advertising percentage for the edition is ad percent basis for the main book multiplied by ad percent for the main book plus ad percent basis for the blow in multiplied by ad percent of the blow in all divided by the sum of the ad percent basis. (2160x45.12 + 28x100.00) / (2160 + 28) = 45.82. In this case the advertising percentage 45.82 is more accurate because the exact square inches were used for the blow in advertising.

#### Ad % Basis and the Mail.dat file

Advertising percentage previously at the mailpiece level (in prior Mail.dat versions) is at the component level. Furthermore to find an average advertising percentage to define the edition having multiple components an advertising basis was introduced. The advertising basis is freely definable by the publisher to correspond to page measurement, column inch measurement or square inch measurement.

However, in the postage calculation the advertising percentage in decimal format is multiplied by the weight of the edition to define the advertising pounds as distinct from the editorial pounds (weight of edition that is not included in the advertising pounds). See DMM sections 707.2.1.4 and 707.2.1.5.

The Mail.dat Component field ad percentage treatment of a component must have the value S for that component to be included in the ad percent calculation.

The default values (used when the field is left blank in the Mail.dat file) are for advertising percentage 0.00, for Ad percent treatment S, and when Ad percent treatment is S for Ad percent basis 100.

Since the ad percent basis is not a column in the ad percent worksheet, the ad percent basis cannot be changed except by sending an update to the Mail.dat file.

### **Advertising Percentage Treatment**

The following values are allowed for the Component Periodical Ad% Treatment depending on the Component Advertising Percent value. For Periodicals, CPT *Periodical Ad Percentage* greater than or equal zero and less than or equal 100.00 is required if this field is S. If Component – Periodical Ad Percentage is blank, Periodical Ad% Treatment must Blank, B or N. If Component – Periodical Ad Percentage is zero, Periodical Ad% Treatment must Blank, B, N or S. If Component – Periodical Ad Percentage is greater than zero, Periodical Ad% Treatment must be B, N or S. Only components with a Periodical Ad% Treatment value of S will be allowed updates in the Advertising Percentage Worksheet. Note: The Component file Ad % Basis value is required and must be greater than zero for each component with an Periodical Ad% Treatment value of S if there are multiple components with an Periodical Ad% Treatment value of S.

| Component - Periodical Ad<br>Percentage Value | Allowable Component file: Periodical Ad % Treatment Values |
|-----------------------------------------------|------------------------------------------------------------|
| Blank                                         | Blank, B or N                                              |
| Zero                                          | Blank, B, N or S                                           |
| Greater than zero                             | B, N or S                                                  |

## **Edition Weight Worksheet**

The edition weight worksheet is available for all Periodicals and pending Periodicals mailings.

Mail Owners and Mail Preparers can now view a new Edition Weight Worksheet that replaces the Piece-Weight Information link. The USPS Verified weight is entered by the USPS acceptance personnel and is used to calculate the postage. The Edition Weight Worksheet can be downloaded in PDF (.pdf), Excel (.xls) or CSV (.csv) formats.

The edition weight worksheet is based on Component (CPT) weight. Initial Weight is calculated by Mail.dat processing by adding the component weights for all components (CPT) associated with the mail piece unit (MPU) via the MPU/C Relationship (MCR) file where those components contribute to the copy weight according to Periodicals postage calculation rules. Subsequent updates to component weights in the Edition Weight Worksheet trigger recalculation of the copy weight by the same method as the initial calculation. Equivalent component weights allow mailers to identify components as having an identical weight as another component. The worksheets support and allow modification of these equivalent relationships and values. The calculated weights are used to update the Postage Statements.

Once Weights and/or advertising percentage values are changed, overrides are set so that any subsequent updates through Mail.dat using the same mailpiece use the new weights and advertising percentage values from the worksheets.

# **Advertising Percentage Worksheet**

The advertising percentage worksheet is available for all Periodicals and pending Periodicals mailings.

When Periodicals Postage Statements are submitted via Mail.dat, Mail Owners and Mail Preparers can now update the advertising percentage and view the Advertising Percentage Worksheet. Updating the advertising percentage will be allowed for postage statements in estimated or update stages. **The final Advertising Percentage is used to calculate postage.** The Advertising Percentage Worksheet can be downloaded in PDF (.pdf), Excel (.xls) or CSV (.csv) formats.

Initial advertising percentage for the Mail Piece Unit comes from Mail.dat processing and is derived using the following rules:

- 1. When multiple components make up a mailpiece the advertising percentage is calculated from the component Advertising Percentage, Advertising Percentage Treatment, and Ad % Basis values. All components with Periodical Ad% Treatment= S are used to calculate the advertising percentage using the following formula (Component\_AD% x Component\_AD%\_Basis) / Total\_AD%\_Basis which is calculated against each component and the results are added together. Where Total\_AD%\_Basis is the sum of all Ad % Basis values for all components with AD % Treatment = S.
- 2. When only one component makes up a mailpiece the Component Advertising Percentage is used without any consideration of Advertising Percentage Treatment, and Ad % Basis values.

Subsequent values are calculated for updates to the advertising percentage worksheet using the same formulas as in (1) and (2) above. Only components with a Periodical Ad% Treatment value of S will be allowed updates in the Advertising Percentage Worksheet. Note: the Ad % Basis values are not available for update in the Advertising Percentage Worksheet. Equivalent component advertising percentages allow mailers to identify components as having an identical advertising percentage as another component. The worksheets support and allow modification of these equivalent relationships and values. The calculated advertising percentages are used to update the Postage Statements.

Once Weights and/or advertising percentage values are changed overrides are set so that any subsequent updates through Mail.dat using the same mailpiece use the new weights and advertising percentage values from the worksheets.

## Periodicals Postage – Additional Features

The postage statement register, postage statement register – entry facility detail, the version summary report, the listing by mailing date, and the entry facility listing by mailing date are available to all Periodicals mailers.

The link to access the periodicals postage statement register and its drilldowns is available on the postage statement when a consolidated postage statement is generated. A consolidated postage statement is generated when one of the postage statement generation variables (see Table - Key Periodicals Postage Statement Consolidation Fields) triggers the creation of child postage statements. The link to access the periodicals postage statement register will not be active when the postage statement generation variables are identical within a mailing and the postage statement created is not consolidated.

The Issue level postage statement totals the issue level postage for all Periodicals postage statements submitted via the acceptance office entry, Postal Wizard entry, or Mail.dat entry. Postage statements via Mail.XML entry will be included in the issue level postage.

Consolidated Payment functionality is available to replace the Centralized Postage Payment for Periodicals Mailers (CPP) program. The system allows CPP customers to consolidate multiple Mail.dat jobs for a particular publication and issue at a single acceptance office [Detached Mail Unit (DMU) or Business Mail Entry Unit (BMEU)] for payment. To use this feature, the CPP customer must have a CPP Agreement on file with the Pricing and Classification Service Center (PCSC). The customer must maintain on deposit, the amount of escrow funds indicated in the agreement and follow all other requirements of Publication 406 Guide to the Centralized Postage Payment (CPP) System for Periodicals Mail. For CPP mailings with enclosures, both the periodical statement and the enclosure statement are set to FPP (Finalized Pending Payment) upon finalization by a postal employee. These enclosures will be

USPS® – Postal Service Mail.dat Technical Specification –Version 12.4 4/10/2012 – Page 280 Copyright © 2012 USPS®. All Rights Reserved.

paid with the rest of the mailing at the scheduled payment date. Additionally, mailers can select enclosure statements when scheduling payment requests.

Instructions on how to access the Edition Weight Worksheet, the Advertising Percentage Worksheet and the additional features described in this section are in the User Access to Electronic Mailing Information and Reports Guide available on <a href="http://ribbs.usps.gov/index.cfm?page=intellmailguides">http://ribbs.usps.gov/index.cfm?page=intellmailguides</a> and eDoc Process: A Guide for CPP Customers available on

http://ribbs.usps.gov/intelligentmail\_guides/documents/tech\_guides/eDocProcessforPublishers.pdf.

## **Standard Mail Postage for Pending Periodicals**

For Mail.dat file submissions of Periodicals letters or flats during the pending period, Periodicals postage statements shall be mapped to the Standard Mail postage statement to determine postage due during the pending Period. For Mail.dat file submissions of Periodicals Parcels, the postal clerk enters the amount of pending postage due according to the PS Form 3605 supplied by the mailer. For letters and flats, the amount of postage due appears on the Periodicals postage statement and the system does not generate the detailed PS Form 3602 Standard Mail postage statement.

# **Appendix F. Customer/Supplier Agreement Procedures**

This Appendix contains the procedures on key fields that need to be identified when applying a Customer/Supplier Agreement (CSA) to the electronic documentation. These fields should match to the specific separation line entry for a given CSA ID. Upon Mail.dat postage statement finalization, the CSA Status must be Active and apply to a date on when the CSA is effective.

Following table illustrates key fields considered when applying the CSA to the Mail.dat.

Table F- 1. CSA Data Integration with Mail.Dat

|    | CSA                                 |                            | Mail.dat                                                                                                    |                                                                                                    |
|----|-------------------------------------|----------------------------|----------------------------------------------------------------------------------------------------|----------------------------------------------------------------------------------------------------|
| No | Field Name                          | File                       | Field Name                                                                                                    | Notes                                                                                                    |
| 1  | CSA ID                              | Segment (SEG)              | CSA Agreement ID                                                                                                    | This is assigned a numeric value by the Postal Service. Do not use leading zeros.                                                                                                    |
| 2  | Mail Class                          | Segment (SEG)              | Class Defining Preparation                                                                                                    |                                                                                                    |
| 3  | Processing<br>Category              | Segment (SEG)              | Principal Processing Category                                                                                                    |                                                                                                    |
| 4  | Processing<br>Code                  | Container<br>Summary (CSM) | Container Level Code                                                                                                    | Does not apply for periodicals                                                                                                    |
| 5  | Facility<br>Locale Key              | Container<br>Summary (CSM) | Entry Point - Actual/Delivery -<br>Locale Key                                                                                                    | Locale Key should be provided in Mail.dat                                                                                                    |
| 6  | Day of<br>Week                      | Container<br>Summary (CSM) | A) Scheduled Induction Date (applies only for BMEU & DMU-Verified Mailer Transported); B) Scheduled Ship Date (applies only for DMU-Verified USPS Transported) | The Date provided in the CSM record should fall within the Day of Week provided in the CSA.                                                                                                    |
| 9  | Container<br>Destination<br>ZIP     | Container<br>Summary (CSM) | Container Destination ZIP                                                                                                    | A) Does not apply for Air Separations  B) CSM Container Destination ZIP must fall within the separation provided for the CSA. For example, '22202' CSM Container Destination ZIP can apply to 3 digit CSA Container Destination ZIP range of '200-250' |
| 10 | Recurring<br>Appointmen<br>t Seq ID | Container<br>Summary (CSM) | Reservation Number                                                                                                    | Only applies for DMU-Verified Mailer Transported  Note: Reservation Number can also be provided as an transportation update upon mail verification                                                                                                    |

|    | CSA         |                            | Mail.dat    |                                                                       |
|----|-------------|----------------------------|-------------|-----------------------------------------------------------------------|
| No | Field Name  | File                       | Field Name  | Notes                                                                 |
| 11 | Trip Number | Container<br>Summary (CSM) | CSA Trip ID | Only applies for DMU-Verified USPS<br>Transported or Unscheduled Trip |

# **Appendix G. Mapping Mail.dat Fields to Postage Statements**

This Appendix displays the mappings of the Mail.dat fields to the postage statements. The four postage statements available for a Mail.dat submission are the PS Form 3600 First-Class and Priority Mail, the PS Form 3602 Standard Mail, the PS Form 3605 Package Services, and the PS Form 3541 Periodicals Mail.

The following tables for each class list the validated minimum and maximum weights for each postage statement section.

## **Weight Validations**

The following tables for each class list the validated minimum and maximum weights for each postage statement section.

### **First Class Mail**

If there are no enclosures, the piece weight used to calculate pound postage for First-Class Mail is taken from the MPU file Mail Piece Unit – Weight field. If there are enclosures, the piece weight used to calculate pound postage for First-Class Mail is taken from the sum of the components.

| Processing Category                                                                                             | .cqt Rate Category                                                      | Section Label            | Min Wt. | Max Wt. |
|----------------------------------------------------------------------------------------------------|-------------------------------------------------------------------------|--------------------------|---------|---------|
| Cards<br>Letters                                                                                                | E = 5-Digit Barcode H = 3-Digit Barcode L1 = AADC BC L2 = Mixed AADC BC | Automation Prices        | 0 oz.   | 3.5oz   |
| Letters<br>(Reply Rides<br>Free)                                                                                | E = 5-Digit Barcode H = 3-Digit Barcode L1 = AADC BC L2 = Mixed AADC BC | Automation Prices        | > 10z   | 2oz     |
| Flats $E = 5\text{-Digit Barcode}$ $H = 3\text{-Digit Barcode}$ $L3 = ADC BC$ $L4 = MxADC BC$                   |                                                                         | Automation Prices        | 0 oz.   | 13oz    |
| Cards                                                                                                    | N = Basic Presort                                                       | Non Automation           | 0 oz.   | 3.50z   |
| Letters                                                                                                    | S = Single Piece                                                        | Prices                   |         |         |
| Flats                                                                                                    | N = Basic Presort S = Single Piece                                      | Non Automation Prices    | 0 oz.   | 13oz    |
| Parcel, First Class  G = 5D Non Barcode K = 3D Non Barcode L5 = ADC Non-BC L6 = MxADC Non - BC S = Single Piece |                                                                         | Non Automation<br>Prices | 0 oz.   | 13oz    |
| Parcels,                                                                                                    | N/A                                                                     | Commercial Plus          | 3.5oz   | 16oz    |

| Processing<br>Category                | .cqt Rate Category | Section Label            | Min Wt.                       | Max Wt.                 |
|---------------------------------------|--------------------|--------------------------|-------------------------------|-------------------------|
| First Class<br>(Commercial<br>Plus)   |                    |                          | (Can be<br>equal to<br>3.5oz) | (Can not<br>equal 16oz) |
| Letters<br>(Repositiona<br>ble Notes) | C. Single Diese    | Reposition-able          | 0.07                          | 2.507                   |
| Cards<br>(Repositiona<br>ble Notes)   | S = Single Piece   | Notes                    | 0 oz.                         | 3.5oz                   |
| Flats<br>(Repositiona<br>ble Notes)   | S = Single Piece   | Reposition-able<br>Notes | 0 oz.                         | 13oz                    |

### **Periodicals and Pending Periodicals**

The piece weight used to calculate pound postage for Periodicals mail is calculated by summing the components CPT file Component – Weight related to the MPU ID by the MCR file. This piece weight may be later updated by the Edition Weight worksheet described in Appendix E. For Periodicals Mail the advertising percentage is calculated by summing the components CPT file Component - Periodical Ad Percentage related to the MPU ID by the MCR file. This advertising percentage may be later updated by the Advertising Percentage worksheet described in Appendix E.

| Processing<br>Category | Flat Machinability          | Min Wt. | Max Wt. |
|------------------------|-----------------------------|---------|---------|
|                        | Y = Machinable on ASFM 100  | 0 oz.   | 22oz    |
| Flats                  | U = Machinable on USFM 1000 | 0 oz.   | 4.4lbs  |
| Letters                | N/A                         | 0 oz.   | 16oz    |

#### Standard Mail

If there are no enclosures, the piece weight used to calculate pound postage for Standard Mail is taken from the MPU file Mail Piece Unit – Weight field. If there are enclosures, the piece weight used to calculate pound postage for Standard Mail is taken from the sum of the components.

| Processing<br>Category | .cqt Rate Category                                                                          | Section Label                | Min Wt.     | Max Wt. |
|------------------------|---------------------------------------------------------------------------------------------|------------------------------|-------------|---------|
| Letters                | E = 5-Digit Barcode H = 3-Digit Barcode L1 = AADC BC L2 = Mixed AADC BC  Automation Letters |                              | 0 oz. 3.5oz |         |
| Letters                | L7 = AADC Non-BC<br>L8 = MxAADC Non-BC                                                      | Non<br>Automation<br>Letters | 0 oz.       | 3.3oz   |
| Letters                | G = 5D Non Barcode                                                                          | Non<br>Automation<br>Letters | 0 oz.       | 16oz    |

| Processing<br>Category    | .cqt Rate Category                                                                                                  | Section Label              | Min Wt. | Max Wt. |
|---------------------------|----------------------------------------------------------------------------------------------------|----------------------------|---------|---------|
| <u> </u>                  | K = 3D Non Barcode<br>L5 = ADC Non-BC<br>L6 = MxADC Non – BC                                                        |                            |         |         |
| Letters                   | A = Saturation – ECR B = High Density – ECR O = CR – Barcode                                                        | Carrier Route<br>Letters   | 0 oz.   | 3.5oz   |
| Letters                   | A1 = Non Automation Saturation – ECR B1 = Non Automation High Density – ECR D1 = Non Automation Basic Carrier Route | Carrier Route<br>Letters   | 0 oz.   | 16oz    |
| Flats                     | E = 5 Digit Barcode H = 3 Digit Barcode L3 = ADC BC L4 = MxADC BC                                                   | Automation<br>Flats        | 0 oz.   | 16oz    |
| Flats                     | G = 5D Non Barcode<br>K = 3D Non Barcode<br>L5 = ADC Non-BC<br>L6 = MxADC Non – BC                                  | Non<br>Automation<br>Flats | 0 oz.   | 16oz    |
| Flats                     | A = Non Automation Saturation – ECR AF = Sat-ECR Ltr (Pd Flt) B = High Density – ECR D = Carrier Route              | Carrier Route<br>Flats     | 0 oz.   | 16oz    |
| Not Flat –<br>Machinables | N5 = NDC<br>N6 = Mixed NDC<br>NG = 5 Digit<br>NK = SCF                                                              | Not Flat –<br>Machinables  | 0 oz.   | 16oz    |
| Parcels                   | A = Saturation – ECR B = High Density – ECR D = Carrier Route                                                       | Carrier Route<br>Parcels   | 0 oz.   | 16oz    |
| Machinable<br>Parcels     | PQ = NDC - Machinable<br>PR = Mixed NDC -<br>Machinable                                                             | Machinable<br>Parcels      | 0 oz.   | 16oz    |

| Processing Category                                                                                                    | .cqt Rate Category                                     | Section Label             | Min Wt. | Max Wt. |
|----------------------------------------------------------------------------------------------------|--------------------------------------------------------|---------------------------|---------|---------|
|                                                                                                    | PE = 5 – digit Machinable                              |                           |         |         |
| Irregular<br>Parcels                                                                                                    | P7 = NDC<br>P8 = Mixed NDC<br>PI = 5-Digit<br>PM = SCF | Irregular<br>Parcels      | 0 oz.   | 3.3oz   |
| P5 = NDC - Non Machinable P6 = Mixed NDC - Non Machinable Parcels PG = 5 Digit Non Machinable PK = SCF - Non Machinable |                                                        | Irregular<br>Parcels      | 0 oz.   | 16oz    |
| Customized<br>Market Mail                                                                                               | N = Basic                                              | Customized<br>Market Mail | 0 oz.   | 3.3oz   |
| Flats<br>(Repositiona<br>ble Notes)                                                                                     | N/A                                                    | Repositionable<br>Notes   | 0 oz.   | 16oz    |
| Letters<br>(Repositiona<br>ble Notes)                                                                                   | N/A                                                    | Repositionable<br>Notes   | 0 oz.   | 3.5oz   |

# **Package Services**

The piece weight used to calculate pound postage for Package Services Mail is taken from the MPU file Mail Piece Unit – Weight field.

| Processing<br>Category | Barcode<br>Discount or<br>Surcharge<br>Indicator | .cqt Rate<br>Category | .mpu Rate<br>Type                                                          | Section<br>Label           | Min Wt. | Max Wt. |
|------------------------|--------------------------------------------------|-----------------------|----------------------------------------------------------------------------|----------------------------|---------|---------|
| Flats                  | D = Barcode<br>Discount<br>O = Other             | N/A                   | B = Bound<br>Printed<br>Matter<br>F = Media<br>Mail<br>L = Library<br>Mail | Bound<br>Printed<br>Matter | 0 oz.   | 20oz    |

| Processing<br>Category                        | Barcode<br>Discount or<br>Surcharge<br>Indicator                                                                                              | .cqt Rate<br>Category                                        | .mpu Rate<br>Type                        | Section<br>Label                     | Min Wt. | Max Wt. |
|-----------------------------------------------|----------------------------------------------------------------------------------------------------|--------------------------------------------------------------|------------------------------------------|--------------------------------------|---------|---------|
|                                               | S = Non-<br>Barcoded<br>Surcharge<br>I = Non-<br>Barcoded<br>DNDC-Entered<br>Parcel<br>B = Pays Base<br>Rate (No<br>Surcharge or<br>Discount) | N/A                                                          | B = Bound<br>Printed<br>Matter           | Bound<br>Printed<br>Matter           | 0 oz.   | 15lbs   |
|                                               | S = Non- Barcoded Surcharge I = Non- Barcoded DNDC-Entered Parcel B = Pays Base Rate (No Surcharge or Discount)                               | N/A                                                          | F = Media<br>Mail<br>L = Library<br>Mail | Library<br>Mail and<br>Media<br>Mail | 0 oz.   | 70lbs   |
| Machinable<br>Parcels<br>Irregular<br>Parcels | N/A                                                                                                    | D = Carrier<br>Route<br>N = Basic                            | B = Bound<br>Printed<br>Matter           | Bound<br>Printed<br>Matter           | 0 oz.   | 15lbs   |
| Machinable<br>Parcels<br>Irregular<br>Parcels | N/A                                                                                                    | S = Single<br>Piece<br>N = Basic<br>G = 5D<br>Non<br>Barcode | F = Media<br>Mail<br>L = Library<br>Mail | Library<br>Mail and<br>Media<br>Mail | 0 oz.   | 70lbs   |

# **Keys to the Mappings**

The following keys are provided to relate the values in the tables below to the values in the Mail.dat file.

| Table Value         | Mail.dat record and field |                                                                      |
|---------------------|---------------------------|----------------------------------------------------------------------|
| DESTINATION_ENTRY   | CSM                       | Entry Point for Entry Discount - Facility Type                       |
| PROCESS_CATEGORY    | MPU                       | Mail Piece Unit - Processing Category                                |
| RATE_CATEGORY       | CQT                       | Rate Category                                                        |
| RATE_TYPE           | CPT                       | Component Rate Type                                                  |
| RATE_TYPE = Q       | CPT                       | Component Rate Type = I                                              |
| ZONE                | CQT                       | Zone                                                                 |
| PER_ICNTY_OCNTY_IND | CQT                       | Periodicals: Not County/In County                                    |
| MACHINABLE          | multiple                  | See the Appendix C section Flat Machinability Values for Periodicals |

The MPU\_SURCHARGE map is to multiple fields.

| Field Description MPU_SURCHARGE                                | <b>.</b> | Mail.dat field n          | ame and record                  |                           |
|----------------------------------------------------------------|----------|---------------------------|---------------------------------|---------------------------|
| Description                                                    | Value    | MPU<br>Surcharge<br>(MPU) | Component Rate<br>Type<br>(CPT) | Rate<br>Category<br>(CQT) |
| First-Class Mail Parcel Surcharge                              | Α        |                           |                                 | L6 or S                   |
| Dimensional Rate                                               | D        | D                         |                                 |                           |
| Permit Reply Mail                                              | Е        |                           | [                               |                           |
| Not Oversized                                                  | N        | N                         |                                 |                           |
| Balloon surcharge                                              | Р        | Р                         |                                 |                           |
| First-Class Mail Nonmachinable<br>Letters (0.0625 lbs or less) | R        | Based on                  | Rate Category and MPI           | J Weight                  |
| Single Piece                                                   | V        |                           |                                 | S                         |

RATE\_TYPE is not shown in these mappings.

For Standard Mail Rate Type may be N for Nonprofit or R for Regular

For Periodicals Mail Rate Type may be N for Nonprofit, R or Y for Regular, C for Classroom, S or W for Sci Ag.

For Standard Mail MPU Standard Flat Type may be C for Catalog or N for Not a Catalog. This determines the Standard Mail processing category and is not shown in the mappings.

Subtotals and other lines calculated based on postage statement lines are omitted.

### First-Class Mail (Release 29)

| Section | Line Number | Section Label     | Block Label | Processing Category | Rate Category | Rate Type | arge | Darcoge Discount or<br>Surcharge Indicator |
|---------|-------------|-------------------|-------------|---------------------|---------------|-----------|------|--------------------------------------------|
| Α       | 1           | Automation Prices | Postcards   | CD                  | Е             | R         | N    |                                            |
| Α       | 2           | Automation Prices | Postcards   | CD                  | Н             | R         | Ν    |                                            |
| Α       | 3           | Automation Prices | Postcards   | CD                  | L1            | R         | Ν    |                                            |
| Α       | 4           | Automation Prices | Postcards   | CD                  | L2            | R         | N    |                                            |
| Α       | 5           | Automation Prices | Letters     | LT                  | Е             | R         | N    |                                            |
| Α       | 6           | Automation Prices | Letters     | LT                  | Н             | R         | Ν    |                                            |
| Α       | 7           | Automation Prices | Letters     | LT                  | L1            | R         | N    |                                            |
| A       | 8           | Automation Prices | Letters     | LT                  | L2            | R         | N    |                                            |

| Section | Line Number | Section Label                        | Block Label                                   | Processing Category | Rate Category | Rate Type | MPU Surcharge | Surcharge Indicator |
|---------|-------------|--------------------------------------|-----------------------------------------------|---------------------|---------------|-----------|---------------|---------------------|
| A       | 9           | Automation Prices                    | Flats                                         | FL                  | Е             | R         | N             |                     |
| A       | 10          | Automation Prices                    | Flats                                         | FL                  | Н             | R         | N             |                     |
| A       | 11          | Automation Prices                    | Flats                                         | FL                  | L3            | R         | N             |                     |
| A       | 12          | Automation Prices                    | Flats                                         | FL                  | L4            | R         | N             |                     |
| A       | 13          | Automation Prices  Automation Prices | Subtotal Full-service Intelligent Mail Option | CD                  | N             | R         | N             |                     |
| Α       | 15          | Automation Prices                    | Full-service Intelligent Mail Option          | LT                  | N             | R         | N             |                     |
| Α       | 16          | Automation Prices                    | Full-service Intelligent<br>Mail Option       | FL                  | N             | R         | N             |                     |
| В       | 1           | Nonautomation<br>Prices              | Postcards                                     | CD                  | N             | R         | N             |                     |
| В       | 2           | Nonautomation<br>Prices              | Postcards                                     | CD                  | S             | R         | N             |                     |
| В       | 3           | Nonautomation<br>Prices              | Letters                                       | LT                  | N             | R         | N             |                     |
| В       | 4           | Nonautomation<br>Prices              | Letters                                       | LT                  | S             | R         | N             |                     |
| В       | 5           | Nonautomation<br>Prices              | Letters                                       | LT                  | S             | R         | N             |                     |
| В       | 6           | Nonautomation<br>Prices              | Nonmachinable Letters                         | LT                  | N             | R         | R             |                     |
| В       | 7           | Nonautomation<br>Prices              | Nonmachinable Letters                         | LT                  | S             | R         | R             |                     |
| В       | 8           | Nonautomation<br>Prices              | Nonmachinable Letters –<br>Standard Mail      | LT                  | S             | R         | R             |                     |
| В       | 9           | Nonautomation<br>Prices              | Nonmachinable Letters                         | LT                  | N             | R         | R             |                     |
| В       | 10          | Nonautomation<br>Prices              | Nonmachinable Letters                         | LT                  | S             | R         | R             |                     |
| В       | 11          | Nonautomation<br>Prices              | Flats                                         | FL                  | N             | R         | N             |                     |
| В       | 12          | Nonautomation<br>Prices              | Flats                                         | FL                  | S             | R         | N             |                     |
| В       | 13          | Nonautomation<br>Prices              | Flats – Standard Mail                         | FL                  | S             | R         | N             |                     |
| В       | 14          | Commercial Plus –<br>Parcels         | Parcels                                       | PF                  | S             | R         | N             |                     |

| Section | Line Number | Section Label                | Block Label                            | Processing Category | Rate Category | Rate Type | MPU Surcharge<br>parcoue procount or<br>Surcharge Indicator |
|---------|-------------|------------------------------|----------------------------------------|---------------------|---------------|-----------|-------------------------------------------------------------|
| В       | 15          | Nonautomation                | Dormit Booky Mail                      | LT                  | PR            | 0         | Е                                                           |
|         | 15          | Prices  Nonautomation        | Permit Reply Mail                      | LI                  | PK            | Q         | <u> </u>                                                    |
| В       | 16          | Prices                       | Permit Reply Mail                      | LT                  | PR            | Q         | Е                                                           |
| _       | 47          | Nonautomation                | Daniel Danie Mall                      |                     | 0             | )         | _                                                           |
| B       | 17          | Prices  Nonautomation        | Permit Reply Mail                      | FL                  | PR            | Q         | Е                                                           |
| В       | 18          | Prices                       | Permit Reply Mail                      | FL                  | PR            | Q         | E                                                           |
|         |             | Nonautomation                | Presorted Parcels –                    |                     |               |           |                                                             |
| С       | 1           | Prices                       | Commercial Base                        | PF                  | G             | R         | N                                                           |
| С       | 2           | Nonautomation Prices         | Presorted Parcels –<br>Commercial Base | PF                  | К             | R         | N                                                           |
|         | _           | Nonautomation                | Presorted Parcels –                    | 1                   |               | .,        |                                                             |
| С       | 3           | Prices                       | Commercial Base                        | PF                  | L5            | R         | N                                                           |
| С       | 4           | Nonautomation Prices         | Presorted Parcels –<br>Commercial Base | PF                  | L6            | R         | N                                                           |
|         | 4           | Nonautomation                | Presorted Parcels –                    |                     | LO            | IX        | IN                                                          |
| С       | 4           | Prices                       | Commercial Base                        | PF                  | S             | R         | N                                                           |
| 0       | _           | Nonautomation                | Presorted Parcels –                    | DE                  |               | _         |                                                             |
| C       | 5           | Prices  Nonautomation        | Commercial Base Presorted Parcels –    | PF                  | S             | R         | N                                                           |
| С       | 6           | Prices                       | Commercial Base                        | PF                  | L6            | R         | Α                                                           |
|         |             | Nonautomation                | Presorted Parcels –                    |                     |               |           | _                                                           |
| C       | 6           | Prices                       | Commercial Base                        | PF                  | S             | R         | Α                                                           |
| С       | 7           | Commercial Plus -<br>Parcels | Parcels (>=3.5 oz but less than 16 oz) | PF                  | G             | R         | N                                                           |
|         |             | Commercial Plus -            | Parcels (>=3.5 oz but                  |                     |               |           |                                                             |
| C       | 8           | Parcels                      | less than 16 oz)                       | PF                  | K             | R         | N                                                           |
| С       | 9           | Commercial Plus -<br>Parcels | Parcels (>=3.5 oz but less than 16 oz) | PF                  | L5            | R         | N                                                           |
|         |             | Commercial Plus -            | Parcels (>=3.5 oz but                  | 1                   |               |           | - 1 1                                                       |
| С       | 10          | Parcels                      | less than 16 oz)                       | PF                  | L6            | R         | N                                                           |
| С       | 10          | Commercial Plus -<br>Parcels | Parcels (>=3.5 oz but less than 16 oz) | PF                  | S             | ь         | N                                                           |
|         | 10          | Commercial Plus -            | Parcels (>=3.5 oz but                  | FF                  | 3             | R         | IN                                                          |
| С       | 11          | Parcels                      | less than 16 oz)                       | PF                  | G             | R         | Α                                                           |
|         | 44          | Commercial Plus -            | Parcels (>=3.5 oz but                  | 5-                  | 14            |           | ^                                                           |
| C       | 11          | Parcels Commercial Plus -    | less than 16 oz) Parcels (>=3.5 oz but | PF                  | K             | R         | Α                                                           |
| С       | 11          | Parcels                      | less than 16 oz)                       | PF                  | L5            | R         | Α                                                           |
|         |             | <del></del>                  |                                        |                     |               |           |                                                             |

| Section | Line Number | Section Label                                                   | Block Label                            | Processing Category | Rate Category | Rate Type | MPU Surcharge | Surcharge Indicator |
|---------|-------------|-----------------------------------------------------------------|----------------------------------------|---------------------|---------------|-----------|---------------|---------------------|
| С       | 11          | Commercial Plus -<br>Parcels                                    | Parcels (>=3.5 oz but less than 16 oz) | PF                  | L6            | R         | А             |                     |
|         | 11          | Commercial Plus -<br>Parcels                                    | Parcels (>=3.5 oz but less than 16 oz) | PF                  | S             | R         | A             |                     |
| D       | 1           | Round Trip mailings<br>that contain a DVD,<br>CD, or other Disc | Automation Letters                     | LT                  | E             | R         | N             |                     |
| D       | 2           | Round Trip mailings<br>that contain a DVD,<br>CD, or other Disc | Automation Letters                     | LT                  | Н             | R         | N             |                     |
| D       | 3           | Round Trip mailings<br>that contain a DVD,<br>CD, or other Disc | Automation Letters                     | LT                  | L1            | R         | N             |                     |
| D       | 4           | Round Trip mailings<br>that contain a DVD,<br>CD, or other Disc | Automation Letters                     | LT                  | L2            | R         | N             |                     |
| D       | 5           | Round Trip mailings<br>that contain a DVD,<br>CD, or other Disc | Presorted Letters                      | LT                  | S             | R         | N             |                     |
| D       | 6           | Round Trip mailings<br>that contain a DVD,<br>CD, or other Disc | Presorted Letters –<br>Standard Mail   | LT                  | S             | R         | N             |                     |
| D       | 7           | Round Trip mailings<br>that contain a DVD,<br>CD, or other Disc | Automation Flats                       | FL                  | E             | R         | N             |                     |
| D       | 8           | Round Trip mailings<br>that contain a DVD,<br>CD, or other Disc | Automation Flats                       | FL                  | Н             | R         | N             |                     |
| D       | 9           | Round Trip mailings<br>that contain a DVD,<br>CD, or other Disc | Automation Flats                       | FL                  | L3            | R         | N             |                     |
| D       | 10          | Round Trip mailings<br>that contain a DVD,<br>CD, or other Disc | Automation Flats                       | FL                  | L4            | R         | N             |                     |
| D       | 11          | Round Trip mailings<br>that contain a DVD,<br>CD, or other Disc | Presorted Flats                        | FL                  | N             | R         | N             |                     |
| D       | 12          | Round Trip mailings<br>that contain a DVD,<br>CD, or other Disc | Presorted Flats                        | FL                  | S             | R         | N             |                     |
| D       | 13          | Round Trip mailings                                             | Permit Reply Mail                      | LT                  | PR            | Q         | Е             |                     |

| Section | Line Number |                                                                 |                                         | Processing Category | te Category | Rate Type | MPU Surcharge | Barcoue Discount of<br>Surcharge Indicator |
|---------|-------------|-----------------------------------------------------------------|-----------------------------------------|---------------------|-------------|-----------|---------------|--------------------------------------------|
| Ø       |             | Section Label that contain a DVD,                               | Block Label                             | <u> </u>            | Rate        | Ra        | Ž             | Su<br>Su                                   |
|         |             | CD, or other Disc                                               |                                         |                     |             |           |               |                                            |
| D       | 14          | Round Trip mailings<br>that contain a DVD,<br>CD, or other Disc | Automation Flats                        | FL                  | PR          | Q         | E             |                                            |
| D       | 16          | Round Trip mailings<br>that contain a DVD,<br>CD, or other Disc | Full-service Intelligent<br>Mail Option | FL                  | N           | R         | R             |                                            |
| D       | 17          | Round Trip mailings<br>that contain a DVD,<br>CD, or other Disc | Full-service Intelligent<br>Mail Option | FL                  | N           | R         | R             |                                            |
| Е       | 1           | Automation Prices                                               | Postcards and Letters (not over 3oz.)   | CD                  | Е           | V         | N             |                                            |
| Е       | 2           | Automation Prices                                               | Postcards and Letters (not over 3oz.)   | LT                  | Е           | V         | N             |                                            |
| Е       | 4           | Automation Prices                                               | Full-service Intelligent<br>Mail Option | CD                  | N           | V         | N             |                                            |
| Е       | 5           | Automation Prices                                               | Full-service Intelligent<br>Mail Option | LT                  | N           | V         | N             |                                            |
| F       | 1           | Repositionable Notes                                            |                                         | CD                  | S           | М         | N             |                                            |

## Periodicals (Release 29)

| Section | Line Number | Block Label             | Processing Category | Rate Category | Entry Zone | Machinable | In County / Out County |
|---------|-------------|-------------------------|---------------------|---------------|------------|------------|------------------------|
|         |             |                         |                     |               |            |            |                        |
| Α       | 1           | Pound Price             | FL                  |               | D          |            | I                      |
| A       | 1           | Pound Price Pound Price | FL<br>IR            |               | D<br>D     |            | l<br>I                 |

| Section | Line Number | Block Label           | Processing Category | Rate Category | Entry Zone | Machinable | In County / Out County |
|---------|-------------|-----------------------|---------------------|---------------|------------|------------|------------------------|
| A       | 2           | Pound Price           | FL                  |               | N          |            | <u> </u>               |
| A       | 2           | Pound Price           | IR                  |               | N          |            | <u> </u>               |
| A       | 2           | Pound Price           | LT                  |               | N          |            | <u> </u>               |
| A       | 3           | Pound Price           | FL                  | N             |            |            | <u> </u>               |
| A       | 3           | Pound Price           | IR                  | N             |            |            | <u> </u>               |
| A       | 3           | Pound Price           | LT                  | N             |            |            |                        |
| A       | 4           | Piece Price (Presort) | FL                  | N             |            |            | <u> </u>               |
| A       | 4           | Piece Price (Presort) | IR                  | N             |            |            | I                      |
| A       | 4           | Piece Price (Presort) | LT                  | N             |            |            | <u> </u>               |
| A       | 5           | Piece Price (Presort) | LT                  | L             |            |            |                        |
| A       | 6           | Piece Price (Presort) | FL                  | L             |            |            | <u> </u>               |
| A       | 7           | Piece Price (Presort) | FL                  | K             |            |            | l                      |
| A       | 7           | Piece Price (Presort) | IR                  | K             |            |            | I                      |
| A       | 7           | Piece Price (Presort) | LT                  | K             |            |            | l                      |
| A       | 8           | Piece Price (Presort) | LT                  | Н             |            |            |                        |
| A       | 9           | Piece Price (Presort) | FL                  | Н             |            |            |                        |
| A       | 10          | Piece Price (Presort) | FL                  | G             |            |            |                        |
| A       | 10          | Piece Price (Presort) | IR                  | G             |            |            |                        |
| A       | 10          | Piece Price (Presort) | LT                  | G             |            |            | <u> </u>               |
| A       | 11          | Piece Price (Presort) | LT                  | Е             |            |            | <u> </u>               |
| A       | 12          | Piece Price (Presort) | FL                  | Е             |            |            |                        |
| A       | 13          | Piece Price (Presort) | FL                  | D             |            |            |                        |
| A       | 13          | Piece Price (Presort) | IR                  | D             |            |            | <u> </u>               |
| A       | 13          | Piece Price (Presort) | LT                  | D             |            |            |                        |
| A       | 14          | Piece Price (Presort) | FL                  | В             |            |            | <u> </u>               |
| A       | 14          | Piece Price (Presort) | IR                  | В             |            |            | <u> </u>               |
| A       | 14          | Piece Price (Presort) | LT                  | В             |            |            |                        |
| A       | 15          | Piece Price (Presort) | FL                  | Α             |            |            | <u> </u>               |
| A       | 15          | Piece Price (Presort) | IR                  | Α             |            |            |                        |
| A       | 15          | Piece Price (Presort) | LT                  | Α             |            |            | <u> </u>               |
| Α       | 16          | Piece Price (Presort) | FL                  | N             |            |            |                        |
| A       | 16          | Piece Price (Presort) | IR                  | N             |            |            |                        |
| Α       | 16          | Piece Price (Presort) | LT                  | N             |            |            | I                      |
| A       | 17          | Piece Price (Presort) | FL                  |               | D          |            | I                      |
| A       | 17          | Piece Price (Presort) | IR                  |               | D          |            |                        |
| Α       | 17          | Piece Price (Presort) | LT                  |               | D          |            | I                      |

| Section  | Line Number | Block Label                                        | Processing Category | Rate Category | Entry Zone | Machinable | In County / Out County |
|----------|-------------|----------------------------------------------------|---------------------|---------------|------------|------------|------------------------|
| Α        | 18          | Piece Price (Presort)                              | FL                  | N             |            |            | I                      |
| Α        | 18          | Piece Price (Presort)                              | IR                  | N             |            |            | I                      |
| Α        | 18          | Piece Price (Presort)                              | LT                  | N             |            |            | I                      |
| Α        | 19          | Full-service Intelligent Mail<br>Option            | FL                  | N             |            |            | I                      |
| Α        | 19          | Full-service Intelligent Mail Option               | LT                  | N             |            |            | ı                      |
|          | 19          | Full-service Intelligent Mail                      | LI                  | IN            |            |            | <u> </u>               |
| Α        | 20          | Option                                             | FL                  | N             |            |            | <u> </u>               |
| Α        | 20          | Full-service Intelligent Mail<br>Option            | IR                  | N             |            |            | I                      |
| Α        | 20          | Full-service Intelligent Mail<br>Option            | LT                  | N             |            |            | I                      |
| В        | 1           | Advertising Pound Prices                           | FL                  |               | D          |            | N                      |
| В        | 1           | Advertising Pound Prices                           | IR                  |               | D          |            | N                      |
| В        | 1           | Advertising Pound Prices                           | LT                  |               | D          |            | N                      |
| В        | 2           | Advertising Pound Prices                           | FL                  |               | S          |            | N                      |
| В        | 2           | Advertising Pound Prices                           | IR                  |               | S          |            | N                      |
| В        | 2           | Advertising Pound Prices                           | LT                  |               | S          |            | N                      |
| В        | 3           | Advertising Pound Prices                           | FL                  |               | V          |            | N                      |
| B        | 3           | Advertising Pound Prices                           | IR                  |               | V          |            | N                      |
| B        | 3           | Advertising Pound Prices                           | LT                  |               | V          |            | N                      |
| B        | 4           | Advertising Pound Prices                           | FL                  |               | 1          |            | N                      |
| B        | 4           | Advertising Pound Prices                           | IR                  |               | 1          |            | N                      |
| B        | 4           | Advertising Pound Prices                           | LT                  |               | 1          |            | N                      |
| <u>B</u> | 5           | Advertising Pound Prices                           | FL                  |               | 3          |            | N                      |
| B        | 5           | Advertising Pound Prices                           | IR                  |               |            |            | N                      |
| B        | 5           | Advertising Pound Prices                           | LT                  |               | 3<br>4     |            | N<br>N                 |
| B        | 6           | Advertising Pound Prices                           | FL<br>IR            |               | 4          |            |                        |
| B<br>    | 6           | Advertising Pound Prices                           | LT                  |               | 4          |            | N                      |
| В        | 6<br>7      | Advertising Pound Prices  Advertising Pound Prices | FL                  |               | 5          |            | N                      |
| В        | 7           | Advertising Pound Prices                           | IR                  |               | 5          |            | N                      |
| В        | 7           | Advertising Pound Prices                           | LT                  |               | 5          |            | N                      |
| В        | 8           | Advertising Pound Prices                           | FL                  |               | 6          |            | N                      |
| В        | 8           | Advertising Pound Prices                           | IR                  |               | 6          |            | N                      |
| В        | 8           | Advertising Pound Prices                           | LT                  |               | 6          |            | N                      |
|          |             | <b>5</b> 1 1 1 1 1 1                               | l                   |               |            |            |                        |

| Section | Line Number | Block Label                     | Processing Category | Rate Category | Entry Zone | Machinable | In County / Out County |
|---------|-------------|---------------------------------|---------------------|---------------|------------|------------|------------------------|
| В       | 9           | Advertising Pound Prices        | FL                  |               | 7          |            | N                      |
| В       | 9           | Advertising Pound Prices        | IR                  |               | 7          |            | N                      |
| В       | 9           | Advertising Pound Prices        | LT                  |               | 7          |            | N                      |
| В       | 10          | Advertising Pound Prices        | FL                  |               | 8          |            | N                      |
| В       | 10          | Advertising Pound Prices        | IR                  |               | 8          |            | N                      |
| В       | 10          | Advertising Pound Prices        | LT                  |               | 8          |            | N                      |
| В       | 12          | Nonadvertising Pound Prices     | FL                  |               | D          |            | Ν                      |
| В       | 12          | Nonadvertising Pound Prices     | IR                  |               | D          |            | Ν                      |
| В       | 12          | Nonadvertising Pound Prices     | LT                  |               | D          |            | Ν                      |
| В       | 13          | Nonadvertising Pound Prices     | FL                  |               | S          |            | Ν                      |
| В       | 13          | Nonadvertising Pound Prices     | IR                  |               | S          |            | Ν                      |
| В       | 13          | Nonadvertising Pound Prices     | LT                  |               | S          |            | N                      |
| В       | 14          | Nonadvertising Pound Prices     | FL                  |               | V          |            | N                      |
| В       | 14          | Nonadvertising Pound Prices     | IR                  |               | V          |            | N                      |
| В       | 14          | Nonadvertising Pound Prices     | LT                  |               | V          |            | N                      |
| В       | 15          | Nonadvertising Pound Prices     | FL                  |               | Z          |            | N                      |
| В       | 15          | Nonadvertising Pound Prices     | IR                  |               | Z          |            | N                      |
| В       | 15          | Nonadvertising Pound Prices     | LT                  |               | Z          |            | N                      |
| С       | 1           | Machinable Flats                | FL                  | L4            |            | Υ          | N                      |
| С       | 2           | Machinable Flats                | FL                  | L6            |            | Υ          | N                      |
| C       | 3           | Machinable Flats                | FL                  | L3            |            | Υ          | N                      |
| С       | 4           | Machinable Flats                | FL                  | L5            |            | Υ          | N                      |
| C       | 5           | Machinable Flats                | FL                  | Н             |            | Υ          | N                      |
| C       | 6           | Machinable Flats                | FL                  | K             |            | Υ          | N                      |
| C       | 7           | Machinable Flats                | FL                  | E             |            | Υ          | N                      |
| C       | 8           | Machinable Flats                | FL                  | G             |            | Υ          | N                      |
| С       | 9           | Nonmachinable Flats and Parcels | FL                  | L4            |            | N          | N                      |
| _       |             | Nonmachinable Flats and         |                     |               |            |            |                        |
| C       | 10          | Parcels Flate and               | FL                  | L6            |            | N          | <u>N</u>               |
| С       | 10          | Nonmachinable Flats and Parcels | IR                  | L6            |            |            | N                      |
| С       | 11          | Nonmachinable Flats and Parcels | FL                  | L3            |            | N          | N                      |
| С       | 12          | Nonmachinable Flats and Parcels | FL                  | L5            |            | N          | N                      |
| С       | 12          | Nonmachinable Flats and         | IR                  | L5            |            |            | N                      |
|         |             |                                 |                     |               |            |            |                        |

| Section       | Line Number | Block Label                     | Processing Category | Rate Category | Entry Zone | Machinable | In County / Out County |
|---------------|-------------|---------------------------------|---------------------|---------------|------------|------------|------------------------|
|               |             | Parcels                         |                     |               |            |            |                        |
| С             | 13          | Nonmachinable Flats and Parcels | FL                  | Н             |            | N          | N                      |
|               | 13          | Nonmachinable Flats and         | ГЬ                  | 11            |            | IN         | IN                     |
| С             | 14          | Parcels                         | FL                  | K             |            | N          | N                      |
|               |             | Nonmachinable Flats and         |                     |               |            |            |                        |
| С             | 14          | Parcels                         | IR                  | K             |            |            | N                      |
| _             |             | Nonmachinable Flats and         |                     | _             |            |            |                        |
| С             | 15          | Parcels Flatered                | FL                  | Е             |            | N          | N                      |
| С             | 16          | Nonmachinable Flats and Parcels | FL                  | G             |            | N          | N                      |
|               |             | Nonmachinable Flats and         |                     |               |            |            |                        |
| <u>C</u>      | 16<br>17    | Parcels                         | IR<br>LT            | G<br>L4       |            |            | N<br>N                 |
| - C           | 18          | Letters Letters                 | LT                  | L4<br>L6      |            |            | N                      |
| C             | 19          | Letters                         | LT                  | L3            |            |            | N                      |
| C             | 20          | Letters                         | LT                  | L5            |            |            | N                      |
| C             | 21          | Letters                         | LT                  | H             |            |            | N                      |
| С             | 22          | Letters                         | LT                  | K             |            |            | N                      |
| С             | 23          | Letters                         | LT                  | Е             |            |            | N                      |
| С             | 24          | Letters                         | LT                  | G             |            |            | N                      |
| С             | 25          | Carrier Route                   | FL                  | D             |            |            | N                      |
| С             | 25          | Carrier Route                   | IR                  | D             |            |            | N                      |
| С             | 25          | Carrier Route                   | LT                  | D             |            |            | N                      |
| С             | 26          | Carrier Route                   | FL                  | В             |            |            | N                      |
| С             | 26          | Carrier Route                   | IR                  | В             |            |            | N                      |
| С             | 26          | Carrier Route                   | LT                  | В             |            |            | N                      |
| C             | 27          | Carrier Route                   | FL                  | Α             |            |            | N                      |
| C             | 27          | Carrier Route                   | IR                  | Α             |            |            | N                      |
| C             | 27          | Carrier Route                   | LT                  | Α             |            |            | N                      |
| C             | 28          | Firm Bundles                    | FL                  | FB            |            |            | N                      |
| <u>C</u>      | 28          | Firm Bundles                    | IR                  | FB            |            |            | N                      |
|               | 28          | Firm Bundles                    | LT                  | FB<br>N       |            |            | N<br>N                 |
|               | 29          | Piece Prices                    | FL                  | N<br>N        |            |            | N<br>N                 |
|               | 29<br>29    | Piece Prices Piece Prices       | IR<br>LT            | N             |            |            | N                      |
| $\frac{c}{c}$ | 30          | Nonady % Discount               | FL                  | IN            |            |            | N                      |
| U             | 30          | Honady /0 Discount              | 1 -                 |               |            |            | 1 1                    |

| Section | Line Number | Block Label                             | Processing Category | Rate Category | Entry Zone | Machinable | In County / Out County |
|---------|-------------|-----------------------------------------|---------------------|---------------|------------|------------|------------------------|
| С       | 30          | Nonadv % Discount                       | IR                  |               |            |            | N                      |
| С       | 30          | Nonadv % Discount                       | LT                  |               |            |            | N                      |
| С       | 31          | Subtotal Outside County                 | FL                  | N             |            |            | N                      |
| С       | 31          | Subtotal Outside County                 | IR                  | N             |            |            | N                      |
| С       | 31          | Subtotal Outside County                 | LT                  | Ν             |            |            | N                      |
| C       | 32          | Full-service Intelligent Mail<br>Option | FL                  | N             |            |            | N                      |
| С       | 32          | Full-service Intelligent Mail<br>Option | IR                  | N             |            |            | N                      |
| С       | 32          | Full-service Intelligent Mail<br>Option | LT                  | N             |            |            | N                      |
| Е       | 1           | Outside-County – Sack/Tray<br>Prices    |                     |               | K          |            | N                      |
| Е       | 2           | Outside-County – Sack/Tray<br>Prices    |                     |               | J          |            | N                      |
| E       | 3           | Outside-County – Sack/Tray<br>Prices    |                     |               | С          |            | N                      |
| Е       | 4           | Outside-County – Sack/Tray<br>Prices    |                     |               | 0          |            | N                      |
| Е       | 5           | Outside-County – Sack/Tray<br>Prices    |                     |               | K          |            | N                      |
| Е       | 6           | Outside-County – Sack/Tray<br>Prices    |                     |               | J          |            | N                      |
| Е       | 7           | Outside-County – Sack/Tray<br>Prices    |                     |               | С          |            | N                      |
| E       | 8           | Outside-County – Sack/Tray<br>Prices    |                     |               | 0          |            | N                      |
| Е       | 9           | Outside-County – Sack/Tray<br>Prices    |                     |               | В          |            | N                      |
| Е       | 10          | Outside-County – Sack/Tray<br>Prices    |                     |               | R          |            | N                      |
| Е       | 11          | Outside-County – Sack/Tray<br>Prices    |                     |               | K          |            | N                      |
| Е       | 12          | Outside-County – Sack/Tray<br>Prices    |                     |               | J          |            | N                      |
| Е       | 13          | Outside-County – Sack/Tray<br>Prices    |                     |               | С          |            | N                      |
| Е       | 14          | Outside-County – Sack/Tray<br>Prices    |                     |               | 0          |            | N                      |

| Section | Line Number | Block Label                          | Processing Category | Rate Category | Entry Zone | Machinable | In County / Out County |
|---------|-------------|--------------------------------------|---------------------|---------------|------------|------------|------------------------|
| Е       | 15          | Outside-County – Sack/Tray<br>Prices |                     |               | В          |            | N                      |
| Е       | 16          | Outside-County – Sack/Tray<br>Prices |                     |               | R          |            | N                      |
| Е       | 17          | Outside-County – Sack/Tray<br>Prices |                     |               | S          |            | N                      |
| Е       | 18          | Outside-County – Sack/Tray<br>Prices |                     |               | K          |            | N                      |
| Е       | 19          | Outside-County – Sack/Tray<br>Prices |                     |               | J          |            | N                      |
| Е       | 20          | Outside-County – Sack/Tray<br>Prices |                     |               | С          |            | N                      |
| Е       | 21          | Outside-County – Sack/Tray<br>Prices |                     |               | 0          |            | N                      |
| Е       | 22          | Outside-County – Sack/Tray<br>Prices |                     |               | В          |            | N                      |
| Е       | 23          | Outside-County – Sack/Tray<br>Prices |                     |               | R          |            | N                      |
| Е       | 24          | Outside-County – Sack/Tray<br>Prices |                     |               | S          |            | N                      |
| Е       | 25          | Outside-County – Sack/Tray<br>Prices |                     |               | D          |            | N                      |
| Е       | 27          | Outside-County – Pallet<br>Prices    |                     |               | K          |            | N                      |
| E       | 28          | Outside-County – Pallet<br>Prices    |                     |               | J          |            | N                      |
| E       | 29          | Outside-County – Pallet<br>Prices    |                     |               | С          |            | N                      |
| E       | 30          | Outside-County – Pallet<br>Prices    |                     |               | Е          |            | N                      |
| Е       | 31          | Outside-County – Pallet<br>Prices    |                     |               | K          |            | N                      |
| Е       | 32          | Outside-County – Pallet<br>Prices    |                     |               | J          |            | N                      |
| Е       | 33          | Outside-County – Pallet<br>Prices    |                     | _             | С          |            | N                      |
| Е       | 34          | Outside-County – Pallet<br>Prices    |                     |               | 0          |            | N                      |
| Е       | 35          | Outside-County – Pallet<br>Prices    |                     |               | В          |            | N                      |

| Section | Line Number |                                   | Block Label | Processing Category | Rate Category | Entry Zone | Machinable | In County / Out County |
|---------|-------------|-----------------------------------|-------------|---------------------|---------------|------------|------------|------------------------|
| E       | 36          | Outside-County – Pallet<br>Prices |             |                     |               | R          |            | N                      |
| E       | 37          | Outside-County – Pallet<br>Prices |             |                     |               | K          |            | N                      |
| E       | 38          | Outside-County – Pallet<br>Prices |             |                     |               | J          |            | N                      |
| E       | 39          | Outside-County – Pallet<br>Prices |             |                     |               | С          |            | N                      |
| E       | 40          | Outside-County – Pallet<br>Prices |             |                     |               | 0          |            | N                      |
| E       | 41          | Outside-County – Pallet<br>Prices |             |                     |               | В          |            | N                      |
| E       | 42          | Outside-County – Pallet<br>Prices |             |                     |               | R          |            | N                      |
| E       | 43          | Outside-County – Pallet<br>Prices |             |                     |               | S          |            | N                      |
| E       | 44          | Outside-County – Pallet<br>Prices |             |                     |               | K          |            | N                      |
| E       | 45          | Outside-County – Pallet<br>Prices |             |                     |               | J          |            | N                      |
| E       | 46          | Outside-County – Pallet<br>Prices |             |                     |               | С          |            | N                      |
| E       | 47          | Outside-County – Pallet<br>Prices |             |                     |               | 0          |            | N                      |
| E       | 48          | Outside-County – Pallet<br>Prices |             |                     |               | В          |            | N                      |
| E       | 49          | Outside-County – Pallet<br>Prices |             |                     |               | R          |            | N                      |
| Е       | 50          | Outside-County – Pallet<br>Prices |             |                     |               | S          |            | N                      |
| Е       | 51          | Outside-County – Pallet<br>Prices |             |                     |               | D          |            | N                      |
| F       | 1           | Ride-Along Price                  |             | FL                  |               |            |            | N                      |
| F       | 1           | Ride-Along Price                  |             | IR                  |               |            |            | N                      |
| F       | 1           | Ride-Along Price                  |             | LT                  |               |            |            | N                      |
| F       | 2           | Repositionable Notes              |             | FL                  |               |            |            | N                      |
| F       | 2           | Repositionable Notes              |             | LT                  |               |            |            | N                      |

## Standard Mail (Release 29)

| Section | Line Number | Section Label      | Block Label                         | Processing Category | Rate Category | Destination Entry |
|---------|-------------|--------------------|-------------------------------------|---------------------|---------------|-------------------|
| A       | 1           | Automation Letters | Letters 3.3 oz (0.2063 lbs) or less | LT                  | Е             | None              |
| A       | 2           | Automation Letters | Letters 3.3 oz (0.2063 lbs) or less | LT                  | Н             | None              |
| A       | 3           | Automation Letters | Letters 3.3 oz (0.2063 lbs) or less | LT                  | L1            | None              |
| A       | 4           | Automation Letters | Letters 3.3 oz (0.2063 lbs) or less | LT                  | L2            | None              |
| A       | 5           | Automation Letters | Letters 3.3 oz (0.2063 lbs) or less | LT                  | Е             | DNDC              |
| A       | 6           | Automation Letters | Letters 3.3 oz (0.2063 lbs) or less | LT                  | Н             | DNDC              |
| Α       | 7           | Automation Letters | Letters 3.3 oz (0.2063 lbs) or less | LT                  | L1            | DNDC              |
| Α       | 8           | Automation Letters | Letters 3.3 oz (0.2063 lbs) or less | LT                  | L2            | DNDC              |
| Α       | 9           | Automation Letters | Letters 3.3 oz (0.2063 lbs) or less | LT                  | Е             | DSCF              |
| Α       | 10          | Automation Letters | Letters 3.3 oz (0.2063 lbs) or less | LT                  | Н             | DSCF              |
| Α       | 11          | Automation Letters | Letters 3.3 oz (0.2063 lbs) or less | LT                  | L1            | DSCF              |
| Α       | 12          | Automation Letters | Letters 3.3 oz up to 3.5 oz(1)      | LT                  | Е             | None              |
| Α       | 13          | Automation Letters | Letters 3.3 oz up to 3.5 oz(1)      | LT                  | Н             | None              |
| Α       | 14          | Automation Letters | Letters 3.3 oz up to 3.5 oz(1)      | LT                  | L1            | None              |
| Α       | 15          | Automation Letters | Letters 3.3 oz up to 3.5 oz(1)      | LT                  | L2            | None              |
| Α       | 16          | Automation Letters | Letters 3.3 oz up to 3.5 oz(1)      | LT                  | Е             | DNDC              |
| Α       | 17          | Automation Letters | Letters 3.3 oz up to 3.5 oz(1)      | LT                  | Н             | DNDC              |
| Α       | 18          | Automation Letters | Letters 3.3 oz up to 3.5 oz(1)      | LT                  | L1            | DNDC              |

| Processing Category | Rate Category                         | Destination Entry                                                                |
|---------------------|---------------------------------------|----------------------------------------------------------------------------------|
|                     |                                       |                                                                                  |
| LT                  | L2                                    | DNDC                                                                             |
| LT                  | Е                                     | DSCF                                                                             |
| LT                  | Н                                     | DSCF                                                                             |
|                     |                                       | 5005                                                                             |
|                     | L1                                    | DSCF                                                                             |
| <u> </u>            |                                       |                                                                                  |
| LT                  |                                       |                                                                                  |
| LT                  | L7                                    | None                                                                             |
| LT                  | L8                                    | None                                                                             |
|                     |                                       | DNDC                                                                             |
|                     |                                       | DNDC                                                                             |
|                     |                                       |                                                                                  |
| LI                  | L/                                    | DSCF                                                                             |
| LT                  | G                                     | None                                                                             |
| LT                  | K                                     | None                                                                             |
| LT                  | L5                                    | None                                                                             |
| LT                  | L6                                    | None                                                                             |
| LT                  | G                                     | DNDC                                                                             |
| LT                  | К                                     | DNDC                                                                             |
| LT                  | L5                                    | DNDC                                                                             |
|                     | LT   LT   LT   LT   LT   LT   LT   LT | LT L2  LT H  LT L1  LT L7  LT L8  LT L7  LT L8  LT L7  LT L8  LT L7  LT L6  LT K |

| Section | Line Number | Section Label                             | Block Label                                              | Processing Category | Rate Category | Destination Entry |
|---------|-------------|-------------------------------------------|----------------------------------------------------------|---------------------|---------------|-------------------|
|         |             | Letters                                   | oz or less                                               |                     |               |                   |
| В       | 13          | Nonautomation<br>Nonmachinable<br>Letters | Nonmachinable Letters 3.3 oz or less                     | LT                  | L6            | DNDC              |
| В       | 14          | Nonautomation<br>Nonmachinable<br>Letters | Nonmachinable Letters 3.3 oz or less                     | LT                  | G             | DSCF              |
| В       | 15          | Nonautomation<br>Nonmachinable<br>Letters | Nonmachinable Letters 3.3 oz or less                     | LT                  | K             | DSCF              |
| В       | 16          | Nonautomation<br>Nonmachinable<br>Letters | Nonmachinable Letters 3.3 oz or less                     | LT                  | L5            | DSCF              |
| В       | 17          | Nonautomation<br>Nonmachinable<br>Letters | Nonmachinable Letters<br>Over 3.3 oz up to 15.9984<br>oz | LT                  | G             | None              |
| В       | 18          | Nonautomation<br>Nonmachinable<br>Letters | Nonmachinable Letters<br>Over 3.3 oz up to 15.9984<br>oz | LT                  | K             | None              |
| В       | 19          | Nonautomation<br>Nonmachinable<br>Letters | Nonmachinable Letters<br>Over 3.3 oz up to 15.9984<br>oz | LT                  | L5            | None              |
| В       | 20          | Nonautomation<br>Nonmachinable<br>Letters | Nonmachinable Letters<br>Over 3.3 oz up to 15.9984<br>oz | LT                  | L6            | None              |
| В       | 21          | Nonautomation<br>Nonmachinable<br>Letters | Nonmachinable Letters<br>Over 3.3 oz up to 15.9984<br>oz | LT                  | G             | DNDC              |
| В       | 22          | Nonautomation<br>Nonmachinable<br>Letters | Nonmachinable Letters<br>Over 3.3 oz up to 15.9984<br>oz | LT                  | K             | DNDC              |
| В       | 23          | Nonautomation<br>Nonmachinable<br>Letters | Nonmachinable Letters<br>Over 3.3 oz up to 15.9984<br>oz | LT                  | L5            | DNDC              |
| В       | 24          | Nonautomation<br>Nonmachinable<br>Letters | Nonmachinable Letters<br>Over 3.3 oz up to 15.9984<br>oz | LT                  | L6            | DNDC              |
| В       | 25          | Nonautomation<br>Nonmachinable<br>Letters | Nonmachinable Letters<br>Over 3.3 oz up to 15.9984<br>oz | LT                  | G             | DSCF              |
| В       | 26          | Nonautomation                             | Nonmachinable Letters                                    | LT                  | K             | DSCF              |

| Section | Line Number | Section Label                                      | Block Label                                                                       | Processing Category | Rate Category | Destination Entry |
|---------|-------------|----------------------------------------------------|-----------------------------------------------------------------------------------|---------------------|---------------|-------------------|
|         |             | Nonmachinable<br>Letters                           | Over 3.3 oz up to 15.9984 oz                                                      |                     |               |                   |
| В       | 27          | Nonautomation<br>Nonmachinable<br>Letters          | Nonmachinable Letters<br>Over 3.3 oz up to 15.9984<br>oz                          | LT                  | L5            | DSCF              |
| С       | 1           | Carrier Route<br>Letters                           | (Automation) Letters 3.3 oz (0.2063 lbs) or less                                  | LT                  | Α             | None              |
| С       | 2           | Carrier Route<br>Letters                           | (Automation) Letters 3.3 oz (0.2063 lbs) or less                                  | LT                  | В             | None              |
| С       | 3           | Carrier Route<br>Letters                           | (Automation) Letters 3.3 oz (0.2063 lbs) or less                                  | LT                  | 0             | None              |
| С       | 4           | Carrier Route<br>Letters                           | (Automation) Letters 3.3 oz (0.2063 lbs) or less                                  | LT                  | Α             | DNDC              |
| С       | 5           | Carrier Route<br>Letters                           | (Automation) Letters 3.3 oz (0.2063 lbs) or less                                  | LT                  | В             | DNDC              |
| С       | 6           | Carrier Route<br>Letters                           | (Automation) Letters 3.3 oz (0.2063 lbs) or less                                  | LT                  | 0             | DNDC              |
| С       | 7           | Carrier Route<br>Letters                           | (Automation) Letters 3.3 oz (0.2063 lbs) or less                                  | LT                  | Α             | DSCF              |
| С       | 8           | Carrier Route<br>Letters                           | (Automation) Letters 3.3 oz (0.2063 lbs) or less                                  | LT                  | В             | DSCF              |
| С       | 9           | Carrier Route<br>Letters                           | (Automation) Letters 3.3 oz (0.2063 lbs) or less                                  | LT                  | 0             | DSCF              |
| С       | 10          | Carrier Route<br>Letters Non<br>Automation Letters | (Automation) Letters with<br>Simplified Addressing 3.3<br>oz (0.2063 lbs) or less | LT                  | A             | None              |
| С       | 11          | Carrier Route<br>Letters Non<br>Automation Letters | (Automation) Letters with<br>Simplified Addressing 3.3<br>oz (0.2063 lbs) or less | LT                  | A             | DNDC              |
| С       | 12          | Carrier Route<br>Letters Non<br>Automation Letters | (Automation) Letters with<br>Simplified Addressing 3.3<br>oz (0.2063 lbs) or less | LT                  | А             | DSCF              |
| С       | 13          | Carrier Route<br>Letters Non<br>Automation Letters | (Nonautomation) Letters 3.3 oz (0.2063 lbs) or less                               | LT                  | A1            | None              |
| С       | 14          | Carrier Route<br>Letters Non<br>Automation Letters | (Nonautomation) Letters 3.3 oz (0.2063 lbs) or less                               | LT                  | B1            | None              |
| С       | 15          | Carrier Route<br>Letters Non<br>Automation Letters | (Nonautomation) Letters 3.3 oz (0.2063 lbs) or less                               | LT                  | D1            | None              |

| Section | Line Number | Section Label                                      | Block Label                                                                          | Processing Category | Rate Category | Destination Entry |
|---------|-------------|----------------------------------------------------|--------------------------------------------------------------------------------------|---------------------|---------------|-------------------|
| С       | 16          | Carrier Route<br>Letters Non<br>Automation Letters | (Nonautomation) Letters 3.3 oz (0.2063 lbs) or less                                  | LT                  | A1            | DNDC              |
| С       | 17          | Carrier Route<br>Letters Non<br>Automation Letters | (Nonautomation) Letters 3.3 oz (0.2063 lbs) or less                                  | LT                  | B1            | DNDC              |
| С       | 18          | Carrier Route<br>Letters Non<br>Automation Letters | (Nonautomation) Letters 3.3 oz (0.2063 lbs) or less                                  | LT                  | D1            | DNDC              |
| С       | 19          | Carrier Route<br>Letters Non<br>Automation Letters | (Nonautomation) Letters 3.3 oz (0.2063 lbs) or less                                  | LT                  | A1            | DSCF              |
| С       | 20          | Carrier Route<br>Letters Non<br>Automation Letters | (Nonautomation) Letters 3.3 oz (0.2063 lbs) or less                                  | LT                  | B1            | DSCF              |
| С       | 21          | Carrier Route<br>Letters Non<br>Automation Letters | (Nonautomation) Letters 3.3 oz (0.2063 lbs) or less                                  | LT                  | D1            | DSCF              |
| С       | 22          | Carrier Route<br>Letters Non<br>Automation Letters | (Nonautomation) Letters<br>with Simplified Addressing<br>3.3 oz (0.2063 lbs) or less | LT                  | A1            | None              |
| С       | 23          | Carrier Route<br>Letters Non<br>Automation Letters | (Nonautomation) Letters<br>with Simplified Addressing<br>3.3 oz (0.2063 lbs) or less | LT                  | B1            | DNDC              |
| С       | 24          | Carrier Route<br>Letters Non<br>Automation Letters | (Nonautomation) Letters with Simplified Addressing 3.3 oz (0.2063 lbs) or less       | LT                  | D1            | DSCF              |
| С       | 25          | Carrier Route<br>Letters                           | (Automation) Letters Over 3.3 oz up to 3.5 oz(1)                                     | LT                  | Α             | None              |
| С       | 26          | Carrier Route<br>Letters                           | (Automation) Letters Over 3.3 oz up to 3.5 oz(1)                                     | LT                  | В             | None              |
| С       | 27          | Carrier Route<br>Letters                           | (Automation) Letters Over 3.3 oz up to 3.5 oz(1)                                     | LT                  | D             | None              |
| С       | 28          | Carrier Route<br>Letters                           | (Automation) Letters Over 3.3 oz up to 3.5 oz(1)                                     | LT                  | Α             | DNDC              |
| С       | 29          | Carrier Route<br>Letters                           | (Automation) Letters Over 3.3 oz up to 3.5 oz(1)                                     | LT                  | В             | DNDC              |
| С       | 30          | Carrier Route<br>Letters                           | (Automation) Letters Over 3.3 oz up to 3.5 oz(1)                                     | LT                  | D             | DNDC              |
| С       | 31          | Carrier Route<br>Letters                           | (Automation) Letters Over 3.3 oz up to 3.5 oz(1)                                     | LT                  | А             | DSCF              |

| Section | Line Number | Section Label                             | Block Label                                                                    | Processing Category | Rate Category | Destination Entry |
|---------|-------------|-------------------------------------------|--------------------------------------------------------------------------------|---------------------|---------------|-------------------|
| С       | 32          | Carrier Route<br>Letters                  | (Automation) Letters Over 3.3 oz up to 3.5 oz(1)                               | LT                  | В             | DSCF              |
|         | 33          | Carrier Route<br>Letters                  | (Automation) Letters Over 3.3 oz up to 3.5 oz(1)                               | LT                  | D             | DSCF              |
| С       | 34          | Carrier Route<br>Letters                  | (Automation) Letters with<br>Simplified Addressing Over<br>3.3 oz up to 3.5 oz | LT                  | Α             | None              |
| С       | 35          | Carrier Route<br>Letters                  | (Automation) Letters with<br>Simplified Addressing Over<br>3.3 oz up to 3.5 oz | LT                  | В             | DNDC              |
| С       | 36          | Carrier Route<br>Letters                  | (Automation) Letters with<br>Simplified Addressing Over<br>3.3 oz up to 3.5 oz | LT                  | D             | DSCF              |
| С       | 37          | Carrier Route<br>Letters<br>Nonautomation | (Nonautomation) Letters<br>Over 3.3 oz up to 15.9984                           | LT                  | A1            | None              |
| С       | 38          | Carrier Route<br>Letters<br>Nonautomation | (Nonautomation) Letters<br>Over 3.3 oz up to 15.9984                           | LT                  | B1            | None              |
| С       | 39          | Carrier Route<br>Letters<br>Nonautomation | (Nonautomation) Letters<br>Over 3.3 oz up to 15.9984                           | LT                  | D1            | None              |
| С       | 40          | Carrier Route<br>Letters<br>Nonautomation | (Nonautomation) Letters<br>Over 3.3 oz up to 15.9984                           | LT                  | A1            | DNDC              |
| С       | 41          | Carrier Route<br>Letters<br>Nonautomation | (Nonautomation) Letters<br>Over 3.3 oz up to 15.9984                           | LT                  | B1            | DNDC              |
| С       | 42          | Carrier Route<br>Letters<br>Nonautomation | (Nonautomation) Letters<br>Over 3.3 oz up to 15.9984                           | LT                  | D1            | DNDC              |
| С       | 43          | Carrier Route<br>Letters<br>Nonautomation | (Nonautomation) Letters<br>Over 3.3 oz up to 15.9984                           | LT                  | A1            | DSCF              |
| С       | 44          | Carrier Route<br>Letters<br>Nonautomation | (Nonautomation) Letters<br>Over 3.3 oz up to 15.9984                           | LT                  | B1            | DSCF              |
| С       | 45          | Carrier Route<br>Letters<br>Nonautomation | (Nonautomation) Letters<br>Over 3.3 oz up to 15.9984                           | LT                  | D1            | DSCF              |
| С       | 46          | Carrier Route                             | (Nonautomation) Letters                                                        | LT                  | A1            | None              |

| Section | Line Number | Section Label                             | Block Label                                          | Processing Category | Rate Category | Destination Entry |
|---------|-------------|-------------------------------------------|------------------------------------------------------|---------------------|---------------|-------------------|
|         |             | Letters Nonautomation                     | Over 3.3 oz up to 15.9984                            |                     |               |                   |
| С       | 47          | Carrier Route<br>Letters<br>Nonautomation | (Nonautomation) Letters<br>Over 3.3 oz up to 15.9984 | LT                  | B1            | DNDC              |
| С       | 48          | Carrier Route<br>Letters<br>Nonautomation | (Nonautomation) Letters<br>Over 3.3 oz up to 15.9984 | LT                  | D1            | DSCF              |
| С       | 49          | Carrier Route<br>Letters<br>Nonautomation | Subtotal                                             | LT                  |               | None              |
| С       | 50          | Carrier Route<br>Letters<br>Nonautomation | Full-service Intelligent Mail<br>Option              | LT                  |               | None              |
| D       | 1           | Automation Flats                          | Flats 3.3 oz (0.2063 lbs) or less                    | FL                  | Е             | None              |
| D       | 2           | Automation Flats                          | Flats 3.3 oz (0.2063 lbs) or less                    | FL                  | Н             | None              |
| D       | 3           | Automation Flats                          | Flats 3.3 oz (0.2063 lbs) or less                    | FL                  | L3            | None              |
| D       | 4           | Automation Flats                          | Flats 3.3 oz (0.2063 lbs) or less                    | FL                  | L4            | None              |
| D       | 5           | Automation Flats                          | Flats 3.3 oz (0.2063 lbs) or less                    | FL                  | Е             | DNDC              |
| D       | 6           | Automation Flats                          | Flats 3.3 oz (0.2063 lbs) or less                    | FL                  | Н             | DNDC              |
| D       | 7           | Automation Flats                          | Flats 3.3 oz (0.2063 lbs) or less                    | FL                  | L3            | DNDC              |
| D       | 8           | Automation Flats                          | Flats 3.3 oz (0.2063 lbs) or less                    | FL                  | L4            | DNDC              |
| D       | 9           | Automation Flats                          | Flats 3.3 oz (0.2063 lbs) or less                    | FL                  | Е             | DSCF              |
| D       | 10          | Automation Flats                          | Flats 3.3 oz (0.2063 lbs) or less                    | FL                  | Н             | DSCF              |
| D       | 11          | Automation Flats                          | Flats 3.3 oz (0.2063 lbs) or less                    | FL                  | L3            | DSCF              |
| D       | 12          | Automation Flats                          | Flats Over 3.3 oz up to 15.9984 oz                   | FL                  | Е             | None              |
| D       | 13          | Automation Flats                          | Flats Over 3.3 oz up to 15.9984 oz                   | FL                  | Н             | None              |

| Section | Line Number | Section Label       | Block Label                             | Processing Category | Rate Category | Destination Entry |
|---------|-------------|---------------------|-----------------------------------------|---------------------|---------------|-------------------|
| D       | 14          | Automation Flats    | Flats Over 3.3 oz up to 15.9984 oz      | FL                  | L3            | None              |
| D       | 15          | Automation Flats    | Flats Over 3.3 oz up to 15.9984 oz      | FL                  | L3            | None              |
| D       | 16          | Automation Flats    | Flats Over 3.3 oz up to 15.9984 oz      | FL                  | Е             | DNDC              |
| D       | 17          | Automation Flats    | Flats Over 3.3 oz up to 15.9984 oz      | FL                  | Н             | DNDC              |
| D       | 18          | Automation Flats    | Flats Over 3.3 oz up to 15.9984 oz      | FL                  | L3            | DNDC              |
| D       | 19          | Automation Flats    | Flats Over 3.3 oz up to 15.9984 oz      | FL                  | L4            | DNDC              |
| D       | 20          | Automation Flats    | Flats Over 3.3 oz up to 15.9984 oz      | FL                  | Е             | DSCF              |
| D       | 21          | Automation Flats    | Flats Over 3.3 oz up to 15.9984 oz      | FL                  | Н             | DSCF              |
| D       | 23          | Automation Flats    | Subtotal                                | FL                  |               |                   |
| D       | 24          | Automation Flats    | Full-service Intelligent Mail<br>Option | FL                  |               |                   |
| E       | 1           | Nonautomation Flats | Flats 3.3 oz (0.2063 lbs) or less       | FL                  | G             | None              |
| Е       | 2           | Nonautomation Flats | Flats 3.3 oz (0.2063 lbs) or less       | FL                  | K             | None              |
| E       | 3           | Nonautomation Flats | Flats 3.3 oz (0.2063 lbs) or less       | FL                  | L5            | None              |
| E       | 4           | Nonautomation Flats | Flats 3.3 oz (0.2063 lbs) or less       | FL                  | L6            | None              |
| E       | 5           | Nonautomation Flats | Flats 3.3 oz (0.2063 lbs) or less       | FL                  | G             | DNDC              |
| E       | 6           | Nonautomation Flats | Flats 3.3 oz (0.2063 lbs) or less       | FL                  | K             | DNDC              |
| E       | 7           | Nonautomation Flats | Flats 3.3 oz (0.2063 lbs) or less       | FL                  | L5            | DNDC              |
| E       | 8           | Nonautomation Flats | Flats 3.3 oz (0.2063 lbs) or less       | FL                  | L6            | DNDC              |
| Е       | 9           | Nonautomation Flats | Flats 3.3 oz (0.2063 lbs) or less       | FL                  | G             | DSCF              |
| Е       | 10          | Nonautomation Flats | Flats 3.3 oz (0.2063 lbs) or less       | FL                  | K             | DSCF              |
| Е       | 11          | Nonautomation       | Flats 3.3 oz (0.2063 lbs) or            | FL                  | L5            | DSCF              |

|         | 1           |                     |                                    | T                   | ı             |                   |
|---------|-------------|---------------------|------------------------------------|---------------------|---------------|-------------------|
| Section | Line Number | Section Label       | Block Label                        | Processing Category | Rate Category | Destination Entry |
|         |             | Flats               | less                               |                     |               |                   |
| Е       | 12          | Nonautomation Flats | Flats Over 3.3 oz up to 15.9984 oz | FL                  | G             | None              |
| E       | 13          | Nonautomation Flats | Flats Over 3.3 oz up to 15.9984 oz | FL                  | K             | None              |
| Е       | 14          | Nonautomation Flats | Flats Over 3.3 oz up to 15.9984 oz | FL                  | L5            | None              |
| Е       | 15          | Nonautomation Flats | Flats Over 3.3 oz up to 15.9984 oz | FL                  | L6            | None              |
| Е       | 16          | Nonautomation Flats | Flats Over 3.3 oz up to 15.9984 oz | FL                  | G             | DNDC              |
| E       | 17          | Nonautomation Flats | Flats Over 3.3 oz up to 15.9984 oz | FL                  | K             | DNDC              |
| Е       | 18          | Nonautomation Flats | Flats Over 3.3 oz up to 15.9984 oz | FL                  | L5            | DNDC              |
| Е       | 19          | Nonautomation Flats | Flats Over 3.3 oz up to 15.9984 oz | FL                  | L6            | DNDC              |
| Е       | 20          | Nonautomation Flats | Flats Over 3.3 oz up to 15.9984 oz | FL                  | G             | DSCF              |
| Е       | 21          | Nonautomation Flats | Flats Over 3.3 oz up to 15.9984 oz | FL                  | K             | DSCF              |
| Е       | 22          | Nonautomation Flats | Flats Over 3.3 oz up to 15.9984 oz | FL                  | L5            | DSCF              |
| F       | 1           | Carrier Route Flats | Flats 3.3 oz (0.2063 lbs) or less  | FL                  | Α             | None              |
| F       | 2           | Carrier Route Flats | Flats 3.3 oz (0.2063 lbs) or less  | FL                  | В             | None              |
| F       | 3           | Carrier Route Flats | Flats 3.3 oz (0.2063 lbs) or less  | FL                  | D             | None              |
| F       | 4           | Carrier Route Flats | Flats 3.3 oz (0.2063 lbs) or less  | FL                  | Α             | DNDC              |
| F       | 5           | Carrier Route Flats | Flats 3.3 oz (0.2063 lbs) or less  | FL                  | В             | DNDC              |
| F       | 6           | Carrier Route Flats | Flats 3.3 oz (0.2063 lbs) or less  | FL                  | D             | DNDC              |
| F       | 7           | Carrier Route Flats | Flats 3.3 oz (0.2063 lbs) or less  | FL                  | Α             | DSCF              |
| F       | 8           | Carrier Route Flats | Flats 3.3 oz (0.2063 lbs) or less  | FL                  | В             | DSCF              |
| F       | 9           | Carrier Route Flats | Flats 3.3 oz (0.2063 lbs) or       | FL                  | D             | DSCF              |

| Section | Line Number | Section Label                                     | Block Label                                                        | Processing Category | Rate Category | Destination Entry |
|---------|-------------|---------------------------------------------------|--------------------------------------------------------------------|---------------------|---------------|-------------------|
|         |             |                                                   | less                                                               |                     |               |                   |
| F       | 10          | Carrier Route Flats                               | Flats 3.3 oz (0.2063 lbs) or less                                  | FL                  | Α             | DDU               |
| F       | 11          | Carrier Route Flats                               | Flats 3.3 oz (0.2063 lbs) or less                                  | FL                  | В             | DDU               |
| F       | 12          | Carrier Route Flats                               | Flats 3.3 oz (0.2063 lbs) or less                                  | FL                  | D             | DDU               |
| F       | 13          | Carrier Route Flats<br>Detached Address<br>Labels | Flats 3.3 oz (0.2063 lbs) or less                                  | FL                  |               | None              |
| F       | 14          | Carrier Route Flats Detached Marketing Label      | Flats 3.3 oz (0.2063 lbs) or less                                  | FL                  |               | None              |
| F       | 15          | Carrier Route Flats                               | Flats with Simplified<br>Addressing 3.3 oz (0.2063<br>lbs) or less | FL                  | А             | None              |
| F       | 15          | Carrier Route Flats                               | Flats with Simplified<br>Addressing 3.3 oz (0.2063<br>lbs) or less | FL                  | В             | None              |
| F       | 15          | Carrier Route Flats                               | Flats with Simplified<br>Addressing 3.3 oz (0.2063<br>lbs) or less | FL                  | D             | None              |
| F       | 16          | Carrier Route Flats                               | Flats with Simplified<br>Addressing 3.3 oz (0.2063<br>lbs) or less | FL                  | A             | DNDC              |
| F       | 16          | Carrier Route Flats                               | Flats with Simplified<br>Addressing 3.3 oz (0.2063<br>lbs) or less | FL                  | В             | DNDC              |
| F       | 16          | Carrier Route Flats                               | Flats with Simplified<br>Addressing 3.3 oz (0.2063<br>lbs) or less | FL                  | D             | DNDC              |
| F       | 17          | Carrier Route Flats                               | Flats with Simplified<br>Addressing 3.3 oz (0.2063<br>lbs) or less | FL                  | D             | DSCF              |
| F_      | 17          | Carrier Route Flats                               | Flats with Simplified<br>Addressing 3.3 oz (0.2063<br>lbs) or less | FL                  | В             | DSCF              |
| F       | 17          | Carrier Route Flats                               | Flats with Simplified<br>Addressing 3.3 oz (0.2063<br>lbs) or less | FL                  | D             | DSCF              |
| F       | 18          | Carrier Route Flats                               | Flats with Simplified                                              | FL                  | Α             | DDU               |

| Section | Line Number | Section Label                                      | Block Label                                                        | Processing Category | Rate Category | Destination Entry |
|---------|-------------|----------------------------------------------------|--------------------------------------------------------------------|---------------------|---------------|-------------------|
|         |             |                                                    | Addressing 3.3 oz (0.2063 lbs) or less                             |                     |               |                   |
| F       | 18          | Carrier Route Flats                                | Flats with Simplified<br>Addressing 3.3 oz (0.2063<br>lbs) or less | FL                  | В             | DDU               |
| F       | 18          | Carrier Route Flats                                | Flats with Simplified<br>Addressing 3.3 oz (0.2063<br>lbs) or less | FL                  | D             | DDU               |
| F       | 19          | Carrier Route Flats<br>Detached Address<br>Labels  | Flats with Simplified<br>Addressing 3.3 oz (0.2063<br>lbs) or less | FL                  |               | None              |
| F       | 20          | Carrier Route Flats<br>Detached<br>Marketing Label | Flats with Simplified<br>Addressing 3.3 oz (0.2063<br>lbs) or less | FL                  |               | None              |
| F       | 21          | Carrier Route Flats                                | Flats Over 3.3 oz up to 15.9984 oz                                 | FL                  | Α             | None              |
| F       | 22          | Carrier Route Flats                                | Flats Over 3.3 oz up to 15.9984 oz                                 | FL                  | В             | None              |
| F       | 23          | Carrier Route Flats                                | Flats Over 3.3 oz up to 15.9984 oz                                 | FL                  | D             | None              |
| F       | 24          | Carrier Route Flats                                | Flats Over 3.3 oz up to 15.9984 oz                                 | FL                  | Α             | DNDC              |
| F       | 25          | Carrier Route Flats                                | Flats Over 3.3 oz up to 15.9984 oz                                 | FL                  | В             | DNDC              |
| F       | 26          | Carrier Route Flats                                | Flats Over 3.3 oz up to 15.9984 oz                                 | FL                  | D             | DNDC              |
| F       | 27          | Carrier Route Flats                                | Flats Over 3.3 oz up to 15.9984 oz                                 | FL                  | А             | DSCF              |
| F       | 28          | Carrier Route Flats                                | Flats Over 3.3 oz up to 15.9984 oz                                 | FL                  | В             | DSCF              |
| F       | 29          | Carrier Route Flats                                | Flats Over 3.3 oz up to 15.9984 oz                                 | FL                  | D             | DSCF              |
| F       | 30          | Carrier Route Flats                                | Flats Over 3.3 oz up to 15.9984 oz                                 | FL                  | Α             | DDU               |
| F       | 31          | Carrier Route Flats                                | Flats Over 3.3 oz up to 15.9984 oz                                 | FL                  | В             | DDU               |
| F       | 32          | Carrier Route Flats                                | Flats Over 3.3 oz up to 15.9984 oz                                 | FL                  | D             | DDU               |
| F       | 33          | Carrier Route Flats<br>Detached Address<br>Labels  | Flats Over 3.3 oz up to 15.9984 oz                                 | FL                  |               | None              |

| Section | Line Number | Section Label                                     | Block Label                                                         | Processing Category | Rate Category | Destination Entry |
|---------|-------------|---------------------------------------------------|---------------------------------------------------------------------|---------------------|---------------|-------------------|
| F       | 34          | Carrier Route Flats<br>Detached Mailing<br>Labels | Flats Over 3.3 oz up to 15.9984 oz                                  | FL                  |               | None              |
| F       | 35          | Carrier Route Flats                               | Flats with Simplified<br>Addressing Over 3.3 oz up<br>to 15.9984 oz | FL                  | A             | None              |
| F       | 35          | Carrier Route Flats                               | Flats with Simplified<br>Addressing Over 3.3 oz up<br>to 15.9984 oz | FL                  | В             | None              |
| F       | 35          | Carrier Route Flats                               | Flats with Simplified<br>Addressing Over 3.3 oz up<br>to 15.9984 oz | FL                  | D             | None              |
| F       | 36          | Carrier Route Flats                               | Flats with Simplified<br>Addressing Over 3.3 oz up<br>to 15.9984 oz | FL                  | A             | DNDC              |
| F       | 36          | Carrier Route Flats                               | Flats with Simplified<br>Addressing Over 3.3 oz up<br>to 15.9984 oz | FL                  | В             | DNDC              |
| F       | 36          | Carrier Route Flats                               | Flats with Simplified<br>Addressing Over 3.3 oz up<br>to 15.9984 oz | FL                  | D             | DNDC              |
| F       | 37          | Carrier Route Flats                               | Flats with Simplified<br>Addressing Over 3.3 oz up<br>to 15.9984 oz | FL                  | A             | DSCF              |
| F       | 37          | Carrier Route Flats                               | Flats with Simplified<br>Addressing Over 3.3 oz up<br>to 15.9984 oz | FL                  | В             | DSCF              |
| F       | 37          | Carrier Route Flats                               | Flats with Simplified<br>Addressing Over 3.3 oz up<br>to 15.9984 oz | FL                  | D             | DSCF              |
| F       | 38          | Carrier Route Flats                               | Flats with Simplified<br>Addressing Over 3.3 oz up<br>to 15.9984 oz | FL                  | A             | DDU               |
| F       | 38          | Carrier Route Flats                               | Flats with Simplified<br>Addressing Over 3.3 oz up<br>to 15.9984 oz | FL                  | В             | DDU               |
| F       | 38          | Carrier Route Flats                               | Flats with Simplified<br>Addressing Over 3.3 oz up<br>to 15.9984 oz | FL                  | D             | DDU               |
| F       | 39          | Carrier Route Flats<br>Detached Address           |                                                                     | FL                  |               | None              |

| Section | Line Number | Section Label                                | Block Label                             | Processing Category | Rate Category | Destination Entry |
|---------|-------------|----------------------------------------------|-----------------------------------------|---------------------|---------------|-------------------|
|         |             | Labels                                       |                                         |                     |               |                   |
| F       | 40          | Carrier Route Flats Detached Marketing Label |                                         | FL                  |               | None              |
| F_      | 41          | Carrier Route Flats                          | Subtotal                                | FL                  | Е             | None              |
| F       | 42          | Carrier Route Flats                          | Full-service Intelligent Mail<br>Option | FL                  | Е             | None              |
| G       | 1           | Marketing Parcels                            | Presorted 3.3 oz or less                | IR                  | P7            | None              |
| G       | 1           | Marketing Parcels                            | Presorted 3.3 oz or less                | MP                  | P7            | None              |
| G       | 2           | Marketing Parcels                            | Presorted 3.3 oz or less                | IR                  | P8            | None              |
| G       | 2           | Marketing Parcels                            | Presorted 3.3 oz or less                | MP                  | P8            | None              |
| G       | 3           | Marketing Parcels                            | Presorted 3.3 oz or less                | IR                  | PI            | DNDC              |
| G       | 3           | Marketing Parcels                            | Presorted 3.3 oz or less                | MP                  | PI            | DNDC              |
| G       | 4           | Marketing Parcels                            | Presorted 3.3 oz or less                | IR                  | PM            | DNDC              |
| G       | 4           | Marketing Parcels                            | Presorted 3.3 oz or less                | MP                  | PM            | DNDC              |
| G       | 5           | Marketing Parcels                            | Presorted 3.3 oz or less                | IR                  | P7            | DNDC              |
| G       | 5           | Marketing Parcels                            | Presorted 3.3 oz or less                | MP                  | P7            | DNDC              |
| G       | 6           | Marketing Parcels                            | Presorted 3.3 oz or less                | IR                  | PI            | DSCF              |
| G       | 6           | Marketing Parcels                            | Presorted 3.3 oz or less                | MP                  | PI            | DSCF              |
| G       | 7           | Marketing Parcels                            | Presorted 3.3 oz or less                | IR                  | PM            | DSCF              |
| G       | 7           | Marketing Parcels                            | Presorted 3.3 oz or less                | MP                  | PM            | DSCF              |
| G       | 8           | Marketing Parcels                            | Presorted 3.3 oz or less                | IR                  | PI            | DDU               |
| G       | 8           | Marketing Parcels                            | Presorted 3.3 oz or less                | MP                  | PI            | DDU               |
| G       | 9           | Marketing Parcels                            | Presorted 3.3 oz or less                | IR                  |               | None              |
| G       | 9           | Marketing Parcels                            | Presorted 3.3 oz or less                | MP                  |               | None              |
| G       | 10          | Marketing Parcels                            | Presorted Over 3.3 oz up to 15.9984 oz  | IR                  | P7            | None              |
| G       | 10          | Marketing Parcels                            | Presorted Over 3.3 oz up to 15.9984 oz  | MP                  | P7            | None              |
| G       | 11          | Marketing Parcels                            | Presorted Over 3.3 oz up to 15.9984 oz  | IR                  | P8            | None              |
| G       | 11          | Marketing Parcels                            | Presorted Over 3.3 oz up to 15.9984 oz  | MP                  | P8            | None              |
| G       | 12          | Marketing Parcels                            | Presorted Over 3.3 oz up to 15.9984 oz  | IR                  | PI            | DNDC              |
| G       | 12          | Marketing Parcels                            | Presorted Over 3.3 oz up to 15.9984 oz  | MP                  | PI            | DNDC              |
| G       | 13          | Marketing Parcels                            | Presorted Over 3.3 oz up to             | IR                  | PM            | DNDC              |
|         |             |                                              |                                         |                     |               |                   |

| Section | Line Number | Section Label            | Block Label                            | Processing Category | Rate Category | Destination Entry |
|---------|-------------|--------------------------|----------------------------------------|---------------------|---------------|-------------------|
|         |             |                          | 15.9984 oz                             |                     |               |                   |
| G       | 13          | Marketing Parcels        | Presorted Over 3.3 oz up to 15.9984 oz | MP                  | PM            | DNDC              |
| G       | 14          | Marketing Parcels        | Presorted Over 3.3 oz up to 15.9984 oz | IR                  | P7            | DNDC              |
| G       | 14          | Marketing Parcels        | Presorted Over 3.3 oz up to 15.9984 oz | MP                  | P7            | DNDC              |
| G       | 15          | Marketing Parcels        | Presorted Over 3.3 oz up to 15.9984 oz | IR                  | PI            | DSCF              |
| G       | 15          | Marketing Parcels        | Presorted Over 3.3 oz up to 15.9984 oz | MP                  | PI            | DSCF              |
| G       | 16          | Marketing Parcels        | Presorted Over 3.3 oz up to 15.9984 oz | IR                  | PM            | DSCF              |
| G       | 16          | Marketing Parcels        | Presorted Over 3.3 oz up to 15.9984 oz | MP                  | PM            | DSCF              |
| G       | 17          | Marketing Parcels        | Presorted Over 3.3 oz up to 15.9984 oz | IR                  | PI            | DDU               |
| G       | 17          | Marketing Parcels        | Presorted Over 3.3 oz up to 15.9984 oz | MP                  | PI            | DDU               |
| G       | 18          | Marketing Parcels        | Presorted Over 3.3 oz up to 15.9984 oz | IR                  |               | None              |
| G       | 18          | Marketing Parcels        | Presorted Over 3.3 oz up to 15.9984 oz | MP                  |               | None              |
| Н       | 1           | Carrier Route<br>Parcels | Parcels 3.3 oz (0.2063 lbs) or less    | IR                  | А             | None              |
| Н       | 1           | Carrier Route<br>Parcels | Parcels 3.3 oz (0.2063 lbs) or less    | MP                  | Α             | None              |
| Н       | 2           | Carrier Route<br>Parcels | Parcels 3.3 oz (0.2063 lbs) or less    | IR                  | В             | None              |
| Н       | 2           | Carrier Route<br>Parcels | Parcels 3.3 oz (0.2063 lbs) or less    | MP                  | В             | None              |
| Н       | 3           | Carrier Route<br>Parcels | Parcels 3.3 oz (0.2063 lbs) or less    | IR                  | D             | None              |
| Н       | 3           | Carrier Route<br>Parcels | Parcels 3.3 oz (0.2063 lbs) or less    | MP                  | D             | None              |
| Н       | 4           | Carrier Route<br>Parcels | Parcels 3.3 oz (0.2063 lbs) or less    | IR                  | Α             | DNDC              |
| Н       | 4           | Carrier Route<br>Parcels | Parcels 3.3 oz (0.2063 lbs) or less    | MP                  | Α             | DNDC              |
| Н       | 5           | Carrier Route            | Parcels 3.3 oz (0.2063 lbs)            | IR                  | В             | DNDC              |

| Section | Line Number | Section Label                                   | Block Label                         | Processing Category | Rate Category | Destination Entry |
|---------|-------------|-------------------------------------------------|-------------------------------------|---------------------|---------------|-------------------|
|         |             | Parcels                                         | or less                             |                     |               |                   |
| Н       | 5           | Carrier Route<br>Parcels                        | Parcels 3.3 oz (0.2063 lbs) or less | MP                  | В             | DNDC              |
| Н       | 6           | Carrier Route<br>Parcels                        | Parcels 3.3 oz (0.2063 lbs) or less | IR                  | D             | DNDC              |
| Н       | 6           | Carrier Route<br>Parcels                        | Parcels 3.3 oz (0.2063 lbs) or less | MP                  | D             | DNDC              |
| Н       | 7           | Carrier Route<br>Parcels                        | Parcels 3.3 oz (0.2063 lbs) or less | IR                  | А             | DSCF              |
| Н       | 7           | Carrier Route<br>Parcels                        | Parcels 3.3 oz (0.2063 lbs) or less | MP                  | Α             | DSCF              |
| Н       | 8           | Carrier Route<br>Parcels                        | Parcels 3.3 oz (0.2063 lbs) or less | IR                  | В             | DSCF              |
| Н       | 8           | Carrier Route<br>Parcels                        | Parcels 3.3 oz (0.2063 lbs) or less | MP                  | В             | DSCF              |
| Н       | 9           | Carrier Route<br>Parcels                        | Parcels 3.3 oz (0.2063 lbs) or less | IR                  | D             | DSCF              |
| Н       | 9           | Carrier Route<br>Parcels                        | Parcels 3.3 oz (0.2063 lbs) or less | MP                  | D             | DSCF              |
| Н       | 10          | Carrier Route<br>Parcels                        | Parcels 3.3 oz (0.2063 lbs) or less | IR                  | Α             | DDU               |
| Н       | 10          | Carrier Route<br>Parcels                        | Parcels 3.3 oz (0.2063 lbs) or less | MP                  | Α             | DDU               |
| Н       | 11          | Carrier Route<br>Parcels                        | Parcels 3.3 oz (0.2063 lbs) or less | IR                  | В             | DDU               |
| Н       | 11          | Carrier Route<br>Parcels                        | Parcels 3.3 oz (0.2063 lbs) or less | MP                  | В             | DDU               |
| Н       | 12          | Carrier Route<br>Parcels                        | Parcels 3.3 oz (0.2063 lbs) or less | IR                  | D             | DDU               |
| Н       | 12          | Carrier Route<br>Parcels                        | Parcels 3.3 oz (0.2063 lbs) or less | MP                  | D             | DDU               |
| H       | 13          | Carrier Route Parcels Detached Address Labels   | Parcels 3.3 oz (0.2063 lbs) or less | IR                  |               | None              |
| H_      | 13          | Carrier Route Parcels Detached Address Labels   | Parcels 3.3 oz (0.2063 lbs) or less | MP                  |               | None              |
| Н       | 14          | Carrier Route Parcels Detached Marketing Labels | Parcels 3.3 oz (0.2063 lbs) or less | IR                  |               | None              |

| Section   | Line Number | Section Label                                         | Block Label                                                          | Processing Category | Rate Category | Destination Entry |
|-----------|-------------|-------------------------------------------------------|----------------------------------------------------------------------|---------------------|---------------|-------------------|
| Н         | 14          | Carrier Route<br>Parcels Detached<br>Marketing Labels | Parcels 3.3 oz (0.2063 lbs) or less                                  | MP                  |               | None              |
| Н         | 15          | Carrier Route<br>Parcels                              | Parcels with Simplified<br>Addressing 3.3 oz (0.2063<br>lbs) or less | IR                  | A             | None              |
| <u>H</u>  | 15          | Carrier Route<br>Parcels                              | Parcels with Simplified<br>Addressing 3.3 oz (0.2063<br>lbs) or less | MP                  | А             | None              |
| <u>H</u>  | 15          | Carrier Route<br>Parcels                              | Parcels with Simplified<br>Addressing 3.3 oz (0.2063<br>lbs) or less | IR                  | В             | None              |
| <u> H</u> | 15          | Carrier Route<br>Parcels                              | Parcels with Simplified<br>Addressing 3.3 oz (0.2063<br>lbs) or less | MP                  | В             | None              |
| <u>H</u>  | 15          | Carrier Route<br>Parcels                              | Parcels with Simplified<br>Addressing 3.3 oz (0.2063<br>lbs) or less | IR                  | D             | None              |
| <u> H</u> | 15          | Carrier Route<br>Parcels                              | Parcels with Simplified<br>Addressing 3.3 oz (0.2063<br>lbs) or less | MP                  | D             | None              |
| Н         | 16          | Carrier Route<br>Parcels                              | Parcels with Simplified<br>Addressing 3.3 oz (0.2063<br>lbs) or less | IR                  | Α             | DNDC              |
| <u>H</u>  | 16          | Carrier Route<br>Parcels                              | Parcels with Simplified<br>Addressing 3.3 oz (0.2063<br>lbs) or less | MP                  | A             | DNDC              |
| Н         | 16          | Carrier Route<br>Parcels                              | Parcels with Simplified<br>Addressing 3.3 oz (0.2063<br>lbs) or less | IR                  | В             | DNDC              |
| Н         | 16          | Carrier Route<br>Parcels                              | Parcels with Simplified<br>Addressing 3.3 oz (0.2063<br>lbs) or less | MP                  | В             | DNDC              |
| Н         | 16          | Carrier Route<br>Parcels                              | Parcels with Simplified<br>Addressing 3.3 oz (0.2063<br>lbs) or less | IR                  | D             | DNDC              |
| Н         | 16          | Carrier Route<br>Parcels                              | Parcels with Simplified<br>Addressing 3.3 oz (0.2063<br>lbs) or less | MP                  | D             | DNDC              |
| Н         | 17          | Carrier Route<br>Parcels                              | Parcels with Simplified<br>Addressing 3.3 oz (0.2063                 | IR                  | Α             | DSCF              |

| Section    | Line Number | Section Label                                       | Block Label                                                          | Processing Category | Rate Category | Destination Entry |
|------------|-------------|-----------------------------------------------------|----------------------------------------------------------------------|---------------------|---------------|-------------------|
|            |             |                                                     | lbs) or less                                                         |                     |               |                   |
| Н          | 17          | Carrier Route<br>Parcels                            | Parcels with Simplified<br>Addressing 3.3 oz (0.2063<br>lbs) or less | MP                  | А             | DSCF              |
| H          | 17          | Carrier Route<br>Parcels                            | Parcels with Simplified<br>Addressing 3.3 oz (0.2063<br>lbs) or less | IR                  | В             | DSCF              |
| _ <u>H</u> | 17          | Carrier Route<br>Parcels                            | Parcels with Simplified<br>Addressing 3.3 oz (0.2063<br>lbs) or less | MP                  | В             | DSCF              |
| Н          | 17          | Carrier Route<br>Parcels                            | Parcels with Simplified<br>Addressing 3.3 oz (0.2063<br>lbs) or less | IR                  | D             | DSCF              |
| Н          | 17          | Carrier Route<br>Parcels                            | Parcels with Simplified<br>Addressing 3.3 oz (0.2063<br>lbs) or less | MP                  | D             | DSCF              |
| <u>H</u>   | 18          | Carrier Route<br>Parcels                            | Parcels with Simplified<br>Addressing 3.3 oz (0.2063<br>lbs) or less | IR                  | А             | DDU               |
| Н          | 18          | Carrier Route<br>Parcels                            | Parcels with Simplified<br>Addressing 3.3 oz (0.2063<br>lbs) or less | MP                  | A             | DDU               |
| Н          | 18          | Carrier Route<br>Parcels                            | Parcels with Simplified<br>Addressing 3.3 oz (0.2063<br>lbs) or less | IR                  | В             | DDU               |
| Н          | 18          | Carrier Route<br>Parcels                            | Parcels with Simplified<br>Addressing 3.3 oz (0.2063<br>lbs) or less | MP                  | В             | DDU               |
| Н          | 18          | Carrier Route<br>Parcels                            | Parcels with Simplified<br>Addressing 3.3 oz (0.2063<br>lbs) or less | IR                  | D             | DDU               |
| Н          | 18          | Carrier Route<br>Parcels                            | Parcels with Simplified<br>Addressing 3.3 oz (0.2063<br>lbs) or less | MP                  | D             | DDU               |
| Н          | 19          | Carrier Route Parcels Detached Address Labels       | Parcels with Simplified<br>Addressing 3.3 oz (0.2063<br>lbs) or less | IR                  |               | None              |
| Н          | 19          | Carrier Route<br>Parcels Detached<br>Address Labels | Parcels with Simplified<br>Addressing 3.3 oz (0.2063<br>lbs) or less | MP                  |               | None              |
| Н          | 20          | Carrier Route                                       | Parcels with Simplified                                              | IR                  |               | None              |

|         |             |                                                 |                                                                      | 1                   |               |                   |
|---------|-------------|-------------------------------------------------|----------------------------------------------------------------------|---------------------|---------------|-------------------|
| Section | Line Number | Section Label                                   | Block Label                                                          | Processing Category | Rate Category | Destination Entry |
|         |             | Parcels Detached<br>Marketing Labels            | Addressing 3.3 oz (0.2063 lbs) or less                               |                     |               |                   |
| H       | 20          | Carrier Route Parcels Detached Marketing Labels | Parcels with Simplified<br>Addressing 3.3 oz (0.2063<br>lbs) or less | MP                  |               | None              |
| Н       | 21          | Carrier Route<br>Parcels                        | Parcels Over 3.3 oz up to 15.9984 oz                                 | IR                  | Α             | None              |
| Н       | 21          | Carrier Route<br>Parcels                        | Parcels Over 3.3 oz up to 15.9984 oz                                 | MP                  | Α             | None              |
| Н       | 22          | Carrier Route<br>Parcels                        | Parcels Over 3.3 oz up to 15.9984 oz                                 | IR                  | В             | None              |
| Н       | 22          | Carrier Route<br>Parcels                        | Parcels Over 3.3 oz up to 15.9984 oz                                 | MP                  | В             | None              |
| Н       | 23          | Carrier Route<br>Parcels                        | Parcels Over 3.3 oz up to 15.9984 oz                                 | IR                  | D             | None              |
| Н       | 23          | Carrier Route<br>Parcels                        | Parcels Over 3.3 oz up to 15.9984 oz                                 | MP                  | D             | None              |
| Н       | 24          | Carrier Route<br>Parcels                        | Parcels Over 3.3 oz up to 15.9984 oz                                 | IR                  | Α             | DNDC              |
| Н       | 24          | Carrier Route<br>Parcels                        | Parcels Over 3.3 oz up to 15.9984 oz                                 | MP                  | Α             | DNDC              |
| Н       | 25          | Carrier Route<br>Parcels                        | Parcels Over 3.3 oz up to 15.9984 oz                                 | IR                  | В             | DNDC              |
| Н       | 25          | Carrier Route<br>Parcels                        | Parcels Over 3.3 oz up to 15.9984 oz                                 | MP                  | В             | DNDC              |
| Н       | 26          | Carrier Route<br>Parcels                        | Parcels Over 3.3 oz up to 15.9984 oz                                 | IR                  | D             | DNDC              |
| Н       | 26          | Carrier Route<br>Parcels                        | Parcels Over 3.3 oz up to 15.9984 oz                                 | MP                  | D             | DNDC              |
| Н       | 27          | Carrier Route<br>Parcels                        | Parcels Over 3.3 oz up to 15.9984 oz                                 | IR                  | А             | DSCF              |
| Н       | 27          | Carrier Route<br>Parcels                        | Parcels Over 3.3 oz up to 15.9984 oz                                 | MP                  | Α             | DSCF              |
| Н       | 28          | Carrier Route<br>Parcels                        | Parcels Over 3.3 oz up to 15.9984 oz                                 | IR                  | В             | DSCF              |
| Н       | 28          | Carrier Route<br>Parcels                        | Parcels Over 3.3 oz up to 15.9984 oz                                 | MP                  | В             | DSCF              |
| Н       | 29          | Carrier Route<br>Parcels                        | Parcels Over 3.3 oz up to 15.9984 oz                                 | IR                  | D             | DSCF              |
| Н       | 29          | Carrier Route                                   | Parcels Over 3.3 oz up to                                            | MP                  | D             | DSCF              |

|         |             |                                                 |                                                                       | ,                   |               |                   |
|---------|-------------|-------------------------------------------------|-----------------------------------------------------------------------|---------------------|---------------|-------------------|
| Section | Line Number | Section Label                                   | Block Label                                                           | Processing Category | Rate Category | Destination Entry |
|         |             | Parcels                                         | 15.9984 oz                                                            |                     |               |                   |
| Н       | 30          | Carrier Route<br>Parcels                        | Parcels Over 3.3 oz up to 15.9984 oz                                  | IR                  | Α             | DDU               |
| Н       | 30          | Carrier Route<br>Parcels                        | Parcels Over 3.3 oz up to 15.9984 oz                                  | MP                  | Α             | DDU               |
| Н       | 31          | Carrier Route<br>Parcels                        | Parcels Over 3.3 oz up to 15.9984 oz                                  | IR                  | В             | DDU               |
| Н       | 31          | Carrier Route<br>Parcels                        | Parcels Over 3.3 oz up to 15.9984 oz                                  | MP                  | В             | DDU               |
| Н       | 32          | Carrier Route<br>Parcels                        | Parcels Over 3.3 oz up to 15.9984 oz                                  | IR                  | D             | DDU               |
| Н       | 32          | Carrier Route<br>Parcels                        | Parcels Over 3.3 oz up to 15.9984 oz                                  | MP                  | D             | DDU               |
| Н       | 33          | Carrier Route Parcels Detached Address Labels   | Parcels Over 3.3 oz up to 15.9984 oz                                  | IR                  |               | None              |
| Н       | 33          | Carrier Route Parcels Detached Address Labels   | Parcels Over 3.3 oz up to 15.9984 oz                                  | MP                  |               | None              |
| Н       | 34          | Carrier Route Parcels Detached Marketing Label  | Parcels Over 3.3 oz up to 15.9984 oz                                  | IR                  |               | None              |
| Н       | 34          | Carrier Route Parcels Detached Marketing Labels | Parcels Over 3.3 oz up to 15.9984 oz                                  | MP                  |               | None              |
| Н       | 35          | Carrier Route<br>Parcels                        | Parcels with Simplified<br>Addressing Over 3.3 oz up<br>to 15.9984 oz | IR                  | А             | None              |
| Н       | 35          | Carrier Route<br>Parcels                        | Parcels with Simplified<br>Addressing Over 3.3 oz up<br>to 15.9984 oz | MP                  | А             | None              |
| Н       | 35          | Carrier Route<br>Parcels                        | Parcels with Simplified<br>Addressing Over 3.3 oz up<br>to 15.9984 oz | IR                  | В             | None              |
| Н       | 35          | Carrier Route<br>Parcels                        | Parcels with Simplified<br>Addressing Over 3.3 oz up<br>to 15.9984 oz | MP                  | В             | None              |
| Н       | 35          | Carrier Route<br>Parcels                        | Parcels with Simplified<br>Addressing Over 3.3 oz up<br>to 15.9984 oz | IR                  | D             | None              |
| Н       | 35          | Carrier Route                                   | Parcels with Simplified                                               | MP                  | D             | None              |

| Section | Line Number | Section Label            | Block Label                                                                    | Processing Category | Rate Category | Destination Entry |
|---------|-------------|--------------------------|--------------------------------------------------------------------------------|---------------------|---------------|-------------------|
|         |             | Parcels                  | Addressing Over 3.3 oz up                                                      |                     | œ             |                   |
| Н       | 36          | Carrier Route<br>Parcels | to 15.9984 oz  Parcels with Simplified Addressing Over 3.3 oz up to 15.9984 oz | IR                  | A             | DNDC              |
| Н       | 36          | Carrier Route<br>Parcels | Parcels with Simplified<br>Addressing Over 3.3 oz up<br>to 15.9984 oz          | MP                  | А             | DNDC              |
| Н       | 36          | Carrier Route<br>Parcels | Parcels with Simplified<br>Addressing Over 3.3 oz up<br>to 15.9984 oz          | IR                  | В             | DNDC              |
| Н       | 36          | Carrier Route<br>Parcels | Parcels with Simplified<br>Addressing Over 3.3 oz up<br>to 15.9984 oz          | MP                  | В             | DNDC              |
| Н       | 36          | Carrier Route<br>Parcels | Parcels with Simplified<br>Addressing Over 3.3 oz up<br>to 15.9984 oz          | IR                  | D             | DNDC              |
| Н       | 36          | Carrier Route<br>Parcels | Parcels with Simplified<br>Addressing Over 3.3 oz up<br>to 15.9984 oz          | MP                  | D             | DNDC              |
| Н       | 37          | Carrier Route<br>Parcels | Parcels with Simplified<br>Addressing Over 3.3 oz up<br>to 15.9984 oz          | IR                  | А             | DSCF              |
| Н       | 37          | Carrier Route<br>Parcels | Parcels with Simplified<br>Addressing Over 3.3 oz up<br>to 15.9984 oz          | MP                  | А             | DSCF              |
| Н       | 37          | Carrier Route<br>Parcels | Parcels with Simplified<br>Addressing Over 3.3 oz up<br>to 15.9984 oz          | IR                  | В             | DSCF              |
| Н       | 37          | Carrier Route<br>Parcels | Parcels with Simplified<br>Addressing Over 3.3 oz up<br>to 15.9984 oz          | MP                  | В             | DSCF              |
| Н       | 37          | Carrier Route<br>Parcels | Parcels with Simplified<br>Addressing Over 3.3 oz up<br>to 15.9984 oz          | IR                  | D             | DSCF              |
| Н       | 37          | Carrier Route<br>Parcels | Parcels with Simplified<br>Addressing Over 3.3 oz up<br>to 15.9984 oz          | MP                  | D             | DSCF              |
| Н       | 38          | Carrier Route<br>Parcels | Parcels with Simplified<br>Addressing Over 3.3 oz up<br>to 15.9984 oz          | IR                  | А             | DDU               |

| Section | Line Number | Section Label                                   | Block Label                                                           | Processing Category | Rate Category | Destination Entry |
|---------|-------------|-------------------------------------------------|-----------------------------------------------------------------------|---------------------|---------------|-------------------|
| Н       | 38          | Carrier Route<br>Parcels                        | Parcels with Simplified<br>Addressing Over 3.3 oz up<br>to 15.9984 oz | MP                  | А             | DDU               |
| Н       | 38          | Carrier Route<br>Parcels                        | Parcels with Simplified<br>Addressing Over 3.3 oz up<br>to 15.9984 oz | IR                  | В             | DDU               |
| Н       | 38          | Carrier Route<br>Parcels                        | Parcels with Simplified<br>Addressing Over 3.3 oz up<br>to 15.9984 oz | MP                  | В             | DDU               |
| Н       | 38          | Carrier Route<br>Parcels                        | Parcels with Simplified<br>Addressing Over 3.3 oz up<br>to 15.9984 oz | IR                  | D             | DDU               |
| Н       | 38          | Carrier Route<br>Parcels                        | Parcels with Simplified<br>Addressing Over 3.3 oz up<br>to 15.9984 oz | MP                  | D             | DDU               |
| Н       | 39          | Carrier Route Parcels Detached Address Labels   | Parcels with Simplified<br>Addressing Over 3.3 oz up<br>to 15.9984 oz | IR                  |               | None              |
| Н       | 39          | Carrier Route Parcels Detached Address Labels   | Parcels with Simplified<br>Addressing Over 3.3 oz up<br>to 15.9984 oz | MP                  |               | None              |
| Н       | 40          | Carrier Route Parcels Detached Marketing Labels | Parcels with Simplified<br>Addressing Over 3.3 oz up<br>to 15.9984 oz | IR                  |               | None              |
| Н       | 40          | Carrier Route Parcels Detached Marketing Labels | Parcels with Simplified<br>Addressing Over 3.3 oz up<br>to 15.9984 oz | MP                  |               | None              |
| 1       | 1           | Machinable<br>Parcels                           | Parcels Over 3.3 oz up to 15.9984 oz                                  | MP                  | PQ            | None              |
| ı       | 2           | Machinable<br>Parcels                           | Parcels Over 3.3 oz up to 15.9984 oz                                  | MP                  | PR            | None              |
| ı       | 3           | Machinable<br>Parcels                           | Parcels Over 3.3 oz up to 15.9984 oz                                  | MP                  | PE            | DNDC              |
| ı       | 4           | Machinable<br>Parcels                           | Parcels Over 3.3 oz up to 15.9984 oz                                  | MP                  | PQ            | DNDC              |
| ı       | 5           | Machinable<br>Parcels                           | Parcels Over 3.3 oz up to 15.9984 oz                                  | MP                  | PE            | DSCF              |
| ı       | 6           | Machinable<br>Parcels                           | Parcels Over 3.3 oz up to 15.9984 oz                                  | MP                  | PE            | DDU               |
| I       | 7           | Machinable<br>Parcels                           | Parcels Over 3.3 oz up to 15.9984 oz                                  | MP                  |               | None              |

| uo      | Line Number |                           |                                      | Processing Category | Category | Destination Entry |
|---------|-------------|---------------------------|--------------------------------------|---------------------|----------|-------------------|
| Section | Line        | Section Label             | Block Label                          | Proce               | Rate C   | estin             |
| J       | 1           | Irregular Parcels         | Parcels 3.3 oz or less               | IR                  | P7       | None              |
| J       | 2           | Irregular Parcels         | Parcels 3.3 oz or less               | IR                  | P8       | None              |
| J       | 3           | Irregular Parcels         | Parcels 3.3 oz or less               | IR                  | PI       | DNDC              |
| J       | 4           | Irregular Parcels         | Parcels 3.3 oz or less               | IR                  | PM       | DNDC              |
| J       | 5           | Irregular Parcels         | Parcels 3.3 oz or less               | IR                  | P7       | DNDC              |
| J       | 6           | Irregular Parcels         | Parcels 3.3 oz or less               | IR                  | PI       | DSCF              |
| J       | 7           | Irregular Parcels         | Parcels 3.3 oz or less               | IR                  | РМ       | DSCF              |
| J       | 8           | Irregular Parcels         | Parcels 3.3 oz or less               | IR                  | PI       | DDU               |
| J       | 9           | Irregular Parcels         | Parcels 3.3 oz or less               | IR                  |          | None              |
| J       | 10          | Irregular Parcels         | Parcels Over 3.3 oz up to 15.9984 oz | IR                  | P5       | None              |
| J       | 11          | Irregular Parcels         | Parcels Over 3.3 oz up to 15.9984 oz | IR                  | P6       | None              |
| J       | 12          | Irregular Parcels         | Parcels Over 3.3 oz up to 15.9984 oz | IR                  | PG       | DNDC              |
| J       | 13          | Irregular Parcels         | Parcels Over 3.3 oz up to 15.9984 oz | IR                  | PK       | DNDC              |
| J       | 14          | Irregular Parcels         | Parcels Over 3.3 oz up to 15.9984 oz | IR                  | P5       | DNDC              |
| J       | 15          | Irregular Parcels         | Parcels Over 3.3 oz up to 15.9984 oz | IR                  | PG       | DSCF              |
| J       | 16          | Irregular Parcels         | Parcels Over 3.3 oz up to 15.9984 oz | IR                  | PK       | DSCF              |
| J       | 17          | Irregular Parcels         | Parcels Over 3.3 oz up to 15.9984 oz | IR                  | PG       | DDU               |
| J       | 18          | Irregular Parcels         | Parcels Over 3.3 oz up to 15.9984 oz | IR                  |          | None              |
| J       | 1           | Customized Market Mail    | 3.3 oz (0.2063 lbs) or less          | СМ                  | N        |                   |
| J       | 1           | Repositionable<br>Notes   | Rate Includes only charge for RPN(2) | FL                  |          |                   |
| J       | 1           | Repositionable<br>Notes   | Rate Includes only charge for RPN(2) | LT                  |          |                   |
| L       | 1           | Customized Market<br>Mail | 3.3 oz (0.2063 lbs) or less          | СМ                  | N        |                   |
| М       | 1           | Repositionable<br>Notes   | Rate Includes only charge for RPN(2) | FL                  |          |                   |
| М       | 1           | Repositionable<br>Notes   | Rate Includes only charge for RPN(2) | LT                  |          |                   |

### Package Service (Release 29)

| SECTION | LINE_NUMBER | SECTION_LABEL        | BLOCK_LABEL           | PROCESS_CATEGORY | RATE_CATEGORY | RATE_TYPE | DESTINATION_ENTRY | MPU_SURCHARGE | BARCODE_DISCOUNT_<br>SURCHARGE INDICATOR |
|---------|-------------|----------------------|-----------------------|------------------|---------------|-----------|-------------------|---------------|------------------------------------------|
| Α       | 1           | Bound Printed Matter | Nonpresorted – Flats  | FL               | S             | В         | N                 | N             |                                          |
| Α       | 2           | Bound Printed Matter | Nonpresorted – Flats  | FL               | S             | В         | Ν                 | Ν             |                                          |
| Α       | 3           | Bound Printed Matter | Nonpresorted – Flats  | FL               | S             | В         | Ν                 | N             |                                          |
| Α       | 4           | Bound Printed Matter | Nonpresorted – Flats  | FL               | S             | В         | Ν                 | Ν             |                                          |
| Α       | 5           | Bound Printed Matter | Nonpresorted – Flats  | FL               | S             | В         | Ν                 | N             |                                          |
| Α       | 6           | Bound Printed Matter | Nonpresorted – Flats  | FL               | S             | В         | Ν                 | Ν             |                                          |
| Α       | 7           | Bound Printed Matter | Nonpresorted – Flats  | FL               | S             | В         | Ν                 | Ν             |                                          |
| Α       | 8           | Bound Printed Matter | Nonpresorted – Flats  | FL               | S             | В         | Ν                 | Ν             |                                          |
| Α       | 9           | Bound Printed Matter | Nonpresorted – Flats  | FL               | S             | В         | Ν                 | Ν             |                                          |
| Α       | 10          | Bound Printed Matter | Nonpresorted – Flats  | FL               | S             | В         | Ν                 | Ν             |                                          |
| Α       | 11          | Bound Printed Matter | Nonpresorted – Flats  | FL               | S             | В         | Ν                 | Ν             |                                          |
| Α       | 12          | Bound Printed Matter | Nonpresorted – Flats  | FL               | S             | В         | Ν                 | N             |                                          |
| Α       | 13          | Bound Printed Matter | Nonpresorted – Flats  | FL               | S             | В         | Ν                 | Ν             |                                          |
| Α       | 14          | Bound Printed Matter | Nonpresorted – Flats  | FL               | S             | В         | Ν                 | N             |                                          |
| Α       | 15          | Bound Printed Matter | Carrier Route – Flats | FL               | D             | В         | Ν                 | Ν             |                                          |
| A       | 16          | Bound Printed Matter | Carrier Route – Flats | FL               | D             | В         | Ν                 | N             |                                          |
| A       | 17          | Bound Printed Matter | Carrier Route – Flats | FL               | D             | В         | Ν                 | N             |                                          |
| A       | 18          | Bound Printed Matter | Carrier Route – Flats | FL               | D             | В         | Ν                 | N             |                                          |
| Α       | 19          | Bound Printed Matter | Carrier Route – Flats | FL               | D             | В         | Ν                 | N             |                                          |
| Α       | 20          | Bound Printed Matter | Carrier Route – Flats | FL               | D             | В         | N                 | N             |                                          |
| Α       | 21          | Bound Printed Matter | Carrier Route – Flats | FL               | D             | В         | Ν                 | N             |                                          |
| A       | 22          | Bound Printed Matter | Carrier Route – Flats | FL               | D             | В         | В                 | N             |                                          |
| A       | 23          | Bound Printed Matter | Carrier Route – Flats | FL               | D             | В         | В                 | N             |                                          |
| A       | 24          | Bound Printed Matter | Carrier Route – Flats | FL               | D             | В         | В                 | N             |                                          |
| Α       | 25          | Bound Printed Matter | Carrier Route – Flats | FL               | D             | В         | В                 | N             |                                          |
| Α       | 26          | Bound Printed Matter | Carrier Route – Flats | FL               | D             | В         | S                 | N             |                                          |
| Α       | 27          | Bound Printed Matter | Carrier Route – Flats | FL               | D             | В         | D                 | N             |                                          |
| Α       | 28          | Bound Printed Matter | Presorted – Flats     | FL               | N             | В         | N                 | N             |                                          |
| A       | 29          | Bound Printed Matter | Presorted – Flats     | FL               | N             | В         | N                 | N             |                                          |
| Α       | 30          | Bound Printed Matter | Presorted – Flats     | FL               | N             | В         | N                 | N             |                                          |

| SECTION       | LINE_NUMBER | SECTION_LABEL                             | BLOCK_LABEL                          | PROCESS_CATEGORY | RATE_CATEGORY | RATE_TYPE | DESTINATION_ENTRY | MPU_SURCHARGE | BARCODE_DISCOUNT_<br>SURCHARGE INDICATOR |
|---------------|-------------|-------------------------------------------|--------------------------------------|------------------|---------------|-----------|-------------------|---------------|------------------------------------------|
| Α             | 31          | Bound Printed Matter                      | Presorted – Flats                    | FL               | N             | В         | N                 | N             |                                          |
| A             | 32          | Bound Printed Matter                      | Presorted – Flats                    | FL               | N             | В         | N                 | N             |                                          |
| A             | 33          | Bound Printed Matter                      | Presorted – Flats                    | FL               | N             | В         | N                 | N             |                                          |
| A             | 34          | Bound Printed Matter                      | Presorted – Flats                    | FL               | N             | В         | N                 | N             |                                          |
| A             | 35          | Bound Printed Matter                      | Presorted – Flats                    | FL               | N             | В         | N                 | N             |                                          |
| A             | 36          | Bound Printed Matter                      | Presorted – Flats                    | FL               | N             | В         | N                 | N             |                                          |
| A             | 37          | Bound Printed Matter                      | Presorted – Flats                    | FL               | N             | В         | N                 | N             |                                          |
| A             | 38          | Bound Printed Matter                      | Presorted – Flats                    | FL               | N             | В         | N                 | N             |                                          |
| A             | 39          | Bound Printed Matter                      | Presorted – Flats                    | FL               | N             | В         | N                 | N             |                                          |
| A             | 40          | Bound Printed Matter                      | Presorted – Flats                    | FL<br>           | N             | В         | N                 | N             |                                          |
| A             | 41          | Bound Printed Matter                      | Presorted – Flats                    | FL<br>           | N             | В         | N                 | N             |                                          |
| A             | 42          | Bound Printed Matter                      | Presorted – Flats                    | FL               | N             | В         | В                 | N             |                                          |
| A             | 43          | Bound Printed Matter                      | Presorted – Flats                    | FL<br>           | N             | В         | В                 | N             |                                          |
| A             | 44          | Bound Printed Matter                      | Presorted – Flats                    | FL               | N             | В         | В                 | N             |                                          |
| A             | 45          | Bound Printed Matter                      | Presorted – Flats                    | FL               | N             | В         | В                 | N             |                                          |
| A             | 46          | Bound Printed Matter                      | Presented – Flats                    | FL               | N             | В         | В                 | N             |                                          |
| A             | 47          | Bound Printed Matter                      | Presented – Flats                    | FL               | N             | В         | В                 | N             |                                          |
| A             | 48          | Bound Printed Matter                      | Presented – Flats                    | FL               | N             | В         | В                 | N             |                                          |
| A             | 49          | Bound Printed Matter                      | Presented Flats                      | FL<br>FL         | N             | В         | B<br>S            | N             |                                          |
| A             | 50          | Bound Printed Matter                      | Presented Flats                      |                  | N             | В         | S                 | N             |                                          |
| A<br>A        | 51<br>52    | Bound Printed Matter Bound Printed Matter | Presorted – Flats Presorted – Flats  | FL<br>FL         | N<br>N        | B<br>B    | D                 | N<br>N        | D<br>D                                   |
| $\frac{A}{A}$ | 53          | Bound Printed Matter                      | Presorted – Flats                    | FL               | S             | В         | N                 | L             |                                          |
| $\frac{A}{A}$ | 54          | Bound Printed Matter                      | Presorted – Flats                    | FL               | S             | В         | N                 | L             |                                          |
| A             | 55          | Bound Printed Matter                      | BPM Flats Subtotal                   | 1 L              | 0             |           | 11                |               |                                          |
| A             | 56          | Bound Printed Matter                      | Full-service Intelligent Mail Option | FL               | D             | В         | N                 | N             |                                          |
| Α             | 57          | Bound Printed Matter                      | BMP Flats Total                      |                  |               |           |                   |               |                                          |
| Α             | 58          | Bound Printed Matter                      | Nonpresorted – Parcels               | IR               | S             | В         | N                 | N             |                                          |
| Α             | 58          | Bound Printed Matter                      | Nonpresorted – Parcels               | MP               | S             | В         | N                 | N             |                                          |
| Α             | 59          | Bound Printed Matter                      | Nonpresorted – Parcels               | IR               | S             | В         | N                 | N             |                                          |
| Α             | 59          | Bound Printed Matter                      | Nonpresorted – Parcels               | MP               | S             | В         | N                 | N             |                                          |
| Α             | 60          | Bound Printed Matter                      | Nonpresorted – Parcels               | IR               | S             | В         | N                 | N             |                                          |
| Α             | 60          | Bound Printed Matter                      | Nonpresorted – Parcels               | MP               | S             | В         | N                 | N             |                                          |
| Α             | 61          | Bound Printed Matter                      | Nonpresorted – Parcels               | IR               | S             | В         | Ν                 | Ν             |                                          |
| Α             | 61          | Bound Printed Matter                      | Nonpresorted – Parcels               | MP               | S             | В         | N                 | N             |                                          |
| A             | 62          | Bound Printed Matter                      | Nonpresorted – Parcels               | IR               | S             | В         | N                 | N             |                                          |

| SECTION       | LINE_NUMBER | SECTION_LABEL                             | BLOCK_LABEL                                     | PROCESS_CATEGORY | RATE_CATEGORY | RATE_TYPE | DESTINATION_ENTRY | MPU_SURCHARGE | BARCODE_DISCOUNT_<br>SURCHARGE INDICATOR |
|---------------|-------------|-------------------------------------------|-------------------------------------------------|------------------|---------------|-----------|-------------------|---------------|------------------------------------------|
| A             | 62          | Bound Printed Matter                      | Nonpresorted – Parcels                          | MP               | S             | В         | N                 | N             |                                          |
| A             | 63          | Bound Printed Matter                      | Nonpresorted – Parcels                          | IR               | S             | В         | N                 | N             |                                          |
| A             | 63          | Bound Printed Matter                      | Nonpresorted – Parcels                          | MP               | S             | В         | N                 | N             |                                          |
| A             | 64          | Bound Printed Matter                      | Nonpresorted – Parcels                          | IR               | S             | В         | N                 | N             |                                          |
| A             | 64          | Bound Printed Matter                      | Nonpresorted – Parcels                          | MP               | S             | В         | N                 | N             |                                          |
| A             | 65          | Bound Printed Matter                      | Carrier Route – Parcels                         | IR               | D             | В         | N                 | N             |                                          |
| A             | 65          | Bound Printed Matter                      | Carrier Route – Parcels                         | MP               | D             | В         | N                 | N             |                                          |
| A             | 66          | Bound Printed Matter                      | Carrier Route – Parcels                         | IR               | D             | В         | N                 | N             |                                          |
| A             | 66          | Bound Printed Matter                      | Carrier Route – Parcels                         | MP               | D             | В         | N                 | N             |                                          |
| A             | 67          | Bound Printed Matter                      | Carrier Route – Parcels                         | IR               | D             | В         | N                 | N             |                                          |
| A             | 67          | Bound Printed Matter                      | Carrier Route – Parcels                         | MP               | D             | В         | N                 | N             |                                          |
| A             | 68          | Bound Printed Matter                      | Carrier Route – Parcels                         | IR               | D             | В         | N                 | N             |                                          |
| A             | 68          | Bound Printed Matter                      | Carrier Route – Parcels                         | MP               | D             | В         | N                 | N             |                                          |
| A             | 69          | Bound Printed Matter                      | Carrier Route – Parcels                         | IR               | D             | В         | N                 | N             |                                          |
| A             | 69<br>70    | Bound Printed Matter Bound Printed Matter | Carrier Route – Parcels                         | MP               | D             | B<br>B    | N<br>N            | N<br>N        |                                          |
| A             | 70          | Bound Printed Matter                      | Carrier Route – Parcels Carrier Route – Parcels | IR<br>MP         | D<br>D        | В         | N                 | N             |                                          |
| A             | 70          | Bound Printed Matter                      | Carrier Route – Parcels                         | IR               | D             | В         | N                 | N             |                                          |
| A             | 71          | Bound Printed Matter                      | Carrier Route – Parcels                         | MP               | D             | В         | N                 | N             |                                          |
| A             | 72          | Bound Printed Matter                      | Carrier Route – Parcels                         | IR               | D D           | В         | В                 | N             |                                          |
| A             | 72          | Bound Printed Matter                      | Carrier Route – Parcels                         | MP               | D             | В         | В                 | N             |                                          |
| $\frac{A}{A}$ | 73          | Bound Printed Matter                      | Carrier Route – Parcels                         | IR               | D             | В         | В                 | N             |                                          |
| A             | 73          | Bound Printed Matter                      | Carrier Route – Parcels                         | MP               | D             | В         | В                 | N             |                                          |
| A             | 74          | Bound Printed Matter                      | Carrier Route – Parcels                         | IR               | D             | В         | В                 | N             |                                          |
| A             | 74          | Bound Printed Matter                      | Carrier Route – Parcels                         | MP               | D             | В         | В                 | N             |                                          |
| A             | 76          | Bound Printed Matter                      | Carrier Route – Parcels                         | IR               | D             | В         | S                 | N             |                                          |
| A             | 76          | Bound Printed Matter                      | Carrier Route – Parcels                         | MP               | D             | В         | S                 | N             |                                          |
| A             | 77          | Bound Printed Matter                      | Carrier Route – Parcels                         | IR               | D             | <br>B     | D                 | N             |                                          |
| A             | 77          | Bound Printed Matter                      | Carrier Route – Parcels                         | MP               | D             | В         | D                 | N             |                                          |
| A             | 78          | Bound Printed Matter                      | Presorted - Parcels                             | IR               | N             | В         | N                 | N             |                                          |
| A             | 78          | Bound Printed Matter                      | Presorted - Parcels                             | MP               | N             | В         | N                 | N             |                                          |
| A             | 79          | Bound Printed Matter                      | Presorted - Parcels                             | IR               | N             | В         | N                 | N             |                                          |
| Α             | 79          | Bound Printed Matter                      | Presorted - Parcels                             | MP               | N             | В         | N                 | N             |                                          |
| Α             | 80          | Bound Printed Matter                      | Presorted - Parcels                             | IR               | N             | В         | N                 | N             |                                          |
| Α             | 80          | Bound Printed Matter                      | Presorted - Parcels                             | MP               | N             | В         | N                 | N             |                                          |
| Α             | 81          | Bound Printed Matter                      | Presorted - Parcels                             | IR               | N             | В         | N                 | N             |                                          |

|         |             |                                |                     |             |                  |               |           | 1                 |               |                                          |
|---------|-------------|--------------------------------|---------------------|-------------|------------------|---------------|-----------|-------------------|---------------|------------------------------------------|
| SECTION | LINE_NUMBER | SECTION_LABEL                  |                     | BLOCK_LABEL | PROCESS_CATEGORY | RATE_CATEGORY | RATE_TYPE | DESTINATION_ENTRY | MPU_SURCHARGE | BARCODE_DISCOUNT_<br>SURCHARGE INDICATOR |
| Α       | 81          | Bound Printed Matter           | Presorted - Parcels |             | MP               | Ν             | В         | Ν                 | Ν             |                                          |
| A       | 82          | Bound Printed Matter           | Presorted - Parcels |             | IR               | N             | В         | N                 | N             |                                          |
| A       | 82          | Bound Printed Matter           | Presorted - Parcels |             | MP               | N             | В         | N                 | N             |                                          |
| A       | 83          | Bound Printed Matter           | Presorted - Parcels |             | IR               | N             | В         | N                 | N             |                                          |
| A       | 83          | Bound Printed Matter           | Presorted - Parcels |             | MP               | N             | В         | N                 | N             |                                          |
| A       | 84          | Bound Printed Matter           | Presorted - Parcels |             | IR               | N             | В         | N                 | N             |                                          |
| A       | 84          | Bound Printed Matter           | Presorted - Parcels |             | MP               | N             | В         | N                 | N             |                                          |
| A       | 85          | Bound Printed Matter           | Presorted - Parcels |             | IR               | N             | В         | В                 | N             |                                          |
| A       | 85          | Bound Printed Matter           | Presorted - Parcels |             | MP               | N             | В         | В                 | N             |                                          |
| A       | 86          | Bound Printed Matter           | Presorted - Parcels |             | IR               | N             | В         | В                 | N             |                                          |
| A       | 86          | Bound Printed Matter           | Presorted - Parcels |             | MP               | N             | В         | В                 | N             |                                          |
| A       | 87          | Bound Printed Matter           | Presorted - Parcels |             | IR               | N             | В         | В                 | N             |                                          |
| A       | 87          | Bound Printed Matter           | Presorted - Parcels |             | MP               | N             | В         | В                 | N             |                                          |
| A       | 88          | Bound Printed Matter           | Presorted - Parcels |             | IR               | N             | В         | В                 | N             |                                          |
| A       | 88          | Bound Printed Matter           | Presorted - Parcels |             | MP               | N             | В         | В                 | N             |                                          |
| A       | 89          | Bound Printed Matter           | Presorted - Parcels |             | IR               | N             | В         | S                 | N             |                                          |
| A       | 89          | Bound Printed Matter           | Presorted - Parcels |             | MP               | N             | В         | S                 | N             |                                          |
| A       | 90          | Bound Printed Matter           | Presorted - Parcels |             | IR               | N             | В         | D                 | N             |                                          |
| A       | 90          | Bound Printed Matter           | Presorted - Parcels |             | MP               | N             | В         | D                 | N             |                                          |
| A       |             | Bound Printed Matter           | BMP Parcels Total   |             |                  |               |           |                   |               |                                          |
| В       | 1           | Library Mail and<br>Media Mail | Library Mail        |             | MP               | N             | L         | N                 | N             |                                          |
| В       | 2           | Library Mail and<br>Media Mail | Library Mail        |             | MP               | S             | L         | N                 | N             |                                          |
| В       | 3           | Library Mail and<br>Media Mail | Library Mail        |             | FL               | G             | L         | N                 | N             |                                          |
| В       | 3           | Library Mail and<br>Media Mail | Library Mail        |             | IR               | G             | L         | N                 | N             |                                          |
| В       | 3           | Library Mail and<br>Media Mail | Library Mail        |             | MP               | G             | L         | N                 | N             |                                          |
| В       | 4           | Library Mail and<br>Media Mail | Medial Mail         |             | FL               | N             | F         | N                 | N             |                                          |
| В       | 4           | Library Mail and<br>Media Mail | Media Mail          |             | IR               | N             | F         | N                 | N             |                                          |
| В       | 4           | Library Mail and<br>Media Mail | Media Mail          |             | MP               | N             | F         | N                 | N             |                                          |
| В       | 5           | Library Mail and<br>Media Mail | Media Mail          |             | FL               | S             | F         | N                 | N             |                                          |

| SECTION | LINE_NUMBER | SECTION_LABEL                  | BLOCK_LABEL | PROCESS_CATEGORY | RATE_CATEGORY | RATE_TYPE | DESTINATION_ENTRY | MPU_SURCHARGE | BARCODE_DISCOUNT_<br>SURCHARGE INDICATOR |
|---------|-------------|--------------------------------|-------------|------------------|---------------|-----------|-------------------|---------------|------------------------------------------|
| В       | 5           | Library Mail and<br>Media Mail | Media Mail  | IR               | S             | F         | N                 | N             |                                          |
| В       | 5           | Library Mail and<br>Media Mail | Media Mail  | MP               | S             | F         | N                 | N             |                                          |
| В       | 6           | Library Mail and<br>Media Mail | Media Mail  | FL               | G             | F         | Ν                 | Ν             |                                          |
| В       | 6           | Library Mail and<br>Media Mail | Media Mail  | IR               | G             | F         | N                 | N             |                                          |
| В       | 6           | Library Mail and<br>Media Mail | Media Mail  | MP               | G             | F         | N                 | N             |                                          |

### **Appendix H. Release 31 Functionality**

The following is the proposed, additional functionality for Release 31, currently scheduled for June 10, 2012 to support the 2012 Mobile Interactive barcode promotion. Note: Functionality scheduled for Release 30, currently scheduled for April 1, 2012 do not impact the Postal Service Mail.dat Technical Specification.

#### Mail.dat versions and dates

Detailed information about the Mail.dat Versions available for each release date is at **USPS Support of IDEAlliance® Specifications document** is posted on RIBBS.

Further information about the release on Release 31 for new pricing on June 10 is available on RIBBS at https://ribbs.usps.gov/intelligentmail\_schedule/documents/tech\_guides/june2012/releaseoverview.htm

The following are new changes for the Mail.dat 12-2 specification:

#### **MSP Enrollment Validations**

If the Mail.dat CCR Characteristic Type field is I=Incentive and CCR Characteristic field is a valid incentive and the MSP (defined by CRID of Preparer field in MPA) has declared itself a MSP (through the Business Customer Gateway), the *PostalOne!* system for Mobile Barcode Incentive mailings will attempt to create a client enrollment record based on the mail owner CRID of Mail Owner field in the MPA file for an incentive. *PostalOne!* will validate that the MSP is already enrolled as an MSP in the Incentive Program system. In order to process any eDoc with CCR where the Characteristic Type field = I, the system will require the By/For identification data elements: CRID of Preparer field and CRID of Mail Owner field in the MPA record. The system will perform By/For warning for invalid CRIDs. The system will process the eDoc (i.e., not reject the file) and will not include the incentive discount if there is a warning.

- The system shall generate an Warning when MSP (eDoc submitter) in the "By" field is not enrolled in the Incentive Program system;
- The system shall generate a Warning when the owner identified in the eDocs By/For field for the
  incentives is a different business entity (CRID). Note: system validates that the By is not an MSP;
  By/For fields should be same when Mail Owner.
- The system shall generate a Warning when the Preparer in the eDoc is a registered MSP in the Incentive Program system and owner in the "For" filer is also the same entity (CRID) in the eDocs. Note: By/For fields can not be same when MSP.
- The system shall not generate a Warning when the Preparer in eDocs is not a registered MSP and the mail owner in "For" field is also the same entity (CRID) in the eDocs.

The *PostalOne!* system for both Mobile Barcode Incentive mailings will create an client enrollment record based on the mail owner CRID of Mail Owner field in the MPA file for an incentive (triggered by Mail.dat CCR Characteristic type value I = Incentive in the eDoc). *PostalOne!* will validate that the MSP is already enrolled as an MSP in the Incentive Program system. In order to process any eDoc with incentives, the system will require the By/For fields in eDoc CRID of Preparer field and CRID of Mail Owner field in the MPA file. The system will perform By/For warning for invalid CRIDs. The system will process the eDoc in case there was a warning (i.e., not reject the file).

#### **Metered Postage Affixed and Precancelled**

The QR Barcode (Mobile Interactive Technology) Incentive Program, which was offered last summer, is extended to metered and precancelled permit type for the 2012 Mobile Commerce and Personalization Promotion.

Mailings with postage paid by metered or precancelled stamp postage will have the percentage discount deducted from the additional postage due. Price at which Postage is affixed must be "Neither" when the mailing is **not based on** authorized Special Postage Payment Systems, Value Added Refund & Combined Value Added Refund mailings.

For authorized customer who use Special Postage Payment Systems, Value Added Refund and Combined Value Added Refund mailings, Meter Lowest, Neither, or Correct are available options. Value Added Refund mailings may have postage affixed at any qualifying automation or presort price. The incentive discount will be included with the VAR amount and returned to the authorized Mail Service Provider. VAR is only available for First-Class and Standard Mail Letters.

To affix the appropriate postage reflecting the reduced promotion prices, these authorized customers are recommended to use "Neither" and use the amount listed in the table below for each piece in the mailing.

| Processing Category          | Incentive Postage Amount Affixed |
|------------------------------|----------------------------------|
| FCM Cards                    | \$0.20                           |
| FCM Ltrs auto and presort    | \$0.25                           |
| FCM NM Ltrs                  | \$0.45                           |
| FCM Flats - auto and presort | \$0.35                           |
|                              |                                  |
| STD Reg. Auto/PRSRT/CR Ltrs  | \$0.12                           |
| STD Reg. Auto/PRSRT/CR Flats | \$0.13                           |
|                              |                                  |
| STD NP Auto/PRSRT/CR Ltrs    | \$0.05                           |
| STD NP Auto/PRSRT/CR Flats   | \$0.06                           |

# Index

| Ad % Basis, 268                             | status, 103                             |
|---------------------------------------------|-----------------------------------------|
| adverting percentage worksheet, 271         | firewall, 45                            |
| advertising percentage, 268                 | flats machinability, 161                |
| Batch Processing, 120                       | full-service                            |
| batch processor, 42                         | mail owner, 67                          |
| stopping, 128                               | mixed mailings, 76                      |
| Business Mail Entry (USPS), 41              | hardware, required, 44                  |
| business mailer, 41                         | Header file, 146, 150                   |
| canceling jobs. See deleting jobs           | IDEAlliance, 45, 46                     |
| Centralized Periodicals Payment, 68         | Intelligent Mail Range file, 184, 198   |
| Centralized Postage Payment for Periodicals | Internet connection, 42                 |
| Mailers (CPP), 272                          | issue date, suggested, 169              |
| change job transaction, 103                 | Issue level postage statement, 272      |
| collaboration opportunities, 46             | Java                                    |
| command lines, 128                          | upload server, 136, 139                 |
| Component file, 147, 165, 169               | job                                     |
| Container Quantity file, 147, 186, 190      | change transaction, 103                 |
| Container Summary file, 147, 174, 181       | deleting, 102                           |
| containers                                  | updating, 97                            |
| levels, 182                                 | JVM, 44                                 |
| status, 99                                  | key fields                              |
| types, 181                                  | bundles, 194, 195, 197                  |
| CPP, 68                                     | consolidation, 86                       |
| CSAs, 274, 275                              | CSA, 274, 275                           |
| Customer/Supplier Agreements, 274, 275      | Periodicals, 66, 69, 70                 |
| deleting jobs, 102                          | postage statements, 84, 85              |
| delimiter                                   | mail cases, unsupported, 82             |
| parameter, 135                              | Mail Piece Unit file, 158               |
| edition weight, 268                         | Mail.dat                                |
| edition weight worksheet, 271               | definitions, 146                        |
| entry point facility, 183                   | field validations, 149                  |
| errors                                      | formatting errors, 96                   |
| common file formatting, 96                  | required files, 47                      |
| data, 203                                   | specification, 42, 45                   |
| processing order, 203                       | transferring                            |
| resolution, 202                             | manually, 118                           |
| validation, 118                             | update, sending, 97                     |
| viewing, 202                                | validating, 117                         |
| fields                                      | Mailer Postage Account file, 147, 162   |
| conventions, 149                            | Mailpiece Unit file, 147                |
| key, 84, 85                                 | manual file transfer, 118               |
| key consolidation, 86                       | Mixed mailings, 76                      |
| MLOCR validation, 64                        | MLOCR, 64                               |
| Periodicals issues, 66, 69, 70              | MPU/C Relationship file, 147, 161       |
| validation, 149                             | Multi-Line Optical Character Reader, 64 |
| file transfer                               | package levels, 196                     |
| processing order, 203                       | Package Quantity file, 148, 194, 196    |
| file validator, 117                         | Periodical Ad% Treatment, 271           |
| files                                       | Periodicals                             |
| definitions, 146                            | calculations, 268                       |
| processing order, 203                       | consolidation key fields, 86            |
| relationships, 48                           | validation, 66, 69, 70                  |

| permit roles, 93                         | Segment file, 146, 153                       |
|------------------------------------------|----------------------------------------------|
| Piece Detail file, 148, 197, 198         | Sending Mail.dat files, 41                   |
| Pmstage, 46                              | software, required, 44                       |
| port numbers, 45                         | SSL, 45                                      |
| Postage Adjustment file, 148, 200        | Status.receipt.file.repository.location, 124 |
| postage payment, 84                      | Status.receipt.poll.sleep.time.ms, 125       |
| postage statement register, 272          | Status.receipt.type, 124                     |
| postage statements                       | stopping, batch processor, 128               |
| key consolidation fields, 86             | Transfer Summary, 119                        |
| key fields, 84, 85                       | transferring methods, introduction, 42       |
| receipt file, 134                        | transfer-status, 135                         |
| postal1.ini file, 134                    | troubleshooting, 96                          |
| PostalOne! Mail.dat Client Software, 106 | ULC, 45                                      |
| PostalOne! system                        | update                                       |
| overview, 39                             | commands, 102                                |
| prerequisites, 43                        | rules, 99                                    |
| PostalOne! System Help Desk, 45          | sending, 97                                  |
| POSTNET, 76                              | validation                                   |
| problem resolution, 96, 133              | field, 149                                   |
| Provider Code. See ULC                   | log file, 118                                |
| receipt file                             | mixed mailings, 76                           |
| content, 134                             | MLOCR, 64                                    |
| layout, 134                              | overview, 117                                |
| naming, 122                              | Periodicals, 66, 69, 70, 268                 |
| record types, 134                        | permit roles, 93                             |
| transfer status, 134, 138, 142           | unsupported, 82                              |
| record status, 103                       | validation log errors, 202                   |
| relationship constraint, 48              | Walk Sequence file, 148                      |
| replacing jobs, 103                      | XML, 136, 139                                |